# **SciPy Reference Guide**

*Release 0.8.0*

**Written by the SciPy community**

September 02, 2010

# **CONTENTS**

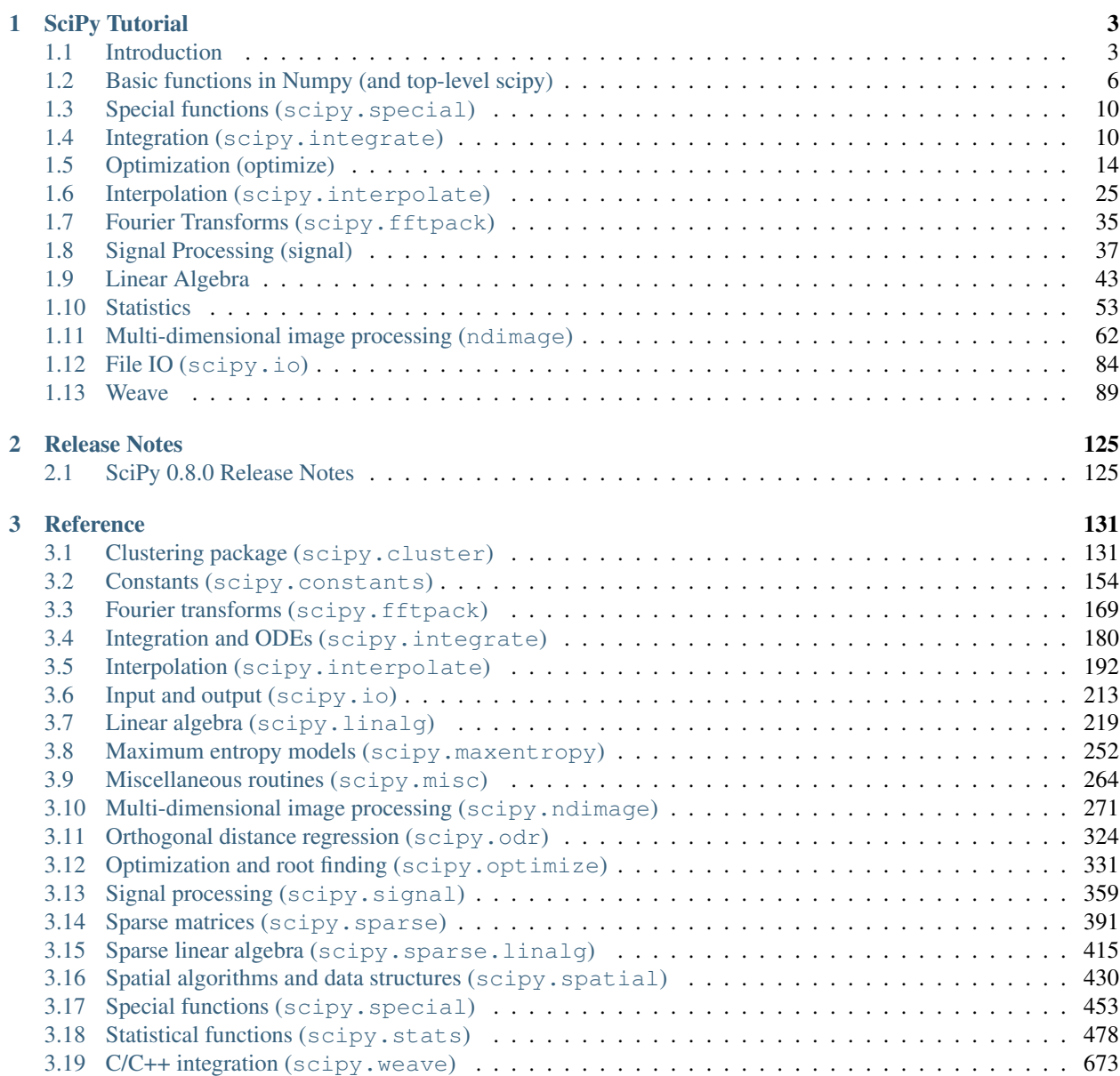

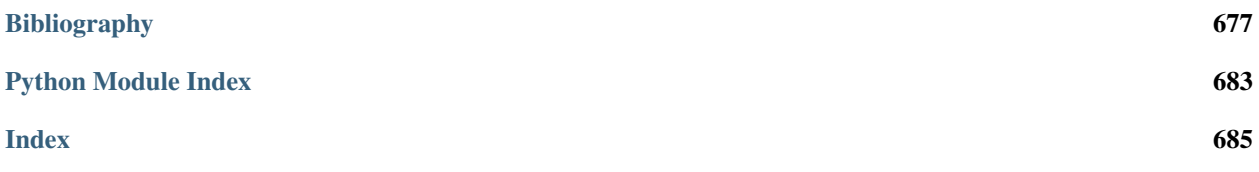

# Release

0.8

Date

September 02, 2010

SciPy (pronounced "Sigh Pie") is open-source software for mathematics, science, and engineering.

## **CHAPTER**

# **SCIPY TUTORIAL**

# <span id="page-6-1"></span><span id="page-6-0"></span>**1.1 Introduction**

### **Contents**

- [Introduction](#page-6-1)
	- [SciPy Organization](#page-7-0)
		- [Finding Documentation](#page-7-1)

SciPy is a collection of mathematical algorithms and convenience functions built on the Numpy extension for Python. It adds significant power to the interactive Python session by exposing the user to high-level commands and classes for the manipulation and visualization of data. With SciPy, an interactive Python session becomes a data-processing and system-prototyping environment rivaling sytems such as Matlab, IDL, Octave, R-Lab, and SciLab.

The additional power of using SciPy within Python, however, is that a powerful programming language is also available for use in developing sophisticated programs and specialized applications. Scientific applications written in SciPy benefit from the development of additional modules in numerous niche's of the software landscape by developers across the world. Everything from parallel programming to web and data-base subroutines and classes have been made available to the Python programmer. All of this power is available in addition to the mathematical libraries in SciPy.

This document provides a tutorial for the first-time user of SciPy to help get started with some of the features available in this powerful package. It is assumed that the user has already installed the package. Some general Python facility is also assumed such as could be acquired by working through the Tutorial in the Python distribution. For further introductory help the user is directed to the Numpy documentation.

For brevity and convenience, we will often assume that the main packages (numpy, scipy, and matplotlib) have been imported as:

```
>>> import numpy as np
>>> import scipy as sp
>>> import matplotlib as mpl
>>> import matplotlib.pyplot as plt
```
These are the import conventions that our community has adopted after discussion on public mailing lists. You will see these conventions used throughout NumPy and SciPy source code and documentation. While we obviously don't require you to follow these conventions in your own code, it is highly recommended.

# <span id="page-7-0"></span>**1.1.1 SciPy Organization**

SciPy is organized into subpackages covering different scientific computing domains. These are summarized in the following table:

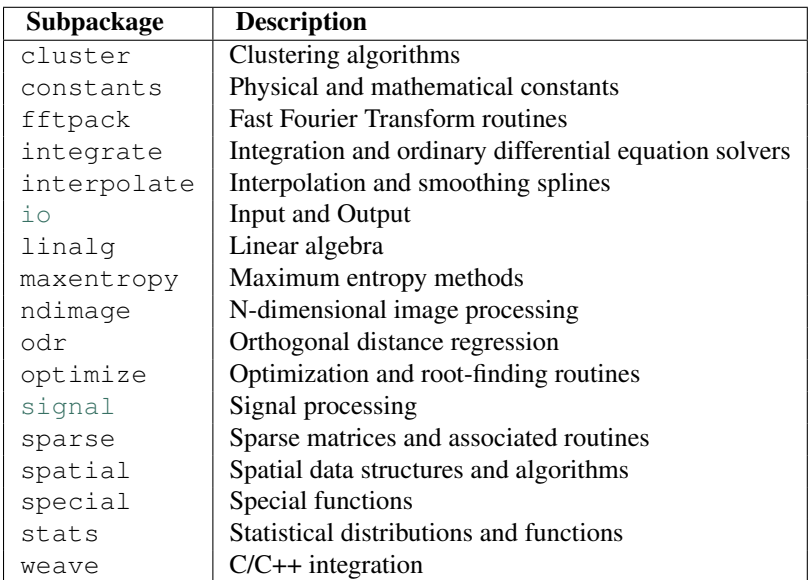

Scipy sub-packages need to be imported separately, for example:

```
>>> from scipy import linalg, optimize
```
Because of their ubiquitousness, some of the functions in these subpackages are also made available in the scipy namespace to ease their use in interactive sessions and programs. In addition, many basic array functions from [numpy](http://docs.scipy.org/doc/numpy/reference/index.html#module-numpy) are also available at the top-level of the scipy package. Before looking at the sub-packages individually, we will first look at some of these common functions.

# <span id="page-7-1"></span>**1.1.2 Finding Documentation**

Scipy and Numpy have HTML and PDF versions of their documentation available at [http://docs.scipy.org/,](http://docs.scipy.org/) which currently details nearly all available functionality. However, this documentation is still work-in-progress, and some parts may be incomplete or sparse. As we are a volunteer organization and depend on the community for growth, your participation - everything from providing feedback to improving the documentation and code - is welcome and actively encouraged.

Python also provides the facility of documentation strings. The functions and classes available in SciPy use this method for on-line documentation. There are two methods for reading these messages and getting help. Python provides the command [help](http://docs.python.org/dev/library/functions.html#help) in the pydoc module. Entering this command with no arguments (i.e. >>> help ) launches an interactive help session that allows searching through the keywords and modules available to all of Python. Running the command help with an object as the argument displays the calling signature, and the documentation string of the object.

The pydoc method of help is sophisticated but uses a pager to display the text. Sometimes this can interfere with the terminal you are running the interactive session within. A scipy-specific help system is also available under the command sp.info. The signature and documentation string for the object passed to the help command are printed to standard output (or to a writeable object passed as the third argument). The second keyword argument of  $sp.info$ defines the maximum width of the line for printing. If a module is passed as the argument to help than a list of the functions and classes defined in that module is printed. For example:

```
>>> sp.info(optimize.fmin)
fmin(func, x0, args=(), xtol=0.0001, ftol=0.0001, maxiter=None, maxfun=None,
      full_output=0, disp=1, retall=0, callback=None)
Minimize a function using the downhill simplex algorithm.
:Parameters:
 func : callable func(x,*args)
     The objective function to be minimized.
 x0 : ndarray
     Initial guess.
 args : tuple
     Extra arguments passed to func, i.e. \iota' f(x, x)callback : callable
     Called after each iteration, as callback(xk), where xk is the
      current parameter vector.
:Returns: (xopt, {fopt, iter, funcalls, warnflag})
 xopt : ndarray
     Parameter that minimizes function.
  fopt : float
     Value of function at minimum: ''fopt = func(xopt)''.
  iter : int
     Number of iterations performed.
  funcalls : int
     Number of function calls made.
 warnflag : int
     1 : Maximum number of function evaluations made.
      2 : Maximum number of iterations reached.
 allvecs : list
      Solution at each iteration.
*Other Parameters*:
 xtol : float
     Relative error in xopt acceptable for convergence.
  ftol : number
     Relative error in func(xopt) acceptable for convergence.
 maxiter : int
     Maximum number of iterations to perform.
 maxfun : number
     Maximum number of function evaluations to make.
 full_output : bool
     Set to True if fval and warnflag outputs are desired.
 disp : bool
     Set to True to print convergence messages.
  retall : bool
     Set to True to return list of solutions at each iteration.
:Notes:
    Uses a Nelder-Mead simplex algorithm to find the minimum of
    function of one or more variables.
```
Another useful command is source. When given a function written in Python as an argument, it prints out a listing of the source code for that function. This can be helpful in learning about an algorithm or understanding exactly what a function is doing with its arguments. Also don't forget about the Python command  $\text{dir}$  which can be used to look at the namespace of a module or package.

# <span id="page-9-0"></span>**1.2 Basic functions in Numpy (and top-level scipy)**

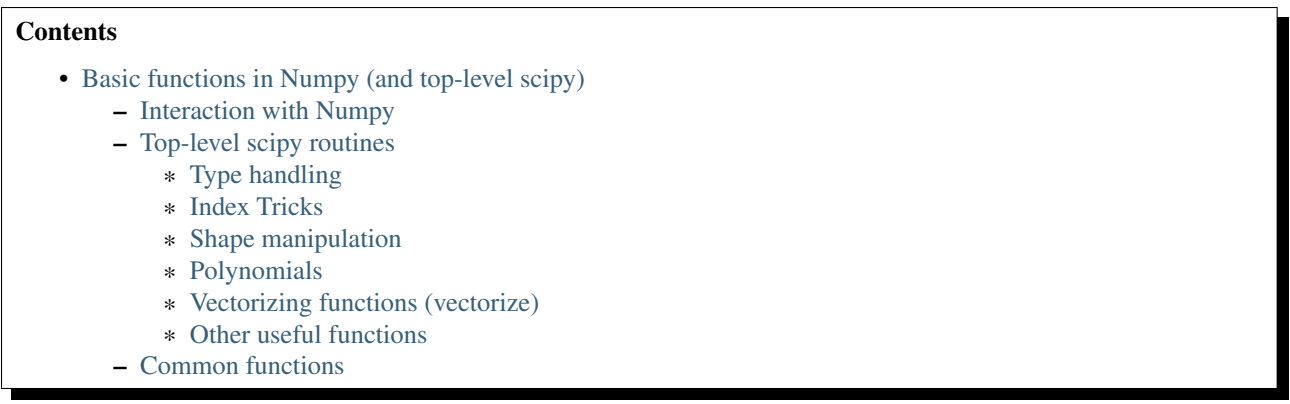

# <span id="page-9-1"></span>**1.2.1 Interaction with Numpy**

To begin with, all of the Numpy functions have been subsumed into the scipy namespace so that all of those functions are available without additionally importing Numpy. In addition, the universal functions (addition, subtraction, division) have been altered to not raise exceptions if floating-point errors are encountered; instead, NaN's and Inf's are returned in the arrays. To assist in detection of these events, several functions (sp.isnan, sp.isfinite, sp.isinf) are available.

Finally, some of the basic functions like log, sqrt, and inverse trig functions have been modified to return complex numbers instead of NaN's where appropriate  $(i.e.$  sp. sqrt $(-1)$  returns 1j).

# <span id="page-9-2"></span>**1.2.2 Top-level scipy routines**

The purpose of the top level of scipy is to collect general-purpose routines that the other sub-packages can use and to provide a simple replacement for Numpy. Anytime you might think to import Numpy, you can import scipy instead and remove yourself from direct dependence on Numpy. These routines are divided into several files for organizational purposes, but they are all available under the numpy namespace (and the scipy namespace). There are routines for type handling and type checking, shape and matrix manipulation, polynomial processing, and other useful functions. Rather than giving a detailed description of each of these functions (which is available in the Numpy Reference Guide or by using the [help](http://docs.python.org/dev/library/functions.html#help), info and source commands), this tutorial will discuss some of the more useful commands which require a little introduction to use to their full potential.

## <span id="page-9-3"></span>**Type handling**

Note the difference between sp.iscomplex/sp.isreal and sp.iscomplexobj/sp.isrealobj. The former command is array based and returns byte arrays of ones and zeros providing the result of the element-wise test. The latter command is object based and returns a scalar describing the result of the test on the entire object.

Often it is required to get just the real and/or imaginary part of a complex number. While complex numbers and arrays have attributes that return those values, if one is not sure whether or not the object will be complex-valued, it is better to use the functional forms sp.real and sp.imag . These functions succeed for anything that can be turned into a Numpy array. Consider also the function sp.real\_if\_close which transforms a complex-valued number with tiny imaginary part into a real number.

Occasionally the need to check whether or not a number is a scalar (Python (long)int, Python float, Python complex, or rank-0 array) occurs in coding. This functionality is provided in the convenient function sp.isscalar which returns a 1 or a 0.

Finally, ensuring that objects are a certain Numpy type occurs often enough that it has been given a convenient interface in SciPy through the use of the sp.cast dictionary. The dictionary is keyed by the type it is desired to cast to and the dictionary stores functions to perform the casting. Thus, sp.cast['f'](d) returns an array of sp.float32 from *d*. This function is also useful as an easy way to get a scalar of a certain type:

```
>>> sp.cast['f'](sp.pi)
array(3.1415927410125732, dtype=float32)
```
#### <span id="page-10-0"></span>**Index Tricks**

There are some class instances that make special use of the slicing functionality to provide efficient means for array construction. This part will discuss the operation of  $sp.mgrid$ ,  $sp.orgrid$ ,  $sp.r_$ , and  $sp.c$  for quickly constructing arrays.

One familiar with Matlab may complain that it is difficult to construct arrays from the interactive session with Python. Suppose, for example that one wants to construct an array that begins with 3 followed by 5 zeros and then contains 10 numbers spanning the range -1 to 1 (inclusive on both ends). Before SciPy, you would need to enter something like the following

**>>>** concatenate(([3],[0]\*5,arange(-1,1.002,2/9.0)))

With the  $r_{\text{c}}$  command one can enter this as

**>>>** r\_[3,[0]\*5,-1:1:10j]

which can ease typing and make for more readable code. Notice how objects are concatenated, and the slicing syntax is (ab)used to construct ranges. The other term that deserves a little explanation is the use of the complex number 10j as the step size in the slicing syntax. This non-standard use allows the number to be interpreted as the number of points to produce in the range rather than as a step size (note we would have used the long integer notation, 10L, but this notation may go away in Python as the integers become unified). This non-standard usage may be unsightly to some, but it gives the user the ability to quickly construct complicated vectors in a very readable fashion. When the number of points is specified in this way, the end- point is inclusive.

The "r" stands for row concatenation because if the objects between commas are 2 dimensional arrays, they are stacked by rows (and thus must have commensurate columns). There is an equivalent command c\_ that stacks 2d arrays by columns but works identically to  $r$  for 1d arrays.

Another very useful class instance which makes use of extended slicing notation is the function mgrid. In the simplest case, this function can be used to construct 1d ranges as a convenient substitute for arange. It also allows the use of complex-numbers in the step-size to indicate the number of points to place between the (inclusive) end-points. The real purpose of this function however is to produce N, N-d arrays which provide coordinate arrays for an N-dimensional volume. The easiest way to understand this is with an example of its usage:

```
>>> mgrid[0:5,0:5]
array([[[0, 0, 0, 0, 0],
        [1, 1, 1, 1, 1],
        [2, 2, 2, 2, 2][3, 3, 3, 3, 3],
        [4, 4, 4, 4, 4]],
       [0, 1, 2, 3, 4],[0, 1, 2, 3, 4],
```

```
[0, 1, 2, 3, 4],[0, 1, 2, 3, 4],[0, 1, 2, 3, 4]])
>>> mgrid[0:5:4j,0:5:4j]
array([[[ 0., 0., 0., 0.],
      [ 1.6667, 1.6667, 1.6667, 1.6667],
      [ 3.3333, 3.3333, 3.3333, 3.3333],
      [ 5. , 5. , 5. , 5. ]],
     [0. , 1.6667, 3.3333, 5. ][0, 1.6667, 3.3333, 5. ][0. , 1.6667, 3.3333, 5. ][0. , 1.6667, 3.3333, 5. ]
```
Having meshed arrays like this is sometimes very useful. However, it is not always needed just to evaluate some N-dimensional function over a grid due to the array-broadcasting rules of Numpy and SciPy. If this is the only purpose for generating a meshgrid, you should instead use the function ogrid which generates an "open "grid using NewAxis judiciously to create N, N-d arrays where only one dimension in each array has length greater than 1. This will save memory and create the same result if the only purpose for the meshgrid is to generate sample points for evaluation of an N-d function.

#### <span id="page-11-0"></span>**Shape manipulation**

In this category of functions are routines for squeezing out length- one dimensions from N-dimensional arrays, ensuring that an array is at least 1-, 2-, or 3-dimensional, and stacking (concatenating) arrays by rows, columns, and "pages "(in the third dimension). Routines for splitting arrays (roughly the opposite of stacking arrays) are also available.

#### <span id="page-11-1"></span>**Polynomials**

There are two (interchangeable) ways to deal with 1-d polynomials in SciPy. The first is to use the  $p \circ 1 \vee 1 \circ 1$  class from Numpy. This class accepts coefficients or polynomial roots to initialize a polynomial. The polynomial object can then be manipulated in algebraic expressions, integrated, differentiated, and evaluated. It even prints like a polynomial:

```
\Rightarrow \Rightarrow p = poly1d([3, 4, 5])>>> print p
   \mathfrak{D}3 x + 4 x + 5
>>> print p*p
  4 3 2
9 x + 24 x + 46 x + 40 x + 25
>>> print p.integ(k=6)
3 2
x + 2 x + 5 x + 6
>>> print p.deriv()
6 x + 4>>> p([4,5])
array([ 69, 100])
```
The other way to handle polynomials is as an array of coefficients with the first element of the array giving the coefficient of the highest power. There are explicit functions to add, subtract, multiply, divide, integrate, differentiate, and evaluate polynomials represented as sequences of coefficients.

#### <span id="page-11-2"></span>**Vectorizing functions (vectorize)**

One of the features that NumPy provides is a class vectorize to convert an ordinary Python function which accepts scalars and returns scalars into a "vectorized-function" with the same broadcasting rules as other Numpy functions *(i.e.* the Universal functions, or ufuncs). For example, suppose you have a Python function named addsubtract defined as:

```
>>> def addsubtract(a,b):
... if a > b:
... return a - b
... else:
... return a + b
```
which defines a function of two scalar variables and returns a scalar result. The class vectorize can be used to "vectorize "this function so that

```
>>> vec_addsubtract = vectorize(addsubtract)
```
returns a function which takes array arguments and returns an array result:

```
>>> vec_addsubtract([0,3,6,9],[1,3,5,7])
array([1, 6, 1, 2])
```
This particular function could have been written in vector form without the use of vectorize . But, what if the function you have written is the result of some optimization or integration routine. Such functions can likely only be vectorized using vectorize.

#### <span id="page-12-0"></span>**Other useful functions**

There are several other functions in the scipy\_base package including most of the other functions that are also in the Numpy package. The reason for duplicating these functions is to allow SciPy to potentially alter their original interface and make it easier for users to know how to get access to functions

```
>>> from scipy import *
```
Functions which should be mentioned are mod(x, y) which can replace  $x \approx y$  when it is desired that the result take the sign of *y* instead of  $x$ . Also included is  $f(x)$  which always rounds to the nearest integer towards zero. For doing phase processing, the functions angle, and unwrap are also useful. Also, the linspace and logspace functions return equally spaced samples in a linear or log scale. Finally, it's useful to be aware of the indexing capabilities of Numpy. Mention should be made of the new function [select](http://docs.python.org/dev/library/select.html#module-select) which extends the functionality of where to include multiple conditions and multiple choices. The calling convention is [select](http://docs.python.org/dev/library/select.html#module-select)(condlist,choicelist,default=0). select is a vectorized form of the multiple if-statement. It allows rapid construction of a function which returns an array of results based on a list of conditions. Each element of the return array is taken from the array in a choicelist corresponding to the first condition in condlist that is true. For example

```
\Rightarrow x = r [-2:3]
>>> x
array([ -2, -1, 0, 1, 2])>>> select([x > 3, x >= 0], [0, x+2])
array([0, 0, 2, 3, 4])
```
## <span id="page-12-1"></span>**1.2.3 Common functions**

Some functions depend on sub-packages of SciPy but should be available from the top-level of SciPy due to their common use. These are functions that might have been placed in scipy\_base except for their dependence on other sub-packages of SciPy. For example the factorial and comb functions compute n! and  $n!/k!(n-k)!$  using either exact integer arithmetic (thanks to Python's Long integer object), or by using floating-point precision and the gamma function. The functions rand and randn are used so often that they warranted a place at the top level. There are convenience functions for the interactive use: disp (similar to print), and who (returns a list of defined variables and memory consumption–upper bounded). Another function returns a common image used in image processing: lena.

Finally, two functions are provided that are useful for approximating derivatives of functions using discrete-differences. The function central\_diff\_weights returns weighting coefficients for an equally-spaced N-point approximation to the derivative of order *o*. These weights must be multiplied by the function corresponding to these points and the results added to obtain the derivative approximation. This function is intended for use when only samples of the function are avaiable. When the function is an object that can be handed to a routine and evaluated, the function derivative can be used to automatically evaluate the object at the correct points to obtain an N-point approximation to the *o*-th derivative at a given point.

# <span id="page-13-0"></span>**1.3 Special functions (scipy.special)**

The main feature of the scipy. special package is the definition of numerous special functions of mathematical physics. Available functions include airy, elliptic, bessel, gamma, beta, hypergeometric, parabolic cylinder, mathieu, spheroidal wave, struve, and kelvin. There are also some low-level stats functions that are not intended for general use as an easier interface to these functions is provided by the stats module. Most of these functions can take array arguments and return array results following the same broadcasting rules as other math functions in Numerical Python. Many of these functions also accept complex numbers as input. For a complete list of the available functions with a one-line description type >>> help(special). Each function also has its own documentation accessible using help. If you don't see a function you need, consider writing it and contributing it to the library. You can write the function in either C, Fortran, or Python. Look in the source code of the library for examples of each of these kinds of functions.

# <span id="page-13-1"></span>**1.4 Integration (scipy.integrate)**

The [scipy.integrate](#page-183-0) sub-package provides several integration techniques including an ordinary differential equation integrator. An overview of the module is provided by the help command:

```
>>> help(integrate)
Methods for Integrating Functions given function object.
  quad -- General purpose integration.
  dblquad -- General purpose double integration.
  tplquad -- General purpose triple integration.
  fixed_quad - Integrate func(x) using Gaussian quadrature of order n.
  quadrature -- Integrate with given tolerance using Gaussian quadrature.
  romberg -- Integrate func using Romberg integration.
Methods for Integrating Functions given fixed samples.
  trapz -- Use trapezoidal rule to compute integral from samples.
  cumtrapz -- Use trapezoidal rule to cumulatively compute integral.
  simps -- Use Simpson's rule to compute integral from samples.
  romb -- Use Romberg Integration to compute integral from
                   (2**k + 1) evenly-spaced samples.
  See the special module's orthogonal polynomials (special) for Gaussian
     quadrature roots and weights for other weighting factors and regions.
```
Interface to numerical integrators of ODE systems.

odeint -- General integration of ordinary differential equations. ode -- Integrate ODE using VODE and ZVODE routines.

## **1.4.1 General integration (quad)**

The function [quad](#page-183-1) is provided to integrate a function of one variable between two points. The points can be  $\pm\infty$  ( $\pm$ inf) to indicate infinite limits. For example, suppose you wish to integrate a bessel function  $jv(2.5, x)$  along the interval  $[0, 4.5]$ .

$$
I = \int_0^{4.5} J_{2.5}(x) \, dx.
$$

This could be computed using [quad](#page-183-1):

```
>>> result = integrate.quad(lambda x: special.jv(2.5,x), 0, 4.5)
>>> print result
(1.1178179380783249, 7.8663172481899801e-09)
>>> I = sqrt(2/pi) *(18.0/27*sqrt(2)*cos(4.5)-4.0/27*sqrt(2)*sin(4.5)+sqrt(2*pi)*special.fresnel(3/sqrt(pi))[0])
>>> print I
1.117817938088701
>>> print abs(result[0]-I)
1.03761443881e-11
```
The first argument to quad is a "callable" Python object (*i.e* a function, method, or class instance). Notice the use of a lambda- function in this case as the argument. The next two arguments are the limits of integration. The return value is a tuple, with the first element holding the estimated value of the integral and the second element holding an upper bound on the error. Notice, that in this case, the true value of this integral is

$$
I = \sqrt{\frac{2}{\pi}} \left( \frac{18}{27} \sqrt{2} \cos (4.5) - \frac{4}{27} \sqrt{2} \sin (4.5) + \sqrt{2\pi} \text{Si} \left( \frac{3}{\sqrt{\pi}} \right) \right),\,
$$

where

$$
\operatorname{Si}(x) = \int_0^x \sin\left(\frac{\pi}{2}t^2\right) dt.
$$

is the Fresnel sine integral. Note that the numerically-computed integral is within  $1.04 \times 10^{-11}$  of the exact result well below the reported error bound.

Infinite inputs are also allowed in [quad](#page-183-1) by using  $\pm$  inf as one of the arguments. For example, suppose that a numerical value for the exponential integral:

$$
E_n(x) = \int_1^{\infty} \frac{e^{-xt}}{t^n} dt.
$$

is desired (and the fact that this integral can be computed as  $special \cdot expn(n, x)$  is forgotten). The functionality of the function special.expn can be replicated by defining a new function vec\_expint based on the routine [quad](#page-183-1):

```
>>> from scipy.integrate import quad
>>> def integrand(t,n,x):
       ... return exp(-x*t) / t**n
>>> def expint(n,x):
... return quad(integrand, 1, Inf, args=(n, x))[0]
```

```
>>> vec_expint = vectorize(expint)
>>> vec_expint(3,arange(1.0,4.0,0.5))
array([ 0.1097, 0.0567, 0.0301, 0.0163, 0.0089, 0.0049])
>>> special.expn(3,arange(1.0,4.0,0.5))
array([ 0.1097, 0.0567, 0.0301, 0.0163, 0.0089, 0.0049])
```
The function which is integrated can even use the quad argument (though the error bound may underestimate the error due to possible numerical error in the integrand from the use of [quad](#page-183-1) ). The integral in this case is

$$
I_n = \int_0^\infty \int_1^\infty \frac{e^{-xt}}{t^n} dt dx = \frac{1}{n}.
$$

```
>>> result = quad(lambda x: expint(3, x), 0, inf)
>>> print result
(0.33333333324560266, 2.8548934485373678e-09)
>>> I3 = 1.0/3.0
>>> print I3
0.333333333333
>>> print I3 - result[0]
8.77306560731e-11
```
This last example shows that multiple integration can be handled using repeated calls to [quad](#page-183-1). The mechanics of this for double and triple integration have been wrapped up into the functions [dblquad](#page-184-0) and [tplquad](#page-185-0). The function, [dblquad](#page-184-0) performs double integration. Use the help function to be sure that the arguments are defined in the correct order. In addition, the limits on all inner integrals are actually functions which can be constant functions. An example of using double integration to compute several values of  $I_n$  is shown below:

```
>>> from scipy.integrate import quad, dblquad
>>> def I(n):
        ... return dblquad(lambda t, x: exp(-x*t)/t**n, 0, Inf, lambda x: 1, lambda x: Inf)
>>> print I(4)
(0.25000000000435768, 1.0518245707751597e-09)
>>> print I(3)
(0.33333333325010883, 2.8604069919261191e-09)
>>> print I(2)
(0.49999999999857514, 1.8855523253868967e-09)
```
## **1.4.2 Gaussian quadrature (integrate.gauss\_quadtol)**

A few functions are also provided in order to perform simple Gaussian quadrature over a fixed interval. The first is [fixed\\_quad](#page-186-0) which performs fixed-order Gaussian quadrature. The second function is [quadrature](#page-187-0) which performs Gaussian quadrature of multiple orders until the difference in the integral estimate is beneath some tolerance supplied by the user. These functions both use the module special.orthogonal which can calculate the roots and quadrature weights of a large variety of orthogonal polynomials (the polynomials themselves are available as special functions returning instances of the polynomial class  $-e.g.$  [special.legendre](#page-471-0)).

## **1.4.3 Integrating using samples**

There are three functions for computing integrals given only samples: [trapz](#page-189-0) , [simps](#page-191-0), and [romb](#page-192-0) . The first two functions use Newton-Coates formulas of order 1 and 2 respectively to perform integration. These two functions can handle, non-equally-spaced samples. The trapezoidal rule approximates the function as a straight line between adjacent points, while Simpson's rule approximates the function between three adjacent points as a parabola.

If the samples are equally-spaced and the number of samples available is  $2^k + 1$  for some integer k, then Romberg integration can be used to obtain high-precision estimates of the integral using the available samples. Romberg integration uses the trapezoid rule at step-sizes related by a power of two and then performs Richardson extrapolation on these estimates to approximate the integral with a higher-degree of accuracy. (A different interface to Romberg integration useful when the function can be provided is also available as  $\text{romberg}$  $\text{romberg}$  $\text{romberg}$ .

## **1.4.4 Ordinary differential equations (odeint)**

Integrating a set of ordinary differential equations (ODEs) given initial conditions is another useful example. The function [odeint](#page-193-0) is available in SciPy for integrating a first-order vector differential equation:

$$
\frac{d\mathbf{y}}{dt} = \mathbf{f}\left(\mathbf{y}, t\right),\,
$$

given initial conditions  $y(0) = y_0$ , where y is a length N vector and f is a mapping from  $\mathcal{R}^N$  to  $\mathcal{R}^N$ . A higher-order ordinary differential equation can always be reduced to a differential equation of this type by introducing intermediate derivatives into the y vector.

For example suppose it is desired to find the solution to the following second-order differential equation:

$$
\frac{d^2w}{dz^2} - zw(z) = 0
$$

with initial conditions  $w(0) = \frac{1}{\sqrt[3]{3^2}\Gamma(\frac{2}{3})}$  and  $\frac{dw}{dz}\Big|_{z=0} = -\frac{1}{\sqrt[3]{3}\Gamma(\frac{1}{3})}$ . It is known that the solution to this differential equation with these boundary conditions is the Airy function

$$
w = \mathrm{Ai}\left(z\right),
$$

which gives a means to check the integrator using [special.airy](#page-457-0).

First, convert this ODE into standard form by setting  $y = \left[\frac{dw}{dz}, w\right]$  and  $t = z$ . Thus, the differential equation becomes

$$
\frac{d\mathbf{y}}{dt} = \left[ \begin{array}{c} ty_1 \\ y_0 \end{array} \right] = \left[ \begin{array}{cc} 0 & t \\ 1 & 0 \end{array} \right] \left[ \begin{array}{c} y_0 \\ y_1 \end{array} \right] = \left[ \begin{array}{cc} 0 & t \\ 1 & 0 \end{array} \right] \mathbf{y}.
$$

In other words,

$$
\mathbf{f}\left(\mathbf{y},t\right) = \mathbf{A}\left(t\right)\mathbf{y}.
$$

As an interesting reminder, if  $A(t)$  commutes with  $\int_0^t A(\tau) d\tau$  under matrix multiplication, then this linear differential equation has an exact solution using the matrix exponential:

$$
\mathbf{y}(t) = \exp\left(\int_0^t \mathbf{A}\left(\tau\right)d\tau\right)\mathbf{y}\left(0\right),\,
$$

However, in this case,  $\mathbf{A}(t)$  and its integral do not commute.

There are many optional inputs and outputs available when using odeint which can help tune the solver. These additional inputs and outputs are not needed much of the time, however, and the three required input arguments and the output solution suffice. The required inputs are the function defining the derivative, *fprime*, the initial conditions vector, *y0*, and the time points to obtain a solution, *t*, (with the initial value point as the first element of this sequence). The output to  $\circ$ deint is a matrix where each row contains the solution vector at each requested time point (thus, the initial conditions are given in the first output row).

The following example illustrates the use of odeint including the usage of the *Dfun* option which allows the user to specify a gradient (with respect to y ) of the function,  $f(y, t)$ .

```
>>> from scipy.integrate import odeint
>>> from scipy.special import gamma, airy
>>> y1_0 = 1.0/3**(2.0/3.0)/gamma(2.0/3.0)
\Rightarrow y0_0 = -1.0/3** (1.0/3.0)/gamma(1.0/3.0)
>>> y0 = [y0_0, y1_0]
>>> def func(y, t):
... return [t*y[1],y[0]]
>>> def gradient(y,t):
... return [[0,t],[1,0]]
>>> x = \text{arange}(0, 4.0, 0.01)\Rightarrow \Rightarrow \qquad = x\Rightarrow \Rightarrow \text{ychk} = \text{airy}(x)[0]>>> y = odeint(func, y0, t)
>>> y2 = odeint(func, y0, t, Dfun=gradient)
>>> print ychk[:36:6]
[ 0.355028 0.339511 0.324068 0.308763 0.293658 0.278806]
>>> print y[:36:6,1]
[ 0.355028 0.339511 0.324067 0.308763 0.293658 0.278806]
>>> print y2[:36:6,1]
[ 0.355028 0.339511 0.324067 0.308763 0.293658 0.278806]
```
# <span id="page-17-0"></span>**1.5 Optimization (optimize)**

There are several classical optimization algorithms provided by SciPy in the [scipy.optimize](#page-334-0) package. An overview of the module is available using [help](http://docs.python.org/dev/library/functions.html#help) (or pydoc.help):

```
from scipy import optimize
>>> info(optimize)
Optimization Tools
=================
```
A collection of general-purpose optimization routines.

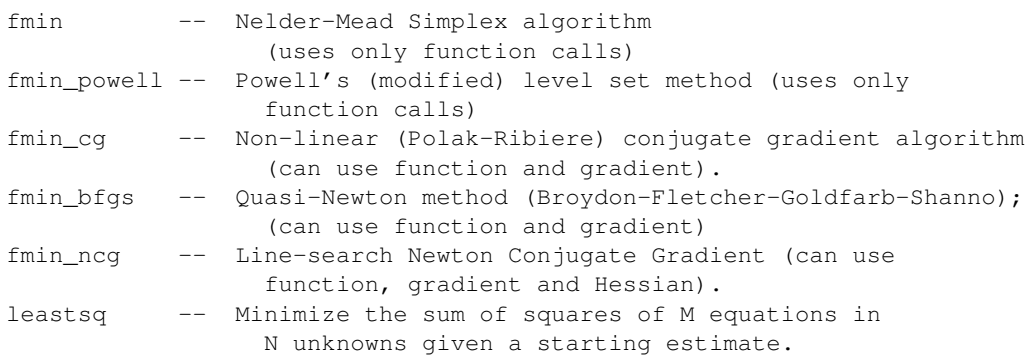

Constrained Optimizers (multivariate)

fmin\_l\_bfgs\_b -- Zhu, Byrd, and Nocedal's L-BFGS-B constrained optimizer (if you use this please quote their papers -- see help)

fmin\_tnc -- Truncated Newton Code originally written by Stephen Nash and adapted to C by Jean-Sebastien Roy. fmin\_cobyla -- Constrained Optimization BY Linear Approximation Global Optimizers anneal -- Simulated Annealing brute -- Brute force searching optimizer Scalar function minimizers fminbound -- Bounded minimization of a scalar function. brent -- 1-D function minimization using Brent method. golden -- 1-D function minimization using Golden Section method bracket -- Bracket a minimum (given two starting points) Also a collection of general-purpose root-finding routines. fsolve -- Non-linear multi-variable equation solver. Scalar function solvers brentq -- quadratic interpolation Brent method brenth -- Brent method (modified by Harris with hyperbolic extrapolation) ridder -- Ridder's method bisect -- Bisection method newton -- Secant method or Newton's method fixed\_point -- Single-variable fixed-point solver. A collection of general-purpose nonlinear multidimensional solvers. broyden1 -- Broyden's first method - is a quasi-Newton-Raphson method for updating an approximate Jacobian and then inverting it broyden2 -- Broyden's second method - the same as broyden1, but updates the inverse Jacobian directly broyden3 -- Broyden's second method - the same as broyden2, but instead of directly computing the inverse Jacobian, it remembers how to construct it using vectors, and when computing inv(J)\*F, it uses those vectors to compute this product, thus avoding the expensive NxN matrix multiplication. broyden\_generalized -- Generalized Broyden's method, the same as broyden2, but instead of approximating the full NxN Jacobian, it construct it at every iteration in a way that avoids the NxN matrix multiplication. This is not as precise as broyden3. anderson -- extended Anderson method, the same as the broyden\_generalized, but added w\_0^2\*I to before taking inversion to improve the stability anderson2 -- the Anderson method, the same as anderson, but

formulated differently

```
Utility Functions
```
line\_search -- Return a step that satisfies the strong Wolfe conditions. check\_grad -- Check the supplied derivative using finite difference techniques.

The first four algorithms are unconstrained minimization algorithms ([fmin](#page-334-1): Nelder-Mead simplex, fmin\_bfqs: BFGS, [fmin\\_ncg](#page-338-0): Newton Conjugate Gradient, and [leastsq](#page-339-0): Levenburg-Marquardt). The last algorithm actually finds the roots of a general function of possibly many variables. It is included in the optimization package because at the (non-boundary) extreme points of a function, the gradient is equal to zero.

## **1.5.1 Nelder-Mead Simplex algorithm (fmin)**

The simplex algorithm is probably the simplest way to minimize a fairly well-behaved function. The simplex algorithm requires only function evaluations and is a good choice for simple minimization problems. However, because it does not use any gradient evaluations, it may take longer to find the minimum. To demonstrate the minimization function consider the problem of minimizing the Rosenbrock function of  $N$  variables:

$$
f(\mathbf{x}) = \sum_{i=1}^{N-1} 100 (x_i - x_{i-1}^2)^2 + (1 - x_{i-1})^2.
$$

The minimum value of this function is 0 which is achieved when  $x_i = 1$ . This minimum can be found using the [fmin](#page-334-1) routine as shown in the example below:

```
>>> from scipy.optimize import fmin
>>> def rosen(x):
... """The Rosenbrock function"""
... return sum (100.0*(x[1:]-x[-1]*x2.0)*x2.0 + (1-x[-x[-1])**2.0)>>> x0 = [1.3, 0.7, 0.8, 1.9, 1.2]
>>> xopt = fmin(rosen, x0, xtol=1e-8)
Optimization terminated successfully.
        Current function value: 0.000000
        Iterations: 339
        Function evaluations: 571
>>> print xopt
[ 1. 1. 1. 1. 1.]
```
Another optimization algorithm that needs only function calls to find the minimum is Powell's method available as [fmin\\_powell](#page-335-0).

## **1.5.2 Broyden-Fletcher-Goldfarb-Shanno algorithm (fmin\_bfgs)**

In order to converge more quickly to the solution, this routine uses the gradient of the objective function. If the gradient is not given by the user, then it is estimated using first-differences. The Broyden-Fletcher-Goldfarb-Shanno (BFGS) method typically requires fewer function calls than the simplex algorithm even when the gradient must be estimated.

To demonstrate this algorithm, the Rosenbrock function is again used. The gradient of the Rosenbrock function is the vector:

$$
\frac{\partial f}{\partial x_j} = \sum_{i=1}^N 200 (x_i - x_{i-1}^2) (\delta_{i,j} - 2x_{i-1}\delta_{i-1,j}) - 2 (1 - x_{i-1}) \delta_{i-1,j}.
$$
  
= 200  $(x_j - x_{j-1}^2) - 400x_j (x_{j+1} - x_j^2) - 2 (1 - x_j).$ 

This expression is valid for the interior derivatives. Special cases are

$$
\begin{aligned}\n\frac{\partial f}{\partial x_0} &= -400x_0 (x_1 - x_0^2) - 2(1 - x_0), \\
\frac{\partial f}{\partial x_{N-1}} &= 200 (x_{N-1} - x_{N-2}^2).\n\end{aligned}
$$

A Python function which computes this gradient is constructed by the code-segment:

```
>>> def rosen_der(x):
\mathbf{x} \cdot \mathbf{x} = \mathbf{x} [1; -1]x \text{m\_m1} = x[-2]x \mod p1 = x[2:]... der = zeros_like(x)
... \det[1:-1] = 200*(xm-xm_m+2*) - 400*(xm_p+1 - xm*x^2)*x^2 - 2*(1-xm)... \text{der}[0] = -400 \times x[0] \times (x[1] - x[0] \times x) - 2 \times (1-x[0])... \text{der}[-1] = 200 \times (x[-1]-x[-2] \times x^2)... return der
```
The calling signature for the BFGS minimization algorithm is similar to [fmin](#page-334-1) with the addition of the *fprime* argument. An example usage of [fmin\\_bfgs](#page-337-0) is shown in the following example which minimizes the Rosenbrock function.

```
>>> from scipy.optimize import fmin_bfgs
\Rightarrow \times 0 = [1.3, 0.7, 0.8, 1.9, 1.2]>>> xopt = fmin_bfgs(rosen, x0, fprime=rosen_der)
Optimization terminated successfully.
         Current function value: 0.000000
         Iterations: 53
         Function evaluations: 65
         Gradient evaluations: 65
>>> print xopt
[ 1. 1. 1. 1. 1.]
```
## **1.5.3 Newton-Conjugate-Gradient (fmin\_ncg)**

The method which requires the fewest function calls and is therefore often the fastest method to minimize functions of many variables is [fmin\\_ncg](#page-338-0). This method is a modified Newton's method and uses a conjugate gradient algorithm to (approximately) invert the local Hessian. Newton's method is based on fitting the function locally to a quadratic form:

$$
f(\mathbf{x}) \approx f(\mathbf{x}_0) + \nabla f(\mathbf{x}_0) \cdot (\mathbf{x} - \mathbf{x}_0) + \frac{1}{2} (\mathbf{x} - \mathbf{x}_0)^T \mathbf{H}(\mathbf{x}_0) (\mathbf{x} - \mathbf{x}_0).
$$

where  $H(x_0)$  is a matrix of second-derivatives (the Hessian). If the Hessian is positive definite then the local minimum of this function can be found by setting the gradient of the quadratic form to zero, resulting in

$$
\mathbf{x}_{\text{opt}} = \mathbf{x}_0 - \mathbf{H}^{-1} \nabla f.
$$

The inverse of the Hessian is evaluted using the conjugate-gradient method. An example of employing this method to minimizing the Rosenbrock function is given below. To take full advantage of the NewtonCG method, a function which computes the Hessian must be provided. The Hessian matrix itself does not need to be constructed, only a vector which is the product of the Hessian with an arbitrary vector needs to be available to the minimization routine. As a result, the user can provide either a function to compute the Hessian matrix, or a function to compute the product of the Hessian with an arbitrary vector.

#### **Full Hessian example:**

The Hessian of the Rosenbrock function is

$$
H_{ij} = \frac{\partial^2 f}{\partial x_i \partial x_j} = 200 \left( \delta_{i,j} - 2x_{i-1} \delta_{i-1,j} \right) - 400 x_i \left( \delta_{i+1,j} - 2x_i \delta_{i,j} \right) - 400 \delta_{i,j} \left( x_{i+1} - x_i^2 \right) + 2 \delta_{i,j},
$$
  
= 
$$
\left( 202 + 1200 x_i^2 - 400 x_{i+1} \right) \delta_{i,j} - 400 x_i \delta_{i+1,j} - 400 x_{i-1} \delta_{i-1,j},
$$

2,

if  $i, j \in [1, N-2]$  with  $i, j \in [0, N-1]$  defining the  $N \times N$  matrix. Other non-zero entries of the matrix are

$$
\frac{\partial^2 f}{\partial x_0^2} = 1200x_0^2 - 400x_1 +
$$

$$
\frac{\partial^2 f}{\partial x_0 \partial x_1} = \frac{\partial^2 f}{\partial x_1 \partial x_0} = -400x_0,
$$

$$
\frac{\partial^2 f}{\partial x_{N-1} \partial x_{N-2}} = \frac{\partial^2 f}{\partial x_{N-2} \partial x_{N-1}} = -400x_{N-2},
$$

$$
\frac{\partial^2 f}{\partial x_{N-1}^2} = 200.
$$

For example, the Hessian when  $N = 5$  is

$$
\mathbf{H} = \begin{bmatrix} 1200x_0^2 - 400x_1 + 2 & -400x_0 & 0 & 0 & 0 \ -400x_0 & 202 + 1200x_1^2 - 400x_2 & -400x_1 & 0 & 0 \ 0 & -400x_1 & 202 + 1200x_2^2 - 400x_3 & -400x_2 & 0 \ 0 & 0 & -400x_2 & 202 + 1200x_3^2 - 400x_4 & -400x_3 \ 0 & 0 & 0 & -400x_3 & 200 \end{bmatrix}
$$

The code which computes this Hessian along with the code to minimize the function using [fmin\\_ncg](#page-338-0) is shown in the following example:

```
>>> from scipy.optimize import fmin_ncg
>>> def rosen_hess(x):
\ldots x = asarray(x)
... H = diag(-400*x[-1], 1) - diag(400*x[-1], -1)... diagonal = zeros_like(x)
... diagonal[0] = 1200*x[0]-400*x[1]+2
... diagonal[-1] = 200
... diagonal [1:-1] = 202 + 1200*x[1:-1]**2 - 400*x[2:]... H = H + diag(diagonal)
... return H
\Rightarrow \times 0 = [1.3, 0.7, 0.8, 1.9, 1.2]>>> xopt = fmin_ncg(rosen, x0, rosen_der, fhess=rosen_hess, avextol=1e-8)
Optimization terminated successfully.
        Current function value: 0.000000
        Iterations: 23
        Function evaluations: 26
        Gradient evaluations: 23
        Hessian evaluations: 23
>>> print xopt
[ 1. 1. 1. 1. 1.]
```
#### **Hessian product example:**

For larger minimization problems, storing the entire Hessian matrix can consume considerable time and memory. The Newton-CG algorithm only needs the product of the Hessian times an arbitrary vector. As a result, the user can supply .

code to compute this product rather than the full Hessian by setting the *fhess\_p* keyword to the desired function. The *fhess\_p* function should take the minimization vector as the first argument and the arbitrary vector as the second argument. Any extra arguments passed to the function to be minimized will also be passed to this function. If possible, using Newton-CG with the hessian product option is probably the fastest way to minimize the function.

In this case, the product of the Rosenbrock Hessian with an arbitrary vector is not difficult to compute. If p is the arbitrary vector, then  $H(x)$  p has elements:

$$
\mathbf{H}(\mathbf{x})\,\mathbf{p} = \begin{bmatrix} (1200x_0^2 - 400x_1 + 2) p_0 - 400x_0 p_1 \\ \vdots \\ -400x_{i-1}p_{i-1} + (202 + 1200x_i^2 - 400x_{i+1}) p_i - 400x_i p_{i+1} \\ \vdots \\ -400x_{N-2}p_{N-2} + 200p_{N-1} \end{bmatrix}.
$$

Code which makes use of the *fhess* p keyword to minimize the Rosenbrock function using  $f_{min}$  neg follows:

```
>>> from scipy.optimize import fmin_ncg
>>> def rosen_hess_p(x,p):
\ldots x = asarray(x)
... Hp = zeros_like(x)
\ldots Hp[0] = (1200 \times x[0] \times x2 - 400 \times x[1] + 2) \times p[0] - 400 \times x[0] \times p[1]... \text{Hp}[1:-1] = -400*x[-2]*p[-2]+(202+1200*x[1:-1]*x2-400*x[2:])*p[1:-1]\cdots -400*x[1:-1]*p[2:]\ldots Hp[-1] = -400*x[-2]*p[-2] + 200*p[-1]
... return Hp
>>> x0 = [1.3, 0.7, 0.8, 1.9, 1.2]
>>> xopt = fmin_ncg(rosen, x0, rosen_der, fhess_p=rosen_hess_p, avextol=1e-8)
Optimization terminated successfully.
         Current function value: 0.000000
         Iterations: 22
         Function evaluations: 25
         Gradient evaluations: 22
         Hessian evaluations: 54
>>> print xopt
[ 1. 1. 1. 1. 1.]
```
#### **1.5.4 Least-square fitting (leastsq)**

All of the previously-explained minimization procedures can be used to solve a least-squares problem provided the appropriate objective function is constructed. For example, suppose it is desired to fit a set of data  $\{{\bf x}_i,{\bf y}_i\}$  to a known model,  $y = f(x, p)$  where p is a vector of parameters for the model that need to be found. A common method for determining which parameter vector gives the best fit to the data is to minimize the sum of squares of the residuals. The residual is usually defined for each observed data-point as

$$
e_i\left(\mathbf{p},\mathbf{y}_i,\mathbf{x}_i\right)=\left\|\mathbf{y}_i-\mathbf{f}\left(\mathbf{x}_i,\mathbf{p}\right)\right\|.
$$

An objective function to pass to any of the previous minization algorithms to obtain a least-squares fit is.

$$
J(\mathbf{p}) = \sum_{i=0}^{N-1} e_i^2(\mathbf{p}).
$$

The [leastsq](#page-339-0) algorithm performs this squaring and summing of the residuals automatically. It takes as an input argument the vector function  $e(p)$  and returns the value of p which minimizes  $J(p) = e^T e$  directly. The user is also encouraged to provide the Jacobian matrix of the function (with derivatives down the columns or across the rows). If the Jacobian is not provided, it is estimated.

An example should clarify the usage. Suppose it is believed some measured data follow a sinusoidal pattern

$$
y_i = A \sin(2\pi k x_i + \theta)
$$

where the parameters  $A, k$ , and  $\theta$  are unknown. The residual vector is

$$
e_i = |y_i - A\sin(2\pi kx_i + \theta)|.
$$

By defining a function to compute the residuals and (selecting an appropriate starting position), the least-squares fit routine can be used to find the best-fit parameters  $\hat{A}$ ,  $\hat{k}$ ,  $\hat{\theta}$ . This is shown in the following example:

```
>>> from numpy import *
\Rightarrow x = \text{arange}(0, 6e-2, 6e-2/30)>>> A,k,theta = 10, 1.0/3e-2, pi/6
\Rightarrow \frac{y_{\text{true}}}{x_{\text{true}}} = A \cdot \sin(2 \cdot \pi x) \cdot x + \text{theta}\Rightarrow \frac{y_{\text{meas}} - y_{\text{true}} + 2 \times \text{random.random}(\text{len}(x))}{x}>>> def residuals(p, y, x):
... A,k,theta = p
... err = y-A*sin(2*pi*k*x+theta)
... return err
>>> def peval(x, p):
... return p[0]*sin(2*pi*p[1]*x+p[2])
>>> p0 = [8, 1/2.3e-2, pi/3]
>>> print array(p0)
[ 8. 43.4783 1.0472]
>>> from scipy.optimize import leastsq
>>> plsq = leastsq(residuals, p0, args=(y_meas, x))
>>> print plsq[0]
[ 10.9437 33.3605 0.5834]
>>> print array([A, k, theta])
[ 10. 33.3333 0.5236]
>>> import matplotlib.pyplot as plt
>>> plt.plot(x,peval(x,plsq[0]),x,y_meas,'o',x,y_true)
>>> plt.title('Least-squares fit to noisy data')
>>> plt.legend(['Fit', 'Noisy', 'True'])
>>> plt.show()
```
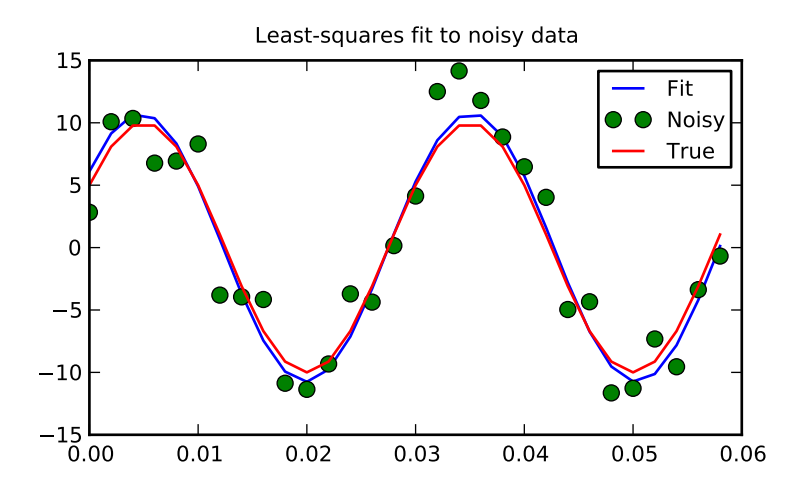

## **1.5.5 Sequential Least-square fitting with constraints (fmin\_slsqp)**

This module implements the Sequential Least SQuares Programming optimization algorithm (SLSQP).

 $\min F(x)$ subject to  $C_j(X) = 0, \quad j = 1, ..., \text{MEQ}$  $C_i(x) \ge 0, \quad j = \text{MEQ} + 1, ..., M$  $XL \leq x \leq XU, \quad I = 1, ..., N.$ 

The following script shows examples for how constraints can be specified.

```
\overline{u}"" \overline{u}This script tests fmin_slsqp using Example 14.4 from Numerical Methods for
Engineers by Steven Chapra and Raymond Canale. This example maximizes the
function f(x) = 2 \times x + y + 2 \times x - x \times x^2 - 2 \times y \times x^2, which has a maximum at x=2, y=1.
^{\prime\prime}""
from scipy.optimize import fmin_slsqp
from numpy import array, asfarray, finfo,ones, sqrt, zeros
def testfunc(d,*args):
    \boldsymbol{u} \boldsymbol{u} \boldsymbol{n}Arguments:
    d - A list of two elements, where d[0] represents x and
             d[1] represents y in the following equation.
    sign - A multiplier for f. Since we want to optimize it, and the scipy
            optimizers can only minimize functions, we need to multiply it by
             -1 to achieve the desired solution
    Returns:
    2*xy + 2*x - x**2 - 2*yx*2"''"try:
         sign = args[0]except:
```

```
sign = 1.0x = d[0]y = d[1]return sign*(2*x*y + 2*x - x**2 - 2*y**2)
def testfunc_deriv(d,*args):
     """ This is the derivative of testfunc, returning a numpy array
    representing df/dx and df/dy
    "''"''"''"try:
        sign = args[0]except:
        sign = 1.0x = d[0]y = d[1]dfdx = sign*(-2*x + 2*y + 2)dfdy = sign*(2*x - 4*y)return array([ dfdx, dfdy ], float)
from time import time
print '\n\n'
print "Unbounded optimization. Derivatives approximated."
t0 = time()x = \text{fmin\_slsgp}(\text{testfunc}, [-1.0, 1.0], \text{args}(-1.0,), \text{iprint=2, full\_output=1})print "Elapsed time:", 1000*(time() - t0), "ms"
print "Results",x
print "\n\n"
print "Unbounded optimization. Derivatives provided."
t.0 = time()
x = \text{fmin\_slsgp}(\text{testfunc}, [-1.0, 1.0], \text{args}(-1.0,), \text{iprint=2, full\_output=1})print "Elapsed time:", 1000*(time() - t0), "ms"
print "Results",x
print "\n\n"
print "Bound optimization. Derivatives approximated."
t = t ime()
x = \text{fmin\_slsgp}(\text{testfunc}, [-1.0, 1.0], \text{args} = (-1.0,),eqcons=[lambda x, y: x[0]-x[1] ], iprint=2, full_output=1)
print "Elapsed time:", 1000*(time()-t0), "ms"
print "Results",x
print "\n\n"
print "Bound optimization (equality constraints). Derivatives provided."
t0 = time()x = \text{fmin\_slsgp}(\text{testfunc}, [-1.0, 1.0], \text{fprime} = \text{testfunc\_deriv}, \text{args} = (-1.0,),eqcons=[lambda x, y: x[0]-x[1] ], iprint=2, full_output=1)
print "Elapsed time:", 1000*(time() - t0), "ms"
print "Results",x
print "\n\n"
print "Bound optimization (equality and inequality constraints)."
print "Derivatives provided."
```

```
t0 = time()x = \text{fmin\_slsgp}(\text{testfunc}, [-1.0, 1.0], \text{fprime=testfunc\_deriv}, \text{args}=(-1.0,),eqcons=[lambda x, y: x[0]-x[1] ],
                ieqcons=[lambda x, y: x[0]-.5], iprint=2, full_output=1)
print "Elapsed time:", 1000*(time() - t0), "ms"
print "Results",x
print "\n\n"
def test_eqcons(d,*args):
    try:
        sign = args[0]except:
        sign = 1.0x = d[0]y = d[1]return array([ x**3-y ])
def test_ieqcons(d,*args):
    try:
        sign = args[0]except:
        sign = 1.0x = d[0]y = d[1]return array([ y-1 ])
print "Bound optimization (equality and inequality constraints)."
print "Derivatives provided via functions."
t0 = time()x = \text{fmin\_slsgp}(\text{testfunc}, [-1.0, 1.0], \text{fprime} = \text{testfunc\_deriv}, \text{args} = (-1.0,),f_eqcons=test_eqcons, f_ieqcons=test_ieqcons,
                iprint=2, full_output=1)
print "Elapsed time:", 1000*(time() - t0), "ms"
print "Results",x
print "\n\n"
def test_fprime_eqcons(d,*args):
    try:
        sign = args[0]except:
        sign = 1.0x = d[0]y = d[1]return array([ 3.0*(x**2.0), -1.0 ])
def test_fprime_ieqcons(d,*args):
    try:
        sign = args[0]
    except:
        sign = 1.0x = d[0]y = d[1]return array([ 0.0, 1.0 ])
```

```
print "Bound optimization (equality and inequality constraints)."
print "Derivatives provided via functions."
print "Constraint jacobians provided via functions"
t0 = time()x = \text{fmin\_slsgp}(\text{testfunc}, [-1.0, 1.0], \text{fprime=testfunc\_deriv}, \text{args}=(-1.0,),f_eqcons=test_eqcons, f_ieqcons=test_ieqcons,
                fprime_eqcons=test_fprime_eqcons,
                fprime_ieqcons=test_fprime_ieqcons, iprint=2, full_output=1)
print "Elapsed time:", 1000*(time()-t0), "ms"
print "Results",x
print "\n\n"
```
# **1.5.6 Scalar function minimizers**

Often only the minimum of a scalar function is needed (a scalar function is one that takes a scalar as input and returns a scalar output). In these circumstances, other optimization techniques have been developed that can work faster.

#### **Unconstrained minimization (brent)**

There are actually two methods that can be used to minimize a scalar function ([brent](#page-351-0) and [golden](#page-350-0)), but golden is included only for academic purposes and should rarely be used. The brent method uses Brent's algorithm for locating a minimum. Optimally a bracket should be given which contains the minimum desired. A bracket is a triple  $(a, b, c)$ such that  $f(a) > f(b) < f(c)$  and  $a < b < c$ . If this is not given, then alternatively two starting points can be chosen and a bracket will be found from these points using a simple marching algorithm. If these two starting points are not provided 0 and 1 will be used (this may not be the right choice for your function and result in an unexpected minimum being returned).

#### **Bounded minimization (fminbound)**

Thus far all of the minimization routines described have been unconstrained minimization routines. Very often, however, there are constraints that can be placed on the solution space before minimization occurs. The [fminbound](#page-349-0) function is an example of a constrained minimization procedure that provides a rudimentary interval constraint for scalar functions. The interval constraint allows the minimization to occur only between two fixed endpoints.

For example, to find the minimum of  $J_1(x)$  near  $x = 5$ , [fminbound](#page-349-0) can be called using the interval [4, 7] as a constraint. The result is  $x_{\text{min}} = 5.3314$ :

```
>>> from scipy.special import j1
>>> from scipy.optimize import fminbound
>>> xmin = fminbound(1, 4, 7)
>>> print xmin
5.33144184241
```
# **1.5.7 Root finding**

#### **Sets of equations**

To find the roots of a polynomial, the command roots is useful. To find a root of a set of non-linear equations, the command [fsolve](#page-353-0) is needed. For example, the following example finds the roots of the single-variable transcendental equation

 $x + 2 \cos(x) = 0,$ 

and the set of non-linear equations

 $x_0 \cos(x_1) = 4,$  $x_0x_1 - x_1 = 5.$ 

The results are  $x = -1.0299$  and  $x_0 = 6.5041$ ,  $x_1 = 0.9084$ .

```
>>> def func(x):
... return x + 2*cos(x)
>>> def func2(x):
\ldots out = [x[0]*cos(x[1]) - 4]\ldots out.append(x[1] *x[0] - x[1] - 5)
... return out
>>> from scipy.optimize import fsolve
\Rightarrow \times 0 = fsolve(func, 0.3)
>>> print x0
-1.02986652932
>>> x02 = fsolve(func2, [1, 1])
>>> print x02
[ 6.50409711 0.90841421]
```
#### **Scalar function root finding**

If one has a single-variable equation, there are four different root finder algorithms that can be tried. Each of these root finding algorithms requires the endpoints of an interval where a root is suspected (because the function changes signs). In general [brentq](#page-354-0) is the best choice, but the other methods may be useful in certain circumstances or for academic purposes.

#### **Fixed-point solving**

A problem closely related to finding the zeros of a function is the problem of finding a fixed-point of a function. A fixed point of a function is the point at which evaluation of the function returns the point:  $g(x) = x$ . Clearly the fixed point of g is the root of  $f(x) = g(x) - x$ . Equivalently, the root of f is the fixed\_point of  $g(x) = f(x) + x$ . The routine [fixed\\_point](#page-359-0) provides a simple iterative method using Aitkens sequence acceleration to estimate the fixed point of g given a starting point.

# <span id="page-28-0"></span>**1.6 Interpolation (scipy.interpolate)**

#### **Contents**

- Interpolation ([scipy.interpolate](#page-28-0)[\)](#page-28-0)
	- [Linear 1-d interpolation \(](#page-29-0)[interp1d](#page-195-1)[\)](#page-29-0)
	- [Spline interpolation in 1-d: Procedural \(interpolate.splXXX\)](#page-29-1)
	- [Spline interpolation in 1-d: Object-oriented \(](#page-33-0)[UnivariateSpline](#page-201-0)[\)](#page-33-0)
	- [Two-dimensional spline representation: Procedural \(](#page-34-0)[bisplrep](#page-214-0)[\)](#page-34-0)
	- [Two-dimensional spline representation: Object-oriented \(](#page-35-0)[BivariateSpline](#page-212-0)[\)](#page-35-0)
	- [Using radial basis functions for smoothing/interpolation](#page-36-0)
		- \* [1-d Example](#page-36-1)
		- \* [2-d Example](#page-37-0)

There are two general interpolation facilities available in SciPy. The first facility is an interpolation class which performs linear 1-dimensional interpolation. The second facility is based on the FORTRAN library FITPACK and provides functions for 1- and 2-dimensional (smoothed) cubic-spline interpolation. There are both procedural and object-oriented interfaces for the FITPACK library.

# <span id="page-29-0"></span>**1.6.1 Linear 1-d interpolation (interp1d)**

The interp1d class in scipy.interpolate is a convenient method to create a function based on fixed data points which can be evaluated anywhere within the domain defined by the given data using linear interpolation. An instance of this class is created by passing the 1-d vectors comprising the data. The instance of this class defines a \_\_call\_\_ method and can therefore by treated like a function which interpolates between known data values to obtain unknown values (it also has a docstring for help). Behavior at the boundary can be specified at instantiation time. The following example demonstrates it's use.

```
>>> import numpy as np
>>> from scipy import interpolate
\Rightarrow x = np \cdot \text{arange}(0, 10)\Rightarrow \Rightarrow y = np \cdot exp(-x/3.0)>>> f = interpolate.interp1d(x, y)
>>> xnew = np \cdot \text{arange}(0, 9, 0.1)>>> import matplotlib.pyplot as plt
>>> plt.plot(x, y,'o', xnew, f(xnew),'-')
```
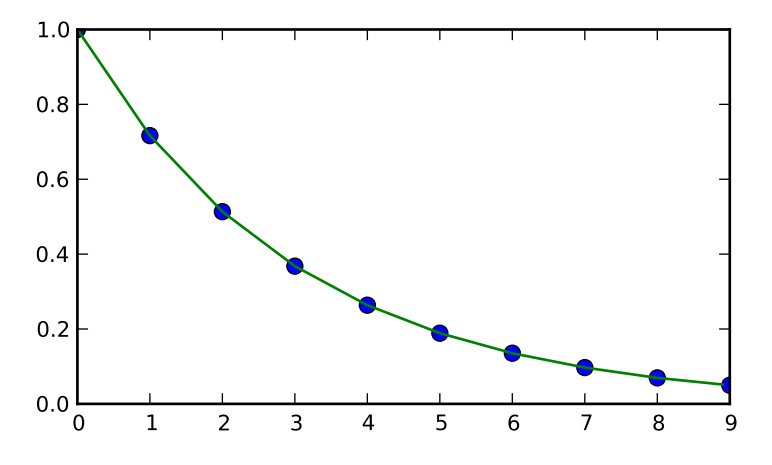

# <span id="page-29-1"></span>**1.6.2 Spline interpolation in 1-d: Procedural (interpolate.splXXX)**

Spline interpolation requires two essential steps: (1) a spline representation of the curve is computed, and (2) the spline is evaluated at the desired points. In order to find the spline representation, there are two different ways to represent a curve and obtain (smoothing) spline coefficients: directly and parametrically. The direct method finds the spline representation of a curve in a two- dimensional plane using the function [splrep](#page-205-0). The first two arguments are the only ones required, and these provide the x and y components of the curve. The normal output is a 3-tuple,  $(t, c, k)$ , containing the knot-points,  $t$ , the coefficients c and the order  $k$  of the spline. The default spline order is cubic, but this can be changed with the input keyword, *k.*

For curves in N -dimensional space the function  $\text{splope}$  allows defining the curve parametrically. For this function only 1 input argument is required. This input is a list of  $N$ -arrays representing the curve in  $N$ -dimensional space. The length of each array is the number of curve points, and each array provides one component of the  $N$ -dimensional data point. The parameter variable is given with the keword argument, *u,* which defaults to an equally-spaced monotonic sequence between 0 and 1. The default output consists of two objects: a 3-tuple,  $(t, c, k)$ , containing the spline representation and the parameter variable u.

The keyword argument, *s*, is used to specify the amount of smoothing to perform during the spline fit. The default value of s is  $s = m - \sqrt{2m}$  where m is the number of data-points being fit. Therefore, if no smoothing is desired a value of  $s = 0$  should be passed to the routines.

Once the spline representation of the data has been determined, functions are available for evaluating the spline ([splev](#page-208-0)) and its derivatives ([splev](#page-208-0), [spalde](#page-210-0)) at any point and the integral of the spline between any two points ( [splint](#page-209-0)). In addition, for cubic splines ( $k = 3$ ) with 8 or more knots, the roots of the spline can be estimated ( [sproot](#page-209-1)). These functions are demonstrated in the example that follows.

```
>>> import numpy as np
>>> import matplotlib.pyplot as plt
>>> from scipy import interpolate
```
Cubic-spline

```
\Rightarrow x = np.arange(0, 2*np.pi+np.pi/4, 2*np.pi/8)\Rightarrow y = np \cdot sin(x)\Rightarrow tck = interpolate.splrep(x, y, s=0)
\rightarrow\rightarrow\ xnew = np.arange(0,2*np.pi,np.pi/50)
>>> ynew = interpolate.splev(xnew,tck,der=0)
>>> plt.figure()
>>> plt.plot(x,y,'x',xnew,ynew,xnew,np.sin(xnew),x,y,'b')
>>> plt.legend(['Linear','Cubic Spline', 'True'])
>>> plt.axis([-0.05,6.33,-1.05,1.05])
>>> plt.title('Cubic-spline interpolation')
```

```
>>> plt.show()
```
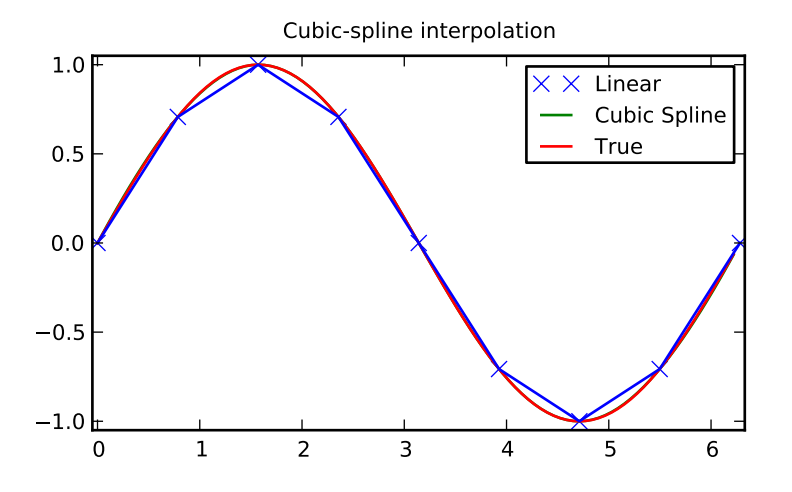

Derivative of spline

```
>>> yder = interpolate.splev(xnew,tck,der=1)
>>> plt.figure()
```

```
>>> plt.plot(xnew,yder,xnew,np.cos(xnew),'--')
>>> plt.legend(['Cubic Spline', 'True'])
>>> plt.axis([-0.05,6.33,-1.05,1.05])
>>> plt.title('Derivative estimation from spline')
>>> plt.show()
```
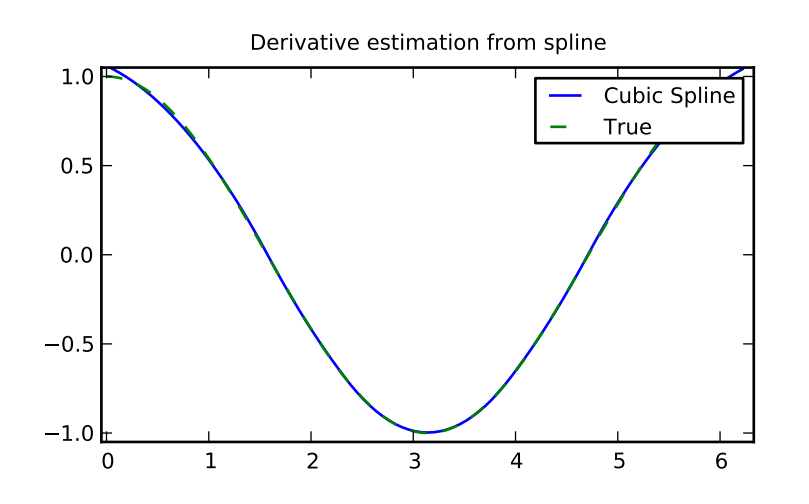

#### Integral of spline

```
>>> def integ(x,tck,constant=-1):
\Rightarrow x = np</mark>.atleast_1d(x)>>> out = np.zeros(x.shape, dtype=x.dtype)
>>> for n in xrange(len(out)):
>>> out[n] = interpolate.splint(0, x[n], tck)
>>> out += constant
>>> return out
>>>
>>> yint = integ(xnew,tck)
>>> plt.figure()
>>> plt.plot(xnew,yint,xnew,-np.cos(xnew),'--')
>>> plt.legend(['Cubic Spline', 'True'])
>>> plt.axis([-0.05,6.33,-1.05,1.05])
>>> plt.title('Integral estimation from spline')
>>> plt.show()
```
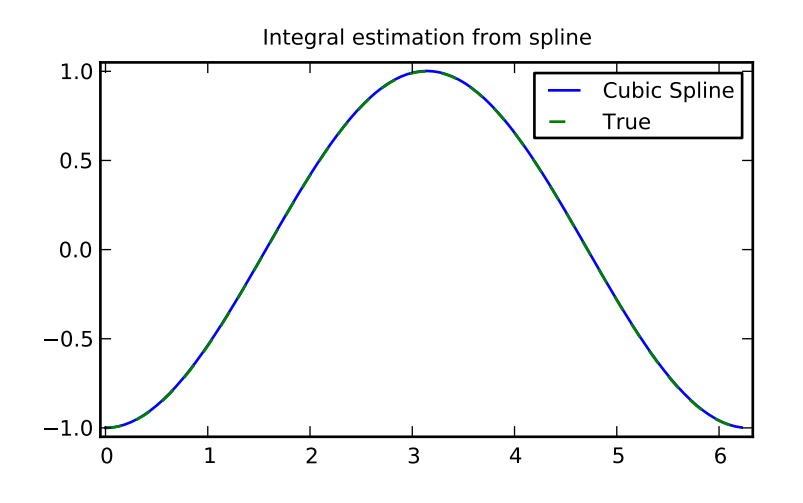

#### Roots of spline

**>>> print** interpolate.sproot(tck) [ 0. 3.1416]

#### Parametric spline

```
>>> t = np.arange(0, 1.1, .1)\Rightarrow x = np \cdot sin(2 \times np \cdot pi \times t)\Rightarrow \Rightarrow y = np \cdot cos(2 \times np \cdot pi \times t)>>> tck,u = interpolate.splprep([x,y],s=0)
\Rightarrow \Rightarrow unew = np.arange(0,1.01,0.01)
>>> out = interpolate.splev(unew,tck)
>>> plt.figure()
>>> plt.plot(x,y,'x',out[0],out[1],np.sin(2*np.pi*unew),np.cos(2*np.pi*unew),x,y,'b')
>>> plt.legend(['Linear','Cubic Spline', 'True'])
>>> plt.axis([-1.05,1.05,-1.05,1.05])
>>> plt.title('Spline of parametrically-defined curve')
>>> plt.show()
```
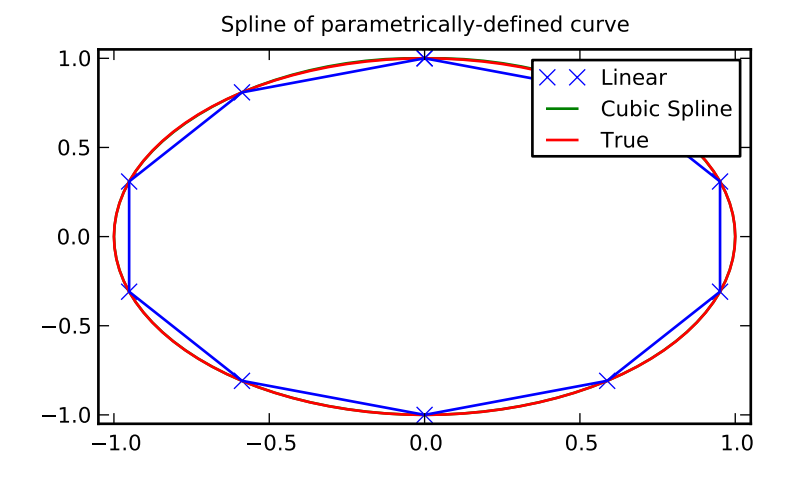

## <span id="page-33-0"></span>**1.6.3 Spline interpolation in 1-d: Object-oriented (UnivariateSpline)**

The spline-fitting capabilities described above are also available via an objected-oriented interface. The one dimensional splines are objects of the *UnivariateSpline* class, and are created with the x and y components of the curve provided as arguments to the constructor. The class defines \_\_call\_\_, allowing the object to be called with the x-axis values at which the spline should be evaluated, returning the interpolated y-values. This is shown in the example below for the subclass *InterpolatedUnivariateSpline*. The methods [integral](#page-204-0), [derivatives](#page-204-1), and [roots](#page-204-2) methods are also available on *UnivariateSpline* objects, allowing definite integrals, derivatives, and roots to be computed for the spline.

The UnivariateSpline class can also be used to smooth data by providing a non-zero value of the smoothing parameter *s*, with the same meaning as the *s* keyword of the [splrep](#page-205-0) function described above. This results in a spline that has fewer knots than the number of data points, and hence is no longer strictly an interpolating spline, but rather a smoothing spline. If this is not desired, the *InterpolatedUnivariateSpline* class is available. It is a subclass of *UnivariateSpline* that always passes through all points (equivalent to forcing the smoothing parameter to 0). This class is demonstrated in the example below.

The *LSQUnivarateSpline* is the other subclass of *UnivarateSpline*. It allows the user to specify the number and location of internal knots as explicitly with the parameter *t*. This allows creation of customized splines with non-linear spacing, to interpolate in some domains and smooth in others, or change the character of the spline.

```
>>> import numpy as np
>>> import matplotlib.pyplot as plt
>>> from scipy import interpolate
```
InterpolatedUnivariateSpline

```
>>> x = np {\text{.}} \text{arange}(0, 2 \text{×} np {\text{.}} \text{pi} + np {\text{.}} \text{pi} / 4, 2 \text{×} np {\text{.}} \text{pi} / 8)>>> y = np.sin(x)
>>> s = interpolate.InterpolatedUnivariateSpline(x,y)
>>> xnew = np.arange(0,2*np.pi,np.pi/50)
>>> ynew = s(xnew)
>>> plt.figure()
>>> plt.plot(x,y,'x',xnew,ynew,xnew,np.sin(xnew),x,y,'b')
>>> plt.legend(['Linear','InterpolatedUnivariateSpline', 'True'])
>>> plt.axis([-0.05,6.33,-1.05,1.05])
```

```
>>> plt.title('InterpolatedUnivariateSpline')
>>> plt.show()
```
LSQUnivarateSpline with non-uniform knots

```
>>> t = \frac{\ln p \cdot pi}{2 - 1}, np \cdot pi / 2 - 1, 3 \times np \cdot pi / 2 - 1, 3 \times np \cdot pi / 2 + 1>>> s = interpolate.LSQUnivariateSpline(x,y,t)
>>> ynew = s(xnew)
>>> plt.figure()
>>> plt.plot(x,y,'x',xnew,ynew,xnew,np.sin(xnew),x,y,'b')
>>> plt.legend(['Linear','LSQUnivariateSpline', 'True'])
>>> plt.axis([-0.05,6.33,-1.05,1.05])
>>> plt.title('Spline with Specified Interior Knots')
>>> plt.show()
```
## <span id="page-34-0"></span>**1.6.4 Two-dimensional spline representation: Procedural (bisplrep)**

For (smooth) spline-fitting to a two dimensional surface, the function [bisplrep](#page-214-0) is available. This function takes as required inputs the 1-D arrays x, y, and z which represent points on the surface  $z = f(x, y)$ . The default output is a list  $[tx, ty, c, kx, ky]$  whose entries represent respectively, the components of the knot positions, the coefficients of the spline, and the order of the spline in each coordinate. It is convenient to hold this list in a single object, *tck,* so that it can be passed easily to the function [bisplev](#page-215-0). The keyword,  $s$ , can be used to change the amount of smoothing performed on the data while determining the appropriate spline. The default value is  $s = m - \sqrt{2m}$  where m is the number of data points in the *x*, *y*, and *z* vectors. As a result, if no smoothing is desired, then  $s = 0$  should be passed to [bisplrep](#page-214-0) .

To evaluate the two-dimensional spline and it's partial derivatives (up to the order of the spline), the function  $\text{bisplev}$  $\text{bisplev}$  $\text{bisplev}$ is required. This function takes as the first two arguments **two 1-D arrays** whose cross-product specifies the domain over which to evaluate the spline. The third argument is the *tck* list returned from [bisplrep](#page-214-0). If desired, the fourth and fifth arguments provide the orders of the partial derivative in the  $x$  and  $y$  direction respectively.

It is important to note that two dimensional interpolation should not be used to find the spline representation of images. The algorithm used is not amenable to large numbers of input points. The signal processing toolbox contains more appropriate algorithms for finding the spline representation of an image. The two dimensional interpolation commands are intended for use when interpolating a two dimensional function as shown in the example that follows. This example uses the [numpy.mgrid](http://docs.scipy.org/doc/numpy/reference/generated/numpy.mgrid.html#numpy.mgrid) command in SciPy which is useful for defining a "mesh-grid "in many dimensions. (See also the numpy. ogrid command if the full-mesh is not needed). The number of output arguments and the number of dimensions of each argument is determined by the number of indexing objects passed in [numpy.mgrid](http://docs.scipy.org/doc/numpy/reference/generated/numpy.mgrid.html#numpy.mgrid).

```
>>> import numpy as np
>>> from scipy import interpolate
>>> import matplotlib.pyplot as plt
```
Define function over sparse 20x20 grid

```
\Rightarrow x, y = np.mgrid[-1:1:20j,-1:1:20j]
>>> z = (x+y) * np \cdot exp(-6.0 * (x * x + y * y))>>> plt.figure()
>>> plt.pcolor(x,y,z)
>>> plt.colorbar()
>>> plt.title("Sparsely sampled function.")
>>> plt.show()
```
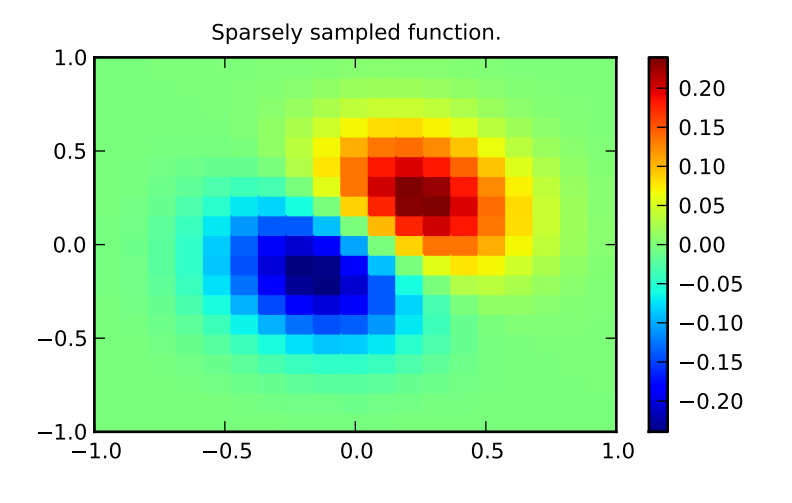

#### Interpolate function over new 70x70 grid

```
>>> xnew,ynew = np.mgrid[-1:1:70j,-1:1:70j]
\Rightarrow tck = interpolate.bisplrep(x, y, z, s=0)
>>> znew = interpolate.bisplev(xnew[:,0],ynew[0,:],tck)
>>> plt.figure()
>>> plt.pcolor(xnew,ynew,znew)
>>> plt.colorbar()
>>> plt.title("Interpolated function.")
>>> plt.show()
```
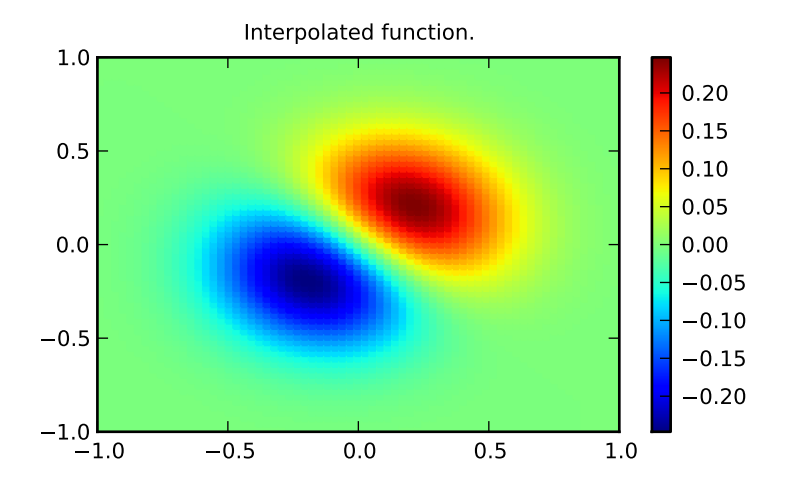

# <span id="page-35-0"></span>**1.6.5 Two-dimensional spline representation: Object-oriented (BivariateSpline)**

The [BivariateSpline](#page-212-0) class is the 2-dimensional analog of the [UnivariateSpline](#page-201-0) class. It and its subclasses implement the FITPACK functions described above in an object oriented fashion, allowing objects to be instantiated that can be called to compute the spline value by passing in the two coordinates as the two arguments.
# **1.6.6 Using radial basis functions for smoothing/interpolation**

Radial basis functions can be used for smoothing/interpolating scattered data in n-dimensions, but should be used with caution for extrapolation outside of the observed data range.

## **1-d Example**

This example compares the usage of the Rbf and UnivariateSpline classes from the scipy.interpolate module.

```
>>> import numpy as np
>>> from scipy.interpolate import Rbf, InterpolatedUnivariateSpline
>>> import matplotlib.pyplot as plt
>>> # setup data
\Rightarrow x = npu. Linspace(0, 10, 9)
\Rightarrow \Rightarrow y = np \cdot sin(x)\Rightarrow \quad xi = np.linspace(0, 10, 101)
>>> # use fitpack2 method
>>> ius = InterpolatedUnivariateSpline(x, y)
>>> yi = ius(xi)
>>> plt.subplot(2, 1, 1)
>>> plt.plot(x, y, 'bo')
>>> plt.plot(xi, yi, 'g')
>>> plt.plot(xi, np.sin(xi), 'r')
>>> plt.title('Interpolation using univariate spline')
>>> # use RBF method
>>> rbf = Rbf(x, y)
>>> fi = rbf(xi)
>>> plt.subplot(2, 1, 2)
>>> plt.plot(x, y, 'bo')
>>> plt.plot(xi, fi, 'g')
>>> plt.plot(xi, np.sin(xi), 'r')
>>> plt.title('Interpolation using RBF - multiquadrics')
>>> plt.show()
```
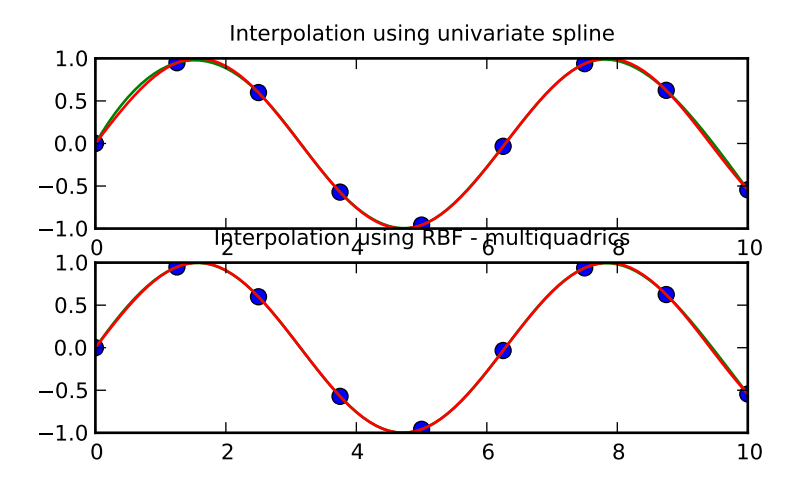

## **2-d Example**

This example shows how to interpolate scattered 2d data.

```
>>> import numpy as np
>>> from scipy.interpolate import Rbf
>>> import matplotlib.pyplot as plt
>>> from matplotlib import cm
>>> # 2-d tests - setup scattered data
\Rightarrow x = np.random.randn(100)*4.0-2.0\Rightarrow \Rightarrow y = np.random.randn(100) *4.0-2.0\Rightarrow z = x*np.exp(-x * x^2 - y * x^2)
>>> ti = np.linspace(-2.0, 2.0, 100)
>>> XI, YI = np.meshgrid(ti, ti)
>>> # use RBF
>>> rbf = Rbf(x, y, z, epsilon=2)
>>> ZI = rbf(XI, YI)
>>> # plot the result
\Rightarrow n = plt.normalize(-2., 2.)>>> plt.subplot(1, 1, 1)
>>> plt.pcolor(XI, YI, ZI, cmap=cm.jet)
>>> plt.scatter(x, y, 100, z, cmap=cm.jet)
>>> plt.title('RBF interpolation - multiquadrics')
>>> plt.xlim(-2, 2)
>>> plt.ylim(-2, 2)
>>> plt.colorbar()
```
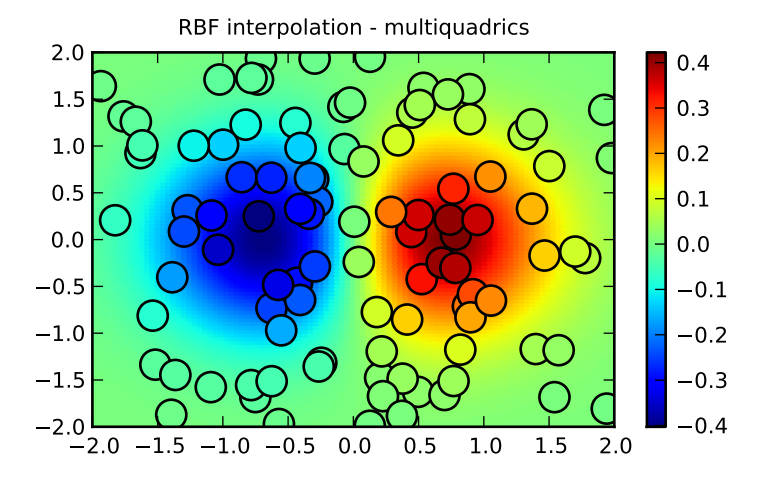

# <span id="page-38-0"></span>**1.7 Fourier Transforms (scipy.fftpack)**

Warning: This is currently a stub page

# **Contents** • [Fourier Transforms \(](#page-38-0)[scipy.fftpack](#page-172-0)[\)](#page-38-0) – [Fast Fourier transforms](#page-38-1) – [One dimensional discrete Fourier transforms](#page-38-2) – [Two and n dimensional discrete Fourier transforms](#page-39-0) – [Discrete Cosine Transforms](#page-39-1) \* [type I](#page-39-2) \* [type II](#page-39-3) \* [type III](#page-39-4) \* [References](#page-40-0)

– [FFT convolution](#page-40-1)

Fourier analysis is fundamentally a method for expressing a function as a sum of periodic components, and for recovering the signal from those components. When both the function and its Fourier transform are replaced with discretized counterparts, it is called the discrete Fourier transform (DFT). The DFT has become a mainstay of numerical computing in part because of a very fast algorithm for computing it, called the Fast Fourier Transform (FFT), which was known to Gauss (1805) and was brought to light in its current form by Cooley and Tukey [\[CT\].](#page-680-0) Press et al. [\[NR\]](#page-680-1) provide an accessible introduction to Fourier analysis and its applications.

# <span id="page-38-1"></span>**1.7.1 Fast Fourier transforms**

# <span id="page-38-2"></span>**1.7.2 One dimensional discrete Fourier transforms**

fft, ifft, rfft, irfft

# <span id="page-39-0"></span>**1.7.3 Two and n dimensional discrete Fourier transforms**

fft in more than one dimension

# <span id="page-39-1"></span>**1.7.4 Discrete Cosine Transforms**

Return the Discrete Cosine Transform [\[Mak\]](#page-680-2) of arbitrary type sequence x.

For a single dimension array x, dct(x, norm='ortho') is equal to matlab dct(x).

There are theoretically 8 types of the DCT [\[WP\],](#page-680-3) only the first 3 types are implemented in scipy. 'The' DCT generally refers to DCT type 2, and 'the' Inverse DCT generally refers to DCT type 3.

### <span id="page-39-2"></span>**type I**

There are several definitions of the DCT-I; we use the following (for norm=None):

$$
y_k = x_0 + (-1)^k x_{N-1} + 2 \sum_{n=1}^{N-2} x_n \cos\left(\frac{\pi n k}{N-1}\right), \qquad 0 \le k < N.
$$

Only None is supported as normalization mode for DCT-I. Note also that the DCT-I is only supported for input size > 1

### <span id="page-39-3"></span>**type II**

There are several definitions of the DCT-II; we use the following (for norm=None):

$$
y_k = 2\sum_{n=0}^{N-1} x_n \cos\left(\frac{\pi(2n+1)k}{2N}\right) \qquad 0 \le k < N.
$$

If norm= $\prime$  ortho',  $y_k$  is multiplied by a scaling factor  $f$ :

$$
f = \begin{cases} \sqrt{1/(4N)}, & \text{if } k = 0\\ \sqrt{1/(2N)}, & \text{otherwise} \end{cases}
$$

Which makes the corresponding matrix of coefficients orthonormal (*OO' = Id*).

#### <span id="page-39-4"></span>**type III**

There are several definitions, we use the following (for norm=None):

$$
y_k = x_0 + 2 \sum_{n=1}^{N-1} x_n \cos\left(\frac{\pi n(2k+1)}{2N}\right) \qquad 0 \le k < N,
$$

or, for norm='ortho':

$$
y_k = \frac{x_0}{\sqrt{N}} + \frac{1}{\sqrt{N}} \sum_{n=1}^{N-1} x_n \cos\left(\frac{\pi n(2k+1)}{2N}\right) \qquad 0 \le k < N.
$$

The (unnormalized) DCT-III is the inverse of the (unnormalized) DCT-II, up to a factor *2N*. The orthonormalized DCT-III is exactly the inverse of the orthonormalized DCT-II.

### <span id="page-40-0"></span>**References**

# <span id="page-40-1"></span>**1.7.5 FFT convolution**

scipy.fftpack.convolve performs a convolution of two one-dimensional arrays in frequency domain.

# **1.8 Signal Processing (signal)**

The signal processing toolbox currently contains some filtering functions, a limited set of filter design tools, and a few B-spline interpolation algorithms for one- and two-dimensional data. While the B-spline algorithms could technically be placed under the interpolation category, they are included here because they only work with equally-spaced data and make heavy use of filter-theory and transfer-function formalism to provide a fast B-spline transform. To understand this section you will need to understand that a signal in SciPy is an array of real or complex numbers.

## **1.8.1 B-splines**

A B-spline is an approximation of a continuous function over a finite- domain in terms of B-spline coefficients and knot points. If the knot- points are equally spaced with spacing  $\Delta x$ , then the B-spline approximation to a 1-dimensional function is the finite-basis expansion.

$$
y(x) \approx \sum_{j} c_j \beta^o \left(\frac{x}{\Delta x} - j\right).
$$

In two dimensions with knot-spacing  $\Delta x$  and  $\Delta y$ , the function representation is

$$
z(x,y) \approx \sum_{j} \sum_{k} c_{jk} \beta^{o} \left(\frac{x}{\Delta x} - j\right) \beta^{o} \left(\frac{y}{\Delta y} - k\right).
$$

In these expressions,  $\beta^o(\cdot)$  is the space-limited B-spline basis function of order,  $o$ . The requirement of equallyspaced knot-points and equally-spaced data points, allows the development of fast (inverse-filtering) algorithms for determining the coefficients,  $c_j$ , from sample-values,  $y_n$ . Unlike the general spline interpolation algorithms, these algorithms can quickly find the spline coefficients for large images.

The advantage of representing a set of samples via B-spline basis functions is that continuous-domain operators (derivatives, re- sampling, integral, etc.) which assume that the data samples are drawn from an underlying continuous function can be computed with relative ease from the spline coefficients. For example, the second-derivative of a spline is

$$
y''(x) = \frac{1}{\Delta x^2} \sum_j c_j \beta^{ol'} \left(\frac{x}{\Delta x} - j\right).
$$

Using the property of B-splines that

$$
\frac{d^2\beta^o(w)}{dw^2} = \beta^{o-2}(w+1) - 2\beta^{o-2}(w) + \beta^{o-2}(w-1)
$$

it can be seen that

$$
y''(x) = \frac{1}{\Delta x^2} \sum_j c_j \left[ \beta^{o-2} \left( \frac{x}{\Delta x} - j + 1 \right) - 2\beta^{o-2} \left( \frac{x}{\Delta x} - j \right) + \beta^{o-2} \left( \frac{x}{\Delta x} - j - 1 \right) \right].
$$

If  $o = 3$ , then at the sample points,

$$
\Delta x^2 y'(x)|_{x=n\Delta x} = \sum_j c_j \delta_{n-j+1} - 2c_j \delta_{n-j} + c_j \delta_{n-j-1},
$$
  
=  $c_{n+1} - 2c_n + c_{n-1}.$ 

Thus, the second-derivative signal can be easily calculated from the spline fit. if desired, smoothing splines can be found to make the second-derivative less sensitive to random-errors.

The savvy reader will have already noticed that the data samples are related to the knot coefficients via a convolution operator, so that simple convolution with the sampled B-spline function recovers the original data from the spline coefficients. The output of convolutions can change depending on how boundaries are handled (this becomes increasingly more important as the number of dimensions in the data- set increases). The algorithms relating to B-splines in the signal- processing sub package assume mirror-symmetric boundary conditions. Thus, spline coefficients are computed based on that assumption, and data-samples can be recovered exactly from the spline coefficients by assuming them to be mirror-symmetric also.

Currently the package provides functions for determining second- and third-order cubic spline coefficients from equally spaced samples in one- and two-dimensions (signal.qspline1d, signal.qspline2d, signal.cspline1d, signal.cspline2d). The package also supplies a function ( signal.bspline ) for evaluating the bspline basis function,  $\beta^o(x)$  for arbitrary order and x. For large  $o$ , the B-spline basis function can be approximated well by a zero-mean Gaussian function with standard-deviation equal to  $\sigma_o = (o + 1)/12$ :

$$
\beta^o(x) \approx \frac{1}{\sqrt{2\pi\sigma_o^2}} \exp\left(-\frac{x^2}{2\sigma_o}\right).
$$

A function to compute this Gaussian for arbitrary x and o is also available ( $signal$ , gauss spline). The following code and Figure uses spline-filtering to compute an edge-image (the second-derivative of a smoothed spline) of Lena's face which is an array returned by the command lena. The command signal.sepfir2d was used to apply a separable two-dimensional FIR filter with mirror- symmetric boundary conditions to the spline coefficients. This function is ideally suited for reconstructing samples from spline coefficients and is faster than signal.convolve2d which convolves arbitrary two-dimensional filters and allows for choosing mirror-symmetric boundary conditions.

```
>>> from numpy import *
>>> from scipy import signal, misc
>>> import matplotlib.pyplot as plt
```

```
>>> image = misc.lena().astype(float32)
\Rightarrow derfilt = array([1.0, -2, 1.0], float32)
>>> ck = signal.cspline2d(image,8.0)
\Rightarrow deriv = signal.sepfir2d(ck, derfilt, [1]) + \
>>> signal.sepfir2d(ck, [1], derfilt)
```
#### Alternatively we could have done:

```
laplacian = array([0,1,0],[1,-4,1],[0,1,0]],float32)
deriv2 = signal.convolve2d(ck,laplacian,mode='same',boundary='symm')
>>> plt.figure()
>>> plt.imshow(image)
>>> plt.gray()
>>> plt.title('Original image')
```
**>>>** plt.show()

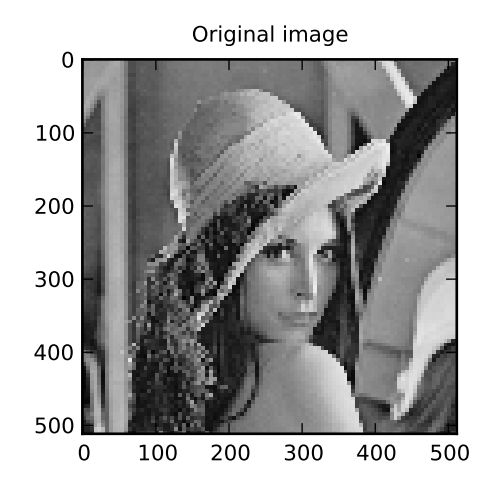

```
>>> plt.figure()
>>> plt.imshow(deriv)
>>> plt.gray()
>>> plt.title('Output of spline edge filter')
>>> plt.show()
```
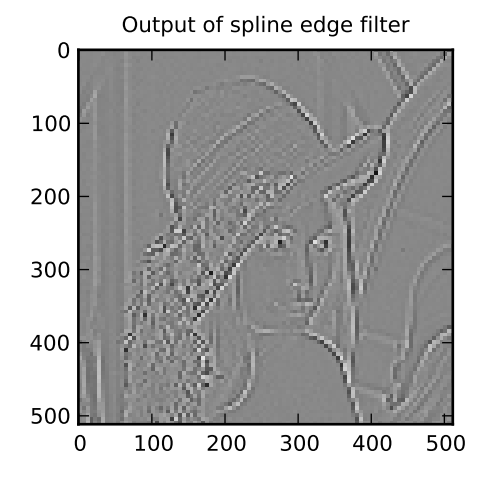

# **1.8.2 Filtering**

Filtering is a generic name for any system that modifies an input signal in some way. In SciPy a signal can be thought of as a Numpy array. There are different kinds of filters for different kinds of operations. There are two broad kinds of filtering operations: linear and non-linear. Linear filters can always be reduced to multiplication of the flattened Numpy array by an appropriate matrix resulting in another flattened Numpy array. Of course, this is not usually the best way to compute the filter as the matrices and vectors involved may be huge. For example filtering a  $512 \times 512$ image with this method would require multiplication of a  $512^2 \times 512^2$  matrix with a  $512^2$  vector. Just trying to store the  $512^2 \times 512^2$  matrix using a standard Numpy array would require 68, 719, 476, 736 elements. At 4 bytes per element

this would require 256GB of memory. In most applications most of the elements of this matrix are zero and a different method for computing the output of the filter is employed.

#### **Convolution/Correlation**

Many linear filters also have the property of shift-invariance. This means that the filtering operation is the same at different locations in the signal and it implies that the filtering matrix can be constructed from knowledge of one row (or column) of the matrix alone. In this case, the matrix multiplication can be accomplished using Fourier transforms.

Let x  $[n]$  define a one-dimensional signal indexed by the integer n. Full convolution of two one-dimensional signals can be expressed as

$$
y[n] = \sum_{k=-\infty}^{\infty} x[k] h[n-k].
$$

This equation can only be implemented directly if we limit the sequences to finite support sequences that can be stored in a computer, choose  $n = 0$  to be the starting point of both sequences, let  $K + 1$  be that value for which  $y[n] = 0$ for all  $n > K + 1$  and  $M + 1$  be that value for which  $x[n] = 0$  for all  $n > M + 1$ , then the discrete convolution expression is

$$
y[n] = \sum_{k=\max(n-M,0)}^{\min(n,K)} x[k] h[n-k].
$$

For convenience assume  $K \geq M$ . Then, more explicitly the output of this operation is

$$
y[0] = x[0] h[0]
$$
  
\n
$$
y[1] = x[0] h[1] + x[1] h[0]
$$
  
\n
$$
y[2] = x[0] h[2] + x[1] h[1] + x[2] h[0]
$$
  
\n
$$
\vdots \quad \vdots
$$
  
\n
$$
y[M] = x[0] h[M] + x[1] h[M-1] + \cdots + x[M] h[0]
$$
  
\n
$$
y[M+1] = x[1] h[M] + x[2] h[M-1] + \cdots + x[M+1] h[0]
$$
  
\n
$$
\vdots \quad \vdots
$$
  
\n
$$
y[K] = x[K-M] h[M] + \cdots + x[K] h[0]
$$
  
\n
$$
y[K+1] = x[K+1-M] h[M] + \cdots + x[K] h[1]
$$
  
\n
$$
\vdots \quad \vdots
$$
  
\n
$$
y[K+M-1] = x[K-1] h[M] + x[K] h[M-1]
$$
  
\n
$$
y[K+M] = x[K] h[M].
$$

Thus, the full discrete convolution of two finite sequences of lengths  $K + 1$  and  $M + 1$  respectively results in a finite sequence of length  $K + M + 1 = (K + 1) + (M + 1) - 1$ .

One dimensional convolution is implemented in SciPy with the function signal.convolve . This function takes as inputs the signals  $x, h$ , and an optional flag and returns the signal  $y$ . The optional flag allows for specification of which part of the output signal to return. The default value of 'full' returns the entire signal. If the flag has a value of 'same' then only the middle K values are returned starting at  $y \lfloor \lfloor \frac{M-1}{2} \rfloor$  so that the output has the same length as the largest input. If the flag has a value of 'valid' then only the middle  $K - M + 1 = (K + 1) - (M + 1) + 1$  output values are returned where z depends on all of the values of the smallest input from  $h[0]$  to  $h[M]$ . In other words only the values  $y$  [M] to  $y$  [K] inclusive are returned.

This same function signal.convolve can actually take  $N$  -dimensional arrays as inputs and will return the  $N$ -dimensional convolution of the two arrays. The same input flags are available for that case as well.

Correlation is very similar to convolution except for the minus sign becomes a plus sign. Thus

$$
w[n] = \sum_{k=-\infty}^{\infty} y[k] x[n+k]
$$

is the (cross) correlation of the signals y and x. For finite-length signals with  $y[n] = 0$  outside of the range  $[0, K]$  and  $x[n] = 0$  outside of the range  $[0, M]$ , the summation can simplify to

$$
w[n] = \sum_{k=\max(0,-n)}^{\min(K,M-n)} y[k] x[n+k].
$$

Assuming again that  $K \geq M$  this is

$$
w [-K] = y [K] x [0]
$$
  
\n
$$
w [-K + 1] = y [K - 1] x [0] + y [K] x [1]
$$
  
\n
$$
\vdots \quad \vdots
$$
  
\n
$$
w [M - K] = y [K - M] x [0] + y [K - M + 1] x [1] + \cdots + y [K] x [M]
$$
  
\n
$$
w [M - K + 1] = y [K - M - 1] x [0] + \cdots + y [K - 1] x [M]
$$
  
\n
$$
\vdots \quad \vdots
$$
  
\n
$$
w [-1] = y [1] x [0] + y [2] x [1] + \cdots + y [M + 1] x [M]
$$
  
\n
$$
w [0] = y [0] x [0] + y [1] x [1] + \cdots + y [M] x [M]
$$
  
\n
$$
w [1] = y [0] x [1] + y [1] x [2] + \cdots + y [M - 1] x [M]
$$
  
\n
$$
w [2] = y [0] x [2] + y [1] x [3] + \cdots + y [M - 2] x [M]
$$
  
\n
$$
\vdots \quad \vdots
$$
  
\n
$$
w [M - 1] = y [0] x [M - 1] + y [1] x [M]
$$
  
\n
$$
w [M] = y [0] x [M].
$$

The SciPy function signal.correlate implements this operation. Equivalent flags are available for this operation to return the full  $K + M + 1$  length sequence ('full') or a sequence with the same size as the largest sequence starting at  $w\left[-K+\left\lfloor\frac{M-1}{2}\right\rfloor\right]$  ('same') or a sequence where the values depend on all the values of the smallest sequence ('valid'). This final option returns the  $K - M + 1$  values  $w[M - K]$  to  $w[0]$  inclusive.

The function signal.correlate can also take arbitrary N -dimensional arrays as input and return the  $N$  dimensional convolution of the two arrays on output.

When  $N = 2$ , signal.correlate and/or signal.convolve can be used to construct arbitrary image filters to perform actions such as blurring, enhancing, and edge-detection for an image.

Convolution is mainly used for filtering when one of the signals is much smaller than the other ( $K \gg M$ ), otherwise linear filtering is more easily accomplished in the frequency domain (see Fourier Transforms).

#### **Difference-equation filtering**

A general class of linear one-dimensional filters (that includes convolution filters) are filters described by the difference equation

$$
\sum_{k=0}^{N} a_k y [n-k] = \sum_{k=0}^{M} b_k x [n-k]
$$

where x [n] is the input sequence and y [n] is the output sequence. If we assume initial rest so that y [n] = 0 for  $n < 0$ , then this kind of filter can be implemented using convolution. However, the convolution filter sequence  $h[n]$  could be infinite if  $a_k \neq 0$  for  $k \geq 1$ . In addition, this general class of linear filter allows initial conditions to be placed on  $y[n]$  for  $n < 0$  resulting in a filter that cannot be expressed using convolution.

The difference equation filter can be thought of as finding  $y[n]$  recursively in terms of it's previous values

$$
a_0y[n] = -a_1y[n-1] - \cdots - a_Ny[n-N] + \cdots + b_0x[n] + \cdots + b_Mx[n-M].
$$

Often  $a_0 = 1$  is chosen for normalization. The implementation in SciPy of this general difference equation filter is a little more complicated then would be implied by the previous equation. It is implemented so that only one signal needs to be delayed. The actual implementation equations are (assuming  $a_0 = 1$ ).

$$
y[n] = b_0 x [n] + z_0 [n-1]
$$
  
\n
$$
z_0 [n] = b_1 x [n] + z_1 [n-1] - a_1 y [n]
$$
  
\n
$$
z_1 [n] = b_2 x [n] + z_2 [n-1] - a_2 y [n]
$$
  
\n
$$
\vdots \quad \vdots
$$
  
\n
$$
z_{K-2} [n] = b_{K-1} x [n] + z_{K-1} [n-1] - a_{K-1} y [n]
$$
  
\n
$$
z_{K-1} [n] = b_K x [n] - a_K y [n],
$$

where  $K = \max(N, M)$ . Note that  $b_K = 0$  if  $K > M$  and  $a_K = 0$  if  $K > N$ . In this way, the output at time n depends only on the input at time n and the value of  $z_0$  at the previous time. This can always be calculated as long as the K values  $z_0$  [n − 1] . . .  $z_{K-1}$  [n − 1] are computed and stored at each time step.

The difference-equation filter is called using the command signal.lfilter in SciPy. This command takes as inputs the vector b, the vector, a, a signal x and returns the vector y (the same length as x) computed using the equation given above. If  $x$  is  $N$  -dimensional, then the filter is computed along the axis provided. If, desired, initial conditions providing the values of  $z_0$  [−1] to  $z_{K-1}$  [−1] can be provided or else it will be assumed that they are all zero. If initial conditions are provided, then the final conditions on the intermediate variables are also returned. These could be used, for example, to restart the calculation in the same state.

Sometimes it is more convenient to express the initial conditions in terms of the signals x |n| and y |n| . In other words, perhaps you have the values of  $x$  [−M] to  $x$  [−1] and the values of  $y$  [−N] to  $y$  [−1] and would like to determine what values of  $z_m$  [−1] should be delivered as initial conditions to the difference-equation filter. It is not difficult to show that for  $0 \leq m < K$ ,

$$
z_m[n] = \sum_{p=0}^{K-m-1} (b_{m+p+1}x[n-p] - a_{m+p+1}y[n-p]).
$$

Using this formula we can find the intial condition vector  $z_0$  [−1] to  $z_{K-1}$  [−1] given initial conditions on y (and x). The command signal.lfiltic performs this function.

#### **Other filters**

The signal processing package provides many more filters as well.

#### **Median Filter**

A median filter is commonly applied when noise is markedly non- Gaussian or when it is desired to preserve edges. The median filter works by sorting all of the array pixel values in a rectangular region surrounding the point of interest. The sample median of this list of neighborhood pixel values is used as the value for the output array. The sample median is the middle array value in a sorted list of neighborhood values. If there are an even number of elements in the neighborhood, then the average of the middle two values is used as the median. A general purpose median filter that works on N-dimensional arrays is signal.medfilt. A specialized version that works only for two-dimensional arrays is available as signal.medfilt2d .

## **Order Filter**

A median filter is a specific example of a more general class of filters called order filters. To compute the output at a particular pixel, all order filters use the array values in a region surrounding that pixel. These array values are sorted and then one of them is selected as the output value. For the median filter, the sample median of the list of array values is used as the output. A general order filter allows the user to select which of the sorted values will be used as the output. So, for example one could choose to pick the maximum in the list or the minimum. The order filter takes an additional argument besides the input array and the region mask that specifies which of the elements in the sorted list of neighbor array values should be used as the output. The command to perform an order filter is signal.order\_filter .

## **Wiener filter**

The Wiener filter is a simple deblurring filter for denoising images. This is not the Wiener filter commonly described in image reconstruction problems but instead it is a simple, local-mean filter. Let  $x$  be the input signal, then the output is

$$
y = \begin{cases} \frac{\sigma^2}{\sigma_x^2} m_x + \left(1 - \frac{\sigma^2}{\sigma_x^2}\right) x & \sigma_x^2 \ge \sigma^2, \\ m_x & \sigma_x^2 < \sigma^2. \end{cases}
$$

Where  $m_x$  is the local estimate of the mean and  $\sigma_x^2$  is the local estimate of the variance. The window for these estimates is an optional input parameter (default is  $3 \times 3$ ). The parameter  $\sigma^2$  is a threshold noise parameter. If  $\sigma$  is not given then it is estimated as the average of the local variances.

## **Hilbert filter**

The Hilbert transform constructs the complex-valued analytic signal from a real signal. For example if  $x = \cos \omega n$ then  $y =$  hilbert  $(x)$  would return (except near the edges)  $y = \exp(j\omega n)$ . In the frequency domain, the hilbert transform performs

 $Y = X \cdot H$ 

where  $H$  is 2 for positive frequencies, 0 for negative frequencies and 1 for zero-frequencies.

# **1.9 Linear Algebra**

When SciPy is built using the optimized ATLAS LAPACK and BLAS libraries, it has very fast linear algebra capabilities. If you dig deep enough, all of the raw lapack and blas libraries are available for your use for even more speed. In this section, some easier-to-use interfaces to these routines are described.

All of these linear algebra routines expect an object that can be converted into a 2-dimensional array. The output of these routines is also a two-dimensional array. There is a matrix class defined in Numpy, which you can initialize with an appropriate Numpy array in order to get objects for which multiplication is matrix-multiplication instead of the default, element-by-element multiplication.

# **1.9.1 Matrix Class**

The matrix class is initialized with the SciPy command mat which is just convenient short-hand for  $\text{numpy}$ . matrix. If you are going to be doing a lot of matrix-math, it is convenient to convert arrays into matrices using this command. One advantage of using the mat command is that you can enter two-dimensional matrices using MATLAB-like syntax with commas or spaces separating columns and semicolons separting rows as long as the matrix is placed in a string passed to mat .

# **1.9.2 Basic routines**

### **Finding Inverse**

The inverse of a matrix **A** is the matrix **B** such that  $AB = I$  where I is the identity matrix consisting of ones down the main diagonal. Usually **B** is denoted  $B = A^{-1}$ . In SciPy, the matrix inverse of the Numpy array, A, is obtained using linalg.inv (A) , or using A.I if A is a Matrix. For example, let

$$
\mathbf{A} = \left[ \begin{array}{ccc} 1 & 3 & 5 \\ 2 & 5 & 1 \\ 2 & 3 & 8 \end{array} \right]
$$

then

$$
\mathbf{A}^{-1} = \frac{1}{25} \begin{bmatrix} -37 & 9 & 22 \\ 14 & 2 & -9 \\ 4 & -3 & 1 \end{bmatrix} = \begin{bmatrix} -1.48 & 0.36 & 0.88 \\ 0.56 & 0.08 & -0.36 \\ 0.16 & -0.12 & 0.04 \end{bmatrix}.
$$

The following example demonstrates this computation in SciPy

```
\Rightarrow A = mat('[1 3 5; 2 5 1; 2 3 8]')
>>> A
matrix([[1, 3, 5],
        [2, 5, 1],
        [2, 3, 8]]>>> A.I
matrix([[-1.48, 0.36, 0.88],
        [0.56, 0.08, -0.36],[ 0.16, -0.12, 0.04]])
>>> from scipy import linalg
>>> linalg.inv(A)
array([[-1.48, 0.36, 0.88],
       [0.56, 0.08, -0.36],[ 0.16, -0.12, 0.04]])
```
#### **Solving linear system**

Solving linear systems of equations is straightforward using the scipy command linalg.solve. This command expects an input matrix and a right-hand-side vector. The solution vector is then computed. An option for entering a symmetrix matrix is offered which can speed up the processing when applicable. As an example, suppose it is desired to solve the following simultaneous equations:

$$
x + 3y + 5z = 10
$$
  

$$
2x + 5y + z = 8
$$
  

$$
2x + 3y + 8z = 3
$$

We could find the solution vector using a matrix inverse:

$$
\begin{bmatrix} x \\ y \\ z \end{bmatrix} = \begin{bmatrix} 1 & 3 & 5 \\ 2 & 5 & 1 \\ 2 & 3 & 8 \end{bmatrix}^{-1} \begin{bmatrix} 10 \\ 8 \\ 3 \end{bmatrix} = \frac{1}{25} \begin{bmatrix} -232 \\ 129 \\ 19 \end{bmatrix} = \begin{bmatrix} -9.28 \\ 5.16 \\ 0.76 \end{bmatrix}.
$$

However, it is better to use the linalg.solve command which can be faster and more numerically stable. In this case it however gives the same answer as shown in the following example:

```
>>> A = mat('[1 3 5; 2 5 1; 2 3 8]')
>>> b = mat('[10;8;3]')
>>> A.I*b
matrix([[-9.28],
       [ 5.16],
       [ 0.76]])
>>> linalg.solve(A,b)
array([[-9.28],
      [ 5.16],
       [ 0.76]])
```
#### **Finding Determinant**

The determinant of a square matrix A is often denoted  $|A|$  and is a quantity often used in linear algebra. Suppose  $a_{ij}$ are the elements of the matrix **A** and let  $M_{ij} = |\mathbf{A}_{ij}|$  be the determinant of the matrix left by removing the  $i^{\text{th}}$  row and  $j^{\text{th}}$  column from **A** . Then for any row i,

$$
|\mathbf{A}| = \sum_{j} \left( -1 \right)^{i+j} a_{ij} M_{ij}.
$$

This is a recursive way to define the determinant where the base case is defined by accepting that the determinant of a  $1 \times 1$  matrix is the only matrix element. In SciPy the determinant can be calculated with  $\lim_{\Delta x \to 0}$  det. For example, the determinant of

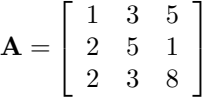

is

$$
|\mathbf{A}| = 1 \begin{vmatrix} 5 & 1 \\ 3 & 8 \end{vmatrix} - 3 \begin{vmatrix} 2 & 1 \\ 2 & 8 \end{vmatrix} + 5 \begin{vmatrix} 2 & 5 \\ 2 & 3 \end{vmatrix}
$$
  
= 1(5 \cdot 8 - 3 \cdot 1) - 3(2 \cdot 8 - 2 \cdot 1) + 5(2 \cdot 3 - 2 \cdot 5) = -25.

In SciPy this is computed as shown in this example:

**>>>** A = mat('[1 3 5; 2 5 1; 2 3 8]') **>>>** linalg.det(A) -25.000000000000004

### **Computing norms**

Matrix and vector norms can also be computed with SciPy. A wide range of norm definitions are available using different parameters to the order argument of linalg.norm . This function takes a rank-1 (vectors) or a rank-2 (matrices) array and an optional order argument (default is 2). Based on these inputs a vector or matrix norm of the requested order is computed.

For vector x, the order parameter can be any real number including inf or  $-\text{inf}$ . The computed norm is

$$
\|\mathbf{x}\| = \begin{cases} \begin{array}{cc} \max |x_i| & \text{ord} = \inf \\ \min |x_i| & \text{ord} = -\inf \end{array} \\ \left( \sum_i |x_i|^{\text{ord}} \right)^{1/\text{ord}} & |\text{ord}| < \infty. \end{cases}
$$

For matrix A the only valid values for norm are  $\pm 2, \pm 1, \pm$  inf, and 'fro' (or 'f') Thus,

$$
\|\mathbf{A}\| = \left\{ \begin{array}{cl} \max_i \sum_j |a_{ij}| & \text{ord} = \inf \\ \min_i \sum_j |a_{ij}| & \text{ord} = -\inf \\ \max_j \sum_i |a_{ij}| & \text{ord} = 1 \\ \min_j \sum_i |a_{ij}| & \text{ord} = -1 \\ \max \sigma_i & \text{ord} = 2 \\ \min \sigma_i & \text{ord} = -2 \\ \sqrt{\text{trace}(\mathbf{A}^H \mathbf{A})} & \text{ord} = -\text{ifro} \end{array} \right.
$$

where  $\sigma_i$  are the singular values of **A**.

#### **Solving linear least-squares problems and pseudo-inverses**

Linear least-squares problems occur in many branches of applied mathematics. In this problem a set of linear scaling coefficients is sought that allow a model to fit data. In particular it is assumed that data  $y_i$  is related to data  $x_i$  through a set of coefficients  $c_j$  and model functions  $f_j(\mathbf{x}_i)$  via the model

$$
y_i = \sum_j c_j f_j(\mathbf{x}_i) + \epsilon_i
$$

where  $\epsilon_i$  represents uncertainty in the data. The strategy of least squares is to pick the coefficients  $c_i$  to minimize

$$
J(\mathbf{c}) = \sum_{i} \left| y_i - \sum_{j} c_j f_j(x_i) \right|^2.
$$

Theoretically, a global minimum will occur when

$$
\frac{\partial J}{\partial c_n^*} = 0 = \sum_i \left( y_i - \sum_j c_j f_j (x_i) \right) \left( -f_n^*(x_i) \right)
$$

or

$$
\sum_{j} c_{j} \sum_{i} f_{j} (x_{i}) f_{n}^{*} (x_{i}) = \sum_{i} y_{i} f_{n}^{*} (x_{i})
$$

$$
\mathbf{A}^{H} \mathbf{A} \mathbf{c} = \mathbf{A}^{H} \mathbf{y}
$$

where

$$
\left\{ \mathbf{A}\right\} _{ij}=f_{j}\left( x_{i}\right) .
$$

When  $A^H A$  is invertible, then

$$
\mathbf{c} = \left(\mathbf{A}^H\mathbf{A}\right)^{-1}\mathbf{A}^H\mathbf{y} = \mathbf{A}^\dagger\mathbf{y}
$$

where  $A^{\dagger}$  is called the pseudo-inverse of A. Notice that using this definition of A the model can be written

$$
y = Ac + \epsilon.
$$

The command linalg. Lstsq will solve the linear least squares problem for c given  $A$  and  $y$ . In addition linalg.pinv or linalg.pinv2 (uses a different method based on singular value decomposition) will find  $A^{\dagger}$ given A.

The following example and figure demonstrate the use of linalg.lstsq and linalg.pinv for solving a datafitting problem. The data shown below were generated using the model:

$$
y_i = c_1 e^{-x_i} + c_2 x_i
$$

where  $x_i = 0.1i$  for  $i = 1...10$ ,  $c_1 = 5$ , and  $c_2 = 4$ . Noise is added to  $y_i$  and the coefficients  $c_1$  and  $c_2$  are estimated using linear least squares.

```
>>> from numpy import *
>>> from scipy import linalg
>>> import matplotlib.pyplot as plt
>>> c1,c2= 5.0,2.0
>>> i = r_[1:11]
>>> xi = 0.1*i
\Rightarrow \frac{1}{2} = c1 \cdot exp(-xi) + c2 \cdot xi\Rightarrow zi = yi + 0.05*max(yi)*random.randn(len(yi))
\Rightarrow A = c [exp(-xi)[:, newaxis], xi[:, newaxis]]
>>> c,resid,rank,sigma = linalg.lstsq(A,zi)
>>> xi2 = r_[0.1:1.0:100j]
>>> yi2 = c[0]*exp(-xi2) + c[1]*xi2>>> plt.plot(xi,zi,'x',xi2,yi2)
>>> plt.axis([0,1.1,3.0,5.5])
>>> plt.xlabel('$x_i$')
>>> plt.title('Data fitting with linalg.lstsq')
>>> plt.show()
```
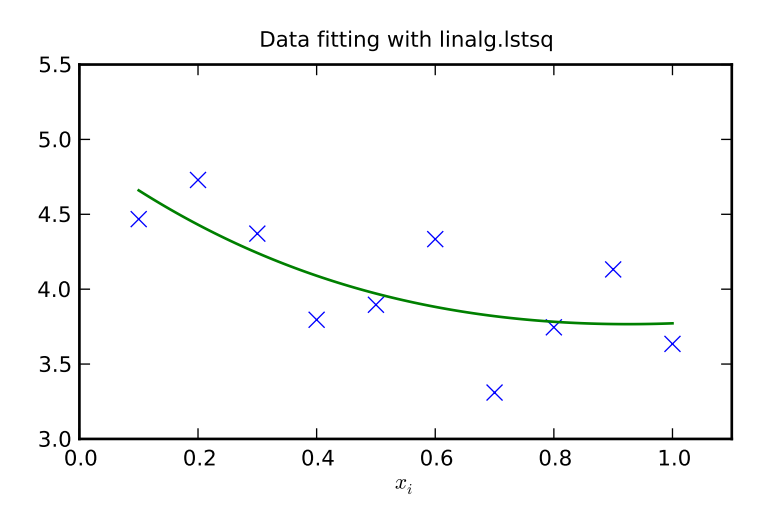

### **Generalized inverse**

The generalized inverse is calculated using the command linalg.pinv or linalg.pinv2. These two commands differ in how they compute the generalized inverse. The first uses the linalg.lstsq algorithm while the second uses singular value decomposition. Let A be an  $M \times N$  matrix, then if  $M > N$  the generalized inverse is

$$
\mathbf{A}^{\dagger}=\left(\mathbf{A}^{H}\mathbf{A}\right)^{-1}\mathbf{A}^{H}
$$

while if  $M < N$  matrix the generalized inverse is

$$
\mathbf{A}^{\#} = \mathbf{A}^H (\mathbf{A} \mathbf{A}^H)^{-1}.
$$

In both cases for  $M = N$ , then

$$
\mathbf{A}^{\dagger} = \mathbf{A}^{\#} = \mathbf{A}^{-1}
$$

as long as A is invertible.

# **1.9.3 Decompositions**

In many applications it is useful to decompose a matrix using other representations. There are several decompositions supported by SciPy.

### **Eigenvalues and eigenvectors**

The eigenvalue-eigenvector problem is one of the most commonly employed linear algebra operations. In one popular form, the eigenvalue-eigenvector problem is to find for some square matrix A scalars  $\lambda$  and corresponding vectors v such that

 $\mathbf{A}\mathbf{v} = \lambda \mathbf{v}$ .

For an  $N \times N$  matrix, there are N (not necessarily distinct) eigenvalues — roots of the (characteristic) polynomial

$$
|\mathbf{A} - \lambda \mathbf{I}| = 0.
$$

The eigenvectors,  $\bf{v}$ , are also sometimes called right eigenvectors to distinguish them from another set of left eigenvectors that satisfy

$$
\mathbf{v}_L^H \mathbf{A} = \lambda \mathbf{v}_L^H
$$

or

$$
\mathbf{A}^H \mathbf{v}_L = \lambda^* \mathbf{v}_L.
$$

With it's default optional arguments, the command linalg.eig returns  $\lambda$  and v. However, it can also return  $v_L$  and just  $\lambda$  by itself (linalg.eigvals returns just  $\lambda$  as well).

In addtion, linalg.eig can also solve the more general eigenvalue problem

$$
\begin{array}{rcl}\n\mathbf{A}\mathbf{v} & = & \lambda \mathbf{B}\mathbf{v} \\
\mathbf{A}^H \mathbf{v}_L & = & \lambda^* \mathbf{B}^H \mathbf{v}_L\n\end{array}
$$

for square matrices A and B. The standard eigenvalue problem is an example of the general eigenvalue problem for  $B = I$ . When a generalized eigenvalue problem can be solved, then it provides a decomposition of  $A$  as

$$
\mathbf{A} = \mathbf{B} \mathbf{V} \mathbf{\Lambda} \mathbf{V}^{-1}
$$

where V is the collection of eigenvectors into columns and  $\Lambda$  is a diagonal matrix of eigenvalues.

By definition, eigenvectors are only defined up to a constant scale factor. In SciPy, the scaling factor for the eigenvectors is chosen so that  $\|\mathbf{v}\|^2 = \sum_i v_i^2 = 1$ .

As an example, consider finding the eigenvalues and eigenvectors of the matrix

$$
\mathbf{A} = \left[ \begin{array}{rrr} 1 & 5 & 2 \\ 2 & 4 & 1 \\ 3 & 6 & 2 \end{array} \right].
$$

The characteristic polynomial is

$$
|\mathbf{A} - \lambda \mathbf{I}| = (1 - \lambda) [(4 - \lambda) (2 - \lambda) - 6] - 5 [2 (2 - \lambda) - 3] + 2 [12 - 3 (4 - \lambda)]
$$
  
= -\lambda<sup>3</sup> + 7\lambda<sup>2</sup> + 8\lambda - 3.

The roots of this polynomial are the eigenvalues of **A** :

$$
\lambda_1 = 7.9579 \n\lambda_2 = -1.2577 \n\lambda_3 = 0.2997.
$$

The eigenvectors corresponding to each eigenvalue can be found using the original equation. The eigenvectors associated with these eigenvalues can then be found.

```
>>> from scipy import linalg
\Rightarrow A = mat('[1 5 2; 2 4 1; 3 6 2]')
>>> la,v = linalg.eig(A)
>>> l1,l2,l3 = la
>>> print l1, l2, l3
(7.95791620491+0j) (-1.25766470568+0j) (0.299748500767+0j)
>>> print v[:,0]
[-0.5297175 -0.44941741 -0.71932146]>>> print v[:,1]
[-0.90730751 0.28662547 0.30763439]
>>> print v[:,2]
[ 0.28380519 -0.39012063 0.87593408]
>>> print sum(abs(v**2),axis=0)
[ 1. 1. 1.]
>>> v1 = mat(v[:,0]).T
>>> print max(ravel(abs(A*v1-l1*v1)))
8.881784197e-16
```
#### **Singular value decomposition**

Singular Value Decompostion (SVD) can be thought of as an extension of the eigenvalue problem to matrices that are not square. Let A be an  $M \times N$  matrix with M and N arbitrary. The matrices  $A^H A$  and  $A A^H$  are square hermitian matrices <sup>[1](#page-52-0)</sup> of size  $N \times N$  and  $M \times M$  respectively. It is known that the eigenvalues of square hermitian matrices are real and non-negative. In addtion, there are at most min  $(M, N)$  identical non-zero eigenvalues of  $A<sup>H</sup>A$  and  $A A<sup>H</sup>$ . Define these positive eigenvalues as  $\sigma_i^2$ . The square-root of these are called singular values of **A**. The eigenvectors of  $A<sup>H</sup>A$  are collected by columns into an  $N \times N$  unitary <sup>[2](#page-52-1)</sup> matrix V while the eigenvectors of  $AA<sup>H</sup>$  are collected by columns in the unitary matrix U, the singular values are collected in an  $M \times N$  zero matrix  $\Sigma$  with main diagonal entries set to the singular values. Then

#### $A = U\Sigma V^H$

is the singular-value decomposition of A. Every matrix has a singular value decomposition. Sometimes, the singular values are called the spectrum of A. The command linalg.svd will return U,  $V^H$ , and  $\sigma_i$  as an array of the singular values. To obtain the matrix  $\Sigma$  use linalg.diagsvd. The following example illustrates the use of linalg.svd .

```
\Rightarrow A = mat('[1 3 2; 1 2 3]')
\rightarrow \rightarrow M, N = A. shape
\Rightarrow U, s, Vh = linalg.svd(A)
>>> Sig = mat(linalg.diagsvd(s,M,N))
\Rightarrow U, Vh = mat(U), mat(Vh)
>>> print U
[[-0.70710678 -0.70710678][-0.70710678 0.70710678]]
>>> print Sig
[[ 5.19615242 0. 0. ]
[ 0. 1. 0. ]]
>>> print Vh
[ [-2.72165527e-01 -6.80413817e-01 -6.80413817e-01]
 [-6.18652536e-16 -7.07106781e-01 7.07106781e-01][ -9.62250449e-01  1.92450090e-01  1.92450090e-01]]
```
<span id="page-52-0"></span><sup>1</sup> A hermitian matrix **D** satisfies  $D^H = D$ .

```
<sup>2</sup> A unitary matrix D satisfies D^HD = I = DD^H so that D^{-1} = D^H.
```
**>>> print** A [[1 3 2] [1 2 3]] **>>> print** U\*Sig\*Vh [[ 1. 3. 2.] [ 1. 2. 3.]]

#### **LU decomposition**

The LU decompostion finds a representation for the  $M \times N$  matrix **A** as

 $A = PLU$ 

where **P** is an  $M \times M$  permutation matrix (a permutation of the rows of the identity matrix), **L** is in  $M \times K$  lower triangular or trapezoidal matrix ( $K = \min(M, N)$ ) with unit-diagonal, and U is an upper triangular or trapezoidal matrix. The SciPy command for this decomposition is linalg.lu.

Such a decomposition is often useful for solving many simultaneous equations where the left-hand-side does not change but the right hand side does. For example, suppose we are going to solve

 $\mathbf{A}\mathbf{x}_i = \mathbf{b}_i$ 

for many different  $\mathbf{b}_i$ . The LU decomposition allows this to be written as

 $\textbf{PLU} \textbf{x}_i = \textbf{b}_i.$ 

Because L is lower-triangular, the equation can be solved for  $U\mathbf{x}_i$  and finally  $\mathbf{x}_i$  very rapidly using forward- and back-substitution. An initial time spent factoring A allows for very rapid solution of similar systems of equations in the future. If the intent for performing LU decomposition is for solving linear systems then the command linalg.lu\_factor should be used followed by repeated applications of the command linalg.lu\_solve to solve the system for each new right-hand-side.

#### **Cholesky decomposition**

Cholesky decomposition is a special case of LU decomposition applicable to Hermitian positive definite matrices. When  $\mathbf{A} = \mathbf{A}^H$  and  $\mathbf{x}^H \mathbf{A} \mathbf{x} \ge 0$  for all  $\mathbf{x}$ , then decompositions of  $\mathbf{A}$  can be found so that

$$
\begin{array}{rcl} \mathbf{A} & = & \mathbf{U}^H \mathbf{U} \\ \mathbf{A} & = & \mathbf{L} \mathbf{L}^H \end{array}
$$

where L is lower-triangular and U is upper triangular. Notice that  $L = U^H$ . The command linagl.cholesky computes the cholesky factorization. For using cholesky factorization to solve systems of equations there are also linalg.cho factor and linalg.cho solve routines that work similarly to their LU decomposition counterparts.

#### **QR decomposition**

The QR decomposition (sometimes called a polar decomposition) works for any  $M \times N$  array and finds an  $M \times M$ unitary matrix Q and an  $M \times N$  upper-trapezoidal matrix R such that

$$
\mathbf{A} = \mathbf{Q}\mathbf{R}.
$$

Notice that if the SVD of A is known then the QR decomposition can be found

$$
\mathbf{A} = \mathbf{U}\mathbf{\Sigma}\mathbf{V}^H = \mathbf{Q}\mathbf{R}
$$

implies that  $Q = U$  and  $R = \Sigma V^H$ . Note, however, that in SciPy independent algorithms are used to find QR and SVD decompositions. The command for QR decomposition is  $\text{linging}.\text{qr}$ .

### **Schur decomposition**

For a square  $N \times N$  matrix, A, the Schur decomposition finds (not-necessarily unique) matrices T and Z such that

 $A = ZTZ^H$ 

where  $Z$  is a unitary matrix and  $T$  is either upper-triangular or quasi-upper triangular depending on whether or not a real schur form or complex schur form is requested. For a real schur form both  $T$  and  $Z$  are real-valued when  $A$  is real-valued. When A is a real-valued matrix the real schur form is only quasi-upper triangular because  $2 \times 2$  blocks extrude from the main diagonal corresponding to any complex- valued eigenvalues. The command linalg.schur finds the Schur decomposition while the command  $l$  inalg.rsf2csf converts **T** and **Z** from a real Schur form to a complex Schur form. The Schur form is especially useful in calculating functions of matrices.

The following example illustrates the schur decomposition:

```
>>> from scipy import linalg
>>> A = mat('[1 3 2; 1 4 5; 2 3 6]')
\Rightarrow T,Z = linalg.schur(A)
>>> T1,Z1 = linalg.schur(A,'complex')
\Rightarrow \frac{1}{2}, \frac{1}{2} = \frac{1}{2} inalg. \frac{1}{2} \frac{1}{2} \frac{1}{2}>>> print T
[[ 9.90012467 1.78947961 -0.65498528]
[ 0. 0.54993766 -1.57754789]
[ 0. 0.51260928 0.54993766]]
>>> print T2
[ [ 9.90012467 +0.00000000e+00j -0.32436598 +1.55463542e+00j
  -0.88619748 +5.69027615e-01j]
 [ 0.00000000 +0.00000000e+00j 0.54993766 +8.99258408e-01j
  1.06493862 +1.37016050e-17j]
 [ 0.00000000 +0.00000000e+00j 0.00000000 +0.00000000e+00j
   0.54993766 -8.99258408e-01j]]
>>> print abs(T1-T2) # different
[[ 1.24357637e-14 2.09205364e+00 6.56028192e-01]
 [ 0.00000000e+00 4.00296604e-16 1.83223097e+00]
[ 0.00000000e+00 0.00000000e+00 4.57756680e-16]]
>>> print abs(Z1-Z2) # different
[[ 0.06833781 1.10591375 0.23662249]
 [ 0.11857169 0.5585604 0.29617525]
 [ 0.12624999 0.75656818 0.22975038]]
>>> T,Z,T1,Z1,T2,Z2 = map(mat,(T,Z,T1,Z1,T2,Z2))
>>> print abs(A-Z*T*Z.H) # same
[[ 1.11022302e-16 4.44089210e-16 4.44089210e-16]
[ 4.44089210e-16 1.33226763e-15 8.88178420e-16]
[ 8.88178420e-16 4.44089210e-16 2.66453526e-15]]
>>> print abs(A-Z1*T1*Z1.H) # same
[[ 1.00043248e-15 2.22301403e-15 5.55749485e-15]
[ 2.88899660e-15 8.44927041e-15 9.77322008e-15]
[ 3.11291538e-15 1.15463228e-14 1.15464861e-14]]
>>> print abs(A-Z2*T2*Z2.H) # same
[[ 3.34058710e-16 8.88611201e-16 4.18773089e-18]
[ 1.48694940e-16 8.95109973e-16 8.92966151e-16]
 [ 1.33228956e-15  1.33582317e-15  3.55373104e-15]]
```
# **1.9.4 Matrix Functions**

Consider the function  $f(x)$  with Taylor series expansion

$$
f(x) = \sum_{k=0}^{\infty} \frac{f^{(k)}(0)}{k!} x^{k}.
$$

A matrix function can be defined using this Taylor series for the square matrix A as

$$
f(\mathbf{A}) = \sum_{k=0}^{\infty} \frac{f^{(k)}(0)}{k!} \mathbf{A}^{k}.
$$

While, this serves as a useful representation of a matrix function, it is rarely the best way to calculate a matrix function.

#### **Exponential and logarithm functions**

The matrix exponential is one of the more common matrix functions. It can be defined for square matrices as

$$
e^{\mathbf{A}} = \sum_{k=0}^{\infty} \frac{1}{k!} \mathbf{A}^k.
$$

The command linalg.expm3 uses this Taylor series definition to compute the matrix exponential. Due to poor convergence properties it is not often used.

Another method to compute the matrix exponential is to find an eigenvalue decomposition of A :

$$
\mathbf{A} = \mathbf{V} \mathbf{\Lambda} \mathbf{V}^{-1}
$$

and note that

$$
e^{\mathbf{A}} = \mathbf{V} e^{\mathbf{\Lambda}} \mathbf{V}^{-1}
$$

where the matrix exponential of the diagonal matrix  $\Lambda$  is just the exponential of its elements. This method is implemented in linalg.expm2 .

The preferred method for implementing the matrix exponential is to use scaling and a Padé approximation for  $e^x$ . This algorithm is implemented as linalg.expm.

The inverse of the matrix exponential is the matrix logarithm defined as the inverse of the matrix exponential.

$$
\mathbf{A} \equiv \exp\left(\log\left(\mathbf{A}\right)\right).
$$

The matrix logarithm can be obtained with linalg.logm.

#### **Trigonometric functions**

The trigonometric functions sin, cos, and tan are implemented for matrices in linalg.sinm, linalg.cosm, and linalg.tanm respectively. The matrix sin and cosine can be defined using Euler's identity as

$$
\sin(\mathbf{A}) = \frac{e^{j\mathbf{A}} - e^{-j\mathbf{A}}}{2j}
$$

$$
\cos(\mathbf{A}) = \frac{e^{j\mathbf{A}} + e^{-j\mathbf{A}}}{2}.
$$

The tangent is

$$
an(x) = \frac{\sin(x)}{\cos(x)} = [\cos(x)]^{-1} \sin(x)
$$

and so the matrix tangent is defined as

$$
\left[\cos\left(\mathbf{A}\right)\right]^{-1}\sin\left(\mathbf{A}\right).
$$

### **Hyperbolic trigonometric functions**

The hyperbolic trigonemetric functions sinh , cosh , and tanh can also be defined for matrices using the familiar definitions:

$$
\sinh (\mathbf{A}) = \frac{e^{\mathbf{A}} - e^{-\mathbf{A}}}{2}
$$

$$
\cosh (\mathbf{A}) = \frac{e^{\mathbf{A}} + e^{-\mathbf{A}}}{2}
$$

$$
\tanh (\mathbf{A}) = [\cosh (\mathbf{A})]^{-1} \sinh (\mathbf{A}).
$$

These matrix functions can be found using linalg.sinhm, linalg.coshm, and linalg.tanhm.

### **Arbitrary function**

Finally, any arbitrary function that takes one complex number and returns a complex number can be called as a matrix function using the command linalg.funm. This command takes the matrix and an arbitrary Python function. It then implements an algorithm from Golub and Van Loan's book "Matrix Computations "to compute function applied to the matrix using a Schur decomposition. Note that *the function needs to accept complex numbers* as input in order to work with this algorithm. For example the following code computes the zeroth-order Bessel function applied to a matrix.

```
>>> from scipy import special, random, linalg
\Rightarrow A = \text{random.random}(3, 3)>>> B = linalg.funm(A,lambda x: special.jv(0,x))
>>> print A
[[ 0.72578091 0.34105276 0.79570345]
 [ 0.65767207 0.73855618 0.541453 ]
 [ 0.78397086 0.68043507 0.4837898 ]]
>>> print B
[[ 0.72599893 -0.20545711 -0.22721101]
 [-0.27426769 0.77255139 -0.23422637]
 [-0.27612103 -0.21754832 0.7556849 ]]
>>> print linalg.eigvals(A)
[ 1.91262611+0. j  0.21846476+0. j -0.18296399+0. j]>>> print special.jv(0, linalg.eigvals(A))
[ 0.27448286+0.j 0.98810383+0.j 0.99164854+0.j]
>>> print linalg.eigvals(B)
[ 0.27448286+0.j 0.98810383+0.j 0.99164854+0.j]
```
Note how, by virtue of how matrix analytic functions are defined, the Bessel function has acted on the matrix eigenvalues.

# **1.10 Statistics**

# **1.10.1 Introduction**

SciPy has a tremendous number of basic statistics routines with more easily added by the end user (if you create one please contribute it). All of the statistics functions are located in the sub-package [scipy.stats](#page-481-0) and a fairly complete listing of these functions can be had using info(stats).

## **Random Variables**

There are two general distribution classes that have been implemented for encapsulating *continuous random variables* and *discrete random variables* . Over 80 continuous random variables and 10 discrete random variables have been implemented using these classes. The list of the random variables available is in the docstring for the stats subpackage.

Note: The following is work in progress

## **1.10.2 Distributions**

First some imports

```
>>> import numpy as np
>>> from scipy import stats
>>> import warnings
>>> warnings.simplefilter('ignore', DeprecationWarning)
```
We can obtain the list of available distribution through introspection:

```
>>> dist_continu = [d for d in dir(stats) if
... isinstance(getattr(stats,d), stats.rv_continuous)]
>>> dist_discrete = [d for d in dir(stats) if
... isinstance(getattr(stats,d), stats.rv_discrete)]
>>> print 'number of continuous distributions:', len(dist_continu)
number of continuous distributions: 84
>>> print 'number of discrete distributions: ', len(dist_discrete)
number of discrete distributions: 12
```
Distributions can be used in one of two ways, either by passing all distribution parameters to each method call or by freezing the parameters for the instance of the distribution. As an example, we can get the median of the distribution by using the percent point function, ppf, which is the inverse of the cdf:

```
>>> print stats.nct.ppf(0.5, 10, 2.5)
2.56880722561
>>> my_nct = stats.nct(10, 2.5)
>>> print my_nct.ppf(0.5)
2.56880722561
```
help (stats.nct) prints the complete docstring of the distribution. Instead we can print just some basic information:

```
>>> print stats.nct.extradoc #contains the distribution specific docs
Non-central Student T distribution
```
 $df**(df/2) * gamma(df+1)$ 

nct.pdf(x,df,nc) = --------------------------------------------------  $2**df*exp(nc**2/2)*(df+xx*2)*(df/2) * qamma(df/2)$ for  $df > 0$ , nc  $> 0$ .

```
>>> print 'number of arguments: %d, shape parameters: %s'% (stats.nct.numargs,
                                                              ... stats.nct.shapes)
number of arguments: 2, shape parameters: df,nc
>>> print 'bounds of distribution lower: %s, upper: %s' % (stats.nct.a,
                                                             ... stats.nct.b)
bounds of distribution lower: -1.#INF, upper: 1.#INF
```
We can list all methods and properties of the distribution with  $dir(stats.nct)$ . Some of the methods are private methods, that are not named as such, i.e. no leading underscore, for example veccdf or xa and xb are for internal calculation. The main methods we can see when we list the methods of the frozen distribution:

```
>>> print dir(my_nct) #reformatted
    ['\_class_{'}, '\_delta{t}, '__delattr_', '__dict_', '__doc_', '__getattribute_',
    '__hash__', '__init__', '__module__', '__new__', '__reduce__', '__reduce_ex__',
    '__repr__', '__setattr__', '__str__', '__weakref__', 'args', 'cdf', 'dist',
    'entropy', 'isf', 'kwds', 'moment', 'pdf', 'pmf', 'ppf', 'rvs', 'sf', 'stats']
```
The main public methods are:

- rvs: Random Variates
- pdf: Probability Density Function
- cdf: Cumulative Distribution Function
- sf: Survival Function (1-CDF)
- ppf: Percent Point Function (Inverse of CDF)
- isf: Inverse Survival Function (Inverse of SF)
- stats: Return mean, variance, (Fisher's) skew, or (Fisher's) kurtosis
- moment: non-central moments of the distribution

The main additional methods of the not frozen distribution are related to the estimation of distrition parameters:

- fit: maximum likelihood estimation of distribution parameters, including location and scale
- fit\_loc\_scale: estimation of location and scale when shape parameters are given
- nnlf: negative log likelihood function
- expect: Calculate the expectation of a function against the pdf or pmf

All continuous distributions take *loc* and *scale* as keyword parameters to adjust the location and scale of the distribution, e.g. for the standard normal distribution location is the mean and scale is the standard deviation. The standardized distribution for a random variable x is obtained through  $(x - \log x)$  scale.

Discrete distribution have most of the same basic methods, however pdf is replaced the probability mass function *pmf*, no estimation methods, such as fit, are available, and scale is not a valid keyword parameter. The location parameter, keyword *loc* can be used to shift the distribution.

The basic methods, pdf, cdf, sf, ppf, and isf are vectorized with  $np$ .  $vectorize$ , and the usual numpy broadcasting is applied. For example, we can calculate the critical values for the upper tail of the t distribution for different probabilites and degrees of freedom.

```
>>> stats.t.isf([0.1, 0.05, 0.01], [[10], [11]])
array([[ 1.37218364, 1.81246112, 2.76376946],
       [ 1.36343032, 1.79588482, 2.71807918]])
```
Here, the first row are the critical values for 10 degrees of freedom and the second row is for 11 d.o.f., i.e. this is the same as

```
>>> stats.t.isf([0.1, 0.05, 0.01], 10)
array([ 1.37218364, 1.81246112, 2.76376946])
>>> stats.t.isf([0.1, 0.05, 0.01], 11)
array([ 1.36343032, 1.79588482, 2.71807918])
```
If both, probabilities and degrees of freedom have the same array shape, then element wise matching is used. As an example, we can obtain the 10% tail for 10 d.o.f., the 5% tail for 11 d.o.f. and the 1% tail for 12 d.o.f. by

```
>>> stats.t.isf([0.1, 0.05, 0.01], [10, 11, 12])
array([ 1.37218364, 1.79588482, 2.68099799])
```
#### **Performance and Remaining Issues**

The performance of the individual methods, in terms of speed, varies widely by distribution and method. The results of a method are obtained in one of two ways, either by explicit calculation or by a generic algorithm that is independent of the specific distribution. Explicit calculation, requires that the method is directly specified for the given distribution, either through analytic formulas or through special functions in scipy.special or numpy.random for *rvs*. These are usually relatively fast calculations. The generic methods are used if the distribution does not specify any explicit calculation. To define a distribution, only one of pdf or cdf is necessary, all other methods can be derived using numeric integration and root finding. These indirect methods can be very slow. As an example, rgh  $=$  stats.gausshyper.rvs(0.5, 2, 2, 2, size=100) creates random variables in a very indirect way and takes about 19 seconds for 100 random variables on my computer, while one million random variables from the standard normal or from the t distribution take just above one second.

The distributions in scipy.stats have recently been corrected and improved and gained a considerable test suite, however a few issues remain:

- skew and kurtosis, 3rd and 4th moments and entropy are not thoroughly tested and some coarse testing indicates that there are still some incorrect results left.
- the distributions have been tested over some range of parameters, however in some corner ranges, a few incorrect results may remain.
- the maximum likelihood estimation in *fit* does not work with default starting parameters for all distributions and the user needs to supply good starting parameters. Also, for some distribution using a maximum likelihood estimator might inherently not be the best choice.

The next example shows how to build our own discrete distribution, and more examples for the usage of the distributions are shown below together with the statistical tests.

#### **Example: discrete distribution rv\_discrete**

In the following we use stats.rv\_discrete to generate a discrete distribution that has the probabilites of the truncated normal for the intervalls centered around the integers.

```
>>> npoints = 20 # number of integer support points of the distribution minus 1
>>> npointsh = npoints / 2
>>> npointsf = float(npoints)
>>> nbound = 4 # bounds for the truncated normal
>>> normbound = (1+1/npointsf) * nbound # actual bounds of truncated normal
>>> grid = np.arange(-npointsh, npointsh+2, 1) # integer grid
>>> gridlimitsnorm = (grid-0.5) / npointsh * nbound # bin limits for the truncnorm
>>> gridlimits = grid - 0.5
>>> grid = grid[:-1]
>>> probs = np.diff(stats.truncnorm.cdf(gridlimitsnorm, -normbound, normbound))
>>> gridint = grid
>>> normdiscrete = stats.rv_discrete(values = (gridint,
... np.round(probs, decimals=7)), name='normdiscrete')
```
#### From the docstring of rv\_discrete:

"You can construct an aribtrary discrete rv where  $P{X=xk} = pk$  by passing to the rv\_discrete initialization

method (through the values= keyword) a tuple of sequences (xk, pk) which describes only those values of X (xk) that occur with nonzero probability (pk)."

There are some requirements for this distribution to work. The keyword *name* is required. The support points of the distribution xk have to be integers. Also, I needed to limit the number of decimals. If the last two requirements are not satisfied an exception may be raised or the resulting numbers may be incorrect.

After defining the distribution, we obtain access to all methods of discrete distributions.

```
>>> print 'mean = 86.4f, variance = 86.4f, skew = 86.4f, kurtosis = 86.4f' 8 \setminus... normdiscrete.stats(moments = 'mvsk')
mean = -0.0000, variance = 6.3302, skew = 0.0000, kurtosis = -0.0076
```
**>>>** nd\_std = np.sqrt(normdiscrete.stats(moments = 'v'))

Generate a random sample and compare observed frequencies with probabilities

```
>>> n_sample = 500
>>> np.random.seed(87655678) # fix the seed for replicability
>>> rvs = normdiscrete.rvs(size=n_sample)
>>> rvsnd = rvs
>>> f, l = np.histogram(rvs, bins=gridlimits)
>>> sfreq = np.vstack([gridint, f, probs*n_sample]).T
>>> print sfreq
[[ -1.00000000e+01 0.00000000e+00 2.95019349e-02]
 [ -9.00000000e+00 0.00000000e+00 1.32294142e-01]
 [-8.00000000e+00 0.00000000e+00 5.06497902e-01][ -7.00000000e+00 2.00000000e+00 1.65568919e+00]
 [ -6.00000000e+00 1.00000000e+00 4.62125309e+00]
 [ -5.00000000e+00 9.00000000e+00 1.10137298e+01]
 [ -4.00000000e+00 2.60000000e+01 2.24137683e+01]
 [ -3.00000000e+00 3.70000000e+01 3.89503370e+01]
 [ -2.00000000e+00 5.10000000e+01 5.78004747e+01]
 [ -1.00000000e+00 7.10000000e+01 7.32455414e+01]
 [ 0.00000000e+00 7.40000000e+01 7.92618251e+01]
 [ 1.00000000e+00 8.90000000e+01 7.32455414e+01]
 [ 2.00000000e+00 5.50000000e+01 5.78004747e+01]
 [ 3.00000000e+00 5.00000000e+01 3.89503370e+01]
 [ 4.00000000e+00 1.70000000e+01 2.24137683e+01]
   [ 5.00000000e+00 1.10000000e+01 1.10137298e+01]
 [ 6.00000000e+00 4.00000000e+00 4.62125309e+00]
 [ 7.00000000e+00 3.00000000e+00 1.65568919e+00]
 [ 8.00000000e+00 0.00000000e+00 5.06497902e-01]
[ 9.00000000e+00 0.00000000e+00 1.32294142e-01]
 [ 1.00000000e+01 0.00000000e+00 2.95019349e-02]]
```
Next, we can test, whether our sample was generated by our normdiscrete distribution. This also verifies, whether the random numbers are generated correctly

The chisquare test requires that there are a minimum number of observations in each bin. We combine the tail bins into larger bins so that they contain enough observations.

```
>>> f2 = np.hstack([f[:5].sum(), f[5:-5], f[-5:].sum()])
>>> p2 = np.hstack([probs[:5].sum(), probs[5:-5], probs[-5:].sum()])
>>> ch2, pval = stats.chisquare(f2, p2*n_sample)
>>> print 'chisquare for normdiscrete: chi2 = %6.3f pvalue = %6.4f' % (ch2, pval)
chisquare for normdiscrete: chi2 = 12.466 pvalue = 0.4090
```
The pvalue in this case is high, so we can be quite confident that our random sample was actually generated by the distribution.

## **1.10.3 Analysing One Sample**

First, we create some random variables. We set a seed so that in each run we get identical results to look at. As an example we take a sample from the Student t distribution:

```
>>> np.random.seed(282629734)
\Rightarrow x = stats.t.rvs(10, size=1000)
```
Here, we set the required shape parameter of the t distribution, which in statistics corresponds to the degrees of freedom, to 10. Using size=100 means that our sample consists of 1000 independently drawn (pseudo) random numbers. Since we did not specify the keyword arguments *loc* and *scale*, those are set to their default values zero and one.

#### **Descriptive Statistics**

*x* is a numpy array, and we have direct access to all array methods, e.g.

```
\Rightarrow print x.max(), x.min() # equivalent to np.max(x), np.min(x)5.26327732981 -3.78975572422
>>> print x.mean(), x.var() # equivalent to np.mean(x), np.var(x)
0.0140610663985 1.28899386208
```
How do the some sample properties compare to their theoretical counterparts?

```
>>> m, v, s, k = stats.t.stats(10, moments='mvsk')
>>> n, (smin, smax), sm, sv, ss, sk = stats.describe(x)
>>> print 'distribution:',
distribution:
>>> sstr = ' mean = %6.4f, variance = %6.4f, skew = %6.4f, kurtosis = %6.4f'>>> print sstr %(m, v, s ,k)
mean = 0.0000, variance = 1.2500, skew = 0.0000, kurtosis = 1.0000>>> print 'sample: ',
sample:
>>> print sstr %(sm, sv, ss, sk)
mean = 0.0141, variance = 1.2903, skew = 0.2165, kurtosis = 1.0556
```
Note: stats.describe uses the unbiased estimator for the variance, while np.var is the biased estimator.

For our sample the sample statistics differ a by a small amount from their theoretical counterparts.

#### **T-test and KS-test**

We can use the t-test to test whether the mean of our sample differs in a statistcally significant way from the theoretical expectation.

>>>  $\text{print } 't\text{-statistic} = %6.3f \text{ pvalue} = %6.4f' \text{ } %8.5f \text{ ttest\_lsamp(x, m)}$  $t-statistic = 0.391$  pvalue =  $0.6955$ 

The pvalue is 0.7, this means that with an alpha error of, for example, 10%, we cannot reject the hypothesis that the sample mean is equal to zero, the expectation of the standard t-distribution.

As an exercise, we can calculate our ttest also directly without using the provided function, which should give us the same answer, and so it does:

```
>>> tt = (sm-m)/np.sqrt(sv/float(n)) # t-statistic for mean
>>> pval = stats.t.sf(np.abs(tt), n-1) \angle 2 # two-sided pvalue = Prob(abs(t)>tt)
>>> print 't-statistic = %6.3f pvalue = %6.4f' % (tt, pval)
t-statistic = 0.391 pvalue = 0.6955
```
The Kolmogorov-Smirnov test can be used to test the hypothesis that the sample comes from the standard t-distribution

```
>>> print 'KS-statistic D = \frac{6}{5}.3f pvalue = \frac{6}{5}.4f' \frac{8}{5} stats.kstest(x, 't', (10,))
KS-statistic D = 0.016 pvalue = 0.9606
```
Again the p-value is high enough that we cannot reject the hypothesis that the random sample really is distributed according to the t-distribution. In real applications, we don't know what the underlying distribution is. If we perform the Kolmogorov-Smirnov test of our sample against the standard normal distribution, then we also cannot reject the hypothesis that our sample was generated by the normal distribution given that in this example the p-value is almost 40%.

>>>  $\text{print}$  'KS-statistic D =  $\frac{2}{3}$   $\frac{2}{3}$  pvalue =  $\frac{2}{3}$   $\frac{2}{3}$   $\frac{2}{3}$  stats.kstest(x,'norm') KS-statistic  $D = 0.028$  pvalue = 0.3949

However, the standard normal distribution has a variance of 1, while our sample has a variance of 1.29. If we standardize our sample and test it against the normal distribution, then the p-value is again large enough that we cannot reject the hypothesis that the sample came form the normal distribution.

```
>>> d, pval = stats.kstest((x-x.mean())/x.std(), 'norm')
>>> print 'KS-statistic D = %6.3f pvalue = %6.4f' % (d, pval)
KS-statistic D = 0.032 pvalue = 0.2402
```
Note: The Kolmogorov-Smirnov test assumes that we test against a distribution with given parameters, since in the last case we estimated mean and variance, this assumption is violated, and the distribution of the test statistic on which the p-value is based, is not correct.

### **Tails of the distribution**

Finally, we can check the upper tail of the distribution. We can use the percent point function ppf, which is the inverse of the cdf function, to obtain the critical values, or, more directly, we can use the inverse of the survival function

```
>>> crit01, crit05, crit10 = stats.t.ppf([1-0.01, 1-0.05, 1-0.10], 10)
>>> print 'critical values from ppf at 1%%, 5%% and 10%% %8.4f %8.4f %8.4f'% (crit01, crit05, crit10
critical values from ppf at 1%, 5% and 10% 2.7638 1.8125 1.3722
>>> print 'critical values from isf at 1%%, 5%% and 10%% %8.4f %8.4f %8.4f'% tuple(stats.t.isf([0.01
critical values from isf at 1%, 5% and 10% 2.7638 1.8125 1.3722
>>> freq01 = np.sum(x>crit01) / float(n) * 100
>>> freq05 = np.sum(x>crit05) / float(n) * 100
>>> freq10 = np.sum(x>crit10) / float(n) * 100
>>> print 'sample %%-frequency at 1%%, 5%% and 10%% tail %8.4f %8.4f %8.4f'% (freq01, freq05, freq10)
sample %-frequency at 1%, 5% and 10% tail 1.4000 5.8000 10.5000
```
In all three cases, our sample has more weight in the top tail than the underlying distribution. We can briefly check a larger sample to see if we get a closer match. In this case the empirical frequency is quite close to the theoretical probability, but if we repeat this several times the fluctuations are still pretty large.

```
>>> freq05l = np.sum(stats.t.rvs(10, size=10000) > crit05) / 10000.0 * 100
>>> print 'larger sample %%-frequency at 5%% tail %8.4f'% freq05l
larger sample %-frequency at 5% tail 4.8000
```
We can also compare it with the tail of the normal distribution, which has less weight in the tails:

```
>>> print 'tail prob. of normal at 1%%, 5%% and 10%% %8.4f %8.4f %8.4f'% \
        tuple(stats.norm.sf([crit01, crit05, crit10])*100)
tail prob. of normal at 1%, 5% and 10% 0.2857 3.4957 8.5003
```
The chisquare test can be used to test, whether for a finite number of bins, the observed frequencies differ significantly from the probabilites of the hypothesized distribution.

```
>>> quantiles = [0.0, 0.01, 0.05, 0.1, 1-0.10, 1-0.05, 1-0.01, 1.0]
>>> crit = stats.t.ppf(quantiles, 10)
>>> print crit
[ -Inf -2.76376946 -1.81246112 -1.37218364 1.37218364 1.81246112
 2.76376946 Inf]
>>> n_sample = x.size
>>> freqcount = np.histogram(x, bins=crit)[0]
>>> tprob = np.diff(quantiles)
>>> nprob = np.diff(stats.norm.cdf(crit))
>>> tch, tpval = stats.chisquare(freqcount, tprob*n_sample)
>>> nch, npval = stats.chisquare(freqcount, nprob*n_sample)
>>> print 'chisquare for t: chi2 = \frac{6}{3} f pvalue = \frac{6}{3} f if ' \frac{6}{3} (tch, tpval)
chisquare for t: chi2 = 2.300 pvalue = 0.8901>>> print 'chisquare for normal: chi2 = %6.3f pvalue = %6.4f' % (nch, npval)
chisquare for normal: chi2 = 64.605 pvalue = 0.0000
```
We see that the standard normal distribution is clearly rejected while the standard t-distribution cannot be rejected. Since the variance of our sample differs from both standard distribution, we can again redo the test taking the estimate for scale and location into account.

The fit method of the distributions can be used to estimate the parameters of the distribution, and the test is repeated using probabilites of the estimated distribution.

```
>>> tdof, tloc, tscale = stats.t.fit(x)
>>> nloc, nscale = stats.norm.fit(x)
>>> tprob = np.diff(stats.t.cdf(crit, tdof, loc=tloc, scale=tscale))
>>> nprob = np.diff(stats.norm.cdf(crit, loc=nloc, scale=nscale))
>>> tch, tpval = stats.chisquare(freqcount, tprob*n_sample)
>>> nch, npval = stats.chisquare(freqcount, nprob*n_sample)
>>> print 'chisquare for t: chi2 = %6.3f pvalue = %6.4f' % (tch, tpval)
chisquare for t: chi2 = 1.577 pvalue = 0.9542
>>> print 'chisquare for normal: chi2 = %6.3f pvalue = %6.4f' % (nch, npval)
chisquare for normal: chi2 = 11.084 pvalue = 0.0858
```
Taking account of the estimated parameters, we can still reject the hypothesis that our sample came from a normal distribution (at the 5% level), but again, with a p-value of 0.95, we cannot reject the t distribution.

#### **Special tests for normal distributions**

Since the normal distribution is the most common distribution in statistics, there are several additional functions available to test whether a sample could have been drawn from a normal distribution

First we can test if skew and kurtosis of our sample differ significantly from those of a normal distribution:

```
>>> print 'normal skewtest teststat = %6.3f pvalue = %6.4f' % stats.skewtest(x)
normal skewtest teststat = 2.785 pvalue = 0.0054
>>> print 'normal kurtosistest teststat = %6.3f pvalue = %6.4f' % stats.kurtosistest(x)
normal kurtosistest teststat = 4.757 pvalue = 0.0000
```
These two tests are combined in the normality test

**>>> print** 'normaltest teststat = %6.3f pvalue = %6.4f' % stats.normaltest(x) normaltest teststat =  $30.379$  pvalue =  $0.0000$ 

In all three tests the p-values are very low and we can reject the hypothesis that the our sample has skew and kurtosis of the normal distribution.

Since skew and kurtosis of our sample are based on central moments, we get exactly the same results if we test the standardized sample:

```
>>> print 'normaltest teststat = %6.3f pvalue = %6.4f' \% \
                        stats.normaltest((x-x.mean())/x.std())
normaltest teststat = 30.379 pvalue = 0.0000
```
Because normality is rejected so strongly, we can check whether the normaltest gives reasonable results for other cases:

```
>>> print 'normaltest teststat = %6.3f pvalue = %6.4f' % stats.normaltest(stats.t.rvs(10, size=100))
normaltest teststat = 4.698 pvalue = 0.0955>>> print 'normaltest teststat = %6.3f pvalue = %6.4f' % stats.normaltest(stats.norm.rvs(size=1000))
normaltest teststat = 0.613 pvalue = 0.7361
```
When testing for normality of a small sample of t-distributed observations and a large sample of normal distributed observation, then in neither case can we reject the null hypothesis that the sample comes from a normal distribution. In the first case this is because the test is not powerful enough to distinguish a t and a normally distributed random variable in a small sample.

# **1.10.4 Comparing two samples**

In the following, we are given two samples, which can come either from the same or from different distribution, and we want to test whether these samples have the same statistical properties.

#### **Comparing means**

Test with sample with identical means:

```
>>> rvs1 = stats.norm.rvs(loc=5, scale=10, size=500)
>>> rvs2 = stats.norm.rvs(loc=5, scale=10, size=500)
>>> stats.ttest_ind(rvs1, rvs2)
(-0.54890361750888583, 0.5831943748663857)
```
Test with sample with different means:

```
>>> rvs3 = stats.norm.rvs(loc=8, scale=10, size=500)
>>> stats.ttest_ind(rvs1, rvs3)
(-4.5334142901750321, 6.507128186505895e-006)
```
#### **Kolmogorov-Smirnov test for two samples ks\_2samp**

For the example where both samples are drawn from the same distribution, we cannot reject the null hypothesis since the pvalue is high

```
>>> stats.ks_2samp(rvs1, rvs2)
(0.025999999999999995, 0.99541195173064878)
```
In the second example, with different location, i.e. means, we can reject the null hypothesis since the pvalue is below 1%

```
>>> stats.ks_2samp(rvs1, rvs3)
(0.11399999999999999, 0.0027132103661283141)
```
# **1.11 Multi-dimensional image processing (ndimage)**

# **1.11.1 Introduction**

Image processing and analysis are generally seen as operations on two-dimensional arrays of values. There are however a number of fields where images of higher dimensionality must be analyzed. Good examples of these are medical imaging and biological imaging.  $\mu_{\text{m}}$  has suited very well for this type of applications due its inherent multidimensional nature. The [scipy.ndimage](#page-274-0) packages provides a number of general image processing and analysis functions that are designed to operate with arrays of arbitrary dimensionality. The packages currently includes functions for linear and non-linear filtering, binary morphology, B-spline interpolation, and object measurements.

# **1.11.2 Properties shared by all functions**

All functions share some common properties. Notably, all functions allow the specification of an output array with the *output* argument. With this argument you can specify an array that will be changed in-place with the result with the operation. In this case the result is not returned. Usually, using the *output* argument is more efficient, since an existing array is used to store the result.

The type of arrays returned is dependent on the type of operation, but it is in most cases equal to the type of the input. If, however, the *output* argument is used, the type of the result is equal to the type of the specified output argument. If no output argument is given, it is still possible to specify what the result of the output should be. This is done by simply assigning the desired [numpy](http://docs.scipy.org/doc/numpy/reference/index.html#module-numpy) type object to the output argument. For example:

```
>>> print correlate(arange(10), [1, 2.5])
[ 0 2 6 9 13 16 20 23 27 30]
\Rightarrow print correlate(arange(10), [1, 2.5], output = Float64)
[ 0. 2.5 6. 9.5 13. 16.5 20. 23.5 27. 30.5]
```
Note: In previous versions of [scipy.ndimage](#page-274-0), some functions accepted the *output\_type* argument to achieve the same effect. This argument is still supported, but its use will generate an deprecation warning. In a future version all instances of this argument will be removed. The preferred way to specify an output type, is by using the *output* argument, either by specifying an output array of the desired type, or by specifying the type of the output that is to be returned.

# **1.11.3 Filter functions**

The functions described in this section all perform some type of spatial filtering of the the input array: the elements in the output are some function of the values in the neighborhood of the corresponding input element. We refer to this neighborhood of elements as the filter kernel, which is often rectangular in shape but may also have an arbitrary footprint. Many of the functions described below allow you to define the footprint of the kernel, by passing a mask through the *footprint* parameter. For example a cross shaped kernel can be defined as follows:

```
\Rightarrow footprint = array([0,1,0], [1,1,1], [0,1,0]])
>>> print footprint
[[0 1 0]
[1 1 1]
 [0 1 0]]
```
Usually the origin of the kernel is at the center calculated by dividing the dimensions of the kernel shape by two. For instance, the origin of a one-dimensional kernel of length three is at the second element. Take for example the correlation of a one-dimensional array with a filter of length 3 consisting of ones:

```
>>> a = [0, 0, 0, 1, 0, 0, 0]
>>> correlate1d(a, [1, 1, 1])
[0 0 1 1 1 0 0]
```
Sometimes it is convenient to choose a different origin for the kernel. For this reason most functions support the *origin* parameter which gives the origin of the filter relative to its center. For example:

```
>>> a = [0, 0, 0, 1, 0, 0, 0]
\Rightarrow print correlate1d(a, [1, 1, 1], origin = -1)
[0 1 1 1 0 0 0]
```
The effect is a shift of the result towards the left. This feature will not be needed very often, but it may be useful especially for filters that have an even size. A good example is the calculation of backward and forward differences:

```
>>> a = [0, 0, 1, 1, 1, 0, 0]
>>> print correlate1d(a, [-1, 1]) ## backward difference
[ 0 0 1 0 0 -1 0]
>>> print correlate1d(a, [-1, 1], origin = -1) ## forward difference
[ 0 1 0 0 -1 0 0]
```
We could also have calculated the forward difference as follows:

```
>>> print correlate1d(a, [0, -1, 1])
[ 0 1 0 0 -1 0 0]
```
however, using the origin parameter instead of a larger kernel is more efficient. For multi-dimensional kernels *origin* can be a number, in which case the origin is assumed to be equal along all axes, or a sequence giving the origin along each axis.

Since the output elements are a function of elements in the neighborhood of the input elements, the borders of the array need to be dealt with appropriately by providing the values outside the borders. This is done by assuming that the arrays are extended beyond their boundaries according certain boundary conditions. In the functions described below, the boundary conditions can be selected using the *mode* parameter which must be a string with the name of the boundary condition. Following boundary conditions are currently supported:

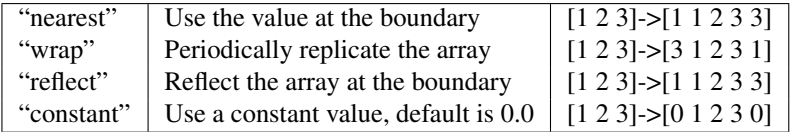

The "constant" mode is special since it needs an additional parameter to specify the constant value that should be used.

Note: The easiest way to implement such boundary conditions would be to copy the data to a larger array and extend the data at the borders according to the boundary conditions. For large arrays and large filter kernels, this would be very memory consuming, and the functions described below therefore use a different approach that does not require allocating large temporary buffers.

#### **Correlation and convolution**

The [correlate1d](#page-277-0) function calculates a one-dimensional correlation along the given axis. The lines of the array along the given axis are correlated with the given *weights*. The *weights* parameter must be a one-dimensional sequences of numbers.

The function [correlate](#page-276-0) implements multi-dimensional correlation of the input array with a given kernel.

The [convolve1d](#page-276-1) function calculates a one-dimensional convolution along the given axis. The lines of the array along the given axis are convoluted with the given *weights*. The *weights* parameter must be a one-dimensional sequences of numbers.

Note: A convolution is essentially a correlation after mirroring the kernel. As a result, the *origin* parameter behaves differently than in the case of a correlation: the result is shifted in the opposite directions.

The function [convolve](#page-275-0) implements multi-dimensional convolution of the input array with a given kernel.

Note: A convolution is essentially a correlation after mirroring the kernel. As a result, the *origin* parameter behaves differently than in the case of a correlation: the results is shifted in the opposite direction.

## <span id="page-67-0"></span>**Smoothing filters**

The [gaussian\\_filter1d](#page-278-0) function implements a one-dimensional Gaussian filter. The standarddeviation of the Gaussian filter is passed through the parameter *sigma*. Setting *order* = 0 corresponds to convolution with a Gaussian kernel. An order of 1, 2, or 3 corresponds to convolution with the first, second or third derivatives of a Gaussian. Higher order derivatives are not implemented.

The [gaussian\\_filter](#page-278-1) function implements a multi-dimensional Gaussian filter. The standarddeviations of the Gaussian filter along each axis are passed through the parameter *sigma* as a sequence or numbers. If *sigma* is not a sequence but a single number, the standard deviation of the filter is equal along all directions. The order of the filter can be specified separately for each axis. An order of 0 corresponds to convolution with a Gaussian kernel. An order of 1, 2, or 3 corresponds to convolution with the first, second or third derivatives of a Gaussian. Higher order derivatives are not implemented. The *order* parameter must be a number, to specify the same order for all axes, or a sequence of numbers to specify a different order for each axis.

Note: The multi-dimensional filter is implemented as a sequence of one-dimensional Gaussian filters. The intermediate arrays are stored in the same data type as the output. Therefore, for output types with a lower precision, the results may be imprecise because intermediate results may be stored with insufficient precision. This can be prevented by specifying a more precise output type.

The [uniform\\_filter1d](#page-288-0) function calculates a one-dimensional uniform filter of the given *size* along the given axis.

The uniform filter implements a multi-dimensional uniform filter. The sizes of the uniform filter are given for each axis as a sequence of integers by the *size* parameter. If *size* is not a sequence, but a single number, the sizes along all axis are assumed to be equal.

Note: The multi-dimensional filter is implemented as a sequence of one-dimensional uniform filters. The intermediate arrays are stored in the same data type as the output. Therefore, for output types with a lower precision, the results may be imprecise because intermediate results may be stored with insufficient precision. This can be prevented by specifying a more precise output type.

## **Filters based on order statistics**

The [minimum\\_filter1d](#page-285-0) function calculates a one-dimensional minimum filter of given *size* along the given axis.

The [maximum\\_filter1d](#page-283-0) function calculates a one-dimensional maximum filter of given *size* along the given axis.

The [minimum\\_filter](#page-284-0) function calculates a multi-dimensional minimum filter. Either the sizes of a rectangular kernel or the footprint of the kernel must be provided. The *size* parameter, if provided, must be a sequence of sizes or a single number in which case the size of the filter is assumed to be equal along each axis. The *footprint*, if provided, must be an array that defines the shape of the kernel by its non-zero elements.

The [maximum\\_filter](#page-283-1) function calculates a multi-dimensional maximum filter. Either the sizes of a rectangular kernel or the footprint of the kernel must be provided. The *size* parameter, if provided, must be a sequence of sizes or a single number in which case the size of the filter is assumed to be equal along each axis. The *footprint*, if provided, must be an array that defines the shape of the kernel by its non-zero elements.

The [rank\\_filter](#page-287-0) function calculates a multi-dimensional rank filter. The *rank* may be less then zero, i.e., *rank* = -1 indicates the largest element. Either the sizes of a rectangular kernel or the footprint of the kernel must be provided. The *size* parameter, if provided, must be a sequence of sizes or a single number in which case the size of the filter is assumed to be equal along each axis. The *footprint*, if provided, must be an array that defines the shape of the kernel by its non-zero elements.

The [percentile\\_filter](#page-285-1) function calculates a multi-dimensional percentile filter. The *percentile* may be less then zero, i.e., *percentile* = -20 equals *percentile* = 80. Either the sizes of a rectangular kernel or the footprint of the kernel must be provided. The *size* parameter, if provided, must be a sequence of sizes or a single number in which case the size of the filter is assumed to be equal along each axis. The *footprint*, if provided, must be an array that defines the shape of the kernel by its non-zero elements.

The median filter function calculates a multi-dimensional median filter. Either the sizes of a rectangular kernel or the footprint of the kernel must be provided. The *size* parameter, if provided, must be a sequence of sizes or a single number in which case the size of the filter is assumed to be equal along each axis. The *footprint* if provided, must be an array that defines the shape of the kernel by its non-zero elements.

### **Derivatives**

Derivative filters can be constructed in several ways. The function [gaussian\\_filter1d](#page-278-0) described in *[Smoothing](#page-67-0) [filters](#page-67-0)* can be used to calculate derivatives along a given axis using the *order* parameter. Other derivative filters are the Prewitt and Sobel filters:

The [prewitt](#page-286-0) function calculates a derivative along the given axis.

The [sobel](#page-287-1) function calculates a derivative along the given axis.

The Laplace filter is calculated by the sum of the second derivatives along all axes. Thus, different Laplace filters can be constructed using different second derivative functions. Therefore we provide a general function that takes a function argument to calculate the second derivative along a given direction and to construct the Laplace filter:

The function [generic\\_laplace](#page-282-0) calculates a laplace filter using the function passed through derivative2 to calculate second derivatives. The function derivative2 should have the following signature:

derivative2(input, axis, output, mode, cval, \*extra\_arguments, \*\*extra\_keywords)

It should calculate the second derivative along the dimension *axis*. If *output* is not None it should use that for the output and return None, otherwise it should return the result. *mode*, *cval* have the usual meaning.

The *extra\_arguments* and *extra\_keywords* arguments can be used to pass a tuple of extra arguments and a dictionary of named arguments that are passed to derivative2 at each call.

For example:

```
>>> def d2(input, axis, output, mode, cval):
... return correlate1d(input, [1, -2, 1], axis, output, mode, cval, 0)
...
\Rightarrow a = zeros((5, 5))
```

```
\Rightarrow a[2, 2] = 1
>>> print generic_laplace(a, d2)
[[ 0 0 0 0 0]
[ 0 0 1 0 0]
[ 0 1 -4 1 0 ][ 0 0 1 0 0]
 [ 0 0 0 0 0]]
```
To demonstrate the use of the *extra\_arguments* argument we could do:

```
>>> def d2(input, axis, output, mode, cval, weights):
... return correlate1d(input, weights, axis, output, mode, cval, 0,)
...
\Rightarrow a = zeros((5, 5))
\Rightarrow a[2, 2] = 1
>>> print generic_laplace(a, d2, extra_arguments = ([1, -2, 1],))[[ 0 0 0 0 0]
[ 0 0 1 0 0]
[ 0 1 -4 1 0]
[ 0 0 1 0 0]
[ 0 0 0 0 0]]
>>> print generic_laplace(a, d2, extra_keywords = {'weights': [1, -2, 1]})
[[ 0 0 0 0 0]
[ 0 0 1 0 0]
[ 0 1 -4 1 0 ][ 0 0 1 0 0]
 [ 0 0 0 0 0]]
```
The following two functions are implemented using [generic\\_laplace](#page-282-0) by providing appropriate functions for the second derivative function:

The function [laplace](#page-282-1) calculates the Laplace using discrete differentiation for the second derivative (i.e. convolution with  $\begin{bmatrix} 1, -2, 1 \end{bmatrix}$ .

The function gaussian laplace calculates the Laplace using gaussian filter to calculate the second derivatives. The standard-deviations of the Gaussian filter along each axis are passed through the parameter *sigma* as a sequence or numbers. If *sigma* is not a sequence but a single number, the standard deviation of the filter is equal along all directions.

The gradient magnitude is defined as the square root of the sum of the squares of the gradients in all directions. Similar to the generic Laplace function there is a generic gradient magnitude function that calculated the gradient magnitude of an array:

The function [generic\\_gradient\\_magnitude](#page-281-0) calculates a gradient magnitude using the function passed through derivative to calculate first derivatives. The function derivative should have the following signature:

derivative(input, axis, output, mode, cval, \*extra arguments, \*\*extra keywords)

It should calculate the derivative along the dimension *axis*. If *output* is not None it should use that for the output and return None, otherwise it should return the result. *mode*, *cval* have the usual meaning.

The *extra\_arguments* and *extra\_keywords* arguments can be used to pass a tuple of extra arguments and a dictionary of named arguments that are passed to *derivative* at each call.

For example, the [sobel](#page-287-1) function fits the required signature:

or:

```
\Rightarrow a = zeros((5, 5))
\Rightarrow a[2, 2] = 1
>>> print generic_gradient_magnitude(a, sobel)
[[0 0 0 0 0]
 [0 1 2 1 0]
 [0 2 0 2 0]
 [0 1 2 1 0]
 [0 0 0 0 0]]
```
See the documentation of [generic\\_laplace](#page-282-0) for examples of using the *extra\_arguments* and *extra\_keywords* arguments.

The [sobel](#page-287-1) and [prewitt](#page-286-0) functions fit the required signature and can therefore directly be used with [generic\\_gradient\\_magnitude](#page-281-0). The following function implements the gradient magnitude using Gaussian derivatives:

The function [gaussian\\_gradient\\_magnitude](#page-279-1) calculates the gradient magnitude using [gaussian\\_filter](#page-278-1) to calculate the first derivatives. The standard-deviations of the Gaussian filter along each axis are passed through the parameter *sigma* as a sequence or numbers. If *sigma* is not a sequence but a single number, the standard deviation of the filter is equal along all directions.

### **Generic filter functions**

To implement filter functions, generic functions can be used that accept a callable object that implements the filtering operation. The iteration over the input and output arrays is handled by these generic functions, along with such details as the implementation of the boundary conditions. Only a callable object implementing a callback function that does the actual filtering work must be provided. The callback function can also be written in C and passed using a PyCObject (see *[Extending ndimage in C](#page-84-0)* for more information).

The [generic\\_filter1d](#page-280-0) function implements a generic one-dimensional filter function, where the actual filtering operation must be supplied as a python function (or other callable object). The [generic\\_filter1d](#page-280-0) function iterates over the lines of an array and calls function at each line. The arguments that are passed to function are one-dimensional arrays of the tFloat64 type. The first contains the values of the current line. It is extended at the beginning end the end, according to the *filter\_size* and *origin* arguments. The second array should be modified in-place to provide the output values of the line. For example consider a correlation along one dimension:

```
\Rightarrow a = arange(12, shape = (3, 4))
>>> print correlate1d(a, [1, 2, 3])
[[ 3 8 14 17]
[27 32 38 41]
 [51 56 62 65]]
```
The same operation can be implemented using [generic\\_filter1d](#page-280-0) as follows:

```
>>> def fnc(iline, oline):
\dots oline[...] = iline[:-2] + 2 * iline[1:-1] + 3 * iline[2:]
...
>>> print generic_filter1d(a, fnc, 3)
[[ 3 8 14 17]
[27 32 38 41]
[51 56 62 65]]
```
Here the origin of the kernel was (by default) assumed to be in the middle of the filter of length 3. Therefore, each input line was extended by one value at the beginning and at the end, before the function was called.

or

Optionally extra arguments can be defined and passed to the filter function. The *extra\_arguments* and *extra\_keywords* arguments can be used to pass a tuple of extra arguments and/or a dictionary of named arguments that are passed to derivative at each call. For example, we can pass the parameters of our filter as an argument:

```
>>> def fnc(iline, oline, a, b):
... oline[...] = iline[:-2] + a * iline[1:-1] + b * iline[2:]
...
>>> print generic_filter1d(a, fnc, 3, extra_arguments = (2, 3))
[[ 3 8 14 17]
[27 32 38 41]
[51 56 62 65]]
>>> print generic_filter1d(a, fnc, 3, extra_keywords = {'a':2, 'b':3})
[[ 3 8 14 17]
[27 32 38 41]
[51 56 62 65]]
```
The [generic\\_filter](#page-280-1) function implements a generic filter function, where the actual filtering operation must be supplied as a python function (or other callable object). The [generic\\_filter](#page-280-1) function iterates over the array and calls function at each element. The argument of function is a onedimensional array of the  $tF$ loat 64 type, that contains the values around the current element that are within the footprint of the filter. The function should return a single value that can be converted to a double precision number. For example consider a correlation:

```
>>> a = arange(12, shape = (3, 4))
>>> print correlate(a, [[1, 0], [0, 3]])
[[ 0 3 7 11]
 [12 15 19 23]
 [28 31 35 39]]
```
The same operation can be implemented using *generic\_filter* as follows:

```
>>> def fnc(buffer):
... return (buffer * array([1, 3])).sum()
...
>>> print generic_filter(a, fnc, footprint = [[1, 0], [0, 1]])
[[ 0 3 7 11]
[12 15 19 23]
[28 31 35 39]]
```
Here a kernel footprint was specified that contains only two elements. Therefore the filter function receives a buffer of length equal to two, which was multiplied with the proper weights and the result summed.

When calling [generic\\_filter](#page-280-1), either the sizes of a rectangular kernel or the footprint of the kernel must be provided. The *size* parameter, if provided, must be a sequence of sizes or a single number in which case the size of the filter is assumed to be equal along each axis. The *footprint*, if provided, must be an array that defines the shape of the kernel by its non-zero elements.

Optionally extra arguments can be defined and passed to the filter function. The *extra\_arguments* and *extra\_keywords* arguments can be used to pass a tuple of extra arguments and/or a dictionary of named arguments that are passed to derivative at each call. For example, we can pass the parameters of our filter as an argument:

```
>>> def fnc(buffer, weights):
... weights = asarray(weights)
... return (buffer * weights).sum()
...
```
```
>>> print generic_filter(a, fnc, footprint = [[1, 0], [0, 1]], extra_arguments = ([1, 3],))
    [[ 0 3 7 11]
     [12 15 19 23]
     [28 31 35 39]]
or
    >>> print generic_filter(a, fnc, footprint = [[1, 0], [0, 1]], extra_keywords= {'weights':
    [[ 0 3 7 11]
     [12 15 19 23]
     [28 31 35 39]]
```
These functions iterate over the lines or elements starting at the last axis, i.e. the last index changes the fastest. This order of iteration is guaranteed for the case that it is important to adapt the filter depending on spatial location. Here is an example of using a class that implements the filter and keeps track of the current coordinates while iterating. It performs the same filter operation as described above for [generic\\_filter](#page-280-0), but additionally prints the current coordinates:

```
\Rightarrow a = arange(12, shape = (3, 4))
>>>
>>> class fnc_class:
      ... def __init__(self, shape):
... \qquad \qquad # store the shape:... self.shape = shape
... # initialize the coordinates:
... self.coordinates = [0] * len(shape)
...
... def filter(self, buffer):
\ldots result = (buffer * array([1, 3])).sum()
... print self.coordinates
... # calculate the next coordinates:
... axes = range(len(self.shape))
... axes.reverse()
... for jj in axes:
... if self.coordinates[jj] < self.shape[jj] - 1:
... self.coordinates[jj] += 1
... break
... else:
... self.coordinates[jj] = 0
... return result
...
>>> fnc = fnc_class(shape = (3, 4))
>>> print generic_filter(a, fnc.filter, footprint = [[1, 0], [0, 1]])
[0, 0]
[0, 1]
[0, 2][0, 3]
[1, 0]
[1, 1]
[1, 2]
[1, 3]
[2, 0]
[2, 1]
[2, 2]
[2, 3]
[[ 0 3 7 11]
[12 15 19 23]
[28 31 35 39]]
```
For the generic filter1d function the same approach works, except that this function does not iterate over the axis that is being filtered. The example for [generic\\_filter1d](#page-280-1) then becomes this:

```
>>> a = arange(12, shape = (3, 4))
>>>
>>> class fnc1d_class:
... def __init__(self, shape, axis = -1):
... # store the filter axis:
... self.axis = axis
... # store the shape:
... self.shape = shape
... # initialize the coordinates:
... self.coordinates = [0] * len(shape)
...
... def filter(self, iline, oline):
          \text{oline}[\dots] = \text{iline}[:-2] + 2 * \text{iline}[1:-1] + 3 * \text{iline}[2!]... print self.coordinates
... \qquad \qquad \# calculate the next coordinates:
... axes = range(len(self.shape))
... # skip the filter axis:
... del axes[self.axis]
... axes.reverse()
... for jj in axes:
... if self.coordinates[jj] < self.shape[jj] - 1:
... self.coordinates[jj] += 1
... break
... else:
... self.coordinates[jj] = 0
...
\Rightarrow fnc = fnc1d_class(shape = (3, 4))
>>> print generic_filter1d(a, fnc.filter, 3)
[0, 0]
[1, 0]
[2, 0]
[[ 3 8 14 17]
[27 32 38 41]
[51 56 62 65]]
```
## **Fourier domain filters**

The functions described in this section perform filtering operations in the Fourier domain. Thus, the input array of such a function should be compatible with an inverse Fourier transform function, such as the functions from the [numpy.fft](http://docs.scipy.org/doc/numpy/reference/routines.fft.html#module-numpy.fft) module. We therefore have to deal with arrays that may be the result of a real or a complex Fourier transform. In the case of a real Fourier transform only half of the of the symmetric complex transform is stored. Additionally, it needs to be known what the length of the axis was that was transformed by the real fft. The functions described here provide a parameter *n* that in the case of a real transform must be equal to the length of the real transform axis before transformation. If this parameter is less than zero, it is assumed that the input array was the result of a complex Fourier transform. The parameter *axis* can be used to indicate along which axis the real transform was executed.

The fourier\_shift function multiplies the input array with the multi-dimensional Fourier transform of a shift operation for the given shift. The *shift* parameter is a sequences of shifts for each dimension, or a single value for all dimensions.

The fourier\_gaussian function multiplies the input array with the multi-dimensional Fourier transform of a Gaussian filter with given standard-deviations *sigma*. The *sigma* parameter is a sequences of values for each dimension, or a single value for all dimensions.

The fourier uniform function multiplies the input array with the multi-dimensional Fourier transform of a uniform filter with given sizes *size*. The *size* parameter is a sequences of values for each dimension, or a single value for all dimensions.

The fourier\_ellipsoid function multiplies the input array with the multi-dimensional Fourier transform of a elliptically shaped filter with given sizes *size*. The *size* parameter is a sequences of values for each dimension, or a single value for all dimensions. This function is only implemented for dimensions 1, 2, and 3.

## <span id="page-74-0"></span>**1.11.4 Interpolation functions**

This section describes various interpolation functions that are based on B-spline theory. A good introduction to Bsplines can be found in: M. Unser, "Splines: A Perfect Fit for Signal and Image Processing," IEEE Signal Processing Magazine, vol. 16, no. 6, pp. 22-38, November 1999.

## **Spline pre-filters**

Interpolation using splines of an order larger than 1 requires a pre- filtering step. The interpolation functions described in section *[Interpolation functions](#page-74-0)* apply pre-filtering by calling [spline\\_filter](#page-296-0), but they can be instructed not to do this by setting the *prefilter* keyword equal to False. This is useful if more than one interpolation operation is done on the same array. In this case it is more efficient to do the pre-filtering only once and use a prefiltered array as the input of the interpolation functions. The following two functions implement the pre-filtering:

The [spline\\_filter1d](#page-297-0) function calculates a one-dimensional spline filter along the given axis. An output array can optionally be provided. The order of the spline must be larger then 1 and less than 6.

The spline filter function calculates a multi-dimensional spline filter.

Note: The multi-dimensional filter is implemented as a sequence of one-dimensional spline filters. The intermediate arrays are stored in the same data type as the output. Therefore, if an output with a limited precision is requested, the results may be imprecise because intermediate results may be stored with insufficient precision. This can be prevented by specifying a output type of high precision.

### **Interpolation functions**

Following functions all employ spline interpolation to effect some type of geometric transformation of the input array. This requires a mapping of the output coordinates to the input coordinates, and therefore the possibility arises that input values outside the boundaries are needed. This problem is solved in the same way as described in *[Filter functions](#page-65-0)* for the multi-dimensional filter functions. Therefore these functions all support a *mode* parameter that determines how the boundaries are handled, and a *cval* parameter that gives a constant value in case that the 'constant' mode is used.

The [geometric\\_transform](#page-292-0) function applies an arbitrary geometric transform to the input. The given *mapping* function is called at each point in the output to find the corresponding coordinates in the input. *mapping* must be a callable object that accepts a tuple of length equal to the output array rank and returns the corresponding input coordinates as a tuple of length equal to the input array rank. The output shape and output type can optionally be provided. If not given they are equal to the input shape and type.

For example:

```
\Rightarrow a = arange(12, shape=(4,3), type = Float64)
>>> def shift_func(output_coordinates):
... return (output_coordinates[0] - 0.5, output_coordinates[1] - 0.5)
...
>>> print geometric_transform(a, shift_func)
[ [ ] [ ] [ ] [ ] [ ] [ ] [ ] [ ] [ ] [ ] [ ] [ ] [ ] [ ] [ ] [ ] [ ] [ ] [ ] [ ] [ ] [ ] [ ] [ ] [ ] [ ] [ ]
```
[ 0. 1.3625 2.7375] [ 0. 4.8125 6.1875] [ 0. 8.2625 9.6375]]

Optionally extra arguments can be defined and passed to the filter function. The *extra\_arguments* and *extra\_keywords* arguments can be used to pass a tuple of extra arguments and/or a dictionary of named arguments that are passed to derivative at each call. For example, we can pass the shifts in our example as arguments:

```
>>> def shift_func(output_coordinates, s0, s1):
... return (output_coordinates[0] - s0, output_coordinates[1] - s1)
...
>>> print geometric_transform(a, shift_func, extra_arguments = (0.5, 0.5))
[[ 0. 0. 0. ]
[ 0. 1.3625 2.7375]
[ 0. 4.8125 6.1875]
 [ 0. 8.2625 9.6375]]
```
or

```
>>> print geometric_transform(a, shift_func, extra_keywords = {'s0': 0.5, 's1': 0.5})
[0. 0. 0. 1][ 0. 1.3625 2.7375]
[ 0. 4.8125 6.1875]
 [ 0. 8.2625 9.6375]]
```
Note: The mapping function can also be written in C and passed using a PyCObject. See *[Extending](#page-84-0) [ndimage in C](#page-84-0)* for more information.

The function [map\\_coordinates](#page-293-0) applies an arbitrary coordinate transformation using the given array of coordinates. The shape of the output is derived from that of the coordinate array by dropping the first axis. The parameter *coordinates* is used to find for each point in the output the corresponding coordinates in the input. The values of *coordinates* along the first axis are the coordinates in the input array at which the output value is found. (See also the numarray *coordinates* function.) Since the coordinates may be non- integer coordinates, the value of the input at these coordinates is determined by spline interpolation of the requested order. Here is an example that interpolates a 2D array at (0.5, 0.5) and (1, 2):

```
>>> a = arange(12, shape=(4,3), type = numarray.Float64)
>>> print a
[[ 0. 1. 2.]
 [ 3. 4. 5.]
[ 6. 7. 8.]
 [ 9. 10. 11.]>>> print map_coordinates(a, [[0.5, 2], [0.5, 1]])
[1.3625 7. ]
```
The [affine\\_transform](#page-291-0) function applies an affine transformation to the input array. The given transformation *matrix* and *offset* are used to find for each point in the output the corresponding coordinates in the input. The value of the input at the calculated coordinates is determined by spline interpolation of the requested order. The transformation *matrix* must be two-dimensional or can also be given as a one-dimensional sequence or array. In the latter case, it is assumed that the matrix is diagonal. A more efficient interpolation algorithm is then applied that exploits the separability of the problem. The output shape and output type can optionally be provided. If not given they are equal to the input shape and type.

The [shift](#page-296-1) function returns a shifted version of the input, using spline interpolation of the requested *order*.

The [zoom](#page-297-1) function returns a rescaled version of the input, using spline interpolation of the requested *order*.

The [rotate](#page-295-0) function returns the input array rotated in the plane defined by the two axes given by the parameter *axes*, using spline interpolation of the requested *order*. The angle must be given in degrees. If *reshape* is true, then the size of the output array is adapted to contain the rotated input.

## **1.11.5 Morphology**

### <span id="page-76-0"></span>**Binary morphology**

Binary morphology (need something to put here).

The generate binary structure functions generates a binary structuring element for use in binary morphology operations. The *rank* of the structure must be provided. The size of the structure that is returned is equal to three in each direction. The value of each element is equal to one if the square of the Euclidean distance from the element to the center is less or equal to *connectivity*. For instance, two dimensional 4-connected and 8-connected structures are generated as follows:

```
>>> print generate_binary_structure(2, 1)
[[0 1 0]
[1 1 1]
[0 1 0]]
>>> print generate_binary_structure(2, 2)
[[1 1 1]
 [1 1 1]
 [1 1 1]]
```
Most binary morphology functions can be expressed in terms of the basic operations erosion and dilation:

The binary erosion function implements binary erosion of arrays of arbitrary rank with the given structuring element. The origin parameter controls the placement of the structuring element as described in *[Filter functions](#page-65-0)*. If no structuring element is provided, an element with connectivity equal to one is generated using [generate\\_binary\\_structure](#page-317-0). The *border\_value* parameter gives the value of the array outside boundaries. The erosion is repeated *iterations* times. If *iterations* is less than one, the erosion is repeated until the result does not change anymore. If a *mask* array is given, only those elements with a true value at the corresponding mask element are modified at each iteration.

The binary dilation function implements binary dilation of arrays of arbitrary rank with the given structuring element. The origin parameter controls the placement of the structuring element as described in *[Filter functions](#page-65-0)*. If no structuring element is provided, an element with connectivity equal to one is generated using [generate\\_binary\\_structure](#page-317-0). The *border\_value* parameter gives the value of the array outside boundaries. The dilation is repeated *iterations* times. If *iterations* is less than one, the dilation is repeated until the result does not change anymore. If a *mask* array is given, only those elements with a true value at the corresponding mask element are modified at each iteration.

Here is an example of using [binary\\_dilation](#page-306-0) to find all elements that touch the border, by repeatedly dilating an empty array from the border using the data array as the mask:

```
>>> struct = array([[0, 1, 0], [1, 1, 1], [0, 1, 0]])
>>> a = array([1,0,0,0,0], [1,1,0,1,0], [0,0,1,1,0], [0,0,0,0,0,0]])
>>> print a
[[1 0 0 0 0]
[1 1 0 1 0]
[0 0 1 1 0]
[0 0 0 0 0]]
>>> print binary_dilation(zeros(a.shape), struct, -1, a, border_value=1)
[[1 0 0 0 0]
 [1 1 0 0 0]
```
[0 0 0 0 0] [0 0 0 0 0]]

The [binary\\_erosion](#page-308-0) and [binary\\_dilation](#page-306-0) functions both have an *iterations* parameter which allows the erosion or dilation to be repeated a number of times. Repeating an erosion or a dilation with a given structure *n* times is equivalent to an erosion or a dilation with a structure that is *n-1* times dilated with itself. A function is provided that allows the calculation of a structure that is dilated a number of times with itself:

The [iterate\\_structure](#page-324-0) function returns a structure by dilation of the input structure *iteration* - 1 times with itself. For instance:

```
>>> struct = generate_binary_structure(2, 1)
>>> print struct
[[0 1 0]
 [1 1 1]
[0 1 0]]
>>> print iterate_structure(struct, 2)
[[0 0 1 0 0]
[0 1 1 1 0]
 [1 1 1 1 1]
 [0 1 1 1 0]
 [0 0 1 0 0]]
```
If the origin of the original structure is equal to 0, then it is also equal to 0 for the iterated structure. If not, the origin must also be adapted if the equivalent of the *iterations* erosions or dilations must be achieved with the iterated structure. The adapted origin is simply obtained by multiplying with the number of iterations. For convenience the [iterate\\_structure](#page-324-0) also returns the adapted origin if the *origin* parameter is not None:

```
>>> print iterate_structure(struct, 2, -1)
(array([[0, 0, 1, 0, 0],
       [0, 1, 1, 1, 0],[1, 1, 1, 1, 1],[0, 1, 1, 1, 0],
       [0, 0, 1, 0, 0]], type=Bool), [-2, -2])
```
Other morphology operations can be defined in terms of erosion and d dilation. Following functions provide a few of these operations for convenience:

The [binary\\_opening](#page-312-0) function implements binary opening of arrays of arbitrary rank with the given structuring element. Binary opening is equivalent to a binary erosion followed by a binary dilation with the same structuring element. The origin parameter controls the placement of the structuring element as described in *[Filter functions](#page-65-0)*. If no structuring element is provided, an element with connectivity equal to one is generated using [generate\\_binary\\_structure](#page-317-0). The *iterations* parameter gives the number of erosions that is performed followed by the same number of dilations.

The [binary\\_closing](#page-304-0) function implements binary closing of arrays of arbitrary rank with the given structuring element. Binary closing is equivalent to a binary dilation followed by a binary erosion with the same structuring element. The origin parameter controls the placement of the structuring element as described in *[Filter functions](#page-65-0)*. If no structuring element is provided, an element with connectivity equal to one is generated using [generate\\_binary\\_structure](#page-317-0). The *iterations* parameter gives the number of dilations that is performed followed by the same number of erosions.

The [binary\\_fill\\_holes](#page-310-0) function is used to close holes in objects in a binary image, where the structure defines the connectivity of the holes. The origin parameter controls the placement of the structuring element as described in *[Filter functions](#page-65-0)*. If no structuring element is provided, an element with connectivity equal to one is generated using [generate\\_binary\\_structure](#page-317-0).

The [binary\\_hit\\_or\\_miss](#page-311-0) function implements a binary hit-or-miss transform of arrays of arbitrary

rank with the given structuring elements. The hit-or-miss transform is calculated by erosion of the input with the first structure, erosion of the logical *not* of the input with the second structure, followed by the logical *and* of these two erosions. The origin parameters control the placement of the structuring elements as described in *[Filter functions](#page-65-0)*. If *origin2* equals None it is set equal to the *origin1* parameter. If the first structuring element is not provided, a structuring element with connectivity equal to one is generated using [generate\\_binary\\_structure](#page-317-0), if *structure2* is not provided, it is set equal to the logical *not* of *structure1*.

## **Grey-scale morphology**

Grey-scale morphology operations are the equivalents of binary morphology operations that operate on arrays with arbitrary values. Below we describe the grey-scale equivalents of erosion, dilation, opening and closing. These operations are implemented in a similar fashion as the filters described in *[Filter functions](#page-65-0)*, and we refer to this section for the description of filter kernels and footprints, and the handling of array borders. The grey-scale morphology operations optionally take a *structure* parameter that gives the values of the structuring element. If this parameter is not given the structuring element is assumed to be flat with a value equal to zero. The shape of the structure can optionally be defined by the *footprint* parameter. If this parameter is not given, the structure is assumed to be rectangular, with sizes equal to the dimensions of the *structure* array, or by the *size* parameter if *structure* is not given. The *size* parameter is only used if both *structure* and *footprint* are not given, in which case the structuring element is assumed to be rectangular and flat with the dimensions given by *size*. The *size* parameter, if provided, must be a sequence of sizes or a single number in which case the size of the filter is assumed to be equal along each axis. The *footprint* parameter, if provided, must be an array that defines the shape of the kernel by its non-zero elements.

Similar to binary erosion and dilation there are operations for grey-scale erosion and dilation:

The [grey\\_erosion](#page-321-0) function calculates a multi-dimensional grey- scale erosion.

The grey dilation function calculates a multi-dimensional grey- scale dilation.

Grey-scale opening and closing operations can be defined similar to their binary counterparts:

The [grey\\_opening](#page-323-0) function implements grey-scale opening of arrays of arbitrary rank. Grey-scale opening is equivalent to a grey-scale erosion followed by a grey-scale dilation.

The [grey\\_closing](#page-318-0) function implements grey-scale closing of arrays of arbitrary rank. Grey-scale opening is equivalent to a grey-scale dilation followed by a grey-scale erosion.

The [morphological\\_gradient](#page-325-0) function implements a grey-scale morphological gradient of arrays of arbitrary rank. The grey-scale morphological gradient is equal to the difference of a grey-scale dilation and a grey-scale erosion.

The morphological laplace function implements a grey-scale morphological laplace of arrays of arbitrary rank. The grey-scale morphological laplace is equal to the sum of a grey-scale dilation and a grey-scale erosion minus twice the input.

The [white\\_tophat](#page-327-1) function implements a white top-hat filter of arrays of arbitrary rank. The white top-hat is equal to the difference of the input and a grey-scale opening.

The black tophat function implements a black top-hat filter of arrays of arbitrary rank. The black top-hat is equal to the difference of the a grey-scale closing and the input.

## **1.11.6 Distance transforms**

Distance transforms are used to calculate the minimum distance from each element of an object to the background. The following functions implement distance transforms for three different distance metrics: Euclidean, City Block, and Chessboard distances.

The function distance transform cdt uses a chamfer type algorithm to calculate the distance transform of the input, by replacing each object element (defined by values larger than zero) with the shortest distance to the background (all non-object elements). The structure determines the type of chamfering that is done. If the structure is equal to 'cityblock' a structure is generated using [generate\\_binary\\_structure](#page-317-0) with a squared distance equal to 1. If the structure is equal to 'chessboard', a structure is generated using [generate\\_binary\\_structure](#page-317-0) with a squared distance equal to the rank of the array. These choices correspond to the common interpretations of the cityblock and the chessboard distancemetrics in two dimensions.

In addition to the distance transform, the feature transform can be calculated. In this case the index of the closest background element is returned along the first axis of the result. The *return\_distances*, and *return\_indices* flags can be used to indicate if the distance transform, the feature transform, or both must be returned.

The *distances* and *indices* arguments can be used to give optional output arrays that must be of the correct size and type (both Int32).

The basics of the algorithm used to implement this function is described in: G. Borgefors, "Distance transformations in arbitrary dimensions.", Computer Vision, Graphics, and Image Processing, 27:321- 345, 1984.

The function distance transform edt calculates the exact euclidean distance transform of the input, by replacing each object element (defined by values larger than zero) with the shortest euclidean distance to the background (all non-object elements).

In addition to the distance transform, the feature transform can be calculated. In this case the index of the closest background element is returned along the first axis of the result. The *return\_distances*, and *return indices* flags can be used to indicate if the distance transform, the feature transform, or both must be returned.

Optionally the sampling along each axis can be given by the *sampling* parameter which should be a sequence of length equal to the input rank, or a single number in which the sampling is assumed to be equal along all axes.

The *distances* and *indices* arguments can be used to give optional output arrays that must be of the correct size and type (Float64 and Int32).

The algorithm used to implement this function is described in: C. R. Maurer, Jr., R. Qi, and V. Raghavan, "A linear time algorithm for computing exact euclidean distance transforms of binary images in arbitrary dimensions. IEEE Trans. PAMI 25, 265-270, 2003.

The function [distance\\_transform\\_bf](#page-316-2) uses a brute-force algorithm to calculate the distance transform of the input, by replacing each object element (defined by values larger than zero) with the shortest distance to the background (all non-object elements). The metric must be one of "euclidean", "cityblock", or "chessboard".

In addition to the distance transform, the feature transform can be calculated. In this case the index of the closest background element is returned along the first axis of the result. The *return\_distances*, and *return\_indices* flags can be used to indicate if the distance transform, the feature transform, or both must be returned.

Optionally the sampling along each axis can be given by the *sampling* parameter which should be a sequence of length equal to the input rank, or a single number in which the sampling is assumed to be equal along all axes. This parameter is only used in the case of the euclidean distance transform.

The *distances* and *indices* arguments can be used to give optional output arrays that must be of the correct size and type (Float64 and Int32).

Note: This function uses a slow brute-force algorithm, the function distance transform cdt can be used to more efficiently calculate cityblock and chessboard distance transforms. The function distance transform edt can be used to more efficiently calculate the exact euclidean distance transform.

## **1.11.7 Segmentation and labeling**

Segmentation is the process of separating objects of interest from the background. The most simple approach is probably intensity thresholding, which is easily done with [numpy](http://docs.scipy.org/doc/numpy/reference/index.html#module-numpy) functions:

```
\Rightarrow a = array([1, 2, 2, 1, 1, 0],
... [0,2,3,1,2,0],
... [1,1,1,3,3,2],
... [1,1,1,1,2,1]])
>>> print where(a > 1, 1, 0)
[[0 1 1 0 0 0]
[0 1 1 0 1 0]
[0 0 0 1 1 1]
[0 0 0 0 1 0]]
```
The result is a binary image, in which the individual objects still need to be identified and labeled. The function label generates an array where each object is assigned a unique number:

The label function generates an array where the objects in the input are labeled with an integer index. It returns a tuple consisting of the array of object labels and the number of objects found, unless the *output* parameter is given, in which case only the number of objects is returned. The connectivity of the objects is defined by a structuring element. For instance, in two dimensions using a four-connected structuring element gives:

```
>>> a = array([(0,1,1,0,0,0], [0,1,1,0,1,0], [0,0,0,1,1,1], [0,0,0,0,1,0]])\Rightarrow s = [[0, 1, 0], [1,1,1], [0,1,0]]>>> print label(a, s)
(array([[0, 1, 1, 0, 0, 0],
       [0, 1, 1, 0, 2, 0],
       [0, 0, 0, 2, 2, 2],
       [0, 0, 0, 0, 2, 0]), 2)
```
These two objects are not connected because there is no way in which we can place the structuring element such that it overlaps with both objects. However, an 8-connected structuring element results in only a single object:

```
\Rightarrow >> a = array([(0,1,1,0,0,0], [0,1,1,0,1,0], [0,0,0,1,1,1], [0,0,0,0,1,0]])\Rightarrow s = [[1,1,1], [1,1,1], [1,1,1]]>>> print label(a, s)[0]
[[0 1 1 0 0 0]
 [0 1 1 0 1 0]
 [0 0 0 1 1 1]
 [0 0 0 0 1 0]]
```
If no structuring element is provided, one is generated by calling [generate\\_binary\\_structure](#page-317-0) (see *[Binary morphology](#page-76-0)*) using a connectivity of one (which in 2D is the 4-connected structure of the first example). The input can be of any type, any value not equal to zero is taken to be part of an object. This is useful if you need to 're-label' an array of object indices, for instance after removing unwanted objects. Just apply the label function again to the index array. For instance:

```
\Rightarrow 1, n = label([1, 0, 1, 0, 1])
>>> print l
[1 0 2 0 3]
\Rightarrow 1 = where(1 != 2, 1, 0)
>>> print l
```
[1 0 0 0 3] **>>> print** label(l)[0] [1 0 0 0 2]

Note: The structuring element used by  $\text{label}$  is assumed to be symmetric.

There is a large number of other approaches for segmentation, for instance from an estimation of the borders of the objects that can be obtained for instance by derivative filters. One such an approach is watershed segmentation. The function watershed\_ift generates an array where each object is assigned a unique label, from an array that localizes the object borders, generated for instance by a gradient magnitude filter. It uses an array containing initial markers for the objects:

The watershed\_ift function applies a watershed from markers algorithm, using an Iterative Forest Transform, as described in: P. Felkel, R. Wegenkittl, and M. Bruckschwaiger, "Implementation and Complexity of the Watershed-from-Markers Algorithm Computed as a Minimal Cost Forest.", Eurographics 2001, pp. C:26-35.

The inputs of this function are the array to which the transform is applied, and an array of markers that designate the objects by a unique label, where any non-zero value is a marker. For instance:

```
>>> input = array([[0, 0, 0, 0, 0, 0, 0],
               ... [0, 1, 1, 1, 1, 1, 0],
... [0, 1, 0, 0, 0, 1, 0],
... [0, 1, 0, 0, 0, 1, 0],
... [0, 1, 0, 0, 0, 1, 0],
... [0, 1, 1, 1, 1, 1, 0],
... [0, 0, 0, 0, 0, 0, 0]], numarray.UInt8)
>>> markers = array([[1, 0, 0, 0, 0, 0, 0],
... [0, 0, 0, 0, 0, 0, 0],
... [0, 0, 0, 0, 0, 0, 0],
... [0, 0, 0, 2, 0, 0, 0],
... [0, 0, 0, 0, 0, 0, 0],
... [0, 0, 0, 0, 0, 0, 0],
... [0, 0, 0, 0, 0, 0, 0]], numarray.Int8)
>>> print watershed_ift(input, markers)
[[1 1 1 1 1 1 1]
[1 1 2 2 2 1 1]
 [1 2 2 2 2 2 1]
 [1 2 2 2 2 2 1]
 [1 2 2 2 2 2 1]
 [1 1 2 2 2 1 1]
 [1 1 1 1 1 1 1]]
```
Here two markers were used to designate an object (*marker* = 2) and the background (*marker* = 1). The order in which these are processed is arbitrary: moving the marker for the background to the lower right corner of the array yields a different result:

```
>>> markers = array([[0, 0, 0, 0, 0, 0, 0],
... [0, 0, 0, 0, 0, 0, 0],
                 ... [0, 0, 0, 0, 0, 0, 0],
... [0, 0, 0, 2, 0, 0, 0],
... [0, 0, 0, 0, 0, 0, 0],
... [0, 0, 0, 0, 0, 0, 0],
... [0, 0, 0, 0, 0, 0, 1]], numarray.Int8)
>>> print watershed_ift(input, markers)
[[1 1 1 1 1 1 1]
[1 1 1 1 1 1 1]
[1 1 2 2 2 1 1]
[1 1 2 2 2 1 1]
```
[1 1 2 2 2 1 1] [1 1 1 1 1 1 1] [1 1 1 1 1 1 1]]

The result is that the object (*marker* = 2) is smaller because the second marker was processed earlier. This may not be the desired effect if the first marker was supposed to designate a background object. Therefore watershed ift treats markers with a negative value explicitly as background markers and processes them after the normal markers. For instance, replacing the first marker by a negative marker gives a result similar to the first example:

```
>>> markers = array([[0, 0, 0, 0, 0, 0, 0],
... [0, 0, 0, 0, 0, 0, 0],
... [0, 0, 0, 0, 0, 0, 0],
... [0, 0, 0, 2, 0, 0, 0],
... [0, 0, 0, 0, 0, 0, 0],
... [0, 0, 0, 0, 0, 0, 0],
... [0, 0, 0, 0, 0, 0, -1]], numarray.Int8)
>>> print watershed_ift(input, markers)
[[-1 -1 -1 -1 -1 -1 -1 -1][-1 -1 2 2 2 -1 -1][-1 \ 2 \ 2 \ 2 \ 2 \ 2 \ -1][-1 \ 2 \ 2 \ 2 \ 2 \ 2 \ -1][-1 \ 2 \ 2 \ 2 \ 2 \ 2 \ -1][-1 \ -1 \ 2 \ 2 \ 2 \ -1 \ -1][-1 -1 -1 -1 -1 -1 -1 -1]
```
The connectivity of the objects is defined by a structuring element. If no structuring element is provided, one is generated by calling [generate\\_binary\\_structure](#page-317-0) (see *[Binary morphology](#page-76-0)*) using a connectivity of one (which in 2D is a 4-connected structure.) For example, using an 8-connected structure with the last example yields a different object:

```
>>> print watershed_ift(input, markers,
... structure = [[1,1,1], [1,1,1], [1,1,1]])
[[-1 -1 -1 -1 -1 -1 -1 -1][-1 \ 2 \ 2 \ 2 \ 2 \ 2 \ -1][-1 \ 2 \ 2 \ 2 \ 2 \ 2 \ -1][-1 \ 2 \ 2 \ 2 \ 2 \ 2 \ -1][-1 \ 2 \ 2 \ 2 \ 2 \ 2 \ -1][-1 \ 2 \ 2 \ 2 \ 2 \ 2 \ -1][-1 -1 -1 -1 -1 -1 -1 -1]
```
Note: The implementation of watershed\_ift limits the data types of the input to UInt8 and UInt16.

## **1.11.8 Object measurements**

Given an array of labeled objects, the properties of the individual objects can be measured. The find objects function can be used to generate a list of slices that for each object, give the smallest sub-array that fully contains the object:

The [find\\_objects](#page-299-0) function finds all objects in a labeled array and returns a list of slices that correspond to the smallest regions in the array that contains the object. For instance:

```
>>> a = array([(0,1,1,0,0,0], [0,1,1,0,1,0], [0,0,0,1,1,1], [0,0,0,0,1,0]])\Rightarrow 1, n = label(a)
>>> f = find_objects(l)
>>> print a[f[0]]
```

```
[[1 1]
 [1 1]]
>>> print a[f[1]]
[[0 1 0]
 [1 1 1]
 [0 1 0]]
```
[find\\_objects](#page-299-0) returns slices for all objects, unless the *max\_label* parameter is larger then zero, in which case only the first *max\_label* objects are returned. If an index is missing in the *label* array, None is return instead of a slice. For example:

```
>>> print find_objects([1, 0, 3, 4], max_label = 3)
[ (slice(0, 1, None),), None (slice(2, 3, None), )]
```
The list of slices generated by find objects is useful to find the position and dimensions of the objects in the array, but can also be used to perform measurements on the individual objects. Say we want to find the sum of the intensities of an object in image:

```
>>> image = \arange(4*6, \text{shape}=(4, 6))>>> mask = array([[0,1,1,0,0,0],[0,1,1,0,1,0],[0,0,0,1,1,1],[0,0,0,0,1,0]])
>>> labels = label(mask)[0]
>>> slices = find_objects(labels)
```
Then we can calculate the sum of the elements in the second object:

```
\Rightarrow print where(labels[slices[1]] == 2, image[slices[1]], 0).sum()
80
```
That is however not particularly efficient, and may also be more complicated for other types of measurements. Therefore a few measurements functions are defined that accept the array of object labels and the index of the object to be measured. For instance calculating the sum of the intensities can be done by:

```
>>> print sum(image, labels, 2)
80.0
```
For large arrays and small objects it is more efficient to call the measurement functions after slicing the array:

```
>>> print sum(image[slices[1]], labels[slices[1]], 2)
80.0
```
Alternatively, we can do the measurements for a number of labels with a single function call, returning a list of results. For instance, to measure the sum of the values of the background and the second object in our example we give a list of labels:

```
>>> print sum(image, labels, [0, 2])
[178.0, 80.0]
```
The measurement functions described below all support the *index* parameter to indicate which object(s) should be measured. The default value of *index* is None. This indicates that all elements where the label is larger than zero should be treated as a single object and measured. Thus, in this case the *labels* array is treated as a mask defined by the elements that are larger than zero. If *index* is a number or a sequence of numbers it gives the labels of the objects that are measured. If *index* is a sequence, a list of the results is returned. Functions that return more than one result, return their result as a tuple if *index* is a single number, or as a tuple of lists, if *index* is a sequence.

The [sum](#page-303-0) function calculates the sum of the elements of the object with label(s) given by *index*, using the *labels* array for the object labels. If *index* is None, all elements with a non-zero label value are treated as a single object. If *label* is None, all elements of *input* are used in the calculation.

The [mean](#page-302-0) function calculates the mean of the elements of the object with label(s) given by *index*, using the *labels* array for the object labels. If *index* is None, all elements with a non-zero label value are treated as a single object. If *label* is None, all elements of *input* are used in the calculation.

The [variance](#page-303-1) function calculates the variance of the elements of the object with label(s) given by *index*, using the *labels* array for the object labels. If *index* is None, all elements with a non-zero label value are treated as a single object. If *label* is None, all elements of *input* are used in the calculation.

The standard deviation function calculates the standard deviation of the elements of the object with label(s) given by *index*, using the *labels* array for the object labels. If *index* is None, all elements with a non-zero label value are treated as a single object. If *label* is None, all elements of *input* are used in the calculation.

The [minimum](#page-302-1) function calculates the minimum of the elements of the object with label(s) given by *index*, using the *labels* array for the object labels. If *index* is None, all elements with a non-zero label value are treated as a single object. If *label* is None, all elements of *input* are used in the calculation.

The [maximum](#page-300-0) function calculates the maximum of the elements of the object with label(s) given by *index*, using the *labels* array for the object labels. If *index* is None, all elements with a non-zero label value are treated as a single object. If *label* is None, all elements of *input* are used in the calculation.

The [minimum\\_position](#page-303-3) function calculates the position of the minimum of the elements of the object with label(s) given by *index*, using the *labels* array for the object labels. If *index* is None, all elements with a non-zero label value are treated as a single object. If *label* is None, all elements of *input* are used in the calculation.

The [maximum\\_position](#page-301-0) function calculates the position of the maximum of the elements of the object with label(s) given by *index*, using the *labels* array for the object labels. If *index* is None, all elements with a non-zero label value are treated as a single object. If *label* is None, all elements of *input* are used in the calculation.

The [extrema](#page-298-0) function calculates the minimum, the maximum, and their positions, of the elements of the object with label(s) given by *index*, using the *labels* array for the object labels. If *index* is None, all elements with a non-zero label value are treated as a single object. If *label* is None, all elements of *input* are used in the calculation. The result is a tuple giving the minimum, the maximum, the position of the minimum and the postition of the maximum. The result is the same as a tuple formed by the results of the functions *minimum*, *maximum*, *minimum\_position*, and *maximum\_position* that are described above.

The center<sub>cial</sub> mass function calculates the center of mass of the of the object with label(s) given by *index*, using the *labels* array for the object labels. If *index* is None, all elements with a non-zero label value are treated as a single object. If *label* is None, all elements of *input* are used in the calculation.

The [histogram](#page-299-1) function calculates a histogram of the of the object with label(s) given by *index*, using the *labels* array for the object labels. If *index* is None, all elements with a non-zero label value are treated as a single object. If *label* is None, all elements of *input* are used in the calculation. Histograms are defined by their minimum (*min*), maximum (*max*) and the number of bins (*bins*). They are returned as one-dimensional arrays of type Int32.

## <span id="page-84-0"></span>**1.11.9 Extending ndimage in C**

A few functions in the [scipy.ndimage](#page-274-0) take a call-back argument. This can be a python function, but also a PyCObject containing a pointer to a C function. To use this feature, you must write your own C extension that defines the function, and define a Python function that returns a  $PyCOD$  ject containing a pointer to this function.

An example of a function that supports this is geometric\_transform (see *[Interpolation functions](#page-74-0)*). You can pass it a python callable object that defines a mapping from all output coordinates to corresponding coordinates in the input array. This mapping function can also be a C function, which generally will be much more efficient, since the overhead of calling a python function at each element is avoided.

For example to implement a simple shift function we define the following function:

```
static int
_shift_function(int *output_coordinates, double* input_coordinates,
                int output_rank, int input_rank, void *callback_data)
{
 int ii;
  /* get the shift from the callback data pointer: */
 double shift = *(double*)callback_data;
 /* calculate the coordinates: */
 for(ii = 0; ii < irank; ii++)
   icoor[i] = cocoor[i] - shift;/* return OK status: */
 return 1;
}
```
This function is called at every element of the output array, passing the current coordinates in the *output\_coordinates* array. On return, the *input\_coordinates* array must contain the coordinates at which the input is interpolated. The ranks of the input and output array are passed through *output\_rank* and *input\_rank*. The value of the shift is passed through the *callback\_data* argument, which is a pointer to void. The function returns an error status, in this case always 1, since no error can occur.

A pointer to this function and a pointer to the shift value must be passed to geometric\_transform. Both are passed by a single  $PyCOD \text{ }$  ject which is created by the following python extension function:

```
static PyObject *
py_shift_function(PyObject *obj, PyObject *args)
{
  double shift = 0.0;
  if (!PyArg_ParseTuple(args, "d", &shift)) {
   PyErr_SetString(PyExc_RuntimeError, "invalid parameters");
   return NULL;
  } else {
    /* assign the shift to a dynamically allocated location: */double *cdata = (double*)malloc(sizeof(double));
    \starcdata = shift;
    \sqrt{*} wrap function and callback_data in a CObject: */return PyCObject_FromVoidPtrAndDesc(_shift_function, cdata,
                                         _destructor);
  }
}
```
The value of the shift is obtained and then assigned to a dynamically allocated memory location. Both this data pointer and the function pointer are then wrapped in a PyCObject, which is returned. Additionally, a pointer to a destructor function is given, that will free the memory we allocated for the shift value when the  $PyCOD$  ject is destroyed. This destructor is very simple:

```
static void
_destructor(void* cobject, void *cdata)
{
  if (cdata)
    free(cdata);
}
```
To use these functions, an extension module is built:

```
static PyMethodDef methods[] = {
  {"shift_function", (PyCFunction)py_shift_function, METH_VARARGS, ""},
  {NULL, NULL, 0, NULL}
};
```

```
void
initexample(void)
{
  Py_InitModule("example", methods);
}
```
This extension can then be used in Python, for example:

```
>>> import example
\Rightarrow array = arange(12, shape=(4,3), type = Float64)
>>> fnc = example.shift_function(0.5)
>>> print geometric_transform(array, fnc)
[0. 0. 0. 0. ][ 0. 1.3625 2.7375]
[ 0. 4.8125 6.1875]
 [ 0. 8.2625 9.6375]]
```
C callback functions for use with ndimage functions must all be written according to this scheme. The next section lists the ndimage functions that acccept a C callback function and gives the prototype of the callback function.

# **1.11.10 Functions that support C callback functions**

The ndimage functions that support C callback functions are described here. Obviously, the prototype of the function that is provided to these functions must match exactly that what they expect. Therefore we give here the prototypes of the callback functions. All these callback functions accept a void *callback\_data* pointer that must be wrapped in a PyCObject using the Python PyCObject\_FromVoidPtrAndDesc function, which can also accept a pointer to a destructor function to free any memory allocated for *callback\_data*. If *callback\_data* is not needed, PyCObject\_FromVoidPtr may be used instead. The callback functions must return an integer error status that is equal to zero if something went wrong, or 1 otherwise. If an error occurs, you should normally set the python error status with an informative message before returning, otherwise, a default error message is set by the calling function.

The function generic\_filter (see *[Generic filter functions](#page-70-0)*) accepts a callback function with the following prototype:

The calling function iterates over the elements of the input and output arrays, calling the callback function at each element. The elements within the footprint of the filter at the current element are passed through the *buffer* parameter, and the number of elements within the footprint through *filter\_size*. The calculated valued should be returned in the *return\_value* argument.

The function generic\_filter1d (see *[Generic filter functions](#page-70-0)*) accepts a callback function with the following prototype:

The calling function iterates over the lines of the input and output arrays, calling the callback function at each line. The current line is extended according to the border conditions set by the calling function, and the result is copied into the array that is passed through the *input\_line* array. The length of the input line (after extension) is passed through *input\_length*. The callback function should apply the 1D filter and store the result in the array passed through *output\_line*. The length of the output line is passed through *output\_length*.

The function geometric\_transform (see *[Interpolation functions](#page-74-0)*) expects a function with the following prototype:

The calling function iterates over the elements of the output array, calling the callback function at each element. The coordinates of the current output element are passed through *output\_coordinates*. The callback function must return the coordinates at which the input must be interpolated in *input\_coordinates*. The rank of the input and output arrays are given by *input\_rank* and *output\_rank* respectively.

# **1.12 File IO (scipy.io)**

See Also:

*numpy-reference.routines.io* (in numpy)

## **1.12.1 Matlab files**

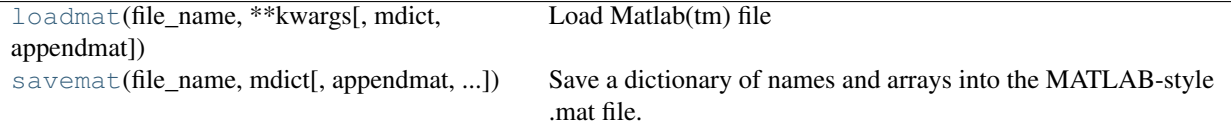

Getting started:

```
>>> import scipy.io as sio
```
If you are using IPython, try tab completing on sio. You'll find:

sio.loadmat sio.savemat

These are the high-level functions you will most likely use. You'll also find:

sio.matlab

This is the package from which loadmat and savemat are imported. Within sio.matlab, you will find the mio module - containing the machinery that loadmat and savemat use. From time to time you may find yourself re-using this machinery.

## **How do I start?**

You may have a .mat file that you want to read into Scipy. Or, you want to pass some variables from Scipy / Numpy into Matlab.

To save us using a Matlab license, let's start in [Octave.](http://www.gnu.org/software/octave) Octave has Matlab-compatible save / load functions. Start Octave (octave at the command line for me):

```
octave:1> a = 1:12a =1 2 3 4 5 6 7 8 9 10 11 12
octave: 2 > a = reshape (a, [1 \ 3 \ 4])
a =ans(:,:,1) =1 2 3
ans(:,:,2) =
  4 5 6
ans(:,:,3) =7 8 9
```
ans $(:,:,4) =$ 10 11 12 octave:3> save -6 octave\_a.mat a % Matlab 6 compatible octave:4> ls octave\_a.mat octave\_a.mat

Now, to Python:

```
>>> mat_contents = sio.loadmat('octave_a.mat')
>>> print mat_contents
\{ 'a': \text{ array}([[] 1., 4., 7., 10.],[ 2., 5., 8., 11.][ 3., 6., 9., 12.]]), '__version_': '1.0', '__header__': 'MATLAB 5.0 MAT-file, written
>>> oct_a = mat_contents['a']
>>> print oct_a
[[[ 1. 4. 7. 10.]
 [ 2. 5. 8. 11.]
 [ 3. 6. 9. 12.]]]
>>> print oct_a.shape
(1, 3, 4)
```
Now let's try the other way round:

```
>>> import numpy as np
\rightarrow\rightarrow\rightarrow vect = np.arange(10)
>>> print vect.shape
(10, )>>> sio.savemat('np_vector.mat', {'vect':vect})
/Users/mb312/usr/local/lib/python2.6/site-packages/scipy/io/matlab/mio.py:196: FutureWarning: Using oned_as default value ('column') This will change to 'row' in future versions
```
### oned\_as=oned\_as)

Then back to Octave:

```
octave:5> load np_vector.mat
octave:6> vect
vect =
  0
  1
  \mathcal{L}3
  4
  5
  6
  7
  8
  9
octave:7> size(vect)
ans =
   10 1
```
Note the deprecation warning. The oned\_as keyword determines the way in which one-dimensional vectors are

stored. In the future, this will default to row instead of column:

```
>>> sio.savemat('np_vector.mat', {'vect':vect}, oned_as='row')
```
We can load this in Octave or Matlab:

```
octave:8> load np_vector.mat
octave:9> vect
vect =0 1 2 3 4 5 6 7 8 9
octave:10> size(vect)
ans =1 10
```
### **Matlab structs**

Matlab structs are a little bit like Python dicts, except the field names must be strings. Any Matlab object can be a value of a field. As for all objects in Matlab, structs are in fact arrays of structs, where a single struct is an array of shape (1, 1).

```
octave:11> my_struct = struct('field1', 1, 'field2', 2)
my_struct =
{
 field1 = 1field2 = 2}
```
octave:12> save -6 octave\_struct.mat my\_struct

#### We can load this in Python:

```
>>> mat_contents = sio.loadmat('octave_struct.mat')
>>> print mat_contents
{'my_struct': array([[([[1.0]], [[2.0]])]],
     dtype=[('field1', '|08'), ('field2', '|08')], '__version__': '1.0', '__header__': 'MATLAB 5.0>>> oct_struct = mat_contents['my_struct']
>>> print oct_struct.shape
(1, 1)>>> val = oct_struct[0,0]
>>> print val
([[1.0]], [[2.0]])
>>> print val['field1']
[[ 1.]]
>>> print val['field2']
[[ 2.]]
>>> print val.dtype
[('field1', '|O8'), ('field2', '|O8')]
```
In this version of Scipy (0.8.0), Matlab structs come back as numpy structured arrays, with fields named for the struct fields. You can see the field names in the dtype output above. Note also:

 $\Rightarrow$  val =  $oct_$ struct $[0, 0]$ 

and:

```
octave:13> size(my_struct)
ans =
```
1 1

So, in Matlab, the struct array must be at least 2D, and we replicate that when we read into Scipy. If you want all length 1 dimensions squeezed out, try this:

```
>>> mat_contents = sio.loadmat('octave_struct.mat', squeeze_me=True)
>>> oct_struct = mat_contents['my_struct']
>>> oct_struct.shape
( )
```
Sometimes, it's more convenient to load the matlab structs as python objects rather than numpy structured arrarys - it can make the access syntax in python a bit more similar to that in matlab. In order to do this, use the struct as record=False parameter to loadmat.

```
>>> mat_contents = sio.loadmat('octave_struct.mat', struct_as_record=False)
>>> oct_struct = mat_contents['my_struct']
>>> oct_struct[0,0].field1
array([[ 1.]])
```
struct\_as\_record=False works nicely with squeeze\_me:

```
>>> mat_contents = sio.loadmat('octave_struct.mat', struct_as_record=False, squeeze_me=True)
>>> oct_struct = mat_contents['my_struct']
>>> oct_struct.shape # but no - it's a scalar
Traceback (most recent call last):
 File "<stdin>", line 1, in <module>
AttributeError: 'mat_struct' object has no attribute 'shape'
>>> print type(oct_struct)
<class 'scipy.io.matlab.mio5_params.mat_struct'>
>>> print oct_struct.field1
1.0
```
Saving struct arrays can be done in various ways. One simple method is to use dicts:

```
>>> a_dict = {'field1': 0.5, 'field2': 'a string'}
>>> sio.savemat('saved_struct.mat', {'a_dict': a_dict})
```
loaded as:

```
octave:21> load saved_struct
octave:22> a_dict
a dict =
{
 field2 = a string
 field1 = 0.50000
}
```
You can also save structs back again to Matlab (or Octave in our case) like this:

```
>>> dt = [('f1', 'f8'), 'f2', 'S10')]>>> arr = np.zeros((2,), dtype=dt)
>>> print arr
[(0.0, '') (0.0, '')]>>> arr[0]['f1'] = 0.5
>>> arr[0]['f2'] = 'python'
>>> arr[1]['f1'] = 99
```

```
>>> arr[1]['f2'] = 'not perl'
>>> sio.savemat('np_struct_arr.mat', {'arr': arr})
```
## **Matlab cell arrays**

Cell arrays in Matlab are rather like python lists, in the sense that the elements in the arrays can contain any type of Matlab object. In fact they are most similar to numpy object arrays, and that is how we load them into numpy.

```
octave: 14 > my_{cells} = {1, [2, 3]}my_cells =
{
 [1,1] = 1[1,2] =2 3
}
```
octave:15> save -6 octave\_cells.mat my\_cells

#### Back to Python:

```
>>> mat_contents = sio.loadmat('octave_cells.mat')
>>> oct_cells = mat_contents['my_cells']
>>> print oct_cells.dtype
object
>>> val = oct_cells[0,0]
>>> print val
[[ 1.]]
>>> print val.dtype
float64
```
Saving to a Matlab cell array just involves making a numpy object array:

```
>>> obj_arr = np.zeros((2,), dtype=np.object)
>>> obj_arr[0] = 1
>>> obj_arr[1] = 'a string'
>>> print obj_arr
[1 a string]
>>> sio.savemat('np_cells.mat', {'obj_arr':obj_arr})
octave:16> load np_cells.mat
octave:17> obj_arr
obj_arr =
{
  [1,1] = 1[2,1] = a string
}
```
# **1.12.2 Matrix Market files**

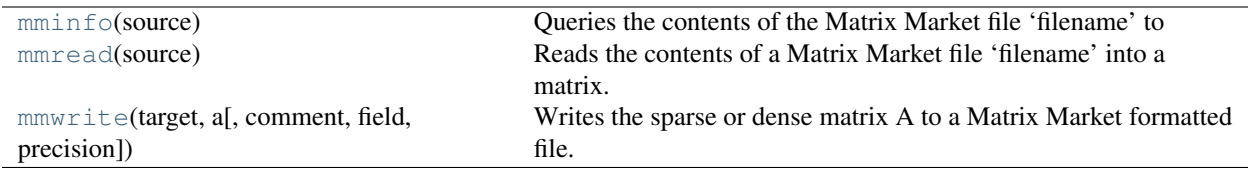

# **1.12.3 Other**

[save\\_as\\_module](#page-219-2)([file\_name, data]) Save the dictionary "data" into a module and shelf named save.

# **1.12.4 Wav sound files (scipy.io.wavfile)**

[read](#page-220-0)(file) Return the sample rate (in samples/sec) and data from a WAV file [write](#page-220-1)(filename, rate, data) Write a numpy array as a WAV file

# **1.12.5 Arff files (scipy.io.arff)**

Module to read arff files (weka format).

arff is a simple file format which support numerical, string and data values. It supports sparse data too.

See [http://weka.sourceforge.net/wekadoc/index.php/en:ARFF\\_\(3.4.6\)](http://weka.sourceforge.net/wekadoc/index.php/en:ARFF_(3.4.6)>>
>> endobj
1578 0 obj <<
/Type /Annot
/Border[0 0 0]/H/I/C[1 0 0]
/Rect [76.9813 373.3041 126.7945 385.6378]
/Subtype /Link
/A << /S /GoTo /D (section*.346) >>
>> endobj
1580 0 obj <<
/Type /Annot
/Border[0 0 0]/H/I/C[1 0 0]
/Rect [76.9813 314.7873 144.7273 325.3176]
/Subtype /Link
/A << /S /GoTo /D (section*.348) >>
>> endobj
1581 0 obj <<
/Type /Annot
/Border[0 0 0]/H/I/C[0 1 1]
/Rect [246.3146 284.745 285.2784 295.6489]
/Subtype/Link/A<</Type/Action/S/URI/URI(http://pypi.python.org/pypi/pupynere/)>>
>> endobj
1566 0 obj <<
/D [1564 0 R /XYZ 72 744.9066 null]
>> endobj
1567 0 obj <<
/D [1564 0 R /XYZ 72 720 null]
>> endobj
1571 0 obj <<
/D [1564 0 R /XYZ 72 617.9363 null]
>> endobj
1573 0 obj <<
/D [1564 0 R /XYZ 72 556.9187 null]
>> endobj
1576 0 obj <<
/D [1564 0 R /XYZ 72 484.6433 null]
>> endobj
1579 0 obj <<
/D [1564 0 R /XYZ 72 359.9645 null]
>> endobj
58 0 obj <<
/D [1564 0 R /XYZ 72 270.7318 null]
>> endobj
1582 0 obj <<
/D [1564 0 R /XYZ 72 233.735 null]
>> endobj
1563 0 obj <<
/Font << /F38 169 0 R /F50 194 0 R /F41 175 0 R /F62 249 0 R >>
/ProcSet [ /PDF /Text ]
>> endobj
1593 0 obj <<
/Length 3274      
/Filter /FlateDecode
>>
stream
xڵms�6��_��ֵD���o����K_��M���ĜȢKQI�_�� �؞9�Lii�x���bH2��L�Lq��2[�_��#|������<x~s��%әAFR��|�5h�
����/������*�J_�-?��,�r�.����W�p	�~�d6e���H#���懋7� Q`M,��/~�
g� �����"�`D���������xw�o����������
İ�7��H	#��Y.	FJrq^Y�CʆK��ce��H3�����SFg
+ %;G�۶ܶ�����i
^��� ��R��$�0���]v�_) for more details about arff format and available datasets.

[loadarff](#page-220-2)(filename) Read an arff file.

# **1.12.6 Netcdf (scipy.io.netcdf)**

[netcdf\\_file](#page-221-0)(filename[, mode, mmap, version]) A netcdf\_file object has two standard attributes: dimensions and variables.

Allows reading of NetCDF files (version of [pupynere](http://pypi.python.org/pypi/pupynere/) package)

# <span id="page-92-0"></span>**1.13 Weave**

# <span id="page-92-1"></span>**1.13.1 Outline**

### **Contents**

- [Weave](#page-92-0)
	- [Outline](#page-92-1)
	- [Introduction](#page-94-0)
	- [Requirements](#page-94-1)
	- [Installation](#page-95-0)
	- [Testing](#page-95-1)
		- \* [Testing Notes:](#page-96-0)
	- [Benchmarks](#page-96-1)
	- [Inline](#page-97-0)
		- \* [More with printf](#page-97-1)
		- \* [More examples](#page-98-0)
			- · [Binary search](#page-98-1)
			- · [Dictionary Sort](#page-100-0)
			- · [NumPy cast/copy/transpose](#page-101-0)
			- · [wxPython](#page-102-0)
		- \* [Keyword Option](#page-103-0)
		- \* [Inline Arguments](#page-103-1)
		- \* [Distutils keywords](#page-104-0)
			- · [Keyword Option Examples](#page-104-1)
			- · [Returning Values](#page-107-0)
			- · [The issue with](#page-108-0) locals()
			- · [A quick look at the code](#page-108-1)
		- \* [Technical Details](#page-110-0)
		- \* [Passing Variables in/out of the C/C++ code](#page-110-1)
		- \* [Type Conversions](#page-110-2)
			- · [NumPy Argument Conversion](#page-111-0)
			- · [String, List, Tuple, and Dictionary Conversion](#page-112-0)
			- · [File Conversion](#page-113-0)
			- · [Callable, Instance, and Module Conversion](#page-114-0)
			- · [Customizing Conversions](#page-114-1)
		- \* [The Catalog](#page-115-0)
			- · [Function Storage](#page-115-1)
			- · [Catalog search paths and the PYTHONCOMPILED variable](#page-115-2)
	- [Blitz](#page-116-0)
		- \* [Requirements](#page-117-0)
		- \* [Limitations](#page-117-1)
		- \* [NumPy efficiency issues: What compilation buys you](#page-118-0)
		- \* [The Tools](#page-119-0)
			- · [Parser](#page-119-1)
			- · [Blitz and NumPy](#page-120-0)
		- \* [Type definitions and coersion](#page-121-0)
		- \* [Cataloging Compiled Functions](#page-122-0)
		- \* [Checking Array Sizes](#page-122-1)
		- \* [Creating the Extension Module](#page-123-0)
	- [Extension Modules](#page-123-1)
		- \* [A Simple Example](#page-123-2)
		- \* [Fibonacci Example](#page-125-0)
	- [Customizing Type Conversions Type Factories](#page-126-0)
	- [Things I wish](#page-126-1) weave did

# <span id="page-94-0"></span>**1.13.2 Introduction**

The [scipy.weave](#page-676-0) (below just weave) package provides tools for including C/C++ code within in Python code. This offers both another level of optimization to those who need it, and an easy way to modify and extend any supported extension libraries such as wxPython and hopefully VTK soon. Inlining C/C++ code within Python generally results in speed ups of 1.5x to 30x speed-up over algorithms written in pure Python (However, it is also possible to slow things down...). Generally algorithms that require a large number of calls to the Python API don't benefit as much from the conversion to C/C++ as algorithms that have inner loops completely convertable to C.

There are three basic ways to use weave. The weave. inline () function executes C code directly within Python, and weave.blitz() translates Python NumPy expressions to C++ for fast execution. blitz() was the original reason weave was built. For those interested in building extension libraries, the  $ext$  tools module provides classes for building extension modules within Python.

Most of weave's functionality should work on Windows and Unix, although some of its functionality requires gcc or a similarly modern C++ compiler that handles templates well. Up to now, most testing has been done on Windows 2000 with Microsoft's C++ compiler (MSVC) and with gcc (mingw32 2.95.2 and 2.95.3-6). All tests also pass on Linux (RH 7.1 with gcc 2.96), and I've had reports that it works on Debian also (thanks Pearu).

The inline and blitz provide new functionality to Python (although I've recently learned about the [PyInline](http://pyinline.sourceforge.net/) project which may offer similar functionality to inline). On the other hand, tools for building Python extension modules already exists (SWIG, SIP, pycpp, CXX, and others). As of yet, I'm not sure where weave fits in this spectrum. It is closest in flavor to CXX in that it makes creating new C/C++ extension modules pretty easy. However, if you're wrapping a gaggle of legacy functions or classes, SWIG and friends are definitely the better choice. weave is set up so that you can customize how Python types are converted to C types in weave. This is great for inline(), but, for wrapping legacy code, it is more flexible to specify things the other way around – that is how C types map to Python types. This weave does not do. I guess it would be possible to build such a tool on top of weave, but with good tools like SWIG around, I'm not sure the effort produces any new capabilities. Things like function overloading are probably easily implemented in weave and it might be easier to mix Python/C code in function calls, but nothing beyond this comes to mind. So, if you're developing new extension modules or optimizing Python functions in C, weave.ext tools() might be the tool for you. If you're wrapping legacy code, stick with SWIG.

The next several sections give the basics of how to use weave. We'll discuss what's happening under the covers in more detail later on. Serious users will need to at least look at the type conversion section to understand how Python variables map to C/C++ types and how to customize this behavior. One other note. If you don't know C or C++ then these docs are probably of very little help to you. Further, it'd be helpful if you know something about writing Python extensions. weave does quite a bit for you, but for anything complex, you'll need to do some conversions, reference counting, etc.

Note: weave is actually part of the [SciPy](http://www.scipy.org) package. However, it also works fine as a standalone package (you can check out the sources using svn co http://svn.scipy.org/svn/scipy/trunk/Lib/weave weave and install as python setup.py install). The examples here are given as if it is used as a stand alone package. If you are using from within scipy, you can use '' from scipy import weave'' and the examples will work identically.

# <span id="page-94-1"></span>**1.13.3 Requirements**

• Python

I use 2.1.1. Probably 2.0 or higher should work.

• C++ compiler

weave uses distutils to actually build extension modules, so it uses whatever compiler was originally used to build Python. weave itself requires a C++ compiler. If you used a C++ compiler to build Python, your probably fine.

On Unix gcc is the preferred choice because I've done a little testing with it. All testing has been done with gcc, but I expect the majority of compilers should work for inline and ext\_tools. The one issue I'm not sure about is that I've hard coded things so that compilations are linked with the stdc++ library. *Is this standard across Unix compilers, or is this a gcc-ism?*

For blitz(), you'll need a reasonably recent version of gcc. 2.95.2 works on windows and 2.96 looks fine on Linux. Other versions are likely to work. Its likely that KAI's C++ compiler and maybe some others will work, but I haven't tried. My advice is to use gcc for now unless your willing to tinker with the code some.

On Windows, either MSVC or gcc [\(mingw32\)](http://www.mingw.org%3Ewww.mingw.org) should work. Again, you'll need gcc for blitz() as the MSVC compiler doesn't handle templates well.

I have not tried Cygwin, so please report success if it works for you.

• NumPy

The python [NumPy](http://numeric.scipy.org/) module is required for  $b$ litz() to work and for numpy.distutils which is used by weave.

## <span id="page-95-0"></span>**1.13.4 Installation**

There are currently two ways to get weave. First, weave is part of SciPy and installed automatically (as a subpackage) whenever SciPy is installed. Second, since weave is useful outside of the scientific community, it has been setup so that it can be used as a stand-alone module.

The stand-alone version can be downloaded from [here.](http://www.scipy.org/Weave) Instructions for installing should be found there as well. setup.py file to simplify installation.

## <span id="page-95-1"></span>**1.13.5 Testing**

Once weave is installed, fire up python and run its unit tests.

```
>>> import weave
>>> weave.test()
runs long time... spews tons of output and a few warnings
.
.
.
                      ..............................................................
................................................................
..................................................
    ----------------------------------------------------------------------
Ran 184 tests in 158.418s
OK
>>>
```
This takes a while, usually several minutes. On Unix with remote file systems, I've had it take 15 or so minutes. In the end, it should run about 180 tests and spew some speed results along the way. If you get errors, they'll be reported at the end of the output. Please report errors that you find. Some tests are known to fail at this point.

If you only want to test a single module of the package, you can do this by running test() for that specific module.

```
>>> import weave.scalar_spec
>>> weave.scalar_spec.test()
.......
 ----------------------------------------------------------------------
```
## <span id="page-96-0"></span>**Testing Notes:**

• Windows 1

I've had some test fail on windows machines where I have msvc, gcc-2.95.2 (in c:gcc-2.95.2), and gcc-2.95.3-6 (in c:gcc) all installed. My environment has c:gcc in the path and does not have c:gcc-2.95.2 in the path. The test process runs very smoothly until the end where several test using gcc fail with cpp0 not found by g++. If I check os.system('gcc -v') before running tests, I get gcc-2.95.3-6. If I check after running tests (and after failure), I get gcc-2.95.2. ??huh??. The os.environ['PATH'] still has c:gcc first in it and is not corrupted (msvc/distutils messes with the environment variables, so we have to undo its work in some places). If anyone else sees this, let me know - - it may just be an quirk on my machine (unlikely). Testing with the gcc- 2.95.2 installation always works.

• Windows 2

If you run the tests from PythonWin or some other GUI tool, you'll get a ton of DOS windows popping up periodically as weave spawns the compiler multiple times. Very annoying. Anyone know how to fix this?

• wxPython

wxPython tests are not enabled by default because importing wxPython on a Unix machine without access to a X-term will cause the program to exit. Anyone know of a safe way to detect whether wxPython can be imported and whether a display exists on a machine?

# <span id="page-96-1"></span>**1.13.6 Benchmarks**

This section has not been updated from old scipy weave and Numeric....

This section has a few benchmarks – thats all people want to see anyway right? These are mostly taken from running files in the weave/example directory and also from the test scripts. Without more information about what the test actually do, their value is limited. Still, their here for the curious. Look at the example scripts for more specifics about what problem was actually solved by each run. These examples are run under windows 2000 using Microsoft Visual C++ and python2.1 on a 850 MHz PIII laptop with 320 MB of RAM. Speed up is the improvement (degredation) factor of weave compared to conventional Python functions. The blitz () comparisons are shown compared to NumPy.

Table 1.1: inline and ext\_tools

| <b>Algorithm</b>      | Speed up |
|-----------------------|----------|
| binary search         | 1.50     |
| fibonacci (recursive) | 82.10    |
| fibonacci (loop)      | 9.17     |
| return None           | 0.14     |
| map                   | 1.20     |
| dictionary sort       | 2.54     |
| vector quantization   | 37.40    |

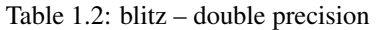

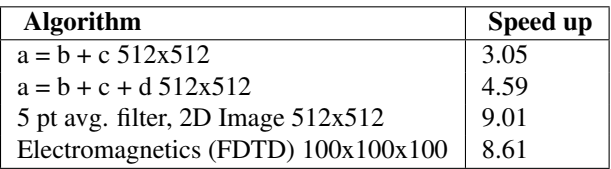

The benchmarks shown blitz in the best possible light. NumPy (at least on my machine) is significantly worse for double precision than it is for single precision calculations. If your interested in single precision results, you can pretty much divide the double precision speed up by 3 and you'll be close.

## <span id="page-97-0"></span>**1.13.7 Inline**

inline() compiles and executes C/C++ code on the fly. Variables in the local and global Python scope are also available in the C/C++ code. Values are passed to the C/C++ code by assignment much like variables are passed into a standard Python function. Values are returned from the C/C++ code through a special argument called return\_val. Also, the contents of mutable objects can be changed within the C/C++ code and the changes remain after the C code exits and returns to Python. (more on this later)

Here's a trivial printf example using inline():

```
>>> import weave
\Rightarrow a = 1
>>> weave.inline('printf("%d\\n",a);',['a'])
1
```
In this, its most basic form, inline(c\_code, var\_list) requires two arguments. c\_code is a string of valid  $C/C++$  code.  $var\_list$  is a list of variable names that are passed from Python into  $C/C++$ . Here we have a simple printf statement that writes the Python variable a to the screen. The first time you run this, there will be a pause while the code is written to a .cpp file, compiled into an extension module, loaded into Python, cataloged for future use, and executed. On windows (850 MHz PIII), this takes about 1.5 seconds when using Microsoft's C++ compiler (MSVC) and 6-12 seconds using gcc (mingw32 2.95.2). All subsequent executions of the code will happen very quickly because the code only needs to be compiled once. If you kill and restart the interpreter and then execute the same code fragment again, there will be a much shorter delay in the fractions of seconds range. This is because weave stores a catalog of all previously compiled functions in an on disk cache. When it sees a string that has been compiled, it loads the already compiled module and executes the appropriate function.

Note: If you try the printf example in a GUI shell such as IDLE, PythonWin, PyShell, etc., you're unlikely to see the output. This is because the C code is writing to stdout, instead of to the GUI window. This doesn't mean that inline doesn't work in these environments – it only means that standard out in C is not the same as the standard out for Python in these cases. Non input/output functions will work as expected.

Although effort has been made to reduce the overhead associated with calling inline, it is still less efficient for simple code snippets than using equivalent Python code. The simple printf example is actually slower by 30% or so than using Python print statement. And, it is not difficult to create code fragments that are 8-10 times slower using inline than equivalent Python. However, for more complicated algorithms, the speed up can be worth while – anywhwere from 1.5- 30 times faster. Algorithms that have to manipulate Python objects (sorting a list) usually only see a factor of 2 or so improvement. Algorithms that are highly computational or manipulate NumPy arrays can see much larger improvements. The examples/vq.py file shows a factor of 30 or more improvement on the vector quantization algorithm that is used heavily in information theory and classification problems.

## <span id="page-97-1"></span>**More with printf**

MSVC users will actually see a bit of compiler output that distutils does not supress the first time the code executes:

```
>>> weave.inline(r'printf("%d\n",a);',['a'])
sc_e013937dbc8c647ac62438874e5795131.cpp
   Creating library C:\DOCUME~1\eric\LOCALS~1\Temp\python21_compiled\temp
   \Release\sc_e013937dbc8c647ac62438874e5795131.lib and
   object C:\DOCUME~1\eric\LOCALS~1\Temp\python21_compiled\temp\Release\sc_e013937dbc8c647ac624388746
1
```
Nothing bad is happening, its just a bit annoying. \* Anyone know how to turn this off?\*

This example also demonstrates using 'raw strings'. The  $r$  preceeding the code string in the last example denotes that this is a 'raw string'. In raw strings, the backslash character is not interpreted as an escape character, and so it isn't necessary to use a double backslash to indicate that the 'n' is meant to be interpreted in the  $C$  print f statement instead of by Python. If your C code contains a lot of strings and control characters, raw strings might make things easier. Most of the time, however, standard strings work just as well.

The printf statement in these examples is formatted to print out integers. What happens if a is a string? inline will happily, compile a new version of the code to accept strings as input, and execute the code. The result?

```
>>> a = 'string'
>>> weave.inline(r'printf("\partial \nabla", a);',['a'])
32956972
```
In this case, the result is non-sensical, but also non-fatal. In other situations, it might produce a compile time error because a is required to be an integer at some point in the code, or it could produce a segmentation fault. Its possible to protect against passing inline arguments of the wrong data type by using asserts in Python.

```
>>> a = 'string'
>>> def protected_printf(a):
... assert(type(a) == type(1))
... weave.inline(r'printf("%d\n",a);',['a'])
>>> protected_printf(1)
1
>>> protected_printf('string')
AssertError...
```
For printing strings, the format statement needs to be changed. Also, weave doesn't convert strings to char\*. Instead it uses CXX Py::String type, so you have to do a little more work. Here we convert it to a C++ std::string and then ask cor the char\* version.

```
>>> a = 'string'
>>> weave.inline(r'printf("%s\n",std::string(a).c_str());',['a'])
string
```
### XXX

This is a little convoluted. Perhaps strings should convert to std::string objects instead of CXX objects. Or maybe to char\*.

As in this case, C/C++ code fragments often have to change to accept different types. For the given printing task, however, C++ streams provide a way of a single statement that works for integers and strings. By default, the stream objects live in the std (standard) namespace and thus require the use of  $std$ :..

```
>>> weave.inline('std::cout << a << std::endl;',['a'])
1
\Rightarrow \Rightarrow a = 'strina'>>> weave.inline('std::cout << a << std::endl;',['a'])
string
```
Examples using printf and cout are included in examples/print\_example.py.

### <span id="page-98-0"></span>**More examples**

This section shows several more advanced uses of inline. It includes a few algorithms from the [Python Cookbook](http://aspn.activestate.com/ASPN/Cookbook/Python) that have been re-written in inline C to improve speed as well as a couple examples using NumPy and wxPython.

### <span id="page-98-1"></span>**Binary search**

Lets look at the example of searching a sorted list of integers for a value. For inspiration, we'll use Kalle Svensson's [binary\\_search\(\)](http://aspn.activestate.com/ASPN/Cookbook/Python/Recipe/81188) algorithm from the Python Cookbook. His recipe follows:

```
def binary_search(seq, t):
   min = 0; max = len (seq) - 1while 1:
        if max < min:
            return -1
        m = (min + max) / 2
        if \text{seq[m]} < t:
           min = m + 1elif seq[m] > t:
            max = m - 1else:
            return m
```
This Python version works for arbitrary Python data types. The C version below is specialized to handle integer values. There is a little type checking done in Python to assure that we're working with the correct data types before heading into C. The variables seq and t don't need to be declared beacuse weave handles converting and declaring them in the C code. All other temporary variables such as min, max, etc. must be declared – it is C after all. Here's the new mixed Python/C function:

```
def c_int_binary_search(seq,t):
    # do a little type checking in Python
    \texttt{assert}(\texttt{type}(t) == \texttt{type}(1))assert(type(seq) == type([]))
    # now the C code
    code = """#line 29 "binary_search.py"
           int val, m, min = 0;
           int max = seq.length() - 1;PyObject *py_val;
           for(j;{
                if (max < min )
                {
                    return_val = Py::new_reference_to(Py::Int(-1));
                   break;
                }
               m = (min + max) /2;
               val = py_to_int(PyList_GetItem(seq.ptr(),m),"val");
                if (val < t)min = m + 1;else if (va1 > t)max = m - 1;else
                {
                    return_val = Py::new_reference_to(Py::Int(m));
                    break;
                }
           }
           "" "" ""
```

```
return inline(code,['seq','t'])
```
We have two variables seq and t passed in. t is guaranteed (by the assert) to be an integer. Python integers are converted to C int types in the transition from Python to C. seq is a Python list. By default, it is translated to a CXX list object. Full documentation for the CXX library can be found at its [website.](http://cxx.sourceforge.net/) The basics are that the CXX provides C++ class equivalents for Python objects that simplify, or at least object orientify, working with Python objects in  $C/C++$ . For example, seq.length() returns the length of the list. A little more about CXX and its class methods, etc. is in the \*\* type conversions \*\* section.

Note: CXX uses templates and therefore may be a little less portable than another alternative by Gordan McMillan called SCXX which was inspired by CXX. It doesn't use templates so it should compile faster and be more portable. SCXX has a few less features, but it appears to me that it would mesh with the needs of weave quite well. Hopefully xxx\_spec files will be written for SCXX in the future, and we'll be able to compare on a more empirical basis. Both sets of spec files will probably stick around, it just a question of which becomes the default.

Most of the algorithm above looks similar in C to the original Python code. There are two main differences. The first is the setting of return\_val instead of directly returning from the C code with a return statement. return\_val is an automatically defined variable of type  $PyOb\text{ject*}$  that is returned from the C code back to Python. You'll have to handle reference counting issues when setting this variable. In this example, CXX classes and functions handle the dirty work. All CXX functions and classes live in the namespace  $Py:$ . The following code converts the integer m to a CXX Int() object and then to a PyObject  $\star$  with an incremented reference count using Py::new\_reference\_to().

```
return_val = Py::new_reference_to(Py::Int(m));
```
The second big differences shows up in the retrieval of integer values from the Python list. The simple Python  $\sec[\mathrm{i}]$ call balloons into a C Python API call to grab the value out of the list and then a separate call to  $py_to$   $_to$   $(t)$  that converts the PyObject\* to an integer. py\_to\_int() includes both a NULL cheack and a PyInt\_Check() call as well as the conversion call. If either of the checks fail, an exception is raised. The entire C++ code block is executed with in a try/catch block that handles exceptions much like Python does. This removes the need for most error checking code.

It is worth note that CXX lists do have indexing operators that result in code that looks much like Python. However, the overhead in using them appears to be relatively high, so the standard Python API was used on the seq.ptr() which is the underlying  $PyOb\text{ }jet*$  of the List object.

The #line directive that is the first line of the C code block isn't necessary, but it's nice for debugging. If the compilation fails because of the syntax error in the code, the error will be reported as an error in the Python file "binary\_search.py" with an offset from the given line number (29 here).

So what was all our effort worth in terms of efficiency? Well not a lot in this case. The examples/binary\_search.py file runs both Python and C versions of the functions As well as using the standard bisect module. If we run it on a 1 million element list and run the search 3000 times (for 0- 2999), here are the results we get:

```
C:\home\ej\wrk\scipy\weave\examples> python binary_search.py
Binary search for 3000 items in 1000000 length list of integers:
speed in python: 0.159999966621
speed of bisect: 0.121000051498
speed up: 1.32
speed in c: 0.110000014305
speed up: 1.45
speed in c(no asserts): 0.0900000333786
speed up: 1.78
```
So, we get roughly a 50-75% improvement depending on whether we use the Python asserts in our C version. If we move down to searching a 10000 element list, the advantage evaporates. Even smaller lists might result in the Python version being faster. I'd like to say that moving to NumPy lists (and getting rid of the GetItem() call) offers a substantial speed up, but my preliminary efforts didn't produce one. I think the log(N) algorithm is to blame. Because the algorithm is nice, there just isn't much time spent computing things, so moving to C isn't that big of a win. If there are ways to reduce conversion overhead of values, this may improve the C/Python speed up. Anyone have other explanations or faster code, please let me know.

## <span id="page-100-0"></span>**Dictionary Sort**

The demo in examples/dict\_sort.py is another example from the Python CookBook. [This submission,](http://aspn.activestate.com/ASPN/Cookbook/Python/Recipe/52306) by Alex Martelli, demonstrates how to return the values from a dictionary sorted by their keys:

```
def sortedDictValues3(adict):
    keys = adict.keys()
    keys.sort()
    return map(adict.get, keys)
```
Alex provides 3 algorithms and this is the 3rd and fastest of the set. The C version of this same algorithm follows:

```
def c_sort(adict):
    \textsf{assert}(\text{type}(\text{adict}) == \text{type}(\{\})code = """"#line 21 "dict_sort.py"
    Py::List keys = adict.keys();
    Py::List items(keys.length()); keys.sort();
    PyObject* item = NULL;
    for(int i = 0; i < keys.length(); i++)
    {
        item = PyList_GET_ITEM(keys.ptr(),i);
        item = PyDict_GetItem(adict.ptr(),item);
        Py_XINCREF(item);
        PyList_SetItem(items.ptr(), i, item);
    }
    return_val = Py::new_reference_to(items);
    """
    return inline_tools.inline(code,['adict'],verbose=1)
```
Like the original Python function, the C++ version can handle any Python dictionary regardless of the key/value pair types. It uses CXX objects for the most part to declare python types in C++, but uses Python API calls to manipulate their contents. Again, this choice is made for speed. The C++ version, while more complicated, is about a factor of 2 faster than Python.

```
C:\home\ej\wrk\scipy\weave\examples> python dict_sort.py
Dict sort of 1000 items for 300 iterations:
speed in python: 0.319999933243
[0, 1, 2, 3, 4]
speed in c: 0.151000022888
speed up: 2.12
[0, 1, 2, 3, 4]
```
### <span id="page-101-0"></span>**NumPy – cast/copy/transpose**

CastCopyTranspose is a function called quite heavily by Linear Algebra routines in the NumPy library. Its needed in part because of the row-major memory layout of multi-demensional Python (and C) arrays vs. the col-major order of the underlying Fortran algorithms. For small matrices (say 100x100 or less), a significant portion of the common routines such as LU decompisition or singular value decompostion are spent in this setup routine. This shouldn't happen. Here is the Python version of the function using standard NumPy operations.

```
def _castCopyAndTranspose(type, array):
    if a.typecode() == type:
        cast_array = copy.copy(NumPy.transpose(a))
    else:
        cast_array = copy.copy(NumPy.transpose(a).astype(type))
    return cast_array
```
And the following is a inline C version of the same function:

```
from weave.blitz_tools import blitz_type_factories
from weave import scalar_spec
from weave import inline
def _cast_copy_transpose(type,a_2d):
```

```
\text{assert}(\text{len}(\text{shape}(a\ 2d)) == 2)new\_array = zeros(shape(a_2d),type)NumPy_type = scalar_spec.NumPy_to_blitz_type_mapping[type]
code = \sqrt{ }"''"for(int i = 0; i < \_Na\_2d[0]; i++)for(int j = 0; j < \text{Na}_2d[1]; j^{++})
        new\_array(i,j) = (%s) a_2dd(j,i);""" % NumPy_type
inline(code,['new_array','a_2d'],
       type_factories = blitz_type_factories,compiler='gcc')
return new_array
```
This example uses blitz++ arrays instead of the standard representation of NumPy arrays so that indexing is simplier to write. This is accomplished by passing in the blitz++ "type factories" to override the standard Python to  $C++$  type conversions. Blitz++ arrays allow you to write clean, fast code, but they also are sloooow to compile (20 seconds or more for this snippet). This is why they aren't the default type used for Numeric arrays (and also because most compilers can't compile blitz arrays...). inline() is also forced to use 'gcc' as the compiler because the default compiler on Windows (MSVC) will not compile blitz code. ('gcc' I think will use the standard compiler on Unix machine instead of explicitly forcing gcc (check this)) Comparisons of the Python vs inline C++ code show a factor of 3 speed up. Also shown are the results of an "inplace" transpose routine that can be used if the output of the linear algebra routine can overwrite the original matrix (this is often appropriate). This provides another factor of 2 improvement.

```
\#C:\hbox{\it home}\e\}/\#C:\hbox{\it home}\e\# Cast/Copy/Transposing (150,150)array 1 times
# speed in python: 0.870999932289
# speed in c: 0.25
# speed up: 3.48
# inplace transpose c: 0.129999995232
# speed up: 6.70
```
### <span id="page-102-0"></span>**wxPython**

**def** DoDrawing(self, dc):

inline knows how to handle wxPython objects. Thats nice in and of itself, but it also demonstrates that the type conversion mechanism is reasonably flexible. Chances are, it won't take a ton of effort to support special types you might have. The examples/wx\_example.py borrows the scrolled window example from the wxPython demo, accept that it mixes inline C code in the middle of the drawing function.

```
red = wxNamedColour("RED");
blue = wxNamedColour("BLUE");
grey_brush = wxLIGHT_GREY_BRUSH;
code = \sqrt{ }"''"''"''"#line 108 "wx_example.py"
dc->BeginDrawing();
dc->SetPen(wxPen(*red,4,wxSOLID));
dc->DrawRectangle(5,5,50,50);dc->SetBrush(*grey_brush);
dc->SetPen(wxPen(*blue,4,wxSOLID));
dc->DrawRectangle(15, 15, 50, 50);"''"''"''"inline(code,['dc','red','blue','grey_brush'])
dc.SetFont(wxFont(14, wxSWISS, wxNORMAL, wxNORMAL))
dc.SetTextForeground(wxColour(0xFF, 0x20, 0xFF))
```

```
te = dc.GetTextExtent("Hello World")
dc.DrawText("Hello World", 60, 65)
dc.SetPen(wxPen(wxNamedColour('VIOLET'), 4))
dc.DrawLine(5, 65+te[1], 60+te[0], 65+te[1])
...
```
Here, some of the Python calls to wx objects were just converted to C++ calls. There isn't any benefit, it just demonstrates the capabilities. You might want to use this if you have a computationally intensive loop in your drawing code that you want to speed up. On windows, you'll have to use the MSVC compiler if you use the standard wxPython DLLs distributed by Robin Dunn. Thats because MSVC and gcc, while binary compatible in C, are not binary compatible for C++. In fact, its probably best, no matter what platform you're on, to specify that inline use the same compiler that was used to build wxPython to be on the safe side. There isn't currently a way to learn this info from the library – you just have to know. Also, at least on the windows platform, you'll need to install the wxWindows libraries and link to them. I think there is a way around this, but I haven't found it yet  $-1$  get some linking errors dealing with wxString. One final note. You'll probably have to tweak weave/wx\_spec.py or weave/wx\_info.py for your machine's configuration to point at the correct directories etc. There. That should sufficiently scare people into not even looking at this... :)

## <span id="page-103-0"></span>**Keyword Option**

The basic definition of the inline() function has a slew of optional variables. It also takes keyword arguments that are passed to distutils as compiler options. The following is a formatted cut/paste of the argument section of inline's doc-string. It explains all of the variables. Some examples using various options will follow.

```
def inline(code,arg_names,local_dict = None, global_dict = None,
           force = 0,compiler='',
           verbose = 0,
           support_code = None,
           customize=None,
           type_factories = None,
           auto_downcast=1,
           ***kw) :
```
inline has quite a few options as listed below. Also, the keyword arguments for distutils extension modules are accepted to specify extra information needed for compiling.

## <span id="page-103-1"></span>**Inline Arguments**

code string. A string of valid C++ code. It should not specify a return statement. Instead it should assign results that need to be returned to Python in the return\_val. arg\_names list of strings. A list of Python variable names that should be transferred from Python into the C/C++ code. local\_dict optional. dictionary. If specified, it is a dictionary of values that should be used as the local scope for the C/C++ code. If local\_dict is not specified the local dictionary of the calling function is used. global\_dict optional. dictionary. If specified, it is a dictionary of values that should be used as the global scope for the C/C++ code. If global\_dict is not specified the global dictionary of the calling function is used. force optional. 0 or 1. default 0. If 1, the C++ code is compiled every time inline is called. This is really only useful for debugging, and probably only useful if you're editing support\_code a lot. compiler optional. string. The name of compiler to use when compiling. On windows, it understands 'msvc' and 'gcc' as well as all the compiler names understood by distutils. On Unix, it'll only understand the values understoof by distutils. (I should add 'gcc' though to this).

On windows, the compiler defaults to the Microsoft C++ compiler. If this isn't available, it looks for mingw32 (the gcc compiler).

On Unix, it'll probably use the same compiler that was used when compiling Python. Cygwin's behavior should be similar.

verbose optional. 0,1, or 2. defualt 0. Speficies how much much information is printed during the compile phase of inlining code. 0 is silent (except on windows with msvc where it still prints some garbage). 1 informs you when compiling starts, finishes, and how long it took. 2 prints out the command lines for the compilation process and can be useful if you're having problems getting code to work. Its handy for finding the name of the .cpp file if you need to examine it. verbose has no affect if the compilation isn't necessary. support\_code optional. string. A string of valid C++ code declaring extra code that might be needed by your compiled function. This could be declarations of functions, classes, or structures. customize optional. base\_info.custom\_info object. An alternative way to specifiy support\_code, headers, etc. needed by the function see the weave.base\_info module for more details. (not sure this'll be used much). type\_factories optional. list of type specification factories. These guys are what convert Python data types to C/C++ data types. If you'd like to use a different set of type conversions than the default, specify them here. Look in the type conversions section of the main documentation for examples. auto\_downcast optional. 0 or 1. default 1. This only affects functions that have Numeric arrays as input variables. Setting this to 1 will cause all floating point values to be cast as float instead of double if all the NumPy arrays are of type float. If even one of the arrays has type double or double complex, all variables maintain there standard types.

## <span id="page-104-0"></span>**Distutils keywords**

inline() also accepts a number of distutils keywords for controlling how the code is compiled. The following descriptions have been copied from Greg Ward's distutils.extension.Extension class doc- strings for convenience: sources [string] list of source filenames, relative to the distribution root (where the setup script lives), in Unix form (slash- separated) for portability. Source files may be C, C++, SWIG (.i), platform- specific resource files, or whatever else is recognized by the "build\_ext" command as source for a Python extension. Note: The module\_path file is always appended to the front of this list include\_dirs [string] list of directories to search for C/C++ header files (in Unix form for portability) define\_macros [(name : string, value : string|None)] list of macros to define; each macro is defined using a 2-tuple, where 'value' is either the string to define it to or None to define it without a particular value (equivalent of "#define FOO" in source or -DFOO on Unix C compiler command line) undef\_macros [string] list of macros to undefine explicitly library\_dirs [string] list of directories to search for C/C++ libraries at link time libraries [string] list of library names (not filenames or paths) to link against runtime\_library\_dirs [string] list of directories to search for C/C++ libraries at run time (for shared extensions, this is when the extension is loaded) extra\_objects [string] list of extra files to link with (eg. object files not implied by 'sources', static library that must be explicitly specified, binary resource files, etc.) extra\_compile\_args [string] any extra platform- and compiler-specific information to use when compiling the source files in 'sources'. For platforms and compilers where "command line" makes sense, this is typically a list of command-line arguments, but for other platforms it could be anything. extra\_link\_args [string] any extra platform- and compiler-specific information to use when linking object files together to create the extension (or to create a new static Python interpreter). Similar interpretation as for 'extra\_compile\_args'. export\_symbols [string] list of symbols to be exported from a shared extension. Not used on all platforms, and not generally necessary for Python extensions, which typically export exactly one symbol: "init" + extension\_name.

### <span id="page-104-1"></span>**Keyword Option Examples**

We'll walk through several examples here to demonstrate the behavior of inline and also how the various arguments are used. In the simplest (most) cases, code and arg\_names are the only arguments that need to be specified. Here's a simple example run on Windows machine that has Microsoft VC++ installed.

```
>>> from weave import inline
>>> a = 'string'
\Rightarrow \Rightarrow \text{code} = \text{""}int 1 = a.length();
... return_val = Py::new_reference_to(Py::Int(l));
            ... """
>>> inline(code,['a'])
 sc_86e98826b65b047ffd2cd5f479c627f12.cpp
```

```
Creating
  library C:\DOCUME~1\eric\LOCALS~1\Temp\python21_compiled\temp\Release\sc_86e98826b65b047ffd2cd5f4
and object C:\DOCUME~1\eric\LOCALS~1\Temp\python21_compiled\temp\Release\sc_86e98826b65b047ff
d2cd5f479c627f12.exp
6
>>> inline(code,['a'])
6
```
When inline is first run, you'll notice that pause and some trash printed to the screen. The "trash" is acutually part of the compilers output that distutils does not supress. The name of the extension file, sc\_bighonkingnumber.cpp, is generated from the md5 check sum of the C/C++ code fragment. On Unix or windows machines with only gcc installed, the trash will not appear. On the second call, the code fragment is not compiled since it already exists, and only the answer is returned. Now kill the interpreter and restart, and run the same code with a different string.

```
>>> from weave import inline
>>> a = 'a longer string'
\Rightarrow \Rightarrow \text{code} = \text{""}... int l = a.length();
... return_val = Py::new_reference_to(Py::Int(l));
... """
>>> inline(code,['a'])
15
```
Notice this time, inline() did not recompile the code because it found the compiled function in the persistent catalog of functions. There is a short pause as it looks up and loads the function, but it is much shorter than compiling would require.

You can specify the local and global dictionaries if you'd like (much like exec or eval() in Python), but if they aren't specified, the "expected" ones are used – i.e. the ones from the function that called inline(). This is accomplished through a little call frame trickery. Here is an example where the local\_dict is specified using the same code example from above:

```
>>> a = 'a longer string'
>>> b = 'an even longer string'
\Rightarrow my\_dict = \{'a':b\}>>> inline(code,['a'])
15
>>> inline(code,['a'],my_dict)
21
```
Everytime, the code is changed, inline does a recompile. However, changing any of the other options in inline does not force a recompile. The force option was added so that one could force a recompile when tinkering with other variables. In practice, it is just as easy to change the code by a single character (like adding a space some place) to force the recompile.

Note: It also might be nice to add some methods for purging the cache and on disk catalogs.

I use verbose sometimes for debugging. When set to 2, it'll output all the information (including the name of the .cpp file) that you'd expect from running a make file. This is nice if you need to examine the generated code to see where things are going haywire. Note that error messages from failed compiles are printed to the screen even if verbose is set to 0.

The following example demonstrates using gcc instead of the standard msvc compiler on windows using same code fragment as above. Because the example has already been compiled, the force=1 flag is needed to make inline() ignore the previously compiled version and recompile using gcc. The verbose flag is added to show what is printed out:

```
>>>inline(code,['a'],compiler='gcc',verbose=2,force=1)
running build_ext
```

```
building 'sc_86e98826b65b047ffd2cd5f479c627f13' extension
c:\gcc-2.95.2\bin\g++.exe -mno-cygwin -mdll -O2 -w -Wstrict-prototypes -IC:
\home\ej\wrk\scipy\weave -IC:\Python21\Include -c C:\DOCUME~1\eric\LOCAL
S~1\Temp\python21_compiled\sc_86e98826b65b047ffd2cd5f479c627f13.cpp
-o C:\DOCUME~1\eric\LOCALS~1\Temp\python21_compiled\temp\Release\sc_86e98826b65b04ffd2cd5f479c627f13
skipping C:\home\ej\wrk\scipy\weave\CXX\cxxextensions.c
(C:\DOCUME~1\eric\LOCALS~1\Temp\python21_compiled\temp\Release\cxxextensions.o up-to-date)
skipping C:\home\ej\wrk\scipy\weave\CXX\cxxsupport.cxx
(C:\DOCUME~1\eric\LOCALS~1\Temp\python21_compiled\temp\Release\cxxsupport.o up-to-date)
skipping C:\home\ej\wrk\scipy\weave\CXX\IndirectPythonInterface.cxx
(C:\DOCUME~1\eric\LOCALS~1\Temp\python21_compiled\temp\Release\indirectpythoninterface.o up-to-date)
skipping C:\home\ej\wrk\scipy\weave\CXX\cxx_extensions.cxx
(C:\DOCUME~1\eric\LOCALS~1\Temp\python21_compiled\temp\Release\cxx_extensions.o
up-to-date)
writing C:\DOCUME~1\eric\LOCALS~1\Temp\python21_compiled\temp\Release\sc_86e98826b65b047ffd2cd5f479c
c:\gcc-2.95.2\bin\dllwrap.exe --driver-name g++ -mno-cygwin
-mdll -static --output-lib
C:\DOCUME~1\eric\LOCALS~1\Temp\python21_compiled\temp\Release\libsc_86e98826b65b047ffd2cd5f479c627f1
C:\DOCUME~1\eric\LOCALS~1\Temp\python21_compiled\temp\Release\sc_86e98826b65b047ffd2cd5f479c627f13.def
-sC:\DOCUME~1\eric\LOCALS~1\Temp\python21_compiled\temp\Release\sc_86e98826b65b047ffd2cd5f479c627f13
C:\DOCUME~1\eric\LOCALS~1\Temp\python21_compiled\temp\Release\cxxextensions.o
C:\DOCUME~1\eric\LOCALS~1\Temp\python21_compiled\temp\Release\cxxsupport.o
C:\DOCUME~1\eric\LOCALS~1\Temp\python21_compiled\temp\Release\indirectpythoninterface.o
C:\DOCUME~1\eric\LOCALS~1\Temp\python21_compiled\temp\Release\cxx_extensions.o -LC:\Python21\libs
-lpython21 -o
C:\DOCUME~1\eric\LOCALS~1\Temp\python21_compiled\sc_86e98826b65b047ffd2cd5f479c627f13.pyd
15
```
That's quite a bit of output. verbose=1 just prints the compile time.

```
>>>inline(code,['a'],compiler='gcc',verbose=1,force=1)
Compiling code...
finished compiling (sec): 6.00800001621
15
```
Note: I've only used the compiler option for switching between 'msvc' and 'gcc' on windows. It may have use on Unix also, but I don't know yet.

The support\_code argument is likely to be used a lot. It allows you to specify extra code fragments such as function, structure or class definitions that you want to use in the code string. Note that changes to support\_code do *not* force a recompile. The catalog only relies on code (for performance reasons) to determine whether recompiling is necessary. So, if you make a change to support\_code, you'll need to alter code in some way or use the force argument to get the code to recompile. I usually just add some inocuous whitespace to the end of one of the lines in code somewhere. Here's an example of defining a separate method for calculating the string length:

```
>>> from weave import inline
>>> a = 'a longer string'
>>> support_code = """
... PyObject* length(Py::String a)
... {
... int 1 = a.length();
... b. return Py::new_reference_to(Py::Int(1));
... }
... """
>>> inline("return_val = length(a);",['a'],
... support_code = support_code)
15
```
customize is a left over from a previous way of specifying compiler options. It is a custom\_info object that can

specify quite a bit of information about how a file is compiled. These info objects are the standard way of defining compile information for type conversion classes. However, I don't think they are as handy here, especially since we've exposed all the keyword arguments that distutils can handle. Between these keywords, and the support\_code option, I think customize may be obsolete. We'll see if anyone cares to use it. If not, it'll get axed in the next version.

The type factories variable is important to people who want to customize the way arguments are converted from Python to C. We'll talk about this in the next chapter xx of this document when we discuss type conversions.

auto\_downcast handles one of the big type conversion issues that is common when using NumPy arrays in conjunction with Python scalar values. If you have an array of single precision values and multiply that array by a Python scalar, the result is upcast to a double precision array because the scalar value is double precision. This is not usually the desired behavior because it can double your memory usage. auto\_downcast goes some distance towards changing the casting precedence of arrays and scalars. If your only using single precision arrays, it will automatically downcast all scalar values from double to single precision when they are passed into the C++ code. This is the default behavior. If you want all values to keep there default type, set auto\_downcast to 0.

## <span id="page-107-0"></span>**Returning Values**

Python variables in the local and global scope transfer seemlessly from Python into the C++ snippets. And, if inline were to completely live up to its name, any modifications to variables in the C++ code would be reflected in the Python variables when control was passed back to Python. For example, the desired behavior would be something like:

```
# THIS DOES NOT WORK
>> a = 1
>>> weave.inline("a++;",['a'])
>>> a
2
```
Instead you get:

```
>>> a = 1
>>> weave.inline("a++;",['a'])
>>> a
1
```
Variables are passed into C++ as if you are calling a Python function. Python's calling convention is sometimes called "pass by assignment". This means its as if a  $c_a = a$  assignment is made right before inline call is made and the  $c_a$  variable is used within the C++ code. Thus, any changes made to  $c_a$  are not reflected in Python's a variable. Things do get a little more confusing, however, when looking at variables with mutable types. Changes made in C++ to the contents of mutable types *are* reflected in the Python variables.

```
\Rightarrow a = [1, 2]>>> weave.inline("PyList_SetItem(a.ptr(),0,PyInt_FromLong(3));",['a'])
>>> print a
[3, 2]
```
So modifications to the contents of mutable types in C++ are seen when control is returned to Python. Modifications to immutable types such as tuples, strings, and numbers do not alter the Python variables. If you need to make changes to an immutable variable, you'll need to assign the new value to the "magic" variable return\_val in C++. This value is returned by the inline() function:

```
\Rightarrow \ge \ge \frac{1}{2}>>> a = weave.inline("return_val = Py::new_reference_to(Py::Int(a+1));",['a'])
>>> a
2
```
The return\_val variable can also be used to return newly created values. This is possible by returning a tuple. The following trivial example illustrates how this can be done:
```
# python version
def multi_return():
    return 1, '2nd'
# C version.
def c_multi_return():
    code = """"py::tuple results(2);
              results[0] = 1;results[1] = "2nd";return_val = results;
            """
    return inline_tools.inline(code)
```
The example is available in examples/tuple\_return.py. It also has the dubious honor of demonstrating how much inline() can slow things down. The C version here is about 7-10 times slower than the Python version. Of course, something so trivial has no reason to be written in C anyway.

The issue with **locals()** inline passes the locals() and globals() dictionaries from Python into the  $C_{++}$  function from the calling function. It extracts the variables that are used in the  $C_{++}$  code from these dictionaries, converts then to C++ variables, and then calculates using them. It seems like it would be trivial, then, after the calculations were finished to then insert the new values back into the locals() and globals() dictionaries so that the modified values were reflected in Python. Unfortunately, as pointed out by the Python manual, the locals() dictionary is not writable.

I suspect locals() is not writable because there are some optimizations done to speed lookups of the local namespace. I'm guessing local lookups don't always look at a dictionary to find values. Can someone "in the know" confirm or correct this? Another thing I'd like to know is whether there is a way to write to the local namespace of another stack frame from C/C++. If so, it would be possible to have some clean up code in compiled functions that wrote final values of variables in C++ back to the correct Python stack frame. I think this goes a long way toward making inline truely live up to its name. I don't think we'll get to the point of creating variables in Python for variables created in  $C$  – although I suppose with a  $C/C++$  parser you could do that also.

### **A quick look at the code**

weave generates a C++ file holding an extension function for each inline code snippet. These file names are generated using from the md5 signature of the code snippet and saved to a location specified by the PYTHONCOM-PILED environment variable (discussed later). The cpp files are generally about 200-400 lines long and include quite a few functions to support type conversions, etc. However, the actual compiled function is pretty simple. Below is the familiar printf example:

```
>>> import weave
\Rightarrow \ge \ge \ge \ge \ge \ge>>> weave.inline('printf("%d\\n",a);',['a'])
1
```
And here is the extension function generated by inline:

```
static PyObject* compiled_func(PyObject*self, PyObject* args)
{
    py::object return_val;
    int exception_occured = 0;
    PyObject *py__locals = NULL;
    PyObject *py__globals = NULL;
    PyObject *py_a;
    py_a = NULL;
```

```
if(!PyArg_ParseTuple(args,"OO:compiled_func",&py__locals,&py__globals))
    return NULL;
try
{
    PyObject* raw_locals = py_to_raw_dict(py__locals,"_locals");
    PyObject* raw_globals = py_to_raw_dict(py__globals,"_globals");
    /* argument conversion code */
    py_a = get_variable("a",raw_locals,raw_globals);
    int a = convert_to_int(py_a,"a");
    /* inline code */
    /* NDARRAY API VERSION 90907 */
    printf("%d\n",a); /*I would like to fill in changed locals and globals here...*/
}
catch(...)
{
    return_val = py::object();
    exception_occured = 1;
}
/* cleanup code */
if(!(PyObject*)return_val && !exception_occured)
{
    return_val = Py_None;
}
return return_val.disown();
```
Every inline function takes exactly two arguments – the local and global dictionaries for the current scope. All variable values are looked up out of these dictionaries. The lookups, along with all inline code execution, are done within a C++ try block. If the variables aren't found, or there is an error converting a Python variable to the appropriate type in C++, an exception is raised. The C++ exception is automatically converted to a Python exception by SCXX and returned to Python. The py\_to\_int() function illustrates how the conversions and exception handling works. py\_to\_int first checks that the given PyObject\* pointer is not NULL and is a Python integer. If all is well, it calls the Python API to convert the value to an int. Otherwise, it calls handle\_bad\_type() which gathers information about what went wrong and then raises a SCXX TypeError which returns to Python as a TypeError.

```
int py_to_int(PyObject* py_obj,char* name)
{
    if (!py_obj || !PyInt_Check(py_obj))
        handle_bad_type(py_obj,"int", name);
    return (int) PyInt_AsLong(py_obj);
}
void handle_bad_type(PyObject* py_obj, char* good_type, char* var_name)
{
    char msg[500];
    sprintf(msg, "received '%s' type instead of '%s' for variable '%s'",
            find_type(py_obj),good_type,var_name);
    throw Py::TypeError(msg);
}
char* find_type(PyObject* py_obj)
{
    if(py_obj == NULL) return "C NULL value";
    if(PyCallable_Check(py_obj)) return "callable";
    if(PyString_Check(py_obj)) return "string";
    if(PyInt_Check(py_obj)) return "int";
    if(PyFloat_Check(py_obj)) return "float";
    if(PyDict_Check(py_obj)) return "dict";
```
}

```
if(PyList_Check(py_obj)) return "list";
    if(PyTuple_Check(py_obj)) return "tuple";
    if(PyFile_Check(py_obj)) return "file";
    if(PyModule_Check(py_obj)) return "module";
    //should probably do more interagation (and thinking) on these.
    if(PyCallable_Check(py_obj) && PyInstance_Check(py_obj)) return "callable";
    if(PyInstance_Check(py_obj)) return "instance";
    if(PyCallable_Check(py_obj)) return "callable";
    return "unkown type";
}
```
Since the inline is also executed within the  $try/catch$  block, you can use CXX exceptions within your code. It is usually a bad idea to directly return from your code, even if an error occurs. This skips the clean up section of the extension function. In this simple example, there isn't any clean up code, but in more complicated examples, there may be some reference counting that needs to be taken care of here on converted variables. To avoid this, either uses exceptions or set return val to NULL and use if/then's to skip code after errors.

## **Technical Details**

There are several main steps to using C/C++ code withing Python:

- 1. Type conversion
- 2. Generating C/C++ code
- 3. Compile the code to an extension module
- 4. Catalog (and cache) the function for future use

Items 1 and 2 above are related, but most easily discussed separately. Type conversions are customizable by the user if needed. Understanding them is pretty important for anything beyond trivial uses of inline. Generating the C/C++ code is handled by ext\_function and ext\_module classes and . For the most part, compiling the code is handled by distutils. Some customizations were needed, but they were relatively minor and do not require changes to distutils itself. Cataloging is pretty simple in concept, but surprisingly required the most code to implement (and still likely needs some work). So, this section covers items 1 and 4 from the list. Item 2 is covered later in the chapter covering the ext\_tools module, and distutils is covered by a completely separate document xxx.

### **Passing Variables in/out of the C/C++ code**

Note: Passing variables into the C code is pretty straight forward, but there are subtlties to how variable modifications in C are returned to Python. see [Returning Values](#page-107-0) for a more thorough discussion of this issue.

### **Type Conversions**

Note: Maybe xxx\_converter instead of xxx\_specification is a more descriptive name. Might change in future version?

By default, inline() makes the following type conversions between Python and C++ types.

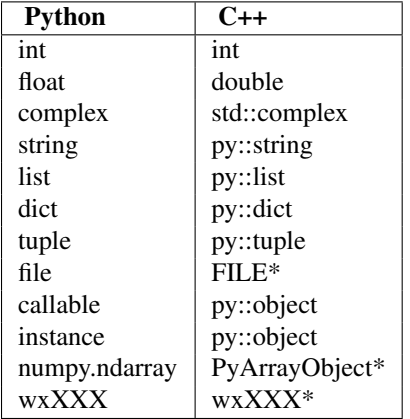

Table 1.3: Default Data Type Conversions

The  $Py:$ : namespace is defined by the SCXX library which has  $C++$  class equivalents for many Python types.  $std:$ : is the namespace of the standard library in C++.

### Note:

- I haven't figured out how to handle long int yet (I think they are currenlty converted to int - check this).
- Hopefully VTK will be added to the list soon

Python to C++ conversions fill in code in several locations in the generated inline extension function. Below is the basic template for the function. This is actually the exact code that is generated by calling weave.inline("").

The  $/*$  inline code  $*/$  section is filled with the code passed to the inline() function call. The /\*argument convserion code\*/ and /\* cleanup code \*/ sections are filled with code that handles conversion from Python to C++ types and code that deallocates memory or manipulates reference counts before the function returns. The following sections demostrate how these two areas are filled in by the default conversion methods. \* Note: I'm not sure I have reference counting correct on a few of these. The only thing I increase/decrease the ref count on is NumPy arrays. If you see an issue, please let me know.

### **NumPy Argument Conversion**

Integer, floating point, and complex arguments are handled in a very similar fashion. Consider the following inline function that has a single integer variable passed in:

```
\Rightarrow \ge \ge \frac{1}{2}>>> inline("",['a'])
```
The argument conversion code inserted for a is:

```
/* argument conversion code */
int a = py_to_int (get_variable("a",raw_locals,raw_globals),"a");
```
get\_variable() reads the variable a from the local and global namespaces. py\_to\_int() has the following form:

```
static int py_to_int(PyObject* py_obj, char* name)
{
    if (!py_obj || !PyInt_Check(py_obj))
       handle bad type(py obj, "int", name);
    return (int) PyInt_AsLong(py_obj);
}
```
Similarly, the float and complex conversion routines look like:

```
static double py_to_float(PyObject* py_obj, char* name)
{
    if (!py_obj || !PyFloat_Check(py_obj))
       handle_bad_type(py_obj,"float", name);
    return PyFloat_AsDouble(py_obj);
}
static std::complex py_to_complex(PyObject* py_obj,char* name)
{
    if (!py_obj || !PyComplex_Check(py_obj))
       handle_bad_type(py_obj,"complex", name);
    return std::complex(PyComplex_RealAsDouble(py_obj),
                                PyComplex_ImagAsDouble(py_obj));
}
```
NumPy conversions do not require any clean up code.

### **String, List, Tuple, and Dictionary Conversion**

Strings, Lists, Tuples and Dictionary conversions are all converted to SCXX types by default. For the following code,

```
\Rightarrow a = [1]
>>> inline("",['a'])
```
The argument conversion code inserted for a is:

```
/* argument conversion code */
Py::List a = py_to_list(get_variable("a",raw_locals,raw_globals),"a");
```
get\_variable() reads the variable a from the local and global namespaces. py\_to\_list() and its friends has the following form:

```
static Py::List py_to_list(PyObject* py_obj, char* name)
{
    if (!py_obj || !PyList_Check(py_obj))
       handle_bad_type(py_obj,"list", name);
    return Py::List(py_obj);
}
static Py::String py_to_string(PyObject* py_obj, char* name)
{
    if (!PyString_Check(py_obj))
       handle_bad_type(py_obj,"string", name);
    return Py::String(py_obj);
}
static Py::Dict py_to_dict(PyObject* py_obj, char* name)
{
    if (!py_obj || !PyDict_Check(py_obj))
        handle_bad_type(py_obj,"dict", name);
    return Py::Dict(py_obj);
}
static Py::Tuple py_to_tuple(PyObject* py_obj, char* name)
{
    if (!py_obj || !PyTuple_Check(py_obj))
       handle_bad_type(py_obj,"tuple", name);
    return Py::Tuple(py_obj);
}
```
SCXX handles reference counts on for strings, lists, tuples, and dictionaries, so clean up code isn't necessary.

### **File Conversion**

For the following code,

 $\Rightarrow$  a = open("bob",'w') **>>>** inline("",['a'])

The argument conversion code is:

```
/* argument conversion code */PyObject* py_a = get\_variable("a", raw\_locals, raw_globals);FILE* a = py_to_file(py_a, "a");
```
get\_variable() reads the variable a from the local and global namespaces. py\_to\_file() converts PyObject\* to a FILE\* and increments the reference count of the PyObject\*:

```
FILE* py_to_file(PyObject* py_obj, char* name)
{
    if (!py_obj || !PyFile_Check(py_obj))
        handle_bad_type(py_obj,"file", name);
    Py_INCREF(py_obj);
    return PyFile_AsFile(py_obj);
}
```
Because the PyObject\* was incremented, the clean up code needs to decrement the counter

/\* cleanup code \*/ Py\_XDECREF(py\_a);

Its important to understand that file conversion only works on actual files – i.e. ones created using the open() command in Python. It does not support converting arbitrary objects that support the file interface into  $C$  FILE $\star$ pointers. This can affect many things. For example, in initial  $\text{print} f()$  examples, one might be tempted to solve the problem of C and Python IDE's (PythonWin, PyCrust, etc.) writing to different stdout and stderr by using fprintf() and passing in sys.stdout and sys.stderr. For example, instead of

```
>>> weave.inline('printf("hello\\n");')
```
You might try:

```
>>> buf = sys.stdout
>>> weave.inline('fprintf(buf,"hello\\n");',['buf'])
```
This will work as expected from a standard python interpreter, but in PythonWin, the following occurs:

```
>>> buf = sys.stdout
>>> weave.inline('fprintf(buf,"hello\\n");',['buf'])
```
The traceback tells us that  $inline()$  was unable to convert 'buf' to a  $C++$  type (If instance conversion was implemented, the error would have occurred at runtime instead). Why is this? Let's look at what the buf object really is:

```
>>> buf
pywin.framework.interact.InteractiveView instance at 00EAD014
```
PythonWin has reassigned sys.stdout to a special object that implements the Python file interface. This works great in Python, but since the special object doesn't have a FILE\* pointer underlying it, fprintf doesn't know what to do with it (well this will be the problem when instance conversion is implemented...).

### **Callable, Instance, and Module Conversion**

Note: Need to look into how ref counts should be handled. Also, Instance and Module conversion are not currently implemented.

```
>>> def a():
    pass
>>> inline("",['a'])
```
Callable and instance variables are converted to PyObject\*. Nothing is done to there reference counts.

```
/* argument conversion code */PyObject* a = py_to_callable(qet_variable("a",raw_locals,raw_qlobals", "a");
```
get\_variable() reads the variable a from the local and global namespaces. The py\_to\_callable() and py to instance() don't currently increment the ref count.

```
PyObject* py_to_callable(PyObject* py_obj, char* name)
{
    if (!py_obj || !PyCallable_Check(py_obj))
       handle_bad_type(py_obj,"callable", name);
    return py_obj;
}
PyObject* py_to_instance(PyObject* py_obj, char* name)
{
    if (!py_obj || !PyFile_Check(py_obj))
       handle_bad_type(py_obj,"instance", name);
    return py_obj;
}
```
There is no cleanup code for callables, modules, or instances.

### **Customizing Conversions**

Converting from Python to C++ types is handled by xxx\_specification classes. A type specification class actually serve in two related but different roles. The first is in determining whether a Python variable that needs to be converted should be represented by the given class. The second is as a code generator that generate C++ code needed to convert from Python to C++ types for a specific variable.

When

```
\Rightarrow \ge \ge a = 1>>> weave.inline('printf("%d",a);',['a'])
```
is called for the first time, the code snippet has to be compiled. In this process, the variable 'a' is tested against a list of type specifications (the default list is stored in weave/ext tools.py). The *first* specification in the list is used to represent the variable.

Examples of xxx\_specification are scattered throughout numerous "xxx\_spec.py" files in the weave package. Closely related to the xxx\_specification classes are yyy\_info classes. These classes contain compiler, header, and support code information necessary for including a certain set of capabilities (such as blitz++ or CXX support) in a compiled module.  $xxx$  specification classes have one or more  $yy\psi$  info classes associated with them. If you'd like to define your own set of type specifications, the current best route is to examine some of the existing spec and info files. Maybe looking over sequence\_spec.py and cxx\_info.py are a good place to start. After defining specification classes, you'll need to pass them into inline using the type\_factories argument. A lot of times you may just want to change how a specific variable type is represented. Say you'd rather have Python strings converted to  $stat:string$  or maybe char\* instead of using the CXX string object, but would like all other type conversions to have default behavior. This requires that a new specification class that handles strings is written

and then prepended to a list of the default type specifications. Since it is closer to the front of the list, it effectively overrides the default string specification. The following code demonstrates how this is done: ...

# <span id="page-115-0"></span>**The Catalog**

catalog.py has a class called catalog that helps keep track of previously compiled functions. This prevents inline() and related functions from having to compile functions everytime they are called. Instead, catalog will check an in memory cache to see if the function has already been loaded into python. If it hasn't, then it starts searching through persisent catalogs on disk to see if it finds an entry for the given function. By saving information about compiled functions to disk, it isn't necessary to re-compile functions everytime you stop and restart the interpreter. Functions are compiled once and stored for future use.

When inline (cpp\_code) is called the following things happen:

- 1. A fast local cache of functions is checked for the last function called for cpp\_code. If an entry for cpp\_code doesn't exist in the cache or the cached function call fails (perhaps because the function doesn't have compatible types) then the next step is to check the catalog.
- 2. The catalog class also keeps an in-memory cache with a list of all the functions compiled for cpp\_code. If cpp\_code has ever been called, then this cache will be present (loaded from disk). If the cache isn't present, then it is loaded from disk.

If the cache is present, each function in the cache is called until one is found that was compiled for the correct argument types. If none of the functions work, a new function is compiled with the given argument types. This function is written to the on-disk catalog as well as into the in-memory cache.

3. When a lookup for cpp\_code fails, the catalog looks through the on-disk function catalogs for the entries. The PYTHONCOMPILED variable determines where to search for these catalogs and in what order. If PYTHONCOMPILED is not present several platform dependent locations are searched. All functions found for cpp\_code in the path are loaded into the in-memory cache with functions found earlier in the search path closer to the front of the call list.

If the function isn't found in the on-disk catalog, then the function is compiled, written to the first writable directory in the PYTHONCOMPILED path, and also loaded into the in-memory cache.

### **Function Storage**

Function caches are stored as dictionaries where the key is the entire C++ code string and the value is either a single function (as in the "level 1" cache) or a list of functions (as in the main catalog cache). On disk catalogs are stored in the same manor using standard Python shelves.

Early on, there was a question as to whether md5 check sums of the C++ code strings should be used instead of the actual code strings. I think this is the route inline Perl took. Some (admittedly quick) tests of the md5 vs. the entire string showed that using the entire string was at least a factor of 3 or 4 faster for Python. I think this is because it is more time consuming to compute the md5 value than it is to do look-ups of long strings in the dictionary. Look at the examples/md5\_speed.py file for the test run.

### **Catalog search paths and the PYTHONCOMPILED variable**

The default location for catalog files on Unix is is ~/.pythonXX\_compiled where XX is version of Python being used. If this directory doesn't exist, it is created the first time a catalog is used. The directory must be writable. If, for any reason it isn't, then the catalog attempts to create a directory based on your user id in the /tmp directory. The directory permissions are set so that only you have access to the directory. If this fails, I think you're out of luck. I don't think either of these should ever fail though. On Windows, a directory called pythonXX\_compiled is created in the user's temporary directory.

The actual catalog file that lives in this directory is a Python shelve with a platform specific name such as "nt21compiled\_catalog" so that multiple OSes can share the same file systems without trampling on each other. Along with the catalog file, the .cpp and .so or .pyd files created by inline will live in this directory. The catalog file simply contains keys which are the C++ code strings with values that are lists of functions. The function lists point at functions within these compiled modules. Each function in the lists executes the same C++ code string, but compiled for different input variables.

You can use the PYTHONCOMPILED environment variable to specify alternative locations for compiled functions. On Unix this is a colon (':') separated list of directories. On windows, it is a (';') separated list of directories. These directories will be searched prior to the default directory for a compiled function catalog. Also, the first writable directory in the list is where all new compiled function catalogs, .cpp and .so or .pyd files are written. Relative directory paths ('.' and '..') should work fine in the PYTHONCOMPILED variable as should environement variables.

There is a "special" path variable called MODULE that can be placed in the PYTHONCOMPILED variable. It specifies that the compiled catalog should reside in the same directory as the module that called it. This is useful if an admin wants to build a lot of compiled functions during the build of a package and then install them in site-packages along with the package. User's who specify MODULE in their PYTHONCOMPILED variable will have access to these compiled functions. Note, however, that if they call the function with a set of argument types that it hasn't previously been built for, the new function will be stored in their default directory (or some other writable directory in the PYTHONCOMPILED path) because the user will not have write access to the site-packages directory.

An example of using the PYTHONCOMPILED path on bash follows:

PYTHONCOMPILED=MODULE:/some/path;export PYTHONCOMPILED;

If you are using python21 on linux, and the module bob.py in site-packages has a compiled function in it, then the catalog search order when calling that function for the first time in a python session would be:

```
/usr/lib/python21/site-packages/linuxpython_compiled
/some/path/linuxpython_compiled
~/.python21_compiled/linuxpython_compiled
```
The default location is always included in the search path.

Note: hmmm. see a possible problem here. I should probably make a sub- directory such as /usr/lib/python21/sitepackages/python21\_compiled/linuxpython\_compiled so that library files compiled with python21 are tried to link with python22 files in some strange scenarios. Need to check this.

The in-module cache (in weave.inline\_tools reduces the overhead of calling inline functions by about a factor of 2. It can be reduced a little more for type loop calls where the same function is called over and over again if the cache was a single value instead of a dictionary, but the benefit is very small (less than 5%) and the utility is quite a bit less. So, we'll stick with a dictionary as the cache.

# **1.13.8 Blitz**

Note: most of this section is lifted from old documentation. It should be pretty accurate, but there may be a few discrepancies.

weave.blitz() compiles NumPy Python expressions for fast execution. For most applications, compiled expressions should provide a factor of 2-10 speed-up over NumPy arrays. Using compiled expressions is meant to be as unobtrusive as possible and works much like pythons exec statement. As an example, the following code fragment takes a 5 point average of the 512x512 2d image, b, and stores it in array, a:

```
from scipy import * # or from NumPy import *
a = ones((512, 512), Float64)
b = ones((512, 512), Float64)
# ...do some stuff to fill in b...
# now average
a[1:-1,1:-1] = (b[1:-1,1:-1] + b[2:,1:-1] + b[-2,1:-1] \rangle)+ b[1:-1,2:] + b[1:-1,-2]) / 5.
```
To compile the expression, convert the expression to a string by putting quotes around it and then use  $weak$ .

```
import weave
\text{expr} = "a[1:-1,1:-1] = (b[1:-1,1:-1] + b[2:,1:-1] + b[:-2,1:-1]")"+ b[1:-1,2:] + b[1:-1,-2]) / 5."
weave.blitz(expr)
```
The first time weave.blitz is run for a given expression and set of arguements, C++ code that accomplishes the exact same task as the Python expression is generated and compiled to an extension module. This can take up to a couple of minutes depending on the complexity of the function. Subsequent calls to the function are very fast. Futher, the generated module is saved between program executions so that the compilation is only done once for a given expression and associated set of array types. If the given expression is executed with a new set of array types, the code most be compiled again. This does not overwrite the previously compiled function – both of them are saved and available for exectution.

The following table compares the run times for standard NumPy code and compiled code for the 5 point averaging.

Method Run Time (seconds) Standard NumPy 0.46349 blitz (1st time compiling) 78.95526 blitz (subsequent calls) 0.05843 (factor of 8 speedup)

These numbers are for a 512x512 double precision image run on a 400 MHz Celeron processor under RedHat Linux 6.2.

Because of the slow compile times, its probably most effective to develop algorithms as you usually do using the capabilities of scipy or the NumPy module. Once the algorithm is perfected, put quotes around it and execute it using weave.blitz. This provides the standard rapid prototyping strengths of Python and results in algorithms that run close to that of hand coded C or Fortran.

### **Requirements**

Currently, the weave.blitz has only been tested under Linux with gcc-2.95-3 and on Windows with Mingw32  $(2.95.2)$ . Its compiler requirements are pretty heavy duty (see the [blitz++ home page\)](http://www.oonumerics.org/blitz/), so it won't work with just any compiler. Particularly MSVC++ isn't up to snuff. A number of other compilers such as KAI++ will also work, but my suspicions are that gcc will get the most use.

### **Limitations**

1. Currently, weave.blitz handles all standard mathematic operators except for the \*\* power operator. The built-in trigonmetric, log, floor/ceil, and fabs functions might work (but haven't been tested). It also handles all types of array indexing supported by the NumPy module. numarray's NumPy compatible array indexing modes are likewise supported, but numarray's enhanced (array based) indexing modes are not supported.

weave.blitz does not currently support operations that use array broadcasting, nor have any of the special purpose functions in NumPy such as take, compress, etc. been implemented. Note that there are no obvious reasons why most of this functionality cannot be added to scipy.weave, so it will likely trickle into future versions. Using slice() objects directly instead of start:stop:step is also not supported.

2. Currently Python only works on expressions that include assignment such as

 $\Rightarrow$  result =  $b + c + d$ 

This means that the result array must exist before calling weave.blitz. Future versions will allow the following:

 $\Rightarrow$  result = weave.blitz\_eval("b + c + d")

3. weave.blitz works best when algorithms can be expressed in a "vectorized" form. Algorithms that have a large number of if/thens and other conditions are better hand written in C or Fortran. Further, the restrictions imposed by requiring vectorized expressions sometimes preclude the use of more efficient data structures or algorithms. For maximum speed in these cases, hand-coded C or Fortran code is the only way to go.

4. weave.blitz can produce different results than NumPy in certain situations. It can happen when the array receiving the results of a calculation is also used during the calculation. The NumPy behavior is to carry out the entire calculation on the right hand side of an equation and store it in a temporary array. This temprorary array is assigned to the array on the left hand side of the equation. blitz, on the other hand, does a "running" calculation of the array elements assigning values from the right hand side to the elements on the left hand side immediately after they are calculated. Here is an example, provided by Prabhu Ramachandran, where this happens:

```
# 4 point average.
>>> expr = "u[1:-1, 1:-1] = (u[0:-2, 1:-1] + u[2:, 1:-1] + \
                 "u[1:-1,0:-2] + u[1:-1, 2:]) *0.25">>> u = zeros((5, 5), 'd'); u[0,:] = 100
>>> exec (expr)
>>> u
array([[ 100., 100., 100., 100., 100.],
      [0., 25., 25., 25., 0.],[ 0., 0., 0., 0., 0., 0.],[ 0., 0., 0., 0., 0.[ 0., 0., 0., 0., 0.]>>> u = zeros((5, 5), 'd'); u[0,:] = 100
>>> weave.blitz (expr)
>>> u
array([[ 100. , 100. , 100. , 100. , 100. ],
      \begin{bmatrix} 0. & 25. & 31.25 & 32.8125 & 0.1 \end{bmatrix}<br>
\begin{bmatrix} 0. & 25. & 31.25 & 32.8125 & 0.1 \end{bmatrix}[ 0., 6.25, 9.375, 10.546875, 0.],
      [ 0., 1.5625, 2.734375, 3.3203125, 0.],
      [ 0. , 0. , 0. , 0. , 0. , 0. ]]
```
You can prevent this behavior by using a temporary array.

```
>>> u = zeros((5, 5), 'd'); u[0,:] = 100
\Rightarrow \Rightarrow temp = zeros((4, 4), 'd';>>> expr = "temp = (u[0:-2, 1:-1] + u[2:, 1:-1] + "\ldots "u[1:-1,0:-2] + u[1:-1, 2:])*0.25;"\
... "u[1:-1,1:-1] = temp"
>>> weave.blitz (expr)
>>> u
array([[ 100., 100., 100., 100., 100.],
         \begin{bmatrix} 0., & 25., & 25., & 25., & 0. \end{bmatrix},<br>
\begin{bmatrix} 0., & 0., & 0., & 0., & 0. \end{bmatrix},
         \begin{bmatrix} 0., & 0., & 0., & 0., & 0. \end{bmatrix},<br>\begin{bmatrix} 0., & 0., & 0., & 0., & 0. \end{bmatrix},[ 0., 0., 0., 0., 0.],
         [ 0., 0., 0., 0., 0.]
```
5. One other point deserves mention lest people be confused. weave.blitz is not a general purpose Python->C compiler. It only works for expressions that contain NumPy arrays and/or Python scalar values. This focused scope concentrates effort on the compuationally intensive regions of the program and sidesteps the difficult issues associated with a general purpose Python->C compiler.

### **NumPy efficiency issues: What compilation buys you**

Some might wonder why compiling NumPy expressions to C++ is beneficial since operations on NumPy array operations are already executed within C loops. The problem is that anything other than the simplest expression are executed in less than optimal fashion. Consider the following NumPy expression:

### $a = 1.2 * b + c * d$

When NumPy calculates the value for the 2d array, a, it does the following steps:

 $temp1 = 1.2 * b$  $temp2 = c * d$  $a = temp1 + temp2$ 

Two things to note. Since  $\sigma$  is an (perhaps large) array, a large temporary array must be created to store the results of  $1.2 \times b$ . The same is true for temp2. Allocation is slow. The second thing is that we have 3 loops executing, one to calculate temp1, one for temp2 and one for adding them up. A C loop for the same problem might look like:

for(int i = 0; i < M; i++) for(int  $\dot{\theta} = 0$ ;  $\dot{\theta} < N$ ;  $\dot{\theta}$ ++)  $a[i, j] = 1.2 * b[i, j] + c[i, j] * d[i, j]$ 

Here, the 3 loops have been fused into a single loop and there is no longer a need for a temporary array. This provides a significant speed improvement over the above example (write me and tell me what you get).

So, converting NumPy expressions into C/C++ loops that fuse the loops and eliminate temporary arrays can provide big gains. The goal then, is to convert NumPy expression to  $C/C++$  loops, compile them in an extension module, and then call the compiled extension function. The good news is that there is an obvious correspondence between the NumPy expression above and the C loop. The bad news is that NumPy is generally much more powerful than this simple example illustrates and handling all possible indexing possibilities results in loops that are less than straight forward to write. (take a peak in NumPy for confirmation). Luckily, there are several available tools that simplify the process.

### **The Tools**

weave.blitz relies heavily on several remarkable tools. On the Python side, the main facilitators are Jermey Hylton's parser module and Travis Oliphant's NumPy module. On the compiled language side, Todd Veldhuizen's blitz++ array library, written in C++ (shhhh. don't tell David Beazley), does the heavy lifting. Don't assume that, because it's C++, it's much slower than C or Fortran. Blitz++ uses a jaw dropping array of template techniques (metaprogramming, template expression, etc) to convert innocent looking and readable C++ expressions into to code that usually executes within a few percentage points of Fortran code for the same problem. This is good. Unfortunately all the template raz-ma-taz is very expensive to compile, so the 200 line extension modules often take 2 or more minutes to compile. This isn't so good. weave.blitz works to minimize this issue by remembering where compiled modules live and reusing them instead of re-compiling every time a program is re-run.

### **Parser**

Tearing NumPy expressions apart, examining the pieces, and then rebuilding them as C++ (blitz) expressions requires a parser of some sort. I can imagine someone attacking this problem with regular expressions, but it'd likely be ugly and fragile. Amazingly, Python solves this problem for us. It actually exposes its parsing engine to the world through the parser module. The following fragment creates an Abstract Syntax Tree (AST) object for the expression and then converts to a (rather unpleasant looking) deeply nested list representation of the tree.

```
>>> import parser
>>> import scipy.weave.misc
\Rightarrow ast = parser.suite("a = b * c + d")
>>> ast_list = ast.tolist()
>>> sym_list = scipy.weave.misc.translate_symbols(ast_list)
>>> pprint.pprint(sym_list)
['file_input',
 ['stmt',
  ['simple_stmt',
   ['small_stmt',
```

```
['expr_stmt',
    ['testlist',
     ['test',
      ['and_test',
       ['not_test',
        ['comparison',
         ['expr',
          ['xor_expr',
           ['and_expr',
            ['shift_expr',
             ['arith_expr',
               ['term',
                ['factor', ['power', ['atom', ['NAME', 'a']]]]]]]]]]]]]]]]]]]
    ['EQUAL', '='].['testlist',
     ['test',
      ['and_test',
       ['not_test',
        ['comparison',
         ['expr',
          ['xor_expr',
           ['and_expr',
            ['shift_expr',
             ['arith_expr',
              ['term',
               ['factor', ['power', ['atom', ['NAME', 'b']]]],
               ['STAR', '*/],
               ['factor', ['power', ['atom', ['NAME', 'c']]]]],
               ['PLUS', '+'],
               ['term',
                ['factor', ['power', ['atom', ['NAME', 'd']]]]]]]]]]]]]]]]]]]
  ['NEWLINE', '']]],
['ENDMARKER', '']]
```
Despite its looks, with some tools developed by Jermey H., its possible to search these trees for specific patterns (subtrees), extract the sub-tree, manipulate them converting python specific code fragments to blitz code fragments, and then re-insert it in the parse tree. The parser module documentation has some details on how to do this. Traversing the new blitzified tree, writing out the terminal symbols as you go, creates our new blitz++ expression string.

### **Blitz and NumPy**

The other nice discovery in the project is that the data structure used for NumPy arrays and blitz arrays is nearly identical. NumPy stores "strides" as byte offsets and blitz stores them as element offsets, but other than that, they are the same. Further, most of the concept and capabilities of the two libraries are remarkably similar. It is satisfying that two completely different implementations solved the problem with similar basic architectures. It is also fortuitous. The work involved in converting NumPy expressions to blitz expressions was greatly diminished. As an example, consider the code for slicing an array in Python with a stride:

```
\Rightarrow a = b[0:4:2] + c
>>> a
[0,2,4]
```
In Blitz it is as follows:

```
Array<2, int> b(10);
Array<2, int> c(3);
// ...
Array<2, int> a = b(Range(0,3,2)) + c;
```
Here the range object works exactly like Python slice objects with the exception that the top index (3) is inclusive where as Python's (4) is exclusive. Other differences include the type declaraions in C++ and parentheses instead of brackets for indexing arrays. Currently, weave.blitz handles the inclusive/exclusive issue by subtracting one from upper indices during the translation. An alternative that is likely more robust/maintainable in the long run, is to write a PyRange class that behaves like Python's range. This is likely very easy.

The stock blitz also doesn't handle negative indices in ranges. The current implementation of the blitz() has a partial solution to this problem. It calculates and index that starts with a '-' sign by subtracting it from the maximum index in the array so that:

```
upper index limit
                     /----\rangleb[-1] -> b(Range(0,Nb[0]-1-1))
```
This approach fails, however, when the top index is calculated from other values. In the following scenario, if  $i+j$ evaluates to a negative value, the compiled code will produce incorrect results and could even core- dump. Right now, all calculated indices are assumed to be positive.

```
b[i:i-j] \rightarrow b(Range(0,i+j))
```
A solution is to calculate all indices up front using if/then to handle the +/- cases. This is a little work and results in more code, so it hasn't been done. I'm holding out to see if blitz++ can be modified to handle negative indexing, but haven't looked into how much effort is involved yet. While it needs fixin', I don't think there is a ton of code where this is an issue.

The actual translation of the Python expressions to blitz expressions is currently a two part process. First, all x:y:z slicing expression are removed from the AST, converted to slice $(x,y,z)$  and re-inserted into the tree. Any math needed on these expressions (subtracting from the maximum index, etc.) are also preformed here. \_beg and \_end are used as special variables that are defined as blitz::fromBegin and blitz::toEnd.

 $a[i+i:i+i+1, :] = b[2:3, :]$ 

becomes a more verbose:

 $a[slice(i+j,i+j+1), slice(\text{beg},\text{end})] = b[slice(2,3), slice(\text{beg},\text{end})]$ 

The second part does a simple string search/replace to convert to a blitz expression with the following translations:

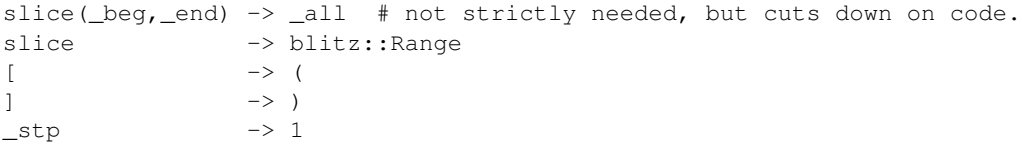

all is defined in the compiled function as  $blitz:Rangeall()$ . These translations could of course happen directly in the syntax tree. But the string replacement is slightly easier. Note that name spaces are maintained in the C++ code to lessen the likelyhood of name clashes. Currently no effort is made to detect name clashes. A good rule of thumb is don't use values that start with '\_' or 'py\_' in compiled expressions and you'll be fine.

# **Type definitions and coersion**

So far we've glossed over the dynamic vs. static typing issue between Python and C++. In Python, the type of value that a variable holds can change through the course of program execution. C/C++, on the other hand, forces you to declare the type of value a variables will hold prior at compile time. weave. blitz handles this issue by examining the types of the variables in the expression being executed, and compiling a function for those explicit types. For example:

```
a = ones((5, 5), Float32)b = ones((5, 5), Float32)weave.blitz("a = a + b")
```
When compiling this expression to C++, weave.blitz sees that the values for a and b in the local scope have type Float32, or 'float' on a 32 bit architecture. As a result, it compiles the function using the float type (no attempt has been made to deal with 64 bit issues).

What happens if you call a compiled function with array types that are different than the ones for which it was originally compiled? No biggie, you'll just have to wait on it to compile a new version for your new types. This doesn't overwrite the old functions, as they are still accessible. See the catalog section in the inline() documentation to see how this is handled. Suffice to say, the mechanism is transparent to the user and behaves like dynamic typing with the occasional wait for compiling newly typed functions.

When working with combined scalar/array operations, the type of the array is *always* used. This is similar to the savespace flag that was recently added to NumPy. This prevents issues with the following expression perhaps unexpectedly being calculated at a higher (more expensive) precision that can occur in Python:

 $\Rightarrow$  a = array( $(1, 2, 3)$ , typecode = Float32) **>>>** b = a \* 2.1 # results in b being a Float64 array.

In this example,

```
\Rightarrow a = ones((5, 5), Float32)
>>> b = ones((5,5),Float32)
>>> weave.blitz("b = a * 2.1")
```
the 2.1 is cast down to a float before carrying out the operation. If you really want to force the calculation to be a double, define a and b as double arrays.

One other point of note. Currently, you must include both the right hand side and left hand side (assignment side) of your equation in the compiled expression. Also, the array being assigned to must be created prior to calling weave.blitz. I'm pretty sure this is easily changed so that a compiled\_eval expression can be defined, but no effort has been made to allocate new arrays (and decern their type) on the fly.

# **Cataloging Compiled Functions**

See [The Catalog](#page-115-0) section in the weave.inline() documentation.

### **Checking Array Sizes**

Surprisingly, one of the big initial problems with compiled code was making sure all the arrays in an operation were of compatible type. The following case is trivially easy:

 $a = b + c$ 

It only requires that arrays  $a, b,$  and  $c$  have the same shape. However, expressions like:

$$
a[i+j:i+j+1,:] = b[2:3,:] + c
$$

are not so trivial. Since slicing is involved, the size of the slices, not the input arrays must be checked. Broadcasting complicates things further because arrays and slices with different dimensions and shapes may be compatible for math operations (broadcasting isn't yet supported by weave.blitz). Reductions have a similar effect as their results are different shapes than their input operand. The binary operators in NumPy compare the shapes of their two operands just before they operate on them. This is possible because NumPy treats each operation independently. The intermediate (temporary) arrays created during sub-operations in an expression are tested for the correct shape before they are combined by another operation. Because weave.blitz fuses all operations into a single loop, this isn't possible. The shape comparisons must be done and guaranteed compatible before evaluating the expression.

The solution chosen converts input arrays to "dummy arrays" that only represent the dimensions of the arrays, not the data. Binary operations on dummy arrays check that input array sizes are comptible and return a dummy array with the size correct size. Evaluating an expression of dummy arrays traces the changing array sizes through all operations and fails if incompatible array sizes are ever found.

The machinery for this is housed in weave.size\_check. It basically involves writing a new class (dummy array) and overloading it math operators to calculate the new sizes correctly. All the code is in Python and there is a fair amount of logic (mainly to handle indexing and slicing) so the operation does impose some overhead. For large arrays (ie. 50x50x50), the overhead is negligible compared to evaluating the actual expression. For small arrays (ie. 16x16), the overhead imposed for checking the shapes with this method can cause the weave.blitz to be slower than evaluating the expression in Python.

What can be done to reduce the overhead? (1) The size checking code could be moved into C. This would likely remove most of the overhead penalty compared to NumPy (although there is also some calling overhead), but no effort has been made to do this. (2) You can also call weave.blitz with check\_size=0 and the size checking isn't done. However, if the sizes aren't compatible, it can cause a core-dump. So, foregoing size\_checking isn't advisable until your code is well debugged.

## **Creating the Extension Module**

weave.blitz uses the same machinery as weave.inline to build the extension module. The only difference is the code included in the function is automatically generated from the NumPy array expression instead of supplied by the user.

# **1.13.9 Extension Modules**

weave.inline and weave.blitz are high level tools that generate extension modules automatically. Under the covers, they use several classes from weave.ext\_tools to help generate the extension module. The main two classes are ext\_module and ext\_function (I'd like to add ext\_class and ext\_method also). These classes simplify the process of generating extension modules by handling most of the "boiler plate" code automatically.

Note: inline actually sub-classes weave.ext tools.ext function to generate slightly different code than the standard ext\_function. The main difference is that the standard class converts function arguments to C types, while inline always has two arguments, the local and global dicts, and the grabs the variables that need to be convereted to C from these.

# **A Simple Example**

The following simple example demonstrates how to build an extension module within a Python function:

```
# examples/increment example.py
from weave import ext_tools
def build_increment_ext():
    """ Build a simple extension with functions that increment numbers.
       The extension will be built in the local directory.
    "''"mod = ext_tools.ext_module('increment_ext')
    a = 1 # effectively a type declaration for 'a' in the
          # following functions.
```

```
ext code = "return val = Py::new reference to(Py::Int(a+1));"
func = ext_tools.ext_function('increment',ext_code,['a'])
mod.add_function(func)
ext\_code = "return\_val = Py::new\_reference_to(Py::Int(a+2));"func = ext_tools.ext_function('increment_by_2',ext_code,['a'])
mod.add_function(func)
mod.compile()
```
The function build\_increment\_ext() creates an extension module named increment\_ext and compiles it to a shared library (.so or .pyd) that can be loaded into Python.. increment\_ext contains two functions, increment and increment\_by\_2. The first line of build\_increment\_ext(),

mod = ext\_tools.ext\_module('increment\_ext')

creates an ext\_module instance that is ready to have ext\_function instances added to it. ext\_function instances are created much with a calling convention similar to weave.inline(). The most common call includes a C/C++ code snippet and a list of the arguments for the function. The following

 $ext\_code$  = "return\_val = Py::new\_reference\_to(Py::Int(a+1));" func = ext\_tools.ext\_function('increment',ext\_code,['a'])

creates a C/C++ extension function that is equivalent to the following Python function:

```
def increment(a):
    return a + 1
```
A second method is also added to the module and then,

mod.compile()

is called to build the extension module. By default, the module is created in the current working directory. This example is available in the examples/increment\_example.py file found in the weave directory. At the bottom of the file in the module's "main" program, an attempt to import increment\_ext without building it is made. If this fails (the module doesn't exist in the PYTHONPATH), the module is built by calling build\_increment\_ext(). This approach only takes the time consuming ( a few seconds for this example) process of building the module if it hasn't been built before.

```
if __name__ == "__main__":
   try:
       import increment_ext
    except ImportError:
       build_increment_ext()
        import increment_ext
    a = 1print 'a, a+1:', a, increment_ext.increment(a)
   print 'a, a+2:', a, increment_ext.increment_by_2(a)
```
Note: If we were willing to always pay the penalty of building the C++ code for a module, we could store the md5 checksum of the C++ code along with some information about the compiler, platform, etc. Then, ext\_module.compile() could try importing the module before it actually compiles it, check the md5 checksum and other meta-data in the imported module with the meta-data of the code it just produced and only compile the code if the module didn't exist or the meta-data didn't match. This would reduce the above code to:

```
if name == " main ":
   build_increment_ext()
   a = 1
```

```
print 'a, a+1:', a, increment_ext.increment(a)
print 'a, a+2:', a, increment_ext.increment_by_2(a)
```
Note: There would always be the overhead of building the C++ code, but it would only actually compile the code once. You pay a little in overhead and get cleaner "import" code. Needs some thought.

If you run increment\_example.py from the command line, you get the following:

```
[eric@n0]$ python increment_example.py
a, a+1: 1 2
a, a+2: 1 3
```
If the module didn't exist before it was run, the module is created. If it did exist, it is just imported and used.

### **Fibonacci Example**

examples/fibonacci.py provides a little more complex example of how to use ext\_tools. Fibonacci numbers are a series of numbers where each number in the series is the sum of the previous two: 1, 1, 2, 3, 5, 8, etc. Here, the first two numbers in the series are taken to be 1. One approach to calculating Fibonacci numbers uses recursive function calls. In Python, it might be written as:

```
def fib(a):
    if a <= 2:
        return 1
    else:
        return fib(a-2) + fib(a-1)
```
In C, the same function would look something like this:

```
int fib(int a)
{
    if(a \leq 2)
        return 1;
    else
        return fib(a-2) + fib(a-1);}
```
Recursion is much faster in C than in Python, so it would be beneficial to use the C version for fibonacci number calculations instead of the Python version. We need an extension function that calls this C function to do this. This is possible by including the above code snippet as "support code" and then calling it from the extension function. Support code snippets (usually structure definitions, helper functions and the like) are inserted into the extension module C/C++ file before the extension function code. Here is how to build the C version of the fibonacci number generator:

```
def build_fibonacci():
    """ Builds an extension module with fibonacci calculators.
    \boldsymbol{u} \boldsymbol{u} \boldsymbol{n}mod = ext tools.ext module('fibonacciext')
    a = 1 # this is effectively a type declaration
     # recursive fibonacci in C
    fib\_code = """int fib1(int a)
                      {
                           if (a \leq 2)return 1;
                           else
                               return fibl(a-2) + fibl(a-1);
```

```
}
            . . . . .
ext\_code = """"int val = fib1(a);
                return_val = Py::new_reference_to(Py::Int(val));
            """
fib = ext_tools.ext_function('fib',ext_code,['a'])
fib.customize.add_support_code(fib_code)
mod.add_function(fib)
mod.compile()
```
XXX More about custom\_info, and what xxx\_info instances are good for.

Note: recursion is not the fastest way to calculate fibonacci numbers, but this approach serves nicely for this example.

# **1.13.10 Customizing Type Conversions – Type Factories**

not written

# **1.13.11 Things I wish weave did**

It is possible to get name clashes if you uses a variable name that is already defined in a header automatically included (such as stdio.h) For instance, if you try to pass in a variable named stdout, you'll get a cryptic error report due to the fact that stdio.h also defines the name. weave should probably try and handle this in some way. Other things...

# **CHAPTER**

# **RELEASE NOTES**

# <span id="page-128-1"></span><span id="page-128-0"></span>**2.1 SciPy 0.8.0 Release Notes**

## **Contents**

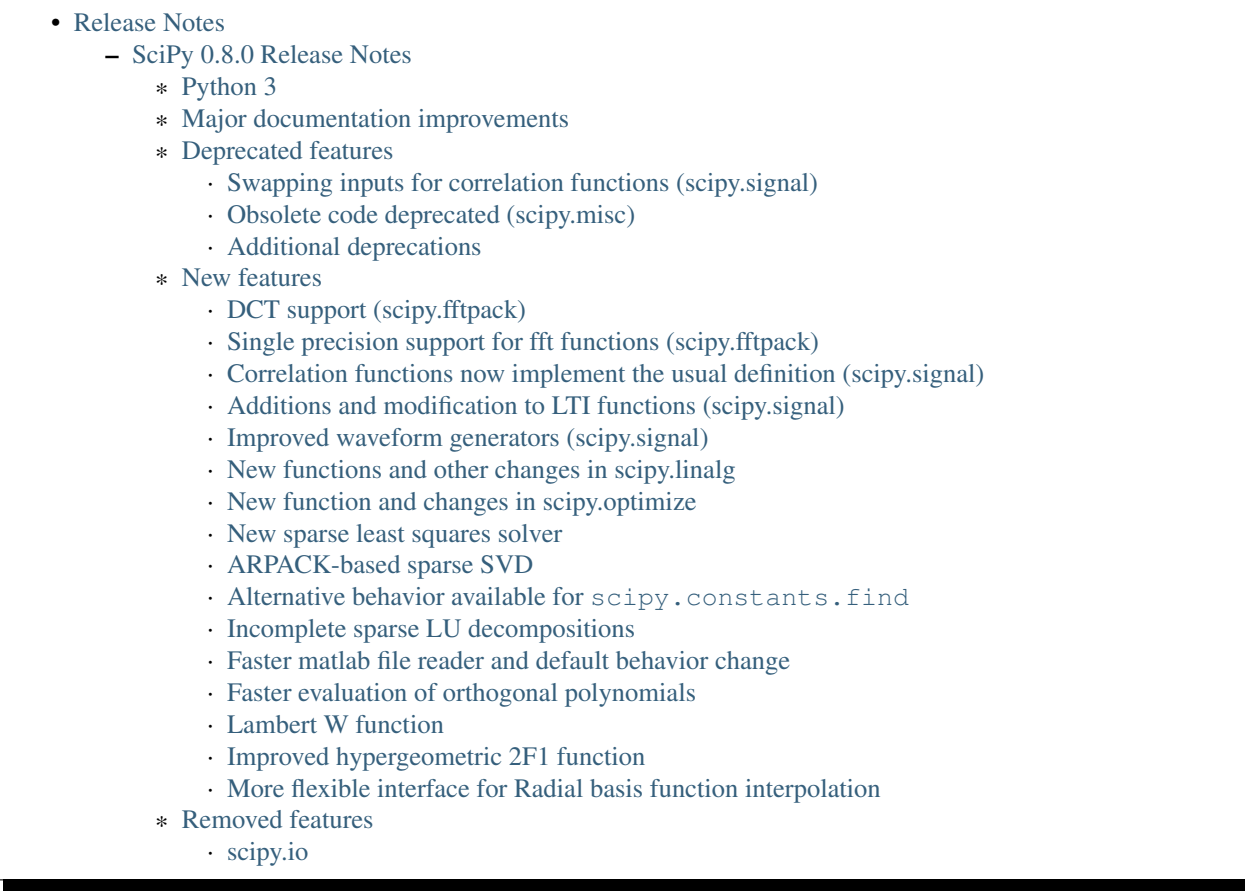

SciPy 0.8.0 is the culmination of 17 months of hard work. It contains many new features, numerous bug-fixes, improved test coverage and better documentation. There have been a number of deprecations and API changes in this release, which are documented below. All users are encouraged to upgrade to this release, as there are a large number of bug-fixes and optimizations. Moreover, our development attention will now shift to bug-fix releases on the 0.8.x branch, and on adding new features on the development trunk. This release requires Python 2.4 - 2.6 and NumPy 1.4.1 or greater.

Please note that SciPy is still considered to have "Beta" status, as we work toward a SciPy 1.0.0 release. The 1.0.0 release will mark a major milestone in the development of SciPy, after which changing the package structure or API will be much more difficult. Whilst these pre-1.0 releases are considered to have "Beta" status, we are committed to making them as bug-free as possible.

However, until the 1.0 release, we are aggressively reviewing and refining the functionality, organization, and interface. This is being done in an effort to make the package as coherent, intuitive, and useful as possible. To achieve this, we need help from the community of users. Specifically, we need feedback regarding all aspects of the project - everything - from which algorithms we implement, to details about our function's call signatures.

# <span id="page-129-0"></span>**2.1.1 Python 3**

Python 3 compatibility is planned and is currently technically feasible, since Numpy has been ported. However, since the Python 3 compatible Numpy 1.5 has not been released yet, support for Python 3 in Scipy is not yet included in Scipy 0.8. SciPy 0.9, planned for fall 2010, will very likely include experimental support for Python 3.

# <span id="page-129-1"></span>**2.1.2 Major documentation improvements**

SciPy documentation is greatly improved.

# <span id="page-129-2"></span>**2.1.3 Deprecated features**

# <span id="page-129-3"></span>**Swapping inputs for correlation functions (scipy.signal)**

Concern correlate, correlate2d, convolve and convolve2d. If the second input is larger than the first input, the inputs are swapped before calling the underlying computation routine. This behavior is deprecated, and will be removed in scipy 0.9.0.

# <span id="page-129-4"></span>**Obsolete code deprecated (scipy.misc)**

The modules *helpmod*, *ppimport* and *pexec* from [scipy.misc](#page-267-0) are deprecated. They will be removed from SciPy in version 0.9.

# <span id="page-129-5"></span>**Additional deprecations**

- linalg: The function *solveh* banded currently returns a tuple containing the Cholesky factorization and the solution to the linear system. In SciPy 0.9, the return value will be just the solution.
- The function *constants.codata.find* will generate a DeprecationWarning. In Scipy version 0.8.0, the keyword argument 'disp' was added to the function, with the default value 'True'. In 0.9.0, the default will be 'False'.
- The *qshape* keyword argument of *signal.chirp* is deprecated. Use the argument *vertex\_zero* instead.
- Passing the coefficients of a polynomial as the argument *f0* to *signal.chirp* is deprecated. Use the function *signal.sweep\_poly* instead.
- The *io.recaster* module has been deprecated and will be removed in 0.9.0.

# <span id="page-130-0"></span>**2.1.4 New features**

# <span id="page-130-1"></span>**DCT support (scipy.fftpack)**

New realtransforms have been added, namely dct and idct for Discrete Cosine Transform; type I, II and III are available.

# <span id="page-130-2"></span>**Single precision support for fft functions (scipy.fftpack)**

fft functions can now handle single precision inputs as well:  $fft(x)$  will return a single precision array if x is single precision.

At the moment, for FFT sizes that are not composites of 2, 3, and 5, the transform is computed internally in double precision to avoid rounding error in FFTPACK.

### <span id="page-130-3"></span>**Correlation functions now implement the usual definition (scipy.signal)**

The outputs should now correspond to their matlab and R counterparts, and do what most people expect if the old\_behavior=False argument is passed:

- correlate, convolve and their 2d counterparts do not swap their inputs depending on their relative shape anymore;
- correlation functions now conjugate their second argument while computing the slided sum-products, which correspond to the usual definition of correlation.

## <span id="page-130-4"></span>**Additions and modification to LTI functions (scipy.signal)**

- The functions *impulse2* and *step2* were added to [scipy.signal](#page-362-0). They use the function [scipy.signal.lsim2](#page-382-0) to compute the impulse and step response of a system, respectively.
- The function [scipy.signal.lsim2](#page-382-0) was changed to pass any additional keyword arguments to the ODE solver.

### <span id="page-130-5"></span>**Improved waveform generators (scipy.signal)**

Several improvements to the *chirp* function in [scipy.signal](#page-362-0) were made:

- The waveform generated when *method="logarithmic"* was corrected; it now generates a waveform that is also known as an "exponential" or "geometric" chirp. (See [http://en.wikipedia.org/wiki/Chirp.](http://en.wikipedia.org/wiki/Chirp))
- A new *chirp* method, "hyperbolic", was added.
- Instead of the keyword *qshape*, *chirp* now uses the keyword *vertex\_zero*, a boolean.
- *chirp* no longer handles an arbitrary polynomial. This functionality has been moved to a new function, *sweep\_poly*.

A new function, *sweep\_poly*, was added.

### <span id="page-130-6"></span>**New functions and other changes in scipy.linalg**

The functions *cho\_solve\_banded*, *circulant*, *companion*, *hadamard* and *leslie* were added to [scipy.linalg](#page-222-0).

The function *block\_diag* was enhanced to accept scalar and 1D arguments, along with the usual 2D arguments.

### <span id="page-131-0"></span>**New function and changes in scipy.optimize**

The *curve\_fit* function has been added; it takes a function and uses non-linear least squares to fit that to the provided data.

The *leastsq* and *fsolve* functions now return an array of size one instead of a scalar when solving for a single parameter.

### <span id="page-131-1"></span>**New sparse least squares solver**

The *lsqr* function was added to scipy. sparse. [This routine](http://www.stanford.edu/group/SOL/software/lsqr.html) finds a least-squares solution to a large, sparse, linear system of equations.

### <span id="page-131-2"></span>**ARPACK-based sparse SVD**

A naive implementation of SVD for sparse matrices is available in scipy.sparse.linalg.eigen.arpack. It is based on using an symmetric solver on <A, A>, and as such may not be very precise.

### <span id="page-131-3"></span>**Alternative behavior available for scipy.constants.find**

The keyword argument *disp* was added to the function [scipy.constants.find](#page-159-0), with the default value *True*. When *disp* is *True*, the behavior is the same as in Scipy version 0.7. When *False*, the function returns the list of keys instead of printing them. (In SciPy version 0.9, the default will be reversed.)

### <span id="page-131-4"></span>**Incomplete sparse LU decompositions**

Scipy now wraps SuperLU version 4.0, which supports incomplete sparse LU decompositions. These can be accessed via [scipy.sparse.linalg.spilu](#page-431-0). Upgrade to SuperLU 4.0 also fixes some known bugs.

### <span id="page-131-5"></span>**Faster matlab file reader and default behavior change**

We've rewritten the matlab file reader in Cython and it should now read matlab files at around the same speed that Matlab does.

The reader reads matlab named and anonymous functions, but it can't write them.

Until scipy 0.8.0 we have returned arrays of matlab structs as numpy object arrays, where the objects have attributes named for the struct fields. As of 0.8.0, we return matlab structs as numpy structured arrays. You can get the older behavior by using the optional struct as record=False keyword argument to [scipy.io.loadmat](#page-217-0) and friends.

There is an inconsistency in the matlab file writer, in that it writes numpy 1D arrays as column vectors in matlab 5 files, and row vectors in matlab 4 files. We will change this in the next version, so both write row vectors. There is a *FutureWarning* when calling the writer to warn of this change; for now we suggest using the oned\_as='row' keyword argument to [scipy.io.savemat](#page-218-0) and friends.

### <span id="page-131-6"></span>**Faster evaluation of orthogonal polynomials**

Values of orthogonal polynomials can be evaluated with new vectorized functions in [scipy.special](#page-456-0): *eval\_legendre*, *eval\_chebyt*, *eval\_chebyu*, *eval\_chebyc*, *eval\_chebys*, *eval\_jacobi*, *eval\_laguerre*, *eval\_genlaguerre*, *eval\_hermite*, *eval\_hermitenorm*, *eval\_gegenbauer*, *eval\_sh\_legendre*, *eval\_sh\_chebyt*, *eval\_sh\_chebyu*, *eval\_sh\_jacobi*. This is faster than constructing the full coefficient representation of the polynomials, which was previously the only available way.

Note that the previous orthogonal polynomial routines will now also invoke this feature, when possible.

# <span id="page-132-0"></span>**Lambert W function**

[scipy.special.lambertw](#page-479-0) can now be used for evaluating the Lambert W function.

### <span id="page-132-1"></span>**Improved hypergeometric 2F1 function**

Implementation of [scipy.special.hyp2f1](#page-473-0) for real parameters was revised. The new version should produce accurate values for all real parameters.

### <span id="page-132-2"></span>**More flexible interface for Radial basis function interpolation**

The [scipy.interpolate.Rbf](#page-199-0) class now accepts a callable as input for the "function" argument, in addition to the built-in radial basis functions which can be selected with a string argument.

# <span id="page-132-3"></span>**2.1.5 Removed features**

scipy.stsci: the package was removed

The module *scipy.misc.limits* was removed.

The IO code in both NumPy and SciPy is being extensively reworked. NumPy will be where basic code for reading and writing NumPy arrays is located, while SciPy will house file readers and writers for various data formats (data, audio, video, images, matlab, etc.).

Several functions in [scipy.io](#page-217-1) are removed in the 0.8.0 release including: *npfile*, *save*, *load*, *create\_module*, *create\_shelf*, *objload*, *objsave*, *fopen*, *read\_array*, *write\_array*, *fread*, *fwrite*, *bswap*, *packbits*, *unpackbits*, and *convert\_objectarray*. Some of these functions have been replaced by NumPy's raw reading and writing capabilities, memory-mapping capabilities, or array methods. Others have been moved from SciPy to NumPy, since basic array reading and writing capability is now handled by NumPy.

# **REFERENCE**

# **3.1 Clustering package (scipy.cluster)**

# **3.1.1 Hierarchical clustering (scipy.cluster.hierarchy)**

Warning: This documentation is work-in-progress and unorganized.

# **Function Reference**

These functions cut hierarchical clusterings into flat clusterings or find the roots of the forest formed by a cut by providing the flat cluster ids of each observation.

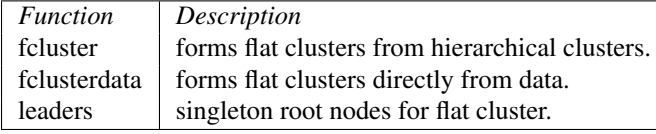

These are routines for agglomerative clustering.

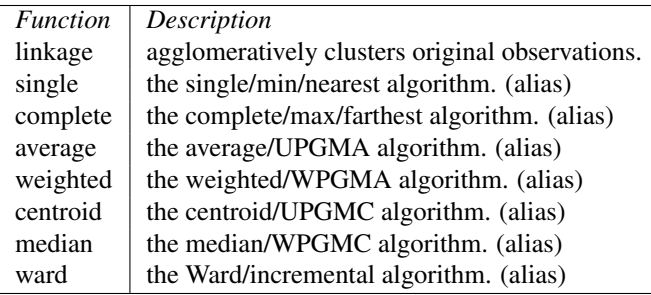

These routines compute statistics on hierarchies.

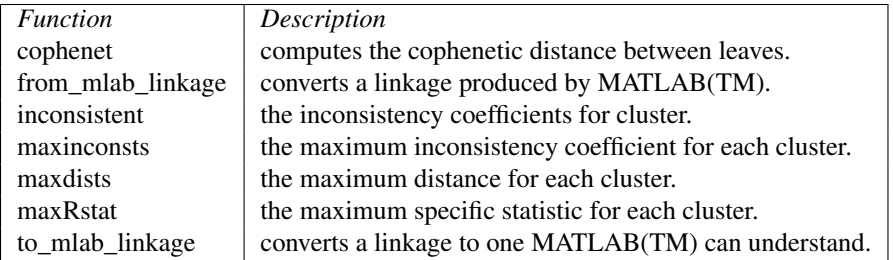

Routines for visualizing flat clusters.

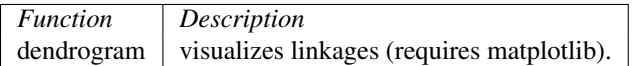

These are data structures and routines for representing hierarchies as tree objects.

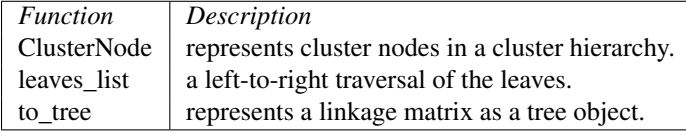

These are predicates for checking the validity of linkage and inconsistency matrices as well as for checking isomorphism of two flat cluster assignments.

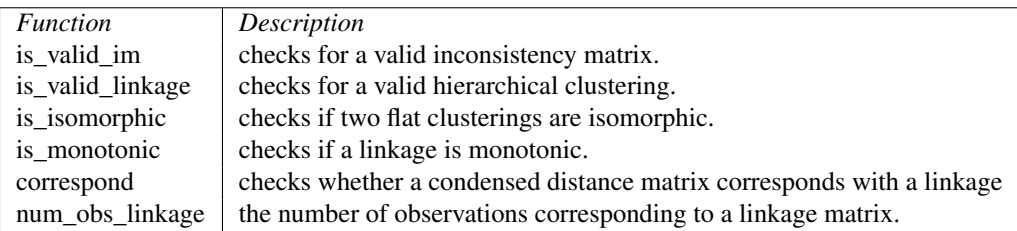

- MATLAB and MathWorks are registered trademarks of The MathWorks, Inc.
- Mathematica is a registered trademark of The Wolfram Research, Inc.

### **References**

# **Copyright Notice**

Copyright (C) Damian Eads, 2007-2008. New BSD License.

```
class scipy.cluster.hierarchy.ClusterNode(id, left=None, right=None, dist=0, count=1)
```
A tree node class for representing a cluster. Leaf nodes correspond to original observations, while non-leaf nodes correspond to non-singleton clusters.

The to\_tree function converts a matrix returned by the linkage function into an easy-to-use tree representation.

**Seealso** 

• to\_tree: for converting a linkage matrix Z into a tree object.

### **Methods**

[get\\_count](#page-135-0) [get\\_id](#page-136-0) [get\\_left](#page-136-1) [get\\_right](#page-136-2) [is\\_leaf](#page-136-3) [pre\\_order](#page-136-4)

<span id="page-135-0"></span>**get\_count**()

The number of leaf nodes (original observations) belonging to the cluster node nd. If the target node is a leaf, 1 is returned.

### Returns

c

[int] The number of leaf nodes below the target node.

### <span id="page-136-0"></span>**get\_id**()

The identifier of the target node. For  $0 \le i \le n$ , i corresponds to original observation i. For  $n \le i \le n$  $2n-1$ , *i* corresponds to non-singleton cluster formed at iteration  $i - n$ .

### Returns

id

[int] The identifier of the target node.

### <span id="page-136-1"></span>**get\_left**()

Returns a reference to the left child tree object. If the node is a leaf, None is returned.

### Returns

### left

[ClusterNode] The left child of the target node.

### <span id="page-136-2"></span>**get\_right**()

Returns a reference to the right child tree object. If the node is a leaf, None is returned.

### Returns

right

[ClusterNode] The left child of the target node.

### <span id="page-136-3"></span>**is\_leaf**()

Returns True iff the target node is a leaf.

### Returns

### leafness

[bool] True if the target node is a leaf node.

### <span id="page-136-4"></span>**pre\_order**(*func=<function <lambda> at 0x16327aa0>*)

Performs preorder traversal without recursive function calls. When a leaf node is first encountered, func is called with the leaf node as its argument, and its result is appended to the list.

For example, the statement:

ids = root.pre\_order(lambda x: x.id)

returns a list of the node ids corresponding to the leaf nodes of the tree as they appear from left to right.

### Parameters

• func : function Applied to each leaf ClusterNode object in the pre-order traversal. Given the i'th leaf node in the pre-order traversal n[i], the result of func(n[i]) is stored in  $L[i]$ . If not provided, the index of the original observation to which the node corresponds is used.

### Returns

• L : list The pre-order traversal.

### scipy.cluster.hierarchy.**average**(*y*)

Performs average/UPGMA linkage on the condensed distance matrix y. See linkage for more information on the return structure and algorithm.

### Parameters

y

[ndarray] The upper triangular of the distance matrix. The result of pdist is returned in this form.

### Returns

### Z

[ndarray] A linkage matrix containing the hierarchical clustering. See the linkage function documentation for more information on its structure.

### **Seealso**

• linkage: for advanced creation of hierarchical clusterings.

```
scipy.cluster.hierarchy.centroid(y)
```
Performs centroid/UPGMC linkage. See linkage for more information on the return structure and algorithm.

The following are common calling conventions:

 $1.2 =$  centroid(y)

Performs centroid/UPGMC linkage on the condensed distance matrix y. See linkage for more information on the return structure and algorithm.

 $2.2 =$  centroid(X)

Performs centroid/UPGMC linkage on the observation matrix X using Euclidean distance as the distance metric. See linkage for more information on the return structure and algorithm.

### **Parameters**

### Q

[ndarray] A condensed or redundant distance matrix. A condensed distance matrix is a flat array containing the upper triangular of the distance matrix. This is the form that pdist returns. Alternatively, a collection of m observation vectors in n dimensions may be passed as a m by n array.

### Returns

### Z

[ndarray] A linkage matrix containing the hierarchical clustering. See the linkage function documentation for more information on its structure.

### Seealso

• linkage: for advanced creation of hierarchical clusterings.

### scipy.cluster.hierarchy.**complete**(*y*)

Performs complete complete/max/farthest point linkage on the condensed distance matrix y. See linkage for more information on the return structure and algorithm.

### **Parameters**

y

[ndarray] The upper triangular of the distance matrix. The result of pdist is returned in this form.

### Returns

### Z

[ndarray] A linkage matrix containing the hierarchical clustering. See the linkage function documentation for more information on its structure.

### scipy.cluster.hierarchy.**cophenet**(*Z*, *Y=None*)

Calculates the cophenetic distances between each observation in the hierarchical clustering defined by the linkage Z.

Suppose p and  $q$  are original observations in disjoint clusters s and t, respectively and s and t are joined by a direct parent cluster u. The cophenetic distance between observations  $\pm$  and  $\pm$  is simply the distance between clusters s and t.

### **Parameters**

- Z : ndarray The hierarchical clustering encoded as an array (see linkage function).
- Y : ndarray (optional) Calculates the cophenetic correlation coefficient  $\circ$  of a hierarchical clustering defined by the linkage matrix  $Z$  of a set of n observations in m dimensions. Y is the condensed distance matrix from which Z was generated.

### Returns

 $(c, \{d\})$  - c : ndarray

The cophentic correlation distance (if  $y$  is passed).

 $\bullet$  d : ndarray The cophenetic distance matrix in condensed form. The  $ij$  th entry is the cophenetic distance between original observations  $i$  and  $j$ .

### scipy.cluster.hierarchy.**correspond**(*Z*, *Y*)

Checks if a linkage matrix Z and condensed distance matrix Y could possibly correspond to one another.

They must have the same number of original observations for the check to succeed.

This function is useful as a sanity check in algorithms that make extensive use of linkage and distance matrices that must correspond to the same set of original observations.

### Arguments

#### • Z

[ndarray] The linkage matrix to check for correspondance.

• Y

[ndarray] The condensed distance matrix to check for correspondance.

### Returns

• b

[bool] A boolean indicating whether the linkage matrix and distance matrix could possibly correspond to one another.

scipy.cluster.hierarchy.dendrogram(*Z*, *p=30*, *truncate mode=None*, *color threshold=None*, *get\_leaves=True*, *orientation='top'*, *labels=None*, *count\_sort=False*, *distance\_sort=False*, *show\_leaf\_counts=True*, *no\_plot=False*, *no\_labels=False*, *color\_list=None*, *leaf\_font\_size=None*, *leaf\_rotation=None*, *leaf\_label\_func=None*, *no\_leaves=False*, *show\_contracted=False*, *link\_color\_func=None*)

> Plots the hiearchical clustering defined by the linkage Z as a dendrogram. The dendrogram illustrates how each cluster is composed by drawing a U-shaped link between a non-singleton cluster and its children. The height of the top of the U-link is the distance between its children clusters. It is also the cophenetic distance between original observations in the two children clusters. It is expected that the distances in  $Z[:,2]$  be monotonic, otherwise crossings appear in the dendrogram.

### Arguments

- Z : ndarray The linkage matrix encoding the hierarchical clustering to render as a dendrogram. See the linkage function for more information on the format of Z.
- truncate\_mode : string The dendrogram can be hard to read when the original observation matrix from which the linkage is derived is large. Truncation is used to condense the dendrogram. There are several modes:
	- None/'none': no truncation is performed (Default)
	- 'lastp': the last p non-singleton formed in the linkage

are the only non-leaf nodes in the linkage; they correspond to to rows  $Z[n-p-2:end]$  in  $Z$ . All other non-singleton clusters are contracted into leaf nodes.

– 'mlab': This corresponds to MATLAB(TM) behavior. (not

implemented yet)

– 'level'/'mtica': no more than p levels of the

dendrogram tree are displayed. This corresponds to Mathematica(TM) behavior.

- p : int The p parameter for truncate mode.
- color\_threshold : double For brevity, let t be the color\_threshold. Colors all the descendent links below a cluster node k the same color if k is the first node below the cut threshold t. All links connecting nodes with distances greater than or equal to the threshold are colored blue. If t is less than or equal to zero, all nodes are colored blue. If color\_threshold is None or 'default', corresponding with MATLAB(TM) behavior, the threshold is set to  $0.7*$  max (Z[:, 2]).
- get\_leaves : bool Includes a list  $R[$ ' leaves' ]=H in the result dictionary. For each i, H[i]  $=$   $\exists$ , cluster node j appears in the i th position in the left-to-right traversal of the leaves, where  $i < 2n - 1$  and  $i < n$ .
- orientation : string The direction to plot the dendrogram, which can be any of the following strings

– 'top': plots the root at the top, and plot descendent

links going downwards. (default).

 $\ddot{\phantom{0}}$ 

– 'bottom': plots the root at the bottom, and plot descendent

links going upwards.

– 'left': plots the root at the left, and plot descendent

links going right.

– 'right': plots the root at the right, and plot descendent

links going left.

• labels : ndarray By default labels is None so the index of the original observation is used to label the leaf nodes.

Otherwise, this is an n-sized list (or tuple). The labels [i] value is the text to put under the i the leaf node only if it corresponds to an original observation and not a non-singleton cluster.

- count\_sort : string/bool For each node n, the order (visually, from left-to-right) n's two descendent links are plotted is determined by this parameter, which can be any of the following values:
	- False: nothing is done.
	- 'ascending'/True: the child with the minimum number of

original objects in its cluster is plotted first.

– 'descendent': the child with the maximum number of

original objects in its cluster is plotted first.

Note distance\_sort and count\_sort cannot both be True.

- distance\_sort : string/bool For each node n, the order (visually, from left-to-right) n's two descendent links are plotted is determined by this parameter, which can be any of the following values:
	- False: nothing is done.
	- 'ascending'/True: the child with the minimum distance

between its direct descendents is plotted first.

– 'descending': the child with the maximum distance

between its direct descendents is plotted first.

Note distance\_sort and count\_sort cannot both be True.

• show\_leaf\_counts : bool

When True, leaf nodes representing  $k > 1$  original observation are labeled with the number of observations they contain in parentheses.

- no\_plot : bool When  $True$ , the final rendering is not performed. This is useful if only the data structures computed for the rendering are needed or if matplotlib is not available.
- no\_labels : bool When True, no labels appear next to the leaf nodes in the rendering of the dendrogram.
- leaf\_label\_rotation : double

Specifies the angle (in degrees) to rotate the leaf labels. When unspecified, the rotation based on the number of nodes in the dendrogram. (Default=0)

• leaf\_font\_size : int Specifies the font size (in points) of the leaf labels. When unspecified, the size based on the number of nodes in the dendrogram.

• leaf label func : lambda or function

When leaf\_label\_func is a callable function, for each leaf with cluster index  $k < 2n - 1$ . The function is expected to return a string with the label for the leaf.

Indices  $k < n$  correspond to original observations while indices  $k \geq n$  correspond to non-singleton clusters.

For example, to label singletons with their node id and non-singletons with their id, count, and inconsistency coefficient, simply do:

```
# First define the leaf label function.
def llf(id):
    if id < n:
        return str(id)
   else:
        return '[%d %d %1.2f]' % (id, count, R[n-id,3])
# The text for the leaf nodes is going to be big so force
# a rotation of 90 degrees.
dendrogram(Z, leaf label func=llf, leaf rotation=90)
```
- show\_contracted : bool When True the heights of non-singleton nodes contracted into a leaf node are plotted as crosses along the link connecting that leaf node. This really is only useful when truncation is used (see truncate\_mode parameter).
- link\_color\_func : lambda/function When a callable function, link\_color\_function is called with each non-singleton id corresponding to each U-shaped link it will paint. The function is expected to return the color to paint the link, encoded as a matplotlib color string code.

For example:

```
dendrogram(Z, link_color_func=lambda k: colors[k])
```
colors the direct links below each untruncated non-singleton node k using  $\text{colors}[k]$ .

### Returns

- R : dict A dictionary of data structures computed to render the dendrogram. Its has the following keys:
	- 'icoords': a list of lists  $\begin{bmatrix} 11, 12, \ldots, 1p \end{bmatrix}$  where

Ik is a list of 4 independent variable coordinates corresponding to the line that represents the k'th link painted.

– 'dcoords': a list of lists  $[12, 12, \ldots, 1p]$  where

Ik is a list of 4 independent variable coordinates corresponding to the line that represents the k'th link painted.

- 'ivl': a list of labels corresponding to the leaf nodes.
- 'leaves': for each i,  $H[i]$  == j, cluster node

 $j$  appears in the  $i$  th position in the left-to-right traversal of the leaves, where  $j < 2n - 1$  and  $i < n$ . If j is less than n, the i th leaf node corresponds to an original observation. Otherwise, it corresponds to a non-singleton cluster.

scipy.cluster.hierarchy.**fcluster**(*Z*, *t*, *criterion='inconsistent'*, *depth=2*, *R=None*, *monocrit=None*)

Forms flat clusters from the hierarchical clustering defined by the linkage matrix  $Z$ . The threshold  $t$  is a required parameter.

### Arguments

- Z : ndarray The hierarchical clustering encoded with the matrix returned by the linkage function.
- t : double The threshold to apply when forming flat clusters.
- criterion : string (optional) The criterion to use in forming flat clusters. This can be any of the following values:
	- 'inconsistent': If a cluster node and all its

decendents have an inconsistent value less than or equal to  $\pm$  then all its leaf descendents belong to the same flat cluster. When no non-singleton cluster meets this criterion, every node is assigned to its own cluster. (Default)

– 'distance': Forms flat clusters so that the original

observations in each flat cluster have no greater a cophenetic distance than t.

– 'maxclust': Finds a minimum threshold  $r$  so that

the cophenetic distance between any two original observations in the same flat cluster is no more than  $r$  and no more than  $t$  flat clusters are formed.

– 'monocrit': Forms a flat cluster from a cluster node c

with index i when monocrit  $[j] \leq t$ .

For example, to threshold on the maximum mean distance as computed in the inconsistency matrix R with a threshold of 0.8 do:

```
MR = maxRstat(Z, R, 3)cluster(Z, t=0.8, criterion='monocrit', monocrit=MR)
```
– 'maxclust\_monocrit': Forms a flat cluster from a

non-singleton cluster node c when monocrit [i]  $\leq$  r for all cluster indices i below and including  $\sigma$ . r is minimized such that no more than  $\tau$  flat clusters are formed. monocrit must be monotonic. For example, to minimize the threshold t on maximum inconsistency values so that no more than 3 flat clusters are formed, do:

 $MI = maxinconsts(Z, R) cluster(Z, t=3, criterion='maxclust_monocrit',$ monocrit=MI)

- depth : int (optional) The maximum depth to perform the inconsistency calculation. It has no meaning for the other criteria. (default=2)
- R : ndarray (optional) The inconsistency matrix to use for the 'inconsistent' criterion. This matrix is computed if not provided.
- monocrit : ndarray (optional) A  $(n-1)$  numpy vector of doubles. monocrit [i] is the statistics upon which non-singleton  $\pm$  is thresholded. The monocrit vector must be monotonic, i.e. given a node  $\subset$  with index  $\perp$ , for all node indices j corresponding to nodes below c, monocrit[i]  $>=$  monocrit[j].

### Returns

### • T

[ndarray] A vector of length n.  $T[i]$  is the flat cluster number to which original observation i belongs.

```
scipy.cluster.hierarchy.fclusterdata(X, t, criterion='inconsistent', metric='euclidean',
                                             depth=2, method='single', R=None)
```

```
T = fclusterdata(X, t)
```
Clusters the original observations in the n by m data matrix  $X$  (n observations in m dimensions), using the euclidean distance metric to calculate distances between original observations, performs hierarchical clustering using the single linkage algorithm, and forms flat clusters using the inconsistency method with t as the cut-off threshold.

A one-dimensional numpy array  $\text{T}$  of length n is returned.  $\text{T}$ [i] is the index of the flat cluster to which the original observation i belongs.

### Arguments

- X : ndarray n by m data matrix with n observations in m dimensions.
- t : double The threshold to apply when forming flat clusters.
- criterion : string Specifies the criterion for forming flat clusters. Valid values are 'inconsistent', 'distance', or 'maxclust' cluster formation algorithms. See fcluster for descriptions.
- method : string The linkage method to use (single, complete, average, weighted, median centroid, ward). See linkage for more information.
- metric : string The distance metric for calculating pairwise distances. See distance.pdist for descriptions and linkage to verify compatibility with the linkage method.
- t : double The cut-off threshold for the cluster function or the maximum number of clusters (criterion='maxclust').
- depth : int The maximum depth for the inconsistency calculation. See inconsistent for more information.
- R : ndarray The inconsistency matrix. It will be computed if necessary if it is not passed.

### Returns

• T : ndarray A vector of length n.  $T[i]$  is the flat cluster number to which original observation i belongs.

### **Notes**

This function is similar to MATLAB(TM) clusterdata function.

```
scipy.cluster.hierarchy.from_mlab_linkage(Z)
```
Converts a linkage matrix generated by MATLAB(TM) to a new linkage matrix compatible with this module. The conversion does two things:

•the indices are converted from  $1 \dots N$  to  $0 \dots (N-1)$  form, and

•a fourth column  $Z[:,3]$  is added where  $Z[i,3]$  is represents the number of original observations (leaves) in the non-singleton cluster i.

This function is useful when loading in linkages from legacy data files generated by MATLAB.
## **Arguments**

• Z

[ndarray] A linkage matrix generated by MATLAB(TM)

# Returns

• ZS

[ndarray] A linkage matrix compatible with this library.

scipy.cluster.hierarchy.**inconsistent**(*Z*, *d=2*)

Calculates inconsistency statistics on a linkage.

Note: This function behaves similarly to the MATLAB(TM) inconsistent function.

# **Parameters**

• d

[int] The number of links up to d levels below each non-singleton cluster

• Z

[ndarray] The  $(n-1)$  by 4 matrix encoding the linkage (hierarchical clustering). See linkage documentation for more information on its form.

# Returns

• R

[ndarray] A  $(n - 1)$  by 5 matrix where the i'th row contains the link statistics for the non-singleton cluster i. The link statistics are computed over the link heights for links d levels below the cluster i.  $R[i, 0]$  and  $R[i, 1]$  are the mean and standard deviation of the link heights, respectively;  $R[i, 2]$  is the number of links included in the calculation; and  $R[i, 3]$  is the inconsistency coefficient,

$$
\frac{\mathbf{Z}[\mathtt{i},2]-\mathbf{R}[\mathtt{i},0]}{R[i,1]}.
$$

# scipy.cluster.hierarchy.**is\_isomorphic**(*T1*, *T2*)

Determines if two different cluster assignments T1 and T2 are equivalent.

# Arguments

- T1 : ndarray An assignment of singleton cluster ids to flat cluster ids.
- T2 : ndarray An assignment of singleton cluster ids to flat cluster ids.

# Returns

• b : boolean Whether the flat cluster assignments T1 and T2 are equivalent.

```
scipy.cluster.hierarchy.is_monotonic(Z)
```
Returns  $True$  if the linkage passed is monotonic. The linkage is monotonic if for every cluster s and t joined, the distance between them is no less than the distance between any previously joined clusters.

## Arguments

• Z : ndarray The linkage matrix to check for monotonicity.

## Returns

• b : bool A boolean indicating whether the linkage is monotonic.

### scipy.cluster.hierarchy.**is\_valid\_im**(*R*, *warning=False*, *throw=False*, *name=None*)

Returns True if the inconsistency matrix passed is valid. It must be a  $n$  by 4 numpy array of doubles. The standard deviations  $R[:, 1]$  must be nonnegative. The link counts  $R[:, 2]$  must be positive and no greater than  $n - 1$ .

# Arguments

- R : ndarray The inconsistency matrix to check for validity.
- warning : bool When True, issues a Python warning if the linkage matrix passed is invalid.
- throw : bool When True, throws a Python exception if the linkage matrix passed is invalid.
- name : string This string refers to the variable name of the invalid linkage matrix.

## Returns

• b : bool True iff the inconsistency matrix is valid.

## scipy.cluster.hierarchy.**is\_valid\_linkage**(*Z*, *warning=False*, *throw=False*, *name=None*)

Checks the validity of a linkage matrix. A linkage matrix is valid if it is a two dimensional nd-array (type double) with n rows and 4 columns. The first two columns must contain indices between 0 and  $2n - 1$ . For a given row i,  $0 \leq Z[i, 0] \leq i + n - 1$  and  $0 \leq Z[i, 1] \leq i + n - 1$  (i.e. a cluster cannot join another cluster unless the cluster being joined has been generated.)

### Arguments

- warning : bool When True, issues a Python warning if the linkage matrix passed is invalid.
- throw : bool When True, throws a Python exception if the linkage matrix passed is invalid.
- name : string This string refers to the variable name of the invalid linkage matrix.

# Returns

• b

[bool] True iff the inconsistency matrix is valid.

# scipy.cluster.hierarchy.**leaders**(*Z*, *T*)

 $(L, M) =$  leaders $(Z, T)$ :

Returns the root nodes in a hierarchical clustering corresponding to a cut defined by a flat cluster assignment vector T. See the fcluster function for more information on the format of T.

For each flat cluster j of the k flat clusters represented in the n-sized flat cluster assignment vector  $T$ , this function finds the lowest cluster node  $i$  in the linkage tree  $Z$  such that:

•leaf descendents belong only to flat cluster j (i.e.  $T[p] == j$  for all p in  $S(i)$  where  $S(i)$  is the set of leaf ids of leaf nodes descendent with cluster node  $i$ )

•there does not exist a leaf that is not descendent with i that also belongs to cluster j (i.e.  $T[\sigma]$ !=j for all q not in  $S(i)$ . If this condition is violated, T is not a valid cluster assignment vector, and an exception will be thrown.

# Arguments

# • Z

[ndarray] The hierarchical clustering encoded as a matrix. See linkage for more information.

• T

[ndarray] The flat cluster assignment vector.

### Returns

(L, M)

 $\cdot$  L

[ndarray] The leader linkage node id's stored as a k-element 1D array where  $k$  is the number of flat clusters found in T.

 $L[\dagger] = i$  is the linkage cluster node id that is the leader of flat cluster with id M[j]. If  $i \le n$ , i corresponds to an original observation, otherwise it corresponds to a non-singleton cluster.

For example: if  $L[3]=2$  and  $M[3]=8$ , the flat cluster with id 8's leader is linkage node 2.

 $\cdot$  M

[ndarray] The leader linkage node id's stored as a k-element 1D array where  $k$  is the number of flat clusters found in T. This allows the set of flat cluster ids to be any arbitrary set of  $k$  integers.

### scipy.cluster.hierarchy.**leaves\_list**(*Z*)

Returns a list of leaf node ids (corresponding to observation vector index) as they appear in the tree from left to right. Z is a linkage matrix.

# **Arguments**

• Z

[ndarray] The hierarchical clustering encoded as a matrix. See linkage for more information.

Returns

• L

[ndarray] The list of leaf node ids.

scipy.cluster.hierarchy.**linkage**(*y*, *method='single'*, *metric='euclidean'*)

# Performs hierarchical/agglomerative clustering on the

condensed distance matrix y. y must be a  $\binom{n}{2}$  sized vector where n is the number of original observations paired in the distance matrix. The behavior of this function is very similar to the MATLAB(TM) linkage function.

A 4 by  $(n-1)$  matrix Z is returned. At the *i*-th iteration, clusters with indices  $Z[i, 0]$  and  $Z[i, 1]$ are combined to form cluster  $n+i$ . A cluster with an index less than n corresponds to one of the n original observations. The distance between clusters  $Z[i, 0]$  and  $Z[i, 1]$  is given by  $Z[i, 2]$ . The fourth value  $Z[i, 3]$  represents the number of original observations in the newly formed cluster.

The following linkage methods are used to compute the distance  $d(s, t)$  between two clusters s and t. The algorithm begins with a forest of clusters that have yet to be used in the hierarchy being formed. When two clusters  $s$  and  $t$  from this forest are combined into a single cluster  $u$ ,  $s$  and  $t$  are removed from the forest, and u is added to the forest. When only one cluster remains in the forest, the algorithm stops, and this cluster becomes the root.

A distance matrix is maintained at each iteration. The  $d[i, j]$  entry corresponds to the distance between cluster  $i$  and  $j$  in the original forest.

At each iteration, the algorithm must update the distance matrix to reflect the distance of the newly formed cluster u with the remaining clusters in the forest.

Suppose there are |u| original observations  $u[0], \ldots, u[|u| - 1]$  in cluster u and  $|v|$  original objects  $v[0], \ldots, v[|v|-1]$  in cluster v. Recall s and t are combined to form cluster u. Let v be any remaining cluster in the forest that is not  $u$ .

The following are methods for calculating the distance between the newly formed cluster  $u$  and each  $v$ .

• method='single' assigns

$$
d(u, v) = \min(dist(u[i], v[j]))
$$

for all points i in cluster u and j in cluster v. This is also known as the Nearest Point Algorithm.

• method='complete' assigns

$$
d(u, v) = \max(dist(u[i], v[j]))
$$

for all points i in cluster u and j in cluster v. This is also known by the Farthest Point Algorithm or Voor Hees Algorithm.

• method='average' assigns

$$
d(u, v) = \sum_{ij} \frac{d(u[i], v[j])}{(|u| * |v|)}
$$

for all points i and j where |u| and |v| are the cardinalities of clusters u and v, respectively. This is also called the UPGMA algorithm. This is called UPGMA.

• method='weighted' assigns

$$
d(u, v) = (dist(s, v) + dist(t, v))/2
$$

where cluster u was formed with cluster s and t and v is a remaining cluster in the forest. (also called WPGMA)

• method='centroid' assigns

$$
dist(s,t) = ||c_s - c_t||_2
$$

where  $c_s$  and  $c_t$  are the centroids of clusters s and t, respectively. When two clusters s and t are combined into a new cluster  $u$ , the new centroid is computed over all the original objects in clusters  $s$ and  $t$ . The distance then becomes the Euclidean distance between the centroid of  $u$  and the centroid of a remaining cluster  $v$  in the forest. This is also known as the UPGMC algorithm.

- method='median' assigns math: $d(s,t)$  like the centroid method. When two clusters s and t are combined into a new cluster  $u$ , the average of centroids s and t give the new centroid  $u$ . This is also known as the WPGMC algorithm.
- method='ward' uses the Ward variance minimization algorithm. The new entry  $d(u, v)$  is computed as follows,

$$
d(u,v)=\sqrt{\frac{|v|+|s|}{T}}d(v,s)^2+\frac{|v|+|t|}{T}d(v,t)^2+\frac{|v|}{T}d(s,t)^2
$$

where  $u$  is the newly joined cluster consisting of clusters  $s$  and  $t$ ,  $v$  is an unused cluster in the forest,  $T = |v| + |s| + |t|$ , and  $|*|$  is the cardinality of its argument. This is also known as the incremental algorithm.

Warning: When the minimum distance pair in the forest is chosen, there may be two or more pairs with the same minimum distance. This implementation may chose a different minimum than the MATLAB(TM) version.

## Parameters

• y

[ndarray] A condensed or redundant distance matrix. A condensed distance matrix is a flat array containing the upper triangular of the distance matrix. This is the form that pdist returns. Alternatively, a collection of  $m$  observation vectors in n dimensions may be passed as an  $m$  by  $n$  array.

• method

[string] The linkage algorithm to use. See the Linkage Methods section below for full descriptions.

• metric

[string] The distance metric to use. See the distance.pdist function for a list of valid distance metrics.

# Returns

• Z

[ndarray] The hierarchical clustering encoded as a linkage matrix.

## scipy.cluster.hierarchy.**maxRstat**(*Z*, *R*, *i*)

Returns the maximum statistic for each non-singleton cluster and its descendents.

## Arguments

• Z

[ndarray] The hierarchical clustering encoded as a matrix. See linkage for more information.

• R

[ndarray] The inconsistency matrix.

• i

[int] The column of R to use as the statistic.

# Returns

• MR : ndarray Calculates the maximum statistic for the i'th column of the inconsistency matrix R for each non-singleton cluster node. MR[j] is the maximum over R[Q(j)-n, i ] where  $Q(j)$  the set of all node ids corresponding to nodes below and including  $j$ .

```
scipy.cluster.hierarchy.maxdists(Z)
```
Returns the maximum distance between any cluster for each non-singleton cluster.

# Arguments

• Z

[ndarray] The hierarchical clustering encoded as a matrix. See linkage for more information.

# Returns

• MD : ndarray A  $(n-1)$  sized numpy array of doubles; MD [i] represents the maximum distance between any cluster (including singletons) below and including the node with index i. More specifically,  $MD[i] = Z[Q(i)-n, 2]$ . max() where  $Q(i)$  is the set of all node indices below and including node i.

# scipy.cluster.hierarchy.**maxinconsts**(*Z*, *R*)

Returns the maximum inconsistency coefficient for each non-singleton cluster and its descendents.

# Arguments

• Z

[ndarray] The hierarchical clustering encoded as a matrix. See linkage for more information.

• R

[ndarray] The inconsistency matrix.

# Returns

• MI

[ndarray] A monotonic  $(n-1)$ -sized numpy array of doubles.

scipy.cluster.hierarchy.**median**(*y*)

Performs median/WPGMC linkage. See linkage for more information on the return structure and algorithm.

The following are common calling conventions:

 $1.2 = median(y)$ 

Performs median/WPGMC linkage on the condensed distance matrix y. See linkage for more information on the return structure and algorithm.

 $2.2 = median(X)$ 

Performs median/WPGMC linkage on the observation matrix X using Euclidean distance as the distance metric. See linkage for more information on the return structure and algorithm.

# Parameters

# $\mathbf 0$

[ndarray] A condensed or redundant distance matrix. A condensed distance matrix is a flat array containing the upper triangular of the distance matrix. This is the form that pdist returns. Alternatively, a collection of m observation vectors in n dimensions may be passed as a m by n array.

# Returns

# • Z

[ndarray] The hierarchical clustering encoded as a linkage matrix.

# **Seealso**

• linkage: for advanced creation of hierarchical clusterings.

# scipy.cluster.hierarchy.**num\_obs\_linkage**(*Z*)

Returns the number of original observations of the linkage matrix passed.

## Arguments

• Z

[ndarray] The linkage matrix on which to perform the operation.

# Returns

• n

[int] The number of original observations in the linkage.

# scipy.cluster.hierarchy.**set\_link\_color\_palette**(*palette*)

Changes the list of matplotlib color codes to use when coloring links with the dendrogram color\_threshold feature.

# Arguments

• palette : A list of matplotlib color codes. The order of

the color codes is the order in which the colors are cycled through when color thresholding in the dendrogram.

# scipy.cluster.hierarchy.**single**(*y*)

Performs single/min/nearest linkage on the condensed distance matrix y. See linkage for more information on the return structure and algorithm.

# Parameters

y

[ndarray] The upper triangular of the distance matrix. The result of pdist is returned in this form.

# Returns

# Z

[ndarray] The linkage matrix.

**Seealso** 

• linkage: for advanced creation of hierarchical clusterings.

## scipy.cluster.hierarchy.**to\_mlab\_linkage**(*Z*)

Converts a linkage matrix Z generated by the linkage function of this module to a MATLAB(TM) compatible one. The return linkage matrix has the last column removed and the cluster indices are converted to 1..N indexing.

## Arguments

• Z

[ndarray] A linkage matrix generated by this library.

## Returns

## • ZM

[ndarray] A linkage matrix compatible with MATLAB(TM)'s hierarchical clustering functions.

### scipy.cluster.hierarchy.**to\_tree**(*Z*, *rd=False*)

Converts a hierarchical clustering encoded in the matrix Z (by linkage) into an easy-to-use tree object. The reference r to the root ClusterNode object is returned.

Each ClusterNode object has a left, right, dist, id, and count attribute. The left and right attributes point to ClusterNode objects that were combined to generate the cluster. If both are None then the ClusterNode object is a leaf node, its count must be 1, and its distance is meaningless but set to 0.

Note: This function is provided for the convenience of the library user. ClusterNodes are not used as input to any of the functions in this library.

# **Parameters**

- Z : ndarray The linkage matrix in proper form (see the linkage function documentation).
- r : bool When False, a reference to the root ClusterNode object is returned. Otherwise, a tuple  $(r,d)$  is returned. r is a reference to the root node while d is a dictionary mapping cluster ids to ClusterNode references. If a cluster id is less than n, then it corresponds to a singleton cluster (leaf node). See linkage for more information on the assignment of cluster ids to clusters.

### Returns

• L : list The pre-order traversal.

### scipy.cluster.hierarchy.**ward**(*y*)

Performs Ward's linkage on a condensed or redundant distance matrix. See linkage for more information on the return structure and algorithm.

The following are common calling conventions:

- $1.2$  = ward(y) Performs Ward's linkage on the condensed distance matrix Z. See linkage for more information on the return structure and algorithm.
- $2.Z =$  ward(X) Performs Ward's linkage on the observation matrix X using Euclidean distance as the distance metric. See linkage for more information on the return structure and algorithm.

### **Parameters**

# $\mathbf 0$

[ndarray] A condensed or redundant distance matrix. A condensed distance matrix is a flat array containing the upper triangular of the distance matrix. This is the form that pdist returns. Alternatively, a collection of m observation vectors in n dimensions may be passed as a m by n array.

# Returns

# • Z

[ndarray] The hierarchical clustering encoded as a linkage matrix.

# **Seealso**

• linkage: for advanced creation of hierarchical clusterings.

# scipy.cluster.hierarchy.**weighted**(*y*)

Performs weighted/WPGMA linkage on the condensed distance matrix y. See linkage for more information on the return structure and algorithm.

# **Parameters**

y

[ndarray] The upper triangular of the distance matrix. The result of pdist is returned in this form.

# Returns

Z

[ndarray] A linkage matrix containing the hierarchical clustering. See the linkage function documentation for more information on its structure.

**Seealso** 

• linkage: for advanced creation of hierarchical clusterings.

# **3.1.2 K-means clustering and vector quantization (scipy.cluster.vq)**

K-means Clustering and Vector Quantization Module

Provides routines for k-means clustering, generating code books from k-means models, and quantizing vectors by comparing them with centroids in a code book.

The k-means algorithm takes as input the number of clusters to generate, k, and a set of observation vectors to cluster. It returns a set of centroids, one for each of the k clusters. An observation vector is classified with the cluster number or centroid index of the centroid closest to it.

A vector v belongs to cluster i if it is closer to centroid i than any other centroids. If v belongs to i, we say centroid i is the dominating centroid of v. Common variants of k-means try to minimize distortion, which is defined as the sum of the distances between each observation vector and its dominating centroid. Each step of the k-means algorithm refines the choices of centroids to reduce distortion. The change in distortion is often used as a stopping criterion: when the change is lower than a threshold, the k-means algorithm is not making sufficient progress and terminates.

Since vector quantization is a natural application for k-means, information theory terminology is often used. The centroid index or cluster index is also referred to as a "code" and the table mapping codes to centroids and vice versa is often referred as a "code book". The result of k-means, a set of centroids, can be used to quantize vectors. Quantization aims to find an encoding of vectors that reduces the expected distortion.

For example, suppose we wish to compress a 24-bit color image (each pixel is represented by one byte for red, one for blue, and one for green) before sending it over the web. By using a smaller 8-bit encoding, we can reduce the amount of data by two thirds. Ideally, the colors for each of the 256 possible 8-bit encoding values should be chosen to minimize distortion of the color. Running k-means with k=256 generates a code book of 256 codes, which fills up all possible 8-bit sequences. Instead of sending a 3-byte value for each pixel, the 8-bit centroid index (or code word) of the dominating centroid is transmitted. The code book is also sent over the wire so each 8-bit code can be translated back to a 24-bit pixel value representation. If the image of interest was of an ocean, we would expect many 24-bit blues to be represented by 8-bit codes. If it was an image of a human face, more flesh tone colors would be represented in the code book.

All routines expect obs to be a M by N array where the rows are the observation vectors. The codebook is a k by N array where the i'th row is the centroid of code word i. The observation vectors and centroids have the same feature dimension.

# whiten(obs) –

Normalize a group of observations so each feature has unit variance.

# $vq(obs, code\_book)$  –

Calculate code book membership of a set of observation vectors.

# kmeans(obs,k\_or\_guess,iter=20,thresh=1e-5) –

Clusters a set of observation vectors. Learns centroids with the k-means algorithm, trying to minimize distortion. A code book is generated that can be used to quantize vectors.

# kmeans2 –

A different implementation of k-means with more methods for initializing centroids. Uses maximum number of iterations as opposed to a distortion threshold as its stopping criterion.

# scipy.cluster.vq.**whiten**(*obs*)

Normalize a group of observations on a per feature basis.

Before running k-means, it is beneficial to rescale each feature dimension of the observation set with whitening. Each feature is divided by its standard deviation across all observations to give it unit variance.

# **Parameters**

# obs

[ndarray] Each row of the array is an observation. The columns are the features seen during each observation.

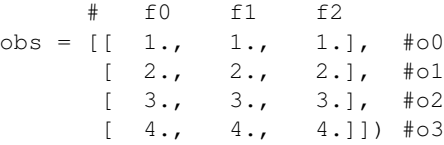

XXX perhaps should have an axis variable here.

# Returns

# result

[ndarray] Contains the values in obs scaled by the standard devation of each column.

# **Examples**

```
>>> from numpy import array
>>> from scipy.cluster.vq import whiten
>>> features = array([[ 1.9,2.3,1.7],
... [ 1.5,2.5,2.2],
... [ 0.8,0.6,1.7,]])
>>> whiten(features)
array([[ 3.41250074, 2.20300046, 5.88897275],
      [ 2.69407953, 2.39456571, 7.62102355],
      [ 1.43684242, 0.57469577, 5.88897275]])
```
#### scipy.cluster.vq.**vq**(*obs*, *code\_book*)

Vector Quantization: assign codes from a code book to observations.

Assigns a code from a code book to each observation. Each observation vector in the M by N obs array is compared with the centroids in the code book and assigned the code of the closest centroid.

The features in obs should have unit variance, which can be acheived by passing them through the whiten function. The code book can be created with the k-means algorithm or a different encoding algorithm.

# Parameters

#### obs

[ndarray] Each row of the NxM array is an observation. The columns are the "features" seen during each observation. The features must be whitened first using the whiten function or something equivalent.

### code\_book

[ndarray.] The code book is usually generated using the k-means algorithm. Each row of the array holds a different code, and the columns are the features of the code.

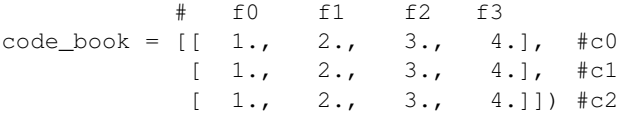

### Returns

## code

[ndarray] A length N array holding the code book index for each observation.

### dist

[ndarray] The distortion (distance) between the observation and its nearest code.

# **Notes**

This currently forces 32-bit math precision for speed. Anyone know of a situation where this undermines the accuracy of the algorithm?

### **Examples**

```
>>> from numpy import array
>>> from scipy.cluster.vq import vq
>>> code_book = array([[1.,1.,1.],
... [2.,2.,2.]])
>>> features = array([[ 1.9,2.3,1.7],
... [ 1.5,2.5,2.2],
... [ 0.8,0.6,1.7]])
```

```
>>> vq(features,code_book)
(\text{array}([1, 1, 0], 'i'), \text{array}([ 0.43588989,  0.73484692,  0.83066239]))
```
scipy.cluster.vq.**kmeans**(*obs*, *k\_or\_guess*, *iter=20*, *thresh=1.0000000000000001e-05*)

## Performs k-means on a set of observation vectors forming k

clusters. This yields a code book mapping centroids to codes and vice versa. The k-means algorithm adjusts the centroids until sufficient progress cannot be made, i.e. the change in distortion since the last iteration is less than some threshold.

## Parameters

#### obs

[ndarray] Each row of the M by N array is an observation vector. The columns are the features seen during each observation. The features must be whitened first with the whiten function.

# k\_or\_guess

[int or ndarray] The number of centroids to generate. A code is assigned to each centroid, which is also the row index of the centroid in the code\_book matrix generated.

The initial k centroids are chosen by randomly selecting observations from the observation matrix. Alternatively, passing a k by N array specifies the initial k centroids.

### iter

[int] The number of times to run k-means, returning the codebook with the lowest distortion. This argument is ignored if initial centroids are specified with an array for the k\_or\_guess paramter. This parameter does not represent the number of iterations of the k-means algorithm.

#### thresh

[float] Terminates the k-means algorithm if the change in distortion since the last k-means iteration is less than thresh.

# Returns

### codebook

[ndarray] A k by N array of k centroids. The i'th centroid codebook[i] is represented with the code i. The centroids and codes generated represent the lowest distortion seen, not necessarily the globally minimal distortion.

### distortion

[float] The distortion between the observations passed and the centroids generated.

### Seealso

- kmeans2: a different implementation of k-means clustering with more methods for generating initial centroids but without using a distortion change threshold as a stopping criterion.
- whiten: must be called prior to passing an observation matrix to kmeans.

#### **Examples**

```
>>> from numpy import array
>>> from scipy.cluster.vq import vq, kmeans, whiten
```

```
\Rightarrow features = array([1.9, 2.3],
                   [1.5, 2.5],
... [ 0.8,0.6],
... [ 0.4,1.8],
... [ 0.1,0.1],
... [ 0.2,1.8],
... [ 2.0,0.5],
... [ 0.3,1.5],
... [ 1.0,1.0]])
>>> whitened = whiten(features)
>>> book = array((whitened[0],whitened[2]))
>>> kmeans(whitened,book)
(array([[ 2.3110306 , 2.86287398],
      [ 0.93218041, 1.24398691]]), 0.85684700941625547)
>>> from numpy import random
>>> random.seed((1000,2000))
\Rightarrow codes = 3
>>> kmeans(whitened,codes)
(array([[ 2.3110306 , 2.86287398],
      [ 1.32544402, 0.65607529],
      [ 0.40782893, 2.02786907]]), 0.5196582527686241)
```
scipy.cluster.vq.**kmeans2**(*data*, *k*, *iter=10*, *thresh=1.0000000000000001e-05*, *minit='random'*, *missing='warn'*)

# Classify a set of observations into k clusters using the k-means algorithm.

The algorithm attempts to minimize the Euclidian distance between observations and centroids. Several initialization methods are included.

# **Parameters**

### data

[ndarray] A M by N array of M observations in N dimensions or a length M array of M one-dimensional observations.

## k

[int or ndarray] The number of clusters to form as well as the number of centroids to generate. If minit initialization string is 'matrix', or if a ndarray is given instead, it is interpreted as initial cluster to use instead.

#### iter

[int] Number of iterations of the k-means algrithm to run. Note that this differs in meaning from the iters parameter to the kmeans function.

### thresh

[float] (not used yet).

### minit

[string] Method for initialization. Available methods are 'random', 'points', 'uniform', and 'matrix':

'random': generate k centroids from a Gaussian with mean and variance estimated from the data.

'points': choose k observations (rows) at random from data for the initial centroids.

'uniform': generate k observations from the data from a uniform distribution defined by the data set (unsupported).

'matrix': interpret the k parameter as a k by M (or length k array for one-dimensional data) array of initial centroids.

# Returns

### centroid

[ndarray] A k by N array of centroids found at the last iteration of k-means.

label

[ndarray] label[i] is the code or index of the centroid the i'th observation is closest to.

# **3.1.3 Vector Quantization / Kmeans**

Clustering algorithms are useful in information theory, target detection, communications, compression, and other areas. The vq module only supports vector quantization and the k-means algorithms. Development of self-organizing maps (SOM) and other approaches is underway.

# **3.1.4 Hierarchical Clustering**

The hierarchy module provides functions for hierarchical and agglomerative clustering. Its features include generating hierarchical clusters from distance matrices, computing distance matrices from observation vectors, calculating statistics on clusters, cutting linkages to generate flat clusters, and visualizing clusters with dendrograms.

# **3.1.5 Distance Computation**

The distance module provides functions for computing distances between pairs of vectors from a set of observation vectors.

# <span id="page-157-0"></span>**3.2 Constants (scipy.constants)**

Physical and mathematical constants and units.

# **3.2.1 Mathematical constants**

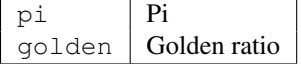

# **3.2.2 Physical constants**

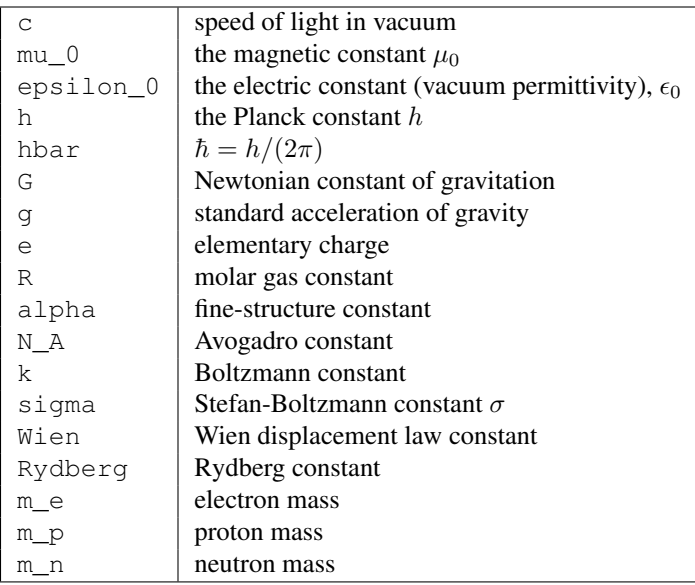

# **3.2.3 Constants database**

In addition to the above variables containing physical constants, [scipy.constants](#page-157-0) also contains a database of additional physical constants.

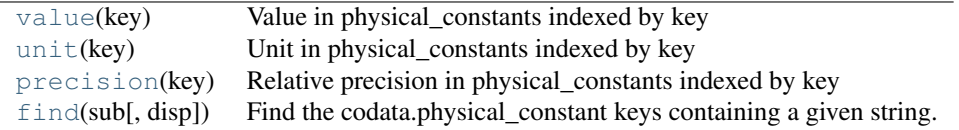

```
scipy.constants.value(key)
```
Value in physical\_constants indexed by key

# Parameters

key : Python string or unicode

Key in dictionary *physical\_constants*

# Returns

value : float

Value in *physical\_constants* corresponding to *key*

# See Also:

# **codata**

Contains the description of *physical\_constants*, which, as a dictionary literal object, does not itself possess a docstring.

# **Examples**

```
>>> from scipy.constants import codata
>>> codata.value('elementary charge')
1.60217653e-019
```
### scipy.constants.**unit**(*key*)

Unit in physical\_constants indexed by key

## **Parameters**

key : Python string or unicode

Key in dictionary *physical\_constants*

## Returns

unit : Python string

Unit in *physical\_constants* corresponding to *key*

# See Also:

### **codata**

Contains the description of *physical\_constants*, which, as a dictionary literal object, does not itself possess a docstring.

# **Examples**

```
>>> from scipy.constants import codata
>>> codata.unit(u'proton mass')
'kg'
```
### <span id="page-159-0"></span>scipy.constants.**precision**(*key*)

Relative precision in physical\_constants indexed by key

### Parameters

key : Python string or unicode

Key in dictionary *physical\_constants*

### Returns

prec : float

Relative precision in *physical\_constants* corresponding to *key*

## See Also:

# **codata**

Contains the description of *physical\_constants*, which, as a dictionary literal object, does not itself possess a docstring.

# **Examples**

```
>>> from scipy.constants import codata
>>> codata.precision(u'proton mass')
1.7338050694080732e-007
```

```
scipy.constants.find(sub, disp=True)
     Find the codata.physical_constant keys containing a given string.
```
### Parameters

sub : str or unicode

Sub-string to search keys for

disp : bool

If True, print the keys that are found, and return None. Otherwise, return the list of keys without printing anything.

# Returns

keys : None or list

If *disp* is False, the list of keys is returned. Otherwise, None is returned.

# See Also:

# **codata**

Contains the description of *physical\_constants*, which, as a dictionary literal object, does not itself possess a docstring.

# scipy.constants.**physical\_constants**

Dictionary of physical constants, of the format physical\_constants[name] = (value, unit, uncertainty).

Available constants:

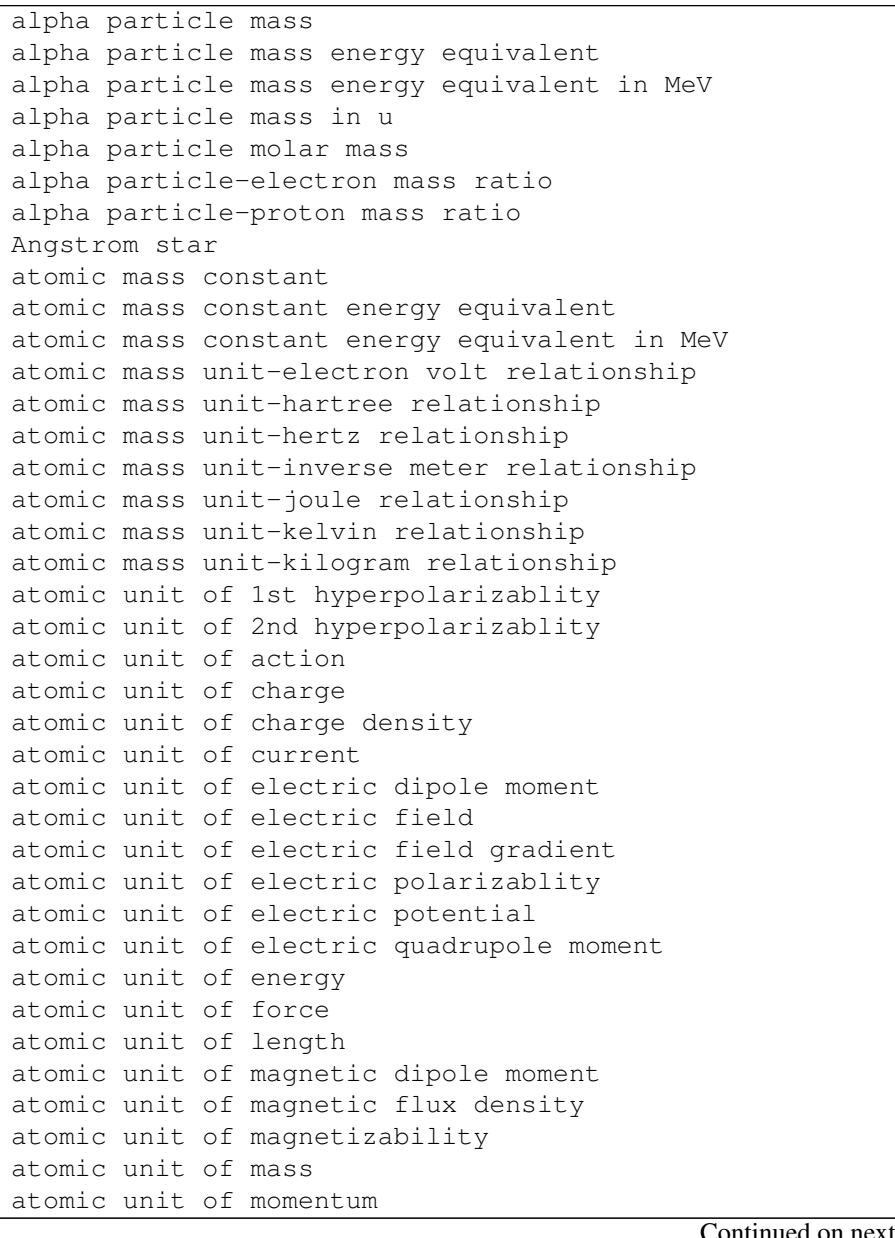

page

```
atomic unit of permittivity
atomic unit of time
atomic unit of velocity
Avogadro constant
Bohr magneton
Bohr magneton in eV/T
Bohr magneton in Hz/T
Bohr magneton in inverse meters per tesla
Bohr magneton in K/T
Bohr radius
Boltzmann constant
Boltzmann constant in eV/K
Boltzmann constant in Hz/K
Boltzmann constant in inverse meters per kelvin
characteristic impedance of vacuum
classical electron radius
Compton wavelength
Compton wavelength over 2 pi
conductance quantum
conventional value of Josephson constant
conventional value of von Klitzing constant
Cu x unit
deuteron magnetic moment
deuteron magnetic moment to Bohr magneton ratio
deuteron magnetic moment to nuclear magneton ratio
deuteron mass
deuteron mass energy equivalent
deuteron mass energy equivalent in MeV
deuteron mass in u
deuteron molar mass
deuteron rms charge radius
deuteron-electron magnetic moment ratio
deuteron-electron mass ratio
deuteron-neutron magnetic moment ratio
deuteron-proton magnetic moment ratio
deuteron-proton mass ratio
electric constant
electron charge to mass quotient
electron g factor
electron gyromagnetic ratio
electron gyromagnetic ratio over 2 pi
electron magnetic moment
electron magnetic moment anomaly
electron magnetic moment to Bohr magneton ratio
electron magnetic moment to nuclear magneton ratio
electron mass
electron mass energy equivalent
electron mass energy equivalent in MeV
electron mass in u
electron molar mass
electron to alpha particle mass ratio
electron to shielded helion magnetic moment ratio
                                            Continued on next page
```
Table 3.1 – continued from previous page

```
Table 3.1 – continued from previous page
```
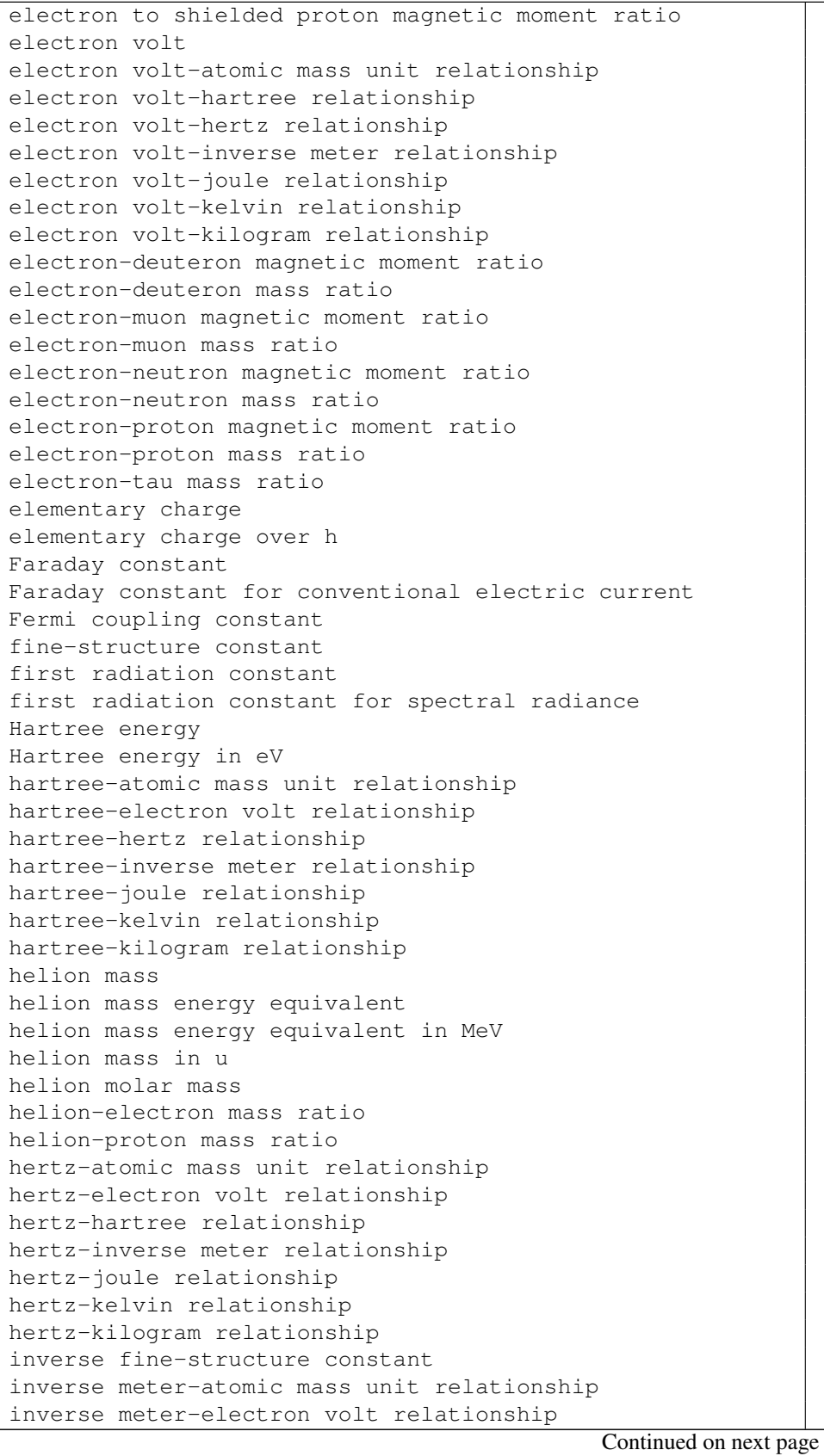

# Table 3.1 – continued from previous page

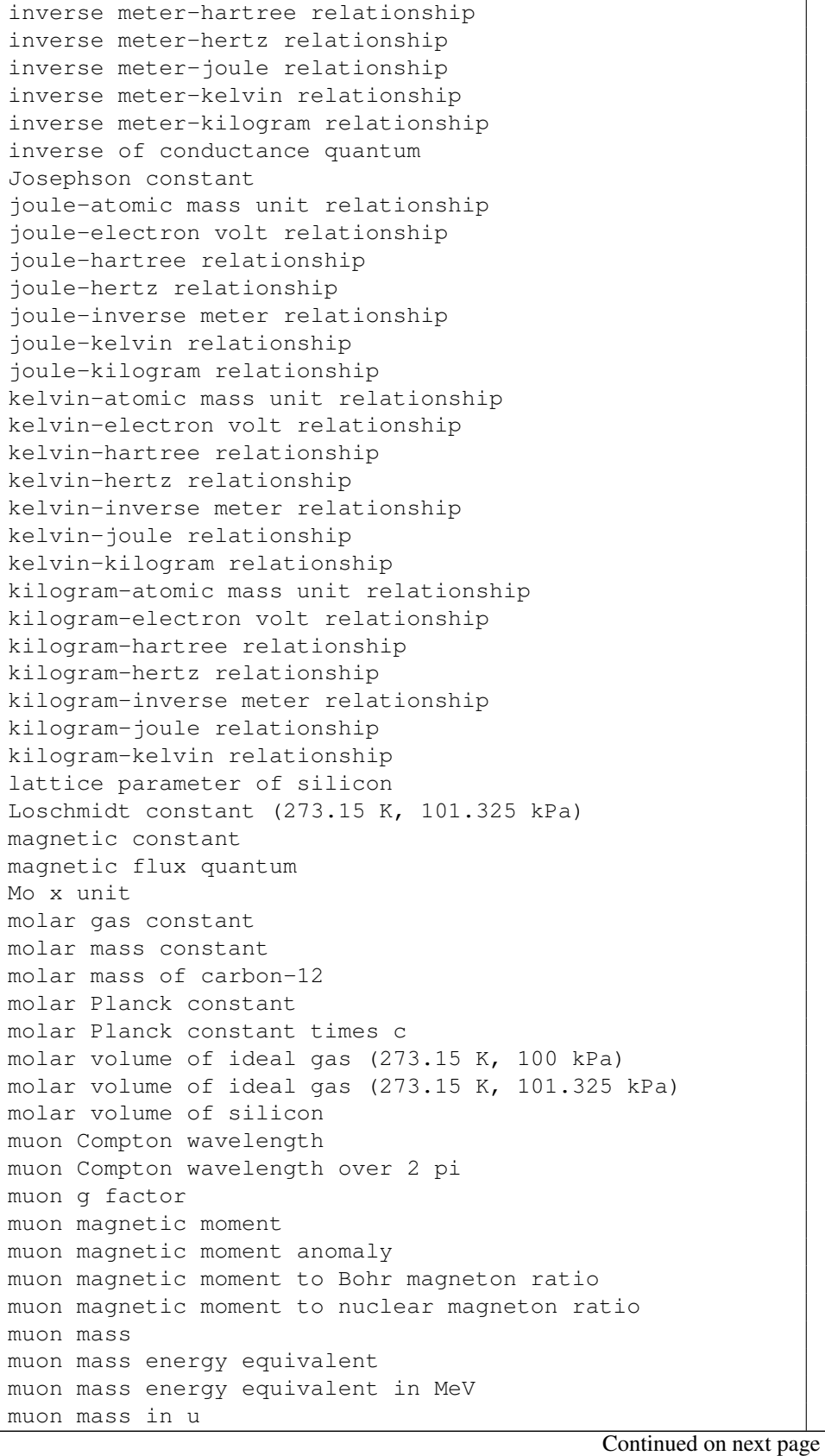

```
Table 3.1 – continued from previous page
```

```
muon molar mass
muon-electron mass ratio
muon-neutron mass ratio
muon-proton magnetic moment ratio
muon-proton mass ratio
muon-tau mass ratio
natural unit of action
natural unit of action in eV s
natural unit of energy
natural unit of energy in MeV
natural unit of length
natural unit of mass
natural unit of momentum
natural unit of momentum in MeV/c
natural unit of time
natural unit of velocity
neutron Compton wavelength
neutron Compton wavelength over 2 pi
neutron g factor
neutron gyromagnetic ratio
neutron gyromagnetic ratio over 2 pi
neutron magnetic moment
neutron magnetic moment to Bohr magneton ratio
neutron magnetic moment to nuclear magneton ratio
neutron mass
neutron mass energy equivalent
neutron mass energy equivalent in MeV
neutron mass in u
neutron molar mass
neutron to shielded proton magnetic moment ratio
neutron-electron magnetic moment ratio
neutron-electron mass ratio
neutron-muon mass ratio
neutron-proton magnetic moment ratio
neutron-proton mass ratio
neutron-tau mass ratio
Newtonian constant of gravitation
Newtonian constant of gravitation over h-bar c
nuclear magneton
nuclear magneton in eV/T
nuclear magneton in inverse meters per tesla
nuclear magneton in K/T
nuclear magneton in MHz/T
Planck constant
Planck constant in eV s
Planck constant over 2 pi
Planck constant over 2 pi in eV s
Planck constant over 2 pi times c in MeV fm
Planck length
Planck mass
Planck temperature
Planck time
                                            Continued on next page
```

```
Table 3.1 – continued from previous page
```

```
proton charge to mass quotient
proton Compton wavelength
proton Compton wavelength over 2 pi
proton g factor
proton gyromagnetic ratio
proton gyromagnetic ratio over 2 pi
proton magnetic moment
proton magnetic moment to Bohr magneton ratio
proton magnetic moment to nuclear magneton ratio
proton magnetic shielding correction
proton mass
proton mass energy equivalent
proton mass energy equivalent in MeV
proton mass in u
proton molar mass
proton rms charge radius
proton-electron mass ratio
proton-muon mass ratio
proton-neutron magnetic moment ratio
proton-neutron mass ratio
proton-tau mass ratio
quantum of circulation
quantum of circulation times 2
Rydberg constant
Rydberg constant times c in Hz
Rydberg constant times hc in eV
Rydberg constant times hc in J
Sackur-Tetrode constant (1 K, 100 kPa)
Sackur-Tetrode constant (1 K, 101.325 kPa)
second radiation constant
shielded helion gyromagnetic ratio
shielded helion gyromagnetic ratio over 2 pi
shielded helion magnetic moment
shielded helion magnetic moment to Bohr magneton ratio
shielded helion magnetic moment to nuclear magneton ratio
shielded helion to proton magnetic moment ratio
shielded helion to shielded proton magnetic moment ratio
shielded proton gyromagnetic ratio
shielded proton gyromagnetic ratio over 2 pi
shielded proton magnetic moment
shielded proton magnetic moment to Bohr magneton ratio
shielded proton magnetic moment to nuclear magneton ratio
speed of light in vacuum
standard acceleration of gravity
standard atmosphere
Stefan-Boltzmann constant
tau Compton wavelength
tau Compton wavelength over 2 pi
tau mass
tau mass energy equivalent
tau mass energy equivalent in MeV
tau mass in u
                                            Continued on next page
```
# Table 3.1 – continued from previous page

```
tau molar mass
tau-electron mass ratio
tau-muon mass ratio
tau-neutron mass ratio
tau-proton mass ratio
Thomson cross section
unified atomic mass unit
von Klitzing constant
weak mixing angle
Wien displacement law constant
{220} lattice spacing of silicon
```
# **3.2.4 Unit prefixes**

# **SI**

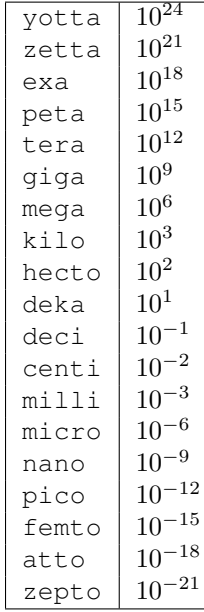

# **Binary**

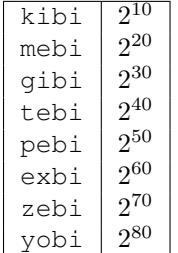

# **3.2.5 Units**

# **Weight**

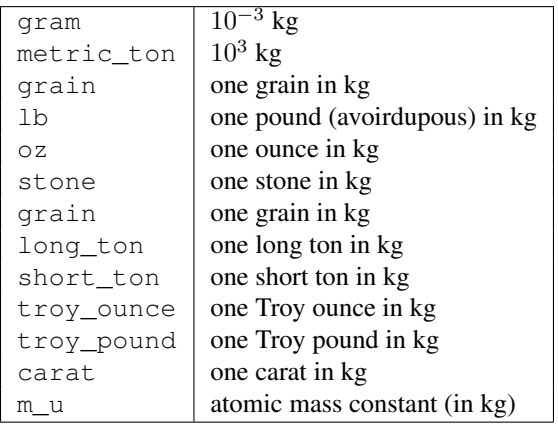

# **Angle**

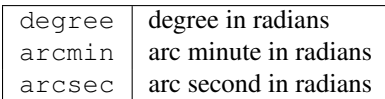

# **Time**

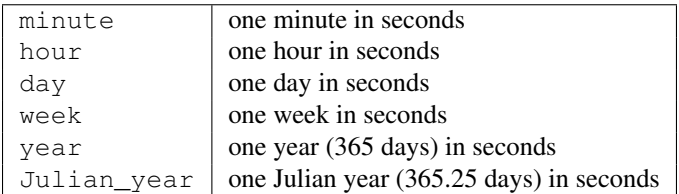

# **Length**

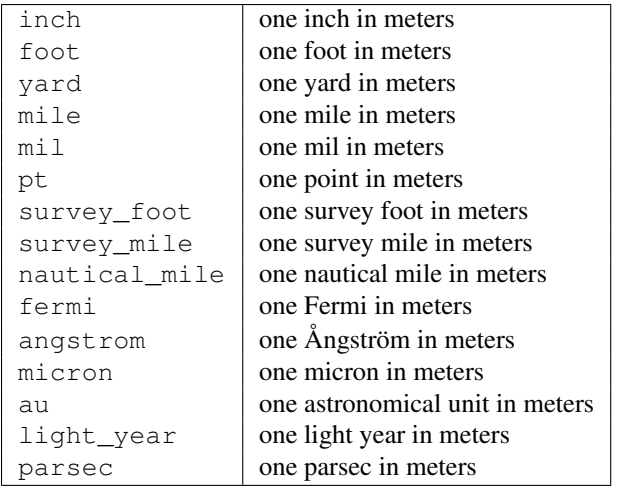

# **Pressure**

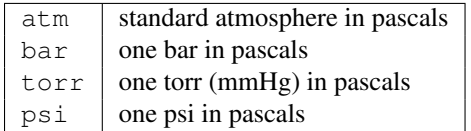

# **Area**

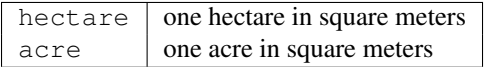

# **Volume**

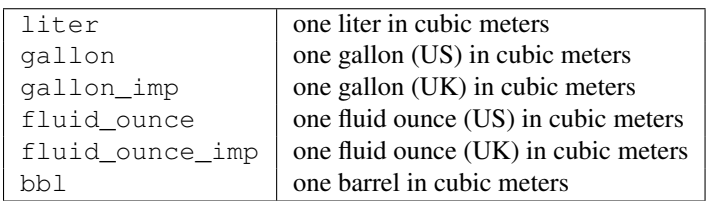

# **Speed**

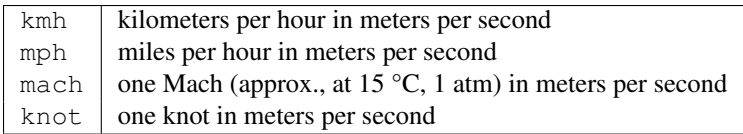

# **Temperature**

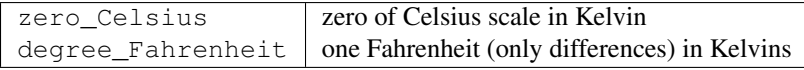

- [C2K](#page-168-0)(C) Convert Celsius to Kelvin
- $K2C(K)$  $K2C(K)$  Convert Kelvin to Celsius
- [F2C](#page-169-1)(F) Convert Fahrenheit to Celsius
- C<sub>2</sub>F(C) Convert Celsius to Fahrenheit
- [F2K](#page-170-0)(F) Convert Fahrenheit to Kelvin
- $K2F(K)$  $K2F(K)$  Convert Kelvin to Fahrenheit

<span id="page-168-0"></span>scipy.constants.**C2K**(*C*)

Convert Celsius to Kelvin

# Parameters

C : float-like scalar or array-like

Celsius temperature(s) to be converted

# Returns

K : float or a numpy array of floats, corresponding to type of Parameters

Equivalent Kelvin temperature(s)

# **Notes**

Computes  $K = C + \text{zero\_Celsius}$  where  $\text{zero\_Celsius} = 273.15$ , i.e., (the absolute value of) temperature "absolute" zero" as measured in Celsius.

# **Examples**

```
>>> from scipy.constants.constants import C2K
>>> C2K(np.array([-40, 40.0]))
array([ 233.15, 313.15])
```
<span id="page-169-0"></span>scipy.constants.**K2C**(*K*)

Convert Kelvin to Celsius

## Parameters

K : float-like scalar or array-like

Kelvin temperature(s) to be converted

### Returns

C : float or a numpy array of floats, corresponding to type of Parameters

Equivalent Celsius temperature(s)

# **Notes**

Computes *C = K - zero\_Celsius* where *zero\_Celsius* = 273.15, i.e., (the absolute value of) temperature "absolute zero" as measured in Celsius.

# **Examples**

```
>>> from scipy.constants.constants import K2C
>>> K2C(np.array([233.15, 313.15]))
array([-40., 40.])
```
# <span id="page-169-1"></span>scipy.constants.**F2C**(*F*)

Convert Fahrenheit to Celsius

### Parameters

F : float-like scalar or array-like

Fahrenheit temperature(s) to be converted

### Returns

C : float or a numpy array of floats, corresponding to type of Parameters

Equivalent Celsius temperature(s)

# **Notes**

Computes *C = (F - 32) / 1.8*

# **Examples**

```
>>> from scipy.constants.constants import F2C
>>> F2C(np.array([-40, 40.0]))
array([ -40.  4.4444444])
```
<span id="page-169-2"></span>scipy.constants.**C2F**(*C*)

Convert Celsius to Fahrenheit

## **Parameters**

C : float-like scalar or array-like

Celsius temperature(s) to be converted

#### Returns

F : float or a numpy array of floats, corresponding to type of Parameters

Equivalent Fahrenheit temperature(s)

# **Notes**

Computes *F = 1.8 \* C + 32*

## **Examples**

```
>>> from scipy.constants.constants import C2F
>>> C2F(np.array([-40, 40.0]))
array([ -40., 104.]
```
## <span id="page-170-0"></span>scipy.constants.**F2K**(*F*)

Convert Fahrenheit to Kelvin

### Parameters

F : float-like scalar or array-like

Fahrenheit temperature(s) to be converted

## Returns

K : float or a numpy array of floats, corresponding to type of Parameters

Equivalent Kelvin temperature(s)

### **Notes**

Computes  $K = (F - 32)/1.8 + \text{zero\_Celsius}$  where  $\text{zero\_Celsius} = 273.15$ , i.e., (the absolute value of) temperature "absolute zero" as measured in Celsius.

# **Examples**

```
>>> from scipy.constants.constants import F2K
>>> F2K(np.array([-40, 104]))
array([ 233.15, 313.15])
```
### <span id="page-170-1"></span>scipy.constants.**K2F**(*K*)

Convert Kelvin to Fahrenheit

### Parameters

K : float-like scalar or array-like

Kelvin temperature(s) to be converted

## Returns

F : float or a numpy array of floats, corresponding to type of Parameters

Equivalent Fahrenheit temperature(s)

# **Notes**

Computes  $F = 1.8 * (K - zero\_Celsius) + 32$  where *zero*\_Celsius = 273.15, i.e., (the absolute value of) temperature "absolute zero" as measured in Celsius.

### **Examples**

```
>>> from scipy.constants.constants import K2F
>>> K2F(np.array([233.15, 313.15]))
array([ -40., 104.])
```
# **Energy**

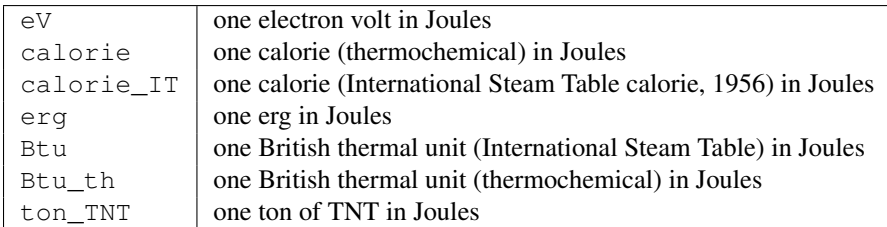

# **Power**

 $hp$  one horsepower in watts

# **Force**

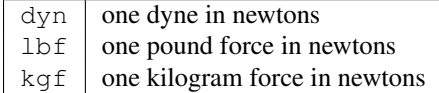

# **Optics**

[lambda2nu](#page-171-0)(lambda\_) Convert wavelength to optical frequency [nu2lambda](#page-171-1)(nu) Convert optical frequency to wavelength.

<span id="page-171-0"></span>scipy.constants.**lambda2nu**(*lambda\_*) Convert wavelength to optical frequency

### Parameters

lambda : float-like scalar or array-like

Wavelength(s) to be converted

### Returns

nu : float or a numpy array of floats, corresponding to type of Parameters

Equivalent optical frequency(ies)

# **Notes**

Computes  $\nu = c/\lambda$  where  $c = 299792458.0$ , i.e., the (vacuum) speed of light in meters/second.

# **Examples**

```
>>> from scipy.constants.constants import lambda2nu
>>> lambda2nu(np.array((1, speed_of_light)))
array([ 2.99792458e+08, 1.00000000e+00])
```
<span id="page-171-1"></span>scipy.constants.**nu2lambda**(*nu*)

Convert optical frequency to wavelength.

## Parameters

nu : float-like scalar or array-like

Optical frequency(ies) to be converted

### Returns

lambda : float or a numpy array of floats, corresp. to type of Parameters

Equivalent wavelength(s)

# **Notes**

Computes  $\lambda = c/\nu$  where  $c = 299792458.0$ , i.e., the (vacuum) speed of light in meters/second.

# **Examples**

```
>>> from scipy.constants.constants import nu2lambda
>>> nu2lambda(np.array((1, speed_of_light)))
array([ 2.99792458e+08, 1.00000000e+00])
```
# **3.3 Fourier transforms (scipy.fftpack)**

# **3.3.1 Fast Fourier transforms**

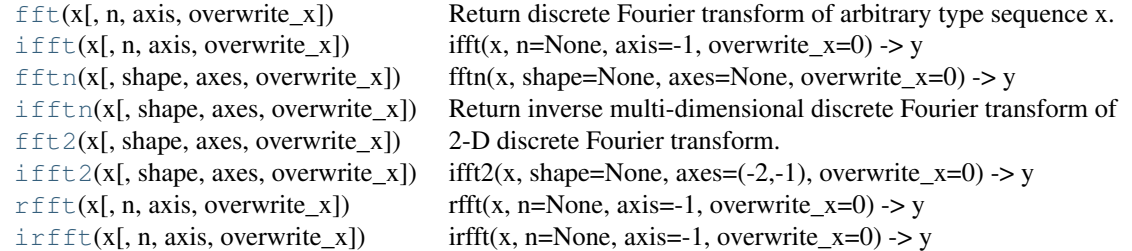

<span id="page-172-0"></span>scipy.fftpack.**fft**(*x*, *n=None*, *axis=-1*, *overwrite\_x=0*) Return discrete Fourier transform of arbitrary type sequence x.

#### Parameters

x : array-like

array to fourier transform.

n : int, optional

Length of the Fourier transform. If  $n \lt x$  shape [axis], x is truncated. If n>x.shape[axis], x is zero-padded. (Default n=x.shape[axis]).

axis : int, optional

Axis along which the fft's are computed. (default=-1)

overwrite\_x : bool, optional

If True the contents of x can be destroyed. (default=False)

# Returns

z : complex ndarray

### with the elements:

 $[y(0),y(1),...,y(n/2-1),y(-n/2),...,y(-1)]$  if n is even  $[y(0),y(1),...,y((n-1)/2),y(-n-1)]$ 1)/2),...,y(-1)] if n is odd

where

 $y(j) = sum[k=0..n-1]$  x[k] \* exp(-sqrt(-1)\*j\*k\* 2\*pi/n), j = 0..n-1

Note that  $y(-j) = y(n-j)$ .conjugate().

See Also:

**[ifft](#page-173-0)** Inverse FFT

**[rfft](#page-174-3)**

FFT of a real sequence

## **Notes**

The packing of the result is "standard": If  $A = fft(a, n)$ , then A[0] contains the zero-frequency term, A[1:n/2+1] contains the positive-frequency terms, and  $A[n/2+1]$  contains the negative-frequency terms, in order of decreasingly negative frequency. So for an 8-point transform, the frequencies of the result are  $[0, 1, 2, 3, 4, -3, -2,$ -1].

This is most efficient for n a power of two.

Note: In scipy 0.8.0 *fft* in single precision is available, but *only* for input array sizes which can be factorized into (combinations of) 2, 3 and 5. For other sizes the computation will be done in double precision.

# **Examples**

```
\Rightarrow x = np \cdot \text{arange}(5)>>> np.all(np.abs(x-fft(ifft(x))<1.e-15) #within numerical accuracy.
True
```

```
scipy.fftpack.ifft(x, n=None, axis=-1, overwrite_x=0)
```
ifft(x, n=None, axis=-1, overwrite  $x=0$ ) -> y

Return inverse discrete Fourier transform of arbitrary type sequence x.

# The returned complex array contains

 $[y(0),y(1),...,y(n-1)]$ 

where

 $y(i) = 1/n \text{ sum}[k=0..n-1] \text{ x}[k] * \exp(\text{sqrt}(-1))^*i^*k^* 2^*pi/n)$ 

Optional input: see fft.\_\_doc\_\_

<span id="page-173-1"></span>scipy.fftpack.**fftn**(*x*, *shape=None*, *axes=None*, *overwrite\_x=0*) fftn(x, shape=None, axes=None, overwrite\_x=0) -> y

Return multi-dimensional discrete Fourier transform of arbitrary type sequence x.

The returned array contains

 $y[j_1,...,j_d] = \text{sum}[k_1=0...n_1-1,...,k_d=0...n_d-1]$  $x[k_1,...,k_d]$  \* prod[i=1..d] exp(-sqrt(-1)\*2\*pi/n\_i \* j\_i \* k\_i)

where  $d = len(x.shape)$  and  $n = x.shape$ . Note that  $y[...,-,-,-]$ ,  $...$ ] =  $y[...,\underline{n},-,-]$ , ...].conjugate().

# Optional input:

## shape

Defines the shape of the Fourier transform. If shape is not specified then shape=take(x,shape,axes,axis=0). If shape $[i]$ >x,shape $[i]$  then the i-th dimension is padded with zeros. If shape[i] $\langle x \rangle$ .shape[i], then the i-th dimension is truncated to desired length shape[i].

#### axes

The transform is applied along the given axes of the input array (or the newly constructed array if shape argument was used).

# overwrite\_x

If set to true, the contents of x can be destroyed.

### Notes:

 $y = fftn(ifftn(y))$  within numerical accuracy.

<span id="page-174-0"></span>scipy.fftpack.**ifftn**(*x*, *shape=None*, *axes=None*, *overwrite\_x=0*)

Return inverse multi-dimensional discrete Fourier transform of arbitrary type sequence x.

The returned array contains:

```
y[j_1,...,j_d] = 1/p * sum[k_1=0...1-1, ..., k_d=0...d-1]x[k_1,\ldots,k_d] * prod[i=1..d] exp(sqrt(-1)*2*pi/n_i * j_i * k_i)
```
where  $d = len(x.shape), n = x.shape, and p = prod[i=1..d] n_i.$ 

For description of parameters see *fftn*.

# See Also:

## **[fftn](#page-173-1)**

for detailed information.

```
scipy.fftpack.fft2(x, shape=None, axes=(-2, -1), overwrite_x=0)
```
2-D discrete Fourier transform.

Return the two-dimensional discrete Fourier transform of the 2-D argument *x*.

## See Also:

### **[fftn](#page-173-1)**

for detailed information.

```
scipy.fftpack.ifft2(x, shape=None, axes=(-2, -1), overwrite_x=0)
     ifft2(x, shape=None, axes=(-2,-1), overwrite_x=0) -> y
```
Return inverse two-dimensional discrete Fourier transform of arbitrary type sequence x.

See ifftn. doc for more information.

<span id="page-174-3"></span>scipy.fftpack.**rfft**(*x*, *n=None*, *axis=-1*, *overwrite\_x=0*) rfft(x, n=None, axis=-1, overwrite\_x=0) -> y

Return discrete Fourier transform of real sequence x.

## The returned real arrays contains

 $[y(0),\text{Re}(y(1)),\text{Im}(y(1)),...,\text{Re}(y(n/2))]$  if n is even  $[y(0),\text{Re}(y(1)),\text{Im}(y(1)),...,\text{Re}(y(n/2))]$  if n is odd

#### where

 $y(j) = sum[k=0..n-1]$  x[k] \* exp(-sqrt(-1)\*j\*k\* 2\*pi/n) j = 0..n-1

Note that  $y(-j) = y(n-j)$ .conjugate().

## Optional input:

n

Defines the length of the Fourier transform. If n is not specified then n=x.shape[axis] is set. If n<x.shape[axis], x is truncated. If n>x.shape[axis], x is zero-padded.

#### axis

The transform is applied along the given axis of the input array (or the newly constructed array if n argument was used).

### overwrite\_x

If set to true, the contents of x can be destroyed.

### Notes:

 $y = rfft(ifft(y))$  within numerical accuracy.

```
scipy.fftpack.irfft(x, n=None, axis=-1, overwrite_x=0)
       \text{irfft}(x, n=\text{None}, \text{axis}=1, \text{overwrite\_x=0}) \rightarrow y
```
Return inverse discrete Fourier transform of real sequence x. The contents of x is interpreted as the output of rfft(..) function.

### The returned real array contains

 $[y(0),y(1),...,y(n-1)]$ 

where for n is even

# $y(j) = 1/n$  (sum[k=1..n/2-1] (x[2\*k-1]+sqrt(-1)\*x[2\*k])

- $exp(sqrt(-1)^{*}j^{*}k^{*} 2^{*}pi/n)$
- c.c. +  $x[0] + (-1)^{**}(j) x[n-1]$

### and for n is odd

 $y(j) = 1/n$  (sum[k=1..(n-1)/2] (x[2\*k-1]+sqrt(-1)\*x[2\*k])

- $exp(sqrt(-1)*i*k * 2*pi/n)$
- c.c.  $+ x[0]$

c.c. denotes complex conjugate of preceeding expression.

Optional input: see rfft.\_\_doc\_\_

# **3.3.2 Differential and pseudo-differential operators**

```
diff(x[, order, period, _cache]) diff(x, order=1, period=2*pi) -> y
tilbert(x, h[, period, cache]) tilbert(x, h, period=2*pi) -> y
itilbert(x, h[, period, _cache]) itilbert(x, h, period=2*pi) -> y
hilbert(x[, _cache]) hilbert(x) -> y
ihilbert(x) \longrightarrow y
cs_diff(x, a, b[, period, _cache]) cs_diff(x, a, b, period=2*pi) -> y
s \nc diff(x, a, b[, period, _cache]) Return (a,b)-sinh/cosh pseudo-derivative of a periodic sequence x.
ss_diff(x, a, b[, period, _cache]) ss_diff(x, a, b, period=2*pi) -> y
cc_diff(x, a, b[, period, _cache]) cc_diff(x, a, b, period=2*pi) -> y
shift(x, a[, period, _cache]) shift(x, a, period=2*pi) -> y
```
scipy.fftpack.diff(*x*, *order=1*, *period=None*, *cache={}*)  $diff(x, order=1, period=2*pi)$  -> y

Return k-th derivative (or integral) of a periodic sequence x.

If x\_j and y\_j are Fourier coefficients of periodic functions x and y, respectively, then

 $y_i = pow(sqrt(-1)*j*2*pi/period, order)*x_i y_0 = 0$  if order is not 0.

### Optional input:

## order

The order of differentiation. Default order is 1. If order is negative, then integration is carried out under the assumption that  $x_0 = 0$ .

### period

The assumed period of the sequence. Default is 2\*pi.

# Notes:

```
If sum(x, axis=0)=0 then
```
 $diff(df(x,k),-k) == x$  (within numerical accuracy)

For odd order and even  $len(x)$ , the Nyquist mode is taken zero.

```
scipy.fftpack.tilbert(x, h, period=None, _cache={})
```
tilbert(x, h, period= $2*pi$ ) -> y

Return h-Tilbert transform of a periodic sequence x.

If x\_j and y\_j are Fourier coefficients of periodic functions x and y, respectively, then

 $y_j =$  sqrt(-1)\*coth(j\*h\*2\*pi/period) \* x\_j y\_0 = 0

# Input:

# h

Defines the parameter of the Tilbert transform.

#### period

The assumed period of the sequence. Default period is 2\*pi.

## Notes:

If sum(x,axis=0)==0 and n=len(x) is odd then  $tilbert (itilbert(x)) == x$ 

If 2\*pi\*h/period is approximately 10 or larger then numerically tilbert == hilbert

(theoretically oo-Tilbert  $==$  Hilbert). For even len(x), the Nyquist mode of x is taken zero.

<span id="page-176-1"></span>scipy.fftpack.**itilbert**(*x*, *h*, *period=None*, *\_cache={}*)

itilbert(x, h, period= $2*pi$ ) -> y

Return inverse h-Tilbert transform of a periodic sequence x.

If x  $j$  and y  $j$  are Fourier coefficients of periodic functions x and y, respectively, then

 $y_{j} = -sqrt(-1) * tanh(j * h * 2 * pi/period) * x_{j} y_{j} = 0$ 

Optional input: see tilbert.\_\_doc\_\_

<span id="page-177-0"></span>scipy.fftpack.**hilbert**(*x*, *\_cache={}*)

hilbert $(x)$  -> y

Return Hilbert transform of a periodic sequence x.

If x  $j$  and y  $j$  are Fourier coefficients of periodic functions x and y, respectively, then

 $y_{-}$ j = sqrt(-1)\*sign(j) \* x\_j y\_0 = 0

Notes:

# If sum $(x, axis=0) == 0$  then

hilbert(ihilbert(x)) ==  $x$ 

For even  $len(x)$ , the Nyquist mode of x is taken zero.

```
scipy.fftpack.ihilbert(x)
```
ihilbert $(x)$  -> y

Return inverse Hilbert transform of a periodic sequence x.

If x\_j and y\_j are Fourier coefficients of periodic functions x and y, respectively, then

 $y_{-}$ j = -sqrt(-1)\*sign(j) \* x\_j y\_0 = 0

<span id="page-177-2"></span>scipy.fftpack.**cs\_diff**(*x*, *a*, *b*, *period=None*, *\_cache={}*) cs\_diff(x, a, b, period= $2*pi$ ) -> y

Return (a,b)-cosh/sinh pseudo-derivative of a periodic sequence x.

If x\_j and y\_j are Fourier coefficients of periodic functions x and y, respectively, then

 $y_j = -sqrt(-1)*cosh(j*a*2*pi/period)/sinh(j*b*2*pi/period) * x_j y_0 = 0$ 

# Input:

# a,b

Defines the parameters of the cosh/sinh pseudo-differential operator.

### period

The period of the sequence. Default period is 2\*pi.

### Notes:

For even  $len(x)$ , the Nyquist mode of x is taken zero.

<span id="page-177-3"></span>scipy.fftpack.**sc\_diff**(*x*, *a*, *b*, *period=None*, *\_cache={}*)

Return (a,b)-sinh/cosh pseudo-derivative of a periodic sequence x.

If x\_j and y\_j are Fourier coefficients of periodic functions x and y, respectively, then:

 $y_j = sqrt(-1) * sinh(j*a*2*pi/period)/cosh(j*b*2*pi/period) * x_j$  $y_0 = 0$ 

Parameters

x : array\_like

Input array.

a,b : float

Defines the parameters of the sinh/cosh pseudo-differential operator.

period : float, optional

The period of the sequence x. Default is 2\*pi.

# **Notes**

sc\_diff(cs\_diff(x,a,b),b,a) == x For even len(x), the Nyquist mode of x is taken as zero.

<span id="page-178-0"></span>scipy.fftpack.**ss\_diff**(*x*, *a*, *b*, *period=None*, *\_cache={}*) ss\_diff(x, a, b, period= $2*pi$ ) -> y

Return (a,b)-sinh/sinh pseudo-derivative of a periodic sequence x.

If x\_j and y\_j are Fourier coefficients of periodic functions x and y, respectively, then

 $y_i = \sinh(i^*a^*2^*pi/period)/\sinh(i^*b^*2^*pi/period)^* x_i y_0 = a/b^* x_0$ 

# Input:

# a,b

Defines the parameters of the sinh/sinh pseudo-differential operator.

## period

The period of the sequence x. Default is 2\*pi.

### Notes:

ss\_diff(ss\_diff(x,a,b),b,a) == x

```
scipy.fftpack.cc_diff(x, a, b, period=None, _cache={})
     cc_diff(x, a, b, period=2*pi) -> y
```
Return (a,b)-cosh/cosh pseudo-derivative of a periodic sequence x.

If  $x_j$  and  $y_j$  are Fourier coefficients of periodic functions x and y, respectively, then

 $y_j = \cosh(j^*a^*2^*pi/period)/\cosh(j^*b^*2^*pi/period)^* x_j$ 

# Input:

# a,b

Defines the parameters of the sinh/sinh pseudo-differential operator.

## Optional input:

### period

The period of the sequence x. Default is 2\*pi.

## Notes:

cc\_diff(cc\_diff(x,a,b),b,a) == x

```
scipy.fftpack.shift(x, a, period=None, _cache={})
     shift(x, a, period=2*pi) -> y
```
Shift periodic sequence x by a:  $y(u) = x(u+a)$ .

If  $x_i$  and  $y_i$  are Fourier coefficients of periodic functions x and y, respectively, then

 $y_j = exp(j^*a^*2*pi/period*sqrt(-1)) * x_f$ 

# Optional input:

## period

The period of the sequences x and y. Default period is 2\*pi.

# **3.3.3 Helper functions**

[fftshift](#page-179-0)( $x$ [, axes]) Shift the zero-frequency component to the center of the spectrum. [ifftshift](#page-179-1)(x[, axes]) The inverse of fftshift. dftfreq  $\text{rfftfreq}(n[, d])$  $\text{rfftfreq}(n[, d])$  $\text{rfftfreq}(n[, d])$  rfftfreq(n, d=1.0) -> f

<span id="page-179-0"></span>scipy.fftpack.**fftshift**(*x*, *axes=None*)

Shift the zero-frequency component to the center of the spectrum.

This function swaps half-spaces for all axes listed (defaults to all). Note that  $y[0]$  is the Nyquist component only if  $len(x)$  is even.

## **Parameters**

x : array\_like

Input array.

axes : int or shape tuple, optional

Axes over which to shift. Default is None, which shifts all axes.

# Returns

y : ndarray

The shifted array.

# See Also:

# **[ifftshift](#page-179-1)**

The inverse of *fftshift*.

# **Examples**

```
>>> freqs = np.fft.fftfreq(10, 0.1)
>>> freqs
array([0., 1., 2., 3., 4., -5., -4., -3., -2., -1.])
>>> np.fft.fftshift(freqs)
array([-5., -4., -3., -2., -1., 0., 1., 2., 3., 4.])
```
Shift the zero-frequency component only along the second axis:

```
\rightarrow freqs = np.fft.fftfreq(9, d=1./9).reshape(3, 3)
>>> freqs
array([[ 0., 1., 2.],
       [3., 4., -4.][-3, 7, -2, 7, -1.]]>>> np.fft.fftshift(freqs, axes=(1,))
array([[ 2., 0., 1.],
       [-4., 3., 4.][-1, -3, -2.]
```

```
scipy.fftpack.ifftshift(x, axes=None)
     The inverse of fftshift.
```
# Parameters

x : array\_like

Input array.

axes : int or shape tuple, optional

Axes over which to calculate. Defaults to None, which shifts all axes.

### Returns

y : ndarray

The shifted array.

# See Also:

# **[fftshift](#page-179-0)**

Shift zero-frequency component to the center of the spectrum.

# **Examples**

```
\rightarrow\rightarrow freqs = np.fft.fftfreq(9, d=1./9).reshape(3, 3)
>>> freqs
array([[ 0., 1., 2.],
       [3., 4., -4.],[-3,  -2, -1.]>>> np.fft.ifftshift(np.fft.fftshift(freqs))
array([[ 0., 1., 2.],
       [3., 4., -4.][-3, 7, -2, 7, -1, ]]
```

```
scipy.fftpack.rfftfreq(n, d=1.0)
```
rfftfreq(n, d=1.0) -> f

DFT sample frequencies (for usage with rfft,irfft).

The returned float array contains the frequency bins in cycles/unit (with zero at the start) given a window length n and a sample spacing d:

```
f = [0,1,1,2,2,...,n/2-1,n/2-1,n/2]/(d^*n) if n is even f = [0,1,1,2,2,...,n/2-1,n/2,n/2]/(d^*n) if n is
odd
```
# **3.3.4 Convolutions (scipy.fftpack.convolve)**

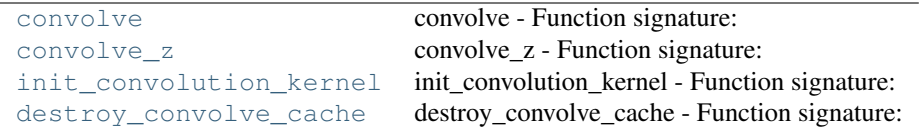

<span id="page-180-0"></span>scipy.fftpack.convolve.**convolve**

```
convolve - Function signature:
```
 $y = convolve(x,omega, [swap\_real\_imag,overwrite\_x])$ 

#### Required arguments:

x : input rank-1 array('d') with bounds (n) omega : input rank-1 array('d') with bounds (n)

### Optional arguments:

overwrite\_ $x := 0$  input int swap\_real\_imag := 0 input int

# Return objects:

y : rank-1 array('d') with bounds (n) and x storage

<span id="page-181-0"></span>scipy.fftpack.convolve.**convolve\_z**

### convolve\_z - Function signature:

 $y = convolve_z(x,omega\_real,omega\_imag,[overwrite_x])$ 

### Required arguments:

x : input rank-1 array('d') with bounds (n) omega\_real : input rank-1 array('d') with bounds (n) omega\_imag : input rank-1 array('d') with bounds (n)

# Optional arguments:

overwrite\_ $x := 0$  input int

# Return objects:

y : rank-1 array('d') with bounds (n) and x storage

# <span id="page-181-1"></span>scipy.fftpack.convolve.**init\_convolution\_kernel**

### init\_convolution\_kernel - Function signature:

omega = init\_convolution\_kernel(n,kernel\_func,[d,zero\_nyquist,kernel\_func\_extra\_args])

# Required arguments:

n : input int kernel\_func : call-back function

# Optional arguments:

 $d := 0$  input int kernel\_func\_extra\_args := () input tuple zero\_nyquist :=  $d\%2$  input int

### Return objects:

omega : rank-1 array('d') with bounds (n)

# Call-back functions:

def kernel\_func(k): return kernel\_func Required arguments:

k : input int

# Return objects:

kernel\_func : float

# <span id="page-181-2"></span>scipy.fftpack.convolve.**destroy\_convolve\_cache**

destroy\_convolve\_cache - Function signature: destroy\_convolve\_cache()

# **3.3.5 Other (scipy.fftpack.\_fftpack)**

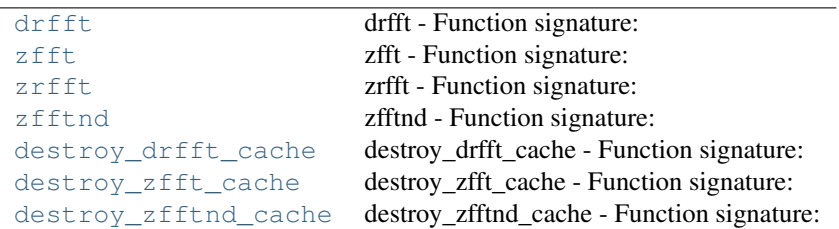

<span id="page-181-3"></span>scipy.fftpack.\_fftpack.**drfft**

### drfft - Function signature:

 $y = \text{drfft}(x, [n, direction, normalize, overtime_x])$ 

# Required arguments:

 $x : input$  rank-1 array('d') with bounds (\*)

### Optional arguments:

overwrite\_x := 0 input int n := size(x) input int direction := 1 input int normalize := (direction<0) input int

# Return objects:

 $y : rank-1 array('d') with bounds (*) and x storage$ 

<span id="page-182-0"></span>scipy.fftpack.\_fftpack.**zfft**

# zfft - Function signature:

 $y = zfft(x, [n, direction, normalize, overwrite_x])$ 

### Required arguments:

x : input rank-1 array( $'D'$ ) with bounds  $(*)$ 

# Optional arguments:

overwrite\_x := 0 input int n := size(x) input int direction := 1 input int normalize := (direction<0) input int

### Return objects:

y : rank-1 array('D') with bounds (\*) and x storage

<span id="page-182-1"></span>scipy.fftpack.\_fftpack.**zrfft**

### zrfft - Function signature:

 $y = z r f f(x, [n, direction, normalize, overwrite_x])$ 

### Required arguments:

 $x : input$  rank-1 array('D') with bounds (\*)

### Optional arguments:

overwrite\_x := 1 input int n :=  $size(x)$  input int direction := 1 input int normalize := (direction<0) input int

### Return objects:

 $y : rank-1 array('D') with bounds (*) and x storage$ 

<span id="page-182-2"></span>scipy.fftpack.\_fftpack.**zfftnd**

### zfftnd - Function signature:

 $y = zfftnd(x, [s, direction, normalize, overwrite_x])$ 

# Required arguments:

x : input rank-1 array('D') with bounds (\*)

# Optional arguments:

overwrite\_x := 0 input int s := old\_shape $(x,j++)$  input rank-1 array('i') with bounds (r) direction := 1 input int normalize  $:=(direction<0)$  input int

# Return objects:

y : rank-1 array('D') with bounds (\*) and x storage

# <span id="page-182-3"></span>scipy.fftpack.\_fftpack.**destroy\_drfft\_cache** destroy\_drfft\_cache - Function signature: destroy\_drfft\_cache()

<span id="page-182-4"></span>scipy.fftpack.\_fftpack.**destroy\_zfft\_cache**

destroy\_zfft\_cache - Function signature: destroy\_zfft\_cache()

# <span id="page-182-5"></span>scipy.fftpack.\_fftpack.**destroy\_zfftnd\_cache** destroy zfftnd cache - Function signature: destroy zfftnd cache()

# **3.4 Integration and ODEs (scipy.integrate)**

# **3.4.1 Integrating functions, given function object**

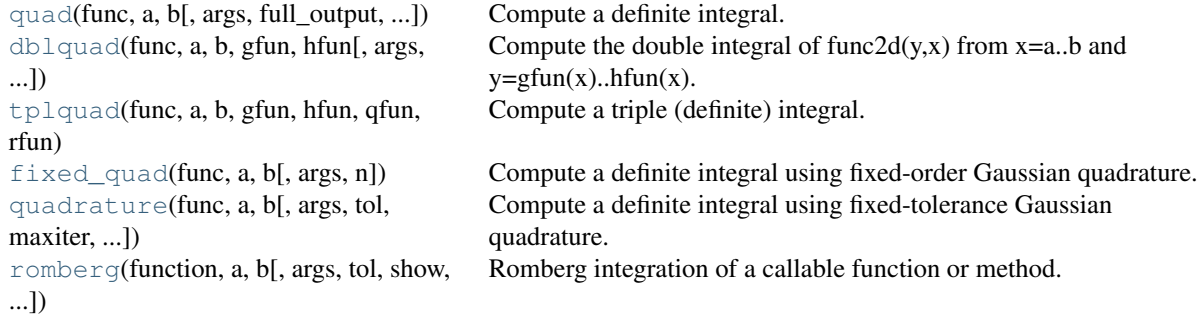

<span id="page-183-0"></span>scipy.integrate.**quad**(*func*, *a*, *b*, *args=()*, *full\_output=0*, *epsabs=1.4899999999999999e-08*, *epsrel=1.4899999999999999e-08*, *limit=50*, *points=None*, *weight=None*, *wvar=None*, *wopts=None*, *maxp1=50*, *limlst=50*)

Compute a definite integral.

Integrate func from a to b (possibly infinite interval) using a technique from the Fortran library QUADPACK.

If func takes many arguments, it is integrated along the axis corresponding to the first argument. Use the keyword argument *args* to pass the other arguments.

Run scipy.integrate.quad\_explain() for more information on the more esoteric inputs and outputs.

#### Parameters

func : function

A Python function or method to integrate.

a : float

Lower limit of integration (use -scipy.integrate.Inf for -infinity).

**b** : float

Upper limit of integration (use scipy.integrate.Inf for +infinity).

args : tuple, optional

extra arguments to pass to func

# full\_output : int

Non-zero to return a dictionary of integration information. If non-zero, warning messages are also suppressed and the message is appended to the output tuple.

# Returns

y : float

The integral of func from a to b.

abserr : float

an estimate of the absolute error in the result.

### infodict : dict

a dictionary containing additional information. Run scipy.integrate.quad\_explain() for more information.

message : :

a convergence message.

explain : :

appended only with 'cos' or 'sin' weighting and infinite integration limits, it contains an explanation of the codes in infodict['ierlst']

# **Examples**

Calculate  $\int_0^4 x^2 dx$  and compare with an analytic result

```
>>> from scipy import integrate
>>> x2 = lambda x: x**2
>>> integrate.quad(x,0.,4.)
(21.333333333333332, 2.3684757858670003e-13)
>> print 4.**3/3
21.3333333333
```
Calculate  $\int_0^\infty e^{-x} dx$ 

```
\Rightarrow invexp = lambda x: exp(-x)
>>> integrate.quad(invexp,0,inf)
(0.99999999999999989, 5.8426061711142159e-11)
```

```
>>> f = lambda x,a : a*x
\Rightarrow \forall, err = integrate.quad(f, 0, 1, args=(1,)))
>>> y
0.5
>>> y, err = integrate.quad(f, 0, 1, args=(3))
>>> y
1.5
```
<span id="page-184-0"></span>scipy.integrate.**dblquad**(*func*, *a*, *b*, *gfun*, *hfun*, *args=()*, *epsabs=1.4899999999999999e-08*, *epsrel=1.4899999999999999e-08*)

Compute the double integral of func2d(y,x) from x=a..b and y=gfun(x)..hfun(x).

# Parameters

func2d : function

a Python function or method of at least two variables: y must be the first argument and x the second argument.

# (a,b)

[tuple] the limits of integration in  $x: a < b$ 

### gfun

[function] the lower boundary curve in y which is a function taking a single floating point argument (x) and returning a floating point result: a lambda function can be useful here.

# hfun

[function] the upper boundary curve in y (same requirements as gfun).

# args :

extra arguments to pass to func2d.

### epsabs

[float] absolute tolerance passed directly to the inner 1-D quadrature integration.

### epsrel

[float] relative tolerance of the inner 1-D integrals.

# Returns

y : float

the resultant integral.

### abserr

[float] an estimate of the error.

### See also: :

quad - single integral tplquad - triple integral fixed\_quad - fixed-order Gaussian quadrature quadrature - adaptive Gaussian quadrature odeint, ode - ODE integrators simps, trapz, romb - integrators for sampled data scipy.special - for coefficients and roots of orthogonal polynomials

<span id="page-185-0"></span>scipy.integrate.**tplquad**(*func*, *a*, *b*, *gfun*, *hfun*, *qfun*, *rfun*, *args=()*, *epsabs=1.4899999999999999e-08*, *epsrel=1.4899999999999999e-08*)

Compute a triple (definite) integral.

Return the triple integral of func3d(z, y,x) from x=a..b, y=gfun(x)..hfun(x), and z=qfun(x,y)..rfun(x,y)

#### **Parameters**

func3d : function

A Python function or method of at least three variables in the order (z, y, x).

 $(a,b)$ : tuple

The limits of integration in  $x: a < b$ 

### gfun : function

The lower boundary curve in y which is a function taking a single floating point argument (x) and returning a floating point result: a lambda function can be useful here.

# hfun : function

The upper boundary curve in y (same requirements as gfun).

# qfun : function

The lower boundary surface in z. It must be a function that takes two floats in the order (x, y) and returns a float.

# rfun : function

The upper boundary surface in z. (Same requirements as qfun.)

#### args : Arguments

Extra arguments to pass to func3d.

### epsabs : float

Absolute tolerance passed directly to the innermost 1-D quadrature integration.

### epsrel : float

Relative tolerance of the innermost 1-D integrals.

### Returns

y : float

The resultant integral.

abserr : float

An estimate of the error.

# See Also:

### **[quad](#page-183-0)**

Adaptive quadrature using QUADPACK

### **[quadrature](#page-187-0)**

Adaptive Gaussian quadrature

# **[fixed\\_quad](#page-186-0)**

Fixed-order Gaussian quadrature

### **[dblquad](#page-184-0)**

Double integrals

### **[romb](#page-192-0)**

Integrators for sampled data

### **[trapz](#page-189-0)**

Integrators for sampled data

# **[simps](#page-191-0)**

Integrators for sampled data

### **[ode](#page-194-0)**

ODE integrators

# **[odeint](#page-193-0)**

ODE integrators

# **[scipy.special](#page-456-0)**

For coefficients and roots of orthogonal polynomials

# <span id="page-186-0"></span>scipy.integrate.**fixed\_quad**(*func*, *a*, *b*, *args=()*, *n=5*)

Compute a definite integral using fixed-order Gaussian quadrature.

# Integrate *func* from a to b using Gaussian quadrature of order n.

### Parameters

func : callable

A Python function or method to integrate (must accept vector inputs).

a : float

Lower limit of integration.

b : float

Upper limit of integration.

args : tuple, optional

Extra arguments to pass to function, if any.

n : int, optional

Order of quadrature integration. Default is 5.

# Returns

val : float

Gaussian quadrature approximation to the integral

# See Also:

### **[quad](#page-183-0)**

adaptive quadrature using QUADPACK

# [dblquad](#page-184-0), [tplquad](#page-185-0)

# **[romberg](#page-188-0)**

adaptive Romberg quadrature

# **[quadrature](#page-187-0)**

adaptive Gaussian quadrature

[romb](#page-192-0), [simps](#page-191-0), [trapz](#page-189-0)

# **[cumtrapz](#page-190-0)**

cumulative integration for sampled data

#### [ode](#page-194-0), [odeint](#page-193-0)

<span id="page-187-0"></span>scipy.integrate.**quadrature**(*func*, *a*, *b*, *args=()*, *tol=1.4899999999999999e-08*, *maxiter=50*, *vec\_func=True*)

Compute a definite integral using fixed-tolerance Gaussian quadrature.

Integrate func from a to b using Gaussian quadrature with absolute tolerance *tol*.

#### Parameters

func : function

A Python function or method to integrate.

a : float

Lower limit of integration.

**b** : float

Upper limit of integration.

# args : tuple, optional

Extra arguments to pass to function.

tol : float, optional

Iteration stops when error between last two iterates is less than tolerance.

# maxiter : int, optional

Maximum number of iterations.

### vec\_func : bool, optional

True or False if func handles arrays as arguments (is a "vector" function). Default is True.

### Returns

val : float

Gaussian quadrature approximation (within tolerance) to integral.

err : float

Difference between last two estimates of the integral.

See Also:

### **[romberg](#page-188-0)**

adaptive Romberg quadrature

# **[fixed\\_quad](#page-186-0)**

fixed-order Gaussian quadrature

### **[quad](#page-183-0)**

adaptive quadrature using QUADPACK

#### **[dblquad](#page-184-0)**

double integrals

# **[tplquad](#page-185-0)**

triple integrals

# **[romb](#page-192-0)**

integrator for sampled data

#### **[simps](#page-191-0)**

integrator for sampled data

# **[trapz](#page-189-0)**

integrator for sampled data

# **[cumtrapz](#page-190-0)**

cumulative integration for sampled data

#### **[ode](#page-194-0)**

ODE integrator

#### **[odeint](#page-193-0)**

ODE integrator

<span id="page-188-0"></span>scipy.integrate.**romberg**(*function*, *a*, *b*, *args=()*, *tol=1.48e-08*, *show=False*, *divmax=10*, *vec\_func=False*)

Romberg integration of a callable function or method.

Returns the integral of *function* (a function of one variable) over the interval (*a*, *b*).

If *show* is 1, the triangular array of the intermediate results will be printed. If *vec\_func* is True (default is False), then *function* is assumed to support vector arguments.

# Parameters

function : callable

Function to be integrated.

a : float

Lower limit of integration.

**b** : float

Upper limit of integration.

# Returns

results : float

Result of the integration.

### See Also:

# **[fixed\\_quad](#page-186-0)**

Fixed-order Gaussian quadrature.

### **[quad](#page-183-0)**

Adaptive quadrature using QUADPACK.

[dblquad](#page-184-0), [tplquad](#page-185-0), [romb](#page-192-0), [simps](#page-191-0), [trapz](#page-189-0)

### **[cumtrapz](#page-190-0)**

Cumulative integration for sampled data.

[ode](#page-194-0), [odeint](#page-193-0)

### **References**

[\[R1\]](#page-680-0)

# **Examples**

Integrate a gaussian from 0,1 and compare to the error function.

```
>>> from scipy.special import erf
>>> gaussian = lambda x: 1/np.sqrt(np.pi) * np.exp(-x**2)
>>> result = romberg(gaussian, 0, 1, show=True)
Romberg integration of <function vfunc at 0x101eceaa0> from [0, 1]
Steps StepSize Results
   1 1.000000 0.385872
   2 0.500000 0.412631 0.421551
   4 0.250000 0.419184 0.421368 0.421356
   8 0.125000 0.420810 0.421352 0.421350 0.421350
  16 0.062500 0.421215 0.421350 0.421350 0.421350 0.421350
  32 0.031250 0.421317 0.421350 0.421350 0.421350 0.421350 0.421350
```
The final result is 0.421350396475 after 33 function evaluations.

```
>>> print 2*result,erf(1)
0.84270079295 0.84270079295
```
# **3.4.2 Integrating functions, given fixed samples**

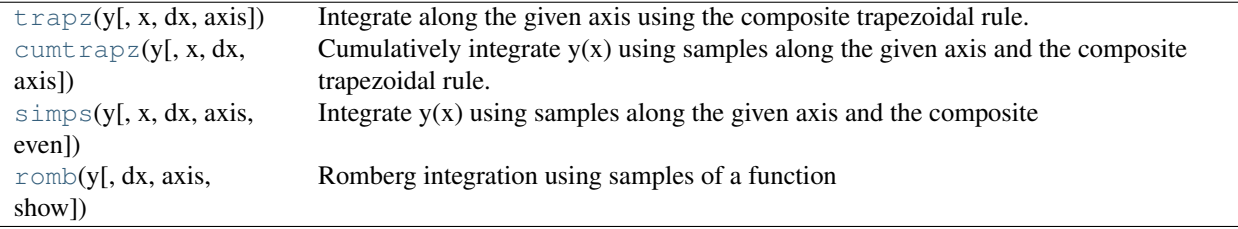

<span id="page-189-0"></span>scipy.integrate.**trapz**(*y*, *x=None*, *dx=1.0*, *axis=-1*)

Integrate along the given axis using the composite trapezoidal rule.

Integrate  $y(x)$  along given axis.

#### Parameters

y : array\_like

Input array to integrate.

x : array\_like, optional

If *x* is None, then spacing between all *y* elements is *dx*.

dx : scalar, optional

If *x* is None, spacing given by *dx* is assumed. Default is 1.

axis : int, optional

Specify the axis.

# Returns

out : float

Definite integral as approximated by trapezoidal rule.

# See Also:

[sum](http://docs.python.org/dev/library/functions.html#sum), cumsum

# **Notes**

Image [\[R3\]](#page-680-1) illustrates trapezoidal rule – y-axis locations of points will be taken from *y* array, by default x-axis distances between points will be 1.0, alternatively they can be provided with *x* array or with *dx* scalar. Return value will be equal to combined area under the red lines.

# **References**

[\[R2\],](#page-680-2) [\[R3\]](#page-680-1)

### **Examples**

```
>>> np.trapz([1,2,3])
4.0
>>> np.trapz([1,2,3], x=[4,6,8])
8.0
>>> np.trapz([1,2,3], dx=2)
8.0
>>> a = np.arange(6) :reshape(2, 3)>>> a
array([[0, 1, 2],
      [3, 4, 5]]>>> np.trapz(a, axis=0)
array([ 1.5, 2.5, 3.5])
>>> np.trapz(a, axis=1)
array([ 2., 8.])
```
<span id="page-190-0"></span>scipy.integrate.**cumtrapz**(*y*, *x=None*, *dx=1.0*, *axis=-1*)

Cumulatively integrate  $y(x)$  using samples along the given axis and the composite trapezoidal rule. If x is None, spacing given by dx is assumed.

### Parameters

y : array

x : array, optional

dx : int, optional

axis : int, optional

Specifies the axis to cumulate:

- $\bullet$  -1  $\rightarrow$  X axis
- $\bullet$  0 –> Z axis
- $\bullet$  1 –> Y axis

# See Also:

# **[quad](#page-183-0)**

adaptive quadrature using QUADPACK

# **[romberg](#page-188-0)**

adaptive Romberg quadrature

# **[quadrature](#page-187-0)**

adaptive Gaussian quadrature

# **[fixed\\_quad](#page-186-0)**

fixed-order Gaussian quadrature

# **[dblquad](#page-184-0)**

double integrals

# **[tplquad](#page-185-0)**

triple integrals

### **[romb](#page-192-0)**

integrators for sampled data

# **[trapz](#page-189-0)**

integrators for sampled data

# **[cumtrapz](#page-190-0)**

cumulative integration for sampled data

### **[ode](#page-194-0)**

ODE integrators

# **[odeint](#page-193-0)**

ODE integrators

# <span id="page-191-0"></span>scipy.integrate.**simps**(*y*, *x=None*, *dx=1*, *axis=-1*, *even='avg'*)

Integrate  $y(x)$  using samples along the given axis and the composite Simpson's rule. If x is None, spacing of dx is assumed.

If there are an even number of samples, N, then there are an odd number of intervals (N-1), but Simpson's rule requires an even number of intervals. The parameter 'even' controls how this is handled.

### Parameters

y : array\_like

Array to be integrated.

x : array\_like, optional

If given, the points at which *y* is sampled.

dx : int, optional

1.

Spacing of integration points along axis of *y*. Only used when *x* is None. Default is

axis : int, optional

Axis along which to integrate. Default is the last axis.

```
even : {'avg', 'first', 'str'}, optional
```
'avg'

[Average two results:1) use the first N-2 intervals with] a trapezoidal rule on the

last interval and 2) use the last N-2 intervals with a trapezoidal rule on the first interval.

### 'first'

[Use Simpson's rule for the first N-2 intervals with] a trapezoidal rule on the last interval.

# 'last'

[Use Simpson's rule for the last N-2 intervals with a] trapezoidal rule on the first interval.

# See Also:

### **[quad](#page-183-0)**

adaptive quadrature using QUADPACK

### **[romberg](#page-188-0)**

adaptive Romberg quadrature

# **[quadrature](#page-187-0)**

adaptive Gaussian quadrature

### **[fixed\\_quad](#page-186-0)**

fixed-order Gaussian quadrature

### **[dblquad](#page-184-0)**

double integrals

### **[tplquad](#page-185-0)**

triple integrals

# **[romb](#page-192-0)**

integrators for sampled data

### **[trapz](#page-189-0)**

integrators for sampled data

# **[cumtrapz](#page-190-0)**

cumulative integration for sampled data

#### **[ode](#page-194-0)**

ODE integrators

**[odeint](#page-193-0)**

ODE integrators

# **Notes**

For an odd number of samples that are equally spaced the result is exact if the function is a polynomial of order 3 or less. If the samples are not equally spaced, then the result is exact only if the function is a polynomial of order 2 or less.

<span id="page-192-0"></span>scipy.integrate.**romb**(*y*, *dx=1.0*, *axis=-1*, *show=False*)

Romberg integration using samples of a function

### Parameters

y : array like

a vector of  $2^{**}k + 1$  equally-spaced samples of a function

# dx

[array like] the sample spacing.

### axis

[array like?] the axis along which to integrate

# show

[Boolean] When y is a single 1-d array, then if this argument is True print the table showing Richardson extrapolation from the samples.

# Returns

ret : array\_like?

The integrated result for each axis.

### See also: :

quad - adaptive quadrature using QUADPACK romberg - adaptive Romberg quadrature quadrature - adaptive Gaussian quadrature fixed\_quad - fixed-order Gaussian quadrature dblquad, tplquad - double and triple integrals simps, trapz - integrators for sampled data cumtrapz - cumulative integration for sampled data ode, odeint - ODE integrators

# See Also:

[scipy.special](#page-456-0) for orthogonal polynomials (special) for Gaussian quadrature roots and weights for other weighting factors and regions.

# **3.4.3 Integrators of ODE systems**

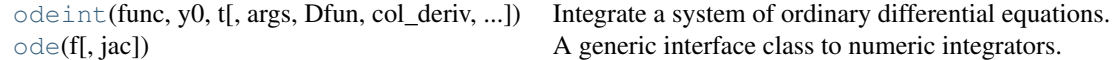

<span id="page-193-0"></span>scipy.integrate.**odeint**(*func*, *y0*, *t*, *args=()*, *Dfun=None*, *col\_deriv=0*, *full\_output=0*, *ml=None*, *mu=None*, *rtol=None*, *atol=None*, *tcrit=None*, *h0=0.0*, *hmax=0.0*, *hmin=0.0*, *ixpr=0*, *mxstep=0*, *mxhnil=0*, *mxordn=12*, *mxords=5*, *printmessg=0*)

Integrate a system of ordinary differential equations.

Solve a system of ordinary differential equations using lsoda from the FORTRAN library odepack.

Solves the initial value problem for stiff or non-stiff systems of first order ode-s:

 $dy/dt = func(y,t0,...)$ 

where y can be a vector.

### Parameters

 $func: callable(y, t0, ...)$ 

Computes the derivative of y at t0.

y0 : array

Initial condition on y (can be a vector).

t : array

A sequence of time points for which to solve for y. The initial value point should be the first element of this sequence.

### args : tuple

Extra arguments to pass to function.

```
Dfun : callable(y, t0, ...)
```
Gradient (Jacobian) of func.

col\_deriv : boolean

True if Dfun defines derivatives down columns (faster), otherwise Dfun should define derivatives across rows.

full output : boolean

True if to return a dictionary of optional outputs as the second output

printmessg : boolean

Whether to print the convergence message

# Returns

 $y: array, shape (len(y0), len(t))$ 

Array containing the value of y for each desired time in t, with the initial value y0 in the first row.

infodict : dict, only returned if full\_output == True

Dictionary containing additional output information

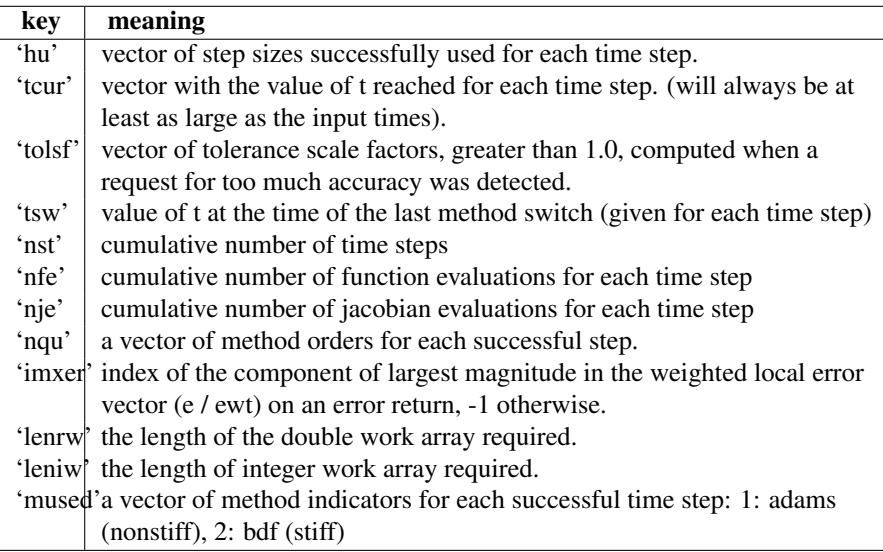

# See Also:

**[ode](#page-194-0)**

a more object-oriented integrator based on VODE

### **[quad](#page-183-0)**

for finding the area under a curve

# <span id="page-194-0"></span>class scipy.integrate.**ode**(*f*, *jac=None*)

A generic interface class to numeric integrators.

# See Also:

# **[odeint](#page-193-0)**

an integrator with a simpler interface based on lsoda from ODEPACK

**[quad](#page-183-0)**

for finding the area under a curve

# **Examples**

A problem to integrate and the corresponding jacobian:

```
>>> from scipy import eye
>>> from scipy.integrate import ode
>>>
\Rightarrow y0, t0 = [1.0j, 2.0], 0>>>
>>> def f(t, y, arg1):
>>> return [1j*arg1*y[0] + y[1], -arg1*y[1]**2]>>> def jac(t, y, arg1):
>>> return [[1j*arg1, 1], [0, -arg1*2*y[1]]]
```
The integration:

```
>>> r = ode(f, jac).set_integrator('zvode', method='bdf', with_jacobian=True)
>>> r.set_initial_value(y0, t0).set_f_params(2.0).set_jac_params(2.0)
>>> t1 = 10
>>> dt = 1
>>> while r.successful() and r.t < t1:
>>> r.integrate(r.t+dt)
>>> print r.t, r.y
```
# **Methods**

```
integrate
set_f_params
set_initial_value
set_integrator
set_jac_params
successful
```
# **3.5 Interpolation (scipy.interpolate)**

# **3.5.1 Univariate interpolation**

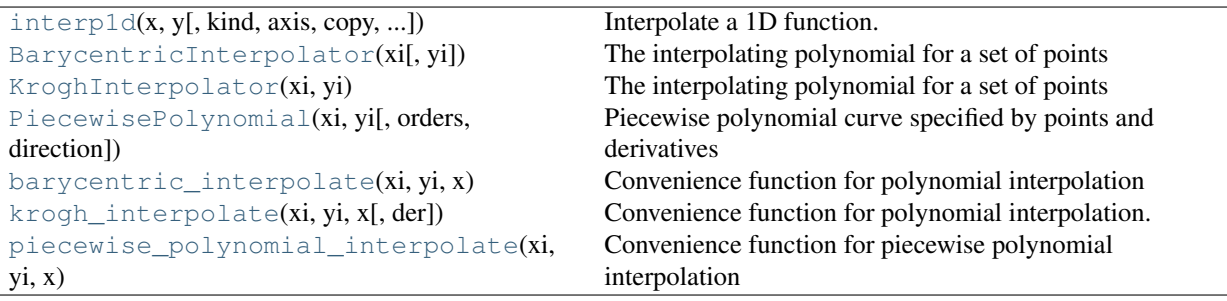

<span id="page-195-0"></span>class scipy.interpolate.**interp1d**(*x*, *y*, *kind='linear'*, *axis=-1*, *copy=True*, *bounds\_error=True*, *fill\_value=nan*)

Interpolate a 1D function.

See Also:

[splrep](#page-205-0), [splev](#page-208-0), [UnivariateSpline](#page-201-0)

```
class scipy.interpolate.BarycentricInterpolator(xi, yi=None)
```
The interpolating polynomial for a set of points

Constructs a polynomial that passes through a given set of points. Allows evaluation of the polynomial, efficient changing of the y values to be interpolated, and updating by adding more x values. For reasons of numerical stability, this function does not compute the coefficients of the polynomial.

This class uses a "barycentric interpolation" method that treats the problem as a special case of rational function interpolation. This algorithm is quite stable, numerically, but even in a world of exact computation, unless the x coordinates are chosen very carefully - Chebyshev zeros (e.g.  $\cos(i\gamma\pi/n)$ ) are a good choice - polynomial interpolation itself is a very ill-conditioned process due to the Runge phenomenon.

Based on Berrut and Trefethen 2004, "Barycentric Lagrange Interpolation".

# **Methods**

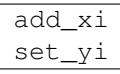

# <span id="page-196-0"></span>class scipy.interpolate.**KroghInterpolator**(*xi*, *yi*)

The interpolating polynomial for a set of points

Constructs a polynomial that passes through a given set of points, optionally with specified derivatives at those points. Allows evaluation of the polynomial and all its derivatives. For reasons of numerical stability, this function does not compute the coefficients of the polynomial, although they can be obtained by evaluating all the derivatives.

Be aware that the algorithms implemented here are not necessarily the most numerically stable known. Moreover, even in a world of exact computation, unless the x coordinates are chosen very carefully - Chebyshev zeros (e.g. cos(i\*pi/n)) are a good choice - polynomial interpolation itself is a very ill-conditioned process due to the Runge phenomenon. In general, even with well-chosen x values, degrees higher than about thirty cause problems with numerical instability in this code.

# Based on [\[R4\].](#page-680-3)

# Parameters

xi : array-like, length N

Known x-coordinates

yi : array-like, N by R

Known y-coordinates, interpreted as vectors of length R, or scalars if  $R=1$ . When an xi occurs two or more times in a row, the corresponding yi's represent derivative values.

### **References**

# [\[R4\]](#page-680-3)

# **Methods**

derivative derivatives

<span id="page-196-1"></span>class scipy.interpolate.**PiecewisePolynomial**(*xi*, *yi*, *orders=None*, *direction=None*) Piecewise polynomial curve specified by points and derivatives

This class represents a curve that is a piecewise polynomial. It passes through a list of points and has specified derivatives at each point. The degree of the polynomial may very from segment to segment, as may the number of derivatives available. The degree should not exceed about thirty.

Appending points to the end of the curve is efficient.

# **Methods**

```
append
derivative
derivatives
extend
```
<span id="page-197-0"></span>scipy.interpolate.**barycentric\_interpolate**(*xi*, *yi*, *x*)

Convenience function for polynomial interpolation

Constructs a polynomial that passes through a given set of points, then evaluates the polynomial. For reasons of numerical stability, this function does not compute the coefficients of the polynomial.

This function uses a "barycentric interpolation" method that treats the problem as a special case of rational function interpolation. This algorithm is quite stable, numerically, but even in a world of exact computation, unless the x coordinates are chosen very carefully - Chebyshev zeros (e.g. cos(i\*pi/n)) are a good choice polynomial interpolation itself is a very ill-conditioned process due to the Runge phenomenon.

Based on Berrut and Trefethen 2004, "Barycentric Lagrange Interpolation".

# **Parameters**

xi : array-like of length N

The x coordinates of the points the polynomial should pass through

yi : array-like N by R

The y coordinates of the points the polynomial should pass through; if  $R>1$  the polynomial is vector-valued.

x : scalar or array-like of length M

# Returns

y : scalar or array-like of length R or length M or M by R

The shape of y depends on the shape of x and whether the interpolator is vectorvalued or scalar-valued.

# **Notes**

Construction of the interpolation weights is a relatively slow process. If you want to call this many times with the same xi (but possibly varying yi or x) you should use the class BarycentricInterpolator. This is what this function uses internally.

<span id="page-197-1"></span>scipy.interpolate.**krogh\_interpolate**(*xi*, *yi*, *x*, *der=0*)

Convenience function for polynomial interpolation.

Constructs a polynomial that passes through a given set of points, optionally with specified derivatives at those points. Evaluates the polynomial or some of its derivatives. For reasons of numerical stability, this function does not compute the coefficients of the polynomial, although they can be obtained by evaluating all the derivatives.

Be aware that the algorithms implemented here are not necessarily the most numerically stable known. Moreover, even in a world of exact computation, unless the x coordinates are chosen very carefully - Chebyshev zeros (e.g. cos(i\*pi/n)) are a good choice - polynomial interpolation itself is a very ill-conditioned process due to the Runge phenomenon. In general, even with well-chosen x values, degrees higher than about thirty cause problems with numerical instability in this code.

Based on Krogh 1970, "Efficient Algorithms for Polynomial Interpolation and Numerical Differentiation"

The polynomial passes through all the pairs (xi,yi). One may additionally specify a number of derivatives at each point xi; this is done by repeating the value xi and specifying the derivatives as successive yi values.

### Parameters

xi : array-like, length N

known x-coordinates

yi : array-like, N by R

known y-coordinates, interpreted as vectors of length R, or scalars if  $R=1$ 

x : scalar or array-like of length N

Point or points at which to evaluate the derivatives

der : integer or list

How many derivatives to extract; None for all potentially nonzero derivatives (that is a number equal to the number of points), or a list of derivatives to extract. This number includes the function value as 0th derivative.

# Returns : ——- :

d : array

If the interpolator's values are R-dimensional then the returned array will be the number of derivatives by N by R. If x is a scalar, the middle dimension will be dropped; if the yi are scalars then the last dimension will be dropped.

# **Notes**

Construction of the interpolating polynomial is a relatively expensive process. If you want to evaluate it repeatedly consider using the class KroghInterpolator (which is what this function uses).

<span id="page-198-0"></span>scipy.interpolate.**piecewise\_polynomial\_interpolate**(*xi*, *yi*, *x*, *orders=None*, *der=0*) Convenience function for piecewise polynomial interpolation

### **Parameters**

xi : array-like of length N

a sorted list of x-coordinates

yi : list of lists of length N

yi[i] is the list of derivatives known at xi[i]

x : scalar or array-like of length M

orders : list of integers, or integer

a list of polynomial orders, or a single universal order

der : integer

which single derivative to extract

### Returns

y : scalar or array-like of length R or length M or M by R

# **Notes**

If orders is None, or orders[i] is None, then the degree of the polynomial segment is exactly the degree required to match all i available derivatives at both endpoints. If orders[i] is not None, then some derivatives will be ignored. The code will try to use an equal number of derivatives from each end; if the total number of derivatives needed is odd, it will prefer the rightmost endpoint. If not enough derivatives are available, an exception is raised. Construction of these piecewise polynomials can be an expensive process; if you repeatedly evaluate the same polynomial, consider using the class PiecewisePolynomial (which is what this function does).

# **3.5.2 Multivariate interpolation**

[interp2d](#page-199-0)(x, y, z[, kind, copy, ...]) Interpolate over a 2D grid. [Rbf](#page-199-1)(\*args) A class for radial basis function approximation/interpolation of n-dimensional scattered data.

<span id="page-199-0"></span>class scipy.interpolate.**interp2d**(*x*, *y*, *z*, *kind='linear'*, *copy=True*, *bounds\_error=False*, *fill\_value=nan*)

Interpolate over a 2D grid.

#### Parameters

 $x, y : 1D$  arrays

Arrays defining the coordinates of a 2D grid. If the points lie on a regular grid, *x* can specify the column coordinates and *y* the row coordinates, e.g.:

 $x = [0, 1, 2]; \quad y = [0, 3, 7]$ 

otherwise x and y must specify the full coordinates, i.e.:

 $x = [0, 1, 2, 0, 1, 2, 0, 1, 2];$   $y = [0, 0, 0, 3, 3, 3, 7, 7, 7]$ 

If *x* and *y* are multi-dimensional, they are flattened before use.

z : 1D array

The values of the interpolated function on the grid points. If z is a multi-dimensional array, it is flattened before use.

kind : {'linear', 'cubic', 'quintic'}

The kind of interpolation to use.

copy : bool

If True, then data is copied, otherwise only a reference is held.

### bounds error : bool

If True, when interpolated values are requested outside of the domain of the input data, an error is raised. If False, then *fill\_value* is used.

### fill\_value : number

If provided, the value to use for points outside of the interpolation domain. Defaults to NaN.

# Raises

ValueError when inputs are invalid. :

# See Also:

# [bisplrep](#page-214-0), [bisplev](#page-215-0)

### <span id="page-199-1"></span>**[BivariateSpline](#page-212-0)**

a more recent wrapper of the FITPACK routines

#### class scipy.interpolate.**Rbf**(*\*args*)

A class for radial basis function approximation/interpolation of n-dimensional scattered data.

### **Parameters**

\*args : arrays

x, y, z, ..., d, where x, y, z, ... are the coordinates of the nodes and d is the array of values at the nodes

### function : str or callable, optional

The radial basis function, based on the radius, r, given by the norm (defult is Euclidean distance); the default is 'multiquadric':

```
'multiquadric': sqrt((r/self.epsilon) ** 2 + 1)
'inverse': 1.0/sqrt((r/self.epsilon)**2 + 1)
'gaussian': exp(-(r/self.epsilon) **2)
'linear': r
'cubic': r**3
'quintic': r**5
'thin_plate': r**2 * log(r)
```
If callable, then it must take 2 arguments (self, r). The epsilon parameter will be available as self.epsilon. Other keyword arguments passed in will be available as well.

# epsilon : float, optional

Adjustable constant for gaussian or multiquadrics functions - defaults to approximate average distance between nodes (which is a good start).

#### smooth : float, optional

Values greater than zero increase the smoothness of the approximation. 0 is for interpolation (default), the function will always go through the nodal points in this case.

### norm : callable, optional

A function that returns the 'distance' between two points, with inputs as arrays of positions (x, y, z, ...), and an output as an array of distance. E.g, the default:

```
def euclidean_norm(x1, x2):
    return sqrt( ((x1 - x2) * *2) . sum(axis=0) )
```
which is called with  $x1=x1$ [ndims,newaxis,:] and  $x2=x2$ [ndims,:,newaxis] such that the result is a matrix of the distances from each point in x1 to each point in x2.

# **Examples**

```
>>> rbfi = Rbf(x, y, z, d) # radial basis function interpolator instance
>>> di = rbfi(xi, yi, zi) # interpolated values
```
# **3.5.3 1-D Splines**

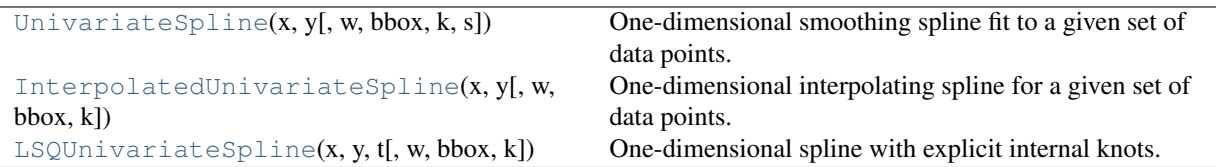

<span id="page-201-0"></span>class scipy.interpolate.**UnivariateSpline**(*x*, *<sup>y</sup>*, *w=None*, *bbox=*[, *None*, *None* ], *k=3*, *s=None*) One-dimensional smoothing spline fit to a given set of data points.

Fits a spline  $y=s(x)$  of degree k to the provided x,'y' data. *s* specifies the number of knots by specifying a smoothing condition.

# Parameters

x : sequence

input dimension of data points – must be increasing

y : sequence

input dimension of data points

w : sequence or None, optional

weights for spline fitting. Must be positive. If None (default), weights are all equal.

bbox : sequence or None, optional

2-sequence specifying the boundary of the approximation interval. If None (default),  $bbox=[x[0],x[-1]].$ 

k : int, optional

Degree of the smoothing spline. Must be  $\leq$  5.

s : float or None, optional

Positive smoothing factor used to choose the number of knots. Number of knots will be increased until the smoothing condition is satisfied:

 $sum((w[i]*(y[i]-s(x[i])))*2, axis=0) \leq s$ 

If None (default),  $s=len(w)$  which should be a good value if  $1/w[i]$  is an estimate of the standard deviation of y[i]. If 0, spline will interpolate through all data points.

# See Also:

# **[InterpolatedUnivariateSpline](#page-202-0)**

Subclass with smoothing forced to 0

### **[LSQUnivariateSpline](#page-203-0)**

Subclass in which knots are user-selected instead of being set by smoothing condition

# **[splrep](#page-205-0)**

An older, non object-oriented wrapping of FITPACK

[splev](#page-208-0), [sproot](#page-209-0), [splint](#page-209-1), [spalde](#page-210-0)

# **[BivariateSpline](#page-212-0)**

A similar class for two-dimensional spline interpolation

# **Examples**

```
>>> from numpy import linspace,exp
>>> from numpy.random import randn
>>> from scipy.interpolate import UnivariateSpline
\Rightarrow x = \text{linespace}(-3, 3, 100)>>> y = exp(-x * * 2) + randn(100)/10\Rightarrow s = UnivariateSpline(x, y, s=1)
\Rightarrow \frac{x}{s} = linspace (-3, 3, 1000)\Rightarrow \Rightarrow \text{ys} = \text{s}(x\text{s})
```
xs,ys is now a smoothed, super-sampled version of the noisy gaussian x,y

### **Methods**

```
derivatives
get_coeffs
get_knots
get_residual
integral
roots
set_smoothing_factor
```

```
class scipy.interpolate.InterpolatedUnivariateSpline(x, y, w=None, bbox=[, None, None
                                                             \vert, k=3)
```
One-dimensional interpolating spline for a given set of data points.

Fits a spline  $y=s(x)$  of degree *k* to the provided *x*, 'y' data. Spline function passes through all provided points. Equivalent to *UnivariateSpline* with s=0.

#### Parameters

x : sequence

input dimension of data points – must be increasing

y : sequence

input dimension of data points

w : sequence or None, optional

weights for spline fitting. Must be positive. If None (default), weights are all equal.

bbox : sequence or None, optional

2-sequence specifying the boundary of the approximation interval. If None (default),  $bbox=[x[0],x[-1]].$ 

k : int, optional

Degree of the smoothing spline. Must be  $\leq$  5.

# See Also:

```
UnivariateSpline
```
Superclass – allows knots to be selected by a smoothing condition

#### **[LSQUnivariateSpline](#page-203-0)**

spline for which knots are user-selected

# **[splrep](#page-205-0)**

An older, non object-oriented wrapping of FITPACK

#### [splev](#page-208-0), [sproot](#page-209-0), [splint](#page-209-1), [spalde](#page-210-0)

# **[BivariateSpline](#page-212-0)**

A similar class for two-dimensional spline interpolation

# **Examples**

```
>>> from numpy import linspace,exp
>>> from numpy.random import randn
>>> from scipy.interpolate import UnivariateSpline
\Rightarrow x = \text{linspace}(-3, 3, 100)>>> y = exp(-x * * 2) + randn(100)/10>>> s = UnivariateSpline(x,y,s=1)
>>> xs = linspace(-3,3,1000)
\Rightarrow \Rightarrow \forall s = s(xs)
```
xs,ys is now a smoothed, super-sampled version of the noisy gaussian x,y

### **Methods**

```
derivatives
get_coeffs
get_knots
get_residual
integral
roots
set_smoothing_factor
```
<span id="page-203-0"></span>class scipy.interpolate.**LSQUnivariateSpline**(*x*, *<sup>y</sup>*, *<sup>t</sup>*, *w=None*, *bbox=*[, *None*, *None* ], *k=3*) One-dimensional spline with explicit internal knots.

Fits a spline  $y=s(x)$  of degree *k* to the provided *x*, 'y' data. *t* specifies the internal knots of the spline

### Parameters

x : sequence

input dimension of data points – must be increasing

y : sequence

input dimension of data points

t: sequence :

interior knots of the spline. Must be in ascending order and  $bbox[0]-$ 1]<bbox[-1]

w : sequence or None, optional

weights for spline fitting. Must be positive. If None (default), weights are all equal.

bbox : sequence or None, optional

2-sequence specifying the boundary of the approximation interval. If None (default),  $bbox=[x[0],x[-1]].$ 

k : int, optional

Degree of the smoothing spline. Must be  $\leq$  5.

# Raises

### ValueError :

If the interior knots do not satisfy the Schoenberg-Whitney conditions

See Also:

```
UnivariateSpline
     Superclass – knots are specified by setting a smoothing condition
```
**[InterpolatedUnivariateSpline](#page-202-0)**

spline passing through all points

**[splrep](#page-205-0)**

An older, non object-oriented wrapping of FITPACK

[splev](#page-208-0), [sproot](#page-209-0), [splint](#page-209-1), [spalde](#page-210-0)

### **[BivariateSpline](#page-212-0)**

A similar class for two-dimensional spline interpolation

### **Examples**

```
>>> from numpy import linspace,exp
>>> from numpy.random import randn
>>> from scipy.interpolate import LSQUnivariateSpline
\Rightarrow x = \text{linespace}(-3, 3, 100)>>> y = exp(-x * * 2) + randn(100)/10\Rightarrow \Rightarrow t = [-1, 0, 1]>>> s = LSQUnivariateSpline(x,y,t)
>>> xs = linspace(-3,3,1000)
>>> ys = s(xs)
```
xs,ys is now a smoothed, super-sampled version of the noisy gaussian x,y with knots [-3,-1,0,1,3]

# **Methods**

```
derivatives
get_coeffs
get_knots
get_residual
integral
roots
set_smoothing_factor
```
The above univariate spline classes have the following methods:

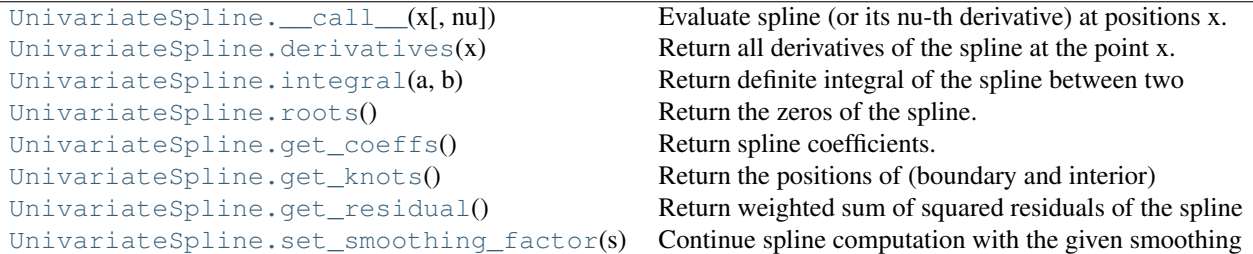

<span id="page-204-3"></span>UnivariateSpline.**\_\_call\_\_**(*x*, *nu=None*)

Evaluate spline (or its nu-th derivative) at positions x. Note: x can be unordered but the evaluation is more efficient if x is (partially) ordered.

```
UnivariateSpline.derivatives(x)
```
Return all derivatives of the spline at the point x.

```
UnivariateSpline.integral(a, b)
```
Return definite integral of the spline between two given points.

```
UnivariateSpline.roots()
     Return the zeros of the spline.
```
Restriction: only cubic splines are supported by fitpack.

```
UnivariateSpline.get_coeffs()
```

```
Return spline coefficients.
```

```
UnivariateSpline.get_knots()
```
Return the positions of (boundary and interior) knots of the spline.

```
UnivariateSpline.get_residual()
```
Return weighted sum of squared residuals of the spline approximation: sum  $((w[i]*(y[i]-s(x[i])))*2, axis=0)$ 

# <span id="page-205-4"></span>UnivariateSpline.**set\_smoothing\_factor**(*s*)

Continue spline computation with the given smoothing factor s and with the knots found at the last call.

Low-level interface to FITPACK functions:

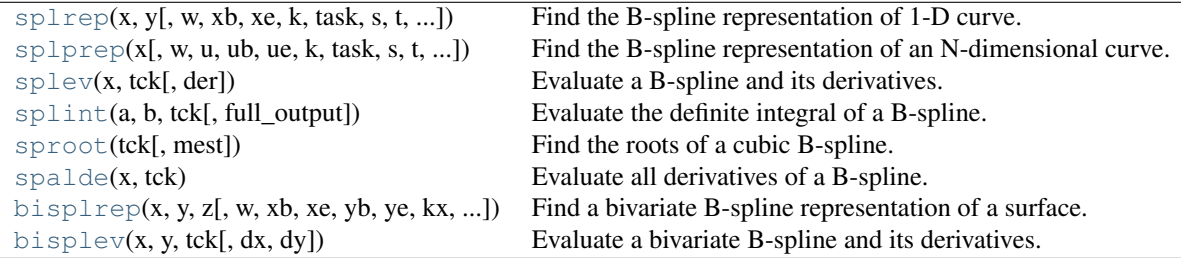

<span id="page-205-0"></span>scipy.interpolate.**splrep**(*x*, *y*, *w=None*, *xb=None*, *xe=None*, *k=3*, *task=0*, *s=None*, *t=None*, *full\_output=0*, *per=0*, *quiet=1*)

Find the B-spline representation of 1-D curve.

### Description:

Given the set of data points  $(x[i], y[i])$  determine a smooth spline approximation of degree k on the interval  $xb \le x \le xe$ . The coefficients, c, and the knot points, t, are returned. Uses the FORTRAN routine curfit from FITPACK.

# Inputs:

x, y – The data points defining a curve y = f(x). w – Strictly positive rank-1 array of weights the same length as x and y.

The weights are used in computing the weighted least-squares spline fit. If the errors in the y values have standard-deviation given by the vector d, then w should be 1/d. Default is ones( $len(x)$ ).

- xb, xe The interval to fit. If None, these default to  $x[0]$  and  $x[-1]$ respectively.
- k The order of the spline fit. It is recommended to use cubic splines.

Even order splines should be avoided especially with small s values.  $1 \le k \le 5$ 

# task – If task==0 find t and c for a given smoothing factor, s.

# If task==1 find t and c for another value of the

smoothing factor, s. There must have been a previous call with task=0 or task=1 for the same set of data (t will be stored an used internally)

# If task=-1 find the weighted least square spline for

a given set of knots, t. These should be interior knots as knots on the ends will be added automatically.

### s – A smoothing condition. The amount of smoothness is determined by

satisfying the conditions: sum((w \* (y - g))\*\*2,axis=0)  $\leq$  s where g(x) is the smoothed interpolation of  $(x,y)$ . The user can use s to control the tradeoff between closeness and smoothness of fit. Larger s means more smoothing while smaller values of s indicate less smoothing. Recommended values of s depend on the weights, w. If the weights represent the inverse of the standard-deviation of y, then a good s value should be found in the range  $(m-sqrt(2*m),m+sqrt(2*m))$  where m is the number of datapoints in x, y, and w. default : s=m-sqrt $(2*m)$  if weights are supplied.

 $s = 0.0$  (interpolating) if no weights are supplied.

### t – The knots needed for task=-1. If given then task is automatically set to -1.

full\_output – If non-zero, then return optional outputs. per – If non-zero, data points are considered periodic with period

 $x[m-1] - x[0]$  and a smooth periodic spline approximation is returned. Values of y[m-1] and w[m-1] are not used.

quiet – Non-zero to suppress messages.

Outputs: (tck, {fp, ier, msg})

# $\text{tck}$  – ( $\text{t}, \text{c}, \text{k}$ ) a tuple containing the vector of knots, the B-spline coefficients, and the degree of the spline.

fp – The weighted sum of squared residuals of the spline approximation. ier – An integer flag about splrep success. Success is indicated if

ier<=0. If ier in [1,2,3] an error occurred but was not raised. Otherwise an error is raised.

msg – A message corresponding to the integer flag, ier.

# Remarks:

See splev for evaluation of the spline and its derivatives.

# Example:

```
x = \text{linspace}(0, 10, 10) y = sin(x) tck = splrep(x, y) x^2 = \text{linspace}(0, 10, 200) y2 = splev(x2, tck)
plot(x, y, 'o', x2, y2)
```
# See also:

splprep, splev, sproot, spalde, splint - evaluation, roots, integral bisplrep, bisplev - bivariate splines UnivariateSpline, BivariateSpline - an alternative wrapping

of the FITPACK functions

### Notes:

#### Based on algorithms described in:

### Dierckx P.

[An algorithm for smoothing, differentiation and integ-] ration of experimental data using spline functions, J.Comp.Appl.Maths 1 (1975) 165-184.

### Dierckx P.

[A fast algorithm for smoothing data on a rectangular] grid while using spline functions, SIAM J.Numer.Anal. 19 (1982) 1286-1304.

# Dierckx P.

[An improved algorithm for curve fitting with spline] functions, report tw54, Dept. Computer Science,K.U. Leuven, 1981.

### Dierckx P.

[Curve and surface fitting with splines, Monographs on] Numerical Analysis, Oxford University Press, 1993.

<span id="page-207-0"></span>scipy.interpolate.**splprep**(*x*, *w=None*, *u=None*, *ub=None*, *ue=None*, *k=3*, *task=0*, *s=None*, *t=None*, *full\_output=0*, *nest=None*, *per=0*, *quiet=1*)

Find the B-spline representation of an N-dimensional curve.

# Description:

Given a list of N rank-1 arrays, x, which represent a curve in N-dimensional space parametrized by u, find a smooth approximating spline curve g(u). Uses the FORTRAN routine parcur from FITPACK

### Inputs:

 $x - A$  list of sample vector arrays representing the curve.  $u - An$  array of parameter values. If not given, these values are

calculated automatically as  $(M = len(x[0]))$ :  $v[0] = 0$   $v[i] = v[i-1] + distance(x[i],x[i-1])$  $u[i] = v[i] / v[M-1]$ 

- ub, ue The end-points of the parameters interval. Defaults to u[0] and u[-1].
- k Degree of the spline. Cubic splines are recommended. Even values of k should be avoided especially with a small s-value.  $1 \le k \le 5$ .
- task If task==0 find t and c for a given smoothing factor, s.

If task==1 find t and c for another value of the smoothing factor, s. There must have been a previous call with task=0 or task=1 for the same set of data.

If task=-1 find the weighted least square spline for a given set of knots, t.

# s – A smoothing condition. The amount of smoothness is determined by

satisfying the conditions: sum((w \* (y - g))\*\*2,axis=0)  $\leq$  s where g(x) is the smoothed interpolation of  $(x,y)$ . The user can use s to control the tradeoff between closeness and smoothness of fit. Larger s means more smoothing while smaller values of s indicate less smoothing. Recommended values of s depend on the weights, w. If the weights represent the inverse of the standard-deviation of y, then a good s value should be found in the range  $(m-sqrt(2*m), m+sqrt(2*m))$  where m is the number of datapoints in x, y, and w.

 $t$  – The knots needed for task=-1. full\_output – If non-zero, then return optional outputs. nest – An over-estimate of the total number of knots of the spline to

help in determining the storage space. By default nest=m/2. Always large enough is nest=m+k+1.

### per – If non-zero, data points are considered periodic with period

 $x[m-1] - x[0]$  and a smooth periodic spline approximation is returned. Values of y[m-1] and w[m-1] are not used.

quiet – Non-zero to suppress messages.

Outputs: (tck, u, {fp, ier, msg})

 $\text{tck}$  – (t,c,k) a tuple containing the vector of knots, the B-spline coefficients, and the degree of the spline.

u – An array of the values of the parameter.

fp – The weighted sum of squared residuals of the spline approximation. ier – An integer flag about splrep success. Success is indicated

if ier $\leq$ =0. If ier in [1,2,3] an error occurred but was not raised. Otherwise an error is raised.

msg – A message corresponding to the integer flag, ier.

### Remarks:

SEE splev for evaluation of the spline and its derivatives.

# See also:

splrep, splev, sproot, spalde, splint - evaluation, roots, integral bisplrep, bisplev - bivariate splines UnivariateSpline, BivariateSpline - an alternative wrapping

of the FITPACK functions

### Notes:

### Dierckx P.

[Algorithms for smoothing data with periodic and] parametric splines, Computer Graphics and Image Processing 20 (1982) 171-184.

### Dierckx P.

[Algorithms for smoothing data with periodic and param-] etric splines, report tw55, Dept. Computer Science, K.U.Leuven, 1981.

# Dierckx P.

[Curve and surface fitting with splines, Monographs on] Numerical Analysis, Oxford University Press, 1993.

# <span id="page-208-0"></span>scipy.interpolate.**splev**(*x*, *tck*, *der=0*)

Evaluate a B-spline and its derivatives.

Given the knots and coefficients of a B-spline representation, evaluate the value of the smoothing polynomial and it's derivatives. This is a wrapper around the FORTRAN routines splev and splder of FITPACK.

#### **Parameters**

### $x(u)$  – a 1-D array of points at which to return the value of the :

smoothed spline or its derivatives. If tck was returned from splprep, then the parameter values, u should be given.

### tck – A sequence of length 3 returned by splrep or splprep containg the :

knots, coefficients, and degree of the spline.

#### der – The order of derivative of the spline to compute (must be less than :

or equal to k).

# Returns

y – an array of values representing the spline function or curve. :

If tck was returned from splrep, then this is a list of arrays representing the curve in N-dimensional space.

### See Also:

[splprep](#page-207-0), [splrep](#page-205-0), [sproot](#page-209-0), [spalde](#page-210-0), [splint](#page-209-1), roots, integral, [bisplrep](#page-214-0), [bisplev](#page-215-0), [UnivariateSpline](#page-201-0), [BivariateSpline](#page-212-0)

### **References**

[\[R5\],](#page-681-0) [\[R6\],](#page-681-1) [\[R7\]](#page-681-2)

<span id="page-209-1"></span>scipy.interpolate.**splint**(*a*, *b*, *tck*, *full\_output=0*) Evaluate the definite integral of a B-spline.

Given the knots and coefficients of a B-spline, evaluate the definite integral of the smoothing polynomial between two given points.

### Parameters

a, b – The end-points of the integration interval. :

tck – A length 3 sequence describing the given spline (See splev). :

full\_output – Non-zero to return optional output. :

### Returns

integral – The resulting integral. :

wrk – An array containing the integrals of the :

normalized B-splines defined on the set of knots.

### See Also:

[splprep](#page-207-0), [splrep](#page-205-0), [sproot](#page-209-0), [spalde](#page-210-0), [splev](#page-208-0), roots, integral, [bisplrep](#page-214-0), [bisplev](#page-215-0), [UnivariateSpline](#page-201-0), [BivariateSpline](#page-212-0)

# **References**

# [\[R8\],](#page-681-3) [\[R9\]](#page-681-4)

<span id="page-209-0"></span>scipy.interpolate.**sproot**(*tck*, *mest=10*)

Find the roots of a cubic B-spline.

Given the knots ( $>= 8$ ) and coefficients of a cubic B-spline return the roots of the spline.

#### Parameters

tck – A length 3 sequence describing the given spline (See splev). :

The number of knots must be  $\geq$  8. The knots must be a montonically increasing sequence.

mest – An estimate of the number of zeros (Default is 10) :

### Returns

zeros – An array giving the roots of the spline. :

# See Also:

[splprep](#page-207-0), [splrep](#page-205-0), [splint](#page-209-1), [spalde](#page-210-0), [splev](#page-208-0), [bisplrep](#page-214-0), [bisplev](#page-215-0), [UnivariateSpline](#page-201-0), [BivariateSpline](#page-212-0)

# **References**

### [\[R10\],](#page-681-5) [\[R11\],](#page-681-6) [\[R12\]](#page-681-7)

<span id="page-210-0"></span>scipy.interpolate.**spalde**(*x*, *tck*) Evaluate all derivatives of a B-spline.

### Description:

Given the knots and coefficients of a cubic B-spline compute all derivatives up to order k at a point (or set of points).

# Inputs:

tck – A length 3 sequence describing the given spline (See splev).  $x - A$  point or a set of points at which to evaluate the derivatives.

Note that  $t(k) \le x \le t(n-k+1)$  must hold for each x.

# Outputs: (results, )

results – An array (or a list of arrays) containing all derivatives up to order k inclusive for each point x.

### See also:

splprep, splrep, splint, sproot, splev - evaluation, roots, integral bisplrep, bisplev - bivariate splines UnivariateSpline, BivariateSpline - an alternative wrapping

of the FITPACK functions

Notes: Based on algorithms from:

# de Boor C

[On calculating with b-splines, J. Approximation Theory] 6 (1972) 50-62.

### Cox M.G.

[The numerical evaluation of b-splines, J. Inst. Maths] applics 10 (1972) 134-149.

### Dierckx P.

[Curve and surface fitting with splines, Monographs on] Numerical Analysis, Oxford University Press, 1993.

scipy.interpolate.**bisplrep**(*x*, *y*, *z*, *w=None*, *xb=None*, *xe=None*, *yb=None*, *ye=None*, *kx=3*, *ky=3*, *task=0*, *s=None*, *eps=9.9999999999999998e-17*, *tx=None*, *ty=None*, *full\_output=0*, *nxest=None*, *nyest=None*, *quiet=1*)

Find a bivariate B-spline representation of a surface.

# Description:

Given a set of data points  $(x[i], y[i], z[i])$  representing a surface  $z=f(x,y)$ , compute a B-spline representation of the surface. Based on the routine SURFIT from FITPACK.

# Inputs:

x, y, z – Rank-1 arrays of data points. w – Rank-1 array of weights. By default w=ones(len(x)). xb, xe – End points of approximation interval in x. yb, ye – End points of approximation interval in y.

By default xb, xe, yb, ye = x.min(), x.max(), y.min(), y.max()

kx, ky – The degrees of the spline  $(1 \le kx, ky \le 5)$ . Third order (kx=ky=3) is recommended.

# task – If task=0, find knots in x and y and coefficients for a given

smoothing factor, s.

### If task=1, find knots and coefficients for another value of the

smoothing factor, s. bisplrep must have been previously called with task=0 or task=1.

If task=-1, find coefficients for a given set of knots tx, ty.

# s – A non-negative smoothing factor. If weights correspond to the inverse of the standard-deviation of the errors in z, then a good s-value should be found in the range  $(m\text{-}sqrt(2*m),m\text{+}sqrt(2*m))$  where  $m=\text{len}(x)$

#### eps – A threshold for determining the effective rank of an

over-determined linear system of equations  $(0 < \text{eps} < 1)$  — not likely to need changing.

tx, ty – Rank-1 arrays of the knots of the spline for task= $-1$  full\_output – Non-zero to return optional outputs. nxest, nyest – Over-estimates of the total number of knots.

If None then nxest =  $max(kx+sqrt(m/2),2*kx+3)$ ,  $n\text{yest} = \text{max}(k\text{y} + \text{sqrt}(m/2), 2 \cdot k\text{y} + 3)$ 

quiet – Non-zero to suppress printing of messages.

# Outputs: (tck, {fp, ier, msg})

# $\text{tck}$  – A list [tx, ty, c, kx, ky] containing the knots (tx, ty) and

coefficients (c) of the bivariate B-spline representation of the surface along with the degree of the spline.

fp – The weighted sum of squared residuals of the spline approximation. ier – An integer flag about splrep success. Success is indicated if

ier <= 0. If ier in [1,2,3] an error occurred but was not raised. Otherwise an error is raised.

msg – A message corresponding to the integer flag, ier.

# Remarks:

SEE bisplev to evaluate the value of the B-spline given its tck representation.

#### See also:

splprep, splrep, splint, sproot, splev - evaluation, roots, integral UnivariateSpline, BivariateSpline - an alternative wrapping

of the FITPACK functions

Notes: Based on algorithms from:

# Dierckx P.

[An algorithm for surface fitting with spline functions] Ima J. Numer. Anal. 1 (1981) 267-283.

# Dierckx P.

[An algorithm for surface fitting with spline functions] report tw50, Dept. Computer Science,K.U.Leuven, 1980.

### Dierckx P.

[Curve and surface fitting with splines, Monographs on] Numerical Analysis, Oxford University Press, 1993.

scipy.interpolate.**bisplev**(*x*, *y*, *tck*, *dx=0*, *dy=0*)

Evaluate a bivariate B-spline and its derivatives.

# Description:

Return a rank-2 array of spline function values (or spline derivative values) at points given by the cross-product of the rank-1 arrays x and y. In special cases, return an array or just a float if either x or y or both are floats. Based on BISPEV from FITPACK.

Inputs:

# x, y – Rank-1 arrays specifying the domain over which to evaluate the spline or its derivative.

- tck A sequence of length 5 returned by bisplrep containing the knot locations, the coefficients, and the degree of the spline: [tx, ty, c, kx, ky].
- dx, dy The orders of the partial derivatives in x and y respectively.

# Outputs: (vals, )

vals – The B-pline or its derivative evaluated over the set formed by the cross-product of x and y.

# Remarks:

SEE bisprep to generate the tck representation.

# See also:

splprep, splrep, splint, sproot, splev - evaluation, roots, integral UnivariateSpline, BivariateSpline - an alternative wrapping

of the FITPACK functions

Notes: Based on algorithms from:

# Dierckx P.

[An algorithm for surface fitting with spline functions] Ima J. Numer. Anal. 1 (1981) 267-283.

# Dierckx P.

[An algorithm for surface fitting with spline functions] report tw50, Dept. Computer Science,K.U.Leuven, 1980.

# Dierckx P.

[Curve and surface fitting with splines, Monographs on] Numerical Analysis, Oxford University Press, 1993.

# **3.5.4 2-D Splines**

# See Also:

scipy.ndimage.map\_coordinates

<span id="page-212-0"></span>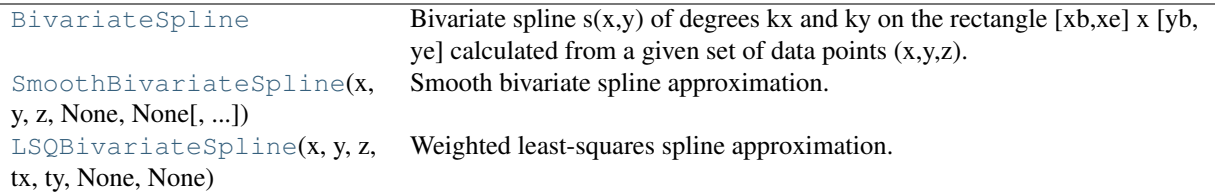

### class scipy.interpolate.**BivariateSpline**

Bivariate spline  $s(x,y)$  of degrees kx and ky on the rectangle  $[xb,xe]$  x  $[yb, ye]$  calculated from a given set of data points (x,y,z).

See also:

bisplrep, bisplev - an older wrapping of FITPACK UnivariateSpline - a similar class for univariate spline interpolation SmoothUnivariateSpline - to create a BivariateSpline through the

given points

### LSQUnivariateSpline - to create a BivariateSpline using weighted

least-squares fitting

# **Methods**

 $\epsilon$ get\_coeffs get\_knots get\_residual integral

<span id="page-213-0"></span>class scipy.interpolate.**SmoothBivariateSpline**(*x*, *<sup>y</sup>*, *<sup>z</sup>*, *w=None*, *bbox=*[, *None*, *None*, *None*,

*None* ], *kx=3*, *ky=3*, *s=None*, *eps=None*)

Smooth bivariate spline approximation.

See also:

bisplrep, bisplev - an older wrapping of FITPACK UnivariateSpline - a similar class for univariate spline interpolation LSQUnivariateSpline - to create a BivariateSpline using weighted

least-squares fitting

# **Methods**

ev get\_coeffs get\_knots get\_residual integral

<span id="page-213-1"></span>class scipy.interpolate.**LSQBivariateSpline**(*x*, *<sup>y</sup>*, *<sup>z</sup>*, *tx*, *ty*, *w=None*, *bbox=*[, *None*, *None*, *None*,

*None* ], *kx=3*, *ky=3*, *eps=None*)

Weighted least-squares spline approximation. See also:

bisplrep, bisplev - an older wrapping of FITPACK UnivariateSpline - a similar class for univariate spline interpolation SmoothUnivariateSpline - to create a BivariateSpline through the

given points

# **Methods**

```
\overline{P}get_coeffs
get_knots
get_residual
integral
```
Low-level interface to FITPACK functions:

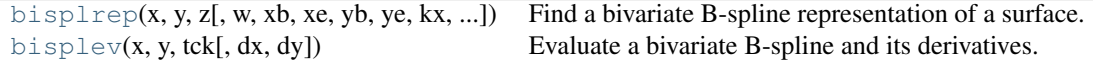

<span id="page-214-0"></span>scipy.interpolate.**bisplrep**(*x*, *y*, *z*, *w=None*, *xb=None*, *xe=None*, *yb=None*, *ye=None*, *kx=3*, *ky=3*, *task=0*, *s=None*, *eps=9.9999999999999998e-17*, *tx=None*, *ty=None*,

*full\_output=0*, *nxest=None*, *nyest=None*, *quiet=1*)

Find a bivariate B-spline representation of a surface.

Description:

Given a set of data points  $(x[i], y[i], z[i])$  representing a surface  $z=f(x,y)$ , compute a B-spline representation of the surface. Based on the routine SURFIT from FITPACK.

Inputs:

x, y, z – Rank-1 arrays of data points. w – Rank-1 array of weights. By default w=ones(len(x)). xb, xe – End points of approximation interval in x. yb, ye – End points of approximation interval in y.

By default xb, xe, yb, ye = x.min(), x.max(), y.min(), y.max()

kx, ky – The degrees of the spline  $(1 \le kx, ky \le 5)$ . Third order (kx=ky=3) is recommended.

task – If task=0, find knots in x and y and coefficients for a given

smoothing factor, s.

```
If task=1, find knots and coefficients for another value of the
```
smoothing factor, s. bisplrep must have been previously called with task=0 or task=1.

If task=-1, find coefficients for a given set of knots tx, ty.

s – A non-negative smoothing factor. If weights correspond to the inverse of the standard-deviation of the errors in z, then a good s-value should be found in the range  $(m\text{-}sqrt(2*m), m\text{+}sqrt(2*m))$  where  $m=\text{len}(x)$ 

```
eps – A threshold for determining the effective rank of an
```
over-determined linear system of equations  $(0 < \text{eps} < 1)$  — not likely to need changing.

tx, ty – Rank-1 arrays of the knots of the spline for task $=$ -1 full\_output – Non-zero to return optional outputs. nxest, nyest – Over-estimates of the total number of knots.

If None then nxest =  $max(kx+sqrt(m/2),2*kx+3)$ ,  $n\text{yest} = \text{max}(k\text{y} + \text{sqrt}(m/2), 2 \cdot k\text{y} + 3)$ 

quiet – Non-zero to suppress printing of messages.

Outputs: (tck, {fp, ier, msg})

```
tck - A list [tx, ty, c, kx, ky] containing the knots (tx, ty) and
```
coefficients (c) of the bivariate B-spline representation of the surface along with the degree of the spline.

fp – The weighted sum of squared residuals of the spline approximation. ier – An integer flag about splrep success. Success is indicated if

ier $\leq$ =0. If ier in [1,2,3] an error occurred but was not raised. Otherwise an error is raised.

msg – A message corresponding to the integer flag, ier.

Remarks:

SEE bisplev to evaluate the value of the B-spline given its tck representation.

# See also:

splprep, splrep, splint, sproot, splev - evaluation, roots, integral UnivariateSpline, BivariateSpline - an alternative wrapping

of the FITPACK functions

Notes: Based on algorithms from:

# Dierckx P.

[An algorithm for surface fitting with spline functions] Ima J. Numer. Anal. 1 (1981) 267-283.

# Dierckx P.

[An algorithm for surface fitting with spline functions] report tw50, Dept. Computer Science,K.U.Leuven, 1980.

#### Dierckx P.

[Curve and surface fitting with splines, Monographs on] Numerical Analysis, Oxford University Press, 1993.

### <span id="page-215-0"></span>scipy.interpolate.**bisplev**(*x*, *y*, *tck*, *dx=0*, *dy=0*)

Evaluate a bivariate B-spline and its derivatives.

### Description:

Return a rank-2 array of spline function values (or spline derivative values) at points given by the cross-product of the rank-1 arrays x and y. In special cases, return an array or just a float if either x or y or both are floats. Based on BISPEV from FITPACK.

### Inputs:

# x, y – Rank-1 arrays specifying the domain over which to evaluate the spline or its derivative.

tck – A sequence of length 5 returned by bisplrep containing the knot locations, the coefficients, and the degree of the spline: [tx, ty, c, kx, ky].

dx, dy – The orders of the partial derivatives in x and y respectively.

# Outputs: (vals, )

# vals – The B-pline or its derivative evaluated over the set formed by the cross-product of x and y.

#### Remarks:

SEE bisprep to generate the tck representation.

# See also:

splprep, splrep, splint, sproot, splev - evaluation, roots, integral UnivariateSpline, BivariateSpline - an alternative wrapping

of the FITPACK functions

Notes: Based on algorithms from:

### Dierckx P.

[An algorithm for surface fitting with spline functions] Ima J. Numer. Anal. 1 (1981) 267-283.

### Dierckx P.

[An algorithm for surface fitting with spline functions] report tw50, Dept. Computer Science,K.U.Leuven, 1980.
# Dierckx P.

[Curve and surface fitting with splines, Monographs on] Numerical Analysis, Oxford University Press, 1993.

# **3.5.5 Additional tools**

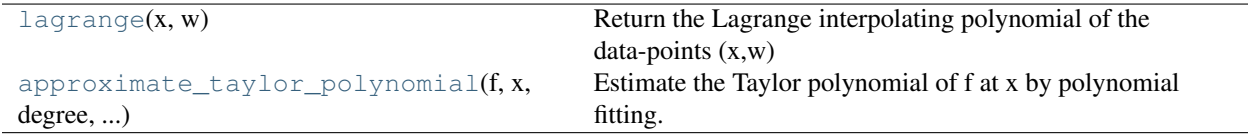

<span id="page-216-0"></span>scipy.interpolate.**lagrange**(*x*, *w*)

Return the Lagrange interpolating polynomial of the data-points  $(x, w)$ 

Warning: This implementation is numerically unstable; do not expect to be able to use more than about 20 points even if they are chosen optimally.

<span id="page-216-1"></span>scipy.interpolate.**approximate\_taylor\_polynomial**(*f*, *x*, *degree*, *scale*, *order=None*) Estimate the Taylor polynomial of f at x by polynomial fitting.

#### Parameters

f : callable

The function whose Taylor polynomial is sought. Should accept a vector of x values.

x : scalar

The point at which the polynomial is to be evaluated.

# degree : int

The degree of the Taylor polynomial

scale : scalar

The width of the interval to use to evaluate the Taylor polynomial. Function values spread over a range this wide are used to fit the polynomial. Must be chosen carefully.

#### order : int or None

The order of the polynomial to be used in the fitting; f will be evaluated  $\text{order+1}$ times. If None, use *degree*.

### Returns

p : poly1d instance

The Taylor polynomial (translated to the origin, so that for example  $p(0)=f(x)$ ).

# **Notes**

The appropriate choice of "scale" is a trade-off; too large and the function differs from its Taylor polynomial too much to get a good answer, too small and round-off errors overwhelm the higher-order terms. The algorithm used becomes numerically unstable around order 30 even under ideal circumstances.

Choosing order somewhat larger than degree may improve the higher-order terms.

# **3.6 Input and output (scipy.io)**

See Also:

*numpy-reference.routines.io* (in Numpy)

# **3.6.1 MATLAB® files**

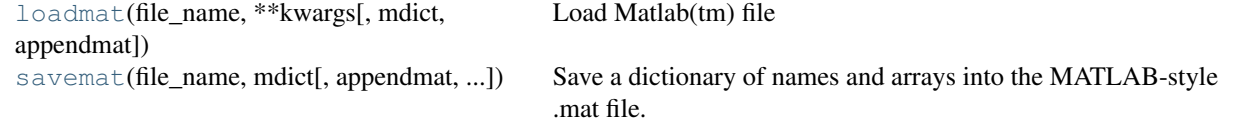

<span id="page-217-0"></span>scipy.io.**loadmat**(*file\_name*, *mdict=None*, *appendmat=True*, *\*\*kwargs*) Load Matlab(tm) file

## **Parameters**

file\_name : string

Name of the mat file (do not need .mat extension if appendmat==True) Can also pass open file-like object

m\_dict : dict, optional

dictionary in which to insert matfile variables

appendmat : {True, False} optional

True to append the .mat extension to the end of the given filename, if not already present

byte\_order : {None, string}, optional

None by default, implying byte order guessed from mat file. Otherwise can be one of ('native', '=', 'little', '<', 'BIG', '>')

mat dtype : {False, True} optional

If True, return arrays in same dtype as would be loaded into matlab (instead of the dtype with which they are saved)

squeeze\_me : {False, True} optional

whether to squeeze unit matrix dimensions or not

chars\_as\_strings : {True, False} optional

whether to convert char arrays to string arrays

matlab\_compatible : {False, True}

returns matrices as would be loaded by matlab (implies squeeze me=False, chars\_as\_strings=False, mat\_dtype=True, struct\_as\_record=True)

struct\_as\_record : {True, False} optional

Whether to load matlab structs as numpy record arrays, or as old-style numpy arrays with dtype=object. Setting this flag to False replicates the behaviour of scipy version 0.7.x (returning numpy object arrays). The default setting is True, because it allows easier round-trip load and save of matlab files.

#### Returns

mat\_dict : dict

dictionary with variable names as keys, and loaded matrices as values

# **Notes**

v4 (Level 1.0), v6 and v7 to 7.2 matfiles are supported.

You will need an HDF5 python library to read matlab 7.3 format mat files. Because scipy does not supply one, we do not implement the HDF5 / 7.3 interface here.

<span id="page-218-0"></span>scipy.io.**savemat**(*file\_name*, *mdict*, *appendmat=True*, *format='5'*, *long\_field\_names=False*, *do\_compression=False*, *oned\_as=None*)

Save a dictionary of names and arrays into the MATLAB-style .mat file.

This saves the arrayobjects in the given dictionary to a matlab style .mat file.

#### Parameters

file\_name : {string, file-like object}

Name of the mat file (do not need .mat extension if appendmat==True) Can also pass open file-like object

m\_dict : dict

dictionary from which to save matfile variables

appendmat : {True, False} optional

True to append the .mat extension to the end of the given filename, if not already present

#### format :  $\{5, 4\}$  string, optional

'5' for matlab 5 (up to matlab 7.2) '4' for matlab 4 mat files

long\_field\_names : boolean, optional, default=False

- False maximum field name length in a structure is 31 characters which is the documented maximum length
- True maximum field name length in a structure is 63 characters which works for Matlab 7.6

do\_compression : {False, True} bool, optional

Whether to compress matrices on write. Default is False

oned\_as : {'column', 'row'} string, optional

If 'column', write 1D numpy arrays as column vectors If 'row', write 1D numpy arrays as row vectors

# **3.6.2 Matrix Market files**

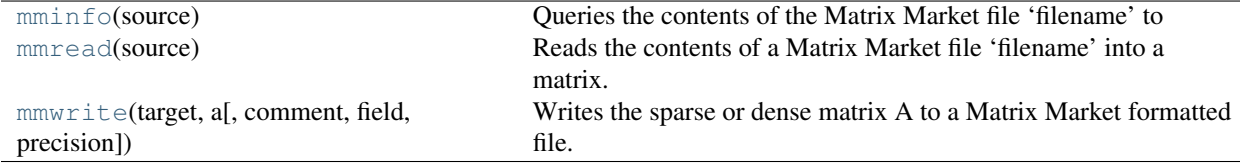

<span id="page-218-1"></span>scipy.io.**mminfo**(*source*)

Queries the contents of the Matrix Market file 'filename' to extract size and storage information.

# Parameters

source : file

Matrix Market filename (extension .mtx) or open file object

### Returns

rows,cols : int

Number of matrix rows and columns

entries : int

Number of non-zero entries of a sparse matrix or rows\*cols for a dense matrix

format : {'coordinate', 'array'}

field : {'real', 'complex', 'pattern', 'integer'}

symm : {'general', 'symmetric', 'skew-symmetric', 'hermitian'}

# <span id="page-219-0"></span>scipy.io.**mmread**(*source*)

Reads the contents of a Matrix Market file 'filename' into a matrix.

#### Parameters

source : file

Matrix Market filename (extensions .mtx, .mtz.gz) or open file object.

#### Returns

a: :

Sparse or full matrix

<span id="page-219-1"></span>scipy.io.**mmwrite**(*target*, *a*, *comment=''*, *field=None*, *precision=None*) Writes the sparse or dense matrix A to a Matrix Market formatted file.

#### Parameters

target : file

Matrix Market filename (extension .mtx) or open file object

a : array like

Sparse or full matrix

#### comment : str

comments to be prepended to the Matrix Market file

field : {'real', 'complex', 'pattern', 'integer'}, optional

#### precision : :

Number of digits to display for real or complex values.

# **3.6.3 Other**

[save\\_as\\_module](#page-219-2)([file\_name, data]) Save the dictionary "data" into a module and shelf named save. npfile

<span id="page-219-2"></span>scipy.io.**save\_as\_module**(*file\_name=None*, *data=None*) Save the dictionary "data" into a module and shelf named save.

#### Parameters

file\_name : str, optional

File name of the module to save.

data : dict, optional

The dictionary to store in the module.

# **3.6.4 Wav sound files (scipy.io.wavfile)**

[read](#page-220-0)(file) Return the sample rate (in samples/sec) and data from a WAV file [write](#page-220-1)(filename, rate, data) Write a numpy array as a WAV file

# <span id="page-220-0"></span>scipy.io.wavfile.**read**(*file*)

Return the sample rate (in samples/sec) and data from a WAV file

Parameters

file : file

Input wav file.

Returns

rate : int

Sample rate of wav file

data : numpy array

Data read from wav file

# **Notes**

•The file can be an open file or a filename.

•The returned sample rate is a Python integer

•The data is returned as a numpy array with a data-type determined from the file.

<span id="page-220-1"></span>scipy.io.wavfile.**write**(*filename*, *rate*, *data*) Write a numpy array as a WAV file

# Parameters

filename : file

The name of the file to write (will be over-written).

rate : int

The sample rate (in samples/sec).

data : ndarray

A 1-D or 2-D numpy array of integer data-type.

# **Notes**

•Writes a simple uncompressed WAV file.

•The bits-per-sample will be determined by the data-type.

•To write multiple-channels, use a 2-D array of shape (Nsamples, Nchannels).

# **3.6.5 Arff files (scipy.io.arff)**

Module to read arff files (weka format).

arff is a simple file format which support numerical, string and data values. It supports sparse data too.

See [http://weka.sourceforge.net/wekadoc/index.php/en:ARFF\\_\(3.4.6\)](http://weka.sourceforge.net/wekadoc/index.php/en:ARFF_(3.4.6)>>
>> endobj
2827 0 obj <<
/Type /Annot
/Border[0 0 0]/H/I/C[1 0 0]
/Rect [76.9813 74.2385 126.7945 86.5722]
/Subtype /Link
/A << /S /GoTo /D (section*.346) >>
>> endobj
2819 0 obj <<
/D [2817 0 R /XYZ 72 744.9066 null]
>> endobj
2820 0 obj <<
/D [2817 0 R /XYZ 72 720 null]
>> endobj
1587 0 obj <<
/D [2817 0 R /XYZ 72 667.7392 null]
>> endobj
2823 0 obj <<
/D [2817 0 R /XYZ 72 505.966 null]
>> endobj
1588 0 obj <<
/D [2817 0 R /XYZ 72 426.2001 null]
>> endobj
2824 0 obj <<
/D [2817 0 R /XYZ 72 272.2774 null]
>> endobj
2825 0 obj <<
/D [2817 0 R /XYZ 72 186.609 null]
>> endobj
1589 0 obj <<
/D [2817 0 R /XYZ 72 74.8363 null]
>> endobj
2816 0 obj <<
/Font << /F38 169 0 R /F62 249 0 R /F50 194 0 R /F41 175 0 R /F65 283 0 R /F48 188 0 R >>
/ProcSet [ /PDF /Text ]
>> endobj
2830 0 obj <<
/Length 2753      
/Filter /FlateDecode
>>
stream
xڵZ[�۸~�_�� 1�w�) for more details about arff format and available datasets.

<span id="page-220-2"></span>[loadarff](#page-220-2)(filename) Read an arff file.

# scipy.io.arff.**loadarff**(*filename*)

Read an arff file.

### **Parameters**

# filename : str

the name of the file

# Returns

data : record array

the data of the arff file. Each record corresponds to one attribute.

# meta : MetaData

this contains information about the arff file, like type and names of attributes, the relation (name of the dataset), etc...

# **Notes**

This function should be able to read most arff files. Not implemented functionalities include:

•date type attributes

•string type attributes

It can read files with numeric and nominal attributes. It can read files with sparse data (? in the file).

# **3.6.6 Netcdf (scipy.io.netcdf)**

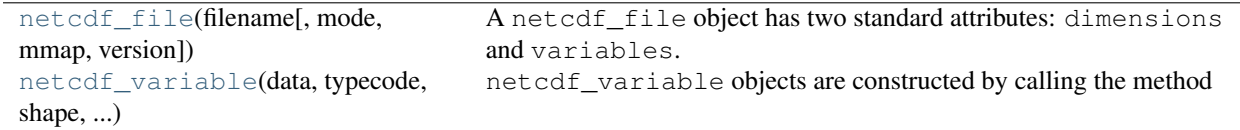

<span id="page-221-0"></span>class scipy.io.netcdf.**netcdf\_file**(*filename*, *mode='r'*, *mmap=None*, *version=1*)

A netcdf\_file object has two standard attributes: dimensions and variables. The values of both are dictionaries, mapping dimension names to their associated lengths and variable names to variables, respectively. Application programs should never modify these dictionaries.

All other attributes correspond to global attributes defined in the NetCDF file. Global file attributes are created by assigning to an attribute of the netcdf\_file object.

# **Methods**

```
close
createDimension
createVariable
flush
sync
```
<span id="page-221-1"></span>class scipy.io.netcdf.**netcdf\_variable**(*data*, *typecode*, *shape*, *dimensions*, *attributes=None*)

netcdf\_variable objects are constructed by calling the method createVariable on the netcdf\_file object.

netcdf\_variable objects behave much like array objects defined in Numpy, except that their data resides in a file. Data is read by indexing and written by assigning to an indexed subset; the entire array can be accessed by the index [:] or using the methods getValue and assignValue. netcdf\_variable objects also have attribute shape with the same meaning as for arrays, but the shape cannot be modified. There is another read-only attribute dimensions, whose value is the tuple of dimension names.

All other attributes correspond to variable attributes defined in the NetCDF file. Variable attributes are created by assigning to an attribute of the netcdf\_variable object.

# **Methods**

```
assignValue
getValue
typecode
```
# **3.7 Linear algebra (scipy.linalg)**

# **3.7.1 Basics**

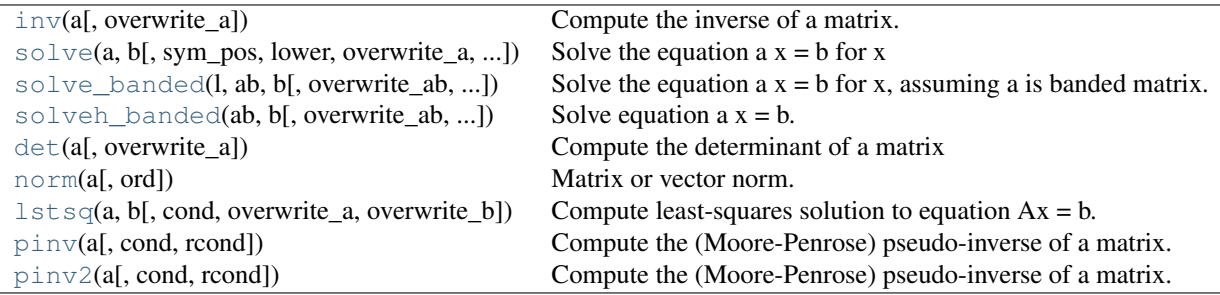

<span id="page-222-0"></span>scipy.linalg.**inv**(*a*, *overwrite\_a=False*) Compute the inverse of a matrix.

# Parameters

a : array-like, shape (M, M)

Matrix to be inverted

# Returns

ainv : array-like, shape (M, M)

Inverse of the matrix a

# Raises LinAlgError if a is singular :

# **Examples**

```
\Rightarrow a = array([[1., 2.], [3., 4.]])
>>> inv(a)
array([[-2, 1, 1, ])[1.5, -0.5]]>>> dot(a, inv(a))
array([[ 1., 0.],
       [ 0., 1.]
```
<span id="page-222-1"></span>scipy.linalg.**solve**(*a*, *b*, *sym\_pos=False*, *lower=False*, *overwrite\_a=False*, *overwrite\_b=False*, *debug=False*)

Solve the equation  $a x = b$  for x

# Parameters

a : array, shape (M, M)  $\mathbf{b}$  : array, shape  $(M, )$  or  $(M, N)$ 

sym\_pos : boolean

Assume a is symmetric and positive definite

# lower : boolean

Use only data contained in the lower triangle of a, if sym\_pos is true. Default is to use upper triangle.

overwrite a : boolean

Allow overwriting data in a (may enhance performance)

### overwrite\_b : boolean

Allow overwriting data in b (may enhance performance)

#### Returns

x : array, shape (M,) or (M, N) depending on b

Solution to the system  $a x = b$ 

#### Raises LinAlgError if a is singular :

<span id="page-223-0"></span>scipy.linalg.**solve\_banded**(*(l*, *u)*, *ab*, *b*, *overwrite\_ab=False*, *overwrite\_b=False*, *debug=False*) Solve the equation  $a x = b$  for x, assuming a is banded matrix.

The matrix a is stored in ab using the matrix diagonal orded form:

 $ab[u + i - j, j] == a[i, j]$ 

Example of ab (shape of a is  $(6,6)$ , u=1, l=2):

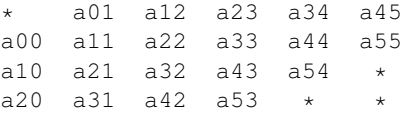

# Parameters

 $(l, u)$ : (integer, integer)

Number of non-zero lower and upper diagonals

 $ab:$  array, shape  $(l+u+1, M)$ 

Banded matrix

 $\mathbf{b}$  : array, shape  $(M, )$  or  $(M, K)$ 

Right-hand side

# overwrite\_ab : boolean

Discard data in ab (may enhance performance)

## overwrite **b** : boolean

Discard data in b (may enhance performance)

#### Returns

 $x:$  array, shape  $(M, )$  or  $(M, K)$ 

The solution to the system  $a x = b$ 

```
scipy.linalg.solveh_banded(ab, b, overwrite_ab=False, overwrite_b=False, lower=False)
     Solve equation a x = b. a is Hermitian positive-definite banded matrix.
```
The matrix a is stored in ab either in lower diagonal or upper diagonal ordered form:

ab[u + i - j, j] = a[i,j] (if upper form;  $i \le j$ ) ab[ i - j, j] = a[i,j] (if lower form;  $i \ge j$ )

Example of ab (shape of a is  $(6,6)$ , u=2):

```
upper form:
   * * a02 a13 a24 a35
* a01 a12 a23 a34 a45
a00 a11 a22 a33 a44 a55
lower form:
a00 a11 a22 a33 a44 a55
a10 a21 a32 a43 a54 *
a20 a31 a42 a53 * *
```
Cells marked with \* are not used.

### Parameters

 $ab:$  array, shape  $(u + 1, M)$ 

Banded matrix

 $\mathbf{b}$  : array, shape  $(M, )$  or  $(M, K)$ 

Right-hand side

overwrite\_ab : boolean

Discard data in ab (may enhance performance)

overwrite\_b : boolean

Discard data in b (may enhance performance)

lower : boolean

Is the matrix in the lower form. (Default is upper form)

#### Returns

 $c: array, shape (u+1, M)$ 

Cholesky factorization of a, in the same banded format as ab

 $x:$  array, shape  $(M, )$  or  $(M, K)$ 

The solution to the system  $a x = b$ 

# **Notes**

The inclusion of *c* in the return value is deprecated. In SciPy version 0.9, the return value will be the solution *x* only.

<span id="page-224-0"></span>scipy.linalg.**det**(*a*, *overwrite\_a=False*) Compute the determinant of a matrix

## Parameters

a : array, shape (M, M)

Returns

det : float or complex

Determinant of a

# **Notes**

The determinant is computed via LU factorization, LAPACK routine z/dgetrf.

<span id="page-225-0"></span>scipy.linalg.**norm**(*a*, *ord=None*)

Matrix or vector norm.

This function is able to return one of seven different matrix norms, or one of an infinite number of vector norms (described below), depending on the value of the ord parameter.

## **Parameters**

x : array\_like, shape (M,) or (M, N)

Input array.

ord : {non-zero int, inf, -inf, 'fro'}, optional

Order of the norm (see table under Notes). inf means numpy's *inf* object.

# Returns

n : float

Norm of the matrix or vector.

# **Notes**

For values of  $\text{ord} \leq 0$ , the result is, strictly speaking, not a mathematical 'norm', but it may still be useful for various numerical purposes.

The following norms can be calculated:

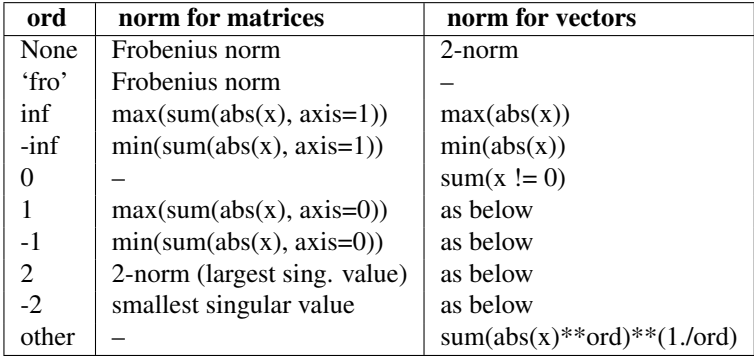

The Frobenius norm is given by [\[R14\]:](#page-681-0)

$$
||A||_F = [\sum_{i,j} abs(a_{i,j})^2]^{1/2}
$$

# **References**

[\[R14\]](#page-681-0)

# **Examples**

```
>>> from numpy import linalg as LA
>>> a = np.arange(9) - 4>>> a
array([ -4, -3, -2, -1, 0, 1, 2, 3, 4])\Rightarrow b = a.reshape((3, 3))
>>> b
array([[-4, -3, -2],\left[-1\text{, } \quad 0\text{, } \quad 1\right]\text{,}[ 2, 3, 4]
```

```
>>> LA.norm(a)
7.745966692414834
>>> LA.norm(b)
7.745966692414834
>>> LA.norm(b, 'fro')
7.745966692414834
>>> LA.norm(a, np.inf)
4
>>> LA.norm(b, np.inf)
Q>>> LA.norm(a, -np.inf)
\bigcap>>> LA.norm(b, -np.inf)
\mathfrak{D}>>> LA.norm(a, 1)
20
>>> LA.norm(b, 1)
7
>>> LA.norm(a, -1)
-4.6566128774142013e-010
>>> LA.norm(b, -1)
6
>>> LA.norm(a, 2)
7.745966692414834
>>> LA.norm(b, 2)
7.3484692283495345
>>> LA.norm(a, -2)
nan
>>> LA.norm(b, -2)
1.8570331885190563e-016
>>> LA.norm(a, 3)
5.8480354764257312
\Rightarrow LA.norm(a, -3)
nan
```
<span id="page-226-0"></span>scipy.linalg.**lstsq**(*a*, *b*, *cond=None*, *overwrite\_a=False*, *overwrite\_b=False*) Compute least-squares solution to equation  $Ax = b$ .

Compute a vector x such that the 2-norm  $|b - A x|$  is minimized.

# Parameters

a : array, shape (M, N)

Left hand side matrix (2-D array).

 $\mathbf{b}$  : array, shape  $(M, )$  or  $(M, K)$ 

Right hand side matrix or vector (1-D or 2-D array).

cond : float, optional

Cutoff for 'small' singular values; used to determine effective rank of a. Singular values smaller than rcond \* largest\_singular\_value are considered zero.

overwrite\_a : bool, optional

Discard data in *a* (may enhance performance). Default is False.

overwrite\_b : bool, optional

Discard data in *b* (may enhance performance). Default is False.

#### Returns

 $x:$  array, shape  $(N)$ , or  $(N, K)$  depending on shape of b

Least-squares solution.

```
residues : ndarray, shape () or (1, ) or (K, )
```
Sums of residues, squared 2-norm for each column in  $b - a \times$ . If rank of matrix a is  $\langle N \rangle$  or  $> M$  this is an empty array. If b was 1-D, this is an (1,) shape array, otherwise the shape is (K,).

rank : int

Effective rank of matrix *a*.

```
s: array, shape (min(M,N)),
```
Singular values of *a*. The condition number of a is abs  $(s[0]/s[-1])$ .

# Raises

LinAlgError ::

If computation does not converge.

See Also:

#### **optimize.nnls**

linear least squares with non-negativity constraint

```
scipy.linalg.pinv(a, cond=None, rcond=None)
```
Compute the (Moore-Penrose) pseudo-inverse of a matrix.

Calculate a generalized inverse of a matrix using a least-squares solver.

#### Parameters

a : array, shape (M, N)

Matrix to be pseudo-inverted

#### cond, rcond : float

Cutoff for 'small' singular values in the least-squares solver. Singular values smaller than rcond\*largest\_singular\_value are considered zero.

# Returns

B : array, shape  $(N, M)$ 

Raises LinAlgError if computation does not converge :

# **Examples**

```
>>> from numpy import *
\Rightarrow a = random.randn(9, 6)
>>> B = linalg.pinv(a)
>>> allclose(a, dot(a, dot(B, a)))
True
>>> allclose(B, dot(B, dot(a, B)))
True
```
<span id="page-227-1"></span>scipy.linalg.**pinv2**(*a*, *cond=None*, *rcond=None*) Compute the (Moore-Penrose) pseudo-inverse of a matrix. Calculate a generalized inverse of a matrix using its singular-value decomposition and including all 'large' singular values.

#### Parameters

a : array, shape (M, N)

Matrix to be pseudo-inverted

cond, rcond : float or None

Cutoff for 'small' singular values. Singular values smaller than rcond\*largest\_singular\_value are considered zero.

If None or -1, suitable machine precision is used.

# Returns

**B** : array, shape  $(N, M)$ 

Raises LinAlgError if SVD computation does not converge :

# **Examples**

```
>>> from numpy import *
\rightarrow\rightarrow a = random.randn(9, 6)
>>> B = linalg.pinv2(a)
>>> allclose(a, dot(a, dot(B, a)))
True
>>> allclose(B, dot(B, dot(a, B)))
True
```
# **3.7.2 Eigenvalue Problem**

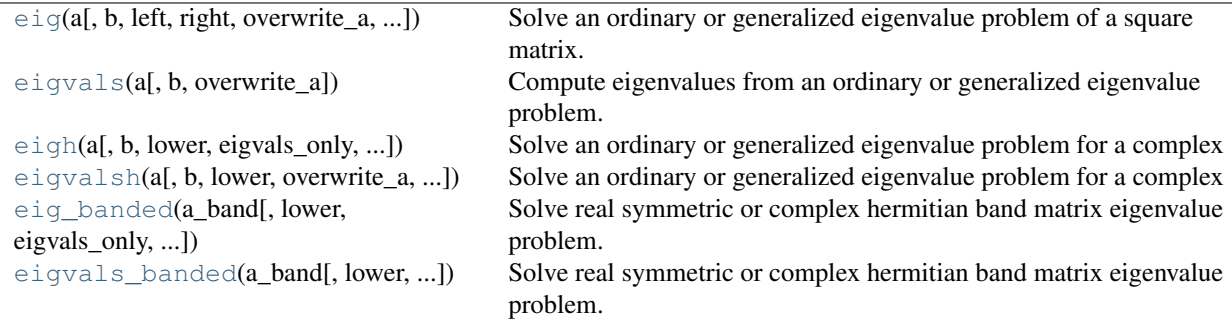

<span id="page-228-0"></span>scipy.linalg.**eig**(*a*, *b=None*, *left=False*, *right=True*, *overwrite\_a=False*, *overwrite\_b=False*) Solve an ordinary or generalized eigenvalue problem of a square matrix.

Find eigenvalues w and right or left eigenvectors of a general matrix:

a  $vr[:, i] = w[i]$  b  $vr[:, i]$ a.H vl $[i,j] = w[i].conj()$  b.H vl $[i,j]$ 

where .H is the Hermitean conjugation.

#### Parameters

a : array, shape (M, M)

A complex or real matrix whose eigenvalues and eigenvectors will be computed.

b : array, shape  $(M, M)$ 

Right-hand side matrix in a generalized eigenvalue problem. If omitted, identity matrix is assumed.

left : boolean

Whether to calculate and return left eigenvectors

right : boolean

Whether to calculate and return right eigenvectors

overwrite\_a : boolean

Whether to overwrite data in a (may improve performance)

overwrite\_b : boolean

Whether to overwrite data in b (may improve performance)

#### Returns

w : double or complex array, shape  $(M)$ ,

The eigenvalues, each repeated according to its multiplicity.

#### $(if left == True)$ :

vl : double or complex array, shape (M, M)

The normalized left eigenvector corresponding to the eigenvalue w[i] is the column  $v[:,i].$ 

# $(if right == True):$

vr : double or complex array, shape (M, M)

The normalized right eigenvector corresponding to the eigenvalue w[i] is the column  $\mathbf{v}$ r[:,i].

Raises LinAlgError if eigenvalue computation does not converge :

# See Also:

### **[eigh](#page-230-0)**

eigenvalues and right eigenvectors for symmetric/Hermitian arrays

#### <span id="page-229-0"></span>scipy.linalg.**eigvals**(*a*, *b=None*, *overwrite\_a=False*)

Compute eigenvalues from an ordinary or generalized eigenvalue problem.

Find eigenvalues of a general matrix:

a  $vr[:, i] = w[i]$  b  $vr[:, i]$ 

## Parameters

a : array, shape (M, M)

A complex or real matrix whose eigenvalues and eigenvectors will be computed.

b : array, shape  $(M, M)$ 

Right-hand side matrix in a generalized eigenvalue problem. If omitted, identity matrix is assumed.

### overwrite a : boolean

Whether to overwrite data in a (may improve performance)

#### Returns

w : double or complex array, shape  $(M)$ ,

The eigenvalues, each repeated according to its multiplicity, but not in any specific order.

#### Raises LinAlgError if eigenvalue computation does not converge :

# See Also:

# **[eigvalsh](#page-231-0)**

eigenvalues of symmetric or Hemitiean arrays

**[eig](#page-228-0)**

eigenvalues and right eigenvectors of general arrays

# **[eigh](#page-230-0)**

eigenvalues and eigenvectors of symmetric/Hermitean arrays.

<span id="page-230-0"></span>scipy.linalg.**eigh**(*a*, *b=None*, *lower=True*, *eigvals\_only=False*, *overwrite\_a=False*, *overwrite\_b=False*, *turbo=True*, *eigvals=None*, *type=1*)

Solve an ordinary or generalized eigenvalue problem for a complex Hermitian or real symmetric matrix.

Find eigenvalues w and optionally eigenvectors v of matrix a, where b is positive definite:

```
a v[:,i] = w[i] b v[:,i]v[i,:].conj() a v[:,i] = w[i]v[i,:].conj() b v[:,i] = 1
```
#### Parameters

a : array, shape (M, M)

A complex Hermitian or real symmetric matrix whose eigenvalues and eigenvectors will be computed.

**: array, shape**  $(M, M)$ 

A complex Hermitian or real symmetric definite positive matrix in. If omitted, identity matrix is assumed.

lower : boolean

Whether the pertinent array data is taken from the lower or upper triangle of a. (Default: lower)

#### eigvals only : boolean

Whether to calculate only eigenvalues and no eigenvectors. (Default: both are calculated)

turbo : boolean

Use divide and conquer algorithm (faster but expensive in memory, only for generalized eigenvalue problem and if eigvals=None)

eigvals : tuple (lo, hi)

Indexes of the smallest and largest (in ascending order) eigenvalues and corresponding eigenvectors to be returned:  $0 \leq b \leq h$   $\leq M-1$ . If omitted, all eigenvalues and eigenvectors are returned.

#### type: integer :

#### Specifies the problem type to be solved:

type = 1: a v[:,i] = w[i] b v[:,i] type = 2: a b v[:,i] = w[i] v[:,i] type = 3: b a v[:,i]  $=$  w[i] v[:,i]

#### overwrite\_a : boolean

Whether to overwrite data in a (may improve performance)

#### overwrite\_b : boolean

Whether to overwrite data in b (may improve performance)

#### Returns

 $\mathbf{w}$  : real array, shape  $(N)$ ,

The N (1<=N<=M) selected eigenvalues, in ascending order, each repeated according to its multiplicity.

#### (if eigvals\_only == False) :

 $v:$  complex array, shape  $(M, N)$ 

The normalized selected eigenvector corresponding to the eigenvalue w[i] is the column v[:,i]. Normalization: type 1 and 3: v.conj() a  $v = w$  type 2: inv(v).conj() a inv(v) = w type = 1 or 2: v.conj() b v = I type = 3 : v.conj() inv(b) v = I

Raises LinAlgError if eigenvalue computation does not converge, :

an error occurred, or b matrix is not definite positive. Note that :

if input matrices are not symmetric or hermitian, no error is reported :

but results will be wrong. :

# See Also:

#### **[eig](#page-228-0)**

eigenvalues and right eigenvectors for non-symmetric arrays

```
scipy.linalg.eigvalsh(a, b=None, lower=True, overwrite_a=False, overwrite_b=False, turbo=True,
                            eigvals=None, type=1)
```
Solve an ordinary or generalized eigenvalue problem for a complex Hermitian or real symmetric matrix.

Find eigenvalues w of matrix a, where b is positive definite:

a  $v[:,i] = w[i]$  b  $v[:,i]$  $v[i,:].conj() a v[:,i] = w[i]$  $v[i,:].conj() b v[:,i] = 1$ 

#### Parameters

a : array, shape (M, M)

A complex Hermitian or real symmetric matrix whose eigenvalues and eigenvectors will be computed.

**: array, shape**  $(M, M)$ 

A complex Hermitian or real symmetric definite positive matrix in. If omitted, identity matrix is assumed.

lower : boolean

Whether the pertinent array data is taken from the lower or upper triangle of a. (Default: lower)

### turbo : boolean

Use divide and conquer algorithm (faster but expensive in memory, only for generalized eigenvalue problem and if eigvals=None)

eigvals : tuple (lo, hi)

Indexes of the smallest and largest (in ascending order) eigenvalues and corresponding eigenvectors to be returned:  $0 \leq b \leq h$   $\leq M-1$ . If omitted, all eigenvalues and eigenvectors are returned.

# type: integer :

### Specifies the problem type to be solved:

type = 1: a v[:,i] = w[i] b v[:,i] type = 2: a b v[:,i] = w[i] v[:,i] type = 3: b a v[:,i]  $=$  w[i] v[:,i]

## overwrite a : boolean

Whether to overwrite data in a (may improve performance)

overwrite **b** : boolean

Whether to overwrite data in b (may improve performance)

#### Returns

w : real array, shape  $(N)$ ,

The N  $(1\leq N\leq M)$  selected eigenvalues, in ascending order, each repeated according to its multiplicity.

Raises LinAlgError if eigenvalue computation does not converge, :

an error occurred, or b matrix is not definite positive. Note that :

if input matrices are not symmetric or hermitian, no error is reported :

but results will be wrong. :

# See Also:

# **[eigvals](#page-229-0)**

eigenvalues of general arrays

#### **[eigh](#page-230-0)**

eigenvalues and right eigenvectors for symmetric/Hermitian arrays

# **[eig](#page-228-0)**

eigenvalues and right eigenvectors for non-symmetric arrays

```
scipy.linalg.eig_banded(a_band, lower=False, eigvals_only=False, overwrite_a_band=False, se-
                              lect='a', select_range=None, max_ev=0)
```
Solve real symmetric or complex hermitian band matrix eigenvalue problem.

Find eigenvalues w and optionally right eigenvectors v of a:

a  $v[:,i] = w[i]$   $v[:,i]$  $v.H v = identity$ 

The matrix a is stored in ab either in lower diagonal or upper diagonal ordered form:

ab[u + i - j, j] = = a[i,j] (if upper form;  $i \le j$ ) ab[ i - j, j] = = a[i,j] (if lower form;  $i \ge j$ )

Example of ab (shape of a is  $(6,6)$ , u=2):

```
upper form:
* * a02 a13 a24 a35
   a01 a12 a23 a34 a45
a00 a11 a22 a33 a44 a55
lower form:
a00 a11 a22 a33 a44 a55
a10 a21 a32 a43 a54 *
a20 a31 a42 a53 \star
```
Cells marked with \* are not used.

#### Parameters

 $a$ **\_band** : array, shape  $(M, u+1)$ 

Banded matrix whose eigenvalues to calculate

#### lower : boolean

Is the matrix in the lower form. (Default is upper form)

#### eigvals\_only : boolean

Compute only the eigenvalues and no eigenvectors. (Default: calculate also eigenvectors)

# overwrite\_a\_band: :

Discard data in a\_band (may enhance performance)

#### select: {'a', 'v', 'i'} :

Which eigenvalues to calculate

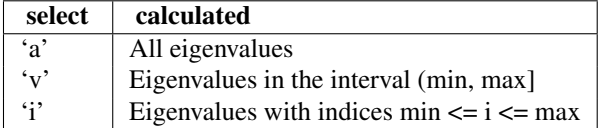

select\_range : (min, max)

Range of selected eigenvalues

#### max\_ev : integer

For select=='v', maximum number of eigenvalues expected. For other values of select, has no meaning.

In doubt, leave this parameter untouched.

#### Returns

 $w:$  array, shape  $(M, )$ 

The eigenvalues, in ascending order, each repeated according to its multiplicity.

v : double or complex double array, shape (M, M)

The normalized eigenvector corresponding to the eigenvalue w[i] is the column  $v[:,j]$ .

#### Raises LinAlgError if eigenvalue computation does not converge :

<span id="page-233-0"></span>scipy.linalg.**eigvals\_banded**(*a\_band*, *lower=False*, *overwrite\_a\_band=False*, *select='a'*, *select\_range=None*)

Solve real symmetric or complex hermitian band matrix eigenvalue problem.

Find eigenvalues w of a:

a  $v[:,i] = w[i] v[:,i]$  $v.H v = identity$ 

The matrix a is stored in ab either in lower diagonal or upper diagonal ordered form:

ab[u + i - j, j] = a[i,j] (if upper form;  $i \le j$ ) ab[ i - j, j] = a[i,j] (if lower form;  $i \ge j$ )

Example of ab (shape of a is  $(6,6)$ , u=2):

```
upper form:
* * a02 a13 a24 a35
* a01 a12 a23 a34 a45
a00 a11 a22 a33 a44 a55
lower form:
a00 a11 a22 a33 a44 a55
a10 a21 a32 a43 a54 *
a20 a31 a42 a53 \star
```
Cells marked with \* are not used.

# Parameters

 $a\_band : array, shape (M, u+1)$ 

Banded matrix whose eigenvalues to calculate

lower : boolean

Is the matrix in the lower form. (Default is upper form)

# overwrite\_a\_band: :

Discard data in a band (may enhance performance)

# select: {'a', 'v', 'i'} :

Which eigenvalues to calculate

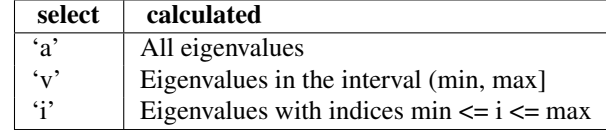

#### select\_range : (min, max)

Range of selected eigenvalues

#### Returns

 $w:$  array, shape  $(M, )$ 

The eigenvalues, in ascending order, each repeated according to its multiplicity.

#### Raises LinAlgError if eigenvalue computation does not converge :

# See Also:

### **[eig\\_banded](#page-232-0)**

eigenvalues and right eigenvectors for symmetric/Hermitian band matrices

#### **[eigvals](#page-229-0)**

eigenvalues of general arrays

#### **[eigh](#page-230-0)**

eigenvalues and right eigenvectors for symmetric/Hermitian arrays

# **[eig](#page-228-0)**

 $\overline{a}$ 

eigenvalues and right eigenvectors for non-symmetric arrays

# **3.7.3 Decompositions**

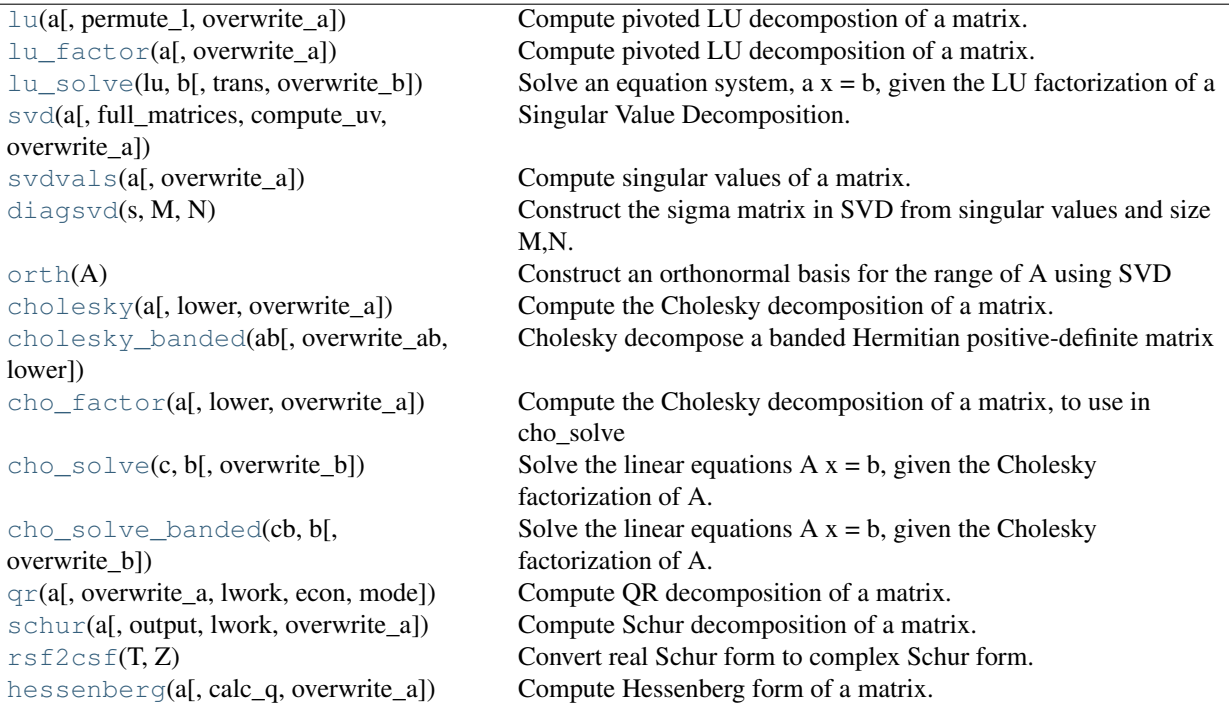

<span id="page-235-0"></span>scipy.linalg.**lu**(*a*, *permute\_l=False*, *overwrite\_a=False*) Compute pivoted LU decompostion of a matrix.

The decomposition is:

 $A = P L U$ 

where P is a permutation matrix, L lower triangular with unit diagonal elements, and U upper triangular.

# Parameters

a : array, shape  $(M, N)$ 

Array to decompose

```
permute_l : boolean
```
Perform the multiplication P\*L (Default: do not permute)

overwrite\_a : boolean

Whether to overwrite data in a (may improve performance)

# Returns

 $($ If permute $_$  = = False $)$  :

p : array, shape (M, M)

Permutation matrix

l : array, shape (M, K)

Lower triangular or trapezoidal matrix with unit diagonal.  $K = min(M, N)$ 

 $\mathbf{u}$  : array, shape  $(K, N)$ 

Upper triangular or trapezoidal matrix

 $($ If permute $_$  = = True $)$  :

pl : array, shape (M, K)

Permuted L matrix.  $K = min(M, N)$ 

 $\mathbf{u}$  : array, shape  $(K, N)$ 

Upper triangular or trapezoidal matrix

# **Notes**

This is a LU factorization routine written for Scipy.

<span id="page-236-0"></span>scipy.linalg.**lu\_factor**(*a*, *overwrite\_a=False*) Compute pivoted LU decomposition of a matrix.

The decomposition is:

 $A = P L U$ 

where P is a permutation matrix, L lower triangular with unit diagonal elements, and U upper triangular.

#### Parameters

a : array, shape (M, M)

Matrix to decompose

overwrite\_a : boolean

Whether to overwrite data in A (may increase performance)

# Returns

 $lu:$  array, shape  $(N, N)$ 

Matrix containing U in its upper triangle, and L in its lower triangle. The unit diagonal elements of L are not stored.

 $\mathbf{p}$ iv : array, shape  $(N, )$ 

Pivot indices representing the permutation matrix P: row i of matrix was interchanged with row piv[i].

# See Also:

#### **[lu\\_solve](#page-236-1)**

solve an equation system using the LU factorization of a matrix

# **Notes**

This is a wrapper to the \*GETRF routines from LAPACK.

<span id="page-236-1"></span>scipy.linalg.**lu\_solve**(*(lu*, *piv)*, *b*, *trans=0*, *overwrite\_b=False*) Solve an equation system,  $a x = b$ , given the LU factorization of a

#### Parameters

(lu, piv) :

Factorization of the coefficient matrix a, as given by lu\_factor

**b** : array

Right-hand side

trans : {0, 1, 2}

Type of system to solve:

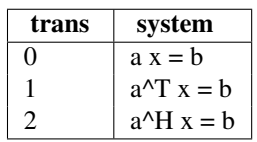

Returns

x : array

Solution to the system

# See Also:

## **[lu\\_factor](#page-236-0)**

LU factorize a matrix

<span id="page-237-0"></span>scipy.linalg.**svd**(*a*, *full\_matrices=True*, *compute\_uv=True*, *overwrite\_a=False*) Singular Value Decomposition.

Factorizes the matrix a into two unitary matrices U and Vh and an 1d-array s of singular values (real, nonnegative) such that  $a == U S V h$  if S is an suitably shaped matrix of zeros whose main diagonal is s.

#### Parameters

a : array, shape (M, N)

Matrix to decompose

# full\_matrices : boolean

If true, U, Vh are shaped  $(M,M)$ ,  $(N,N)$  If false, the shapes are  $(M,K)$ ,  $(K,N)$  where  $K = min(M,N)$ 

#### compute\_uv : boolean

Whether to compute also U, Vh in addition to s (Default: true)

# overwrite\_a : boolean

Whether data in a is overwritten (may improve performance)

#### Returns

U: array, shape (M,M) or (M,K) depending on full\_matrices :

### s: array, shape  $(K<sub>2</sub>)$  :

The singular values, sorted so that  $s[i] \geq s[i+1]$ .  $K = min(M, N)$ 

Vh: array, shape (N,N) or (K,N) depending on full\_matrices :

For compute\_uv = False, only s is returned. :

# Raises LinAlgError if SVD computation does not converge :

# See Also:

#### **[svdvals](#page-238-0)**

return singular values of a matrix

#### **[diagsvd](#page-238-1)**

return the Sigma matrix, given the vector s

# **Examples**

```
>>> from scipy import random, linalg, allclose, dot
>>> a = random.randn(9, 6) + 1j*random.randn(9, 6)
>>> U, s, Vh = linalg.svd(a)
>>> U.shape, Vh.shape, s.shape
((9, 9), (6, 6), (6,))>>> U, s, Vh = linalg.svd(a, full_matrices=False)
>>> U.shape, Vh.shape, s.shape
((9, 6), (6, 6), (6,))>>> S = linalg.diagsvd(s, 6, 6)
>>> allclose(a, dot(U, dot(S, Vh)))
True
>>> s2 = linalg.svd(a, compute_uv=False)
>>> allclose(s, s2)
True
```
<span id="page-238-0"></span>scipy.linalg.**svdvals**(*a*, *overwrite\_a=False*) Compute singular values of a matrix.

# Parameters

a : array, shape (M, N)

Matrix to decompose

overwrite\_a : boolean

Whether data in a is overwritten (may improve performance)

# Returns

s: array, shape  $(K)$  :

The singular values, sorted so that  $s[i] \geq s[i+1]$ .  $K = min(M, N)$ 

# Raises LinAlgError if SVD computation does not converge :

# See Also:

# **[svd](#page-237-0)**

return the full singular value decomposition of a matrix

#### **[diagsvd](#page-238-1)**

return the Sigma matrix, given the vector s

# <span id="page-238-1"></span>scipy.linalg.**diagsvd**(*s*, *M*, *N*)

Construct the sigma matrix in SVD from singular values and size M,N.

### Parameters

 $s:$  array, shape  $(M,)$  or  $(N,)$ 

Singular values

M : integer

N : integer

Size of the matrix whose singular values are s

#### <span id="page-238-2"></span>Returns

S : array, shape (M, N)

The S-matrix in the singular value decomposition

#### scipy.linalg.**orth**(*A*)

Construct an orthonormal basis for the range of A using SVD

# **Parameters**

A : array, shape (M, N)

### Returns

 $Q:$  array, shape  $(M, K)$ 

Orthonormal basis for the range of A.  $K =$  effective rank of A, as determined by automatic cutoff

# See Also:

#### **[svd](#page-237-0)**

Singular value decomposition of a matrix

```
scipy.linalg.cholesky(a, lower=False, overwrite_a=False)
     Compute the Cholesky decomposition of a matrix.
```
Returns the Cholesky decomposition, : $\text{Im}:A = L L^{**}$  or : $\text{Im}:A = U^{**} U^*$  of a Hermitian positive-definite matrix :lm:'A'.

#### **Parameters**

a : array, shape (M, M)

Matrix to be decomposed

# lower : boolean

Whether to compute the upper or lower triangular Cholesky factorization (Default: upper-triangular)

## overwrite\_a : boolean

Whether to overwrite data in a (may improve performance)

#### Returns

c : array, shape (M, M)

Upper- or lower-triangular Cholesky factor of A

### Raises LinAlgError if decomposition fails :

# **Examples**

```
>>> from scipy import array, linalg, dot
\Rightarrow a = array([1, -2j],[2j, 5])
>>> L = linalg.cholesky(a, lower=True)
>>> L
array([[ 1.+0.j, 0.+0.j],
       [0. +2. j, 1. +0. j]]>>> dot(L, L.T.conj())
array([[1.+0.j, 0.-2.j],[0. +2. j, 5. +0. j]]
```
<span id="page-239-1"></span>scipy.linalg.**cholesky\_banded**(*ab*, *overwrite\_ab=False*, *lower=False*)

Cholesky decompose a banded Hermitian positive-definite matrix

The matrix a is stored in ab either in lower diagonal or upper diagonal ordered form:

 $ab[u + i - j, j] == a[i, j]$  (if upper form;  $i \leq i$ )  $ab[i - j, j] == a[i, j]$  (if lower form;  $i \geq i$ )

Example of ab (shape of a is  $(6,6)$ , u=2):

```
upper form:
    * * a02 a13 a24 a35
   a01 a12 a23 a34 a45
a00 a11 a22 a33 a44 a55
lower form:
a00 a11 a22 a33 a44 a55
a10 a21 a32 a43 a54 *
a20 a31 a42 a53 \star
```
#### Parameters

 $ab$ : array, shape  $(u + 1, M)$ 

Banded matrix

overwrite\_ab : boolean

Discard data in ab (may enhance performance)

lower : boolean

Is the matrix in the lower form. (Default is upper form)

# Returns

 $c:$  array, shape  $(u+1, M)$ 

Cholesky factorization of a, in the same banded format as ab

```
scipy.linalg.cho_factor(a, lower=False, overwrite_a=False)
```
Compute the Cholesky decomposition of a matrix, to use in cho\_solve

Returns a matrix containing the Cholesky decomposition,  $A = L L \star$  or  $A = U \star U$  of a Hermitian positivedefinite matrix *a*. The return value can be directly used as the first parameter to cho\_solve.

Warning: The returned matrix also contains random data in the entries not used by the Cholesky decomposition. If you need to zero these entries, use the function *cholesky* instead.

#### Parameters

a : array, shape (M, M)

Matrix to be decomposed

lower : boolean

Whether to compute the upper or lower triangular Cholesky factorization (Default: upper-triangular)

overwrite\_a : boolean

Whether to overwrite data in a (may improve performance)

### Returns

c : array, shape (M, M)

Matrix whose upper or lower triangle contains the Cholesky factor of *a*. Other parts of the matrix contain random data.

#### lower : boolean

Flag indicating whether the factor is in the lower or upper triangle

Raises

LinAlgError :

Raised if decomposition fails.

# See Also:

# **[cho\\_solve](#page-241-0)**

Solve a linear set equations using the Cholesky factorization of a matrix.

<span id="page-241-0"></span>scipy.linalg.**cho\_solve**(*(c*, *lower)*, *b*, *overwrite\_b=False*) Solve the linear equations  $A x = b$ , given the Cholesky factorization of A.

# Parameters

(c, lower) : tuple, (array, bool)

Cholesky factorization of a, as given by cho\_factor

**b** : array

Right-hand side

# Returns

x : array

The solution to the system  $A x = b$ 

# See Also:

## **[cho\\_factor](#page-240-0)**

Cholesky factorization of a matrix

```
scipy.linalg.cho_solve_banded((cb, lower), b, overwrite_b=False)
     Solve the linear equations A x = b, given the Cholesky factorization of A.
```
#### Parameters

(cb, lower) : tuple, (array, bool)

*cb* is the Cholesky factorization of A, as given by cholesky\_banded. *lower* must be the same value that was given to cholesky\_banded.

**b** : array

Right-hand side

# overwrite **b** : bool

If True, the function will overwrite the values in *b*.

#### Returns

x : array

The solution to the system  $A x = b$ 

# See Also:

# **[cholesky\\_banded](#page-239-1)**

Cholesky factorization of a banded matrix

# **Notes**

New in version 0.8.0.

<span id="page-242-0"></span>scipy.linalg.**qr**(*a*, *overwrite\_a=False*, *lwork=None*, *econ=None*, *mode='qr'*) Compute QR decomposition of a matrix.

Calculate the decomposition : $\text{Im}:A = Q R^4$  where Q is unitary/orthogonal and R upper triangular.

#### Parameters

a : array, shape (M, N)

Matrix to be decomposed

#### overwrite\_a : boolean

Whether data in a is overwritten (may improve performance)

# lwork : integer

Work array size, lwork  $>= a.shape[1]$ . If None or -1, an optimal size is computed.

# econ : boolean

Whether to compute the economy-size QR decomposition, making shapes of Q and R (M, K) and (K, N) instead of (M,M) and (M,N). K=min(M,N). Default is False.

mode : {'qr', 'r'}

Determines what information is to be returned: either both Q and R or only R.

#### Returns

 $(if mode == 'qr') :$ 

 $Q:$  double or complex array, shape  $(M, M)$  or  $(M, K)$  for econ==True

(for any mode) :

**: double or complex array, shape**  $(M, N)$  **or**  $(K, N)$  **for econ==True** 

Size  $K = min(M, N)$ 

# Raises LinAlgError if decomposition fails :

# **Notes**

This is an interface to the LAPACK routines dgeqrf, zgeqrf, dorgqr, and zungqr.

#### **Examples**

```
>>> from scipy import random, linalg, dot
\Rightarrow a = random.randn(9, 6)
>>> q, r = linalg.qr(a)
>>> allclose(a, dot(q, r))
True
>>> q.shape, r.shape
((9, 9), (9, 6))\Rightarrow r2 = 1inalg.qr(a, mode='r')
>>> allclose(r, r2)
>>> q3, r3 = linalg.qr(a, econ=True)
>>> q3.shape, r3.shape
((9, 6), (6, 6))
```
scipy.linalg.**schur**(*a*, *output='real'*, *lwork=None*, *overwrite\_a=False*) Compute Schur decomposition of a matrix.

The Schur decomposition is

 $A = Z T Z^H$ 

where Z is unitary and T is either upper-triangular, or for real Schur decomposition (output='real'), quasi-upper triangular. In the quasi-triangular form, 2x2 blocks describing complex-valued eigenvalue pairs may extrude from the diagonal.

## Parameters

a : array, shape (M, M)

Matrix to decompose

output : {'real', 'complex'}

Construct the real or complex Schur decomposition (for real matrices).

lwork : integer

Work array size. If None or -1, it is automatically computed.

#### overwrite\_a : boolean

Whether to overwrite data in a (may improve performance)

# Returns

T : array, shape (M, M)

Schur form of A. It is real-valued for the real Schur decomposition.

Z : array, shape (M, M)

An unitary Schur transformation matrix for A. It is real-valued for the real Schur decomposition.

# See Also:

# **[rsf2csf](#page-243-0)**

Convert real Schur form to complex Schur form

# <span id="page-243-0"></span>scipy.linalg.**rsf2csf**(*T*, *Z*)

Convert real Schur form to complex Schur form.

Convert a quasi-diagonal real-valued Schur form to the upper triangular complex-valued Schur form.

# Parameters

T : array, shape (M, M)

Real Schur form of the original matrix

Z : array, shape (M, M)

Schur transformation matrix

# Returns

T : array, shape (M, M)

Complex Schur form of the original matrix

Z : array, shape (M, M)

Schur transformation matrix corresponding to the complex form

See Also:

# **[schur](#page-242-1)**

Schur decompose a matrix

```
scipy.linalg.hessenberg(a, calc_q=False, overwrite_a=False)
     Compute Hessenberg form of a matrix.
```
The Hessenberg decomposition is

 $A = Q H Q^H$ 

where Q is unitary/orthogonal and H has only zero elements below the first subdiagonal.

# Parameters

a : array, shape (M,M)

Matrix to bring into Hessenberg form

calc\_q : boolean

Whether to compute the transformation matrix

overwrite a : boolean

Whether to ovewrite data in a (may improve performance)

# Returns

H : array, shape (M,M)

Hessenberg form of A

 $($ If calc\_q == True $)$  :

Q : array, shape (M,M)

Unitary/orthogonal similarity transformation matrix s.t.  $A = Q H Q^{\wedge}H$ 

# **3.7.4 Matrix Functions**

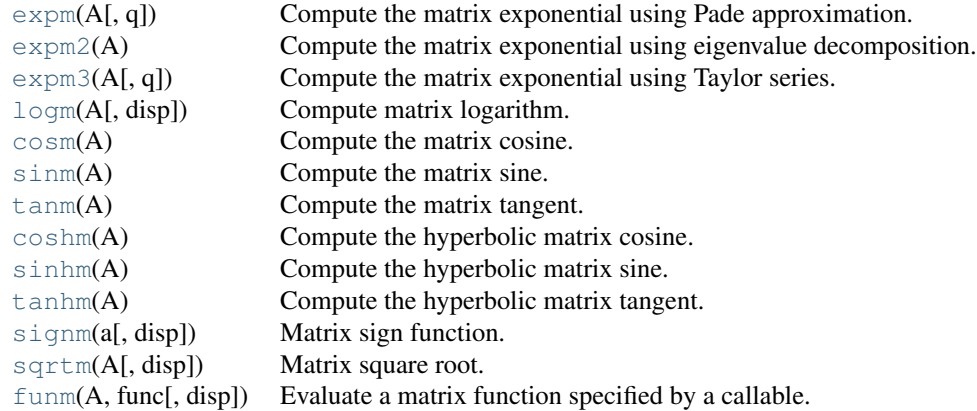

<span id="page-244-1"></span>scipy.linalg.**expm**(*A*, *q=7*)

Compute the matrix exponential using Pade approximation.

#### Parameters

A : array, shape(M,M)

Matrix to be exponentiated

q : integer

Order of the Pade approximation

### Returns

expA : array, shape(M,M)

Matrix exponential of A

#### <span id="page-245-0"></span>scipy.linalg.**expm2**(*A*)

Compute the matrix exponential using eigenvalue decomposition.

# **Parameters**

 $A: array, shape(M,M)$ 

Matrix to be exponentiated

# Returns

expA : array, shape(M,M)

Matrix exponential of A

# <span id="page-245-1"></span>scipy.linalg.**expm3**(*A*, *q=20*)

Compute the matrix exponential using Taylor series.

### Parameters

A : array, shape(M,M)

Matrix to be exponentiated

q : integer

Order of the Taylor series

# Returns

expA : array, shape(M,M)

Matrix exponential of A

# <span id="page-245-2"></span>scipy.linalg.**logm**(*A*, *disp=True*)

Compute matrix logarithm.

The matrix logarithm is the inverse of expm:  $expm(logm(A)) == A$ 

# Parameters

A : array, shape(M,M)

Matrix whose logarithm to evaluate

# disp : boolean

Print warning if error in the result is estimated large instead of returning estimated error. (Default: True)

# Returns

logA : array, shape(M,M)

Matrix logarithm of A

```
(if disp == False) :
```
errest : float

1-norm of the estimated error,  $||err||_1 / ||A||_1$ 

# <span id="page-245-3"></span>scipy.linalg.**cosm**(*A*)

Compute the matrix cosine.

This routine uses expm to compute the matrix exponentials.

Parameters

A : array, shape(M,M)

#### Returns

cosA : array, shape(M,M)

Matrix cosine of A

# <span id="page-246-0"></span>scipy.linalg.**sinm**(*A*)

Compute the matrix sine.

This routine uses expm to compute the matrix exponentials.

Parameters

A : array, shape(M,M)

# Returns

sinA : array, shape(M,M)

Matrix cosine of A

<span id="page-246-1"></span>scipy.linalg.**tanm**(*A*)

Compute the matrix tangent.

This routine uses expm to compute the matrix exponentials.

## Parameters

A : array, shape(M,M)

# Returns

tanA : array, shape(M,M)

Matrix tangent of A

# <span id="page-246-2"></span>scipy.linalg.**coshm**(*A*)

Compute the hyperbolic matrix cosine.

This routine uses expm to compute the matrix exponentials.

# Parameters

 $A: array, shape(M,M)$ 

### Returns

coshA : array, shape(M,M)

Hyperbolic matrix cosine of A

# <span id="page-246-3"></span>scipy.linalg.**sinhm**(*A*)

Compute the hyperbolic matrix sine.

This routine uses expm to compute the matrix exponentials.

### **Parameters**

A : array, shape(M,M)

# Returns

sinhA : array, shape(M,M)

Hyperbolic matrix sine of A

# <span id="page-246-4"></span>scipy.linalg.**tanhm**(*A*)

Compute the hyperbolic matrix tangent.

This routine uses expm to compute the matrix exponentials.

Parameters A : array, shape(M,M)

#### Returns

tanhA : array, shape(M,M)

Hyperbolic matrix tangent of A

<span id="page-247-0"></span>scipy.linalg.**signm**(*a*, *disp=True*)

Matrix sign function.

Extension of the scalar  $sign(x)$  to matrices.

# Parameters

A : array, shape(M,M)

Matrix at which to evaluate the sign function

## disp : boolean

Print warning if error in the result is estimated large instead of returning estimated error. (Default: True)

# Returns

sgnA : array, shape(M,M)

Value of the sign function at A

```
(if disp == False) :
```

```
errest : float
```
1-norm of the estimated error,  $||err||_1 / ||A||_1$ 

# **Examples**

```
>>> from scipy.linalg import signm, eigvals
>>> a = [(1,2,3], [1,2,1], [1,1,1]]>>> eigvals(a)
array([ 4.12488542+0.j, -0.76155718+0.j, 0.63667176+0.j])
>>> eigvals(signm(a))
array([-1.+0.j, 1.+0.j, 1.+0.j, 1.+0.j])
```
<span id="page-247-1"></span>scipy.linalg.**sqrtm**(*A*, *disp=True*)

Matrix square root.

### Parameters

A : array, shape(M,M)

Matrix whose square root to evaluate

disp : boolean

Print warning if error in the result is estimated large instead of returning estimated error. (Default: True)

# Returns

sgnA : array, shape(M,M)

Value of the sign function at A

 $(if$  disp  $==$  False $)$  :

# errest : float

Frobenius norm of the estimated error,  $||err||$  F /  $||A||$  F

# **Notes**

Uses algorithm by Nicholas J. Higham

<span id="page-248-0"></span>scipy.linalg.**funm**(*A*, *func*, *disp=True*)

Evaluate a matrix function specified by a callable.

Returns the value of matrix-valued function f at A. The function f is an extension of the scalar-valued function func to matrices.

# **Parameters**

A : array, shape(M,M)

Matrix at which to evaluate the function

func : callable

Callable object that evaluates a scalar function f. Must be vectorized (eg. using vectorize).

# disp : boolean

Print warning if error in the result is estimated large instead of returning estimated error. (Default: True)

# Returns

fA : array, shape(M,M)

Value of the matrix function specified by func evaluated at A

### $(if$  disp  $==$  False $):$

errest : float

1-norm of the estimated error,  $||err||_1 / ||A||_1$ 

# **3.7.5 Special Matrices**

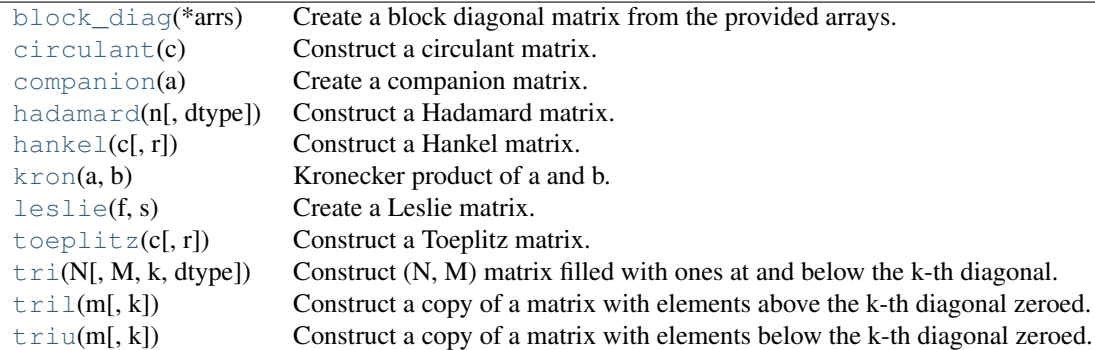

# <span id="page-248-1"></span>scipy.linalg.**block\_diag**(*\*arrs*)

Create a block diagonal matrix from the provided arrays.

Given the inputs *A*, *B* and *C*, the output will have these arrays arranged on the diagonal:

[[A, 0, 0], [0, B, 0], [0, 0, C]]

If all the input arrays are square, the output is known as a block diagonal matrix.

## Parameters

 $A, B, C, \ldots$ : array-like, up to 2D

Input arrays. A 1D array or array-like sequence with length n is treated as a 2D array with shape  $(1,n)$ .

# Returns

D : ndarray

Array with *A*, *B*, *C*, ... on the diagonal. *D* has the same dtype as *A*.

# **References**

[\[R13\]](#page-681-1)

# **Examples**

```
\Rightarrow A = [1, 0],... [0, 1]]
>>> B = [[3, 4, 5],
... [6, 7, 8]]
>>> C = [[7]]
>>> print(block_diag(A, B, C))
[[1 0 0 0 0 0]
[0 1 0 0 0 0]
 [0 0 3 4 5 0]
 [0 0 6 7 8 0]
[0 0 0 0 0 7]]
>>> block_diag(1.0, [2, 3], [[4, 5], [6, 7]])
array([[ 1., 0., 0., 0., 0.],
      [ 0., 2., 3., 0., 0.],
      [0., 0., 0., 4., 5.],[0., 0., 0., 6., 7.]]
```
# <span id="page-249-0"></span>scipy.linalg.**circulant**(*c*)

Construct a circulant matrix.

#### Parameters

c : array-like, 1D

First column of the matrix.

# Returns

 $A: array, shape (len(c), len(c))$ 

A circulant matrix whose first column is *c*.

# See Also:

## **[toeplitz](#page-252-1)**

Toeplitz matrix

# **[hankel](#page-251-0)**

Hankel matrix

# **Notes**

New in version 0.8.0.

**Examples**

```
>>> from scipy.linalg import circulant
>>> circulant([1, 2, 3])
array([[1, 3, 2],
       [2, 1, 3],
       [3, 2, 1]]
```
<span id="page-250-0"></span>scipy.linalg.**companion**(*a*)

Create a companion matrix.

Create the companion matrix associated with the polynomial whose coefficients are given in *a*.

#### **Parameters**

a : array-like, 1D

Polynomial coefficients. The length of *a* must be at least two, and *a[0]* must not be zero.

# Returns

c : ndarray

A square ndarray with shape *(n-1, n-1)*, where *n* is the length of *a*. The first row of *c* is *-a[1:]/a[0]*, and the first subdiagonal is all ones. The data type of the array is the same as the data type of *1.0\*a[0]*.

# **Notes**

New in version 0.8.0.

#### **Examples**

```
>>> companion([1, -10, 31, -30])
array([[ 10., -31., 30.],
      [ 1., 0., 0.],[ 0., 1., 0.]
```
<span id="page-250-1"></span>scipy.linalg.**hadamard**(*n*, *dtype=<type 'int'>*)

Construct a Hadamard matrix.

*hadamard(n)* constructs an n-by-n Hadamard matrix, using Sylvester's construction. *n* must be a power of 2.

### Parameters

 $\mathbf{n}$  : int

The order of the matrix. *n* must be a power of 2.

```
dtype : numpy dtype
```
The data type of the array to be constructed.

#### Returns

 $H$ : ndarray with shape  $(n, n)$ 

The Hadamard matrix.

# **Notes**

New in version 0.8.0.

# **Examples**

```
>>> hadamard(2, dtype=complex)
array([[ 1.+0.j, 1.+0.j],
      [1.+0-j,-1:-0-j]]>>> hadamard(4)
array([[ 1, 1, 1, 1],
      [ 1, -1, 1, -1],[ 1, 1, -1, -1, -1],
       [1, -1, -1, 1]
```
# <span id="page-251-0"></span>scipy.linalg.**hankel**(*c*, *r=None*)

Construct a Hankel matrix.

The Hankel matrix has constant anti-diagonals, with *c* as its first column and *r* as its last row. If *r* is not given, then  $r = zeros$  *like(c)* is assumed.

# Parameters

c : array-like, 1D

First column of the matrix. Whatever the actual shape of *c*, it will be converted to a 1D array.

r : array-like, 1D

Last row of the matrix. If None,  $r = zeros\_like(c)$  is assumed. *r*[0] is ignored; the last row of the returned matrix is *[c[-1], r[1:]]*. Whatever the actual shape of *r*, it will be converted to a 1D array.

## Returns

 $A:$  array, shape (len(c), len(r))

The Hankel matrix. dtype is the same as *(c[0] + r[0]).dtype*.

# See Also:

**[toeplitz](#page-252-1)**

Toeplitz matrix

# **[circulant](#page-249-0)**

circulant matrix

# **Examples**

```
>>> from scipy.linalg import hankel
>>> hankel([1, 17, 99])
array([[ 1, 17, 99],
       [17, 99, 0],
       [99, 0, 0]])
>>> hankel([1,2,3,4], [4,7,7,8,9])
array([[1, 2, 3, 4, 7],
       [2, 3, 4, 7, 7],[3, 4, 7, 7, 8],
       [4, 7, 7, 8, 9]]
```
<span id="page-251-1"></span>scipy.linalg.**kron**(*a*, *b*)

Kronecker product of a and b.

The result is the block matrix:
$a[0,0]*b$   $a[0,1]*b$  ...  $a[0,-1]*b$ <br> $a[1,0]*b$   $a[1,1]*b$  ...  $a[1,-1]*b$ a $[1,1]*b$  ... a $[1,-1]*b$ ...  $a[-1,0]*b$   $a[-1,1]*b$  ...  $a[-1,-1]*b$ 

### Parameters

 $\mathbf{a}$  : array, shape  $(M, N)$ 

 $\mathbf{b}$  : array, shape  $(P, Q)$ 

#### Returns

 $A:$  array, shape  $(M*P, N*Q)$ 

Kronecker product of a and b

### **Examples**

```
>>> from scipy import kron, array
>>> kron(array([[1,2],[3,4]]), array([[1,1,1]]))
array([[1, 1, 1, 2, 2, 2],
       [3, 3, 3, 4, 4, 4]]
```
# scipy.linalg.**leslie**(*f*, *s*)

Create a Leslie matrix.

### **Parameters**

f : array-like, 1D

The "fecundity" coefficients.

s : array-like, 1D

The "survival" coefficients. The length of *s* must be one less than the length of *f*, and it must be at least 1.

#### Returns

L : ndarray, 2D

Returns a 2D numpy ndarray with shape *(n,n)*, where *n* is the length of *f*. The array is zero except for the first row, which is *f*, and the first subdiagonal, which is *s*. The data type of the array will be the data type of *f[0]+s[0]*.

### **Notes**

New in version 0.8.0.

### **Examples**

```
>>> leslie([0.1, 2.0, 1.0, 0.1], [0.2, 0.8, 0.7])
array([[ 0.1, 2. , 1. , 0.1],
      [ 0.2, 0. , 0. , 0. ],
      [0., 0.8, 0., 0.][0., 0., 0.7, 0.]]
```
scipy.linalg.**toeplitz**(*c*, *r=None*)

Construct a Toeplitz matrix.

The Toepliz matrix has constant diagonals, with c as its first column and r as its first row. If r is not given,  $r =$  $conjugate(c)$  is assumed.

### Parameters

c : array-like, 1D

First column of the matrix. Whatever the actual shape of *c*, it will be converted to a 1D array.

r : array-like, 1D

First row of the matrix. If None, *r = conjugate(c)* is assumed; in this case, if *c[0]* is real, the result is a Hermitian matrix. *r[0]* is ignored; the first row of the returned matrix is  $[c[0], r[1:]]$ . Whatever the actual shape of r, it will be converted to a 1D array.

### Returns

 $A: array, shape (len(c), len(r))$ 

The Toeplitz matrix. dtype is the same as *(c[0] + r[0]).dtype*.

### See Also:

#### **[circulant](#page-249-0)**

circulant matrix

#### **[hankel](#page-251-0)**

Hankel matrix

### **Notes**

The behavior when *c* or *r* is a scalar, or when *c* is complex and *r* is None, was changed in version 0.8.0. The behavior in previous versions was undocumented and is no longer supported.

### **Examples**

```
>>> from scipy.linalg import toeplitz
>>> toeplitz([1,2,3], [1,4,5,6])
array([1, 4, 5, 6],[2, 1, 4, 5],[3, 2, 1, 4]]>>> toeplitz([1.0, 2+3j, 4-1j])
array([[ 1.+0.j, 2.-3.j, 4.+1.j],
      [2.+3.j, 1.+0.j, 2.-3.j],[4,-1,j, 2.+3,j, 1.+0,j]]
```
scipy.linalg.**tri**(*N*, *M=None*, *k=0*, *dtype=None*)

Construct (N, M) matrix filled with ones at and below the k-th diagonal.

The matrix has  $A[i,j] == 1$  for  $i \leq j + k$ 

### Parameters

N : integer

The size of the first dimension of the matrix.

M : integer or None

The size of the second dimension of the matrix. If *M* is None,  $M = N$  is assumed.

k : integer

Number of subdiagonal below which matrix is filled with ones.  $k = 0$  is the main diagonal, *k* < 0 subdiagonal and *k* > 0 superdiagonal.

### dtype : dtype

Data type of the matrix.

# Returns

A : array, shape (N, M)

### **Examples**

```
>>> from scipy.linalg import tri
>>> tri(3, 5, 2, dtype=int)
array([[1, 1, 1, 0, 0],
       [1, 1, 1, 1, 0],
       [1, 1, 1, 1, 1]])
>>> tri(3, 5, -1, dtype=int)
array([[0, 0, 0, 0, 0],
       [1, 0, 0, 0, 0],
       [1, 1, 0, 0, 0]
```
### scipy.linalg.**tril**(*m*, *k=0*)

Construct a copy of a matrix with elements above the k-th diagonal zeroed.

#### Parameters

m : array

Matrix whose elements to return

k : integer

Diagonal above which to zero elements.  $k = 0$  is the main diagonal,  $k < 0$  subdiagonal and  $k > 0$  superdiagonal.

### Returns

A : array, shape m.shape, dtype m.dtype

### **Examples**

```
>>> from scipy.linalg import tril
>>> tril([[1,2,3],[4,5,6],[7,8,9],[10,11,12]], -1)
array([[ 0, 0, 0],
      [4, 0, 0],[ 7, 8, 0],[10, 11, 12]])
```
### scipy.linalg.**triu**(*m*, *k=0*)

Construct a copy of a matrix with elements below the k-th diagonal zeroed.

### Parameters

m : array

Matrix whose elements to return

k : integer

Diagonal below which to zero elements.  $k = 0$  is the main diagonal,  $k < 0$  subdiagonal and  $k > 0$  superdiagonal.

#### Returns

A : array, shape m.shape, dtype m.dtype

#### **Examples**

```
>>> from scipy.linalg import tril
>>> triu([[1,2,3],[4,5,6],[7,8,9],[10,11,12]], -1)
array([[ 1, 2, 3],
       [4, 5, 6],
```
[ 0, 8, 9],  $[ 0, 0, 12]$ ])

# **3.8 Maximum entropy models (scipy.maxentropy)**

# **3.8.1 Routines for fitting maximum entropy models**

Contains two classes for fitting maximum entropy models (also known as "exponential family" models) subject to linear constraints on the expectations of arbitrary feature statistics. One class, "model", is for small discrete sample spaces, using explicit summation. The other, "bigmodel", is for sample spaces that are either continuous (and perhaps high-dimensional) or discrete but too large to sum over, and uses importance sampling. conditional Monte Carlo methods.

The maximum entropy model has exponential form

$$
p(\mathbf{x}) = \exp\left(\frac{\theta^{\mathsf{T}} \vec{f}(\mathbf{x})}{Z(\theta)}\right)
$$

with a real parameter vector theta of the same length as the feature statistic  $f(x)$ , For more background, see, for example, Cover and Thomas (1991), *Elements of Information Theory*.

See the file bergerexample.py for a walk-through of how to use these routines when the sample space is small enough to be enumerated.

See bergerexamplesimulated.py for a a similar walk-through using simulation.

Copyright: Ed Schofield, 2003-2006 License: BSD-style (see LICENSE.txt in main source directory)

# **3.8.2 Models**

class scipy.maxentropy.**basemodel**

A base class providing generic functionality for both small and large maximum entropy models. Cannot be instantiated.

### **Methods**

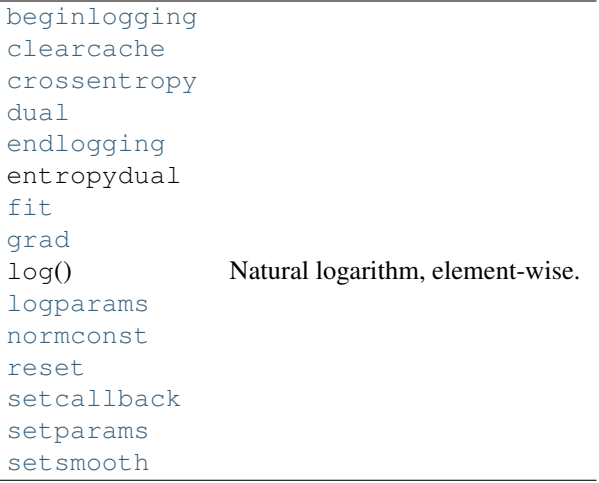

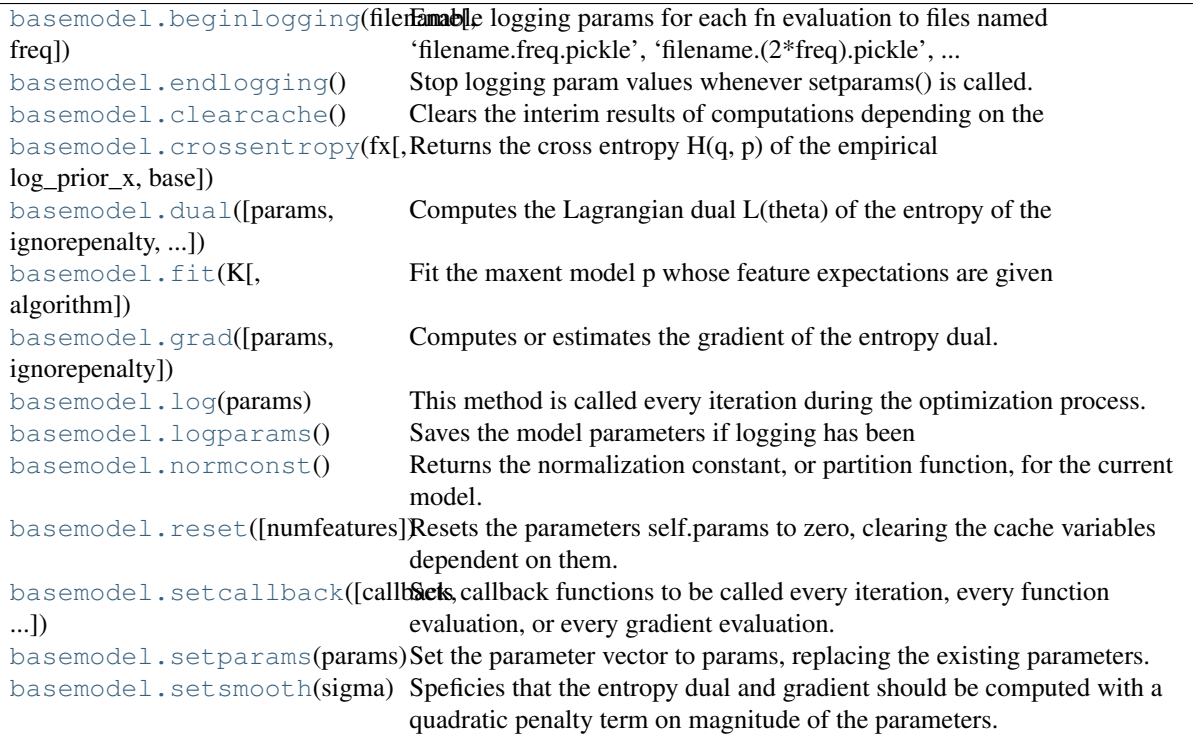

<span id="page-256-0"></span>basemodel.**beginlogging**(*filename*, *freq=10*)

Enable logging params for each fn evaluation to files named 'filename.freq.pickle', 'filename.(2\*freq).pickle', ... each 'freq' iterations.

```
basemodel.endlogging()
```
Stop logging param values whenever setparams() is called.

```
basemodel.clearcache()
```
Clears the interim results of computations depending on the parameters and the sample.

# <span id="page-256-2"></span>basemodel.**crossentropy**(*fx*, *log\_prior\_x=None*, *base=2.7182818284590451*)

Returns the cross entropy  $H(q, p)$  of the empirical distribution q of the data (with the given feature matrix fx) with respect to the model p. For discrete distributions this is defined as:

 $H(q, p) = -n^{\hat{ }} -1$  sum\_{j=1}^n log p(x\_j)

where x j are the data elements assumed drawn from q whose features are given by the matrix  $f(x) = \{f(x_j)\}\$ , j=1,...,n.

The 'base' argument specifies the base of the logarithm, which defaults to e.

For continuous distributions this makes no sense!

```
basemodel.dual(params=None, ignorepenalty=False, ignoretest=False)
```
Computes the Lagrangian dual L(theta) of the entropy of the model, for the given vector theta=params. Minimizing this function (without constraints) should fit the maximum entropy model subject to the given constraints. These constraints are specified as the desired (target) values self.K for the expectations of the feature statistic.

### This function is computed as:

 $L$ (theta) =  $log(Z)$  - theta<sup> $\wedge$ </sup>T . K

For 'bigmodel' objects, it estimates the entropy dual without actually computing p\_theta. This is important if the sample space is continuous or innumerable in practice. We approximate the norm constant Z using importance sampling as in [Rosenfeld01whole]. This estimator is deterministic for any given sample. Note that the gradient of this estimator is equal to the importance sampling *ratio estimator* of the gradient of the entropy dual [see my thesis], justifying the use of this estimator in conjunction with grad() in optimization methods that use both the function and gradient. Note, however, that convergence guarantees break down for most optimization algorithms in the presence of stochastic error.

Note that, for 'bigmodel' objects, the dual estimate is deterministic for any given sample. It is given as:

L est =  $log Z$  est - sum i{theta i K i}

where

 $Z_{\text{est}} = 1/m \text{ sum}_{x \in \{x \text{ in sample } S_0\} \text{ p}_\text{dot}(x) / \text{ aux}_\text{dist}(x),$ 

and m = # observations in sample S\_0, and K\_i = the empirical expectation E\_p\_tilde f\_i (X) = sum\_x {p(x)}  $f_i(x)$ .

<span id="page-257-0"></span>basemodel.**fit**(*K*, *algorithm='CG'*)

Fit the maxent model p whose feature expectations are given by the vector K.

Model expectations are computed either exactly or using Monte Carlo simulation, depending on the 'func' and 'grad' parameters passed to this function.

For 'model' instances, expectations are computed exactly, by summing over the given sample space. If the sample space is continuous or too large to iterate over, use the 'bigmodel' class instead.

For 'bigmodel' instances, the model expectations are not computed exactly (by summing or integrating over a sample space) but approximately (by Monte Carlo simulation). Simulation is necessary when the sample space is too large to sum or integrate over in practice, like a continuous sample space in more than about 4 dimensions or a large discrete space like all possible sentences in a natural language.

Approximating the expectations by sampling requires an instrumental distribution that should be close to the model for fast convergence. The tails should be fatter than the model. This instrumental distribution is specified by calling setsampleFgen() with a user-supplied generator function that yields a matrix of features of a random sample and its log pdf values.

The algorithm can be 'CG', 'BFGS', 'LBFGSB', 'Powell', or 'Nelder-Mead'.

The CG (conjugate gradients) method is the default; it is quite fast and requires only linear space in the number of parameters, (not quadratic, like Newton-based methods).

The BFGS (Broyden-Fletcher-Goldfarb-Shanno) algorithm is a variable metric Newton method. It is perhaps faster than the CG method but requires  $O(N^2)$  instead of  $O(N)$  memory, so it is infeasible for more than about 10^3 parameters.

The Powell algorithm doesn't require gradients. For small models it is slow but robust. For big models (where func and grad are simulated) with large variance in the function estimates, this may be less robust than the gradient-based algorithms.

```
basemodel.grad(params=None, ignorepenalty=False)
```
Computes or estimates the gradient of the entropy dual.

```
basemodel.log(params)
```
This method is called every iteration during the optimization process. It calls the user-supplied callback function (if any), logs the evolution of the entropy dual and gradient norm, and checks whether the process appears to be diverging, which would indicate inconsistent constraints (or, for bigmodel instances, too large a variance in the estimates).

```
basemodel.logparams()
```
<span id="page-257-3"></span>Saves the model parameters if logging has been enabled and the # of iterations since the last save has reached self.paramslogfreq.

### basemodel.**normconst**()

Returns the normalization constant, or partition function, for the current model. Warning – this may be too large to represent; if so, this will result in numerical overflow. In this case use lognormconst() instead.

For 'bigmodel' instances, estimates the normalization term as  $Z = E_$ aux\_dist  $[\{exp (params.f(X))\}$  /  $aux\_dist(X)]$  using a sample from aux $\_dist$ .

```
basemodel.reset(numfeatures=None)
```
Resets the parameters self.params to zero, clearing the cache variables dependent on them. Also resets the number of function and gradient evaluations to zero.

### <span id="page-258-1"></span>basemodel.**setcallback**(*callback=None*, *callback\_dual=None*, *callback\_grad=None*)

Sets callback functions to be called every iteration, every function evaluation, or every gradient evaluation. All callback functions are passed one argument, the current model object.

Note that line search algorithms in e.g. CG make potentially several function and gradient evaluations per iteration, some of which we expect to be poor.

<span id="page-258-2"></span>basemodel.**setparams**(*params*)

Set the parameter vector to params, replacing the existing parameters. params must be a list or numpy array of the same length as the model's feature vector f.

#### <span id="page-258-3"></span>basemodel.**setsmooth**(*sigma*)

Speficies that the entropy dual and gradient should be computed with a quadratic penalty term on magnitude of the parameters. This 'smooths' the model to account for noise in the target expectation values or to improve robustness when using simulation to fit models and when the sampling distribution has high variance. The smoothing mechanism is described in Chen and Rosenfeld, 'A Gaussian prior for smoothing maximum entropy models' (1999).

The parameter 'sigma' will be squared and stored as self.sigma2.

# class scipy.maxentropy.**model**(*f=None*, *samplespace=None*)

A maximum-entropy (exponential-form) model on a discrete sample space.

### **Methods**

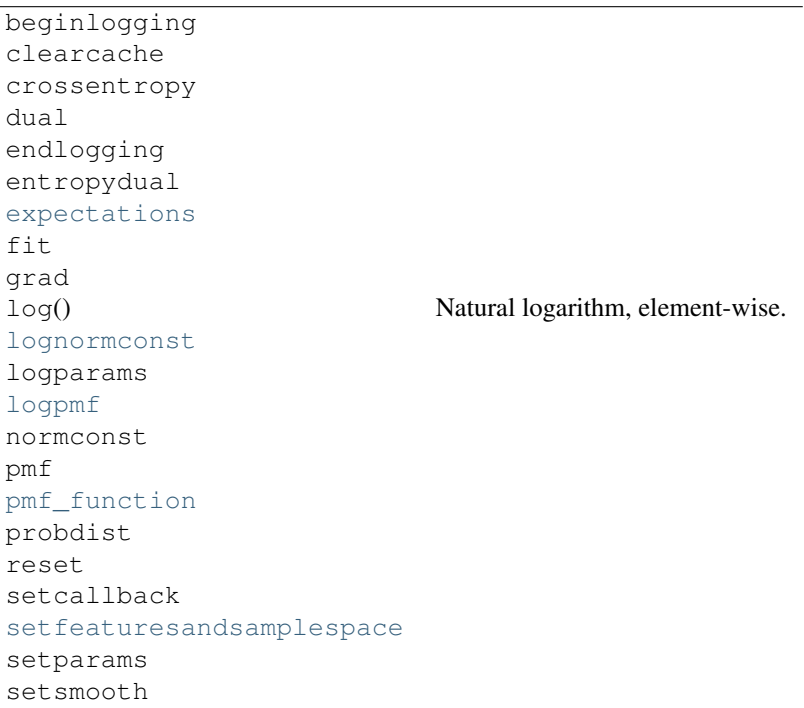

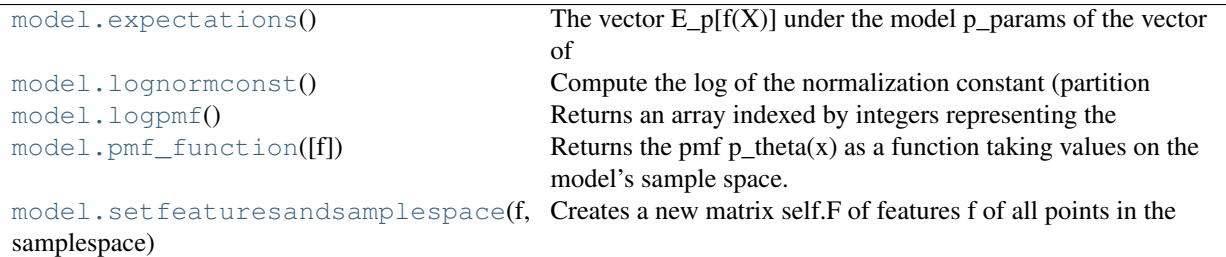

# <span id="page-259-0"></span>model.**expectations**()

The vector  $E_p[f(X)]$  under the model p\_params of the vector of feature functions  $f_i$  over the sample space.

### <span id="page-259-1"></span>model.**lognormconst**()

Compute the log of the normalization constant (partition function)  $Z=sum_{x}$  in samplespace} p\_0(x)  $exp(\text{params} \cdot f(x))$ . The sample space must be discrete and finite.

### <span id="page-259-2"></span>model.**logpmf**()

Returns an array indexed by integers representing the logarithms of the probability mass function (pmf) at each point in the sample space under the current model (with the current parameter vector self.params).

### <span id="page-259-3"></span>model.**pmf\_function**(*f=None*)

Returns the pmf  $p_{theta}(x)$  as a function taking values on the model's sample space. The returned pmf is defined as:

 $p_{\text{theta}}(x) = \exp(\text{theta}.f(x) - \log Z)$ 

where theta is the current parameter vector self.params. The returned function p\_theta also satisfies

```
all([p(x)] for x in self.samplespace] == pmf()).
```
The feature statistic f should be a list of functions  $[f1(),...,fn(x)]$ . This must be passed unless the model already contains an equivalent attribute 'model.f'.

Requires that the sample space be discrete and finite, and stored as self.samplespace as a list or array.

### <span id="page-259-4"></span>model.**setfeaturesandsamplespace**(*f*, *samplespace*)

Creates a new matrix self.F of features f of all points in the sample space. f is a list of feature functions f\_i mapping the sample space to real values. The parameter vector self.params is initialized to zero.

We also compute  $f(x)$  for each x in the sample space and store them as self.F. This uses lots of memory but is much faster.

This is only appropriate when the sample space is finite.

### class scipy.maxentropy.**bigmodel**

A maximum-entropy (exponential-form) model on a large sample space.

The model expectations are not computed exactly (by summing or integrating over a sample space) but approximately (by Monte Carlo estimation). Approximation is necessary when the sample space is too large to sum or integrate over in practice, like a continuous sample space in more than about 4 dimensions or a large discrete space like all possible sentences in a natural language.

Approximating the expectations by sampling requires an instrumental distribution that should be close to the model for fast convergence. The tails should be fatter than the model.

# **Methods**

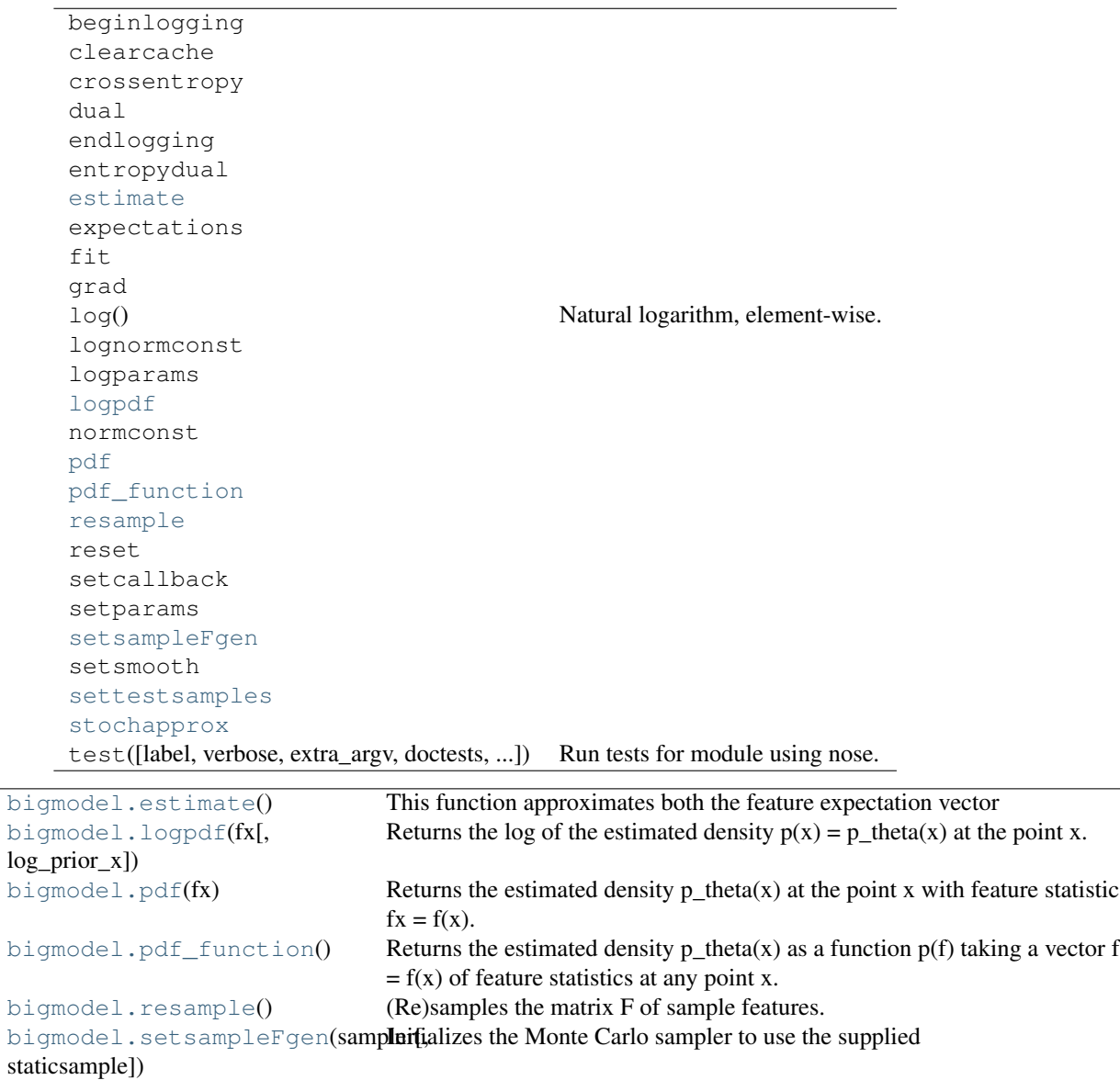

[bigmodel.settestsamples](#page-262-3)(F\_lRequests that the model be tested every 'testevery' iterations logprob\_list) [bigmodel.stochapprox](#page-262-4)(K) Tries to fit the model to the feature expectations K using [bigmodel.test](#page-263-0)() Estimate the dual and gradient on the external samples, keeping track of the

### <span id="page-260-0"></span>bigmodel.**estimate**()

This function approximates both the feature expectation vector  $E_p f(X)$  and the log of the normalization term Z with importance sampling.

parameters that yield the minimum such dual.

It also computes the sample variance of the component estimates of the feature expectations as:  $varE = var(E_1,$ ..., E\_T) where T is self.matrixtrials and E\_t is the estimate of E\_p  $f(X)$  approximated using the 't'th auxiliary feature matrix.

It doesn't return anything, but stores the member variables logZapprox, mu and varE. (This is done because some optimization algorithms retrieve the dual fn and gradient fn in separate function calls, but we can compute them more efficiently together.)

It uses a supplied generator sampleFgen whose .next() method returns features of random observations s\_j generated according to an auxiliary distribution aux\_dist. It uses these either in a matrix (with multiple runs) or with a sequential procedure, with more updating overhead but potentially stopping earlier (needing fewer samples). In the matrix case, the features  $F = \{f_i(s_j)\}\$  and vector  $[\log_2\{aux\_dist(s_j)\}]$  of log probabilities are generated by calling resample().

### We use [Rosenfeld01Wholesentence]'s estimate of E\_p[f\_i] as:

 $\{\text{sum}_j p(s_j)/\text{aux}_dist(s_j) f_i(s_j)\}\$ / {sum\_j p(s\_j) / aux\_dist(s\_j)}.

Note that this is consistent but biased.

### This equals:

 $\{sum_j p\_dot(s_j)/aux\_dist(s_j) \}$ /  $\{sum_j p\_dot(s_j) / aux\_dist(s_j)\}$ 

Compute the estimator E\_p f\_i(X) in log space as:

num\_i / denom,

# where

num\_i =  $exp(logsumexp(theta.f(s_j) - log aux_dist(s_j))$ 

•  $\log f$  i(s j)))

### and

 $denom = [n * Zapprox]$ 

where  $Z$ approx =  $exp(self.lognormconst())$ .

We can compute the denominator  $n*Z$ approx directly as:

 $exp(logsumexp(log p_dot(s_i) - log aux_dist(s_i)))$ 

 $=$  exp(logsumexp(theta.f(s\_j) - log aux\_dist(s\_j)))

<span id="page-261-0"></span>bigmodel.**logpdf**(*fx*, *log\_prior\_x=None*)

Returns the log of the estimated density  $p(x) = p_{theta}(x)$  at the point x. If log\_prior\_x is None, this is defined as:

 $log p(x) = theta.f(x) - log Z$ 

where  $f(x)$  is given by the  $(m x 1)$  array fx.

If, instead, fx is a 2-d (m x n) array, this function interprets each of its rows j=0,...,n-1 as a feature vector  $f(x_i)$ , and returns an array containing the log pdf value of each point x\_j under the current model.

log Z is estimated using the sample provided with setsampleFgen().

The optional argument log\_prior\_x is the log of the prior density  $p_0$  at the point x (or at each point  $x_j$  if fx is 2-dimensional). The log pdf of the model is then defined as

 $log p(x) = log p0(x) + theta.f(x) - log Z$ 

and p then represents the model of minimum KL divergence D(p||p0) instead of maximum entropy.

<span id="page-261-1"></span>bigmodel.**pdf**(*fx*)

Returns the estimated density  $p_{\text{theta}}(x)$  at the point x with feature statistic fx = f(x). This is defined as

p\_theta(x) = exp(theta.f(x)) / Z(theta),

where Z is the estimated value self.normconst() of the partition function.

### <span id="page-262-0"></span>bigmodel.**pdf\_function**()

Returns the estimated density p\_theta(x) as a function p(f) taking a vector  $f = f(x)$  of feature statistics at any point x. This is defined as:

 $p_{\text{theta}}(x) = \exp(\text{theta}.f(x)) / Z$ 

### <span id="page-262-1"></span>bigmodel.**resample**()

(Re)samples the matrix F of sample features.

### <span id="page-262-2"></span>bigmodel.**setsampleFgen**(*sampler*, *staticsample=True*)

Initializes the Monte Carlo sampler to use the supplied generator of samples' features and log probabilities. This is an alternative to defining a sampler in terms of a (fixed size) feature matrix sampleF and accompanying vector samplelogprobs of log probabilities.

Calling sampler.next() should generate tuples  $(F, lp)$ , where F is an  $(m \times n)$  matrix of features of the n sample points x\_1,...,x\_n, and lp is an array of length n containing the (natural) log probability density (pdf or pmf) of each point under the auxiliary sampling distribution.

The output of sampler.next() can optionally be a 3-tuple (F, lp, sample) instead of a 2-tuple (F, lp). In this case the value 'sample' is then stored as a class variable self.sample. This is useful for inspecting the output and understanding the model characteristics.

If matrixtrials > 1 and staticsample = True, (which is useful for estimating variance between the different feature estimates), sampler.next() will be called once for each trial (0,...,matrixtrials) for each iteration. This allows using a set of feature matrices, each of which stays constant over all iterations.

We now insist that sampleFgen.next() return the entire sample feature matrix to be used each iteration to avoid overhead in extra function calls and memory copying (and extra code).

An alternative was to supply a list of samplers, sampler=[sampler0, sampler1, ..., sampler\_{m-1}, samplerZ], one for each feature and one for estimating the normalization constant Z. But this code was unmaintained, and has now been removed (but it's in Ed's CVS repository :).

Example use:  $\gg$  import spmatrix  $\gg$  model = bigmodel()  $\gg$  def sampler(): ... n = 0 ... while True: ... f = spmatrix.ll\_mat(1,3) ... f[0,0] = n+1; f[0,1] = n+1; f[0,2] = n+1 ... yield f, 1.0 ... n += 1 ... >>> model.setsampleFgen(sampler()) >>> type(model.sampleFgen) <type 'generator'> >>> [model.sampleF[0,i] for i in range(3)] [1.0, 1.0, 1.0]

We now set matrixtrials as a class property instead, rather than passing it as an argument to this function, where it can be written over (perhaps with the default function argument by accident) when we re-call this func (e.g. to change the matrix size.)

### <span id="page-262-3"></span>bigmodel.**settestsamples**(*F\_list*, *logprob\_list*, *testevery=1*, *priorlogprob\_list=None*)

Requests that the model be tested every 'testevery' iterations during fitting using the provided list F\_list of feature matrices, each representing a sample  $\{x_i\}$  from an auxiliary distribution q, together with the corresponding log probabiltiy mass or density values log  ${q(x_j)}$  in logprob\_list. This is useful as an external check on the fitting process with sample path optimization, which could otherwise reflect the vagaries of the single sample being used for optimization, rather than the population as a whole.

If self.testevery > 1, only perform the test every self.testevery calls.

If priorlogprob list is not None, it should be a list of arrays of  $log(p0(x_i))$  values,  $j = 0, ..., n - 1$ , specifying the prior distribution p0 for the sample points  $x_i$  for each of the test samples.

### <span id="page-262-4"></span>bigmodel.**stochapprox**(*K*)

Tries to fit the model to the feature expectations K using stochastic approximation, with the Robbins-Monro stochastic approximation algorithm: theta\_{k+1} = theta\_k + a\_k g\_k - a\_k e\_k where g\_k is the gradient vector (= feature expectations E - K) evaluated at the point theta k, a k is the sequence a  $k = a_0 / k$ , where

a 0 is some step size parameter defined as self.a 0 in the model, and e k is an unknown error term representing the uncertainty of the estimate of g\_k. We assume e\_k has nice enough properties for the algorithm to converge.

```
bigmodel.test()
```
Estimate the dual and gradient on the external samples, keeping track of the parameters that yield the minimum such dual. The vector of desired (target) feature expectations is stored as self.K.

class scipy.maxentropy.**conditionalmodel**(*F*, *counts*, *numcontexts*)

A conditional maximum-entropy (exponential-form) model  $p(x|w)$  on a discrete sample space. This is useful for classification problems: given the context w, what is the probability of each class x?

The form of such a model is:

 $p(x | w) = exp(theta . f(w, x)) / Z(w; theta)$ 

where  $Z(w;theta)$  is a normalization term equal to:

 $Z(w; \text{theta}) = \text{sum}_x \exp(\text{theta} \cdot f(w, x)).$ 

The sum is over all classes x in the set Y, which must be supplied to the constructor as the parameter 'samplespace'.

Such a model form arises from maximizing the entropy of a conditional model  $p(x | w)$  subject to the constraints:

 $K_i = E f_i(W, X)$ 

where the expectation is with respect to the distribution:

 $q(w)$   $p(x | w)$ 

where  $q(w)$  is the empirical probability mass function derived from observations of the context w in a training set. Normally the vector  $K = \{K_i\}$  of expectations is set equal to the expectation of  $f_i(w, x)$  with respect to the empirical distribution.

This method minimizes the Lagrangian dual L of the entropy, which is defined for conditional models as:

 $L(theta) = sum w q(w) log Z(w; theta)$ - sum\_{w, x}  $q(w, x)$  [theta .  $f(w, x)$ ]

Note that both sums are only over the training set  $\{w, x\}$ , not the entire sample space, since  $q(w, x) = 0$  for all w,x not in the training set.

The partial derivatives of L are:

 $dL / dt$ heta\_i = K\_i - E f\_i(X, Y)

where the expectation is as defined above.

# **Methods**

```
beginlogging
clearcache
crossentropy
dual
endlogging
entropydual
expectations
fit
grad
log() Natural logarithm, element-wise.
lognormconst
logparams
logpmf
normconst
pmf
pmf_function
probdist
reset
setcallback
setfeaturesandsamplespace
setparams
setsmooth
```
[conditionalmodel.dual](#page-264-0)(The entropy dual function is defined for conditional models as ignorepenalty])

```
conditionalmodel.expe\Xithe vector of expectations of the features with respect to the
conditionalmodel.fit([\vec{Eul}tychichm])ditional maximum entropy model subject to the
conditionalmodel. logn Compute the elementwise log of the normalization constant
conditionalmodel.logpRet(i)rns a (sparse) row vector of logarithms of the conditional probability mass
                             function (pmf) values p(x | c) for all pairs (c, x), where c are contexts and x are
                             points in the sample space.
```
<span id="page-264-0"></span>conditionalmodel.**dual**(*params=None*, *ignorepenalty=False*) The entropy dual function is defined for conditional models as

 $L(theta) = sum_w q(w) log Z(w; theta)$ 

• sum  $\{w,x\}$  q(w,x) [theta . f(w,x)]

or equivalently as

L(theta) = sum\_w  $q(w)$  log Z(w; theta) - (theta . k)

where K\_i = sum\_{w, x}  $q(w, x) f_i(w, x)$ , and where  $q(w)$  is the empirical probability mass function derived from observations of the context w in a training set. Normally  $q(w, x)$  will be 1, unless the same class label is assigned to the same context more than once.

Note that both sums are only over the training set  $\{w, x\}$ , not the entire sample space, since  $q(w, x) = 0$  for all w,x not in the training set.

The entropy dual function is proportional to the negative log likelihood.

### Compare to the entropy dual of an unconditional model:

 $L$ (theta) =  $log(Z)$  - theta<sup> $\wedge$ </sup>T . K

<span id="page-264-1"></span>conditionalmodel.**expectations**()

The vector of expectations of the features with respect to the distribution  $p_{\text{t}}(w) p(x | w)$ , where  $p_{\text{t}}(w)$ 

is the empirical probability mass function value stored as self.p\_tilde\_context[w].

### <span id="page-265-0"></span>conditionalmodel.**fit**(*algorithm='CG'*)

Fits the conditional maximum entropy model subject to the constraints

sum\_{w, x} p\_tilde(w)  $p(x | w) f_i(w, x) = k_i$ 

### for  $i=1,...,m$ , where k i is the empirical expectation

 $k_i = sum_{w, x} p_{tilde{w}, x} \cdot f_i(w, x).$ 

### <span id="page-265-1"></span>conditionalmodel.**lognormconst**()

Compute the elementwise log of the normalization constant (partition function)  $Z(w)=sum_{y}$  in  $Y(w)$ }  $exp(theta \, . \, f(w, y))$ . The sample space must be discrete and finite. This is a vector with one element for each context w.

### <span id="page-265-2"></span>conditionalmodel.**logpmf**()

Returns a (sparse) row vector of logarithms of the conditional probability mass function (pmf) values  $p(x \mid c)$ for all pairs (c, x), where c are contexts and x are points in the sample space. The order of these is log  $p(x | c) =$ logpmf()[ $c * numsamplepoints + x$ ].

# **3.8.3 Utilities**

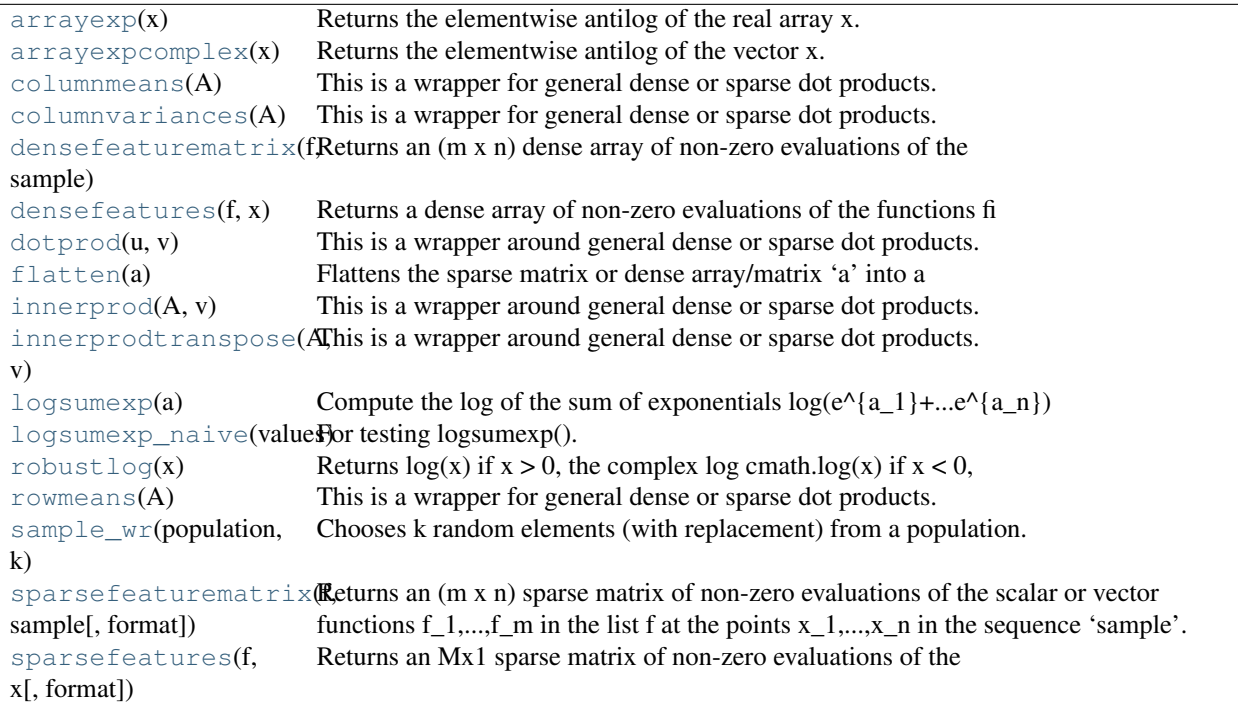

<span id="page-265-3"></span>scipy.maxentropy.**arrayexp**(*x*)

Returns the elementwise antilog of the real array x. We try to exponentiate with numpy.exp() and, if that fails, with python's math.exp(). numpy.exp() is about 10 times faster but throws an OverflowError exception for numerical underflow (e.g. exp(-800), whereas python's math.exp() just returns zero, which is much more helpful.

### <span id="page-265-4"></span>scipy.maxentropy.**arrayexpcomplex**(*x*)

<span id="page-265-5"></span>Returns the elementwise antilog of the vector x. We try to exponentiate with numpy.exp() and, if that fails, with python's math.exp(). numpy.exp() is about 10 times faster but throws an OverflowError exception for numerical underflow (e.g. exp(-800), whereas python's math.exp() just returns zero, which is much more helpful.

```
scipy.maxentropy.columnmeans(A)
```
This is a wrapper for general dense or sparse dot products. It is only necessary as a common interface for supporting ndarray, scipy spmatrix, and PySparse arrays.

Returns a dense (1 x n) vector with the column averages of A, which can be an (m x n) sparse or dense matrix.

```
\Rightarrow a = numpy.array([1,2], [3,4]], 'd')
>>> columnmeans(a)
array([ 2., 3.])
```
### <span id="page-266-0"></span>scipy.maxentropy.**columnvariances**(*A*)

This is a wrapper for general dense or sparse dot products. It is not necessary except as a common interface for supporting ndarray, scipy spmatrix, and PySparse arrays.

Returns a dense  $(1 \times n)$  vector with unbiased estimators for the column variances for each column of the  $(m \times n)$ n) sparse or dense matrix A. (The normalization is by (m - 1).)

```
\Rightarrow a = numpy.array([1, 2], [3, 4]], 'd')
>>> columnvariances(a)
array([ 2., 2.])
```
### <span id="page-266-1"></span>scipy.maxentropy.**densefeaturematrix**(*f*, *sample*)

Returns an (m x n) dense array of non-zero evaluations of the scalar functions fi in the list f at the points x\_1,...,x\_n in the list sample.

### <span id="page-266-2"></span>scipy.maxentropy.**densefeatures**(*f*, *x*)

Returns a dense array of non-zero evaluations of the functions fi in the list f at the point x.

### <span id="page-266-3"></span>scipy.maxentropy.**dotprod**(*u*, *v*)

This is a wrapper around general dense or sparse dot products. It is not necessary except as a common interface for supporting ndarray, scipy spmatrix, and PySparse arrays.

Returns the dot product of the  $(1 \times m)$  sparse array u with the  $(m \times 1)$  (dense) numpy array v.

### <span id="page-266-4"></span>scipy.maxentropy.**flatten**(*a*)

Flattens the sparse matrix or dense array/matrix 'a' into a 1-dimensional array

### <span id="page-266-5"></span>scipy.maxentropy.**innerprod**(*A*, *v*)

This is a wrapper around general dense or sparse dot products. It is not necessary except as a common interface for supporting ndarray, scipy spmatrix, and PySparse arrays.

Returns the inner product of the (m x n) dense or sparse matrix A with the n-element dense array v. This is a wrapper for  $A.dot(v)$  for dense arrays and spmatrix objects, and for  $A.matvec(v, result)$  for PySparse matrices.

### <span id="page-266-6"></span>scipy.maxentropy.**innerprodtranspose**(*A*, *v*)

This is a wrapper around general dense or sparse dot products. It is not necessary except as a common interface for supporting ndarray, scipy spmatrix, and PySparse arrays.

Computes A^T V, where A is a dense or sparse matrix and V is a numpy array. If A is sparse, V must be a rank-1 array, not a matrix. This function is efficient for large matrices A. This is a wrapper for u.T.dot(v) for dense arrays and spmatrix objects, and for u.matvec\_transp(v, result) for pysparse matrices.

```
scipy.maxentropy.logsumexp(a)
```
Compute the log of the sum of exponentials log(e^{a\_1}+...e^{a\_n}) of the components of the array a, avoiding numerical overflow.

### <span id="page-266-8"></span>scipy.maxentropy.**logsumexp\_naive**(*values*)

For testing logsumexp(). Subject to numerical overflow for large values (e.g. 720).

### <span id="page-266-10"></span><span id="page-266-9"></span>scipy.maxentropy.**robustlog**(*x*)

Returns  $log(x)$  if  $x > 0$ , the complex  $log$  cmath. $log(x)$  if  $x < 0$ , or float('-inf') if  $x == 0$ .

scipy.maxentropy.**rowmeans**(*A*)

This is a wrapper for general dense or sparse dot products. It is only necessary as a common interface for supporting ndarray, scipy spmatrix, and PySparse arrays.

Returns a dense  $(m \times 1)$  vector representing the mean of the rows of A, which be an  $(m \times n)$  sparse or dense matrix.

```
>>> a = numpy.array([[1,2],[3,4]], float)
>>> rowmeans(a)
array([ 1.5, 3.5])
```

```
scipy.maxentropy.sample_wr(population, k)
```
Chooses k random elements (with replacement) from a population. (From the Python Cookbook).

```
scipy.maxentropy.sparsefeaturematrix(f, sample, format='csc_matrix')
```
Returns an  $(m \times n)$  sparse matrix of non-zero evaluations of the scalar or vector functions  $f_1, \ldots, f_m$  in the list f at the points  $x_1,...,x_n$  in the sequence 'sample'.

If format='ll\_mat', the PySparse module (or a symlink to it) must be available in the Python site-packages/ directory. A trimmed-down version, patched for NumPy compatibility, is available in the SciPy sandbox/pysparse directory.

```
scipy.maxentropy.sparsefeatures(f, x, format='csc_matrix')
```
Returns an Mx1 sparse matrix of non-zero evaluations of the scalar functions f\_1,...,f\_m in the list f at the point x.

If format='ll\_mat', the PySparse module (or a symlink to it) must be available in the Python site-packages/ directory. A trimmed-down version, patched for NumPy compatibility, is available in the SciPy sandbox/pysparse directory.

# **3.9 Miscellaneous routines (scipy.misc)**

Warning: This documentation is work-in-progress and unorganized.

Various utilities that don't have another home.

```
scipy.misc.who(vardict=None)
```
Print the Numpy arrays in the given dictionary.

If there is no dictionary passed in or *vardict* is None then returns Numpy arrays in the globals() dictionary (all Numpy arrays in the namespace).

### Parameters

vardict : dict, optional

A dictionary possibly containing ndarrays. Default is globals().

Returns

out : None

Returns 'None'.

### **Notes**

Prints out the name, shape, bytes and type of all of the ndarrays present in *vardict*.

### **Examples**

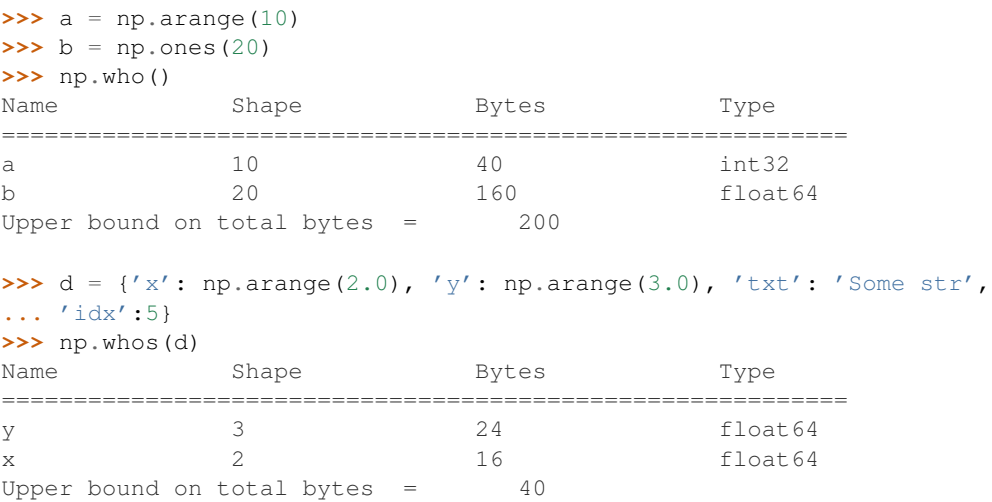

<span id="page-268-1"></span>scipy.misc.**source**(*object*, *output=<open file '<stdout>'*, *mode 'w' at 0x2b70e407e198>*) Print or write to a file the source code for a Numpy object.

The source code is only returned for objects written in Python. Many functions and classes are defined in C and will therefore not return useful information.

#### Parameters

object : numpy object

Input object. This can be any object (function, class, module, ...).

output : file object, optional

If *output* not supplied then source code is printed to screen (sys.stdout). File object must be created with either write 'w' or append 'a' modes.

# See Also:

lookfor, [info](#page-268-0)

# **Examples**

```
>>> np.source(np.interp)
In file: /usr/lib/python2.6/dist-packages/numpy/lib/function_base.py
def interp(x, xp, fp, left=None, right=None):
    """.... (full docstring printed)"""
    if isinstance(x, (float, int, number)):
        return compiled_interp([x], xp, fp, left, right).item()
    else:
        return compiled_interp(x, xp, fp, left, right)
```
The source code is only returned for objects written in Python.

```
>>> np.source(np.array)
Not available for this object.
```
<span id="page-268-0"></span>scipy.misc.**info**(*object=None*, *maxwidth=76*, *output=<open file '<stdout>'*, *mode 'w' at 0x2b70e407e198>*, *toplevel='scipy'*) Get help information for a function, class, or module.

Parameters

object : object or str, optional

Input object or name to get information about. If *object* is a numpy object, its docstring is given. If it is a string, available modules are searched for matching objects. If None, information about *info* itself is returned.

maxwidth : int, optional

Printing width.

output : file like object, optional

File like object that the output is written to, default is stdout. The object has to be opened in 'w' or 'a' mode.

toplevel : str, optional

Start search at this level.

### See Also:

[source](#page-268-1), lookfor

### **Notes**

When used interactively with an object,  $np \text{ .info}(\text{obj})$  is equivalent to help( $\text{obj}$ ) on the Python prompt or obj? on the IPython prompt.

#### **Examples**

```
>>> np.info(np.polyval)
   polyval(p, x)
     Evaluate the polynomial p at x.
     ...
```
When using a string for *object* it is possible to get multiple results.

```
>>> np.info('fft')
    *** Found in numpy ***
Core FFT routines
...
     *** Found in numpy.fft ***
 fft(a, n=None, axis=-1)
...
     *** Repeat reference found in numpy.fft.fftpack ***
     *** Total of 3 references found. ***
```
scipy.misc.**fromimage**(*im*, *flatten=0*) Return a copy of a PIL image as a numpy array.

### Parameters

im : PIL image

Input image.

flatten : bool

If true, convert the output to grey-scale.

#### Returns

img\_array : ndarray

The different colour bands/channels are stored in the third dimension, such that a grey-image is MxN, an RGB-image MxNx3 and an RGBA-image MxNx4.

scipy.misc.**toimage**(*arr*, *high=255*, *low=0*, *cmin=None*, *cmax=None*, *pal=None*, *mode=None*, *channel\_axis=None*)

Takes a numpy array and returns a PIL image. The mode of the PIL image depends on the array shape, the pal keyword, and the mode keyword.

For 2-D arrays, if pal is a valid (N,3) byte-array giving the RGB values (from 0 to 255) then mode='P', otherwise mode='L', unless mode is given as 'F' or 'I' in which case a float and/or integer array is made

For 3-D arrays, the channel\_axis argument tells which dimension of the array holds the channel data.

For 3-D arrays if one of the dimensions is 3, the mode is 'RGB' by default or 'YCbCr' if selected.

if the

The numpy array must be either 2 dimensional or 3 dimensional.

scipy.misc.**imsave**(*name*, *arr*)

Save an array to an image file.

### **Parameters**

im : PIL image

Input image.

flatten : bool

If true, convert the output to grey-scale.

### Returns

### img\_array : ndarray

The different colour bands/channels are stored in the third dimension, such that a grey-image is MxN, an RGB-image MxNx3 and an RGBA-image MxNx4.

scipy.misc.**imread**(*name*, *flatten=0*) Read an image file from a filename.

### **Parameters**

name : str

The file name to be read.

flatten : bool, optional

If True, flattens the color layers into a single gray-scale layer.

### Returns

: nd\_array :

The array obtained by reading image.

# **Notes**

The image is flattened by calling convert('F') on the resulting image object.

scipy.misc.**bytescale**(*data*, *cmin=None*, *cmax=None*, *high=255*, *low=0*)

**Parameters** 

im : PIL image

Input image.

flatten : bool

If true, convert the output to grey-scale

### Returns

img\_array : ndarray

The different colour bands/channels are stored in the third dimension, such that a grey-image is MxN, an RGB-image MxNx3 and an RGBA-image MxNx4.

scipy.misc.**imrotate**(*arr*, *angle*, *interp='bilinear'*) Rotate an image counter-clockwise by angle degrees.

### Parameters

arr : nd\_array

Input array of image to be rotated.

angle : float

The angle of rotation.

interp : str, optional

Interpolation

### Returns

: nd\_array :

The rotated array of image.

# **Notes**

Interpolation methods can be: \* 'nearest' : for nearest neighbor \* 'bilinear' : for bilinear \* 'cubic' : cubic \* 'bicubic' : for bicubic

scipy.misc.**imresize**(*arr*, *size*)

Resize an image.

### Parameters

arr : nd\_array

The array of image to be resized.

size : int, float or tuple

- int Percentage of current size.
- float Fraction of current size.
- tuple Size of the output image.

### Returns

: nd\_array :

The resized array of image.

```
scipy.misc.imshow(arr)
```
Simple showing of an image through an external viewer.

```
scipy.misc.imfilter(arr, ftype)
     Simple filtering of an image.
```
# **Parameters**

arr : ndarray

The array of Image in which the filter is to be applied.

ftype : str

The filter that has to be applied. Legal values are: 'blur', 'contour', 'detail', 'edge\_enhance', 'edge\_enhance\_more', 'emboss', 'find\_edges', 'smooth', 'smooth\_more', 'sharpen'.

### Returns

res : nd\_array

The array with filter applied.

### Raises

# ValueError :

*Unknown filter type.* . If the filter you are trying to apply is unsupported.

```
scipy.misc.factorial(n, exact=0)
```
 $n! = special.gamma(n+1)$ 

If exact==0, then floating point precision is used, otherwise exact long integer is computed.

#### Notes:

- Array argument accepted only for exact=0 case.
- If n<0, the return value is 0.

scipy.misc.**factorial2**(*n*, *exact=False*)

Double factorial.

This is the factorial with every second value is skipped, i.e.,  $7!! = 7 \times 5 \times 3 \times 1$ . It can be approximated numerically as:

 $n!! = special.gamma(n/2+1)*2**((m+1)/2)/sqrt(pi)$  n odd  $= 2** (n/2) * (n/2)!$  n even

# Parameters

n : int, array-like

Calculate  $n!!$ . Arrays are only supported with *exact* set to False. If  $n < 0$ , the return value is 0.

### exact : bool, optional

The result can be approximated rapidly using the gamma-formula above (default). If *exact* is set to True, calculate the answer exactly using integer arithmetic.

#### Returns

nff : float or int

Double factorial of *n*, as an int or a float depending on *exact*.

# **References**

### [\[R89\]](#page-681-0)

scipy.misc.**factorialk**(*n*, *k*, *exact=1*)  $n($  !!...!) = multifactorial of order k k times

#### **Parameters**

n : int, array-like

Calculate multifactorial. Arrays are only supported with exact set to False. If  $n < 0$ , the return value is 0.

exact : bool, optional

If exact is set to True, calculate the answer exactly using integer arithmetic.

### Returns

val : int

Multi factorial of n.

#### Raises

### NotImplementedError :

Raises when exact is False

scipy.misc.**comb**(*N*, *k*, *exact=0*) Combinations of N things taken k at a time.

#### Parameters

N : int, array

Nunmber of things.

k : int, array

Numner of elements taken.

exact : int, optional

If exact is 0, then floating point precision is used, otherwise exact long integer is computed.

### Returns

val : int, array

The total number of combinations.

### **Notes**

•Array arguments accepted only for exact=0 case.

•If  $k > N$ ,  $N < 0$ , or  $k < 0$ , then a 0 is returned.

```
scipy.misc.central_diff_weights(Np, ndiv=1)
```
Return weights for an Np-point central derivative of order ndiv assuming equally-spaced function points.

If weights are in the vector w, then derivative is  $w[0] * f(x-ho*dx) + ... + w[-1] * f(x+h0*dx)$ 

### **Notes**

Can be inaccurate for large number of points.

scipy.misc.**derivative**(*func*, *x0*, *dx=1.0*, *n=1*, *args=()*, *order=3*) Find the n-th derivative of a function at point x0.

Given a function, use a central difference formula with spacing *dx* to compute the n-th derivative at *x0*.

#### Parameters

func : function

Input function.

x0 : float

The point at which nth derivative is found.

dx : int, optional

Spacing.

n : int, optional

Order of the derivative. Default is 1.

args : tuple, optional

Arguments

order : int, optional

Number of points to use, must be odd.

# **Notes**

Decreasing the step size too small can result in round-off error.

scipy.misc.**pade**(*an*, *m*)

Given Taylor series coefficients in an, return a Pade approximation to the function as the ratio of two polynomials p / q where the order of q is m.

# **3.10 Multi-dimensional image processing (scipy.ndimage)**

Functions for multi-dimensional image processing.

# **3.10.1 Filters scipy.ndimage.filters**

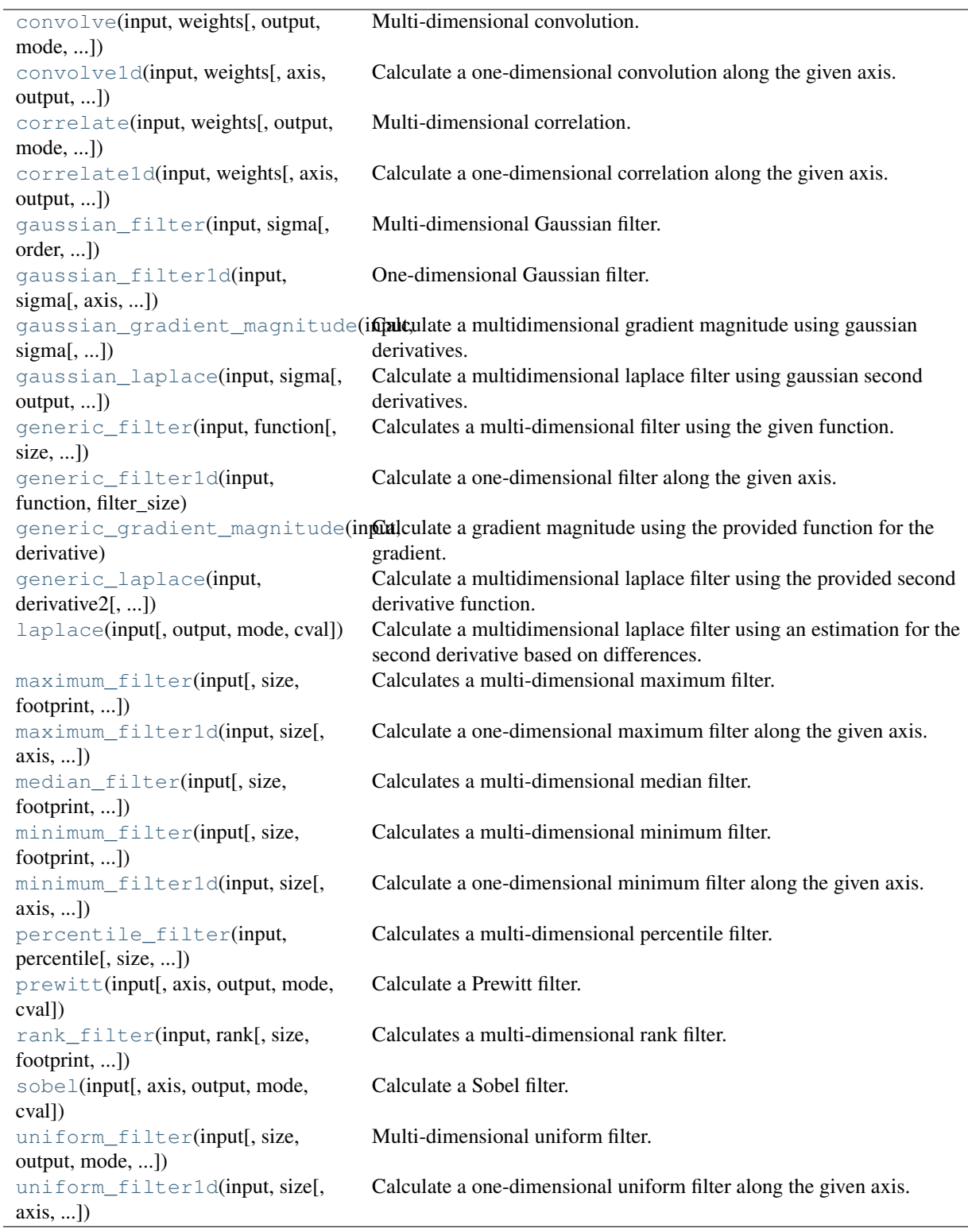

<span id="page-275-0"></span>scipy.ndimage.filters.**convolve**(*input*, *weights*, *output=None*, *mode='reflect'*, *cval=0.0*, *origin=0*)

Multi-dimensional convolution.

The array is convolved with the given kernel.

#### Parameters

input : array-like

input array to filter

weights : ndarray

array of weights, same number of dimensions as input

output : array, optional

The output parameter passes an array in which to store the filter output.

mode : {'reflect','constant','nearest','mirror', 'wrap'}, optional

The mode parameter determines how the array borders are handled, where  $\text{cval}$  is the value when mode is equal to 'constant'. Default is 'reflect'

cval : scalar, optional

Value to fill past edges of input if mode is 'constant'. Default is 0.0

origin : scalar, optional

The origin parameter controls the placement of the filter. Default 0

# See Also:

#### **[correlate](#page-276-1)**

Correlate an image with a kernel.

<span id="page-276-0"></span>scipy.ndimage.filters.**convolve1d**(*input*, *weights*, *axis=-1*, *output=None*, *mode='reflect'*, *cval=0.0*, *origin=0*)

Calculate a one-dimensional convolution along the given axis.

The lines of the array along the given axis are convolved with the given weights.

#### Parameters

input : array-like

input array to filter

weights : ndarray

one-dimensional sequence of numbers

axis : integer, optional

axis of input along which to calculate. Default is -1

### output : array, optional

The output parameter passes an array in which to store the filter output.

mode : {'reflect','constant','nearest','mirror', 'wrap'}, optional

The mode parameter determines how the array borders are handled, where cval is the value when mode is equal to 'constant'. Default is 'reflect'

#### cval : scalar, optional

Value to fill past edges of input if mode is 'constant'. Default is 0.0

origin : scalar, optional

### <span id="page-276-1"></span>The ''origin'' parameter controls the placement of the filter. Default 0 :

scipy.ndimage.filters.**correlate**(*input*, *weights*, *output=None*, *mode='reflect'*, *cval=0.0*, *ori-*

```
gin=0)
```
Multi-dimensional correlation.

The array is correlated with the given kernel.

#### Parameters

input : array-like

input array to filter

weights : ndarray

array of weights, same number of dimensions as input

output : array, optional

The output parameter passes an array in which to store the filter output.

mode : {'reflect','constant','nearest','mirror', 'wrap'}, optional

The mode parameter determines how the array borders are handled, where cval is the value when mode is equal to 'constant'. Default is 'reflect'

cval : scalar, optional

Value to fill past edges of input if mode is 'constant'. Default is 0.0

origin : scalar, optional

The origin parameter controls the placement of the filter. Default 0

# See Also:

#### **[convolve](#page-275-0)**

Convolve an image with a kernel.

```
scipy.ndimage.filters.correlate1d(input, weights, axis=-1, output=None, mode='reflect',
                                         cval=0.0, origin=0)
```
Calculate a one-dimensional correlation along the given axis.

The lines of the array along the given axis are correlated with the given weights.

#### Parameters

input : array-like

input array to filter

weights : array

one-dimensional sequence of numbers

axis : integer, optional

axis of input along which to calculate. Default is -1

output : array, optional

The output parameter passes an array in which to store the filter output.

mode : {'reflect','constant','nearest','mirror', 'wrap'}, optional

The mode parameter determines how the array borders are handled, where cval is the value when mode is equal to 'constant'. Default is 'reflect'

cval : scalar, optional

Value to fill past edges of input if mode is 'constant'. Default is 0.0

origin : scalar, optional

#### The "origin" parameter controls the placement of the filter. Default 0:

<span id="page-278-0"></span>scipy.ndimage.filters.**gaussian\_filter**(*input*, *sigma*, *order=0*, *output=None*, *mode='reflect'*,

*cval=0.0*)

Multi-dimensional Gaussian filter.

# Parameters

input : array-like

input array to filter

sigma : scalar or sequence of scalars

standard deviation for Gaussian kernel. The standard deviations of the Gaussian filter are given for each axis as a sequence, or as a single number, in which case it is equal for all axes.

order :  $\{0, 1, 2, 3\}$  or sequence from same set, optional

The order of the filter along each axis is given as a sequence of integers, or as a single number. An order of 0 corresponds to convolution with a Gaussian kernel. An order of 1, 2, or 3 corresponds to convolution with the first, second or third derivatives of a Gaussian. Higher order derivatives are not implemented

#### output : array, optional

The output parameter passes an array in which to store the filter output.

mode : {'reflect','constant','nearest','mirror', 'wrap'}, optional

The mode parameter determines how the array borders are handled, where cval is the value when mode is equal to 'constant'. Default is 'reflect'

cval : scalar, optional

Value to fill past edges of input if mode is 'constant'. Default is 0.0

### **Notes**

The multi-dimensional filter is implemented as a sequence of one-dimensional convolution filters. The intermediate arrays are stored in the same data type as the output. Therefore, for output types with a limited precision, the results may be imprecise because intermediate results may be stored with insufficient precision.

<span id="page-278-1"></span>scipy.ndimage.filters.**gaussian\_filter1d**(*input*, *sigma*, *axis=-1*, *order=0*, *output=None*, *mode='reflect'*, *cval=0.0*)

One-dimensional Gaussian filter.

#### Parameters

input : array-like

input array to filter

sigma : scalar

standard deviation for Gaussian kernel

axis : integer, optional

axis of input along which to calculate. Default is -1

**order** :  $\{0, 1, 2, 3\}$ , optional

An order of 0 corresponds to convolution with a Gaussian kernel. An order of 1, 2, or 3 corresponds to convolution with the first, second or third derivatives of a Gaussian. Higher order derivatives are not implemented

output : array, optional

The output parameter passes an array in which to store the filter output.

mode : {'reflect','constant','nearest','mirror', 'wrap'}, optional

The mode parameter determines how the array borders are handled, where cval is the value when mode is equal to 'constant'. Default is 'reflect'

cval : scalar, optional

Value to fill past edges of input if mode is 'constant'. Default is 0.0

```
scipy.ndimage.filters.gaussian_gradient_magnitude(input, sigma, output=None,
```
*mode='reflect'*, *cval=0.0*)

Calculate a multidimensional gradient magnitude using gaussian derivatives.

### **Parameters**

input : array-like

input array to filter

sigma : scalar or sequence of scalars

The standard deviations of the Gaussian filter are given for each axis as a sequence, or as a single number, in which case it is equal for all axes..

output : array, optional

The output parameter passes an array in which to store the filter output.

mode : {'reflect','constant','nearest','mirror', 'wrap'}, optional

The mode parameter determines how the array borders are handled, where cval is the value when mode is equal to 'constant'. Default is 'reflect'

cval : scalar, optional

Value to fill past edges of input if mode is 'constant'. Default is 0.0

```
scipy.ndimage.filters.gaussian_laplace(input, sigma, output=None, mode='reflect',
```

```
cval=0.0)
```
Calculate a multidimensional laplace filter using gaussian second derivatives.

### Parameters

input : array-like

input array to filter

sigma : scalar or sequence of scalars

The standard deviations of the Gaussian filter are given for each axis as a sequence, or as a single number, in which case it is equal for all axes..

output : array, optional

The output parameter passes an array in which to store the filter output.

mode : {'reflect','constant','nearest','mirror', 'wrap'}, optional

The mode parameter determines how the array borders are handled, where cval is the value when mode is equal to 'constant'. Default is 'reflect'

cval : scalar, optional

Value to fill past edges of input if mode is 'constant'. Default is 0.0

<span id="page-280-0"></span>scipy.ndimage.filters.**generic\_filter**(*input*, *function*, *size=None*, *footprint=None*, *output=None*, *mode='reflect'*, *cval=0.0*, *origin=0*, *ex-*

*tra\_arguments=()*, *extra\_keywords=None*)

Calculates a multi-dimensional filter using the given function.

At each element the provided function is called. The input values within the filter footprint at that element are passed to the function as a 1D array of double values.

### **Parameters**

input : array-like

input array to filter

function : callable

function to apply at each element

size : scalar or tuple, optional

See footprint, below

#### footprint : array, optional

Either size or footprint must be defined. size gives the shape that is taken from the input array, at every element position, to define the input to the filter function. footprint is a boolean array that specifies (implicitly) a shape, but also which of the elements within this shape will get passed to the filter function. Thus size= $(n,m)$  is equivalent to footprint=np.ones  $((n,m))$ . We adjust size to the number of dimensions of the input array, so that, if the input array is shape  $(10,10,10)$ , and size is 2, then the actual size used is  $(2,2,2)$ .

### output : array, optional

The output parameter passes an array in which to store the filter output.

mode : {'reflect','constant','nearest','mirror', 'wrap'}, optional

The mode parameter determines how the array borders are handled, where  $\text{cval}$  is the value when mode is equal to 'constant'. Default is 'reflect'

cval : scalar, optional

Value to fill past edges of input if mode is 'constant'. Default is 0.0

origin : scalar, optional

# The "origin" parameter controls the placement of the filter. Default  $0$ :

extra\_arguments : sequence, optional

Sequence of extra positional arguments to pass to passed function

### extra\_keywords : dict, optional

dict of extra keyword arguments to pass to passed function

<span id="page-280-1"></span>scipy.ndimage.filters.**generic\_filter1d**(*input*, *function*, *filter\_size*, *axis=-1*, *output=None*, *mode='reflect'*, *cval=0.0*, *origin=0*, *extra\_arguments=()*, *extra\_keywords=None*)

Calculate a one-dimensional filter along the given axis.

generic\_filter1d iterates over the lines of the array, calling the given function at each line. The arguments of the line are the input line, and the output line. The input and output lines are 1D double arrays. The input line is extended appropriately according to the filter size and origin. The output line must be modified in-place with the result.

#### **Parameters**

input : array-like

input array to filter

function : callable

function to apply along given axis

filter\_size : scalar

length of the filter

axis : integer, optional

axis of input along which to calculate. Default is -1

### output : array, optional

The output parameter passes an array in which to store the filter output.

mode : {'reflect','constant','nearest','mirror', 'wrap'}, optional

The mode parameter determines how the array borders are handled, where cval is the value when mode is equal to 'constant'. Default is 'reflect'

### cval : scalar, optional

Value to fill past edges of input if mode is 'constant'. Default is 0.0

origin : scalar, optional

### The "origin" parameter controls the placement of the filter. Default  $0$ :

#### extra\_arguments : sequence, optional

Sequence of extra positional arguments to pass to passed function

extra\_keywords : dict, optional

dict of extra keyword arguments to pass to passed function

<span id="page-281-0"></span>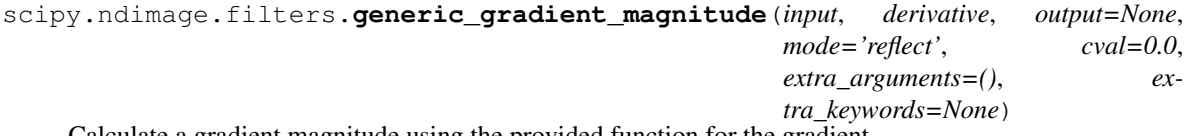

Calculate a gradient magnitude using the provided function for the gradient.

#### Parameters

input : array-like

input array to filter

derivative : callable

Callable with the following signature::

derivative(input, axis, output, mode, cval, \*extra\_arguments, \*\*extra\_keywords)

See extra\_arguments, extra\_keywords below derivative can assume that input and output are ndarrays. Note that the output from derivative is modified inplace; be careful to copy important inputs before returning them.

output : array, optional

The output parameter passes an array in which to store the filter output.

mode : {'reflect','constant','nearest','mirror', 'wrap'}, optional

The mode parameter determines how the array borders are handled, where cval is the value when mode is equal to 'constant'. Default is 'reflect'

cval : scalar, optional

Value to fill past edges of input if mode is 'constant'. Default is 0.0

extra\_keywords : dict, optional

dict of extra keyword arguments to pass to passed function

extra\_arguments : sequence, optional

Sequence of extra positional arguments to pass to passed function

<span id="page-282-0"></span>scipy.ndimage.filters.**generic\_laplace**(*input*, *derivative2*, *output=None*, *mode='reflect'*, *cval=0.0*, *extra\_arguments=()*, *ex-*

*tra\_keywords=None*)

Calculate a multidimensional laplace filter using the provided second derivative function.

#### Parameters

input : array-like

input array to filter

derivative2 : callable

Callable with the following signature::

derivative2(input, axis, output, mode, cval, \*extra\_arguments, \*\*extra\_keywords)

See extra\_arguments, extra\_keywords below

#### output : array, optional

The output parameter passes an array in which to store the filter output.

mode : {'reflect','constant','nearest','mirror', 'wrap'}, optional

The mode parameter determines how the array borders are handled, where cval is the value when mode is equal to 'constant'. Default is 'reflect'

#### cval : scalar, optional

Value to fill past edges of input if mode is 'constant'. Default is 0.0

extra\_keywords : dict, optional

dict of extra keyword arguments to pass to passed function

extra\_arguments : sequence, optional

Sequence of extra positional arguments to pass to passed function

<span id="page-282-1"></span>scipy.ndimage.filters.**laplace**(*input*, *output=None*, *mode='reflect'*, *cval=0.0*)

Calculate a multidimensional laplace filter using an estimation for the second derivative based on differences.

### **Parameters**

input : array-like

input array to filter

#### output : array, optional

The output parameter passes an array in which to store the filter output.

mode : {'reflect','constant','nearest','mirror', 'wrap'}, optional

The mode parameter determines how the array borders are handled, where cval is the value when mode is equal to 'constant'. Default is 'reflect'

cval : scalar, optional

Value to fill past edges of input if mode is 'constant'. Default is 0.0

<span id="page-283-0"></span>scipy.ndimage.filters.**maximum\_filter**(*input*, *size=None*, *footprint=None*, *output=None*, *mode='reflect'*, *cval=0.0*, *origin=0*)

Calculates a multi-dimensional maximum filter.

### **Parameters**

#### input : array-like

input array to filter

size : scalar or tuple, optional

See footprint, below

#### footprint : array, optional

Either size or footprint must be defined. size gives the shape that is taken from the input array, at every element position, to define the input to the filter function. footprint is a boolean array that specifies (implicitly) a shape, but also which of the elements within this shape will get passed to the filter function. Thus  $size = (n,m)$  is equivalent to footprint=np.ones ( $(n,m)$ ). We adjust size to the number of dimensions of the input array, so that, if the input array is shape  $(10,10,10)$ , and  $size$  is 2, then the actual size used is  $(2,2,2)$ .

#### output : array, optional

The output parameter passes an array in which to store the filter output.

mode : {'reflect','constant','nearest','mirror', 'wrap'}, optional

The mode parameter determines how the array borders are handled, where cval is the value when mode is equal to 'constant'. Default is 'reflect'

### cval : scalar, optional

Value to fill past edges of input if mode is 'constant'. Default is 0.0

origin : scalar, optional

#### The "origin" parameter controls the placement of the filter. Default  $0$ :

<span id="page-283-1"></span>scipy.ndimage.filters.**maximum\_filter1d**(*input*, *size*, *axis=-1*, *output=None*, *mode='reflect'*,

*cval=0.0*, *origin=0*)

Calculate a one-dimensional maximum filter along the given axis.

The lines of the array along the given axis are filtered with a maximum filter of given size.

### **Parameters**

input : array-like

input array to filter

size : int

length along which to calculate 1D maximum

axis : integer, optional

axis of input along which to calculate. Default is -1

### output : array, optional

The output parameter passes an array in which to store the filter output.

mode : {'reflect','constant','nearest','mirror', 'wrap'}, optional

The mode parameter determines how the array borders are handled, where  $\text{cval}$  is the value when mode is equal to 'constant'. Default is 'reflect'

cval : scalar, optional

Value to fill past edges of input if mode is 'constant'. Default is 0.0

origin : scalar, optional

### The "origin" parameter controls the placement of the filter. Default  $0$ :

<span id="page-284-0"></span>scipy.ndimage.filters.**median\_filter**(*input*, *size=None*, *footprint=None*, *output=None*, *mode='reflect'*, *cval=0.0*, *origin=0*)

Calculates a multi-dimensional median filter.

### **Parameters**

input : array-like

input array to filter

size : scalar or tuple, optional

See footprint, below

#### footprint : array, optional

Either size or footprint must be defined. size gives the shape that is taken from the input array, at every element position, to define the input to the filter function. footprint is a boolean array that specifies (implicitly) a shape, but also which of the elements within this shape will get passed to the filter function. Thus  $size=(n,m)$  is equivalent to footprint=np.ones ( $(n,m)$ ). We adjust size to the number of dimensions of the input array, so that, if the input array is shape  $(10,10,10)$ , and size is 2, then the actual size used is  $(2,2,2)$ .

#### output : array, optional

The output parameter passes an array in which to store the filter output.

mode : {'reflect','constant','nearest','mirror', 'wrap'}, optional

The mode parameter determines how the array borders are handled, where cval is the value when mode is equal to 'constant'. Default is 'reflect'

cval : scalar, optional

Value to fill past edges of input if mode is 'constant'. Default is 0.0

origin : scalar, optional

The origin parameter controls the placement of the filter. Default 0

<span id="page-284-1"></span>scipy.ndimage.filters.**minimum\_filter**(*input*, *size=None*, *footprint=None*, *output=None*, *mode='reflect'*, *cval=0.0*, *origin=0*)

Calculates a multi-dimensional minimum filter.

#### Parameters

input : array-like

input array to filter

size : scalar or tuple, optional

See footprint, below

footprint : array, optional

Either size or footprint must be defined. size gives the shape that is taken from the input array, at every element position, to define the input to the filter function. footprint is a boolean array that specifies (implicitly) a shape, but also which of the elements within this shape will get passed to the filter function. Thus  $size = (n, m)$  is equivalent to footprint=np.ones ( $(n, m)$ ). We adjust size to the number of dimensions of the input array, so that, if the input array is shape (10,10,10), and  $size$  is 2, then the actual size used is (2,2,2).

output : array, optional

The output parameter passes an array in which to store the filter output.

mode : {'reflect','constant','nearest','mirror', 'wrap'}, optional

The mode parameter determines how the array borders are handled, where cval is the value when mode is equal to 'constant'. Default is 'reflect'

cval : scalar, optional

Value to fill past edges of input if mode is 'constant'. Default is 0.0

origin : scalar, optional

# The "origin" parameter controls the placement of the filter. Default  $0$ :

<span id="page-285-0"></span>scipy.ndimage.filters.**minimum\_filter1d**(*input*, *size*, *axis=-1*, *output=None*, *mode='reflect'*, *cval=0.0*, *origin=0*)

Calculate a one-dimensional minimum filter along the given axis.

The lines of the array along the given axis are filtered with a minimum filter of given size.

#### Parameters

input : array-like

input array to filter

size : int

length along which to calculate 1D minimum

axis : integer, optional

axis of input along which to calculate. Default is -1

### output : array, optional

The output parameter passes an array in which to store the filter output.

mode : {'reflect','constant','nearest','mirror', 'wrap'}, optional

The mode parameter determines how the array borders are handled, where cval is the value when mode is equal to 'constant'. Default is 'reflect'

cval : scalar, optional

Value to fill past edges of input if mode is 'constant'. Default is 0.0

origin : scalar, optional

<span id="page-285-1"></span>The ''origin'' parameter controls the placement of the filter. Default 0 :

```
scipy.ndimage.filters.percentile_filter(input, percentile, size=None, footprint=None, out-
                                                   put=None, mode='reflect', cval=0.0, origin=0)
```
Calculates a multi-dimensional percentile filter.

#### Parameters

input : array-like

input array to filter

### percentile : scalar

The percentile parameter may be less then zero, i.e., percentile  $= -20$  equals per $centile = 80$ 

size : scalar or tuple, optional

See footprint, below

#### footprint : array, optional

Either size or footprint must be defined. size gives the shape that is taken from the input array, at every element position, to define the input to the filter function. footprint is a boolean array that specifies (implicitly) a shape, but also which of the elements within this shape will get passed to the filter function. Thus  $size=(n,m)$  is equivalent to footprint=np.ones ( $(n,m)$ ). We adjust size to the number of dimensions of the input array, so that, if the input array is shape  $(10,10,10)$ , and size is 2, then the actual size used is  $(2,2,2)$ .

#### output : array, optional

The output parameter passes an array in which to store the filter output.

mode : {'reflect','constant','nearest','mirror', 'wrap'}, optional

The mode parameter determines how the array borders are handled, where cval is the value when mode is equal to 'constant'. Default is 'reflect'

cval : scalar, optional

Value to fill past edges of input if mode is 'constant'. Default is 0.0

origin : scalar, optional

# The ''origin'' parameter controls the placement of the filter. Default 0 :

<span id="page-286-0"></span>scipy.ndimage.filters.**prewitt**(*input*, *axis=-1*, *output=None*, *mode='reflect'*, *cval=0.0*) Calculate a Prewitt filter.

### Parameters

input : array-like

input array to filter

axis : integer, optional

axis of input along which to calculate. Default is -1

#### output : array, optional

The output parameter passes an array in which to store the filter output.

mode : {'reflect','constant','nearest','mirror', 'wrap'}, optional

The mode parameter determines how the array borders are handled, where cval is the value when mode is equal to 'constant'. Default is 'reflect'

cval : scalar, optional

Value to fill past edges of input if mode is 'constant'. Default is 0.0

<span id="page-287-0"></span>scipy.ndimage.filters.**rank\_filter**(*input*, *rank*, *size=None*, *footprint=None*, *output=None*, *mode='reflect'*, *cval=0.0*, *origin=0*)

Calculates a multi-dimensional rank filter.

#### **Parameters**

input : array-like

input array to filter

#### rank : integer

The rank parameter may be less then zero, i.e.,  $rank = -1$  indicates the largest element.

size : scalar or tuple, optional

See footprint, below

#### footprint : array, optional

Either size or footprint must be defined. size gives the shape that is taken from the input array, at every element position, to define the input to the filter function. footprint is a boolean array that specifies (implicitly) a shape, but also which of the elements within this shape will get passed to the filter function. Thus size= $(n,m)$  is equivalent to footprint=np.ones  $((n,m))$ . We adjust size to the number of dimensions of the input array, so that, if the input array is shape  $(10,10,10)$ , and size is 2, then the actual size used is  $(2,2,2)$ .

#### output : array, optional

The output parameter passes an array in which to store the filter output.

mode : {'reflect','constant','nearest','mirror', 'wrap'}, optional

The mode parameter determines how the array borders are handled, where cval is the value when mode is equal to 'constant'. Default is 'reflect'

#### cval : scalar, optional

Value to fill past edges of input if mode is 'constant'. Default is 0.0

origin : scalar, optional

### The "origin" parameter controls the placement of the filter. Default  $0$ :

<span id="page-287-1"></span>scipy.ndimage.filters.**sobel**(*input*, *axis=-1*, *output=None*, *mode='reflect'*, *cval=0.0*) Calculate a Sobel filter.

# **Parameters**

input : array-like

input array to filter

### axis : integer, optional

axis of input along which to calculate. Default is -1

#### output : array, optional

The output parameter passes an array in which to store the filter output.

mode : {'reflect','constant','nearest','mirror', 'wrap'}, optional

The mode parameter determines how the array borders are handled, where cval is the value when mode is equal to 'constant'. Default is 'reflect'
cval : scalar, optional

Value to fill past edges of input if mode is 'constant'. Default is 0.0

scipy.ndimage.filters.**uniform\_filter**(*input*, *size=3*, *output=None*, *mode='reflect'*, *cval=0.0*,

*origin=0*)

Multi-dimensional uniform filter.

# **Parameters**

input : array-like

input array to filter

size : int or sequence of ints

The sizes of the uniform filter are given for each axis as a sequence, or as a single number, in which case the size is equal for all axes.

#### output : array, optional

The output parameter passes an array in which to store the filter output.

mode : {'reflect','constant','nearest','mirror', 'wrap'}, optional

The mode parameter determines how the array borders are handled, where cval is the value when mode is equal to 'constant'. Default is 'reflect'

cval : scalar, optional

Value to fill past edges of input if mode is 'constant'. Default is 0.0

origin : scalar, optional

The ''origin'' parameter controls the placement of the filter. Default 0 :

### **Notes**

The multi-dimensional filter is implemented as a sequence of one-dimensional uniform filters. The intermediate arrays are stored in the same data type as the output. Therefore, for output types with a limited precision, the results may be imprecise because intermediate results may be stored with insufficient precision.

```
scipy.ndimage.filters.uniform_filter1d(input, size, axis=-1, output=None, mode='reflect',
```
*cval=0.0*, *origin=0*)

Calculate a one-dimensional uniform filter along the given axis.

The lines of the array along the given axis are filtered with a uniform filter of given size.

#### Parameters

input : array-like

input array to filter

size : integer

length of uniform filter

axis : integer, optional

axis of input along which to calculate. Default is -1

output : array, optional

The output parameter passes an array in which to store the filter output.

mode : {'reflect','constant','nearest','mirror', 'wrap'}, optional

The mode parameter determines how the array borders are handled, where cval is the value when mode is equal to 'constant'. Default is 'reflect'

cval : scalar, optional

Value to fill past edges of input if mode is 'constant'. Default is 0.0

origin : scalar, optional

The "origin" parameter controls the placement of the filter. Default  $0$ :

# **3.10.2 Fourier filters scipy.ndimage.fourier**

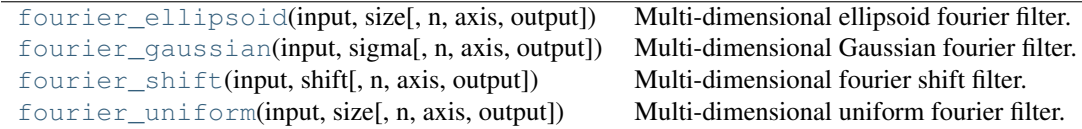

<span id="page-289-0"></span>scipy.ndimage.fourier.**fourier\_ellipsoid**(*input*, *size*, *n=-1*, *axis=-1*, *output=None*) Multi-dimensional ellipsoid fourier filter.

The array is multiplied with the fourier transform of a ellipsoid of given sizes.

#### Parameters

input : array\_like

The input array.

size : float or sequence

The size of the box used for filtering. If a float, *size* is the same for all axes. If a sequence, *size* has to contain one value for each axis.

n : int, optional

If *n* is negative (default), then the input is assumed to be the result of a complex fft. If *n* is larger than or equal to zero, the input is assumed to be the result of a real fft, and *n* gives the length of the array before transformation along the real transform direction.

axis : int, optional

The axis of the real transform.

output : ndarray, optional

If given, the result of filtering the input is placed in this array. None is returned in this case.

# Returns

return\_value : ndarray or None

The filtered input. If *output* is given as a parameter, None is returned.

# **Notes**

This function is implemented for arrays of rank 1, 2, or 3.

<span id="page-289-1"></span>scipy.ndimage.fourier.**fourier\_gaussian**(*input*, *sigma*, *n=-1*, *axis=-1*, *output=None*) Multi-dimensional Gaussian fourier filter.

The array is multiplied with the fourier transform of a Gaussian kernel.

### **Parameters**

input : array\_like

The input array.

sigma : float or sequence

The sigma of the Gaussian kernel. If a float, *sigma* is the same for all axes. If a sequence, *sigma* has to contain one value for each axis.

n : int, optional

If *n* is negative (default), then the input is assumed to be the result of a complex fft. If *n* is larger than or equal to zero, the input is assumed to be the result of a real fft, and *n* gives the length of the array before transformation along the real transform direction.

axis : int, optional

The axis of the real transform.

output : ndarray, optional

If given, the result of filtering the input is placed in this array. None is returned in this case.

#### Returns

return\_value : ndarray or None

The filtered input. If *output* is given as a parameter, None is returned.

```
scipy.ndimage.fourier.fourier_shift(input, shift, n=-1, axis=-1, output=None)
     Multi-dimensional fourier shift filter.
```
The array is multiplied with the fourier transform of a shift operation.

### Parameters

input : array\_like

The input array.

#### shift : float or sequence

The size of the box used for filtering. If a float, *shift* is the same for all axes. If a sequence, *shift* has to contain one value for each axis.

n : int, optional

If *n* is negative (default), then the input is assumed to be the result of a complex fft. If *n* is larger than or equal to zero, the input is assumed to be the result of a real fft, and *n* gives the length of the array before transformation along the real transform direction.

axis : int, optional

The axis of the real transform.

output : ndarray, optional

If given, the result of shifting the input is placed in this array. None is returned in this case.

# Returns

return\_value : ndarray or None

The shifted input. If *output* is given as a parameter, None is returned.

<span id="page-290-1"></span>scipy.ndimage.fourier.**fourier\_uniform**(*input*, *size*, *n=-1*, *axis=-1*, *output=None*) Multi-dimensional uniform fourier filter.

The array is multiplied with the fourier transform of a box of given size.

### **Parameters**

input : array\_like

The input array.

size : float or sequence

The size of the box used for filtering. If a float, *size* is the same for all axes. If a sequence, *size* has to contain one value for each axis.

n : int, optional

If *n* is negative (default), then the input is assumed to be the result of a complex fft. If *n* is larger than or equal to zero, the input is assumed to be the result of a real fft, and *n* gives the length of the array before transformation along the real transform direction.

axis : int, optional

The axis of the real transform.

output : ndarray, optional

If given, the result of filtering the input is placed in this array. None is returned in this case.

# Returns

return\_value : ndarray or None

The filtered input. If *output* is given as a parameter, None is returned.

# **3.10.3 Interpolation scipy.ndimage.interpolation**

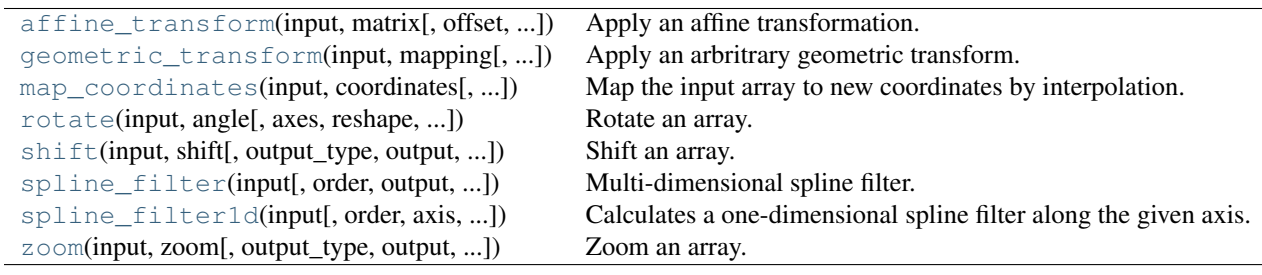

<span id="page-291-0"></span>scipy.ndimage.interpolation.**affine\_transform**(*input*, *matrix*, *offset=0.0*, *output\_shape=None*, *output\_type=None*, *output=None*, *order=3*, *mode='constant'*, *cval=0.0*, *prefilter=True*)

Apply an affine transformation.

The given matrix and offset are used to find for each point in the output the corresponding coordinates in the input by an affine transformation. The value of the input at those coordinates is determined by spline interpolation of the requested order. Points outside the boundaries of the input are filled according to the given mode.

# Parameters

input : ndarray

The input array.

matrix : ndarray

The matrix must be two-dimensional or can also be given as a one-dimensional sequence or array. In the latter case, it is assumed that the matrix is diagonal. A more efficient algorithms is then applied that exploits the separability of the problem.

offset : float or sequence, optional

The offset into the array where the transform is applied. If a float, *offset* is the same for each axis. If a sequence, *offset* should contain one value for each axis.

output\_shape : tuple of ints, optional

Shape tuple.

output : ndarray or dtype, optional

The array in which to place the output, or the dtype of the returned array.

output\_type : dtype, optional

DEPRECATED, DO NOT USE. If used, a RuntimeError is raised.

order : int, optional

The order of the spline interpolation, default is 3. The order has to be in the range 0-5.

mode : str, optional

Points outside the boundaries of the input are filled according to the given mode ('constant', 'nearest', 'reflect' or 'wrap'). Default is 'constant'.

cval : scalar, optional

Value used for points outside the boundaries of the input if mode='constant'. Default is 0.0

prefilter : bool, optional

The parameter prefilter determines if the input is pre-filtered with *spline\_filter* before interpolation (necessary for spline interpolation of order > 1). If False, it is assumed that the input is already filtered. Default is True.

### Returns

return\_value : ndarray or None

The transformed input. If *output* is given as a parameter, None is returned.

<span id="page-292-0"></span>scipy.ndimage.interpolation.**geometric\_transform**(*input*, *mapping*, *output\_shape=None*, *output\_type=None*, *output=None*, *order=3*, *mode='constant'*, *cval=0.0*, *prefilter=True*, *extra\_arguments=()*, *extra\_keywords={}*)

Apply an arbritrary geometric transform.

The given mapping function is used to find, for each point in the output, the corresponding coordinates in the input. The value of the input at those coordinates is determined by spline interpolation of the requested order.

#### **Parameters**

input : array\_like

The input array.

mapping : callable

A callable object that accepts a tuple of length equal to the output array rank, and returns the corresponding input coordinates as a tuple of length equal to the input array rank.

output\_shape : tuple of ints

Shape tuple.

#### output : ndarray or dtype, optional

The array in which to place the output, or the dtype of the returned array.

### output\_type : dtype, optional

DEPRECATED, DO NOT USE. If used, a RuntimeError is raised.

order : int, optional

The order of the spline interpolation, default is 3. The order has to be in the range 0-5.

# mode : str, optional

Points outside the boundaries of the input are filled according to the given mode ('constant', 'nearest', 'reflect' or 'wrap'). Default is 'constant'.

cval : scalar, optional

Value used for points outside the boundaries of the input if mode='constant'. Default is 0.0

prefilter : bool, optional

The parameter prefilter determines if the input is pre-filtered with *spline\_filter* before interpolation (necessary for spline interpolation of order > 1). If False, it is assumed that the input is already filtered. Default is True.

```
extra_arguments : tuple, optional
```
Extra arguments passed to *mapping*.

extra\_keywords : dict, optional

Extra keywords passed to *mapping*.

#### Returns

return\_value : ndarray or None

The filtered input. If *output* is given as a parameter, None is returned.

# See Also:

map coordinates, affine transform, spline filter1d

# **Examples**

```
\Rightarrow a = np.arange(12.).reshape((4, 3))
>>> def shift_func(output_coords):
\ldots return (output_coords[0] - 0.5, output_coords[1] - 0.5)
...
>>> sp.ndimage.geometric_transform(a, shift_func)
array([0, 0, 0, 0, 0, 0, 0],
       [ 0. , 1.362, 2.738],
       [ 0. , 4.812, 6.187],
       [ 0. , 8.263, 9.637]])
```
<span id="page-293-0"></span>scipy.ndimage.interpolation.**map\_coordinates**(*input*, *coordinates*, *output\_type=None*, *output=None*, *order=3*, *mode='constant'*, *cval=0.0*, *prefilter=True*)

Map the input array to new coordinates by interpolation.

The array of coordinates is used to find, for each point in the output, the corresponding coordinates in the input. The value of the input at those coordinates is determined by spline interpolation of the requested order.

The shape of the output is derived from that of the coordinate array by dropping the first axis. The values of the array along the first axis are the coordinates in the input array at which the output value is found.

#### **Parameters**

input : ndarray

The input array.

coordinates : array\_like

The coordinates at which *input* is evaluated.

### output : ndarray or dtype, optional

The array in which to place the output, or the dtype of the returned array.

#### output\_type : dtype, optional

DEPRECATED, DO NOT USE. If used, a RuntimeError is raised.

### order : int, optional

The order of the spline interpolation, default is 3. The order has to be in the range 0-5.

# mode : str, optional

Points outside the boundaries of the input are filled according to the given mode ('constant', 'nearest', 'reflect' or 'wrap'). Default is 'constant'.

cval : scalar, optional

Value used for points outside the boundaries of the input if mode='constant'. Default is 0.0

### prefilter : bool, optional

The parameter prefilter determines if the input is pre-filtered with *spline\_filter* before interpolation (necessary for spline interpolation of order  $> 1$ ). If False, it is assumed that the input is already filtered. Default is True.

# Returns

# return\_value : ndarray

The result of transforming the input. The shape of the output is derived from that of *coordinates* by dropping the first axis.

# See Also:

[spline\\_filter](#page-296-1), [geometric\\_transform](#page-292-0), [scipy.interpolate](#page-195-0)

# **Examples**

```
>>> import scipy.ndimage
\Rightarrow a = np.arange(12.).reshape((4, 3))
>>> a
array([[ 0., 1., 2.],
         \begin{bmatrix} 3., & 4., & 5. \end{bmatrix},<br>
\begin{bmatrix} 6., & 7., & 8. \end{bmatrix}[6., 7., 8.][ 9., 10., 11.]>>> sp.ndimage.map_coordinates(a, [[0.5, 2], [0.5, 1]], order=1)
[ 2, 7.]
```
Above, the interpolated value of  $a[0.5, 0.5]$  gives output[0], while  $a[2, 1]$  is output[1].

```
\Rightarrow inds = np.array([0.5, 2], [0.5, 4]])
>>> sp.ndimage.map_coordinates(a, inds, order=1, cval=-33.3)
array([ 2. , -33.3])
>>> sp.ndimage.map_coordinates(a, inds, order=1, mode='nearest')
array([ 2., 8.])
>>> sp.ndimage.map_coordinates(a, inds, order=1, cval=0, output=bool)
array([ True, False], dtype=bool
```

```
scipy.ndimage.interpolation.rotate(input, angle, axes=(1, 0), reshape=True, out-
                                          put_type=None, output=None, order=3, mode='constant',
                                          cval=0.0, prefilter=True)
```
# Rotate an array.

The array is rotated in the plane defined by the two axes given by the *axes* parameter using spline interpolation of the requested order.

#### Parameters

input : ndarray

The input array.

angle : float

The rotation angle in degrees.

axes : tuple of 2 ints, optional

The two axes that define the plane of rotation. Default is the first two axes.

#### reshape : bool, optional

If *reshape* is true, the output shape is adapted so that the input array is contained completely in the output. Default is True.

#### output : ndarray or dtype, optional

The array in which to place the output, or the dtype of the returned array.

### output\_type : dtype, optional

DEPRECATED, DO NOT USE. If used, a RuntimeError is raised.

order : int, optional

The order of the spline interpolation, default is 3. The order has to be in the range  $0-5.$ 

#### mode : str, optional

Points outside the boundaries of the input are filled according to the given mode ('constant', 'nearest', 'reflect' or 'wrap'). Default is 'constant'.

#### cval : scalar, optional

Value used for points outside the boundaries of the input if mode='constant'. Default is 0.0

### prefilter : bool, optional

The parameter prefilter determines if the input is pre-filtered with *spline\_filter* before interpolation (necessary for spline interpolation of order > 1). If False, it is assumed that the input is already filtered. Default is True.

#### Returns

return\_value : ndarray or None

The rotated input. If *output* is given as a parameter, None is returned.

<span id="page-296-0"></span>scipy.ndimage.interpolation.**shift**(*input*, *shift*, *output\_type=None*, *output=None*, *order=3*, *mode='constant'*, *cval=0.0*, *prefilter=True*)

Shift an array.

The array is shifted using spline interpolation of the requested order. Points outside the boundaries of the input are filled according to the given mode.

# Parameters

input : ndarray

The input array.

shift : float or sequence, optional

The shift along the axes. If a float, *shift* is the same for each axis. If a sequence, *shift* should contain one value for each axis.

output : ndarray or dtype, optional

The array in which to place the output, or the dtype of the returned array.

output\_type : dtype, optional

DEPRECATED, DO NOT USE. If used, a RuntimeError is raised.

order : int, optional

The order of the spline interpolation, default is 3. The order has to be in the range 0-5.

#### mode : str, optional

Points outside the boundaries of the input are filled according to the given mode ('constant', 'nearest', 'reflect' or 'wrap'). Default is 'constant'.

#### cval : scalar, optional

Value used for points outside the boundaries of the input if mode='constant'. Default is 0.0

### prefilter : bool, optional

The parameter prefilter determines if the input is pre-filtered with *spline\_filter* before interpolation (necessary for spline interpolation of order > 1). If False, it is assumed that the input is already filtered. Default is True.

#### Returns

return\_value : ndarray or None

The shifted input. If *output* is given as a parameter, None is returned.

```
scipy.ndimage.interpolation.spline_filter(input, order=3, output=<type
```
Multi-dimensional spline filter.

*'numpy.float64'>*, *output\_type=None*)

For more details, see *spline\_filter1d*.

### See Also:

[spline\\_filter1d](#page-297-0)

# **Notes**

The multi-dimensional filter is implemented as a sequence of one-dimensional spline filters. The intermediate arrays are stored in the same data type as the output. Therefore, for output types with a limited precision, the results may be imprecise because intermediate results may be stored with insufficient precision.

<span id="page-297-0"></span>scipy.ndimage.interpolation.**spline\_filter1d**(*input*, *order=3*, *axis=-1*, *output=<type*

*'numpy.float64'>*, *output\_type=None*) Calculates a one-dimensional spline filter along the given axis.

The lines of the array along the given axis are filtered by a spline filter. The order of the spline must be  $\geq$  2 and  $\leq 5$ .

#### Parameters

input : array\_like

The input array.

order : int, optional

The order of the spline, default is 3.

axis : int, optional

The axis along which the spline filter is applied. Default is the last axis.

### output : ndarray or dtype, optional

The array in which to place the output, or the dtype of the returned array. Default is numpy.float64.

output\_type : dtype, optional

DEPRECATED, DO NOT USE. If used, a RuntimeError is raised.

#### Returns

return\_value : ndarray or None

The filtered input. If *output* is given as a parameter, None is returned.

<span id="page-297-1"></span>scipy.ndimage.interpolation.**zoom**(*input*, *zoom*, *output\_type=None*, *output=None*, *order=3*, *mode='constant'*, *cval=0.0*, *prefilter=True*)

Zoom an array.

The array is zoomed using spline interpolation of the requested order.

#### Parameters

input : ndarray

The input array.

zoom : float or sequence, optional

The zoom factor along the axes. If a float, *zoom* is the same for each axis. If a sequence, *zoom* should contain one value for each axis.

output : ndarray or dtype, optional

The array in which to place the output, or the dtype of the returned array.

output\_type : dtype, optional

DEPRECATED, DO NOT USE. If used, a RuntimeError is raised.

#### order : int, optional

The order of the spline interpolation, default is 3. The order has to be in the range 0-5.

#### mode : str, optional

Points outside the boundaries of the input are filled according to the given mode ('constant', 'nearest', 'reflect' or 'wrap'). Default is 'constant'.

cval : scalar, optional

Value used for points outside the boundaries of the input if mode='constant'. Default is 0.0

prefilter : bool, optional

The parameter prefilter determines if the input is pre-filtered with *spline\_filter* before interpolation (necessary for spline interpolation of order > 1). If False, it is assumed that the input is already filtered. Default is True.

#### Returns

return\_value : ndarray or None

The zoomed input. If *output* is given as a parameter, None is returned.

# **3.10.4 Measurements scipy.ndimage.measurements**

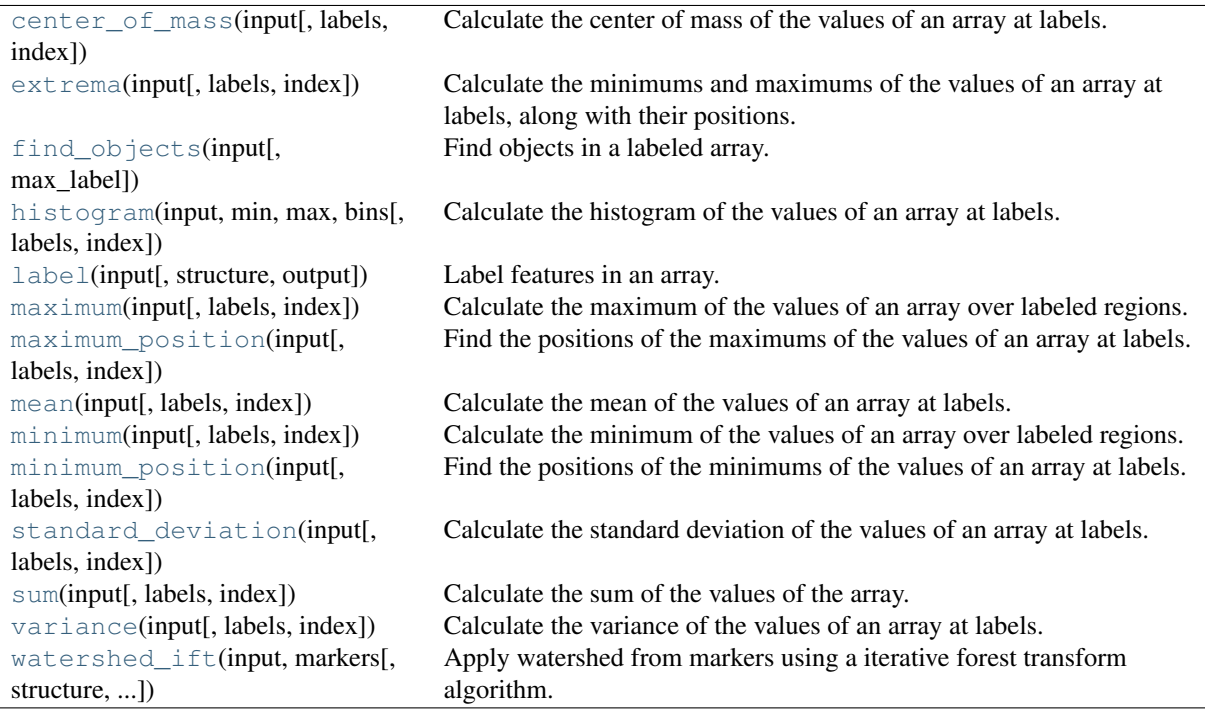

<span id="page-298-0"></span>scipy.ndimage.measurements.**center\_of\_mass**(*input*, *labels=None*, *index=None*) Calculate the center of mass of the values of an array at labels.

Labels must be None or an array of the same dimensions as the input.

Index must be None, a single label or sequence of labels. If none, all values where label is greater than zero are used.

<span id="page-298-1"></span>scipy.ndimage.measurements.**extrema**(*input*, *labels=None*, *index=None*)

Calculate the minimums and maximums of the values of an array at labels, along with their positions.

Labels must be None or an array of the same dimensions as the input.

Index must be None, a single label or sequence of labels. If none, all values where label is greater than zero are used.

Returns: minimums, maximums, min\_positions, max\_positions

```
scipy.ndimage.measurements.find_objects(input, max_label=0)
    Find objects in a labeled array.
```
The input must be an array with labeled objects. A list of slices into the array is returned that contain the objects. The list represents a sequence of the numbered objects. If a number is missing, None is returned instead of a slice. If max\_label > 0, it gives the largest object number that is searched for, otherwise all are returned.

<span id="page-299-1"></span>scipy.ndimage.measurements.**histogram**(*input*, *min*, *max*, *bins*, *labels=None*, *index=None*) Calculate the histogram of the values of an array at labels.

Labels must be None or an array of the same dimensions as the input.

The histograms are defined by the minimum and maximum values and the number of bins.

Index must be None, a single label or sequence of labels. If none, all values where label is greater than zero are used.

<span id="page-299-2"></span>scipy.ndimage.measurements.**label**(*input*, *structure=None*, *output=None*)

Label features in an array.

### **Parameters**

input : array\_like

An array-like object to be labeled. Any non-zero values in *input* are counted as features and zero values are considered the background.

### structure : array\_like, optional

A structuring element that defines feature connections.

*structure* must be symmetric. If no structuring element is provided, one is automatically generated with a squared connectivity equal to one.

That is, for a 2D *input* array, the default structuring element is:

```
[[0,1,0],
[1,1,1],
[0,1,0]]
```
output : (None, data-type, array\_like), optional

If *output* is a data type, it specifies the type of the resulting labeled feature array

If *output* is an array-like object, then *output* will be updated with the labeled features from this function

### Returns

labeled array : array like

An array-like object where each unique feature has a unique value

num features : int

If 'output' is None or a data type, this function returns a tuple, :

('labeled\_array', 'num\_features'). :

If 'output' is an array, then it will be updated with values in :

'labeled\_array' and only 'num\_features' will be returned by this function. :

# See Also:

```
find_objects
```
generate a list of slices for the labeled features (or objects); useful for finding features' position or dimensions

#### **Examples**

Create an image with some features, then label it using the default (cross-shaped) structuring element:

 $\Rightarrow$  > a = array( $[0, 0, 1, 1, 0, 0]$ , **...** [0,0,0,1,0,0], **...** [1,1,0,0,1,0], **...** [0,0,0,1,0,0]]) **>>>** labeled\_array, num\_features = label(a)

Each of the 4 features are labeled with a different integer:

```
>>> print num_features
4
>>> print labeled_array
array([[0, 0, 1, 1, 0, 0],
       [0, 0, 0, 1, 0, 0],
       [2, 2, 0, 0, 3, 0],[0, 0, 0, 4, 0, 0]
```
Generate a structuring element that will consider features connected even if they touch diagonally:

```
>>> s = generate_binary_structure(2,2)
```
or,

```
\Rightarrow s = [[1, 1, 1],[1,1,1],
            [1,1,1]]
```
Label the image using the new structuring element:

**>>>** labeled\_array, num\_features = label(a, structure=s)

Show the 2 labeled features (note that features 1, 3, and 4 from above are now considered a single feature):

```
>>> print num_features
2
>>> print labeled_array
array([[0, 0, 1, 1, 0, 0],
       [0, 0, 0, 1, 0, 0],
       [2, 2, 0, 0, 1, 0],[0, 0, 0, 1, 0, 0]]
```
<span id="page-300-0"></span>scipy.ndimage.measurements.**maximum**(*input*, *labels=None*, *index=None*) Calculate the maximum of the values of an array over labeled regions.

# Parameters

input : array\_like

Array-like of values. For each region specified by *labels*, the maximal values of *input* over the region is computed.

labels : array like, optional

An array of integers marking different regions over which the maximum value of *input* is to be computed. *labels* must have the same shape as *input*. If *labels* is not specified, the maximum over the whole array is returned.

# index : array\_like, optional

A list of region labels that are taken into account for computing the maxima. If index is None, the maximum over all elements where *labels* is non-zero is returned.

#### Returns

output : float or list of floats

List of maxima of *input* over the regions determined by *labels* and whose index is in *index*. If *index* or *labels* are not specified, a float is returned: the maximal value of *input* if *labels* is None, and the maximal value of elements where *labels* is greater than zero if *index* is None.

# See Also:

[label](#page-299-2), [minimum](#page-302-1), [maximum\\_position](#page-301-0), [extrema](#page-298-1), [sum](#page-303-2), [mean](#page-302-0), [variance](#page-303-3), [standard\\_deviation](#page-303-1)

#### **Notes**

The function returns a Python list and not a Numpy array, use *np.array* to convert the list to an array.

```
>>> a = np.arange(16).reshape((4, 4))
>>> a
array([[ 0, 1, 2, 3],
       [4, 5, 6, 7],[ 8, 9, 10, 11],
       [12, 13, 14, 15]])
>>> labels = np.zeros_like(a)
>>> labels[:2,:2] = 1
>>> labels[2:, 1:3] = 2
>>> labels
array([[1, 1, 0, 0],
       [1, 1, 0, 0],
       [0, 2, 2, 0],[0, 2, 2, 0]]>>> from scipy import ndimage
>>> ndimage.maximum(a)
15.0
>>> ndimage.maximum(a, labels=labels, index=[1,2])
[5.0, 14.0]
>>> ndimage.maximum(a, labels=labels)
14.0
>>> b = np.array([[1, 2, 0, 0],
                  [5, 3, 0, 4],[0, 0, 0, 7],
                  [9, 3, 0, 0]])
>>> labels, labels_nb = ndimage.label(b)
>>> labels
array([[1, 1, 0, 0],
       [1, 1, 0, 2],[0, 0, 0, 2],[3, 3, 0, 0]>>> ndimage.maximum(b, labels=labels, index=np.arange(1, labels_nb + 1))
[5.0, 7.0, 9.0]
```

```
scipy.ndimage.measurements.maximum_position(input, labels=None, index=None)
     Find the positions of the maximums of the values of an array at labels.
```
Labels must be None or an array of the same dimensions as the input.

Index must be None, a single label or sequence of labels. If none, all values where label is greater than zero are used.

<span id="page-302-0"></span>scipy.ndimage.measurements.**mean**(*input*, *labels=None*, *index=None*) Calculate the mean of the values of an array at labels.

Labels must be None or an array that can be broadcast to the input.

Index must be None, a single label or sequence of labels. If None, the mean for all values where label is greater than 0 is calculated.

```
scipy.ndimage.measurements.minimum(input, labels=None, index=None)
     Calculate the minimum of the values of an array over labeled regions.
```
# **Parameters**

#### input: array-like :

Array-like of values. For each region specified by *labels*, the minimal values of *input* over the region is computed.

#### labels: array-like, optional :

An array-like of integers marking different regions over which the minimum value of *input* is to be computed. *labels* must have the same shape as *input*. If *labels* is not specified, the minimum over the whole array is returned.

### index: array-like, optional :

A list of region labels that are taken into account for computing the minima. If index is None, the minimum over all elements where *labels* is non-zero is returned.

#### Returns

output : float or list of floats

List of minima of *input* over the regions determined by *labels* and whose index is in *index*. If *index* or *labels* are not specified, a float is returned: the minimal value of *input* if *labels* is None, and the minimal value of elements where *labels* is greater than zero if *index* is None.

# See Also:

[label](#page-299-2), [maximum](#page-300-0), minimum position, [extrema](#page-298-1), [sum](#page-303-2), [mean](#page-302-0), [variance](#page-303-3), standard deviation

# **Notes**

The function returns a Python list and not a Numpy array, use *np.array* to convert the list to an array.

```
>>> a = np.array([[1, 2, 0, 0],
... [5, 3, 0, 4],
... [0, 0, 0, 7],
... [9, 3, 0, 0]])
>>> labels, labels_nb = ndimage.label(a)
>>> labels
array([1, 1, 0, 0],[1, 1, 0, 2],[0, 0, 0, 2],
      [3, 3, 0, 0]])
```

```
>>> ndimage.minimum(a, labels=labels, index=np.arange(1, labels_nb + 1))
[1.0, 4.0, 3.0]
>>> ndimage.minimum(a)
0.0
>>> ndimage.minimum(a, labels=labels)
1.0
```
<span id="page-303-0"></span>scipy.ndimage.measurements.**minimum\_position**(*input*, *labels=None*, *index=None*) Find the positions of the minimums of the values of an array at labels.

Labels must be None or an array of the same dimensions as the input.

Index must be None, a single label or sequence of labels. If none, all values where label is greater than zero are used.

```
scipy.ndimage.measurements.standard_deviation(input, labels=None, index=None)
     Calculate the standard deviation of the values of an array at labels.
```
Labels must be None or an array of the same dimensions as the input.

Index must be None, a single label or sequence of labels. If none, all values where label is greater than zero are used.

<span id="page-303-2"></span>scipy.ndimage.measurements.**sum**(*input*, *labels=None*, *index=None*)

Calculate the sum of the values of the array.

# **Parameters**

input : array\_like

Values of *input* inside the regions defined by *labels* are summed together.

labels : array of integers, same shape as input

Assign labels to the values of the array.

index : scalar or array

A single label number or a sequence of label numbers of the objects to be measured.

# Returns

output : list

A list of the sums of the values of *input* inside the regions defined by *labels*.

# See Also:

[mean](#page-302-0)

#### **Examples**

```
\Rightarrow input = [0, 1, 2, 3]\rightarrow \rightarrow labels = [1, 1, 2, 2]>>> sum(input, labels, index=[1,2])
[1.0, 5.0]
```
<span id="page-303-3"></span>scipy.ndimage.measurements.**variance**(*input*, *labels=None*, *index=None*)

Calculate the variance of the values of an array at labels.

Labels must be None or an array of the same dimensions as the input.

<span id="page-303-4"></span>Index must be None, a single label or sequence of labels. If none, all values where label is greater than zero are used.

scipy.ndimage.measurements.**watershed\_ift**(*input*, *markers*, *structure=None*, *output=None*) Apply watershed from markers using a iterative forest transform algorithm.

Negative markers are considered background markers which are processed after the other markers. A structuring element defining the connectivity of the object can be provided. If none is provided an element is generated iwth a squared connecitiviy equal to one. An output array can optionally be provided.

# **3.10.5 Morphology scipy.ndimage.morphology**

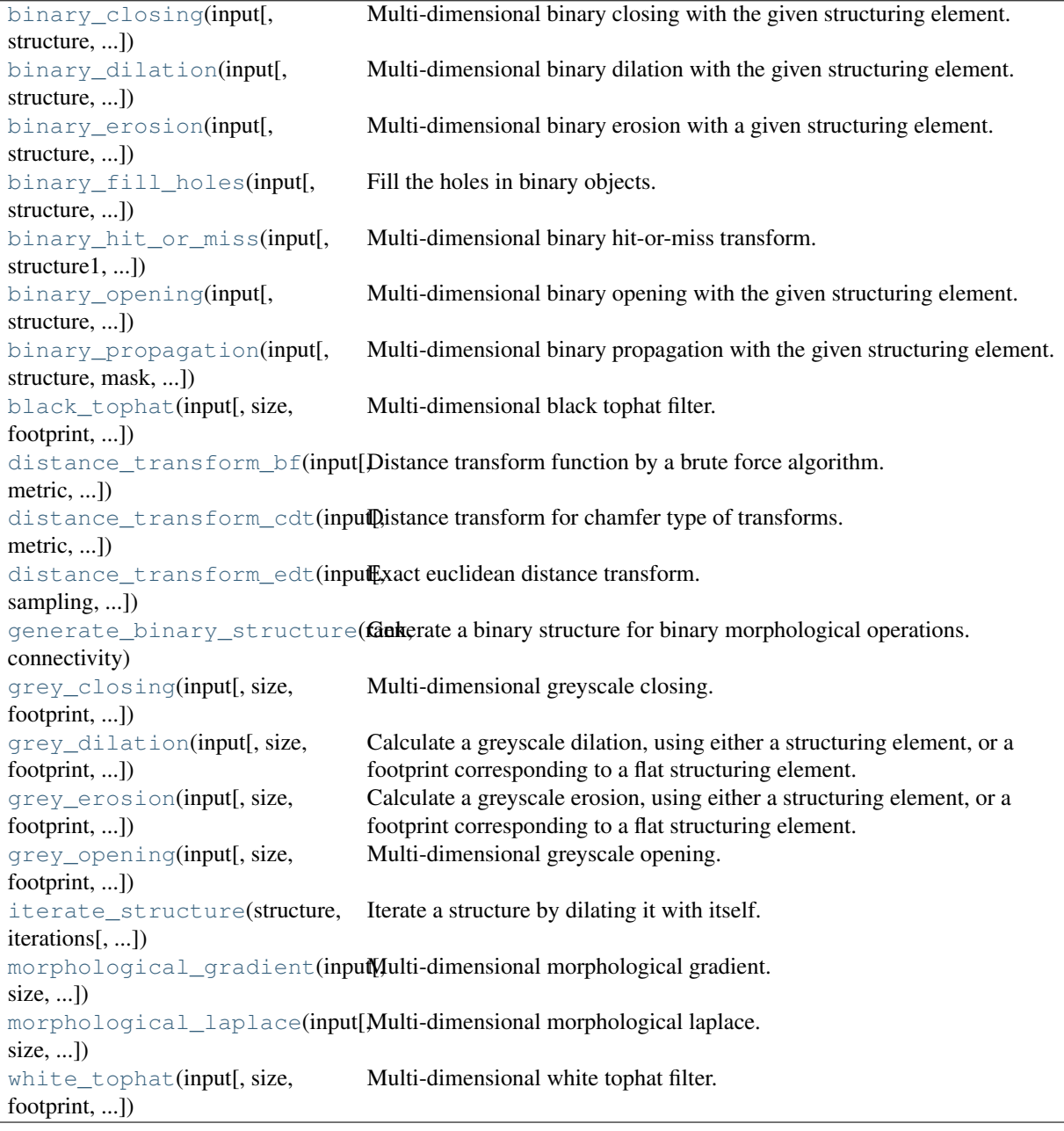

<span id="page-304-0"></span>scipy.ndimage.morphology.**binary\_closing**(*input*, *structure=None*, *iterations=1*, *output=None*, *origin=0*)

Multi-dimensional binary closing with the given structuring element.

The *closing* of an input image by a structuring element is the *erosion* of the *dilation* of the image by the structuring element.

#### **Parameters**

input : array\_like

Binary array\_like to be closed. Non-zero (True) elements form the subset to be closed.

#### structure : array\_like, optional

Structuring element used for the closing. Non-zero elements are considered True. If no structuring element is provided an element is generated with a square connectivity equal to one (i.e., only nearest neighbors are connected to the center, diagonallyconnected elements are not considered neighbors).

#### iterations : {int, float}, optional

The dilation step of the closing, then the erosion step are each repeated *iterations* times (one, by default). If iterations is less than 1, each operations is repeated until the result does not change anymore.

#### output : ndarray, optional

Array of the same shape as input, into which the output is placed. By default, a new array is created.

origin : int or tuple of ints, optional

Placement of the filter, by default 0.

#### Returns

out : ndarray of bools

Closing of the input by the structuring element.

# See Also:

```
grey_closing, binary_opening, binary_dilation, binary_erosion,
generate_binary_structure
```
# **Notes**

*Closing* [\[R15\]](#page-681-0) is a mathematical morphology operation [\[R16\]](#page-681-1) that consists in the succession of a dilation and an erosion of the input with the same structuring element. Closing therefore fills holes smaller than the structuring element.

Together with *opening* (*binary\_opening*), closing can be used for noise removal.

# **References**

### [\[R15\],](#page-681-0) [\[R16\]](#page-681-1)

```
>>> a = np.zeros((5,5), dtype=np.int)
>>> a[1:-1, 1:-1] = 1; a[2,2] = 0
>>> a
array([[0, 0, 0, 0, 0],
       [0, 1, 1, 1, 0],[0, 1, 0, 1, 0],[0, 1, 1, 1, 0],[0, 0, 0, 0, 0]>>> # Closing removes small holes
```

```
>>> ndimage.binary_closing(a).astype(np.int)
array([[0, 0, 0, 0, 0],
       [0, 1, 1, 1, 0],[0, 1, 1, 1, 0],[0, 1, 1, 1, 0],[0, 0, 0, 0, 0]])
>>> # Closing is the erosion of the dilation of the input
>>> ndimage.binary_dilation(a).astype(np.int)
array([[0, 1, 1, 1, 0],
       [1, 1, 1, 1, 1],
       [1, 1, 1, 1, 1],
       [1, 1, 1, 1, 1],
       [0, 1, 1, 1, 0]>>> ndimage.binary_erosion(ndimage.binary_dilation(a)).astype(np.int)
array([[0, 0, 0, 0, 0],
       [0, 1, 1, 1, 0],[0, 1, 1, 1, 0],[0, 1, 1, 1, 0],[0, 0, 0, 0, 0]])
>>> a = np.zeros((7,7), dtype=np.int)
>>> a[1:6, 2:5] = 1; a[1:3,3] = 0
>>> a
array([[0, 0, 0, 0, 0, 0, 0],
       [0, 0, 1, 0, 1, 0, 0],
       [0, 0, 1, 0, 1, 0, 0],
       [0, 0, 1, 1, 1, 0, 0],
       [0, 0, 1, 1, 1, 0, 0],
       [0, 0, 1, 1, 1, 0, 0],[0, 0, 0, 0, 0, 0, 0, 0]>>> # In addition to removing holes, closing can also
>>> # coarsen boundaries with fine hollows.
>>> ndimage.binary_closing(a).astype(np.int)
array([[0, 0, 0, 0, 0, 0, 0],
       [0, 0, 1, 0, 1, 0, 0],
       [0, 0, 1, 1, 1, 0, 0],
       [0, 0, 1, 1, 1, 0, 0],[0, 0, 1, 1, 1, 0, 0],
       [0, 0, 1, 1, 1, 0, 0],
       [0, 0, 0, 0, 0, 0, 0]])
>>> ndimage.binary_closing(a, structure=np.ones((2,2))).astype(np.int)
array([[0, 0, 0, 0, 0, 0, 0],
       [0, 0, 1, 1, 1, 0, 0],
       [0, 0, 1, 1, 1, 0, 0],
       [0, 0, 1, 1, 1, 0, 0],
       [0, 0, 1, 1, 1, 0, 0],
       [0, 0, 1, 1, 1, 0, 0],
       [0, 0, 0, 0, 0, 0, 0, 0]
```
<span id="page-306-0"></span>scipy.ndimage.morphology.**binary\_dilation**(*input*, *structure=None*, *iterations=1*, *mask=None*, *output=None*, *border\_value=0*, *origin=0*, *brute\_force=False*)

Multi-dimensional binary dilation with the given structuring element.

#### Parameters

input : array like

Binary array\_like to be dilated. Non-zero (True) elements form the subset to be dilated.

structure : array like, optional

Structuring element used for the dilation. Non-zero elements are considered True. If no structuring element is provided an element is generated with a square connectivity equal to one.

iterations : {int, float}, optional

The dilation is repeated *iterations* times (one, by default). If iterations is less than 1, the dilation is repeated until the result does not change anymore.

mask : array\_like, optional

If a mask is given, only those elements with a True value at the corresponding mask element are modified at each iteration.

output : ndarray, optional

Array of the same shape as input, into which the output is placed. By default, a new array is created.

origin : int or tuple of ints, optional

Placement of the filter, by default 0.

```
border_value : int (cast to 0 or 1)
```
Value at the border in the output array.

#### Returns

out : ndarray of bools

Dilation of the input by the structuring element.

# See Also:

```
grey_dilation, binary_erosion, binary_closing, binary_opening,
generate_binary_structure
```
# **Notes**

Dilation  $\lceil R17 \rceil$  is a mathematical morphology operation  $\lceil R18 \rceil$  that uses a structuring element for expanding the shapes in an image. The binary dilation of an image by a structuring element is the locus of the points covered by the structuring element, when its center lies within the non-zero points of the image.

# **References**

[R<sub>17</sub>], [R<sub>18</sub>]

```
\Rightarrow a = np.zeros((5, 5))
>>> a[2, 2] = 1
>>> a
array([[ 0., 0., 0., 0., 0.],
      [0., 0., 0., 0., 0.[0., 0., 1., 0., 0.],[ 0., 0., 0., 0., 0.],
      [0., 0., 0., 0., 0.]>>> ndimage.binary_dilation(a)
array([[False, False, False, False, False],
       [False, False, True, False, False],
      [False, True, True, True, False],
      [False, False, True, False, False],
```

```
[False, False, False, False, False]], dtype=bool)
>>> ndimage.binary_dilation(a).astype(a.dtype)
array([[ 0., 0., 0., 0., 0.],
      [ 0., 0., 1., 0., 0.],
      [ 0., 1., 1., 1., 0.],
      [ 0., 0., 1., 0., 0.],
      [0., 0., 0., 0., 0.]>>> # 3x3 structuring element with connectivity 1, used by default
>>> struct1 = ndimage.generate_binary_structure(2, 1)
>>> struct1
array([[False, True, False],
      [ True, True, True],
      [False, True, False]], dtype=bool)
>>> # 3x3 structuring element with connectivity 2
>>> struct2 = ndimage.generate_binary_structure(2, 2)
>>> struct2
array([[ True, True, True],
      [ True, True, True],
      [ True, True, True]], dtype=bool)
>>> ndimage.binary_dilation(a, structure=struct1).astype(a.dtype)
array([[ 0., 0., 0., 0., 0.],
      [0., 0., 1., 0., 0.],[ 0., 1., 1., 1., 0.],
      [ 0., 0., 1., 0., 0.],
      [0., 0., 0., 0., 0.]>>> ndimage.binary_dilation(a, structure=struct2).astype(a.dtype)
array([[ 0., 0., 0., 0., 0.],
      [ 0., 1., 1., 1., 0.],
      [ 0., 1., 1., 1., 0.],
      [ 0., 1., 1., 1., 0.],
      [0., 0., 0., 0., 0.]>>> ndimage.binary_dilation(a, structure=struct1,\
... iterations=2).astype(a.dtype)
array([[ 0., 0., 1., 0., 0.],
      [ 0., 1., 1., 1., 0.],
      [1., 1., 1., 1., 1., 1.],[0., 1., 1., 1., 0.],[0., 0., 1., 0., 0.]]
```
<span id="page-308-0"></span>scipy.ndimage.morphology.**binary\_erosion**(*input*, *structure=None*, *iterations=1*, *mask=None*, *output=None*, *border\_value=0*, *origin=0*,

*brute\_force=False*)

Multi-dimensional binary erosion with a given structuring element.

Binary erosion is a mathematical morphology operation used for image processing.

#### Parameters

input : array\_like

Binary image to be eroded. Non-zero (True) elements form the subset to be eroded.

structure : array\_like, optional

Structuring element used for the erosion. Non-zero elements are considered True. If no structuring element is provided, an element is generated with a square connectivity equal to one.

iterations : {int, float}, optional

The erosion is repeated *iterations* times (one, by default). If iterations is less than 1, the erosion is repeated until the result does not change anymore.

mask : array like, optional

If a mask is given, only those elements with a True value at the corresponding mask element are modified at each iteration.

# output : ndarray, optional

Array of the same shape as input, into which the output is placed. By default, a new array is created.

#### origin: int or tuple of ints, optional :

Placement of the filter, by default 0.

#### border\_value: int (cast to  $0$  or  $1$ ) :

Value at the border in the output array.

# Returns

out: ndarray of bools :

Erosion of the input by the structuring element.

### See Also:

```
grey_erosion, binary_dilation, binary_closing, binary_opening,
generate_binary_structure
```
# **Notes**

Erosion [\[R19\]](#page-681-4) is a mathematical morphology operation [\[R20\]](#page-681-5) that uses a structuring element for shrinking the shapes in an image. The binary erosion of an image by a structuring element is the locus of the points where a superimposition of the structuring element centered on the point is entirely contained in the set of non-zero elements of the image.

# **References**

[\[R19\],](#page-681-4) [\[R20\]](#page-681-5)

```
\Rightarrow a = np.zeros((7, 7), dtype=np.int)
>>> a[1:6, 2:5] = 1
>>> a
array([[0, 0, 0, 0, 0, 0, 0],
       [0, 0, 1, 1, 1, 0, 0],
       [0, 0, 1, 1, 1, 0, 0],[0, 0, 1, 1, 1, 0, 0],
       [0, 0, 1, 1, 1, 0, 0],
       [0, 0, 1, 1, 1, 0, 0],[0, 0, 0, 0, 0, 0, 0, 0]>>> ndimage.binary_erosion(a).astype(a.dtype)
array([0, 0, 0, 0, 0, 0, 0],
       [0, 0, 0, 0, 0, 0, 0],
       [0, 0, 0, 1, 0, 0, 0],[0, 0, 0, 1, 0, 0, 0],
       [0, 0, 0, 1, 0, 0, 0],
       [0, 0, 0, 0, 0, 0, 0][0, 0, 0, 0, 0, 0, 0]])
>>> #Erosion removes objects smaller than the structure
>>> ndimage.binary_erosion(a, structure=np.ones((5,5))).astype(a.dtype)
array([[0, 0, 0, 0, 0, 0, 0],
       [0, 0, 0, 0, 0, 0, 0],
```
[0, 0, 0, 0, 0, 0, 0], [0, 0, 0, 0, 0, 0, 0], [0, 0, 0, 0, 0, 0, 0],  $[0, 0, 0, 0, 0, 0, 0]$  $[0, 0, 0, 0, 0, 0, 0, 0]$ 

```
scipy.ndimage.morphology.binary_fill_holes(input, structure=None, output=None, ori-
                                                 gin=0)
```
Fill the holes in binary objects.

### Parameters

#### input: array\_like :

n-dimensional binary array with holes to be filled

### structure: array\_like, optional :

Structuring element used in the computation; large-size elements make computations faster but may miss holes separated from the background by thin regions. The default element (with a square connectivity equal to one) yields the intuitive result where all holes in the input have been filled.

#### output: ndarray, optional :

Array of the same shape as input, into which the output is placed. By default, a new array is created.

# origin: int, tuple of ints, optional :

Position of the structuring element.

# Returns

out: ndarray :

Transformation of the initial image *input* where holes have been filled.

### See Also:

[binary\\_dilation](#page-306-0), [binary\\_propagation](#page-314-0), label

# **Notes**

The algorithm used in this function consists in invading the complementary of the shapes in *input* from the outer boundary of the image, using binary dilations. Holes are not connected to the boundary and are therefore not invaded. The result is the complementary subset of the invaded region.

#### **References**

[\[R21\]](#page-681-6)

```
\Rightarrow a = np.zeros((5, 5), dtype=int)
>>> a[1:4, 1:4] = 1
>>> a[2,2] = 0
>>> a
array([[0, 0, 0, 0, 0],
       [0, 1, 1, 1, 0],[0, 1, 0, 1, 0],
       [0, 1, 1, 1, 0],[0, 0, 0, 0, 0]])
>>> ndimage.binary_fill_holes(a).astype(int)
array([[0, 0, 0, 0, 0],
```

```
[0, 1, 1, 1, 0],
       [0, 1, 1, 1, 0],
       [0, 1, 1, 1, 0],[0, 0, 0, 0, 0]>>> # Too big structuring element
>>> ndimage.binary_fill_holes(a, structure=np.ones((5,5))).astype(int)
array([[0, 0, 0, 0, 0],
       [0, 1, 1, 1, 0],
       [0, 1, 0, 1, 0],[0, 1, 1, 1, 0],
       [0, 0, 0, 0, 0]])
```

```
scipy.ndimage.morphology.binary_hit_or_miss(input, structure1=None, structure2=None,
                                                    output=None, origin1=0, origin2=None)
```
Multi-dimensional binary hit-or-miss transform.

The hit-or-miss transform finds the locations of a given pattern inside the input image.

#### Parameters

input : array\_like (cast to booleans)

Binary image where a pattern is to be detected.

structure1 : array\_like (cast to booleans), optional

Part of the structuring element to be fitted to the foreground (non-zero elements) of *input*. If no value is provided, a structure of square connectivity 1 is chosen.

structure2 : array\_like (cast to booleans), optional

Second part of the structuring element that has to miss completely the foreground. If no value is provided, the complementary of *structure1* is taken.

#### output : ndarray, optional

Array of the same shape as input, into which the output is placed. By default, a new array is created.

origin1 : int or tuple of ints, optional

Placement of the first part of the structuring element *structure1*, by default 0 for a centered structure.

origin2 : int or tuple of ints, optional

Placement of the second part of the structuring element *structure2*, by default 0 for a centered structure. If a value is provided for *origin1* and not for *origin2*, then *origin2* is set to *origin1*.

#### Returns

#### output : ndarray

Hit-or-miss transform of *input* with the given structuring element (*structure1*, *structure2*).

# See Also:

ndimage.morphology, [binary\\_erosion](#page-308-0)

### **References**

[\[R22\]](#page-681-7)

# **Examples**

```
\Rightarrow a = np.zeros((7, 7), dtype=np.int)
\Rightarrow a[1, 1] = 1; a[2:4, 2:4] = 1; a[4:6, 4:6] = 1
>>> a
array([0, 0, 0, 0, 0, 0, 0],
       [0, 1, 0, 0, 0, 0, 0],
       [0, 0, 1, 1, 0, 0, 0],[0, 0, 1, 1, 0, 0, 0],
       [0, 0, 0, 0, 1, 1, 0],
       [0, 0, 0, 0, 1, 1, 0],
       [0, 0, 0, 0, 0, 0, 0, 0]>>> structure1 = np.array([[1, 0, 0], [0, 1, 1], [0, 1, 1]])
>>> structure1
array([[1, 0, 0],
       [0, 1, 1],[0, 1, 1]]>>> # Find the matches of structure1 in the array a
>>> ndimage.binary_hit_or_miss(a, structure1=structure1).astype(np.int)
array([[0, 0, 0, 0, 0, 0, 0],
       [0, 0, 0, 0, 0, 0, 0],
       [0, 0, 1, 0, 0, 0, 0],
       [0, 0, 0, 0, 0, 0, 0],
       [0, 0, 0, 0, 1, 0, 0],
       [0, 0, 0, 0, 0, 0, 0],
       [0, 0, 0, 0, 0, 0, 0, 0]>>> # Change the origin of the filter
>>> # origin1=1 is equivalent to origin1=(1,1) here
>>> ndimage.binary_hit_or_miss(a, structure1=structure1,\
... origin1=1).astype(np.int)
array([[0, 0, 0, 0, 0, 0, 0],
       [0, 0, 0, 0, 0, 0, 0],
       [0, 0, 0, 0, 0, 0, 0],
       [0, 0, 0, 1, 0, 0, 0],
       [0, 0, 0, 0, 0, 0, 0],
       [0, 0, 0, 0, 0, 1, 0],[0, 0, 0, 0, 0, 0, 0, 0]
```
<span id="page-312-0"></span>scipy.ndimage.morphology.**binary\_opening**(*input*, *structure=None*, *iterations=1*, *output=None*,

*origin=0*)

Multi-dimensional binary opening with the given structuring element.

The *opening* of an input image by a structuring element is the *dilation* of the *erosion* of the image by the structuring element.

#### Parameters

input : array\_like

Binary array\_like to be opened. Non-zero (True) elements form the subset to be opened.

structure : array\_like, optional

Structuring element used for the opening. Non-zero elements are considered True. If no structuring element is provided an element is generated with a square connectivity equal to one (i.e., only nearest neighbors are connected to the center, diagonallyconnected elements are not considered neighbors).

#### iterations : {int, float}, optional

The erosion step of the opening, then the dilation step are each repeated *iterations*

times (one, by default). If *iterations* is less than 1, each operation is repeated until the result does not change anymore.

output : ndarray, optional

Array of the same shape as input, into which the output is placed. By default, a new array is created.

origin : int or tuple of ints, optional

Placement of the filter, by default 0.

#### Returns

out : ndarray of bools

Opening of the input by the structuring element.

# See Also:

```
grey_opening, binary_closing, binary_erosion, binary_dilation,
generate_binary_structure
```
#### **Notes**

*Opening* [\[R23\]](#page-681-8) is a mathematical morphology operation [\[R24\]](#page-681-9) that consists in the succession of an erosion and a dilation of the input with the same structuring element. Opening therefore removes objects smaller than the structuring element.

Together with *closing* (*binary\_closing*), opening can be used for noise removal.

#### **References**

[\[R23\],](#page-681-8) [\[R24\]](#page-681-9)

```
>>> a = np.zeros((5,5), dtype=np.int)
>>> a[1:4, 1:4] = 1; a[4, 4] = 1
>>> a
array([[0, 0, 0, 0, 0],
       [0, 1, 1, 1, 0],
       [0, 1, 1, 1, 0],[0, 1, 1, 1, 0],[0, 0, 0, 0, 1]]>>> # Opening removes small objects
>>> ndimage.binary_opening(a, structure=np.ones((3,3))).astype(np.int)
array([[0, 0, 0, 0, 0],
       [0, 1, 1, 1, 0],[0, 1, 1, 1, 0],
       [0, 1, 1, 1, 0],[0, 0, 0, 0, 0]])
>>> # Opening can also smooth corners
>>> ndimage.binary_opening(a).astype(np.int)
array([[0, 0, 0, 0, 0],
       [0, 0, 1, 0, 0],
       [0, 1, 1, 1, 0],
       [0, 0, 1, 0, 0],
       [0, 0, 0, 0, 0]])
>>> # Opening is the dilation of the erosion of the input
>>> ndimage.binary_erosion(a).astype(np.int)
array([[0, 0, 0, 0, 0],
       [0, 0, 0, 0, 0],
```
 $[0, 0, 1, 0, 0],$ [0, 0, 0, 0, 0], [0, 0, 0, 0, 0]]) **>>>** ndimage.binary\_dilation(ndimage.binary\_erosion(a)).astype(np.int) array([[0, 0, 0, 0, 0], [0, 0, 1, 0, 0], [0, 1, 1, 1, 0], [0, 0, 1, 0, 0],  $[0, 0, 0, 0, 0]$ 

```
scipy.ndimage.morphology.binary_propagation(input, structure=None, mask=None, out-
                                                   put=None, border_value=0, origin=0)
```
Multi-dimensional binary propagation with the given structuring element.

#### Parameters

input : array like

Binary image to be propagated inside *mask*.

# structure : array\_like

Structuring element used in the successive dilations. The output may depend on the structuring element, especially if *mask* has several connex components. If no structuring element is provided, an element is generated with a squared connectivity equal to one.

# mask : array\_like

Binary mask defining the region into which *input* is allowed to propagate.

#### output : ndarray, optional

Array of the same shape as input, into which the output is placed. By default, a new array is created.

origin : int or tuple of ints, optional

Placement of the filter, by default 0.

### Returns

ouput : ndarray

Binary propagation of *input* inside *mask*.

# **Notes**

This function is functionally equivalent to calling binary dilation with the number of iterations less then one: iterative dilation until the result does not change anymore.

The succession of an erosion and propagation inside the original image can be used instead of an *opening* for deleting small objects while keeping the contours of larger objects untouched.

# **References**

[\[R25\],](#page-681-10) [\[R26\]](#page-681-11)

```
>>> input = np.zeros((8, 8), dtype=np.int)
>>> input[2, 2] = 1
>>> mask = np.zeros((8, 8), dtype=np.int)
\Rightarrow mask[1:4, 1:4] = mask[4, 4] = mask[6:8, 6:8] = 1
>>> input
```

```
array([[0, 0, 0, 0, 0, 0, 0, 0],
       [0, 0, 0, 0, 0, 0, 0, 0],
       [0, 0, 1, 0, 0, 0, 0, 0],
       [0, 0, 0, 0, 0, 0, 0, 0][0, 0, 0, 0, 0, 0, 0, 0],
       [0, 0, 0, 0, 0, 0, 0, 0],
       [0, 0, 0, 0, 0, 0, 0, 0],
       [0, 0, 0, 0, 0, 0, 0, 0]])
>>> mask
array([[0, 0, 0, 0, 0, 0, 0, 0],
       [0, 1, 1, 1, 0, 0, 0, 0],
       [0, 1, 1, 1, 0, 0, 0, 0],
       [0, 1, 1, 1, 0, 0, 0, 0],
       [0, 0, 0, 0, 1, 0, 0, 0],
       [0, 0, 0, 0, 0, 0, 0, 0],
       [0, 0, 0, 0, 0, 0, 1, 1],
       [0, 0, 0, 0, 0, 0, 1, 1]>>> ndimage.binary_propagation(input, mask=mask).astype(np.int)
array([[0, 0, 0, 0, 0, 0, 0, 0],
       [0, 1, 1, 1, 0, 0, 0, 0],
       [0, 1, 1, 1, 0, 0, 0, 0],
       [0, 1, 1, 1, 0, 0, 0, 0],
       [0, 0, 0, 0, 0, 0, 0, 0],
       [0, 0, 0, 0, 0, 0, 0, 0],
       [0, 0, 0, 0, 0, 0, 0, 0],
       [0, 0, 0, 0, 0, 0, 0, 0, 0]>>> ndimage.binary_propagation(input, mask=mask,\
... structure=np.ones((3,3))).astype(np.int)
array([[0, 0, 0, 0, 0, 0, 0, 0],
       [0, 1, 1, 1, 0, 0, 0, 0],
       [0, 1, 1, 1, 0, 0, 0, 0],
       [0, 1, 1, 1, 0, 0, 0, 0][0, 0, 0, 0, 1, 0, 0, 0],
       [0, 0, 0, 0, 0, 0, 0, 0],
       [0, 0, 0, 0, 0, 0, 0, 0],
       [0, 0, 0, 0, 0, 0, 0, 0, 0]>>> # Comparison between opening and erosion+propagation
\Rightarrow a = np.zeros((6, 6), dtype=np.int)
\Rightarrow a[2:5, 2:5] = 1; a[0, 0] = 1; a[5, 5] = 1
>>> a
array([[1, 0, 0, 0, 0, 0],
       [0, 0, 0, 0, 0, 0],
        [0, 0, 1, 1, 1, 0],
       [0, 0, 1, 1, 1, 0],
       [0, 0, 1, 1, 1, 0],
       [0, 0, 0, 0, 0, 1]])
>>> ndimage.binary_opening(a).astype(np.int)
array([[0, 0, 0, 0, 0, 0],
       [0, 0, 0, 0, 0, 0],
       [0, 0, 0, 1, 0, 0],
       [0, 0, 1, 1, 1, 0],
       [0, 0, 0, 1, 0, 0],
       [0, 0, 0, 0, 0, 0]])
>>> b = ndimage.binary_erosion(a)
>>> b.astype(int)
array([[0, 0, 0, 0, 0, 0],
       [0, 0, 0, 0, 0, 0],
```

```
[0, 0, 0, 0, 0, 0],
       [0, 0, 0, 1, 0, 0],
       [0, 0, 0, 0, 0, 0],
       [0, 0, 0, 0, 0, 0]>>> ndimage.binary_propagation(b, mask=a).astype(np.int)
array([[0, 0, 0, 0, 0, 0],
       [0, 0, 0, 0, 0, 0],
       [0, 0, 1, 1, 1, 0],
       [0, 0, 1, 1, 1, 0],[0, 0, 1, 1, 1, 0],
       [0, 0, 0, 0, 0, 0]])
```
<span id="page-316-0"></span>scipy.ndimage.morphology.**black\_tophat**(*input*, *size=None*, *footprint=None*, *structure=None*, *output=None*, *mode='reflect'*, *cval=0.0*, *origin=0*)

Multi-dimensional black tophat filter.

Either a size or a footprint, or the structure must be provided. An output array can optionally be provided. The origin parameter controls the placement of the filter. The mode parameter determines how the array borders are handled, where cval is the value when mode is equal to 'constant'.

### See Also:

[grey\\_opening](#page-323-0), [grey\\_closing](#page-318-0)

# **References**

[\[R27\],](#page-681-12) [\[R28\]](#page-681-13)

<span id="page-316-1"></span>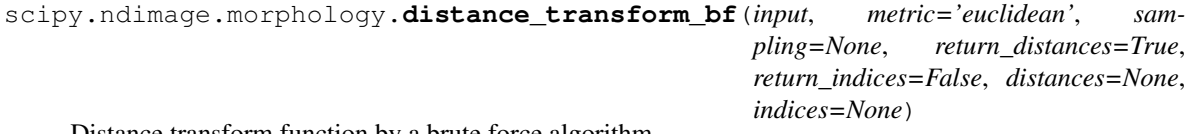

Distance transform function by a brute force algorithm.

This function calculates the distance transform of the input, by replacing each background element (zero values), with its shortest distance to the foreground (any element non-zero). Three types of distance metric are supported: 'euclidean', 'taxicab' and 'chessboard'.

In addition to the distance transform, the feature transform can be calculated. In this case the index of the closest background element is returned along the first axis of the result.

The return\_distances, and return\_indices flags can be used to indicate if the distance transform, the feature transform, or both must be returned.

Optionally the sampling along each axis can be given by the sampling parameter which should be a sequence of length equal to the input rank, or a single number in which the sampling is assumed to be equal along all axes. This parameter is only used in the case of the euclidean distance transform.

This function employs a slow brute force algorithm, see also the function distance\_transform\_cdt for more efficient taxicab and chessboard algorithms.

the distances and indices arguments can be used to give optional output arrays that must be of the correct size and type (float64 and int32).

<span id="page-316-2"></span>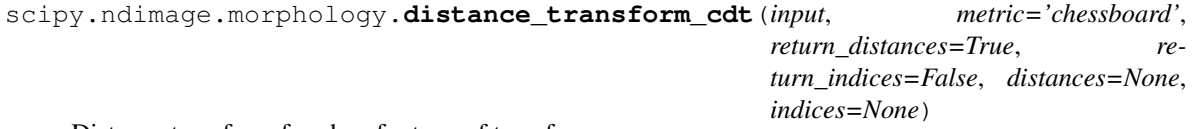

Distance transform for chamfer type of transforms.

The metric determines the type of chamfering that is done. If the metric is equal to 'taxicab' a structure is generated using generate\_binary\_structure with a squared distance equal to 1. If the metric is equal to 'chessboard', a metric is generated using generate binary structure with a squared distance equal to the rank of the array. These choices correspond to the common interpretations of the taxicab and the chessboard distance metrics in two dimensions.

In addition to the distance transform, the feature transform can be calculated. In this case the index of the closest background element is returned along the first axis of the result.

The return\_distances, and return\_indices flags can be used to indicate if the distance transform, the feature transform, or both must be returned.

The distances and indices arguments can be used to give optional output arrays that must be of the correct size and type (both int32).

<span id="page-317-0"></span>scipy.ndimage.morphology.**distance\_transform\_edt**(*input*, *sampling=None*, *return\_distances=True*, *return\_indices=False*, *distances=None*, *indices=None*)

Exact euclidean distance transform.

In addition to the distance transform, the feature transform can be calculated. In this case the index of the closest background element is returned along the first axis of the result.

The return\_distances, and return\_indices flags can be used to indicate if the distance transform, the feature transform, or both must be returned.

Optionally the sampling along each axis can be given by the sampling parameter which should be a sequence of length equal to the input rank, or a single number in which the sampling is assumed to be equal along all axes.

the distances and indices arguments can be used to give optional output arrays that must be of the correct size and type (float64 and int32).

<span id="page-317-1"></span>scipy.ndimage.morphology.**generate\_binary\_structure**(*rank*, *connectivity*)

Generate a binary structure for binary morphological operations.

# **Parameters**

# rank : int

Number of dimensions of the array to which the structuring element will be applied, as returned by *np.ndim*.

#### connectivity : int

*connectivity* determines which elements of the output array belong to the structure, i.e. are considered as neighbors of the central element. Elements up to a squared distance of *connectivity* from the center are considered neighbors. *connectivity* may range from 1 (no diagonal elements are neighbors) to *rank* (all elements are neighbors).

### Returns

output : ndarray of bools

Structuring element which may be used for binary morphological operations, with *rank* dimensions and all dimensions equal to 3.

### See Also:

[iterate\\_structure](#page-324-0), [binary\\_dilation](#page-306-0), [binary\\_erosion](#page-308-0)

#### **Notes**

*generate\_binary\_structure* can only create structuring elements with dimensions equal to 3, i.e. minimal dimensions. For larger structuring elements, that are useful e.g. for eroding large objects, one may either use *iterate\_structure*, or create directly custom arrays with numpy functions such as [numpy.ones](http://docs.scipy.org/doc/numpy/reference/generated/numpy.ones.html#numpy.ones).

# **Examples**

```
>>> struct = ndimage.generate_binary_structure(2, 1)
>>> struct
array([[False, True, False],
       [ True, True, True],
       [False, True, False]], dtype=bool)
\Rightarrow a = np.zeros((5, 5))
\Rightarrow a[2, 2] = 1
>>> a
array([0., 0., 0., 0., 0., 0.[0., 0., 0., 0., 0.],<br>[0., 0., 1., 0., 0.],[0., 0., 1., 0.,[ 0., 0., 0., 0., 0.],
       [0., 0., 0., 0., 0.]>>> b = ndimage.binary_dilation(a, structure=struct).astype(a.dtype)
>>> b
array([[ 0., 0., 0., 0., 0.],
       [ 0., 0., 1., 0., 0.],
       [ 0., 1., 1., 1., 0.],
       [ 0., 0., 1., 0., 0.],
       [0., 0., 0., 0., 0.]>>> ndimage.binary_dilation(b, structure=struct).astype(a.dtype)
array([[ 0., 0., 1., 0., 0.],
       [ 0., 1., 1., 1., 0.],
       [ 1., 1., 1., 1., 1.],
       [ 0., 1., 1., 1., 0.],
       [0., 0., 1., 0., 0.]
>>> struct = ndimage.generate_binary_structure(2, 2)
>>> struct
array([[ True, True, True],
       [ True, True, True],
       [ True, True, True]], dtype=bool)
>>> struct = ndimage.generate_binary_structure(3, 1)
>>> struct # no diagonal elements
array([[[False, False, False],
        [False, True, False],
        [False, False, False]],
       [[False, True, False],
       [ True, True, True],
       [False, True, False]],
       [[False, False, False],
        [False, True, False],
        [False, False, False]]], dtype=bool)
```
<span id="page-318-0"></span>scipy.ndimage.morphology.**grey\_closing**(*input*, *size=None*, *footprint=None*, *structure=None*, *output=None*, *mode='reflect'*, *cval=0.0*, *origin=0*)

Multi-dimensional greyscale closing.

A greyscale closing consists in the succession of a greyscale dilation, and a greyscale erosion.

#### Parameters

input : array\_like

Array over which the grayscale closing is to be computed.

size : tuple of ints

Shape of a flat and full structuring element used for the grayscale closing. Optional if *footprint* is provided.

footprint : array of ints, optional

Positions of non-infinite elements of a flat structuring element used for the grayscale closing.

structure : array of ints, optional

Structuring element used for the grayscale closing. *structure* may be a non-flat structuring element.

output : array, optional

An array used for storing the ouput of the closing may be provided.

mode : {'reflect','constant','nearest','mirror', 'wrap'}, optional

The *mode* parameter determines how the array borders are handled, where *cval* is the value when mode is equal to 'constant'. Default is 'reflect'

cval : scalar, optional

Value to fill past edges of input if *mode* is 'constant'. Default is 0.0.

origin : scalar, optional

The *origin* parameter controls the placement of the filter. Default 0

Returns

output : ndarray

Result of the grayscale closing of *input* with *structure*.

# See Also:

```
binary_closing, grey_dilation, grey_erosion, grey_opening,
generate_binary_structure
```
### **Notes**

The action of a grayscale closing with a flat structuring element amounts to smoothen deep local minima, whereas binary closing fills small holes.

### **References**

[\[R29\]](#page-681-14)

```
\Rightarrow a = np.arange(36).reshape((6, 6))
\Rightarrow a[3,3] = 0
>>> a
array([[0, 1, 2, 3, 4, 5],[ 6, 7, 8, 9, 10, 11],
        [12, 13, 14, 15, 16, 17],
        [18, 19, 20, 0, 22, 23],
        \begin{bmatrix} 24 & 25 & 26 & 27 & 28 & 29 \end{bmatrix}[30, 31, 32, 33, 34, 35]])
>>> ndimage.grey_closing(a, size=(3,3))
array([ 7, 7, 8, 9, 10, 11],[ 7, 7, 8, 9, 10, 11],
       [13, 13, 14, 15, 16, 17],
       [19, 19, 20, 20, 22, 23],
        [25, 25, 26, 27, 28, 29],
```
[31, 31, 32, 33, 34, 35]]) **>>>** # Note that the local minimum a[3,3] has disappeared

```
scipy.ndimage.morphology.grey_dilation(input, size=None, footprint=None, structure=None,
```
*output=None*, *mode='reflect'*, *cval=0.0*, *origin=0*) Calculate a greyscale dilation, using either a structuring element, or a footprint corresponding to a flat structuring element.

Grayscale dilation is a mathematical morphology operation. For the simple case of a full and flat structuring element, it can be viewed as a maximum filter over a sliding window.

### Parameters

input : array\_like

Array over which the grayscale dilation is to be computed.

size : tuple of ints

Shape of a flat and full structuring element used for the grayscale dilation. Optional if *footprint* is provided.

footprint : array of ints, optional

Positions of non-infinite elements of a flat structuring element used for the grayscale dilation. Non-zero values give the set of neighbors of the center over which the maximum is chosen.

### structure : array of ints, optional

Structuring element used for the grayscale dilation. *structure* may be a non-flat structuring element.

#### output : array, optional

An array used for storing the ouput of the dilation may be provided.

mode : {'reflect','constant','nearest','mirror', 'wrap'}, optional

The *mode* parameter determines how the array borders are handled, where *cval* is the value when mode is equal to 'constant'. Default is 'reflect'

#### cval : scalar, optional

Value to fill past edges of input if *mode* is 'constant'. Default is 0.0.

#### origin : scalar, optional

The *origin* parameter controls the placement of the filter. Default 0

### Returns

output : ndarray

Grayscale dilation of *input*.

### See Also:

[binary\\_dilation](#page-306-0), [grey\\_erosion](#page-321-0), [grey\\_closing](#page-318-0), [grey\\_opening](#page-323-0), [generate\\_binary\\_structure](#page-317-1), ndimage.maximum\_filter

# **Notes**

The grayscale dilation of an image input by a structuring element s defined over a domain E is given by:

 $(input+s)(x) = max \{ input(y) + s(x-y), for y in E\}$ 

In particular, for structuring elements defined as  $s(y) = 0$  for y in E, the grayscale dilation computes the maximum of the input image inside a sliding window defined by E.

Grayscale dilation [\[R30\]](#page-681-15) is a *mathematical morphology* operation [\[R31\].](#page-681-16)

# **References**

[\[R30\],](#page-681-15) [\[R31\]](#page-681-16)

```
\Rightarrow a = np.zeros((7, 7), dtype=np.int)
>>> a[2:5, 2:5] = 1
>>> a[4, 4] = 2; a[2, 3] = 3>>> a
array([[0, 0, 0, 0, 0, 0, 0],
       [0, 0, 0, 0, 0, 0, 0],
       [0, 0, 1, 3, 1, 0, 0],
       [0, 0, 1, 1, 1, 0, 0],
       [0, 0, 1, 1, 2, 0, 0],[0, 0, 0, 0, 0, 0, 0],
       [0, 0, 0, 0, 0, 0, 0, 0]>>> ndimage.grey_dilation(a, size=(3,3))
array([[0, 0, 0, 0, 0, 0, 0],
       [0, 1, 3, 3, 3, 1, 0],
       [0, 1, 3, 3, 3, 1, 0],
       [0, 1, 3, 3, 3, 2, 0],
       [0, 1, 1, 2, 2, 2, 0],
       [0, 1, 1, 2, 2, 2, 0],[0, 0, 0, 0, 0, 0, 0, 0]>>> ndimage.grey_dilation(a, footprint=np.ones((3,3)))
array([0, 0, 0, 0, 0, 0, 0],
       [0, 1, 3, 3, 3, 1, 0],
       [0, 1, 3, 3, 3, 1, 0],
       [0, 1, 3, 3, 3, 2, 0],
       [0, 1, 1, 2, 2, 2, 0],[0, 1, 1, 2, 2, 2, 0],
       [0, 0, 0, 0, 0, 0, 0, 0]>>> s = ndimage.generate binary structure(2,1)
>>> s
array([[False, True, False],
       [ True, True, True],
       [False, True, False]], dtype=bool)
>>> ndimage.grey_dilation(a, footprint=s)
array([0, 0, 0, 0, 0, 0, 0],
       [0, 0, 1, 3, 1, 0, 0],[0, 1, 3, 3, 3, 1, 0],[0, 1, 1, 3, 2, 1, 0],
       [0, 1, 1, 2, 2, 2, 0],[0, 0, 1, 1, 2, 0, 0],
       [0, 0, 0, 0, 0, 0, 0, 0]>>> ndimage.grey_dilation(a, size=(3,3), structure=np.ones((3,3)))
array([[1, 1, 1, 1, 1, 1, 1],
       [1, 2, 4, 4, 4, 2, 1],[1, 2, 4, 4, 4, 2, 1],[1, 2, 4, 4, 4, 3, 1],[1, 2, 2, 3, 3, 3, 1],[1, 2, 2, 3, 3, 3, 1],
       [1, 1, 1, 1, 1, 1, 1, 1]]
```
scipy.ndimage.morphology.**grey\_erosion**(*input*, *size=None*, *footprint=None*, *structure=None*, *output=None*, *mode='reflect'*, *cval=0.0*, *origin=0*)

Calculate a greyscale erosion, using either a structuring element, or a footprint corresponding to a flat structuring element.

Grayscale erosion is a mathematical morphology operation. For the simple case of a full and flat structuring element, it can be viewed as a minimum filter over a sliding window.

#### Parameters

input : array\_like

Array over which the grayscale erosion is to be computed.

size : tuple of ints

Shape of a flat and full structuring element used for the grayscale erosion. Optional if *footprint* is provided.

footprint : array of ints, optional

Positions of non-infinite elements of a flat structuring element used for the grayscale erosion. Non-zero values give the set of neighbors of the center over which the minimum is chosen.

structure : array of ints, optional

Structuring element used for the grayscale erosion. *structure* may be a non-flat structuring element.

output : array, optional

An array used for storing the ouput of the erosion may be provided.

mode : {'reflect','constant','nearest','mirror', 'wrap'}, optional

The *mode* parameter determines how the array borders are handled, where *cval* is the value when mode is equal to 'constant'. Default is 'reflect'

cval : scalar, optional

Value to fill past edges of input if *mode* is 'constant'. Default is 0.0.

origin : scalar, optional

The *origin* parameter controls the placement of the filter. Default 0

# Returns

output : ndarray

Grayscale erosion of *input*.

# See Also:

[binary\\_erosion](#page-308-0), [grey\\_dilation](#page-320-0), [grey\\_opening](#page-323-0), [grey\\_closing](#page-318-0), generate binary structure, ndimage.minimum filter

# **Notes**

The grayscale erosion of an image input by a structuring element s defined over a domain E is given by:

 $(input+s)(x) = min \{ input(y) - s(x-y), for y in E\}$ 

In particular, for structuring elements defined as  $s(y) = 0$  for y in E, the grayscale erosion computes the minimum of the input image inside a sliding window defined by E.

Grayscale erosion [\[R32\]](#page-681-17) is a *mathematical morphology* operation [\[R33\].](#page-681-18)

### **References**

[\[R32\],](#page-681-17) [\[R33\]](#page-681-18)

#### **Examples**

```
\Rightarrow a = np.zeros((7, 7), dtype=np.int)
>>> a[1:6, 1:6] = 3
>>> a[4,4] = 2; a[2,3] = 1
>>> a
array([[0, 0, 0, 0, 0, 0, 0],
       [0, 3, 3, 3, 3, 3, 0],[0, 3, 3, 1, 3, 3, 0],
       [0, 3, 3, 3, 3, 3, 0],[0, 3, 3, 3, 2, 3, 0],
       [0, 3, 3, 3, 3, 3, 0],
       [0, 0, 0, 0, 0, 0, 0, 0]>>> ndimage.grey_erosion(a, size=(3,3))
array([[0, 0, 0, 0, 0, 0, 0],
       [0, 0, 0, 0, 0, 0, 0],
       [0, 0, 1, 1, 1, 0, 0],
       [0, 0, 1, 1, 1, 0, 0],
       [0, 0, 3, 2, 2, 0, 0],
       [0, 0, 0, 0, 0, 0, 0],
       [0, 0, 0, 0, 0, 0, 0]>>> footprint = ndimage.generate_binary_structure(2, 1)
>>> footprint
array([[False, True, False],
       [ True, True, True],
       [False, True, False]], dtype=bool)
>>> # Diagonally-connected elements are not considered neighbors
>>> ndimage.grey_erosion(a, size=(3,3), footprint=footprint)
array([[0, 0, 0, 0, 0, 0, 0],
       [0, 0, 0, 0, 0, 0, 0],
       [0, 0, 1, 1, 1, 0, 0],
       [0, 0, 3, 1, 2, 0, 0],
       [0, 0, 3, 2, 2, 0, 0],
       [0, 0, 0, 0, 0, 0, 0],
       [0, 0, 0, 0, 0, 0, 0]])
```
<span id="page-323-0"></span>scipy.ndimage.morphology.**grey\_opening**(*input*, *size=None*, *footprint=None*, *structure=None*, *output=None*, *mode='reflect'*, *cval=0.0*, *origin=0*)

Multi-dimensional greyscale opening.

A greyscale opening consists in the succession of a greyscale erosion, and a greyscale dilation.

#### **Parameters**

input : array like

Array over which the grayscale opening is to be computed.

size : tuple of ints

Shape of a flat and full structuring element used for the grayscale opening. Optional if *footprint* is provided.

#### footprint : array of ints, optional

Positions of non-infinite elements of a flat structuring element used for the grayscale opening.

structure : array of ints, optional
Structuring element used for the grayscale opening. *structure* may be a non-flat structuring element.

output : array, optional

An array used for storing the ouput of the opening may be provided.

mode : {'reflect','constant','nearest','mirror', 'wrap'}, optional

The *mode* parameter determines how the array borders are handled, where *cval* is the value when mode is equal to 'constant'. Default is 'reflect'

cval : scalar, optional

Value to fill past edges of input if *mode* is 'constant'. Default is 0.0.

origin : scalar, optional

The *origin* parameter controls the placement of the filter. Default 0

### Returns

output : ndarray

Result of the grayscale opening of *input* with *structure*.

### See Also:

```
binary_opening, grey_dilation, grey_erosion, grey_closing,
generate_binary_structure
```
#### **Notes**

The action of a grayscale opening with a flat structuring element amounts to smoothen high local maxima, whereas binary opening erases small objects.

#### **References**

[\[R34\]](#page-681-0)

#### **Examples**

```
>>> a = np.arange(36).reshape((6,6))
\Rightarrow a[3, 3] = 50
>>> a
array([[0, 1, 2, 3, 4, 5],[ 6, 7, 8, 9, 10, 11],
       [12, 13, 14, 15, 16, 17],
       [18, 19, 20, 50, 22, 23],
       [24, 25, 26, 27, 28, 29],
       [30, 31, 32, 33, 34, 35]])
>>> ndimage.grey_opening(a, size=(3,3))
array([[0, 1, 2, 3, 4, 4],[ 6, 7, 8, 9, 10, 10],
       [12, 13, 14, 15, 16, 16],
       [18, 19, 20, 22, 22, 22],
       [24, 25, 26, 27, 28, 28],
       [24, 25, 26, 27, 28, 28]])
>>> # Note that the local maximum a[3,3] has disappeared
```
scipy.ndimage.morphology.**iterate\_structure**(*structure*, *iterations*, *origin=None*) Iterate a structure by dilating it with itself.

# **Parameters**

structure : array\_like

Structuring element (an array of bools, for example), to be dilated with itself.

#### iterations : int

number of dilations performed on the structure with itself

#### origin : optional

If origin is None, only the iterated structure is returned. If not, a tuple of the iterated structure and the modified origin is returned.

### Returns

### output: ndarray of bools :

A new structuring element obtained by dilating *structure* (*iterations* - 1) times with itself.

### See Also:

[generate\\_binary\\_structure](#page-317-0)

### **Examples**

```
>>> struct = ndimage.generate_binary_structure(2, 1)
>>> struct.astype(int)
array([[0, 1, 0],
       [1, 1, 1],[0, 1, 0]>>> ndimage.iterate_structure(struct, 2).astype(int)
array([[0, 0, 1, 0, 0],
       [0, 1, 1, 1, 0],[1, 1, 1, 1, 1],
       [0, 1, 1, 1, 0],[0, 0, 1, 0, 0])
>>> ndimage.iterate_structure(struct, 3).astype(int)
array([[0, 0, 0, 1, 0, 0, 0],
       [0, 0, 1, 1, 1, 0, 0],[0, 1, 1, 1, 1, 1, 0],
       [1, 1, 1, 1, 1, 1, 1, 1][0, 1, 1, 1, 1, 1, 0],
       [0, 0, 1, 1, 1, 0, 0],
       [0, 0, 0, 1, 0, 0, 0]]
```
scipy.ndimage.morphology.**morphological\_gradient**(*input*, *size=None*, *footprint=None*, *structure=None*, *output=None*, *mode='reflect'*, *cval=0.0*, *origin=0*)

Multi-dimensional morphological gradient.

The morphological gradient is calculated as the difference between a dilation and an erosion of the input with a given structuring element.

### Parameters

input : array\_like

Array over which to compute the morphlogical gradient.

size : tuple of ints

Shape of a flat and full structuring element used for the mathematical morphology operations. Optional if *footprint* is provided. A larger *size* yields a more blurred gradient.

footprint : array of ints, optional

Positions of non-infinite elements of a flat structuring element used for the morphology operations. Larger footprints give a more blurred morphological gradient.

structure : array of ints, optional

Structuring element used for the morphology operations. *structure* may be a non-flat structuring element.

output : array, optional

An array used for storing the ouput of the morphological gradient may be provided.

mode : {'reflect','constant','nearest','mirror', 'wrap'}, optional

The *mode* parameter determines how the array borders are handled, where *cval* is the value when mode is equal to 'constant'. Default is 'reflect'

cval : scalar, optional

Value to fill past edges of input if *mode* is 'constant'. Default is 0.0.

origin : scalar, optional

The *origin* parameter controls the placement of the filter. Default 0

#### Returns

output : ndarray

Morphological gradient of *input*.

### See Also:

[grey\\_dilation](#page-320-0), [grey\\_erosion](#page-321-0), ndimage.gaussian\_gradient\_magnitude

### **Notes**

For a flat structuring element, the morphological gradient computed at a given point corresponds to the maximal difference between elements of the input among the elements covered by the structuring element centered on the point.

#### **References**

[\[R35\]](#page-681-1)

### **Examples**

```
\Rightarrow a = np.zeros((7, 7), dtype=np.int)
>>> a[2:5, 2:5] = 1
>>> ndimage.morphological_gradient(a, size=(3,3))
array([[0, 0, 0, 0, 0, 0, 0],
       [0, 1, 1, 1, 1, 1, 0],
       [0, 1, 1, 1, 1, 1, 0],
       [0, 1, 1, 0, 1, 1, 0],
       [0, 1, 1, 1, 1, 1, 0],
       [0, 1, 1, 1, 1, 1, 0],
       [0, 0, 0, 0, 0, 0, 0, 0]>>> # The morphological gradient is computed as the difference
>>> # between a dilation and an erosion
>>> ndimage.grey_dilation(a, size=(3,3)) -\
... ndimage.grey_erosion(a, size=(3,3))
array([[0, 0, 0, 0, 0, 0, 0],
       [0, 1, 1, 1, 1, 1, 0],
       [0, 1, 1, 1, 1, 1, 0],
       [0, 1, 1, 0, 1, 1, 0],
```

```
[0, 1, 1, 1, 1, 1, 0],
       [0, 1, 1, 1, 1, 1, 0],
       [0, 0, 0, 0, 0, 0, 0, 0]]>>> a = np.zeros((7,7), dtype=np.int)
\Rightarrow a[2:5, 2:5] = 1
>>> a[4, 4] = 2; a[2, 3] = 3>>> a
array([[0, 0, 0, 0, 0, 0, 0],
       [0, 0, 0, 0, 0, 0, 0],
       [0, 0, 1, 3, 1, 0, 0],
       [0, 0, 1, 1, 1, 0, 0],
       [0, 0, 1, 1, 2, 0, 0],
       [0, 0, 0, 0, 0, 0, 0],
       [0, 0, 0, 0, 0, 0, 0]])
>>> ndimage.morphological_gradient(a, size=(3,3))
array([[0, 0, 0, 0, 0, 0, 0],
       [0, 1, 3, 3, 3, 1, 0],[0, 1, 3, 3, 3, 1, 0],
       [0, 1, 3, 2, 3, 2, 0],
       [0, 1, 1, 2, 2, 2, 0],
       [0, 1, 1, 2, 2, 2, 0],
       [0, 0, 0, 0, 0, 0, 0, 0]
```

```
scipy.ndimage.morphology.morphological_laplace(input, size=None, footprint=None,
                                                      structure=None, output=None,
                                                      mode='reflect', cval=0.0, origin=0)
```
Multi-dimensional morphological laplace.

Either a size or a footprint, or the structure must be provided. An output array can optionally be provided. The origin parameter controls the placement of the filter. The mode parameter determines how the array borders are handled, where cval is the value when mode is equal to 'constant'.

scipy.ndimage.morphology.**white\_tophat**(*input*, *size=None*, *footprint=None*, *structure=None*, *output=None*, *mode='reflect'*, *cval=0.0*, *origin=0*)

Multi-dimensional white tophat filter.

Either a size or a footprint, or the structure must be provided. An output array can optionally be provided. The origin parameter controls the placement of the filter. The mode parameter determines how the array borders are handled, where cval is the value when mode is equal to 'constant'.

# **3.11 Orthogonal distance regression (scipy.odr)**

Orthogonal Distance Regression

# **3.11.1 Introduction**

Why Orthogonal Distance Regression (ODR)? Sometimes one has measurement errors in the explanatory variable, not just the response variable. Ordinary Least Squares (OLS) fitting procedures treat the data for explanatory variables as fixed. Furthermore, OLS procedures require that the response variable be an explicit function of the explanatory variables; sometimes making the equation explicit is unwieldy and introduces errors. ODR can handle both of these cases with ease and can even reduce to the OLS case if necessary.

ODRPACK is a FORTRAN-77 library for performing ODR with possibly non-linear fitting functions. It uses a modified trust-region Levenberg-Marquardt-type algorithm to estimate the function parameters. The fitting functions are provided by Python functions operating on NumPy arrays. The required derivatives may be provided by Python functions as well or may be numerically estimated. ODRPACK can do explicit or implicit ODR fits or can do OLS. Input and output variables may be multi-dimensional. Weights can be provided to account for different variances of the observations (even covariances between dimensions of the variables).

odr provides two interfaces: a single function and a set of high-level classes that wrap that function. Please refer to their docstrings for more information. While the docstring of the function, odr, does not have a full explanation of its arguments, the classes do, and the arguments with the same name usually have the same requirements. Furthermore, it is highly suggested that one at least skim the ODRPACK User's Guide. Know Thy Algorithm.

# **3.11.2 Use**

See the docstrings of odr.odrpack and the functions and classes for usage instructions. The ODRPACK User's Guide is also quite helpful. It can be found on one of the ODRPACK's original author's website:

<http://www.boulder.nist.gov/mcsd/Staff/JRogers/odrpack.html>

Robert Kern [robert.kern@gmail.com](mailto:robert.kern@gmail.com)

```
class scipy.odr.Data(x, y=None, we=None, wd=None, fix=None, meta={})
     The Data class stores the data to fit.
```
Each argument is attached to the member of the instance of the same name. The structures of x and y are described in the Model class docstring. If y is an integer, then the Data instance can only be used to fit with implicit models where the dimensionality of the response is equal to the specified value of y. The structures of wd and we are described below. meta is an freeform dictionary for application-specific use.

we weights the effect a deviation in the response variable has on the fit. wd weights the effect a deviation in the input variable has on the fit. To handle multidimensional inputs and responses easily, the structure of these arguments has the n'th dimensional axis first. These arguments heavily use the structured arguments feature of ODRPACK to conveniently and flexibly support all options. See the ODRPACK User's Guide for a full explanation of how these weights are used in the algorithm. Basically, a higher value of the weight for a particular data point makes a deviation at that point more detrimental to the fit.

#### we – if we is a scalar, then that value is used for all data points (and

all dimensions of the response variable).

If we is a rank-1 array of length q (the dimensionality of the response variable), then this vector is the diagonal of the covariant weighting matrix for all data points.

If we is a rank-1 array of length n (the number of data points), then the i'th element is the weight for the i'th response variable observation (single-dimensional only).

If we is a rank-2 array of shape  $(q, q)$ , then this is the full covariant weighting matrix broadcast to each observation.

If we is a rank-2 array of shape  $(q, n)$ , then we[:,i] is the diagonal of the covariant weighting matrix for the i'th observation.

If we is a rank-3 array of shape  $(q, q, n)$ , then we[:,:,i] is the full specification of the covariant weighting matrix for each observation.

If the fit is implicit, then only a positive scalar value is used.

### wd – if wd is a scalar, then that value is used for all data points

(and all dimensions of the input variable). If  $wd = 0$ , then the covariant weighting matrix for each observation is set to the identity matrix (so each dimension of each observation has the same weight).

If wd is a rank-1 array of length m (the dimensionality of the input variable), then this vector is the diagonal of the covariant weighting matrix for all data points.

If wd is a rank-1 array of length n (the number of data points), then the i'th element is the weight for the i'th input variable observation (single-dimensional only).

If wd is a rank-2 array of shape (m, m), then this is the full covariant weighting matrix broadcast to each observation.

If wd is a rank-2 array of shape  $(m, n)$ , then wd[:,i] is the diagonal of the covariant weighting matrix for the i'th observation.

If wd is a rank-3 array of shape  $(m, m, n)$ , then wd $[:, :]$  is the full specification of the covariant weighting matrix for each observation.

### fix – fix is the same as ifixx in the class ODR. It is an array of integers

with the same shape as data.x that determines which input observations are treated as fixed. One can use a sequence of length m (the dimensionality of the input observations) to fix some dimensions for all observations. A value of 0 fixes the observation, a value > 0 makes it free.

meta – optional, freeform dictionary for metadata

#### **Methods**

set meta

<span id="page-329-0"></span>**set\_meta**(*\*\*kwds*)

Update the metadata dictionary with the keywords and data provided by keywords.

class scipy.odr.**Model**(*fcn*, *fjacb=None*, *fjacd=None*, *extra\_args=None*, *estimate=None*, *implicit=0*, *meta=None*)

The Model class stores information about the function you wish to fit.

It stores the function itself, at the least, and optionally stores functions which compute the Jacobians used during fitting. Also, one can provide a function that will provide reasonable starting values for the fit parameters possibly given the set of data.

The initialization method stores these into members of the same name.

fcn – fit function: fcn(beta,  $x$ ) –> y

fjacb – Jacobian of fcn wrt the fit parameters beta: fjacb(beta, x) -> @f  $i(x,B)/@B$  j

fjacd – Jacobian of fcn wrt the (possibly multidimensional) input variable: fjacd(beta, x)  $\rightarrow$  @f\_i(x,B)/@x\_j

#### extra\_args – if specified, extra\_args should be a tuple of extra

arguments to pass to fcn, fjacb, and fjacd. Each will be called like the following: apply(fcn,  $(beta, x) + extra_{args})$ 

- estimate provide estimates of the fit parameters from the data: estimate(data) –> estbeta
- implicit boolean variable which, if TRUE, specifies that the model is implicit; i.e fcn(beta, x)  $\sim$  = 0 and there is no y data to fit against.

meta – an optional, freeform dictionary of metadata for the model

Note that the fcn, fjacb, and fjacd operate on NumPy arrays and return a NumPy array. estimate takes an instance of the Data class.

Here are the rules for the shapes of the argument and return arrays:

#### x – if the input data is single-dimensional, then x is rank-1

array; i.e.  $x = \arctan((1, 2, 3, ...)$ ; x.shape = (n,) If the input data is multi-dimensional, then x is a rank-2 array; i.e.  $x = \arctan[(1, 2, ...)$ ,  $[2, 4, ...)$ ]); x.shape = (m, n) In all cases, it has the same shape as the input data array passed to odr(). m is the dimensionality of the input data, n is the number of observations.

### y – if the response variable is single-dimensional, then y is a rank-1

array; i.e.  $y = \ar{arg}([2, 4, ...)$ ; y.shape = (n,) If the response variable is multi-dimensional, then y is a rank-2 array; i.e.  $y = \arctan[(2, 4, ...], [3, 6, ...]])$ ; y.shape  $=(q, n)$  where q is the dimensionality of the response variable.

#### beta – rank-1 array of length p where p is the number of parameters;

i.e. beta =  $array([B_1, B_2, ..., B_p])$ 

### fjacb – if the response variable is multi-dimensional, then the return

array's shape is  $(q, p, n)$  such that fjacb(x,beta)[l,k,i] =  $\mathcal{Q}f_l(X, B)/\mathcal{Q}g_k$  evaluated at the i'th data point. If  $q = 1$ , then the return array is only rank-2 and with shape  $(p, n)$ .

#### fjacd – as with fjacb, only the return array's shape is  $(q, m, n)$  such that

fjacd(x,beta)[l,j,i] =  $\mathcal{Q}f_1(X,B)/\mathcal{Q}X_1$  at the i'th data point. If q == 1, then the return array's shape is  $(m, n)$ . If  $m == 1$ , the shape is  $(q, n)$ . If  $m == q == 1$ , the shape is  $(n,)$ .

### **Methods**

set meta

### <span id="page-330-0"></span>**set\_meta**(*\*\*kwds*)

Update the metadata dictionary with the keywords and data provided here.

class scipy.odr.**ODR**(*data*, *model*, *beta0=None*, *delta0=None*, *ifixb=None*, *ifixx=None*, *job=None*, *iprint=None*, *errfile=None*, *rptfile=None*, *ndigit=None*, *taufac=None*, *sstol=None*, *partol=None*, *maxit=None*, *stpb=None*, *stpd=None*, *sclb=None*, *scld=None*, *work=None*, *iwork=None*)

The ODR class gathers all information and coordinates the running of the main fitting routine.

Members of instances of the ODR class have the same names as the arguments to the initialization routine.

### **Parameters**

Required: :

data – instance of the Data class

model – instance of the Model class

beta0 – a rank-1 sequence of initial parameter values. Optional if model provides an "estimate" function to estimate these values.

#### Optional:

delta0 – a (double-precision) float array to hold the initial values of the errors in the input variables. Must be same shape as data.x .

#### ifixb – sequence of integers with the same length as beta0 that determines

which parameters are held fixed. A value of 0 fixes the parameter, a value  $> 0$ makes the parameter free.

ifixx – an array of integers with the same shape as data.x that determines which input observations are treated as fixed. One can use a sequence of length m (the dimensionality of the input observations) to fix some dimensions for all observations. A value of 0 fixes the observation, a value  $> 0$ makes it free.

#### job – an integer telling ODRPACK what tasks to perform. See p. 31 of the

ODRPACK User's Guide if you absolutely must set the value here. Use the method set job post-initialization for a more readable interface.

iprint – an integer telling ODRPACK what to print. See pp. 33-34 of the ODRPACK User's Guide if you absolutely must set the value here. Use the method set iprint post-initialization for a more readable interface.

errfile – string with the filename to print ODRPACK errors to. \*Do Not Open

This File Yourself!\*

rptfile – string with the filename to print ODRPACK summaries to. \*Do Not

Open This File Yourself!\*

ndigit – integer specifying the number of reliable digits in the computation

of the function.

- taufac float specifying the initial trust region. The default value is 1. The initial trust region is equal to taufac times the length of the first computed Gauss-Newton step. taufac must be less than 1.
- sstol float specifying the tolerance for convergence based on the relative change in the sum-of-squares. The default value is  $eps**(1/2)$  where eps is the smallest value such that  $1 + \text{eps} > 1$  for double precision computation on the machine. sstol must be less than 1.

partol – float specifying the tolerance for convergence based on the relative

change in the estimated parameters. The default value is  $eps^{**}(2/3)$  for explicit models and  $eps**$ (1/3) for implicit models. partol must be less than 1.

maxit – integer specifying the maximum number of iterations to perform. For

first runs, maxit is the total number of iterations performed and defaults to 50. For restarts, maxit is the number of additional iterations to perform and defaults to 10.

- $stp sequence (len(stpb) == len(beta0))$  of relative step sizes to compute finite difference derivatives wrt the parameters.
- stpd array (stpd.shape  $==$  data.x.shape or stpd.shape  $==$   $(m, )$ ) of relative

step sizes to compute finite difference derivatives wrt the input variable errors. If stpd is a rank-1 array with length m (the dimensionality of the input variable), then the values are broadcast to all observations.

### sclb – sequence  $(len(stpb) == len(beta0))$  of scaling factors for the

parameters. The purpose of these scaling factors are to scale all of the parameters to around unity. Normally appropriate scaling factors are computed if this argument is not specified. Specify them yourself if the automatic procedure goes awry.

scld – array (scld.shape == data.x.shape or scld.shape ==  $(m, )$ ) of scaling factors for the *errors* in the input variables. Again, these factors are automatically computed if you do not provide them. If scld.shape  $==(m)$ , then the scaling factors are broadcast to all observations.

work – array to hold the double-valued working data for ODRPACK. When

restarting, takes the value of self.output.work .

iwork – array to hold the integer-valued working data for ODRPACK. When

restarting, takes the value of self.output.iwork .

### Other Members (not supplied as initialization arguments):

output – an instance if the Output class containing all of the returned data from an invocation of ODR.run() or ODR.restart()

### **Methods**

```
restart
run
set_iprint
set_job
```
<span id="page-332-0"></span>**restart**(*iter=None*)

Restarts the run with iter more iterations.

```
Parameters
```
iter : int, optional

ODRPACK's default for the number of new iterations is 10.

#### Returns

output : Output instance

This object is also assigned to the attribute .output .

#### <span id="page-332-1"></span>**run**()

Run the fitting routine with all of the information given.

#### Returns

output : Output instance

This object is also assigned to the attribute .output .

<span id="page-332-2"></span>**set\_iprint**(*init=None*, *so\_init=None*, *iter=None*, *so\_iter=None*, *iter\_step=None*, *final=None*,

```
so_final=None)
```
Set the iprint parameter for the printing of computation reports.

If any of the arguments are specified here, then they are set in the iprint member. If iprint is not set manually or with this method, then ODRPACK defaults to no printing. If no filename is specified with the member rptfile, then ODRPACK prints to stdout. One can tell ODRPACK to print to stdout in addition to the specified filename by setting the so\_\* arguments to this function, but one cannot specify to print to stdout but not a file since one can do that by not specifying a rptfile filename.

There are three reports: initialization, iteration, and final reports. They are represented by the arguments init, iter, and final respectively. The permissible values are 0, 1, and 2 representing "no report", "short report", and "long report" respectively.

The argument iter\_step ( $0 \le$  iter\_step  $\le$  = 9) specifies how often to make the iteration report; the report will be made for every iter\_step'th iteration starting with iteration one. If iter\_step  $== 0$ , then no iteration report is made, regardless of the other arguments.

If the rptfile is None, then any so \* arguments supplied will raise an exception.

<span id="page-333-0"></span>**set\_job**(*fit\_type=None*, *deriv=None*, *var\_calc=None*, *del\_init=None*, *restart=None*) Sets the "job" parameter is a hopefully comprehensible way.

If an argument is not specified, then the value is left as is. The default value from class initialization is for all of these options set to 0.

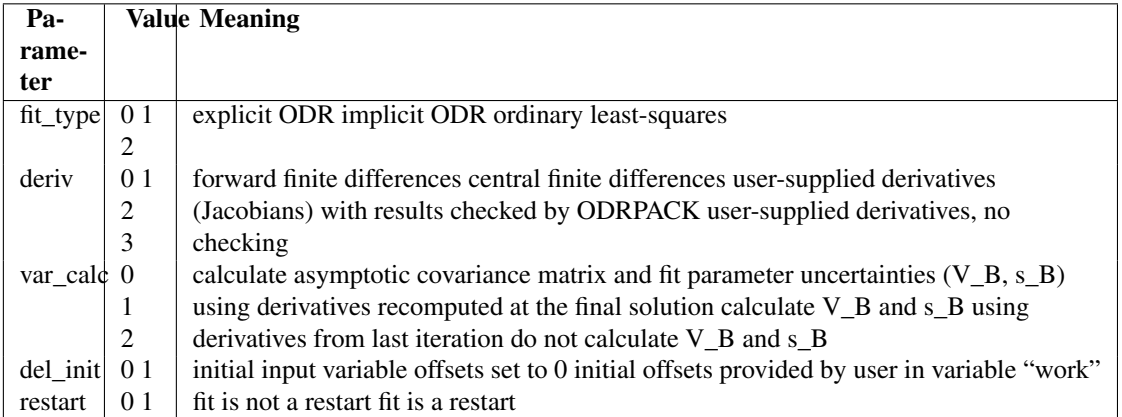

The permissible values are different from those given on pg. 31 of the ODRPACK User's Guide only in that one cannot specify numbers greater than the last value for each variable.

If one does not supply functions to compute the Jacobians, the fitting procedure will change deriv to 0, finite differences, as a default. To initialize the input variable offsets by yourself, set del\_init to 1 and put the offsets into the "work" variable correctly.

#### class scipy.odr.**Output**(*output*)

The Output class stores the output of an ODR run.

Takes one argument for initialization: the return value from the function odr().

### **Attributes**

### **Methods**

[pprint](#page-333-1) Support to pretty-print lists, tuples, & dictionaries recursively.

### <span id="page-333-1"></span>**pprint**()

Pretty-print important results.

exception scipy.odr.**odr\_error**

### exception scipy.odr.**odr\_stop**

scipy.odr.**odr**(*fcn*, *beta0*, *y*, *x*, *we=None*, *wd=None*, *fjacb=None*, *fjacd=None*, *extra\_args=None*, *ifixx=None*, *ifixb=None*, *job=0*, *iprint=0*, *errfile=None*, *rptfile=None*, *ndigit=0*, *taufac=0.0*, *sstol=-1.0*, *partol=-1.0*, *maxit=-1*, *stpb=None*, *stpd=None*, *sclb=None*, *scld=None*, *work=None*, *iwork=None*, *full\_output=0*)

# **3.12 Optimization and root finding (scipy.optimize)**

# **3.12.1 Optimization**

### **General-purpose**

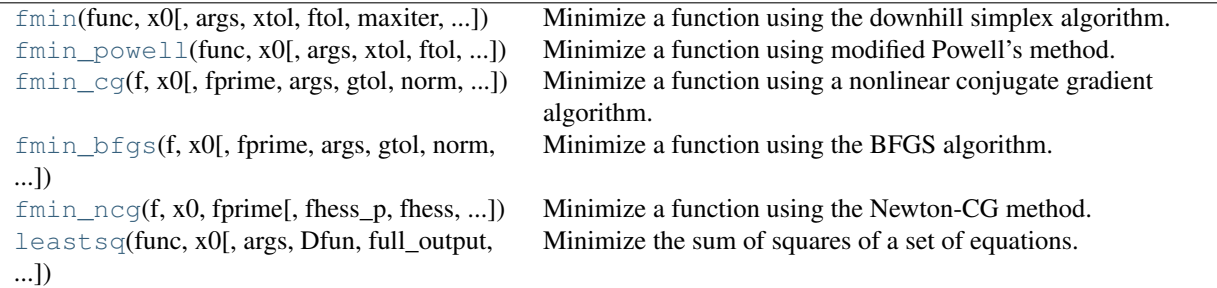

<span id="page-334-0"></span>scipy.optimize.**fmin**(*func*, *x0*, *args=()*, *xtol=0.0001*, *ftol=0.0001*, *maxiter=None*, *maxfun=None*, *full\_output=0*, *disp=1*, *retall=0*, *callback=None*)

Minimize a function using the downhill simplex algorithm.

### Parameters

func : callable func $(x, *args)$ 

The objective function to be minimized.

x0 : ndarray

Initial guess.

args : tuple

Extra arguments passed to func, i.e.  $f(x, *args)$ .

callback : callable

Called after each iteration, as callback $(xk)$ , where  $xk$  is the current parameter vector.

### Returns

xopt : ndarray

Parameter that minimizes function.

### fopt : float

Value of function at minimum:  $f \circ pt = func(x \circ pt)$ .

iter : int

Number of iterations performed.

### funcalls : int

Number of function calls made.

### warnflag : int

1 : Maximum number of function evaluations made. 2 : Maximum number of iterations reached.

## allvecs : list

Solution at each iteration.

### **Notes**

Uses a Nelder-Mead simplex algorithm to find the minimum of a function of one or more variables.

<span id="page-335-0"></span>scipy.optimize.**fmin\_powell**(*func*, *x0*, *args=()*, *xtol=0.0001*, *ftol=0.0001*, *maxiter=None*, *maxfun=None*, *full\_output=0*, *disp=1*, *retall=0*, *callback=None*, *direc=None*)

Minimize a function using modified Powell's method.

### Parameters

**func** : callable  $f(x, *args)$ 

Objective function to be minimized.

x0 : ndarray

Initial guess.

### args : tuple

Eextra arguments passed to func.

### callback : callable

An optional user-supplied function, called after each iteration. Called as callback(xk), where xk is the current parameter vector.

### direc : ndarray

Initial direction set.

#### Returns

xopt : ndarray

Parameter which minimizes *func*.

#### fopt : number

Value of function at minimum:  $f_{opt} = func(xopt)$ .

#### direc : ndarray

Current direction set.

### iter : int

Number of iterations.

### funcalls : int

Number of function calls made.

### warnflag : int

### Integer warning flag:

1 : Maximum number of function evaluations. 2 : Maximum number of iterations.

### allvecs : list

List of solutions at each iteration.

# **Notes**

<span id="page-335-1"></span>Uses a modification of Powell's method to find the minimum of a function of N variables.

scipy.optimize.**fmin\_cg**(*f*, *x0*, *fprime=None*, *args=()*, *gtol=1.0000000000000001e-05*, *norm=inf*, *epsilon=1.4901161193847656e-08*, *maxiter=None*, *full\_output=0*, *disp=1*, *retall=0*, *callback=None*)

Minimize a function using a nonlinear conjugate gradient algorithm.

#### **Parameters**

 $f$ : callable  $f(x, *args)$ 

Objective function to be minimized.

x0 : ndarray

Initial guess.

fprime : callable  $f'(x, *args)$ 

Function which computes the gradient of f.

#### args : tuple

Extra arguments passed to f and fprime.

### gtol : float

Stop when norm of gradient is less than gtol.

### norm : float

Order of vector norm to use. -Inf is min, Inf is max.

#### epsilon : float or ndarray

If fprime is approximated, use this value for the step size (can be scalar or vector).

#### callback : callable

An optional user-supplied function, called after each iteration. Called as call $back(xk)$ , where  $xk$  is the current parameter vector.

### Returns

xopt : ndarray

Parameters which minimize f, i.e.  $f(xopt) = fopt$ .

#### fopt : float

Minimum value found, f(xopt).

#### func\_calls : int

The number of function\_calls made.

### grad\_calls : int

The number of gradient calls made.

### warnflag : int

1 : Maximum number of iterations exceeded. 2 : Gradient and/or function calls not changing.

### allvecs : ndarray

If retall is True (see other parameters below), then this vector containing the result at each iteration is returned.

### **Notes**

Optimize the function, f, whose gradient is given by fprime using the nonlinear conjugate gradient algorithm of Polak and Ribiere. See Wright & Nocedal, 'Numerical Optimization', 1999, pg. 120-122.

<span id="page-337-0"></span>scipy.optimize.**fmin\_bfgs**(*f*, *x0*, *fprime=None*, *args=()*, *gtol=1.0000000000000001e-05*, *norm=inf*, *epsilon=1.4901161193847656e-08*, *maxiter=None*, *full\_output=0*, *disp=1*, *retall=0*, *callback=None*)

Minimize a function using the BFGS algorithm.

#### Parameters

 $f$ : callable  $f(x, *args)$ 

Objective function to be minimized.

x0 : ndarray

Initial guess.

fprime : callable  $f'(x, *args)$ 

Gradient of f.

### args : tuple

Extra arguments passed to f and fprime.

### gtol : float

Gradient norm must be less than gtol before succesful termination.

### norm : float

Order of norm (Inf is max, -Inf is min)

#### epsilon : int or ndarray

If fprime is approximated, use this value for the step size.

### callback : callable

An optional user-supplied function to call after each iteration. Called as call $back(xk)$ , where  $xk$  is the current parameter vector.

### Returns

xopt : ndarray

Parameters which minimize f, i.e.  $f(xopt) = fopt$ .

### fopt : float

Minimum value.

### gopt : ndarray

Value of gradient at minimum, f'(xopt), which should be near 0.

### Bopt : ndarray

Value of 1/f''(xopt), i.e. the inverse hessian matrix.

#### func\_calls : int

Number of function calls made.

#### grad\_calls : int

Number of gradient calls made.

warnflag : integer

1 : Maximum number of iterations exceeded. 2 : Gradient and/or function calls not changing.

allvecs : list

Results at each iteration. Only returned if retall is True.

### **Notes**

Optimize the function, f, whose gradient is given by fprime using the quasi-Newton method of Broyden, Fletcher, Goldfarb, and Shanno (BFGS) See Wright, and Nocedal 'Numerical Optimization', 1999, pg. 198.

<span id="page-338-0"></span>scipy.optimize.**fmin\_ncg**(*f*, *x0*, *fprime*, *fhess\_p=None*, *fhess=None*, *args=()*, *avextol=1.0000000000000001e-05*, *epsilon=1.4901161193847656e-08*, *maxiter=None*, *full\_output=0*, *disp=1*, *retall=0*, *callback=None*)

Minimize a function using the Newton-CG method.

#### **Parameters**

 $f$ : callable  $f(x, *args)$ 

Objective function to be minimized.

x0 : ndarray

Initial guess.

**fprime** : callable  $f'(x, *args)$ 

Gradient of f.

### **fhess\_p** : callable fhess\_ $p(x,p,*)$ \*args)

Function which computes the Hessian of f times an arbitrary vector, p.

### fhess: callable fhess $(x, *args)$

Function to compute the Hessian matrix of f.

args : tuple

Extra arguments passed to f, fprime, fhess\_p, and fhess (the same set of extra arguments is supplied to all of these functions).

#### epsilon : float or ndarray

If fhess is approximated, use this value for the step size.

#### callback : callable

An optional user-supplied function which is called after each iteration. Called as  $\text{callback}(x\text{k})$ , where  $x\text{k}$  is the current parameter vector.

### Returns

xopt : ndarray

Parameters which minimizer f, i.e.  $f(xopt) = 5opt$ .

fopt : float

Value of the function at xopt, i.e.  $f \circ pt = f(x \circ pt)$ .

### fcalls : int

Number of function calls made.

### gcalls : int

Number of gradient calls made.

hcalls : int

Number of hessian calls made.

### warnflag : int

Warnings generated by the algorithm. 1 : Maximum number of iterations exceeded.

allvecs : list

The result at each iteration, if retall is True (see below).

### **Notes**

Only one of *fhess\_p* or *fhess* need to be given. If *fhess* is provided, then *fhess\_p* will be ignored. If neither *fhess* nor *fhess\_p* is provided, then the hessian product will be approximated using finite differences on *fprime*. *fhess\_p* must compute the hessian times an arbitrary vector. If it is not given, finite-differences on *fprime* are used to compute it. See Wright & Nocedal, 'Numerical Optimization', 1999, pg. 140.

<span id="page-339-0"></span>scipy.optimize.**leastsq**(*func*, *x0*, *args=()*, *Dfun=None*, *full\_output=0*, *col\_deriv=0*, *ftol=1.49012e-08*, *xtol=1.49012e-08*, *gtol=0.0*, *maxfev=0*, *epsfcn=0.0*, *factor=100*, *diag=None*, *warning=True*)

Minimize the sum of squares of a set of equations.

```
x = arg min(sum(func(y) * * 2, axis=0))y
```
#### **Parameters**

func : callable

should take at least one (possibly length N vector) argument and returns M floating point numbers.

#### x0 : ndarray

The starting estimate for the minimization.

### args : tuple

Any extra arguments to func are placed in this tuple.

Dfun : callable

A function or method to compute the Jacobian of func with derivatives across the rows. If this is None, the Jacobian will be estimated.

### full\_output : bool

non-zero to return all optional outputs.

#### col\_deriv : bool

non-zero to specify that the Jacobian function computes derivatives down the columns (faster, because there is no transpose operation).

#### ftol : float

Relative error desired in the sum of squares.

xtol : float

Relative error desired in the approximate solution.

gtol : float

Orthogonality desired between the function vector and the columns of the Jacobian.

#### maxfev : int

The maximum number of calls to the function. If zero, then  $100*(N+1)$  is the maximum where N is the number of elements in x0.

epsfcn : float

A suitable step length for the forward-difference approximation of the Jacobian (for Dfun=None). If epsfcn is less than the machine precision, it is assumed that the relative errors in the functions are of the order of the machine precision.

#### factor : float

A parameter determining the initial step bound (factor  $*$  || diag  $*$  x||). Should be in interval  $(0.1, 100)$ .

#### diag : sequence

N positive entries that serve as a scale factors for the variables.

#### warning : bool

Whether to print a warning message when the call is unsuccessful. Deprecated, use the warnings module instead.

### Returns

x : ndarray

The solution (or the result of the last iteration for an unsuccessful call).

cov\_x : ndarray

Uses the fjac and ipvt optional outputs to construct an estimate of the jacobian around the solution. None if a singular matrix encountered (indicates very flat curvature in some direction). This matrix must be multiplied by the residual standard deviation to get the covariance of the parameter estimates – see curve\_fit.

#### infodict : dict

a dictionary of optional outputs with the keys:

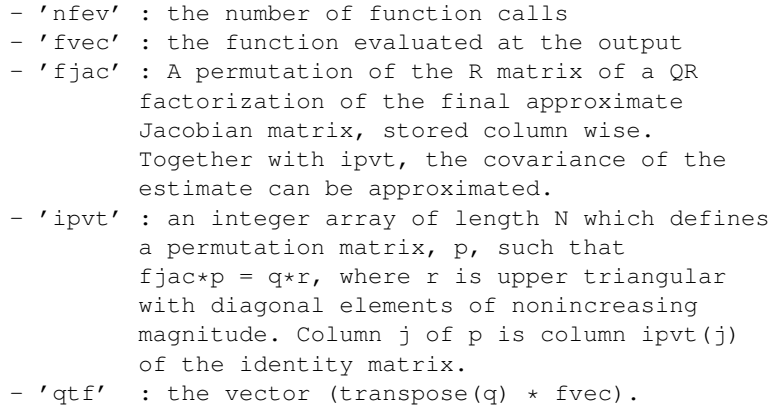

mesg : str

A string message giving information about the cause of failure.

ier : int

An integer flag. If it is equal to 1, 2, 3 or 4, the solution was found. Otherwise, the solution was not found. In either case, the optional output variable 'mesg' gives more information.

## **Notes**

"leastsq" is a wrapper around MINPACK's lmdif and lmder algorithms.

From scipy 0.8.0 *leastsq* returns an array of size one instead of a scalar when solving for a single parameter.

### **Constrained (multivariate)**

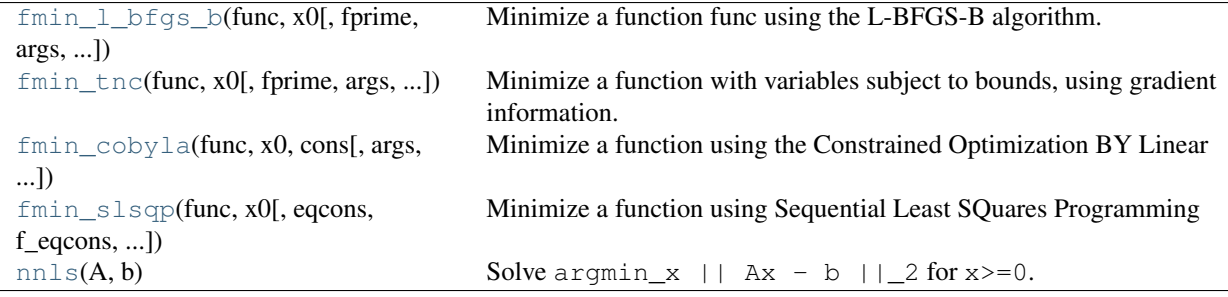

<span id="page-341-0"></span>scipy.optimize.**fmin\_l\_bfgs\_b**(*func*, *x0*, *fprime=None*, *args=()*, *approx\_grad=0*, *bounds=None*, *m=10*, *factr=10000000.0*, *pgtol=1.0000000000000001e-05*, *epsilon=1e-08*, *iprint=-1*, *maxfun=15000*)

Minimize a function func using the L-BFGS-B algorithm.

#### Parameters

**func** : callable  $f(x, *args)$ 

Function to minimise.

#### x0

[ndarray] Initial guess.

### fprime

[callable fprime(x, \*args)] The gradient of *func*. If None, then *func* returns the function value and the gradient  $(f, g = func(x, \star \text{args}))$ , unless *approx\_grad* is True in which case *func* returns only f.

### args

[tuple] Arguments to pass to *func* and *fprime*.

#### approx\_grad

[bool] Whether to approximate the gradient numerically (in which case *func* returns only the function value).

#### bounds

[list] ( $min$ ,  $max$ ) pairs for each element in x, defining the bounds on that parameter. Use None for one of min or max when there is no bound in that direction.

#### m

[int] The maximum number of variable metric corrections used to define the limited memory matrix. (The limited memory BFGS method does not store the full hessian but uses this many terms in an approximation to it.)

### factr

[float] The iteration stops when  $(f^k \times$  $f^{(k+1)})/max\{|f^k|,|f^{(k+1)}|,1\} \leq factor \times eps$ , where eps is the machine precision, which is automatically generated by the code. Typical values for *factr* are: 1e12 for low accuracy; 1e7 for moderate accuracy; 10.0 for extremely high accuracy.

### pgtol

[float] The iteration will stop when  $max\{ |proj g_i | i = 1, \ldots, n\}$  $n$   $\leq$  pgtol where  $pq_i$  is the i-th component of the projected gradient.

### epsilon

[float] Step size used when *approx\_grad* is True, for numerically calculating the gradient

#### iprint

[int] Controls the frequency of output.  $iprint < 0$  means no output.

### maxfun

[int] Maximum number of function evaluations.

#### Returns

x : ndarray

Estimated position of the minimum.

### f

[float] Value of *func* at the minimum.

### d

[dict] Information dictionary.

#### d['warnflag'] is

0 if converged, 1 if too many function evaluations, 2 if stopped for another reason, given in d['task']

 $d$ ['grad'] is the gradient at the minimum (should be 0 ish)  $d$ ['funcalls'] is the number of function calls made.

### **Notes**

License of L-BFGS-B (Fortran code):

The version included here (in fortran code) is 2.1 (released in 1997). It was written by Ciyou Zhu, Richard Byrd, and Jorge Nocedal [<nocedal@ece.nwu.edu>](mailto:nocedal@ece.nwu.edu). It carries the following condition for use:

This software is freely available, but we expect that all publications describing work using this software, or all commercial products using it, quote at least one of the references given below.

### References

- R. H. Byrd, P. Lu and J. Nocedal. A Limited Memory Algorithm for Bound Constrained Optimization, (1995), SIAM Journal on Scientific and Statistical Computing , 16, 5, pp. 1190-1208.
- <span id="page-342-0"></span>• C. Zhu, R. H. Byrd and J. Nocedal. L-BFGS-B: Algorithm 778: L-BFGS-B, FORTRAN routines for large scale bound constrained optimization (1997), ACM Transactions on Mathematical Software, Vol 23, Num. 4, pp. 550 - 560.

scipy.optimize.**fmin\_tnc**(*func*, *x0*, *fprime=None*, *args=()*, *approx\_grad=0*, *bounds=None*, *epsilon=1e-08*, *scale=None*, *offset=None*, *messages=15*, *maxCGit=- 1*, *maxfun=None*, *eta=-1*, *stepmx=0*, *accuracy=0*, *fmin=0*, *ftol=-1*, *xtol=-1*, *pgtol=-1*, *rescale=-1*)

Minimize a function with variables subject to bounds, using gradient information.

#### **Parameters**

**func** : callable func(x,  $*args$ )

Function to minimize. Should return f and g, where f is the value of the function and g its gradient (a list of floats). If the function returns None, the minimization is aborted.

### x0 : list of floats

Initial estimate of minimum.

#### **fprime** : callable fprime $(x, *args)$

Gradient of func. If None, then func must return the function value and the gradient  $(f,g = func(x, *args)).$ 

#### args : tuple

Arguments to pass to function.

#### approx\_grad : bool

If true, approximate the gradient numerically.

### bounds : list

(min, max) pairs for each element in x, defining the bounds on that parameter. Use None or +/-inf for one of min or max when there is no bound in that direction.

#### scale : list of floats

Scaling factors to apply to each variable. If None, the factors are up-low for interval bounded variables and  $1+|x|$  fo the others. Defaults to None

### offset : float

Value to substract from each variable. If None, the offsets are (up+low)/2 for interval bounded variables and x for the others.

#### messages : :

Bit mask used to select messages display during minimization values defined in the MSGS dict. Defaults to MGS\_ALL.

### maxCGit : int

Maximum number of hessian\*vector evaluations per main iteration. If max-CGit  $= 0$ , the direction chosen is -gradient if maxCGit  $< 0$ , maxCGit is set to  $max(1, min(50, n/2))$ . Defaults to -1.

### maxfun : int

Maximum number of function evaluation. if None, maxfun is set to max(100,  $10*len(x0)$ . Defaults to None.

#### eta : float

Severity of the line search. if  $< 0$  or  $> 1$ , set to 0.25. Defaults to -1.

#### stepmx : float

Maximum step for the line search. May be increased during call. If too small, it will be set to 10.0. Defaults to 0.

accuracy : float

Relative precision for finite difference calculations. If <= machine\_precision, set to sqrt(machine\_precision). Defaults to 0.

fmin : float

Minimum function value estimate. Defaults to 0.

ftol : float

Precision goal for the value of f in the stoping criterion. If ftol  $< 0.0$ , ftol is set to 0.0 defaults to -1.

xtol : float

Precision goal for the value of x in the stopping criterion (after applying x scaling factors). If xtol < 0.0, xtol is set to sqrt(machine\_precision). Defaults to -1.

pgtol : float

Precision goal for the value of the projected gradient in the stopping criterion (after applying x scaling factors). If pgtol  $< 0.0$ , pgtol is set to 1e-2  $*$  sqrt(accuracy). Setting it to 0.0 is not recommended. Defaults to -1.

#### rescale : float

Scaling factor (in log10) used to trigger f value rescaling. If 0, rescale at each iteration. If a large value, never rescale. If  $< 0$ , rescale is set to 1.3.

### Returns

x : list of floats

The solution.

### nfeval : int

The number of function evaluations.

rc : :

Return code as defined in the RCSTRINGS dict.

<span id="page-344-0"></span>scipy.optimize.**fmin\_cobyla**(*func*, *x0*, *cons*, *args=()*, *consargs=None*, *rhobeg=1.0*, *rhoend=0.0001*, *iprint=1*, *maxfun=1000*)

Minimize a function using the Constrained Optimization BY Linear Approximation (COBYLA) method.

### Parameters

**func** : callable  $f(x, *args)$ 

Function to minimize.

x0 : ndarray

Initial guess.

cons : sequence

Constraint functions; must all be  $\geq 0$  (a single function if only 1 constraint).

args : tuple

Extra arguments to pass to function.

consargs : tuple

Extra arguments to pass to constraint functions (default of None means use same extra arguments as those passed to func). Use () for no extra arguments.

### rhobeg : :

Reasonable initial changes to the variables.

#### rhoend : :

Final accuracy in the optimization (not precisely guaranteed).

**iprint** :  $\{0, 1, 2, 3\}$ 

Controls the frequency of output; 0 implies no output.

maxfun : int

Maximum number of function evaluations.

### Returns

x : ndarray

The argument that minimises *f*.

<span id="page-345-0"></span>scipy.optimize.**fmin\_slsqp**(*func*, *x0*, *eqcons=*[ ], *f\_eqcons=None*, *ieqcons=*[ ], *f\_ieqcons=None*, *bounds=*[ ], *fprime=None*, *fprime\_eqcons=None*, *fprime\_ieqcons=None*, *args=()*, *iter=100*, *acc=9.9999999999999995e-07*, *iprint=1*, *full\_output=0*, *epsilon=1.4901161193847656e-08*) Minimize a function using Sequential Least SQuares Programming

Python interface function for the SLSQP Optimization subroutine originally implemented by Dieter Kraft.

#### **Parameters**

**func** : callable  $f(x, *args)$ 

Objective function.

x0 : ndarray of float

Initial guess for the independent variable(s).

eqcons : list

A list of functions of length n such that eqcons[j](x0,\*args) == 0.0 in a successfully optimized problem.

#### **f** eqcons : callable  $f(x, *args)$

Returns an array in which each element must equal 0.0 in a successfully optimized problem. If f\_eqcons is specified, eqcons is ignored.

ieqcons : list

A list of functions of length n such that ieqcons[j](x0,\*args)  $> = 0.0$  in a successfully optimized problem.

**f\_ieqcons** : callable  $f(x0, \text{*args})$ 

Returns an array in which each element must be greater or equal to 0.0 in a successfully optimized problem. If f\_ieqcons is specified, ieqcons is ignored.

### bounds : list

A list of tuples specifying the lower and upper bound for each independent variable  $[(x10, xu0), (x11, xu1),...]$ 

fprime : callable *f(x,\*args)*

A function that evaluates the partial derivatives of func.

fprime\_eqcons : callable *f(x,\*args)*

A function of the form  $f(x, *args)$  that returns the m by n array of equality constraint normals. If not provided, the normals will be approximated. The array returned by fprime\_eqcons should be sized as  $( len(eqcons), len(x0))$ .

fprime\_ieqcons : callable *f(x,\*args)*

A function of the form  $f(x, *args)$  that returns the m by n array of inequality constraint normals. If not provided, the normals will be approximated. The array returned by fprime\_ieqcons should be sized as  $( len(ieqcons), len(x0))$ .

#### args : sequence

Additional arguments passed to func and fprime.

iter : int

The maximum number of iterations.

acc : float

Requested accuracy.

#### iprint : int

The verbosity of fmin\_slsqp :

- iprint  $\leq 0$  : Silent operation
- iprint =  $= 1$ : Print summary upon completion (default)
- iprint  $>= 2$ : Print status of each iterate and summary

### full\_output : bool

If False, return only the minimizer of func (default). Otherwise, output final objective function and summary information.

### epsilon : float

The step size for finite-difference derivative estimates.

### Returns

x : ndarray of float

The final minimizer of func.

fx : ndarray of float, if full\_output is true

The final value of the objective function.

its : int, if full output is true

The number of iterations.

#### imode : int, if full\_output is true

The exit mode from the optimizer (see below).

#### smode : string, if full\_output is true

Message describing the exit mode from the optimizer.

### **Notes**

Exit modes are defined as follows

- -1 : Gradient evaluation required (g & a)
- 0 : Optimization terminated successfully.
- 1 : Function evaluation required (f & c)
- 2 : More equality constraints than independent variables
- 3 : More than 3\*n iterations in LSQ subproblem
- 4 : Inequality constraints incompatible
- 5 : Singular matrix E in LSQ subproblem
- 6 : Singular matrix C in LSQ subproblem
- 7 : Rank-deficient equality constraint subproblem HFTI
- 8 : Positive directional derivative for linesearch
- 9 : Iteration limit exceeded

# **Examples**

Examples are given *[in the tutorial](#page-24-0)*.

<span id="page-347-0"></span>scipy.optimize.**nnls**(*A*, *b*) Solve  $argmin_x$  ||  $Ax - b$  ||  $2 for x>=0$ .

### Parameters

A : ndarray

Matrix A as shown above.

**b** : ndarray

Right-hand side vector.

### Returns

x : ndarray

Solution vector.

rnorm : float

The residual,  $||$  Ax-b  $||$   $||$  2.

### **Notes**

This is a wrapper for NNLS.F.

### **Global**

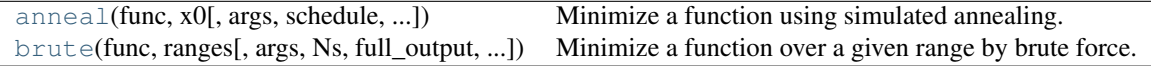

<span id="page-347-1"></span>scipy.optimize.**anneal**(*func*, *x0*, *args=()*, *schedule='fast'*, *full\_output=0*, *T0=None*, *Tf=9.9999999999999998e-13*, *maxeval=None*, *maxaccept=None*, *maxiter=400*, *boltzmann=1.0*, *learn\_rate=0.5*, *feps=9.9999999999999995e-07*, *quench=1.0*, *m=1.0*, *n=1.0*, *lower=-100*, *upper=100*, *dwell=50*) Minimize a function using simulated annealing.

Schedule is a schedule class implementing the annealing schedule. Available ones are 'fast', 'cauchy', 'boltzmann'

### Parameters

**func** : callable  $f(x, *args)$ 

Function to be optimized.

#### x0 : ndarray

Initial guess.

### args : tuple

Extra parameters to *func*.

### schedule : base\_schedule

Annealing schedule to use (a class).

### full\_output : bool

Whether to return optional outputs.

### T0 : float

Initial Temperature (estimated as 1.2 times the largest cost-function deviation over random points in the range).

### Tf : float

Final goal temperature.

### maxeval : int

Maximum function evaluations.

#### maxaccept : int

Maximum changes to accept.

### maxiter : int

Maximum cooling iterations.

#### learn\_rate : float

Scale constant for adjusting guesses.

### boltzmann : float

Boltzmann constant in acceptance test (increase for less stringent test at each temperature).

#### feps : float

Stopping relative error tolerance for the function value in last four coolings.

### quench, m, n : float

Parameters to alter fast sa schedule.

#### lower, upper : float or ndarray

Lower and upper bounds on *x*.

#### dwell : int

The number of times to search the space at each temperature.

<span id="page-348-0"></span>scipy.optimize.**brute**(*func*, *ranges*, *args=()*, *Ns=20*, *full\_output=0*, *finish=<function fmin at 0x15f452a8>*)

Minimize a function over a given range by brute force.

#### Parameters

func : callable  $f(x, *args)$ 

Objective function to be minimized.

### ranges : tuple

```
Each element is a tuple of parameters or a slice object to be handed to
numpy.mgrid.
```
### args : tuple

Extra arguments passed to function.

Ns : int

Default number of samples, if those are not provided.

full\_output : bool

If True, return the evaluation grid.

### Returns

x0 : ndarray

Value of arguments to *func*, giving minimum over the grid.

fval : int

Function value at minimum.

grid : tuple

Representation of the evaluation grid. It has the same length as x0.

Jout : ndarray

Function values over grid:  $Jout = func(*grid)$ .

### **Notes**

Find the minimum of a function evaluated on a grid given by the tuple ranges.

### **Scalar function minimizers**

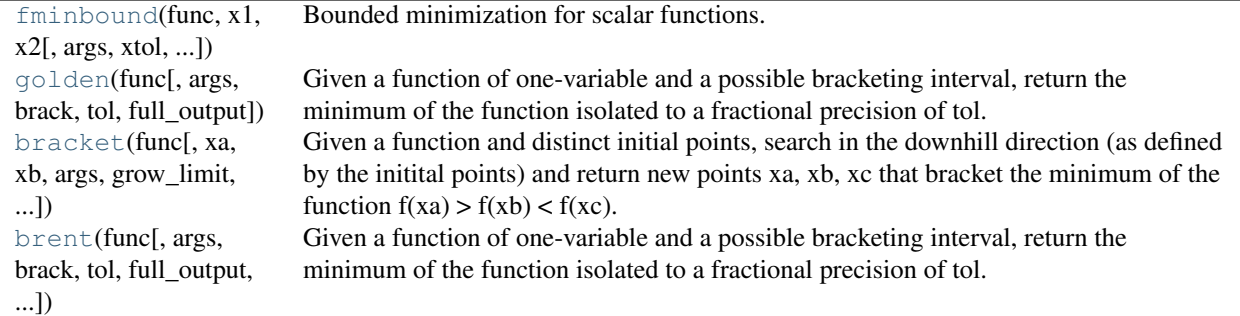

<span id="page-349-0"></span>scipy.optimize.**fminbound**(*func*, *x1*, *x2*, *args=()*, *xtol=1.0000000000000001e-05*, *maxfun=500*, *full\_output=0*, *disp=1*)

Bounded minimization for scalar functions.

### **Parameters**

**func** : callable  $f(x, \text{*args})$ 

Objective function to be minimized (must accept and return scalars).

x1, x2 : float or array scalar

The optimization bounds.

args : tuple

Extra arguments passed to function.

xtol : float

The convergence tolerance.

### maxfun : int

Maximum number of function evaluations allowed.

#### full\_output : bool

If True, return optional outputs.

#### disp : int

#### If non-zero, print messages.

0 : no message printing. 1 : non-convergence notification messages only. 2 : print a message on convergence too. 3 : print iteration results.

#### Returns

### xopt : ndarray

Parameters (over given interval) which minimize the objective function.

fval : number

The function value at the minimum point.

ierr : int

An error flag (0 if converged, 1 if maximum number of function calls reached).

### numfunc : int

The number of function calls made.

### **Notes**

Finds a local minimizer of the scalar function *func* in the interval x1 < xopt < x2 using Brent's method. (See *brent* for auto-bracketing).

<span id="page-350-0"></span>scipy.optimize.**golden**(*func*, *args=()*, *brack=None*, *tol=1.4901161193847656e-08*, *full\_output=0*)

Given a function of one-variable and a possible bracketing interval, return the minimum of the function isolated to a fractional precision of tol.

### **Parameters**

func : callable  $func(x, *args)$ 

Objective function to minimize.

args : tuple

Additional arguments (if present), passed to func.

brack : tuple

Triple (a,b,c), where (a<br/> $\alpha$  and func(b) < func(a),func(c). If bracket consists of two numbers (a, c), then they are assumed to be a starting interval for a downhill bracket search (see *bracket*); it doesn't always mean that obtained solution will satisfy  $a \le x \le c$ .

tol : float

x tolerance stop criterion

#### full output : bool

If True, return optional outputs.

#### **Notes**

Uses analog of bisection method to decrease the bracketed interval.

<span id="page-351-0"></span>scipy.optimize.**bracket**(*func*, *xa=0.0*, *xb=1.0*, *args=()*, *grow\_limit=110.0*, *maxiter=1000*)

Given a function and distinct initial points, search in the downhill direction (as defined by the initital points) and return new points xa, xb, xc that bracket the minimum of the function  $f(xa) > f(xb) < f(xc)$ . It doesn't always mean that obtained solution will satisfy xa<=x<=xb

### Parameters

**func**: callable  $f(x, \text{*args})$ 

Objective function to minimize.

xa, xb : float

Bracketing interval.

args : tuple

Additional arguments (if present), passed to *func*.

grow\_limit : float

Maximum grow limit.

### maxiter : int

Maximum number of iterations to perform.

#### Returns

xa, xb, xc : float

Bracket.

### fa, fb, fc : float

Objective function values in bracket.

### funcalls : int

Number of function evaluations made.

```
scipy.optimize.brent(func, args=(), brack=None, tol=1.48e-08, full_output=0, maxiter=500)
```
Given a function of one-variable and a possible bracketing interval, return the minimum of the function isolated to a fractional precision of tol.

### Parameters

**func** : callable  $f(x, *args)$ 

Objective function.

### args :

Additional arguments (if present).

### brack : tuple

Triple (a,b,c) where (a<br/>stsc) and func(b) < func(a), func(c). If bracket consists of two numbers (a,c) then they are assumed to be a starting interval for a downhill bracket search (see *bracket*); it doesn't always mean that the obtained solution will satisfy a<=x<=c.

full output : bool

If True, return all output args (xmin, fval, iter, funcalls).

# Returns

xmin : ndarray

Optimum point.

fval : float

Optimum value.

iter : int

Number of iterations.

funcalls : int

Number of objective function evaluations made.

### **Notes**

Uses inverse parabolic interpolation when possible to speed up convergence of golden section method.

# **3.12.2 Fitting**

curve  $_{\text{fit}}$ , fit a function,  $_{\text{f}}$ ,  $_{\text{total}}$ ,  $_{\text{text}}$ ,  $_{\text{plot}}$ ,  $_{\text{p0}}$ , sigma]) Use non-linear least squares to fit a function, f, to data.

```
scipy.optimize.curve_fit(f, xdata, ydata, p0=None, sigma=None, **kw)
     Use non-linear least squares to fit a function, f, to data.
```
Assumes ydata =  $f(xdata, *params) + esp$ 

### Parameters

f : callable

The model function,  $f(x, \ldots)$ . It must take the independent variable as the first argument and the parameters to fit as separate remaining arguments.

xdata : An N-length sequence or an (k,N)-shaped array

for functions with k predictors. The independent variable where the data is measured.

ydata : N-length sequence

The dependent data — nominally f(xdata, ...)

p0 : None, scalar, or M-length sequence

Initial guess for the parameters. If None, then the initial values will all be 1 (if the number of parameters for the function can be determined using introspection, otherwise a ValueError is raised).

sigma : None or N-length sequence

If not None, it represents the standard-deviation of ydata. This vector, if given, will be used as weights in the least-squares problem.

#### Returns

popt : array

Optimal values for the parameters so that the sum of the squared error of  $f(xdata,$  $*$ popt) – ydata is minimized

pcov : 2d array

The estimated covariance of popt. The diagonals provide the variance of the parameter estimate.

### **Notes**

The algorithm uses the Levenburg-Marquardt algorithm: scipy.optimize.leastsq. Additional keyword arguments are passed directly to that algorithm.

#### **Examples**

```
>>> import numpy as np
>>> from scipy.optimize import curve_fit
>>> def func(x, a, b, c):
... return a*np.exp(-b*x) + c
>>> x = npu1inspace(0,4,50)
\Rightarrow \Rightarrow y = \text{func}(x, 2.5, 1.3, 0.5)>>> yn = y + 0.2*np.random.normal(size=len(x))
>>> popt, pcov = curve_fit(func, x, yn)
```
# **3.12.3 Root finding**

 $fsolve(func, x0[, args, fprime, ...])$  $fsolve(func, x0[, args, fprime, ...])$  Find the roots of a function.

<span id="page-353-0"></span>scipy.optimize.**fsolve**(*func*, *x0*, *args=()*, *fprime=None*, *full\_output=0*, *col\_deriv=0*, *xtol=1.49012e-08*, *maxfev=0*, *band=None*, *epsfcn=0.0*, *factor=100*, *diag=None*, *warning=True*)

Find the roots of a function.

Return the roots of the (non-linear) equations defined by  $\text{func}(x) = 0$  given a starting estimate.

### Parameters

**func** : callable  $f(x, *args)$ 

A function that takes at least one (possibly vector) argument.

x0 : ndarray

The starting estimate for the roots of  $func(x) = 0$ .

args : tuple

Any extra arguments to *func*.

#### fprime : callable $(x)$

A function to compute the Jacobian of *func* with derivatives across the rows. By default, the Jacobian will be estimated.

#### full\_output : bool

If True, return optional outputs.

col\_deriv : bool

Specify whether the Jacobian function computes derivatives down the columns (faster, because there is no transpose operation).

### warning : bool

Whether to print a warning message when the call is unsuccessful. This option is deprecated, use the warnings module instead.

#### Returns

x : ndarray

The solution (or the result of the last iteration for an unsuccessful call).

### infodict : dict

A dictionary of optional outputs with the keys:

```
* 'nfev': number of function calls
* 'njev': number of Jacobian calls
* 'fvec': function evaluated at the output
* 'fjac': the orthogonal matrix, q, produced by the QR
          factorization of the final approximate Jacobian
         matrix, stored column wise
* 'r': upper triangular matrix produced by QR factorization of same
      matrix
* 'qtf': the vector (transpose(q) * fvec)
```
ier : int

An integer flag. Set to 1 if a solution was found, otherwise refer to *mesg* for more information.

mesg : str

If no solution is found, *mesg* details the cause of failure.

### **Notes**

fsolve is a wrapper around MINPACK's hybrd and hybrj algorithms.

From scipy 0.8.0 *fsolve* returns an array of size one instead of a scalar when solving for a single parameter.

### **Scalar function solvers**

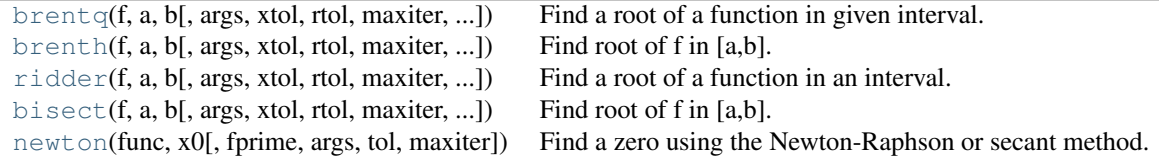

<span id="page-354-0"></span>scipy.optimize.**brentq**(*f*, *a*, *b*, *args=()*, *xtol=9.9999999999999998e-13*, *rtol=4.4408920985006262e-16*, *maxiter=100*, *full\_output=False*, *disp=True*)

Find a root of a function in given interval.

Return float, a zero of *f* between *a* and *b*. *f* must be a continuous function, and [a,b] must be a sign changing interval.

Description: Uses the classic Brent (1973) method to find a zero of the function *f* on the sign changing interval [a , b]. Generally considered the best of the rootfinding routines here. It is a safe version of the secant method that uses inverse quadratic extrapolation. Brent's method combines root bracketing, interval bisection, and inverse quadratic interpolation. It is sometimes known as the van Wijngaarden-Deker-Brent method. Brent (1973) claims convergence is guaranteed for functions computable within [a,b].

[\[Brent1973\]](#page-681-2) provides the classic description of the algorithm. Another description can be found in a recent edition of Numerical Recipes, including [\[PressEtal1992\].](#page-682-0) Another description is at [http://mathworld.wolfram.com/BrentsMethod.html.](http://mathworld.wolfram.com/BrentsMethod.html) It should be easy to understand the algorithm just by reading our code. Our code diverges a bit from standard presentations: we choose a different formula for the extrapolation step.

### Parameters

f : function

Python function returning a number. f must be continuous, and f(a) and f(b) must have opposite signs.

a : number

One end of the bracketing interval [a,b].

b : number

The other end of the bracketing interval [a,b].

xtol : number, optional

The routine converges when a root is known to lie within xtol of the value return. Should be  $\geq$  0. The routine modifies this to take into account the relative precision of doubles.

maxiter : number, optional

if convergence is not achieved in maxiter iterations, and error is raised. Must be >= 0.

args : tuple, optional

containing extra arguments for the function  $f$ .  $f$  is called by apply( $f$ ,  $(x)$  +  $args$ ).

full\_output : bool, optional

If *full\_output* is False, the root is returned. If *full\_output* is True, the return value is  $(x, r)$ , where *x* is the root, and *r* is a RootResults object.

disp : {True, bool} optional

If True, raise RuntimeError if the algorithm didn't converge.

#### Returns

x0 : float

Zero of *f* between *a* and *b*.

r : RootResults (present if full\_output = True)

Object containing information about the convergence. In particular, r.converged is True if the routine converged.

### See Also:

#### **multivariate**

*fmin*, *fmin\_powell*, *fmin\_cg*, *fmin\_bfgs*, *fmin\_ncg*

### **nonlinear**

*leastsq*

### **constrained**

*fmin\_l\_bfgs\_b*, *fmin\_tnc*, *fmin\_cobyla*

#### **global**

*anneal*, *brute*

### **local**

*fminbound*, *brent*, *golden*, *bracket*

```
n-dimensional
```
*fsolve*

**one-dimensional** *brentq*, *brenth*, *ridder*, [bisect](#page-358-0), *newton*

**scalar**

*fixed\_point*

### **Notes**

f must be continuous. f(a) and f(b) must have opposite signs.

<span id="page-356-0"></span>scipy.optimize.**brenth**(*f*, *a*, *b*, *args=()*, *xtol=9.9999999999999998e-13*, *rtol=4.4408920985006262e-16*, *maxiter=100*, *full\_output=False*, *disp=True*)

Find root of f in [a,b].

A variation on the classic Brent routine to find a zero of the function f between the arguments a and b that uses hyperbolic extrapolation instead of inverse quadratic extrapolation. There was a paper back in the 1980's ... f(a) and f(b) can not have the same signs. Generally on a par with the brent routine, but not as heavily tested. It is a safe version of the secant method that uses hyperbolic extrapolation. The version here is by Chuck Harris.

### **Parameters**

f : function

Python function returning a number. f must be continuous, and f(a) and f(b) must have opposite signs.

a : number

One end of the bracketing interval [a,b].

b : number

The other end of the bracketing interval [a,b].

xtol : number, optional

The routine converges when a root is known to lie within xtol of the value return. Should be  $\geq$  0. The routine modifies this to take into account the relative precision of doubles.

maxiter : number, optional

if convergence is not achieved in maxiter iterations, and error is raised. Must be >= 0.

args : tuple, optional

containing extra arguments for the function  $f$ .  $f$  is called by apply( $f$ ,  $(x)$  +  $args$ ).

full\_output : bool, optional

If *full\_output* is False, the root is returned. If *full\_output* is True, the return value is  $(x, r)$ , where *x* is the root, and *r* is a RootResults object.

disp : {True, bool} optional

If True, raise RuntimeError if the algorithm didn't converge.

### Returns

x0 : float

Zero of *f* between *a* and *b*.

r : RootResults (present if full\_output = True)

Object containing information about the convergence. In particular, r.converged is True if the routine converged.

<span id="page-357-0"></span>scipy.optimize.**ridder**(*f*, *a*, *b*, *args=()*, *xtol=9.9999999999999998e-13*, *rtol=4.4408920985006262e-16*, *maxiter=100*, *full\_output=False*, *disp=True*)

Find a root of a function in an interval.

#### Parameters

f : function

Python function returning a number. f must be continuous, and f(a) and f(b) must have opposite signs.

a : number

One end of the bracketing interval [a,b].

b : number

The other end of the bracketing interval [a,b].

xtol : number, optional

The routine converges when a root is known to lie within xtol of the value return. Should be  $\geq$  0. The routine modifies this to take into account the relative precision of doubles.

#### maxiter : number, optional

if convergence is not achieved in maxiter iterations, and error is raised. Must be >= 0.

#### args : tuple, optional

containing extra arguments for the function  $f$ .  $f$  is called by apply( $f$ ,  $(x)$  +  $args$ ).

### full\_output : bool, optional

If *full\_output* is False, the root is returned. If *full\_output* is True, the return value is  $(x, r)$ , where *x* is the root, and *r* is a RootResults object.

#### disp : {True, bool} optional

If True, raise RuntimeError if the algorithm didn't converge.

### Returns

x0 : float

Zero of *f* between *a* and *b*.

r : RootResults (present if full\_output = True)

Object containing information about the convergence. In particular, r.converged is True if the routine converged.

### See Also:

[brentq](#page-354-0), [brenth](#page-356-0), [bisect](#page-358-0), [newton](#page-359-0)

### **[fixed\\_point](#page-359-1)**

scalar fixed-point finder

### **Notes**

Uses [\[Ridders1979\]](#page-682-1) method to find a zero of the function *f* between the arguments *a* and *b*. Ridders' method is faster than bisection, but not generally as fast as the Brent rountines. [\[Ridders1979\]](#page-682-1) provides the classic description and source of the algorithm. A description can also be found in any recent edition of Numerical Recipes.

The routine used here diverges slightly from standard presentations in order to be a bit more careful of tolerance.

### **References**

### [\[Ridders1979\]](#page-682-1)

<span id="page-358-0"></span>scipy.optimize.**bisect**(*f*, *a*, *b*, *args=()*, *xtol=9.9999999999999998e-13*, *rtol=4.4408920985006262e-16*, *maxiter=100*, *full\_output=False*, *disp=True*)

Find root of f in [a,b].

Basic bisection routine to find a zero of the function f between the arguments a and b. f(a) and f(b) can not have the same signs. Slow but sure.

### Parameters

f : function

Python function returning a number. f must be continuous, and f(a) and f(b) must have opposite signs.

a : number

One end of the bracketing interval [a,b].

b : number

The other end of the bracketing interval [a,b].

xtol : number, optional

The routine converges when a root is known to lie within xtol of the value return. Should be  $\geq$  0. The routine modifies this to take into account the relative precision of doubles.

#### maxiter : number, optional

if convergence is not achieved in maxiter iterations, and error is raised. Must be  $\geq$ 0.

### args : tuple, optional

containing extra arguments for the function *f*. *f* is called by apply( $f$ ,  $(x)$  +  $args$ ).

### full\_output : bool, optional

If *full\_output* is False, the root is returned. If *full\_output* is True, the return value is  $(x, r)$ , where *x* is the root, and *r* is a RootResults object.

disp : {True, bool} optional

If True, raise RuntimeError if the algorithm didn't converge.

### Returns

x0 : float

Zero of *f* between *a* and *b*.

 $r: RootResults$  (present if full output = True)

Object containing information about the convergence. In particular,  $r$ , converged is True if the routine converged.

### See Also:

### **[fixed\\_point](#page-359-1)**

scalar fixed-point finder fsolve – n-dimensional root-finding

<span id="page-359-0"></span>scipy.optimize.**newton**(*func*, *x0*, *fprime=None*, *args=()*, *tol=1.48e-08*, *maxiter=50*) Find a zero using the Newton-Raphson or secant method.

Find a zero of the function *func* given a nearby starting point *x0*. The Newton-Rapheson method is used if the derivative *fprime* of *func* is provided, otherwise the secant method is used.

#### Parameters

func : function

The function whose zero is wanted. It must be a function of a single variable of the form f(x,a,b,c...), where a,b,c... are extra arguments that can be passed in the *args* parameter.

x0 : float

An initial estimate of the zero that should be somewhere near the actual zero.

### fprime : {None, function}, optional

The derivative of the function when available and convenient. If it is None, then the secant method is used. The default is None.

#### args : tuple, optional

Extra arguments to be used in the function call.

tol : float, optional

The allowable error of the zero value.

maxiter : int, optional

Maximum number of iterations.

### Returns

zero : float

Estimated location where function is zero.

#### See Also:

[brentq](#page-354-0), [brenth](#page-356-0), [ridder](#page-357-0), [bisect](#page-358-0), [fsolve](#page-353-0)

### **Notes**

The convergence rate of the Newton-Rapheson method is quadratic while that of the secant method is somewhat less. This means that if the function is well behaved the actual error in the estimated zero is approximatly the square of the requested tolerance up to roundoff error. However, the stopping criterion used here is the step size and there is no quarantee that a zero has been found. Consequently the result should be verified. Safer algorithms are brentq, brenth, ridder, and bisect, but they all require that the root first be bracketed in an interval where the function changes sign. The brentq algorithm is recommended for general use in one dimemsional problems when such an interval has been found.

### Fixed point finding:

<span id="page-359-1"></span>[fixed\\_point](#page-359-1)(func, x0[, args, xtol, maxiter]) Find the point where func(x) == x
scipy.optimize.**fixed\_point**(*func*, *x0*, *args=()*, *xtol=1e-08*, *maxiter=500*) Find the point where  $func(x) == x$ 

Given a function of one or more variables and a starting point, find a fixed-point of the function: i.e. where  $func(x)=x$ .

Uses Steffensen's Method using Aitken's Del^2 convergence acceleration. See Burden, Faires, "Numerical Analysis", 5th edition, pg. 80

# **General-purpose nonlinear (multidimensional)**

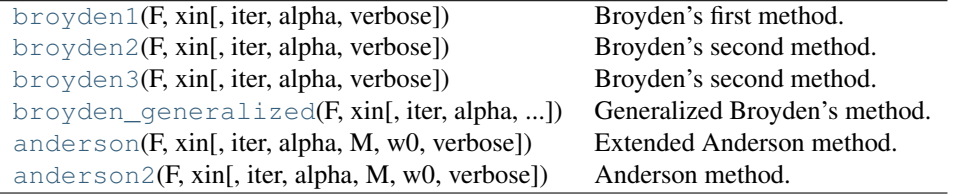

<span id="page-360-0"></span>scipy.optimize.**broyden1**(*F*, *xin*, *iter=10*, *alpha=0.10000000000000001*, *verbose=False*) Broyden's first method.

Updates Jacobian and computes inv(J) by a matrix inversion at every iteration. It's very slow.

The best norm  $|F(x)|=0.005$  achieved in ~45 iterations.

```
scipy.optimize.broyden2(F, xin, iter=10, alpha=0.40000000000000002, verbose=False)
     Broyden's second method.
```
Updates inverse Jacobian by an optimal formula. There is NxN matrix multiplication in every iteration.

The best norm  $|F(x)|=0.003$  achieved in ~20 iterations.

Recommended.

```
scipy.optimize.broyden3(F, xin, iter=10, alpha=0.40000000000000002, verbose=False)
     Broyden's second method.
```
Updates inverse Jacobian by an optimal formula. The NxN matrix multiplication is avoided.

The best norm  $|F(x)|=0.003$  achieved in ~20 iterations.

Recommended.

```
scipy.optimize.broyden_generalized(F, xin, iter=10, alpha=0.10000000000000001, M=5, ver-
```
*bose=False*)

Generalized Broyden's method.

Computes an approximation to the inverse Jacobian from the last M interations. Avoids NxN matrix multiplication, it only has MxM matrix multiplication and inversion.

M=0 .... linear mixing M=1 .... Anderson mixing with 2 iterations M=2 .... Anderson mixing with 3 iterations etc. optimal is M=5

<span id="page-360-4"></span>scipy.optimize.**anderson**(*F*, *xin*, *iter=10*, *alpha=0.10000000000000001*, *M=5*, *w0=0.01*, *verbose=False*)

Extended Anderson method.

Computes an approximation to the inverse Jacobian from the last M interations. Avoids NxN matrix multiplication, it only has MxM matrix multiplication and inversion.

<span id="page-360-5"></span>M=0 .... linear mixing M=1 .... Anderson mixing with 2 iterations M=2 .... Anderson mixing with 3 iterations etc. optimal is M=5

scipy.optimize.**anderson2**(*F*, *xin*, *iter=10*, *alpha=0.10000000000000001*, *M=5*, *w0=0.01*, *verbose=False*)

Anderson method.

M=0 .... linear mixing M=1 .... Anderson mixing with 2 iterations M=2 .... Anderson mixing with 3 iterations etc. optimal is M=5

# **3.12.4 Utility Functions**

[line\\_search](#page-361-0)(f, myfprime, xk, pk, gfk, ...[, ...]) Find alpha that satisfies strong Wolfe conditions. [check\\_grad](#page-362-0)(func, grad, x0, \*args)

<span id="page-361-0"></span>scipy.optimize.**line\_search**(*f*, *myfprime*, *xk*, *pk*, *gfk*, *old\_fval*, *old\_old\_fval*, *args=()*, *c1=0.0001*, *c2=0.90000000000000002*, *amax=50*)

Find alpha that satisfies strong Wolfe conditions.

#### Parameters

 $f$ : callable  $f(x, *args)$ 

Objective function.

myfprime : callable f'(x,\*args)

Objective function gradient (can be None).

xk : ndarray

Starting point.

# pk : ndarray

Search direction.

#### gfk : ndarray

Gradient value for x=xk (xk being the current parameter estimate).

# args : tuple

Additional arguments passed to objective function.

c1 : float

Parameter for Armijo condition rule.

c2 : float

Parameter for curvature condition rule.

#### Returns

alpha0 : float

Alpha for which  $x_new = x0 + alpha * pk$ .

fc : int

Number of function evaluations made.

gc : int

Number of gradient evaluations made.

# **Notes**

Uses the line search algorithm to enforce strong Wolfe conditions. See Wright and Nocedal, 'Numerical Optimization', 1999, pg. 59-60.

For the zoom phase it uses an algorithm by [...].

<span id="page-362-0"></span>scipy.optimize.**check\_grad**(*func*, *grad*, *x0*, *\*args*)

# **3.13 Signal processing (scipy.signal)**

# **3.13.1 Convolution**

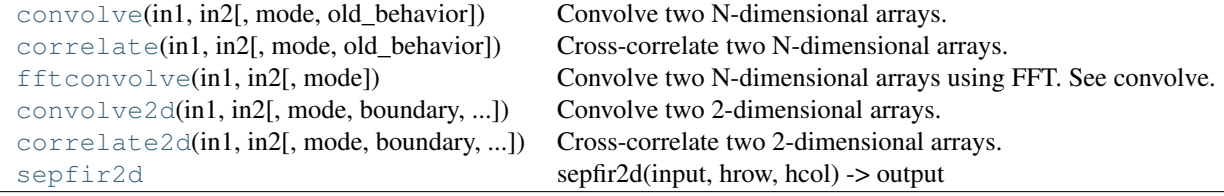

<span id="page-362-1"></span>scipy.signal.**convolve**(*in1*, *in2*, *mode='full'*, *old\_behavior=True*) Convolve two N-dimensional arrays.

Convolve in1 and in2 with output size determined by mode.

Parameters in1: array :

first input.

in2: array :

second input. Should have the same number of dimensions as in1.

# mode: str {'valid', 'same', 'full'} :

a string indicating the size of the output:

#### **valid**

[the output consists only of those elements that do not] rely on the zero-padding.

### **same**

[the output is the same size as the largest input centered] with respect to the 'full' output.

# **full**

[the output is the full discrete linear cross-correlation] of the inputs. (Default)

#### Returns

#### out: array :

an N-dimensional array containing a subset of the discrete linear cross-correlation of in1 with in2.

<span id="page-362-2"></span>scipy.signal.**correlate**(*in1*, *in2*, *mode='full'*, *old\_behavior=True*) Cross-correlate two N-dimensional arrays.

Cross-correlate in1 and in2 with the output size determined by the mode argument.

#### **Parameters**

in1: array :

first input.

# in2: array :

second input. Should have the same number of dimensions as in1.

#### mode: str {'valid', 'same', 'full'} :

#### a string indicating the size of the output:

• 'valid': the output consists only of those elements that do not

rely on the zero-padding. - 'same': the output is the same size as the largest input centered

with respect to the 'full' output.

• 'full': the output is the full discrete linear cross-correlation of the inputs. (Default)

#### old\_behavior: bool :

# If True (default), the old behavior of correlate is implemented:

- if in1.size  $\lt$  in2.size, in1 and in2 are swapped (correlate(in1, in2) = corre $late(in2, in1))$
- For complex inputs, the conjugate is not taken for in2

If False, the new, conventional definition of correlate is implemented.

# Returns

### out: array :

an N-dimensional array containing a subset of the discrete linear cross-correlation of in1 with in2.

# **Notes**

The correlation z of two arrays x and y of rank d is defined as

 $z[...,\mathrm{k},...]=\mathrm{sum}[...,\mathrm{i}\_!,...]$  $x[..., i_1,...] * conj(y[..., i_1 + k,...])$ 

<span id="page-363-0"></span>scipy.signal.**fftconvolve**(*in1*, *in2*, *mode='full'*) Convolve two N-dimensional arrays using FFT. See convolve.

<span id="page-363-1"></span>scipy.signal.**convolve2d**(*in1*, *in2*, *mode='full'*, *boundary='fill'*, *fillvalue=0*, *old\_behavior=True*) Convolve two 2-dimensional arrays.

# Description:

Convolve in1 and in2 with output size determined by mode and boundary conditions determined by boundary and fillvalue.

Inputs:

in1 – a 2-dimensional array. in2 – a 2-dimensional array. mode – a flag indicating the size of the output

- 'valid' (0): The output consists only of those elements that do not rely on the zero-padding.
- 'same' (1): The output is the same size as the input centered with respect to the 'full' output.
- 'full' (2): The output is the full discrete linear convolution of the inputs. (*Default*)

### boundary – a flag indicating how to handle boundaries

'fill' : pad input arrays with fillvalue. (*Default*) 'wrap' : circular boundary conditions. 'symm' : symmetrical boundary conditions.

fillvalue – value to fill pad input arrays with (*Default* = 0)

#### Outputs: (out,)

# out – a 2-dimensional array containing a subset of the discrete linear convolution of in1 with in2.

<span id="page-364-0"></span>scipy.signal.**correlate2d**(*in1*, *in2*, *mode='full'*, *boundary='fill'*, *fillvalue=0*, *old\_behavior=True*) Cross-correlate two 2-dimensional arrays.

### Description:

Cross correlate in1 and in2 with output size determined by mode and boundary conditions determined by boundary and fillvalue.

#### Inputs:

in1 – a 2-dimensional array. in2 – a 2-dimensional array. mode – a flag indicating the size of the output

# 'valid' (0): The output consists only of those elements that do not rely on the zero-padding.

'same' (1): The output is the same size as the input centered with respect to the 'full' output.

# 'full' (2): The output is the full discrete linear convolution of the inputs. (*Default*)

#### boundary – a flag indicating how to handle boundaries

'fill' : pad input arrays with fillvalue. (*Default*) 'wrap' : circular boundary conditions. 'symm' : symmetrical boundary conditions.

fillvalue – value to fill pad input arrays with  $(\textit{Default} = 0)$ 

#### Outputs: (out,)

# out – a 2-dimensional array containing a subset of the discrete linear cross-correlation of in1 with in2.

# <span id="page-364-1"></span>scipy.signal.**sepfir2d**()

sepfir2d(input, hrow, hcol) -> output

#### Description:

Convolve the rank-2 input array with the separable filter defined by the rank-1 arrays hrow, and hcol. Mirror symmetric boundary conditions are assumed. This function can be used to find an image given its B-spline representation.

# **3.13.2 B-splines**

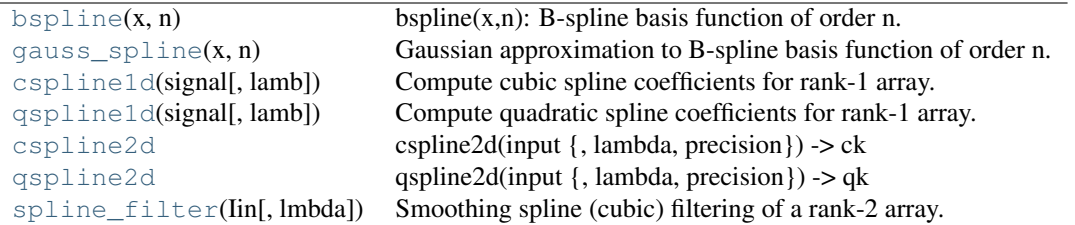

<span id="page-365-0"></span>scipy.signal.**bspline**(*x*, *n*)

bspline(x,n): B-spline basis function of order n. uses numpy.piecewise and automatic function-generator.

# <span id="page-365-1"></span>scipy.signal.**gauss\_spline**(*x*, *n*)

Gaussian approximation to B-spline basis function of order n.

#### <span id="page-365-2"></span>scipy.signal.**cspline1d**(*signal*, *lamb=0.0*)

Compute cubic spline coefficients for rank-1 array.

#### Description:

Find the cubic spline coefficients for a 1-D signal assuming mirror-symmetric boundary conditions. To obtain the signal back from the spline representation mirror-symmetric-convolve these coefficients with a length 3 FIR window [1.0, 4.0, 1.0]/ 6.0 .

#### Inputs:

signal – a rank-1 array representing samples of a signal. lamb – smoothing coefficient (default = 0.0)

#### Output:

c – cubic spline coefficients.

<span id="page-365-3"></span>scipy.signal.**qspline1d**(*signal*, *lamb=0.0*)

Compute quadratic spline coefficients for rank-1 array.

# Description:

Find the quadratic spline coefficients for a 1-D signal assuming mirror-symmetric boundary conditions. To obtain the signal back from the spline representation mirror-symmetric-convolve these coefficients with a length 3 FIR window [1.0, 6.0, 1.0]/ 8.0 .

### Inputs:

signal – a rank-1 array representing samples of a signal. lamb – smoothing coefficient (must be zero for now.)

#### Output:

c – cubic spline coefficients.

```
scipy.signal.cspline2d()
```
cspline2d(input {, lambda, precision}) -> ck

# Description:

<span id="page-365-5"></span>Return the third-order B-spline coefficients over a regularly spacedi input grid for the twodimensional input image. The lambda argument specifies the amount of smoothing. The precision argument allows specifying the precision used when computing the infinite sum needed to apply mirror- symmetric boundary conditions.

```
scipy.signal.qspline2d()
```
qspline2d(input {, lambda, precision}) -> qk

Description:

Return the second-order B-spline coefficients over a regularly spaced input grid for the twodimensional input image. The lambda argument specifies the amount of smoothing. The precision argument allows specifying the precision used when computing the infinite sum needed to apply mirror- symmetric boundary conditions.

```
scipy.signal.spline_filter(Iin, lmbda=5.0)
```
Smoothing spline (cubic) filtering of a rank-2 array.

Filter an input data set, Iin, using a (cubic) smoothing spline of fall-off lmbda.

# **3.13.3 Filtering**

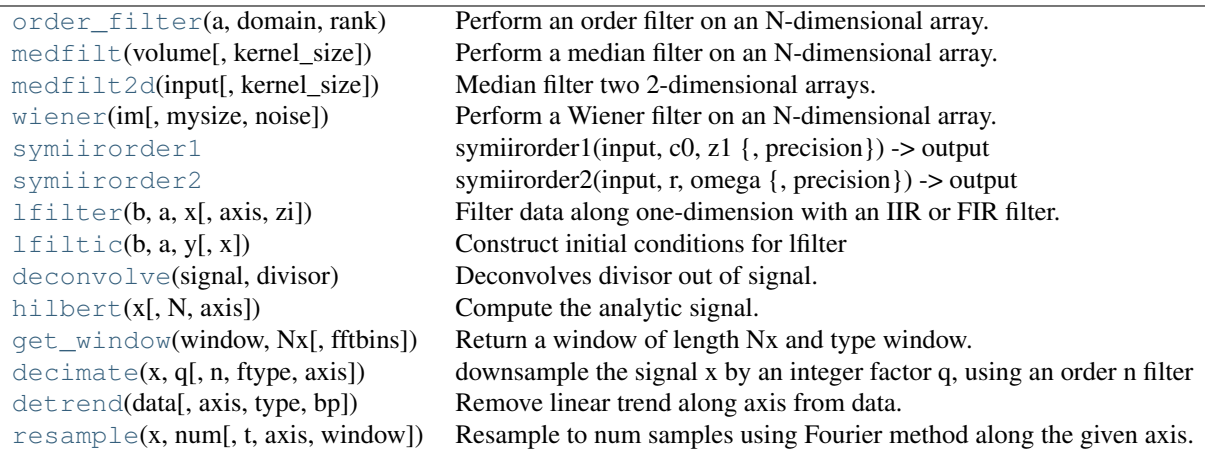

<span id="page-366-1"></span>scipy.signal.**order\_filter**(*a*, *domain*, *rank*)

Perform an order filter on an N-dimensional array.

# Description:

Perform an order filter on the array in. The domain argument acts as a mask centered over each pixel. The non-zero elements of domain are used to select elements surrounding each input pixel which are placed in a list. The list is sorted, and the output for that pixel is the element corresponding to rank in the sorted list.

#### Parameters

in – an N-dimensional input array. :

domain – a mask array with the same number of dimensions as in. Each dimension should have an odd number of elements.

rank – an non-negative integer which selects the element from the

sorted list (0 corresponds to the largest element, 1 is the next largest element, etc.)

#### <span id="page-366-2"></span>Returns

out – the results of the order filter in an array with the same :

shape as in.

# scipy.signal.**medfilt**(*volume*, *kernel\_size=None*)

Perform a median filter on an N-dimensional array.

# Description:

Apply a median filter to the input array using a local window-size given by kernel\_size.

# Inputs:

in – An N-dimensional input array. kernel\_size – A scalar or an N-length list giving the size of the

median filter window in each dimension. Elements of kernel\_size should be odd. If kernel\_size is a scalar, then this scalar is used as the size in each dimension.

# Outputs: (out,)

# out – An array the same size as input containing the median filtered result.

# <span id="page-367-0"></span>scipy.signal.**medfilt2d**(*input*, *kernel\_size=3*)

Median filter two 2-dimensional arrays.

# Description:

Apply a median filter to the input array using a local window-size given by kernel\_size (must be odd).

# Inputs:

in – An 2 dimensional input array. kernel size – A scalar or an length-2 list giving the size of the

median filter window in each dimension. Elements of kernel\_size should be odd. If kernel size is a scalar, then this scalar is used as the size in each dimension.

# Outputs: (out,)

# out – An array the same size as input containing the median filtered result.

<span id="page-367-1"></span>scipy.signal.**wiener**(*im*, *mysize=None*, *noise=None*) Perform a Wiener filter on an N-dimensional array.

# Description:

Apply a Wiener filter to the N-dimensional array in.

# Inputs:

in – an N-dimensional array. kernel\_size – A scalar or an N-length list giving the size of the

Wiener filter window in each dimension. Elements of kernel size should be odd. If kernel size is a scalar, then this scalar is used as the size in each dimension.

# noise – The noise-power to use. If None, then noise is estimated as

the average of the local variance of the input.

# Outputs: (out,)

out – Wiener filtered result with the same shape as in.

# <span id="page-367-2"></span>scipy.signal.**symiirorder1**()

symiirorder1(input, c0, z1 {, precision}) -> output

# Description:

Implement a smoothing IIR filter with mirror-symmetric boundary conditions using a cascade of first-order sections. The second section uses a reversed sequence. This implements a system with the following transfer function and mirror-symmetric boundary conditions.

c0

$$
H(z) = \n \overbrace{(1-z1/z)(1-z1 z)}
$$

The resulting signal will have mirror symmetric boundary conditions as well.

Inputs:

input – the input signal.  $c_0$ ,  $z_1$  – parameters in the transfer function. precision – specifies the precision for calculating initial conditions

of the recursive filter based on mirror-symmetric input.

Output:

output – filtered signal.

```
scipy.signal.symiirorder2()
```
symiirorder2(input, r, omega {, precision}) -> output

Description:

Implement a smoothing IIR filter with mirror-symmetric boundary conditions using a cascade of second-order sections. The second section uses a reversed sequence. This implements the following transfer function:

 $cs^2$ 

$$
H(z) = \frac{1}{(1 - a^2/z - a^2/z^2)(1 - a^2z - a^2z^2)}
$$

where  $a2 = (2 r \cos \omega)$ 

 $a3 = -r^2 \text{cs} = 1 - 2 \text{r} \cos \theta - r^2$ 

Inputs:

input – the input signal. r, omega – parameters in the transfer function. precision – specifies the precision for calculating initial conditions

of the recursive filter based on mirror-symmetric input.

Output:

output – filtered signal.

<span id="page-368-1"></span>scipy.signal.**lfilter**(*b*, *a*, *x*, *axis=-1*, *zi=None*)

Filter data along one-dimension with an IIR or FIR filter.

Filter a data sequence, x, using a digital filter. This works for many fundamental data types (including Object type). The filter is a direct form II transposed implementation of the standard difference equation (see Notes).

#### **Parameters**

**b** : array\_like

The numerator coefficient vector in a 1-D sequence.

a : array\_like

The denominator coefficient vector in a 1-D sequence. If a[0] is not 1, then both a and b are normalized by a[0].

x : array\_like

An N-dimensional input array.

axis : int

The axis of the input data array along which to apply the linear filter. The filter is applied to each subarray along this axis (*Default* = -1)

zi : array\_like (optional)

Initial conditions for the filter delays. It is a vector (or array of vectors for an Ndimensional input) of length  $max(len(a),len(b))-1$ . If  $zi=None$  or is not given then initial rest is assumed. SEE signal.lfiltic for more information.

### Returns

y : array

The output of the digital filter.

zf : array (optional)

If zi is None, this is not returned, otherwise, zf holds the final filter delay values.

#### **Notes**

The filter function is implemented as a direct II transposed structure. This means that the filter implements

 $a[0]*y[n] = b[0]*x[n] + b[1]*x[n-1] + ... + b[nb]*x[n-nb]$  $- a[1]*y[n-1] - ... - a[na]*y[n-na]$ 

using the following difference equations:

```
y[m] = b[0] * x[m] + z[0,m-1]z[0,m] = b[1]*x[m] + z[1,m-1] - a[1]*y[m]...
z[n-3,m] = b[n-2]*x[m] + z[n-2,m-1] - a[n-2]*y[m]z[n-2,m] = b[n-1]*x[m] - a[n-1]*y[m]
```
where m is the output sample number and  $n = max(len(a),len(b))$  is the model order.

The rational transfer function describing this filter in the z-transform domain is:

 $-1$   $-nb$  $b[0] + b[1]z + ... + b[nb]z$ Y(z) = ---------------------------------- X(z)  $-1$  -na  $a[0] + a[1]z + ... + a[na]z$ 

<span id="page-369-0"></span>scipy.signal.**lfiltic**(*b*, *a*, *y*, *x=None*)

Construct initial conditions for lfilter

Given a linear filter (b,a) and initial conditions on the output y and the input x, return the initial conditions on the state vector zi which is used by lfilter to generate the output given the input.

If  $M=len(b)-1$  and  $N=len(a)-1$ . Then, the initial conditions are given in the vectors x and y as:

 $x = \{x[-1], x[-2], \ldots, x[-M]\}$  $y = \{y[-1], y[-2], \ldots, y[-N]\}\$  If x is not given, its inital conditions are assumed zero. If either vector is too short, then zeros are added to achieve the proper length.

The output vector zi contains:

 $zi = \{z_0[-1], z_1[-1], \ldots, z_K[-1[-1]\}$  where  $K = max(M, N)$ .

<span id="page-370-0"></span>scipy.signal.**deconvolve**(*signal*, *divisor*) Deconvolves divisor out of signal.

<span id="page-370-1"></span>scipy.signal.**hilbert**(*x*, *N=None*, *axis=-1*) Compute the analytic signal.

The transformation is done along the last axis by default.

#### Parameters

x : array-like

Signal data

N : int, optional

Number of Fourier components. Default: x.shape [axis]

axis : int, optional

#### Returns

xa : ndarray

Analytic signal of *x*, of each 1d array along axis

# **Notes**

The analytic signal *x*  $a(t)$  of  $x(t)$  is:

 $x_a = F^{(1)}(F(x) 2U) = x + i y$ 

where F is the Fourier transform, U the unit step function, and y the Hilbert transform of  $x$ . [1]

changes in scipy 0.8.0: new axis argument, new default axis=-1

# **References**

[\[R36\]](#page-682-0)

```
scipy.signal.get_window(window, Nx, fftbins=True)
     Return a window of length Nx and type window.
```
If fftbins is True, create a "periodic" window ready to use with ifftshift and be multiplied by the result of an fft (SEE ALSO fftfreq).

#### Window types: boxcar, triang, blackman, hamming, hanning, bartlett,

parzen, bohman, blackmanharris, nuttall, barthann, kaiser (needs beta), gaussian (needs std), general\_gaussian (needs power, width), slepian (needs width), chebwin (needs attenuation)

If the window requires no parameters, then it can be a string. If the window requires parameters, the window argument should be a tuple

with the first argument the string name of the window, and the next arguments the needed parameters.

# <span id="page-370-2"></span>If window is a floating point number, it is interpreted as the beta

parameter of the kaiser window.

# scipy.signal.**decimate**(*x*, *q*, *n=None*, *ftype='iir'*, *axis=-1*)

downsample the signal x by an integer factor q, using an order n filter

By default an order 8 Chebyshev type I filter is used or a 30 point FIR filter with hamming window if ftype is 'fir'.

# Parameters

x : N-d array

the signal to be downsampled

q : int

the downsampling factor

n : int or None

the order of the filter (1 less than the length for 'fir')

```
ftype : {`iir' or 'fir'}
```
the type of the lowpass filter

axis : int

the axis along which to decimate

Returns

y : N-d array

the down-sampled signal

### See also: resample :

<span id="page-371-0"></span>scipy.signal.**detrend**(*data*, *axis=-1*, *type='linear'*, *bp=0*) Remove linear trend along axis from data.

If type is 'constant' then remove mean only.

#### If bp is given, then it is a sequence of points at which to

break a piecewise-linear fit to the data.

<span id="page-371-1"></span>scipy.signal.**resample**(*x*, *num*, *t=None*, *axis=0*, *window=None*) Resample to num samples using Fourier method along the given axis.

The resampled signal starts at the same value of x but is sampled with a spacing of len(x) / num  $*$  (spacing of x). Because a Fourier method is used, the signal is assumed periodic.

Window controls a Fourier-domain window that tapers the Fourier spectrum before zero-padding to alleviate ringing in the resampled values for sampled signals you didn't intend to be interpreted as band-limited.

If window is a function, then it is called with a vector of inputs indicating the frequency bins (i.e. fftfreq(x.shape[axis]) )

If window is an array of the same length as x.shape[axis] it is assumed to be the window to be applied directly in the Fourier domain (with dc and low-frequency first).

If window is a string then use the named window. If window is a float, then it represents a value of beta for a kaiser window. If window is a tuple, then the first component is a string representing the window, and the next arguments are parameters for that window.

### Possible windows are:

'flattop' – 'flat', 'flt' 'boxcar' – 'ones', 'box' 'triang' – 'traing', 'tri' 'parzen' – 'parz', 'par' 'bohman' – 'bman', 'bmn' 'blackmanharris' – 'blackharr', 'bkh' 'nuttall', – 'nutl', 'nut' 'barthann' – 'brthan', 'bth' 'blackman' – 'black', 'blk' 'hamming' – 'hamm', 'ham' 'bartlett' – 'bart', 'brt' 'hanning' – 'hann', 'han'

('kaiser', beta) – 'ksr' ('gaussian', std) – 'gauss', 'gss' ('general gauss', power, width) – 'general', 'ggs' ('slepian', width) – 'slep', 'optimal', 'dss'

The first sample of the returned vector is the same as the first sample of the input vector, the spacing between samples is changed from dx to

 $dx * len(x) / num$ 

If t is not None, then it represents the old sample positions, and the new sample positions will be returned as well as the new samples.

# **3.13.4 Filter design**

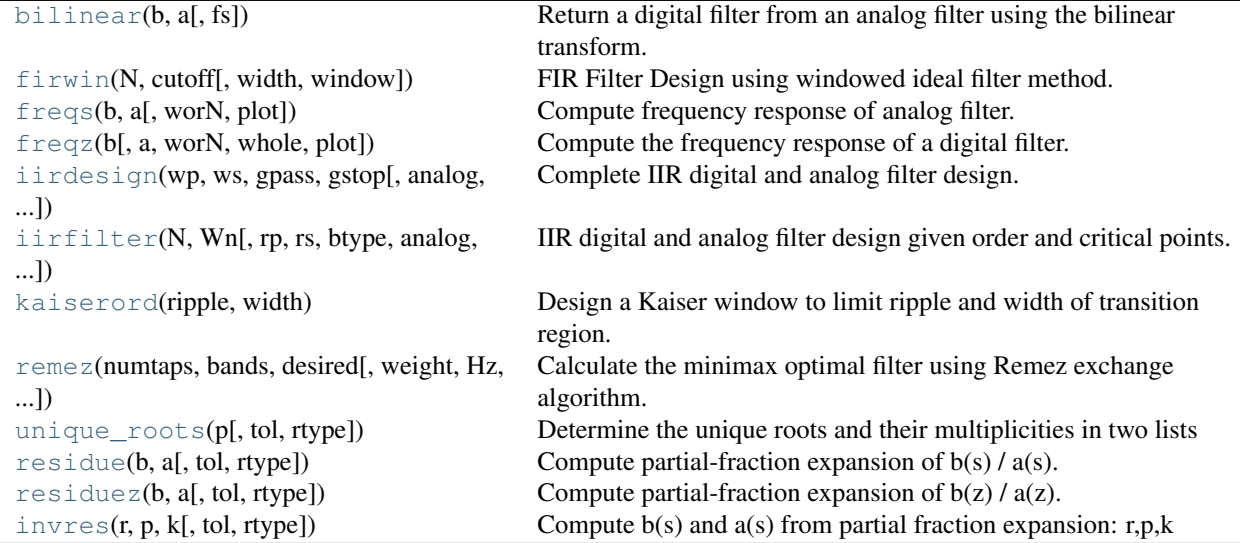

<span id="page-372-0"></span>scipy.signal.**bilinear**(*b*, *a*, *fs=1.0*)

Return a digital filter from an analog filter using the bilinear transform.

The bilinear transform substitutes  $(z-1) / (z+1)$  for s

<span id="page-372-1"></span>scipy.signal.**firwin**(*N*, *cutoff*, *width=None*, *window='hamming'*) FIR Filter Design using windowed ideal filter method.

#### **Parameters**

N – order of filter (number of taps) :

cutoff – cutoff frequency of filter (normalized so that 1 corresponds to :

Nyquist or pi radians / sample)

width – if width is not None, then assume it is the approximate width of :

the transition region (normalized so that 1 corresonds to pi) for use in kaiser FIR filter design.

window – desired window to use. See get\_window for a list :

of windows and required parameters.

### Returns

h – coefficients of length N fir filter. :

<span id="page-372-2"></span>scipy.signal.**freqs**(*b*, *a*, *worN=None*, *plot=None*) Compute frequency response of analog filter.

Given the numerator (b) and denominator (a) of a filter compute its frequency response.

 $b[0]^*(jw)**(nb-1) + b[1]^*(jw)**(nb-2) + ... + b[nb-1]$ 

 $H(w) = -$ 

 $a[0]^*(jw)^{**}(na-1) + a[1]^*(jw)^{**}(na-2) + ... + a[na-1]$ 

# Parameters

**b** : ndarray

numerator of a linear filter

a : ndarray

numerator of a linear filter

worN : {None, int}, optional

If None, then compute at 200 frequencies around the interesting parts of the response curve (determined by pole-zero locations). If a single integer, the compute at that many frequencies. Otherwise, compute the response at frequencies given in worN.

# Returns

w : ndarray

The frequencies at which h was computed.

h : ndarray

The frequency response.

```
scipy.signal.freqz(b, a=1, worN=None, whole=0, plot=None)
```
Compute the frequency response of a digital filter.

Given the numerator b and denominator a of a digital filter compute its frequency response:

 $\frac{1}{2}w$  -jw -jmw jw B(e) b[0] + b[1]e + .... + b[m]e H(e) = ---- = ----------------------------------- jw -jw -jnw  $A(e)$  a[0] + a[1]e + .... + a[n]e

#### Parameters

b : ndarray

numerator of a linear filter

a : ndarray

numerator of a linear filter

worN : {None, int}, optional

If None, then compute at 512 frequencies around the unit circle. If a single integer, the compute at that many frequencies. Otherwise, compute the response at frequencies given in worN

whole :  $\{0,1\}$ , optional

Normally, frequencies are computed from 0 to pi (upper-half of unit-circle. If whole is non-zero compute frequencies from 0 to  $2 \times pi$ .

#### Returns

w : ndarray

The frequencies at which h was computed.

h : ndarray

The frequency response.

# **Examples**

```
>>> b = firwin(80, 0.5, window=('kaiser', 8))
\Rightarrow h, w = \text{freqz}(b)>>> import matplotlib.pyplot as plt
>>> fig = plt.figure()
>>> plt.title('Digital filter frequency response')
\Rightarrow \Rightarrow ax1 = fig.add\_subplot(111)>>> plt.semilogy(h, np.abs(w), 'b')
>>> plt.ylabel('Amplitude (dB)', color='b')
>>> plt.xlabel('Frequency (rad/sample)')
>>> plt.grid()
>>> plt.legend()
\Rightarrow \Rightarrow ax2 = ax1.twinx()
>>> angles = np.unwrap(np.angle(w))
>>> plt.plot(h, angles, 'g')
>>> plt.ylabel('Angle (radians)', color='g')
>>> plt.show()
```
<span id="page-374-0"></span>scipy.signal.**iirdesign**(*wp*, *ws*, *gpass*, *gstop*, *analog=0*, *ftype='ellip'*, *output='ba'*) Complete IIR digital and analog filter design.

Given passband and stopband frequencies and gains construct an analog or digital IIR filter of minimum order for a given basic type. Return the output in numerator, denominator ('ba') or pole-zero ('zpk') form.

#### **Parameters**

wp, ws – Passband and stopband edge frequencies, normalized from 0 :

to 1 (1 corresponds to pi radians / sample). For example:

Lowpass:  $wp = 0.2$ ,  $ws = 0.3$  Highpass:  $wp = 0.3$ ,  $ws = 0.2$  Bandpass:  $wp =$ [0.2, 0.5], ws = [0.1, 0.6] Bandstop:  $wp = [0.1, 0.6]$ , ws = [0.2, 0.5]

- gpass The maximum loss in the passband (dB). :
- gstop The minimum attenuation in the stopband (dB). :

analog – Non-zero to design an analog filter (in this case wp and :

ws are in radians / second).

ftype – The type of iir filter to design: :

elliptic : 'ellip' Butterworth : 'butter', Chebyshev I : 'cheby1', Chebyshev II: 'cheby2', Bessel : 'bessel'

# output – Type of output: numerator/denominator ('ba') or pole-zero ('zpk') :

#### Returns

b,a – Numerator and denominator of the iir filter. :

 $z, p, k - \text{Zeros}, \text{poles}, \text{and gain of the air filter}.$ 

<span id="page-374-1"></span>scipy.signal.**iirfilter**(*N*, *Wn*, *rp=None*, *rs=None*, *btype='band'*, *analog=0*, *ftype='butter'*, *out-*

*put='ba'*)

IIR digital and analog filter design given order and critical points.

Design an Nth order lowpass digital or analog filter and return the filter coefficients in (B,A) (numerator, denominator) or (Z,P,K) form.

#### **Parameters**

N – the order of the filter. :

Wn – a scalar or length-2 sequence giving the critical frequencies.  $\colon$ 

#### rp, rs – For chebyshev and elliptic filters provides the maximum ripple :

in the passband and the minimum attenuation in the stop band.

#### btype – the type of filter (lowpass, highpass, bandpass, or bandstop). :

#### analog – non-zero to return an analog filter, otherwise :

a digital filter is returned.

# ftype – the type of IIR filter (Butterworth, Cauer (Elliptic), :

Bessel, Chebyshev1, Chebyshev2)

output – 'ba' for  $(b,a)$  output, 'zpk' for  $(z,p,k)$  output. :

SEE ALSO butterord, cheb1ord, cheb2ord, ellipord :

# <span id="page-375-0"></span>scipy.signal.**kaiserord**(*ripple*, *width*)

Design a Kaiser window to limit ripple and width of transition region.

#### Parameters

# ripple – positive number specifying maximum ripple in passband (dB) :

and minimum ripple in stopband

### width – width of transition region (normalized so that 1 corresponds :

to pi radians / sample)

#### Returns

# N, beta – the order and beta parameter for the kaiser window. :

signal.kaiser(N,beta,sym=0) returns the window as does signal.get\_window(beta,N) signal.get\_window(('kaiser',beta),N)

#### Uses the empirical equations discovered by Kaiser. :

# Oppenheim, Schafer, "Discrete-Time Signal Processing,", p.475-476. :

<span id="page-375-1"></span>scipy.signal.**remez**(*numtaps*, *bands*, *desired*, *weight=None*, *Hz=1*, *type='bandpass'*, *maxiter=25*, *grid\_density=16*)

# Calculate the minimax optimal filter using Remez exchange algorithm.

# Description:

Calculate the filter-coefficients for the finite impulse response (FIR) filter whose transfer function minimizes the maximum error between the desired gain and the realized gain in the specified bands using the remez exchange algorithm.

### Inputs:

numtaps – The desired number of taps in the filter. bands – A montonic sequence containing the band edges. All elements

must be non-negative and less than 1/2 the sampling frequency as given by Hz.

# desired – A sequency half the size of bands containing the desired gain

in each of the specified bands

weight – A relative weighting to give to each band region. type — The type of filter:

'bandpass' : flat response in bands. 'differentiator' : frequency proportional response in bands.

Outputs: (out,)

out – A rank-1 array containing the coefficients of the optimal (in a minimax sense) filter.

<span id="page-376-0"></span>scipy.signal.**unique\_roots**(*p*, *tol=0.001*, *rtype='min'*)

Determine the unique roots and their multiplicities in two lists

Inputs:

p – The list of roots tol — The tolerance for two roots to be considered equal. rtype — How to determine the returned root from the close

ones: 'max': pick the maximum

'min': pick the minimum 'avg': average roots

Outputs: (pout, mult)

pout – The list of sorted roots mult – The multiplicity of each root

<span id="page-376-1"></span>scipy.signal.**residue**(*b*, *a*, *tol=0.001*, *rtype='avg'*) Compute partial-fraction expansion of  $b(s) / a(s)$ .

If  $M = len(b)$  and  $N = len(a)$ 

b(s) b[0]  $s^{**}(M-1) + b[1]$   $s^{**}(M-2) + ... + b[M-1]$ 

 $H(s) =$  —— $=$  ——

a(s) a[0]  $s^{**}(N-1) + a[1]$   $s^{**}(N-2) + ... + a[N-1]$  $r[0]$   $r[1]$   $r[-1]$ 

 $=$  ——– + ——– + ... + ——— +  $k(s)$  $(s-p[0]) (s-p[1]) (s-p[-1])$ 

If there are any repeated roots (closer than tol), then the partial fraction expansion has terms like

 $r[i]$   $r[i+1]$   $r[i+n-1]$ 

 $- +$  ————— + ... + ———— (s-p[i]) (s-p[i])\*\*2 (s-p[i])\*\*n

### Returns

r : ndarray

Residues

p : ndarray

Poles

k : ndarray

Coefficients of the direct polynomial term.

# See Also:

<span id="page-376-2"></span>[invres](#page-377-0), poly, polyval, [unique\\_roots](#page-376-0)

scipy.signal.**residuez**(*b*, *a*, *tol=0.001*, *rtype='avg'*) Compute partial-fraction expansion of  $b(z) / a(z)$ .

If  $M = len(b)$  and  $N = len(a)$ 

$$
b(z) b[0] + b[1] z^{**}(-1) + ... + b[M-1] z^{**}(-M+1)
$$

 $H(z) =$  —— $=$  —–

$$
a(z) a[0] + a[1] z^{**}(-1) + ... + a[N-1] z^{**}(-N+1)
$$
  
\n
$$
r[0] r[-1]
$$
  
\n
$$
= \underline{\hspace{1cm}} + ... + \underline{\hspace{1cm}} + k[0] + k[1]z^{**}(-1) ...
$$
  
\n
$$
(1-p[0]z^{**}(-1)) (1-p[-1]z^{**}(-1))
$$

If there are any repeated roots (closer than tol), then the partial fraction expansion has terms like

 $r[i]$   $r[i+1]$   $r[i+n-1]$ 

$$
+\cdots +\cdots +\cdots +\cdots +(1-p[i]z^{**}(-1)) (1-p[i]z^{**}(-1))^{**}2 (1-p[i]z^{**}(-1)))^{**}
$$

See also: invresz, poly, polyval, unique\_roots

<span id="page-377-0"></span>scipy.signal.**invres**(*r*, *p*, *k*, *tol=0.001*, *rtype='avg'*) Compute  $b(s)$  and  $a(s)$  from partial fraction expansion: r,p, $k$ 

If  $M = len(b)$  and  $N = len(a)$ 

b(s) b[0]  $x^{**}(M-1) + b[1] x^{**}(M-2) + ... + b[M-1]$ 

 $H(s) =$  —— = ————————

$$
a(s) a[0] x^{**}(N-1) + a[1] x^{**}(N-2) + ... + a[N-1]
$$
  
r[0] r[1] r[-1]

 $=$  ——– + ——– + ... + ——— +  $k(s)$  $(s-p[0]) (s-p[1]) (s-p[-1])$ 

If there are any repeated roots (closer than tol), then the partial fraction expansion has terms like

r[i] r[i+1] r[i+n-1]

 $-+$   $+$   $...$   $+$   $($ s-p[i])  $($ s-p[i])\*\*2  $($ s-p[i])\*\*n

See Also:

[residue](#page-376-1), poly, polyval, [unique\\_roots](#page-376-0)

# **3.13.5 Matlab-style IIR filter design**

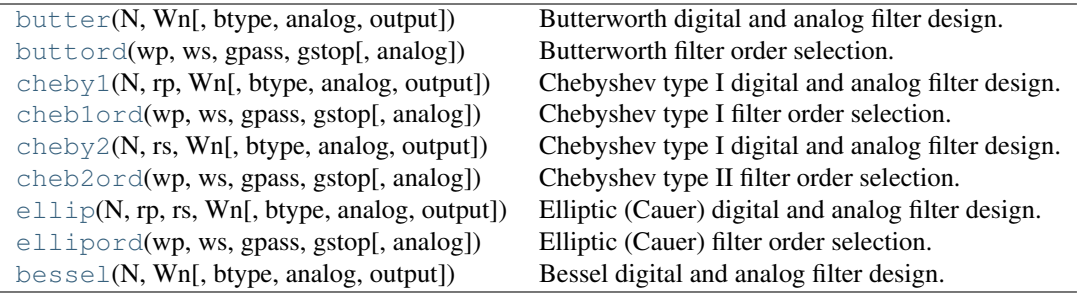

<span id="page-378-0"></span>scipy.signal.**butter**(*N*, *Wn*, *btype='low'*, *analog=0*, *output='ba'*) Butterworth digital and analog filter design.

Description:

Design an Nth order lowpass digital or analog Butterworth filter and return the filter coefficients in  $(B,A)$  or  $(Z.P,K)$  form.

See also buttord.

<span id="page-378-1"></span>scipy.signal.**buttord**(*wp*, *ws*, *gpass*, *gstop*, *analog=0*) Butterworth filter order selection.

Return the order of the lowest order digital Butterworth filter that loses no more than gpass dB in the passband and has at least gstop dB attenuation in the stopband.

#### Parameters

#### wp, ws – Passband and stopband edge frequencies, normalized from 0 :

to 1 (1 corresponds to pi radians / sample). For example:

Lowpass:  $wp = 0.2$ ,  $ws = 0.3$  Highpass:  $wp = 0.3$ ,  $ws = 0.2$  Bandpass:  $wp =$ [0.2, 0.5], ws = [0.1, 0.6] Bandstop: wp = [0.1, 0.6], ws = [0.2, 0.5]

gpass – The maximum loss in the passband (dB). :

gstop – The minimum attenuation in the stopband (dB). :

analog – Non-zero to design an analog filter (in this case wp and :

ws are in radians / second).

#### Returns

ord – The lowest order for a Butterworth filter which meets specs. :

Wn – The Butterworth natural frequency (i.e. the "3dB frequency"). :

Should be used with scipy.signal.butter to give filter results.

<span id="page-378-2"></span>scipy.signal.**cheby1**(*N*, *rp*, *Wn*, *btype='low'*, *analog=0*, *output='ba'*) Chebyshev type I digital and analog filter design.

Description:

Design an Nth order lowpass digital or analog Chebyshev type I filter and return the filter coefficients in (B,A) or (Z,P,K) form.

See also cheb1ord.

<span id="page-378-3"></span>scipy.signal.**cheb1ord**(*wp*, *ws*, *gpass*, *gstop*, *analog=0*) Chebyshev type I filter order selection.

Return the order of the lowest order digital Chebyshev Type I filter that loses no more than gpass dB in the passband and has at least gstop dB attenuation in the stopband.

#### **Parameters**

wp, ws – Passband and stopband edge frequencies, normalized from 0 :

```
to 1 (1 corresponds to pi radians / sample). For example:
```
Lowpass:  $wp = 0.2$ ,  $ws = 0.3$  Highpass:  $wp = 0.3$ ,  $ws = 0.2$  Bandpass:  $wp =$ [0.2, 0.5], ws = [0.1, 0.6] Bandstop:  $wp = [0.1, 0.6]$ , ws = [0.2, 0.5]

gpass – The maximum loss in the passband (dB). :

gstop – The minimum attenuation in the stopband (dB). :

analog – Non-zero to design an analog filter (in this case wp and :

ws are in radians / second).

#### Returns

ord – The lowest order for a Chebyshev type I filter that meets specs. :

Wn – The Chebyshev natural frequency (the "3dB frequency") for :

use with scipy.signal.cheby1 to give filter results.

<span id="page-379-0"></span>scipy.signal.**cheby2**(*N*, *rs*, *Wn*, *btype='low'*, *analog=0*, *output='ba'*) Chebyshev type I digital and analog filter design.

### Description:

Design an Nth order lowpass digital or analog Chebyshev type I filter and return the filter coefficients in (B,A) or (Z,P,K) form.

See also cheb2ord.

<span id="page-379-1"></span>scipy.signal.**cheb2ord**(*wp*, *ws*, *gpass*, *gstop*, *analog=0*) Chebyshev type II filter order selection.

# Description:

Return the order of the lowest order digital Chebyshev Type II filter that loses no more than gpass dB in the passband and has at least gstop dB attenuation in the stopband.

#### Parameters

wp, ws – Passband and stopband edge frequencies, normalized from 0 :

to 1 (1 corresponds to pi radians / sample). For example:

Lowpass:  $wp = 0.2$ ,  $ws = 0.3$  Highpass:  $wp = 0.3$ ,  $ws = 0.2$  Bandpass:  $wp =$ [0.2, 0.5], ws = [0.1, 0.6] Bandstop:  $wp = [0.1, 0.6]$ , ws = [0.2, 0.5]

gpass – The maximum loss in the passband (dB). :

gstop – The minimum attenuation in the stopband (dB). :

analog – Non-zero to design an analog filter (in this case wp and :

ws are in radians / second).

#### Returns

ord – The lowest order for a Chebyshev type II filter that meets specs. :

#### <span id="page-379-2"></span>Wn – The Chebyshev natural frequency for :

use with scipy.signal.cheby2 to give the filter.

scipy.signal.**ellip**(*N*, *rp*, *rs*, *Wn*, *btype='low'*, *analog=0*, *output='ba'*) Elliptic (Cauer) digital and analog filter design.

Description:

Design an Nth order lowpass digital or analog elliptic filter and return the filter coefficients in (B,A) or (Z,P,K) form.

See also ellipord.

<span id="page-380-0"></span>scipy.signal.**ellipord**(*wp*, *ws*, *gpass*, *gstop*, *analog=0*) Elliptic (Cauer) filter order selection.

Return the order of the lowest order digital elliptic filter that loses no more than gpass dB in the passband and has at least gstop dB attenuation in the stopband.

#### Parameters

#### wp, ws – Passband and stopband edge frequencies, normalized from 0 :

```
to 1 (1 corresponds to pi radians / sample). For example:
```
Lowpass:  $wp = 0.2$ ,  $ws = 0.3$  Highpass:  $wp = 0.3$ ,  $ws = 0.2$  Bandpass:  $wp =$ [0.2, 0.5], ws = [0.1, 0.6] Bandstop:  $wp = [0.1, 0.6]$ , ws = [0.2, 0.5]

gpass – The maximum loss in the passband  $(d)$ . :

gstop – The minimum attenuation in the stopband (dB). :

analog – Non-zero to design an analog filter (in this case wp and :

ws are in radians / second).

#### Returns

ord – The lowest order for an Elliptic (Cauer) filter that meets specs. :

Wn – The natural frequency for use with scipy.signal.ellip :

to give the filter.

<span id="page-380-1"></span>scipy.signal.**bessel**(*N*, *Wn*, *btype='low'*, *analog=0*, *output='ba'*) Bessel digital and analog filter design.

Description:

Design an Nth order lowpass digital or analog Bessel filter and return the filter coefficients in (B,A) or (Z,P,K) form.

# **3.13.6 Linear Systems**

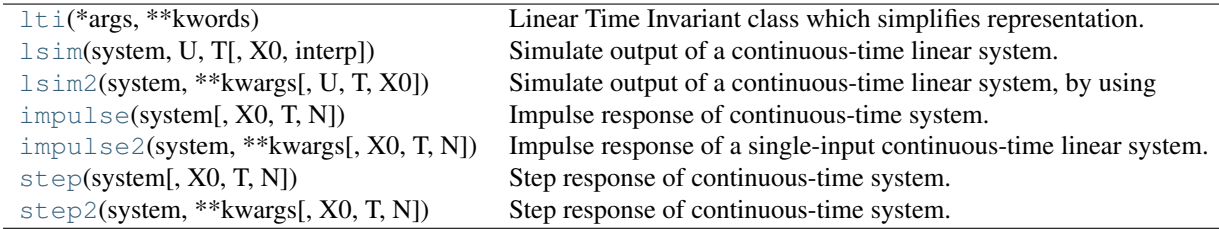

<span id="page-380-2"></span>class scipy.signal.**lti**(*\*args*, *\*\*kwords*)

Linear Time Invariant class which simplifies representation.

# **Methods**

[impulse](#page-383-0)(system[, X0, T, N]) Impulse response of continuous-time system. output [step](#page-384-0)(system[, X0, T, N]) Step response of continuous-time system.

scipy.signal.**impulse**(*system*, *X0=None*, *T=None*, *N=None*) Impulse response of continuous-time system.

#### Parameters

system : LTI class or tuple

If specified as a tuple, the system is described as (num, den), (zero, pole, gain), or  $(A, B, C, D)$ .

X0 : array\_like, optional

Initial state-vector. Defaults to zero.

T : array like, optional

Time points. Computed if not given.

N : int, optional

The number of time points to compute (if *T* is not given).

#### Returns

T : 1D ndarray

Time points.

#### yout : 1D ndarray

Impulse response of the system (except for singularities at zero).

```
scipy.signal.step(system, X0=None, T=None, N=None)
```
Step response of continuous-time system.

#### Parameters

system : an instance of the LTI class or a tuple describing the system.

The following gives the number of elements in the tuple and the interpretation.

2 (num, den) 3 (zeros, poles, gain) 4 (A, B, C, D)

X0 : array\_like, optional

Initial state-vector (default is zero).

T : array\_like, optional

Time points (computed if not given).

N : int

Number of time points to compute if *T* is not given.

#### Returns

T : 1D ndarray

Output time points.

yout : 1D ndarray

Step response of system.

# See Also:

[scipy.signal.step2](#page-385-0)

<span id="page-382-0"></span>scipy.signal.**lsim**(*system*, *U*, *T*, *X0=None*, *interp=1*)

Simulate output of a continuous-time linear system.

### Parameters

system : an instance of the LTI class or a tuple describing the system.

The following gives the number of elements in the tuple and the interpretation:

- $\bullet$  2: (num, den)
- 3: (zeros, poles, gain)
- 4:  $(A, B, C, D)$
- U : array\_like

An input array describing the input at each time *T* (interpolation is assumed between given times). If there are multiple inputs, then each column of the rank-2 array represents an input.

T : array\_like

The time steps at which the input is defined and at which the output is desired.

 $X0:$ :

The initial conditions on the state vector (zero by default).

**interp** :  $\{1, 0\}$ 

Whether to use linear (1) or zero-order hold (0) interpolation.

# Returns

T : 1D ndarray

Time values for the output.

yout : 1D ndarray

System response.

xout : ndarray

Time-evolution of the state-vector.

<span id="page-382-1"></span>scipy.signal.**lsim2**(*system*, *U=None*, *T=None*, *X0=None*, *\*\*kwargs*)

Simulate output of a continuous-time linear system, by using the ODE solver [scipy.integrate.odeint](#page-193-0).

#### Parameters

system : an instance of the LTI class or a tuple describing the system.

The following gives the number of elements in the tuple and the interpretation:

- 2: (num, den)
- 3: (zeros, poles, gain)
- $\bullet$  4: (A, B, C, D)

U : ndarray or array-like (1D or 2D), optional

An input array describing the input at each time T. Linear interpolation is used between given times. If there are multiple inputs, then each column of the rank-2 array represents an input. If U is not given, the input is assumed to be zero.

T : ndarray or array-like (1D or 2D), optional

The time steps at which the input is defined and at which the output is desired. The default is 101 evenly spaced points on the interval [0,10.0].

X0 : ndarray or array-like (1D), optional

The initial condition of the state vector. If *X0* is not given, the initial conditions are assumed to be 0.

#### kwargs : dict

Additional keyword arguments are passed on to the function odeint. See the notes below for more details.

#### Returns

T : 1D ndarray

The time values for the output.

yout : ndarray

The response of the system.

#### xout : ndarray

The time-evolution of the state-vector.

# **Notes**

This function uses [scipy.integrate.odeint](#page-193-0) to solve the system's differential equations. Additional keyword arguments given to *lsim2* are passed on to *odeint*. See the documentation for [scipy.integrate.odeint](#page-193-0) for the full list of arguments.

```
scipy.signal.impulse(system, X0=None, T=None, N=None)
```
Impulse response of continuous-time system.

# Parameters

system : LTI class or tuple

If specified as a tuple, the system is described as (num, den), (zero, pole,  $qain)$ , or  $(A, B, C, D)$ .

X0 : array\_like, optional

Initial state-vector. Defaults to zero.

T : array\_like, optional

Time points. Computed if not given.

N : int, optional

The number of time points to compute (if *T* is not given).

#### Returns

T : 1D ndarray

Time points.

yout : 1D ndarray

Impulse response of the system (except for singularities at zero).

```
scipy.signal.impulse2(system, X0=None, T=None, N=None, **kwargs)
     Impulse response of a single-input continuous-time linear system.
```
The solution is generated by calling  $scipy.signal.lsim2$ , which uses the differential equation solver [scipy.integrate.odeint](#page-193-0).

#### **Parameters**

system : an instance of the LTI class or a tuple describing the system.

The following gives the number of elements in the tuple and the interpretation.

2 (num, den) 3 (zeros, poles, gain) 4 (A, B, C, D)

T : 1D ndarray or array-like, optional

The time steps at which the input is defined and at which the output is desired. If *T* is not given, the function will generate a set of time samples automatically.

X0 : 1D ndarray or array-like, optional

The initial condition of the state vector. If X0 is None, the initial conditions are assumed to be 0.

N : int, optional

Number of time points to compute. If *N* is not given, 100 points are used.

#### \*\*kwargs : :

Additional keyword arguments are passed on the function [scipy.signal.lsim2](#page-382-1), which in turn passes them on to [scipy.integrate.odeint](#page-193-0). See the documentation for scipy. integrate. odeint for information about these arguments.

#### Returns

T : 1D ndarray

The time values for the output.

#### yout : ndarray

The output response of the system.

# See Also:

[scipy.signal.impulse](#page-383-0)

#### **Notes**

New in version 0.8.0.

<span id="page-384-0"></span>scipy.signal.**step**(*system*, *X0=None*, *T=None*, *N=None*) Step response of continuous-time system.

#### Parameters

system : an instance of the LTI class or a tuple describing the system.

The following gives the number of elements in the tuple and the interpretation.

2 (num, den) 3 (zeros, poles, gain) 4 (A, B, C, D)

X0 : array\_like, optional

Initial state-vector (default is zero).

T : array\_like, optional

Time points (computed if not given).

N : int

Number of time points to compute if *T* is not given.

#### Returns

T : 1D ndarray

Output time points.

yout : 1D ndarray

Step response of system.

# See Also:

#### [scipy.signal.step2](#page-385-0)

<span id="page-385-0"></span>scipy.signal.**step2**(*system*, *X0=None*, *T=None*, *N=None*, *\*\*kwargs*) Step response of continuous-time system.

This function is functionally the same as [scipy.signal.step](#page-384-0), but it uses the function [scipy.signal.lsim2](#page-382-1) to compute the step response.

#### **Parameters**

system : an instance of the LTI class or a tuple describing the system.

The following gives the number of elements in the tuple and the interpretation.

2 (num, den) 3 (zeros, poles, gain) 4 (A, B, C, D)

X0 : array\_like, optional

Initial state-vector (default is zero).

T : array\_like, optional

Time points (computed if not given).

N : int

Number of time points to compute if *T* is not given.

#### \*\*kwargs : :

Additional keyword arguments are passed on the function [scipy.signal.lsim2](#page-382-1), which in turn passes them on to [scipy.integrate.odeint](#page-193-0). See the documentation for scipy. integrate. odeint for information about these arguments.

#### Returns

T : 1D ndarray

Output time points.

yout : 1D ndarray

Step response of system.

# See Also:

[scipy.signal.step](#page-384-0)

# **Notes**

New in version 0.8.0.

# **3.13.7 LTI Representations**

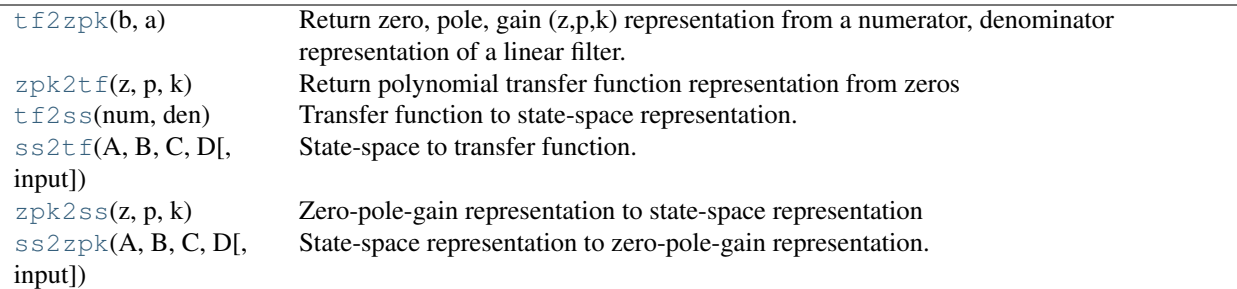

# <span id="page-386-0"></span>scipy.signal.**tf2zpk**(*b*, *a*)

Return zero, pole, gain (z,p,k) representation from a numerator, denominator representation of a linear filter.

#### Parameters

**b** : ndarray

numerator polynomial.

a : ndarray

numerator and denominator polynomials.

### Returns

z : ndarray

zeros of the transfer function.

p : ndarray

poles of the transfer function.

k : float

system gain.

#### If some values of b are too close to 0, they are removed. In that case, a :

#### BadCoefficients warning is emitted. :

# <span id="page-386-1"></span>scipy.signal.**zpk2tf**(*z*, *p*, *k*)

Return polynomial transfer function representation from zeros and poles

#### Parameters

z : ndarray

zeros of the transfer function.

p : ndarray

poles of the transfer function.

k : float

system gain.

#### Returns

**b** : ndarray

numerator polynomial.

<span id="page-386-2"></span>a : ndarray

numerator and denominator polynomials.

#### scipy.signal.**tf2ss**(*num*, *den*)

Transfer function to state-space representation.

#### **Parameters**

num, den : array\_like

Sequences representing the numerator and denominator polynomials.

## Returns

 $A, B, C, D:$  ndarray

State space representation of the system.

<span id="page-387-0"></span>scipy.signal.**ss2tf**(*A*, *B*, *C*, *D*, *input=0*)

State-space to transfer function.

#### Parameters

A, B, C, D : ndarray

State-space representation of linear system.

input : int

For multiple-input systems, the input to use.

#### Returns

num, den : 1D ndarray

Numerator and denominator polynomials (as sequences) respectively.

# <span id="page-387-1"></span>scipy.signal.**zpk2ss**(*z*, *p*, *k*)

Zero-pole-gain representation to state-space representation

#### Parameters

z, p : sequence

Zeros and poles.

k : float

System gain.

# Returns

A, B, C, D : ndarray

State-space matrices.

<span id="page-387-2"></span>scipy.signal.**ss2zpk**(*A*, *B*, *C*, *D*, *input=0*)

State-space representation to zero-pole-gain representation.

#### Inputs:

A, B, C, D – state-space matrices. input – for multiple-input systems, the input to use.

### Outputs:

z, p, k – zeros and poles in sequences and gain constant.

# **3.13.8 Waveforms**

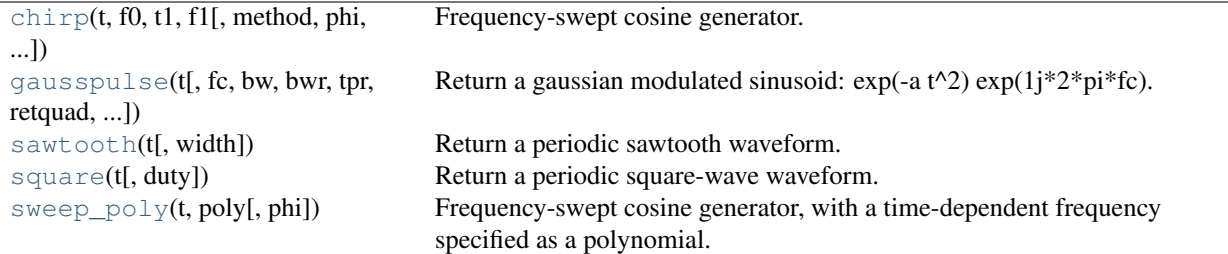

<span id="page-388-0"></span>scipy.signal.**chirp**(*t*, *f0*, *t1*, *f1*, *method='linear'*, *phi=0*, *vertex\_zero=True*, *qshape=None*) Frequency-swept cosine generator.

In the following, 'Hz' should be interpreted as 'cycles per time unit'; there is no assumption here that the time unit is one second. The important distinction is that the units of rotation are cycles, not radians.

#### Parameters

t : ndarray

Times at which to evaluate the waveform.

f0 : float

Frequency (in Hz) at time  $t=0$ .

t1 : float

Time at which *f1* is specified.

f1 : float

Frequency (in Hz) of the waveform at time *t1*.

method : {'linear', 'quadratic', 'logarithmic', 'hyperbolic'}, optional

Kind of frequency sweep. If not given, *linear* is assumed. See Notes below for more details.

phi : float, optional

Phase offset, in degrees. Default is 0.

vertex\_zero : bool, optional

This parameter is only used when *method* is 'quadratic'. It determines whether the vertex of the parabola that is the graph of the frequency is at t=0 or t=t1.

qshape : str (deprecated)

If *method* is *quadratic* and *qshape* is not None, chirp() will use scipy.signal.waveforms.old\_chirp to compute the wave form. This parameter is deprecated, and will be removed in SciPy 0.9.

#### Returns

A numpy array containing the signal evaluated at 't' with the requested :

time-varying frequency. More precisely, the function returns: :

 $\cos(\text{phase} + (\text{pi}/180) * \text{phi})$ 

where 'phase' is the integral (from 0 to t) of  $2*pi*f(t)$ ". :

 $``f(t)"$  is defined below. :

### See Also:

scipy.signal.waveforms.sweep\_poly

#### **Notes**

There are four options for the *method*. The following formulas give the instantaneous frequency (in Hz) of the signal generated by *chirp()*. For convenience, the shorter names shown below may also be used.

linear, lin, li:

 $f(t) = f0 + (f1 - f0) * t / t1$ 

quadratic, quad, q:

The graph of the frequency  $f(t)$  is a parabola through  $(0, f0)$  and  $(t1, f1)$ . By default, the vertex of the parabola is at (0, f0). If *vertex\_zero* is False, then the vertex is at (t1, f1). The formula is:

if vertex\_zero is True:

$$
f(t) = f0 + (f1 - f0) * t**2 / t1**2
$$

else:

```
f(t) = f1 - (f1 - f0) * (t1 - t) *2 / t1 *2
```
To use a more general quadratic function, or an arbitrary polynomial, use the function scipy.signal.waveforms.sweep\_poly.

logarithmic, log, lo:

 $f(t) = f0 * (f1/f0) **(t/t1)$ 

f0 and f1 must be nonzero and have the same sign.

This signal is also known as a geometric or exponential chirp.

hyperbolic, hyp:

 $f(t) = f0*f1*t1 / ((f0 - f1)*t + f1*t1)$ 

f1 must be positive, and f0 must be greater than f1.

<span id="page-389-0"></span>scipy.signal.**gausspulse**(*t*, *fc=1000*, *bw=0.5*, *bwr=-6*, *tpr=-60*, *retquad=0*, *retenv=0*) Return a gaussian modulated sinusoid:  $exp(-a t^2) exp(1j^2*pi^*fc)$ .

If *retquad* is non-zero, then return the real and imaginary parts (in-phase and quadrature) If *retenv* is non-zero, then return the envelope (unmodulated signal). Otherwise, return the real part of the modulated sinusoid.

#### Parameters

t : ndarray

Input array.

fc : int, optional

Center frequency (Hz).

bw : float, optional

Fractional bandwidth in frequency domain of pulse (Hz).

#### bwr: float, optional :

Reference level at which fractional bandwidth is calculated (dB).

tpr : float, optional

If *t* is 'cutoff', then the function returns the cutoff time for when the pulse amplitude falls below *tpr* (in dB).

retquad : int, optional

Return the quadrature (imaginary) as well as the real part of the signal.

retenv : int, optional

Return the envelope of the signal.

# <span id="page-390-0"></span>scipy.signal.**sawtooth**(*t*, *width=1*)

Return a periodic sawtooth waveform.

The sawtooth waveform has a period  $2*pi$ , rises from -1 to 1 on the interval 0 to width\* $2*pi$  and drops from 1 to -1 on the interval width\*2\*pi to 2\*pi. *width* must be in the interval [0,1].

#### **Parameters**

t : array\_like

Time.

width : float, optional

Width of the waveform. Default is 1.

# Returns

y : ndarray

Output array containing the sawtooth waveform.

### **Examples**

```
>>> import matplotlib.pyplot as plt
\Rightarrow x = npulinspace(0, 20*np.pi, 500)
>>> plt.plot(x, sp.signal.sawtooth(x))
```
#### <span id="page-390-1"></span>scipy.signal.**square**(*t*, *duty=0.5*)

Return a periodic square-wave waveform.

The square wave has a period 2\*pi, has value +1 from 0 to 2\*pi\*duty and -1 from 2\*pi\*duty to 2\*pi. *duty* must be in the interval [0,1].

#### Parameters

t : array\_like

The input time array.

duty : float, optional

Duty cycle.

### Returns

y : array\_like

The output square wave.

```
scipy.signal.sweep_poly(t, poly, phi=0)
```
Frequency-swept cosine generator, with a time-dependent frequency specified as a polynomial.

This function generates a sinusoidal function whose instantaneous frequency varies with time. The frequency at time *t* is given by the polynomial *poly*.

#### Parameters

t : ndarray

Times at which to evaluate the waveform.

poly : 1D ndarray (or array-like), or instance of numpy.poly1d

The desired frequency expressed as a polynomial. If *poly* is a list or ndarray of length n, then the elements of *poly* are the coefficients of the polynomial, and the instantaneous frequency is

 $f(t) = poly[0]*t**(n-1) + poly[1]*t**(n-2) + ...$ + poly[n-1]

If *poly* is an instance of numpy.poly1d, then the instantaneous frequency is

 $f(t) = poly(t)$ 

phi : float, optional

Phase offset, in degrees. Default is 0.

#### Returns

A numpy array containing the signal evaluated at 't' with the requested :

time-varying frequency. More precisely, the function returns :

 $cos(phase + (pi/180)*phi)$ 

where 'phase' is the integral (from 0 to t) of " $2 * pi * f(t)$ "; :

"f(t)" is defined above. :

# See Also:

scipy.signal.waveforms.chirp

#### **Notes**

New in version 0.8.0.

# **3.13.9 Window functions**

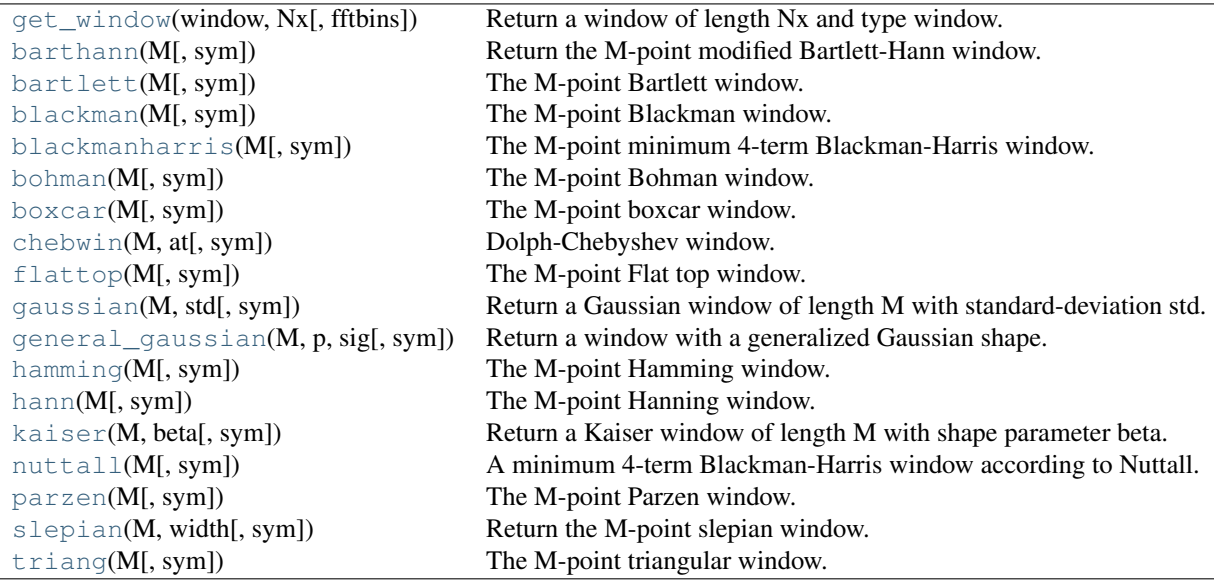

<span id="page-391-0"></span>scipy.signal.**get\_window**(*window*, *Nx*, *fftbins=True*)

Return a window of length Nx and type window.

If fftbins is True, create a "periodic" window ready to use with ifftshift and be multiplied by the result of an fft (SEE ALSO fftfreq).

### Window types: boxcar, triang, blackman, hamming, hanning, bartlett,

parzen, bohman, blackmanharris, nuttall, barthann, kaiser (needs beta), gaussian (needs std), general\_gaussian (needs power, width), slepian (needs width), chebwin (needs attenuation)

If the window requires no parameters, then it can be a string. If the window requires parameters, the window argument should be a tuple

with the first argument the string name of the window, and the next arguments the needed parameters.

If window is a floating point number, it is interpreted as the beta

parameter of the kaiser window.

```
scipy.signal.barthann(M, sym=True)
     Return the M-point modified Bartlett-Hann window.
```

```
scipy.signal.bartlett(M, sym=True)
     The M-point Bartlett window.
```

```
scipy.signal.blackman(M, sym=True)
    The M-point Blackman window.
```
<span id="page-392-3"></span>scipy.signal.**blackmanharris**(*M*, *sym=True*) The M-point minimum 4-term Blackman-Harris window.

```
scipy.signal.bohman(M, sym=True)
    The M-point Bohman window.
```

```
scipy.signal.boxcar(M, sym=True)
    The M-point boxcar window.
```

```
scipy.signal.chebwin(M, at, sym=True)
    Dolph-Chebyshev window.
```
INPUTS:

# M

[int] Window size

at

[float] Attenuation (in dB)

#### sym

[bool] Generates symmetric window if True.

```
scipy.signal.flattop(M, sym=True)
     The M-point Flat top window.
```

```
scipy.signal.gaussian(M, std, sym=True)
     Return a Gaussian window of length M with standard-deviation std.
```

```
scipy.signal.general_gaussian(M, p, sig, sym=True)
     Return a window with a generalized Gaussian shape.
```
 $exp(-0.5*(x/sig)**(2*p))$ 

half power point is at  $(2*\log(2)))^{**}(1/(2*\mathfrak{p}))^*$ sig

```
scipy.signal.hamming(M, sym=True)
    The M-point Hamming window.
```

```
scipy.signal.hann(M, sym=True)
    The M-point Hanning window.
```

```
scipy.signal.kaiser(M, beta, sym=True)
     Return a Kaiser window of length M with shape parameter beta.
```
<span id="page-393-1"></span>scipy.signal.**nuttall**(*M*, *sym=True*) A minimum 4-term Blackman-Harris window according to Nuttall.

```
scipy.signal.parzen(M, sym=True)
    The M-point Parzen window.
```

```
scipy.signal.slepian(M, width, sym=True)
     Return the M-point slepian window.
```

```
scipy.signal.triang(M, sym=True)
     The M-point triangular window.
```
# **3.13.10 Wavelets**

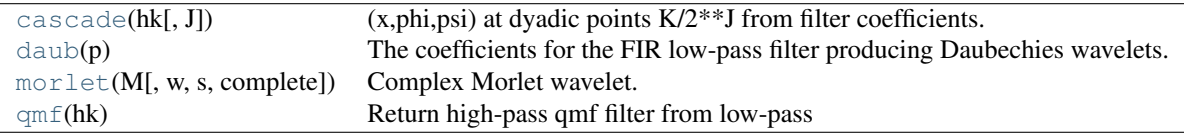

<span id="page-393-5"></span>scipy.signal.**cascade**(*hk*, *J=7*)

(x,phi,psi) at dyadic points K/2\*\*J from filter coefficients.

#### Inputs:

hk – coefficients of low-pass filter  $J$  – values will be computed at grid points  $K/2^J$ 

#### Outputs:

```
x - the dyadic points K/2^J for K=0...N^*(2^J)-1$
    where len(hk)=len(gk)=N+1
```

```
phi – the scaling function phi(x) at x
      \phi(x) = \sum_{k=0}^{\infty} \{k\} \cap \{N\} h_k phi(2x-k)$
```
psi – the wavelet function  $psi(x)$  at x

 $\psi(x) = \sum_{k=0}^{\infty} k = 0$  \cdots \cdots \cdots \cdots \cdots \cdots \cdots \cdots \cdots \cdots \cdots \cdots \cdots \cdots \cdots \cdots \cdots \cdots \cdots \cdots \cdots \cdots \cdots \cdots \cdots \cdots \cdots \cdots \

Only returned if gk is not None

# Algorithm:

Uses the vector cascade algorithm described by Strang and Nguyen in "Wavelets and Filter Banks"

Builds a dictionary of values and slices for quick reuse. Then inserts vectors into final vector at then end

#### <span id="page-393-6"></span>scipy.signal.**daub**(*p*)

The coefficients for the FIR low-pass filter producing Daubechies wavelets.

<span id="page-393-7"></span> $p>=1$  gives the order of the zero at  $f=1/2$ . There are 2p filter coefficients.

#### Parameters

 $\mathbf{p}$  : int

Order of the zero at f=1/2, can have values from 1 to 34.

scipy.signal.**morlet**(*M*, *w=5.0*, *s=1.0*, *complete=True*) Complex Morlet wavelet.

### **Parameters**

M : int

Length of the wavelet.

w : float

Omega0

s : float

Scaling factor, windowed from  $-s*2*pi$  to  $+s*2*pi$ .

complete : bool

Whether to use the complete or the standard version.

# **Notes**

# The standard version:

pi\*\*-0.25 \* exp(1j\*w\*x) \* exp(-0.5 \* (x\*\*2))

This commonly used wavelet is often referred to simply as the Morlet wavelet. Note that, this simplified version can cause admissibility problems at low values of w.

### The complete version:

 $pi^{**}$ -0.25 \* (exp(1j\*w\*x) - exp(-0.5\*(w\*\*2))) \* exp(-0.5\*(x\*\*2))

The complete version of the Morlet wavelet, with a correction term to improve admissibility. For w greater than 5, the correction term is negligible.

Note that the energy of the return wavelet is not normalised according to s.

The fundamental frequency of this wavelet in Hz is given by  $f = 2*s*w*r / M$  where r is the sampling rate.

```
scipy.signal.qmf(hk)
     Return high-pass qmf filter from low-pass
```
# **3.14 Sparse matrices (scipy.sparse)**

# **3.14.1 Sparse Matrices**

Scipy 2D sparse matrix module.

Original code by Travis Oliphant. Modified and extended by Ed Schofield, Robert Cimrman, and Nathan Bell.

#### There are seven available sparse matrix types:

- 1. csc\_matrix: Compressed Sparse Column format
- 2. csr\_matrix: Compressed Sparse Row format
- 3. bsr\_matrix: Block Sparse Row format
- 4. lil\_matrix: List of Lists format
- 5. dok\_matrix: Dictionary of Keys format
- 6. coo\_matrix: COOrdinate format (aka IJV, triplet format)

7. dia\_matrix: DIAgonal format

To construct a matrix efficiently, use either lil\_matrix (recommended) or dok\_matrix. The lil\_matrix class supports basic slicing and fancy indexing with a similar syntax to NumPy arrays. As illustrated below, the COO format may also be used to efficiently construct matrices.

To perform manipulations such as multiplication or inversion, first convert the matrix to either CSC or CSR format. The lil matrix format is row-based, so conversion to CSR is efficient, whereas conversion to CSC is less so.

All conversions among the CSR, CSC, and COO formats are efficient, linear-time operations.

# **3.14.2 Example 1**

Construct a 1000x1000 lil\_matrix and add some values to it:

```
>>> from scipy import sparse, linsolve
>>> from numpy import linalg
>>> from numpy.random import rand
>>> A = sparse.lil_matrix((1000, 1000))
\Rightarrow A[0, :100] = rand(100)
>>> A[1, 100:200] = A[0, :100]
>>> A.setdiag(rand(1000))
```
Now convert it to CSR format and solve  $A x = b$  for x:

```
\Rightarrow A = A \cdot \text{tocstr} ()
\Rightarrow b = rand(1000)
>>> x = linsolve.spsolve(A, b)
```
Convert it to a dense matrix and solve, and check that the result is the same:

```
>>> x_ = linalg.solve(A.todense(), b)
```
Now we can compute norm of the error with:

```
>>> err = linalg.norm(x-x_)
>>> err < 1e-10
True
```
It should be small :)

# **3.14.3 Example 2**

Construct a matrix in COO format:

```
>>> from scipy import sparse
>>> from numpy import array
>>> I = array([0,3,1,0])
>>> J = array([0,3,1,2])
\Rightarrow \lor = array([4, 5, 7, 9])
>>> A = sparse.coo_matrix((V, (I, J)), shape=(4, 4))
```
Notice that the indices do not need to be sorted.

Duplicate (i,j) entries are summed when converting to CSR or CSC.

 $\Rightarrow$  **I** = array( $[0, 0, 1, 3, 1, 0, 0]$ )  $\Rightarrow$   $J = \text{array}([0, 2, 1, 3, 1, 0, 0])$ **>>>** V = array([1,1,1,1,1,1,1]) **>>>** B = sparse.coo\_matrix((V,(I,J)),shape=(4,4)).tocsr()

This is useful for constructing finite-element stiffness and mass matrices.

# **3.14.4 Further Details**

CSR column indices are not necessarily sorted. Likewise for CSC row indices. Use the .sorted\_indices() and .sort\_indices() methods when sorted indices are required (e.g. when passing data to other libraries).

# **3.14.5 Sparse matrix classes**

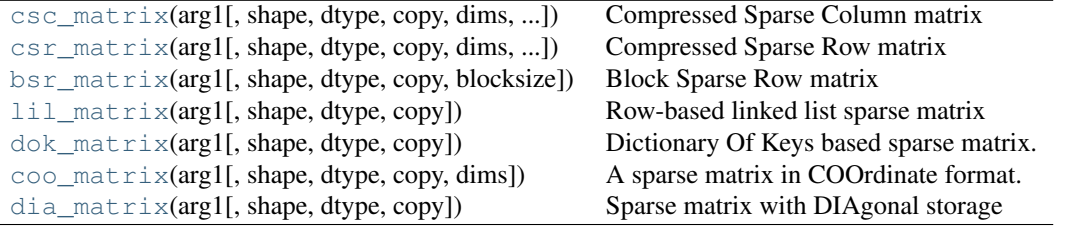

<span id="page-396-0"></span>class scipy.sparse.**csc\_matrix**(*arg1*, *shape=None*, *dtype=None*, *copy=False*, *dims=None*, *nzmax=None*)

Compressed Sparse Column matrix

This can be instantiated in several ways:

#### csc\_matrix(D)

with a dense matrix or rank-2 ndarray D

csc\_matrix(S)

with another sparse matrix S (equivalent to S.tocsc())

csc\_matrix((M, N), [dtype])

to construct an empty matrix with shape  $(M, N)$  dtype is optional, defaulting to dtype= $d'.$ 

csc\_matrix((data, ij), [shape=(M, N)])

```
where data and ij satisfy the relationship a[ij[0, k], ij[1, k]] = data[k]
```
## csc\_matrix((data, indices, indptr), [shape=(M, N)])

is the standard CSC representation where the row indices for column i are stored in indices[indptr[i]:indices[i+1]] and their corresponding values are stored in data[indptr[i]:indptr[i+1]]. If the shape parameter is not supplied, the matrix dimensions are inferred from the index arrays.

# **Notes**

# Advantages of the CSC format

• efficient arithmetic operations CSC + CSC, CSC \* CSC, etc.

- efficient column slicing
- fast matrix vector products (CSR, BSR may be faster)

# Disadvantages of the CSC format

- slow row slicing operations (consider CSR)
- changes to the sparsity structure are expensive (consider LIL or DOK)

# **Examples**

```
>>> from scipy.sparse import *
>>> from scipy import *
>>> csc_matrix( (3,4), dtype=int8 ).todense()
matrix([[0, 0, 0, 0],
        [0, 0, 0, 0],
         [0, 0, 0, 0]], dtype=int8)
>>> row = array([0,2,2,0,1,2])
>>> col = array([0,0,1,2,2,2])
>>> data = array([1,2,3,4,5,6])
>>> csc_matrix( (data,(row,col)), shape=(3,3) ).todense()
matrix([[1, 0, 4],
         [0, 0, 5],
         [2, 3, 6]\Rightarrow indptr = array([0, 2, 3, 6])
\Rightarrow indices = array([0, 2, 2, 0, 1, 2])
\Rightarrow data = array([1, 2, 3, 4, 5, 6])
>>> csc_matrix( (data,indices,indptr), shape=(3,3) ).todense()
matrix([1, 0, 4],[0, 0, 5],
        [2, 3, 6]
```
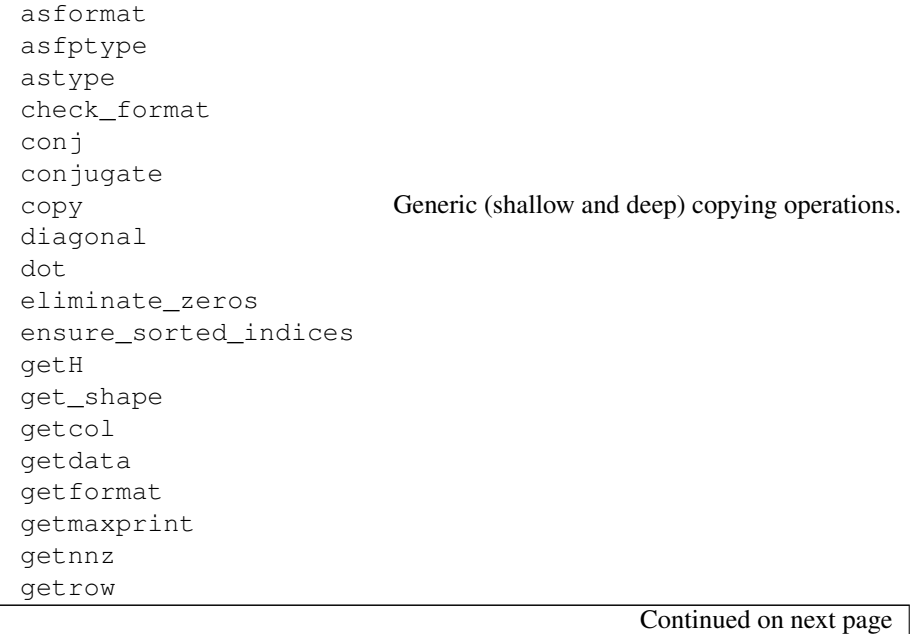

| listprint      |  |
|----------------|--|
| matmat         |  |
| matvec         |  |
| mean           |  |
| multiply       |  |
| nonzero        |  |
| prune          |  |
| reshape        |  |
| rmatvec        |  |
| rowcol         |  |
| save           |  |
| set_shape      |  |
| setdiag        |  |
| sort_indices   |  |
| sorted_indices |  |
| sum            |  |
| sum_duplicates |  |
| toarray        |  |
| tobsr          |  |
| tocoo          |  |
| tocsc          |  |
| tocsr          |  |
| todense        |  |
| todia          |  |
| todok          |  |
| tolil          |  |
| transpose      |  |

Table 3.2 – continued from previous page

<span id="page-398-0"></span>class scipy.sparse.**csr\_matrix**(*arg1*, *shape=None*, *dtype=None*, *copy=False*, *dims=None*, *nzmax=None*)

Compressed Sparse Row matrix

This can be instantiated in several ways:

```
csr_matrix(D)
```
with a dense matrix or rank-2 ndarray D

csr\_matrix(S)

with another sparse matrix S (equivalent to S.tocsr())

csr\_matrix((M, N), [dtype])

to construct an empty matrix with shape  $(M, N)$  dtype is optional, defaulting to dtype='d'.

csr\_matrix((data, ij), [shape=(M, N)])

where data and ij satisfy the relationship  $a[ij[0, k], ij[1, k]] = data[k]$ 

## $\text{csr\_matrix}((data, indices, indptr), [shape=(M, N)])$

is the standard CSR representation where the column indices for row i are stored in indices[indptr[i]:indices[i+1]] and their corresponding values are stored in data[indptr[i]:indptr[i+1]]. If the shape parameter is not supplied, the matrix dimensions are inferred from the index arrays.

# **Notes**

# Advantages of the CSR format

- efficient arithmetic operations CSR + CSR, CSR \* CSR, etc.
- efficient row slicing
- fast matrix vector products

# Disadvantages of the CSR format

- slow column slicing operations (consider CSC)
- changes to the sparsity structure are expensive (consider LIL or DOK)

## **Examples**

```
>>> from scipy.sparse import *
>>> from scipy import *
>>> csr_matrix( (3,4), dtype=int8 ).todense()
matrix([[0, 0, 0, 0],
         [0, 0, 0, 0],
         [0, 0, 0, 0]], dtype=int8)
\Rightarrow row = array([0, 0, 1, 2, 2, 2])
\Rightarrow \text{col} = \text{array}([0, 2, 2, 0, 1, 2])>>> data = array([1,2,3,4,5,6])
>>> csr_matrix( (data,(row,col)), shape=(3,3) ).todense()
matrix([[1, 0, 2],
         [0, 0, 3],
         [4, 5, 6]])
>>> indptr = array([0,2,3,6])
\Rightarrow indices = array([0, 2, 2, 0, 1, 2])
\Rightarrow data = array([1, 2, 3, 4, 5, 6])
>>> csr_matrix( (data,indices,indptr), shape=(3,3) ).todense()
matrix([[1, 0, 2],
         [0, 0, 3],
         [4, 5, 6]]
```
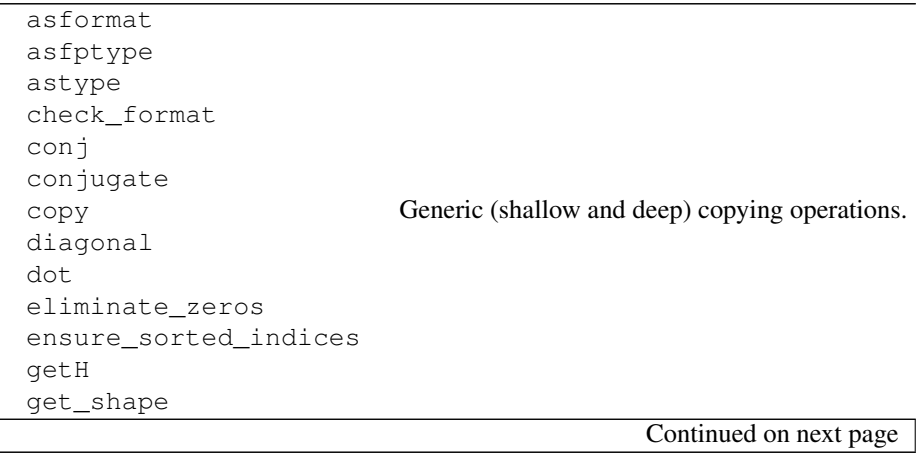

| getcol         |
|----------------|
| getdata        |
| getformat      |
| getmaxprint    |
| getnnz         |
| getrow         |
| listprint      |
| matmat         |
| matvec         |
| mean           |
| multiply       |
| nonzero        |
| prune          |
| reshape        |
| rmatvec        |
| rowcol         |
| save           |
| set_shape      |
| setdiag        |
| sort_indices   |
| sorted_indices |
| sum            |
| sum_duplicates |
| toarray        |
| tobsr          |
| tocoo          |
| tocsc          |
| tocsr          |
| todense        |
| todia          |
| todok          |
| tolil          |
| transpose      |

Table 3.3 – continued from previous page

<span id="page-400-0"></span>class scipy.sparse.**bsr\_matrix**(*arg1*, *shape=None*, *dtype=None*, *copy=False*, *blocksize=None*) Block Sparse Row matrix

## This can be instantiated in several ways:

bsr\_matrix(D, [blocksize=(R,C)]) with a dense matrix or rank-2 ndarray D

```
bsr_matrix(S, [blocksize=(R, C)])
     with another sparse matrix S (equivalent to S.tobsr())
```
- bsr\_matrix((M, N), [blocksize=(R,C), dtype]) to construct an empty matrix with shape  $(M, N)$  dtype is optional, defaulting to dtype='d'.
- bsr\_matrix((data, ij), [blocksize=(R,C), shape=(M, N)]) where data and ij satisfy  $a[ij[0, k], ij[1, k]] = data[k]$

## bsr\_matrix((data, indices, indptr), [shape=(M, N)])

is the standard BSR representation where the block column indices for row i are stored in indices[indptr[i]:indices[i+1]] and their corresponding block values are stored in data[indptr[i]: indptr[i+1]]. If the shape parameter is not supplied, the matrix dimensions are inferred from the index arrays.

## **Notes**

#### Summary

• The Block Compressed Row (BSR) format is very similar to the Compressed Sparse Row (CSR) format. BSR is appropriate for sparse matrices with dense sub matrices like the last example below. Block matrices often arise in vector-valued finite element discretizations. In such cases, BSR is considerably more efficient than CSR and CSC for many sparse arithmetic operations.

# **Blocksize**

- The blocksize  $(R, C)$  must evenly divide the shape of the matrix  $(M, N)$ . That is, R and C must satisfy the relationship M % R = 0 and N % C = 0.
- If no blocksize is specified, a simple heuristic is applied to determine an appropriate blocksize.

#### **Examples**

```
>>> from scipy.sparse import *
>>> from scipy import *
>>> bsr_matrix( (3,4), dtype=int8 ).todense()
matrix([[0, 0, 0, 0],
        [0, 0, 0, 0],
         [0, 0, 0, 0]], dtype=int8)
>>> row = array([0,0,1,2,2,2])
>>> col = array([0,2,2,0,1,2])
\Rightarrow data = array([1, 2, 3, 4, 5, 6])
>>> bsr_matrix( (data,(row,col)), shape=(3,3) ).todense()
matrix([[1, 0, 2],
        [0, 0, 3],
        [4, 5, 6])
\Rightarrow indptr = array([0, 2, 3, 6])
>>> indices = array([0, 2, 2, 0, 1, 2])>>> data = \arctan((1, 2, 3, 4, 5, 6)). repeat(4). reshape(6, 2, 2)
>>> bsr_matrix( (data,indices,indptr), shape=(6,6) ).todense()
matrix([[1, 1, 0, 0, 2, 2],
         [1, 1, 0, 0, 2, 2],
         [0, 0, 0, 0, 3, 3],
         [0, 0, 0, 0, 3, 3],
         [4, 4, 5, 5, 6, 6],
         [4, 4, 5, 5, 6, 6]
```
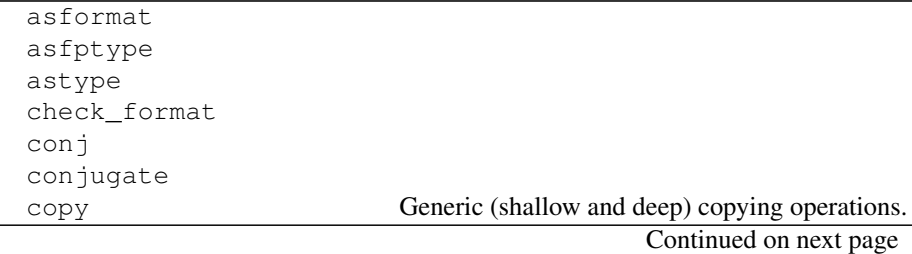

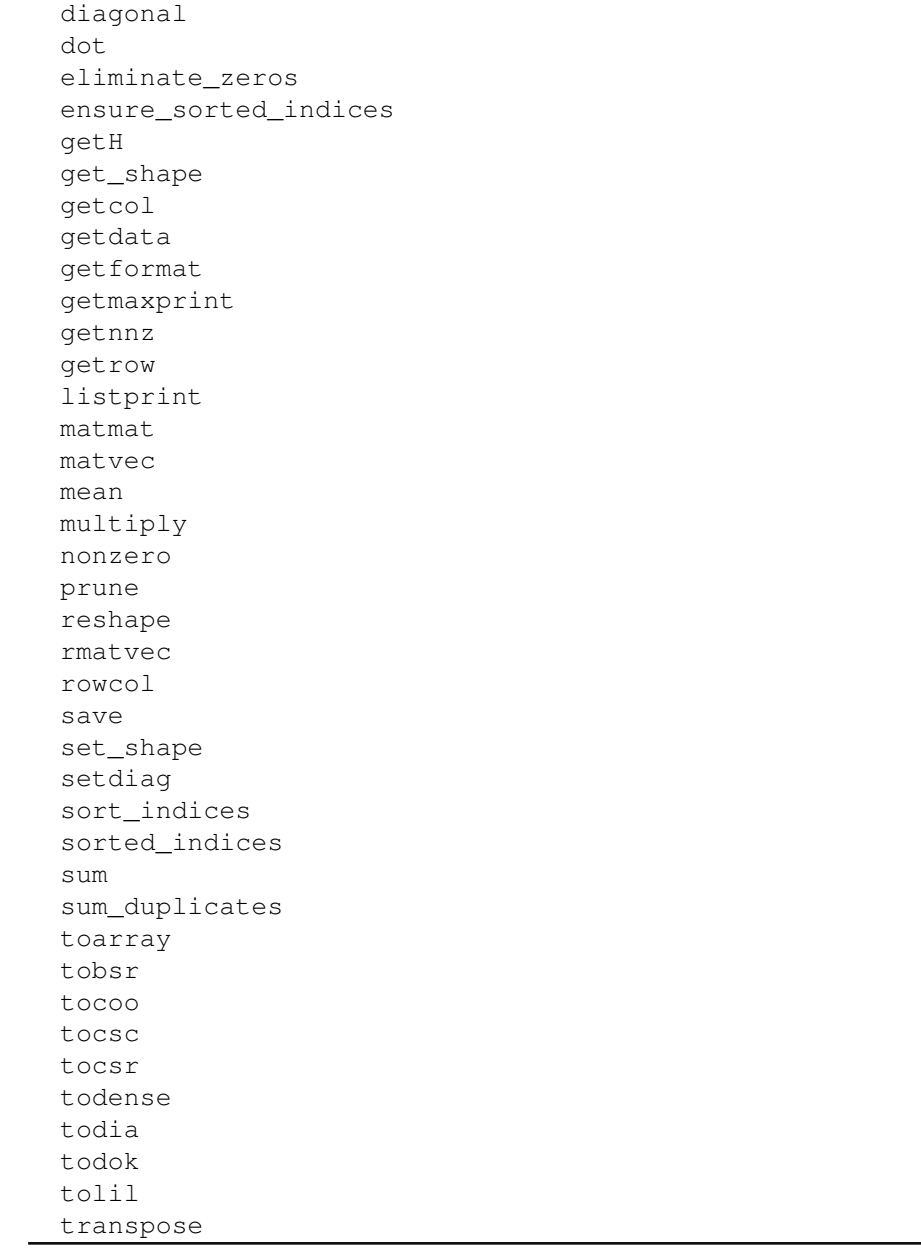

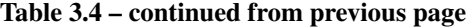

<span id="page-402-0"></span>class scipy.sparse.**lil\_matrix**(*arg1*, *shape=None*, *dtype=None*, *copy=False*) Row-based linked list sparse matrix

This is an efficient structure for constructing sparse matrices incrementally.

# This can be instantiated in several ways:

## lil\_matrix(D)

with a dense matrix or rank-2 ndarray D

## lil\_matrix(S)

with another sparse matrix S (equivalent to S.tocsc())

#### lil\_matrix((M, N), [dtype])

to construct an empty matrix with shape (M, N) dtype is optional, defaulting to dtype='d'.

# **Notes**

# Advantages of the LIL format

- supports flexible slicing
- changes to the matrix sparsity structure are efficient

# Disadvantages of the LIL format

- arithmetic operations LIL + LIL are slow (consider CSR or CSC)
- slow column slicing (consider CSC)
- slow matrix vector products (consider CSR or CSC)

# Intended Usage

- LIL is a convenient format for constructing sparse matrices
- once a matrix has been constructed, convert to CSR or CSC format for fast arithmetic and matrix vector operations
- consider using the COO format when constructing large matrices

# Data Structure

- An array (self.rows) of rows, each of which is a sorted list of column indices of non-zero elements.
- The corresponding nonzero values are stored in similar fashion in  $\text{self}$ .data.

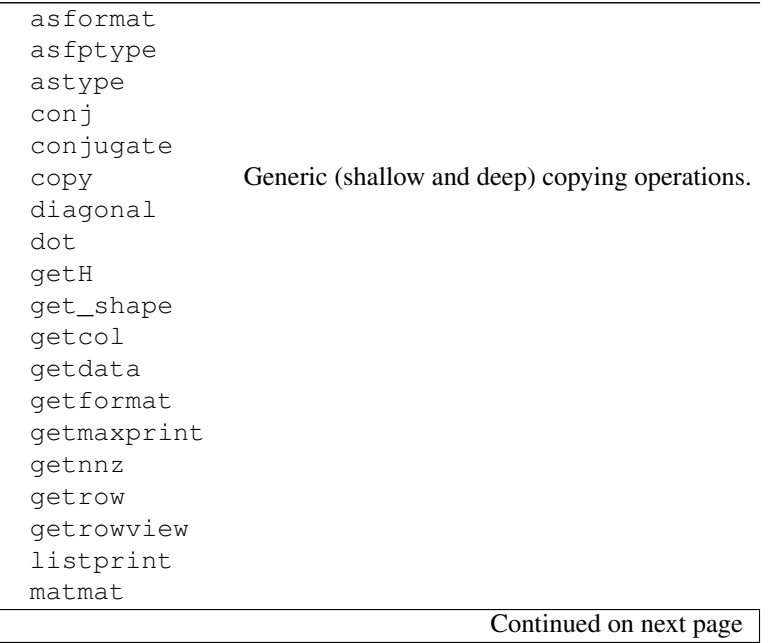

| matvec    |
|-----------|
| mean      |
| multiply  |
| nonzero   |
| reshape   |
| rmatvec   |
| rowcol    |
| save      |
| set_shape |
| setdiag   |
| sum       |
| toarray   |
| tobsr     |
| tocoo     |
| tocsc     |
| tocsr     |
| todense   |
| todia     |
| todok     |
| tolil     |
| transpose |

Table 3.5 – continued from previous page

<span id="page-404-0"></span>class scipy.sparse.**dok\_matrix**(*arg1*, *shape=None*, *dtype=None*, *copy=False*) Dictionary Of Keys based sparse matrix.

This is an efficient structure for constructing sparse matrices incrementally.

### This can be instantiated in several ways:

dok\_matrix(D) with a dense matrix, D

dok\_matrix(S) with a sparse matrix, S

```
dok_matrix((M,N), [dtype])
```
create the matrix with initial shape (M,N) dtype is optional, defaulting to dtype='d'

# **Notes**

Allows for efficient O(1) access of individual elements. Duplicates are not allowed. Can be efficiently converted to a coo\_matrix once constructed.

## **Examples**

```
>>> from scipy.sparse import *
>>> from scipy import *
>>> S = dok_matrix((5,5), dtype=float32)
>>> for i in range(5):
\Rightarrow for \mathbf{j} in range(5):
>>> S[i,j] = i+j # Update element
```
# **Methods**

asformat

Continued on next page

| asfptype       |                                                |
|----------------|------------------------------------------------|
| astype         |                                                |
| clear          |                                                |
| conj           |                                                |
| conjtransp     |                                                |
| conjugate      |                                                |
| сору           | Generic (shallow and deep) copying operations. |
| diagonal       |                                                |
| dot            |                                                |
| fromkeys       |                                                |
| get            |                                                |
| getH           |                                                |
| get_shape      |                                                |
| getcol         |                                                |
| getdata        |                                                |
| getformat      |                                                |
| getmaxprint    |                                                |
| getnnz         |                                                |
| getrow         |                                                |
| has_key        |                                                |
| items          |                                                |
| iteritems      |                                                |
| iterkeys       |                                                |
| itervalues     |                                                |
| keys           |                                                |
| listprint      |                                                |
| matmat         |                                                |
| matvec         |                                                |
| mean           |                                                |
| multiply       |                                                |
| nonzero        |                                                |
|                |                                                |
| pop<br>popitem |                                                |
| reshape        |                                                |
| resize         |                                                |
| rmatvec        |                                                |
| rowcol         |                                                |
|                |                                                |
| save           |                                                |
| set_shape      |                                                |
| setdefault     |                                                |
| setdiag        |                                                |
| split          |                                                |
| sum            |                                                |
| take           |                                                |
| toarray        |                                                |
| tobsr          |                                                |
| tocoo          |                                                |
| tocsc          |                                                |
| tocsr          |                                                |
| todense        |                                                |
| todia          |                                                |
| todok          |                                                |
|                | Continued on next page                         |

Table 3.6 – continued from previous page

Table 3.6 – continued from previous page

```
tolil
transpose
update
values
```
<span id="page-406-0"></span>class scipy.sparse.**coo\_matrix**(*arg1*, *shape=None*, *dtype=None*, *copy=False*, *dims=None*) A sparse matrix in COOrdinate format.

Also known as the 'ijv' or 'triplet' format.

This can be instantiated in several ways:

coo\_matrix(D) with a dense matrix D

coo\_matrix(S) with another sparse matrix S (equivalent to S.tocoo())

```
coo_matrix((M, N), [dtype])
```
to construct an empty matrix with shape  $(M, N)$  dtype is optional, defaulting to dtype='d'.

# coo\_matrix((data, ij), [shape=(M, N)])

# The arguments 'data' and 'ij' represent three arrays:

- 1. data[:] the entries of the matrix, in any order
- 2.  $ij[0][:]$  the row indices of the matrix entries
- 3. ij[1][:] the column indices of the matrix entries

Where  $A[ij[0][k], ij[1][k] = data[k].$  When shape is not specified, it is inferred from the index arrays

## **Notes**

## Advantages of the COO format

- facilitates fast conversion among sparse formats
- permits duplicate entries (see example)
- very fast conversion to and from CSR/CSC formats

# Disadvantages of the COO format

- does not directly support:
	- arithmetic operations
	- slicing

## Intended Usage

• COO is a fast format for constructing sparse matrices

- Once a matrix has been constructed, convert to CSR or CSC format for fast arithmetic and matrix vector operations
- By default when converting to CSR or CSC format, duplicate (i,j) entries will be summed together. This facilitates efficient construction of finite element matrices and the like. (see example)

# **Examples**

```
>>> from scipy.sparse import *
>>> from scipy import *
>>> coo_matrix( (3,4), dtype=int8 ).todense()
matrix([[0, 0, 0, 0],
        [0, 0, 0, 0],
        [0, 0, 0, 0]], dtype=int8)
>>> row = array([0,3,1,0])
>>> col = array([0,3,1,2])
>>> data = array([4,5,7,9])
>>> coo_matrix( (data,(row,col)), shape=(4,4) ).todense()
matrix([[4, 0, 9, 0],
        [0, 7, 0, 0],
        [0, 0, 0, 0],
        [0, 0, 0, 5]]>>> # example with duplicates
>>> row = array([0, 0, 1, 3, 1, 0, 0])\Rightarrow col = array([0, 2, 1, 3, 1, 0, 0])
>>> data = array([1,1,1,1,1,1,1])
>>> coo_matrix( (data,(row,col)), shape=(4,4)).todense()
matrix([[3, 0, 1, 0],
        [0, 2, 0, 0],[0, 0, 0, 0],
        [0, 0, 0, 1]]
```
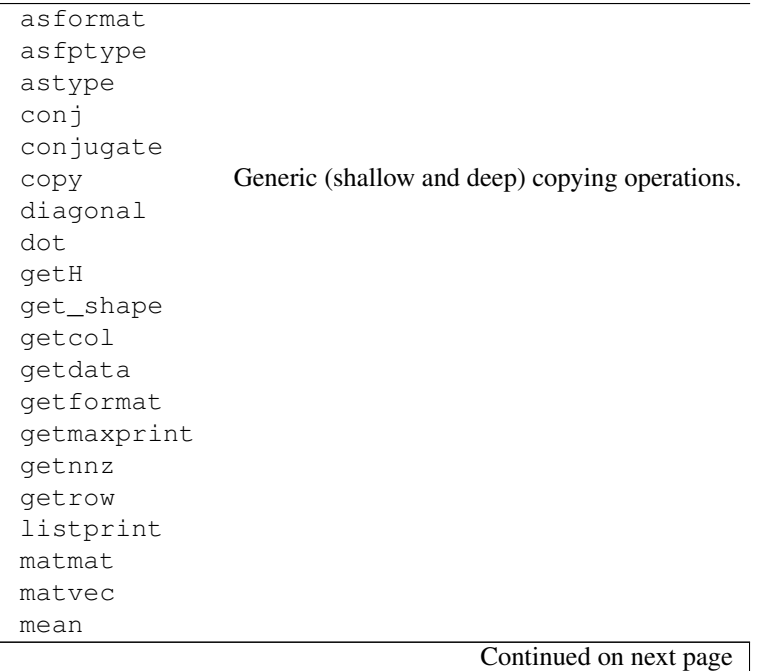

| multiply  |  |  |
|-----------|--|--|
| nonzero   |  |  |
| reshape   |  |  |
| rmatvec   |  |  |
| rowcol    |  |  |
| save      |  |  |
| set_shape |  |  |
| setdiag   |  |  |
| sum       |  |  |
| toarray   |  |  |
| tobsr     |  |  |
| tocoo     |  |  |
| tocsc     |  |  |
| tocsr     |  |  |
| todense   |  |  |
| todia     |  |  |
| todok     |  |  |
| tolil     |  |  |
| transpose |  |  |

Table 3.7 – continued from previous page

```
class scipy.sparse.dia_matrix(arg1, shape=None, dtype=None, copy=False)
     Sparse matrix with DIAgonal storage
```
# This can be instantiated in several ways:

```
dia matrix(D)
```
with a dense matrix

# dia\_matrix(S)

with another sparse matrix S (equivalent to S.todia())

#### dia\_matrix((M, N), [dtype])

to construct an empty matrix with shape  $(M, N)$ , dtype is optional, defaulting to dtype= $d'.$ 

## dia\_matrix((data, offsets), shape=(M, N))

where the data  $[k,:]$  stores the diagonal entries for diagonal offsets  $[k]$  (See example below)

# **Examples**

```
>>> from scipy.sparse import *
>>> from scipy import *
>>> dia_matrix( (3,4), dtype=int8).todense()
matrix([[0, 0, 0, 0],
         [0, 0, 0, 0],
         [0, 0, 0, 0]], dtype=int8)
\Rightarrow data = array([1, 2, 3, 4]]).repeat(3, axis=0)
\rightarrow\rightarrow offsets = array([0, -1, 2])
>>> dia_matrix( (data,offsets), shape=(4,4)).todense()
matrix([[1, 0, 3, 0],
         [1, 2, 0, 4],[0, 2, 3, 0],[0, 0, 3, 4]]
```
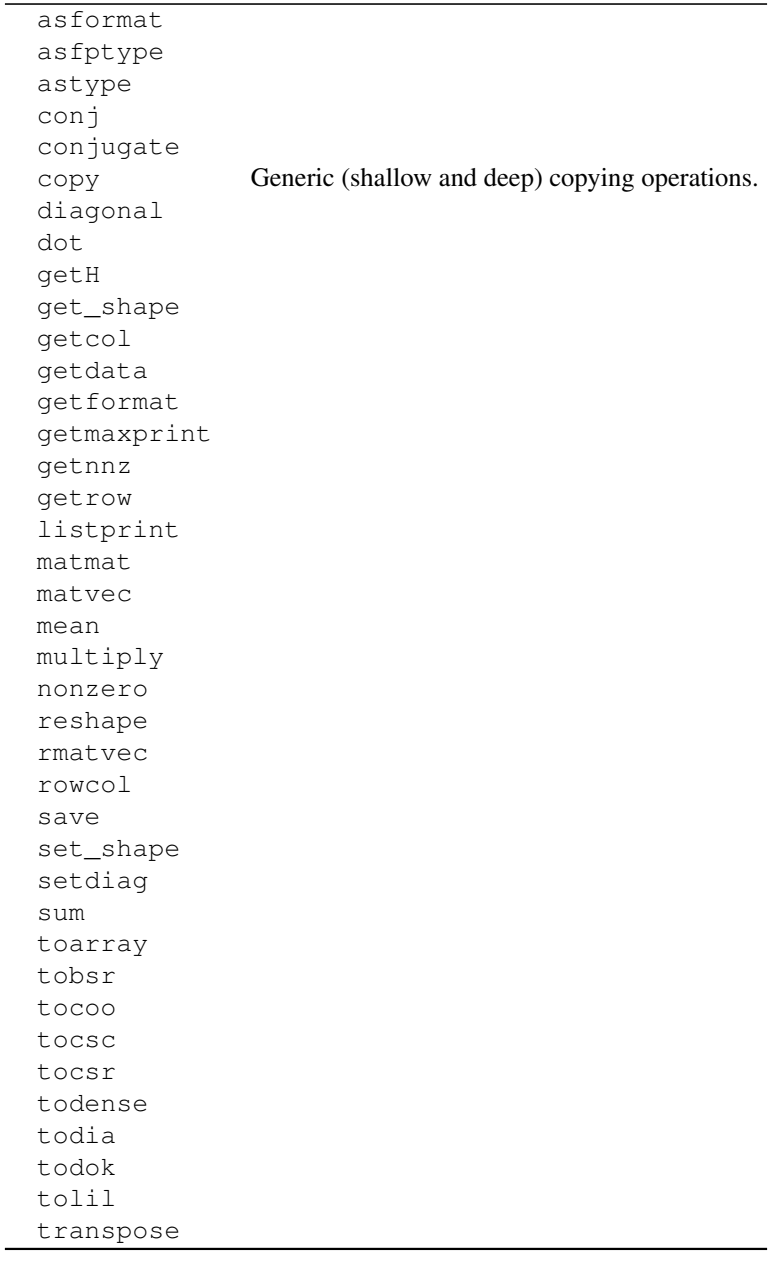

# **3.14.6 Functions**

Building sparse matrices:

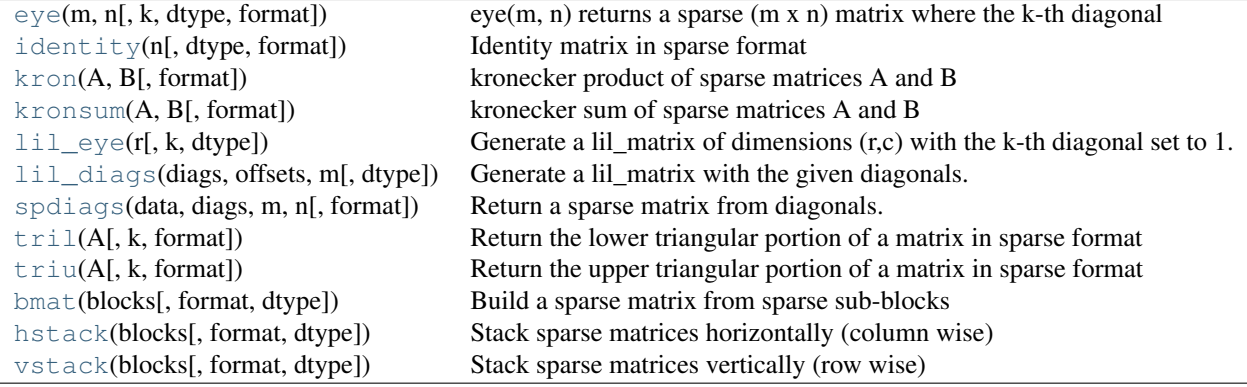

<span id="page-411-0"></span>scipy.sparse.**eye**(*m*, *n*, *k=0*, *dtype='d'*, *format=None*)

eye(m, n) returns a sparse (m x n) matrix where the k-th diagonal is all ones and everything else is zeros.

<span id="page-411-1"></span>scipy.sparse.**identity**(*n*, *dtype='d'*, *format=None*) Identity matrix in sparse format

Returns an identity matrix with shape (n,n) using a given sparse format and dtype.

#### Parameters

n : integer

Shape of the identity matrix.

dtype : :

Data type of the matrix

## format : string

Sparse format of the result, e.g. format="csr", etc.

# **Examples**

```
>>> identity(3).todense()
matrix([[ 1., 0., 0.],
        [0., 1., 0.],[ 0., 0., 1.]>>> identity(3, dtype='int8', format='dia')
<3x3 sparse matrix of type '<type 'numpy.int8'>'
       with 3 stored elements (1 diagonals) in DIAgonal format>
```
# <span id="page-411-2"></span>scipy.sparse.**kron**(*A*, *B*, *format=None*)

kronecker product of sparse matrices A and B

#### **Parameters**

A : sparse or dense matrix

first matrix of the product

B : sparse or dense matrix

second matrix of the product

format : string

format of the result (e.g. "csr")

#### Returns

kronecker product in a sparse matrix format :

## **Examples**

```
>>> A = csr_matrix(array([[0,2],[5,0]]))
>>> B = csr_matrix(array([[1,2],[3,4]]))
>>> kron(A,B).todense()
matrix([[ 0, 0, 2, 4],
       [ 0, 0, 6, 8],
       [ 5, 10, 0, 0],
       [15, 20, 0, 0]>>> kron(A,[[1,2],[3,4]]).todense()
matrix([[ 0, 0, 2, 4],
       [ 0, 0, 6, 8],
       [ 5, 10, 0, 0],[15, 20, 0, 0]
```
<span id="page-412-0"></span>scipy.sparse.**kronsum**(*A*, *B*, *format=None*)

kronecker sum of sparse matrices A and B

Kronecker sum of two sparse matrices is a sum of two Kronecker products  $kron(\text{I}_n, A) + kron(B, \text{I}_m)$  where A has shape (m,m) and B has shape (n,n) and I\_m and I\_n are identity matrices of shape (m,m) and (n,n) respectively.

#### Parameters

 $A$ :

square matrix

## $\mathbf{B}$ :

square matrix

format : string

format of the result (e.g. "csr")

## Returns

kronecker sum in a sparse matrix format :

```
scipy.sparse.lil_eye((r, c), k=0, dtype='d')
     Generate a lil_matrix of dimensions (r,c) with the k-th diagonal set to 1.
```
#### Parameters

r,c : int

row and column-dimensions of the output.

 $k : int$ 

- diagonal offset. In the output matrix,
- out[m,m+k]  $== 1$  for all m.
- dtype : dtype

data-type of the output array.

<span id="page-412-2"></span>scipy.sparse.**lil\_diags**(*diags*, *offsets*, *(m*, *n)*, *dtype='d'*) Generate a lil\_matrix with the given diagonals.

#### Parameters

diags : list of list of values e.g.  $[[1,2,3],[4,5]]$ 

values to be placed on each indicated diagonal.

offsets : list of ints

diagonal offsets. This indicates the diagonal on which the given values should be placed.

(r,c) : tuple of ints

row and column dimensions of the output.

dtype : dtype

output data-type.

## **Examples**

```
>>> lil_diags([[1,2,3],[4,5],[6]],[0,1,2],(3,3)).todense()
matrix([[ 1., 4., 6.],
       [0., 2., 5.][0., 0., 3.]
```
<span id="page-413-0"></span>scipy.sparse.**spdiags**(*data*, *diags*, *m*, *n*, *format=None*) Return a sparse matrix from diagonals.

#### Parameters

data : array\_like

matrix diagonals stored row-wise

diags : diagonals to set

- $k = 0$  the main diagonal
- $k > 0$  the k-th upper diagonal
- $k < 0$  the k-th lower diagonal

#### $m, n : int$

shape of the result

format : format of the result (e.g. "csr")

By default (format=None) an appropriate sparse matrix format is returned. This choice is subject to change.

# See Also:

#### **[dia\\_matrix](#page-408-0)**

the sparse DIAgonal format.

## **Examples**

```
>>> data = array([[1,2,3,4],[1,2,3,4],[1,2,3,4]])
\Rightarrow diags = array([0, -1, 2])
>>> spdiags(data, diags, 4, 4).todense()
matrix([[1, 0, 3, 0],
        [1, 2, 0, 4],[0, 2, 3, 0],
        [0, 0, 3, 4]]
```
<span id="page-413-1"></span>scipy.sparse.**tril**(*A*, *k=0*, *format=None*)

Return the lower triangular portion of a matrix in sparse format

# Returns the elements on or below the k-th diagonal of the matrix A.

•  $k = 0$  corresponds to the main diagonal

- $k > 0$  is above the main diagonal
- $k < 0$  is below the main diagonal

#### Parameters

A : dense or sparse matrix

Matrix whose lower trianglar portion is desired.

k : integer

The top-most diagonal of the lower triangle.

format : string

Sparse format of the result, e.g. format="csr", etc.

#### Returns

L : sparse matrix

Lower triangular portion of A in sparse format.

# See Also:

#### **[triu](#page-414-0)**

upper triangle in sparse format

## **Examples**

```
>>> from scipy.sparse import csr_matrix
>>> A = csr_matrix( [[1,2,0,0,3],[4,5,0,6,7],[0,0,8,9,0]], dtype='int32' )
>>> A.todense()
matrix([[1, 2, 0, 0, 3],
        [4, 5, 0, 6, 7],
        [0, 0, 8, 9, 0]]>>> tril(A).todense()
matrix([[1, 0, 0, 0, 0],
        [4, 5, 0, 0, 0],
        [0, 0, 8, 0, 0]])
>>> tril(A).nnz
4
>>> tril(A, k=1).todense()
matrix([[1, 2, 0, 0, 0],
        [4, 5, 0, 0, 0],
        [0, 0, 8, 9, 0]])
>>> tril(A, k=-1).todense()
matrix([[0, 0, 0, 0, 0],
        [4, 0, 0, 0, 0][0, 0, 0, 0, 0]>>> tril(A, format='csc')
<3x5 sparse matrix of type '<type 'numpy.int32'>'
        with 4 stored elements in Compressed Sparse Column format>
```
#### <span id="page-414-0"></span>scipy.sparse.**triu**(*A*, *k=0*, *format=None*)

Return the upper triangular portion of a matrix in sparse format

## Returns the elements on or above the k-th diagonal of the matrix A.

- $k = 0$  corresponds to the main diagonal
- $k > 0$  is above the main diagonal

•  $k < 0$  is below the main diagonal

#### Parameters

A : dense or sparse matrix

Matrix whose upper trianglar portion is desired.

k : integer

The bottom-most diagonal of the upper triangle.

format : string

Sparse format of the result, e.g. format="csr", etc.

#### Returns

L : sparse matrix

Upper triangular portion of A in sparse format.

# See Also:

#### **[tril](#page-413-1)**

lower triangle in sparse format

# **Examples**

```
>>> from scipy.sparse import csr_matrix
>>> A = csr_matrix( [[1,2,0,0,3],[4,5,0,6,7],[0,0,8,9,0]], dtype='int32' )
>>> A.todense()
matrix([[1, 2, 0, 0, 3],
        [4, 5, 0, 6, 7],
        [0, 0, 8, 9, 0]])
>>> triu(A).todense()
matrix([[1, 2, 0, 0, 3],
        [0, 5, 0, 6, 7][0, 0, 8, 9, 0]>>> triu(A).nnz
8
>>> triu(A, k=1).todense()
matrix([[0, 2, 0, 0, 3],
        [0, 0, 0, 6, 7],[0, 0, 0, 9, 0]])
>>> triu(A, k=-1).todense()
matrix([1, 2, 0, 0, 3],[4, 5, 0, 6, 7],
        [0, 0, 8, 9, 0]>>> triu(A, format='csc')
<3x5 sparse matrix of type '<type 'numpy.int32'>'
        with 8 stored elements in Compressed Sparse Column format>
```
<span id="page-415-0"></span>scipy.sparse.**bmat**(*blocks*, *format=None*, *dtype=None*) Build a sparse matrix from sparse sub-blocks

## Parameters

## blocks :

grid of sparse matrices with compatible shapes an entry of None implies an all-zero matrix

format : sparse format of the result (e.g. "csr")

by default an appropriate sparse matrix format is returned. This choice is subject to change.

## **Examples**

```
>>> from scipy.sparse import coo_matrix, bmat
>>> A = coo_matrix([[1,2],[3,4]])
>>> B = coo_matrix([[5],[6]])
>>> C = coo_matrix([[7]])
>>> bmat( [[A,B],[None,C]] ).todense()
matrix([[1, 2, 5],
        [3, 4, 6],
        [0, 0, 7]]>>> bmat( [[A,None],[None,C]] ).todense()
matrix([[1, 2, 0],
        [3, 4, 0],
        [0, 0, 7]]
```
<span id="page-416-0"></span>scipy.sparse.**hstack**(*blocks*, *format=None*, *dtype=None*) Stack sparse matrices horizontally (column wise)

#### Parameters

blocks :

sequence of sparse matrices with compatible shapes

#### format : string

sparse format of the result (e.g. "csr") by default an appropriate sparse matrix format is returned. This choice is subject to change.

# See Also:

## **[vstack](#page-416-1)**

stack sparse matrices vertically (row wise)

# **Examples**

```
>>> from scipy.sparse import coo_matrix, vstack
>>> A = coo_matrix([[1,2],[3,4]])
>>> B = coo_matrix([[5],[6]])
>>> hstack( [A,B] ).todense()
matrix([[1, 2, 5],
        [3, 4, 6]])
```
<span id="page-416-1"></span>scipy.sparse.**vstack**(*blocks*, *format=None*, *dtype=None*) Stack sparse matrices vertically (row wise)

#### **Parameters** blocks :

sequence of sparse matrices with compatible shapes

format : string

sparse format of the result (e.g. "csr") by default an appropriate sparse matrix format is returned. This choice is subject to change.

## See Also:

#### **[hstack](#page-416-0)**

stack sparse matrices horizontally (column wise)

## **Examples**

```
>>> from scipy.sparse import coo_matrix, vstack
>>> A = coo_matrix([[1,2],[3,4]])
\Rightarrow B = coo_matrix([5, 6]])
>>> vstack( [A,B] ).todense()
matrix([[1, 2],
         [3, 4],
         [5, 6]])
```
Identifying sparse matrices:

```
issparse(x)
isspmatrix(x)
isspmatrix_csc(x)
isspmatrix_csr(x)
isspmatrix_bsr(x)
isspmatrix_lil(x)
isspmatrix_dok(x)
isspmatrix_coo(x)
isspmatrix_dia(x)
```
<span id="page-417-0"></span>scipy.sparse.**issparse**(*x*)

<span id="page-417-1"></span>scipy.sparse.**isspmatrix**(*x*)

<span id="page-417-2"></span>scipy.sparse.**isspmatrix\_csc**(*x*)

<span id="page-417-3"></span>scipy.sparse.**isspmatrix\_csr**(*x*)

<span id="page-417-4"></span>scipy.sparse.**isspmatrix\_bsr**(*x*)

<span id="page-417-5"></span>scipy.sparse.**isspmatrix\_lil**(*x*)

<span id="page-417-6"></span>scipy.sparse.**isspmatrix\_dok**(*x*)

<span id="page-417-7"></span>scipy.sparse.**isspmatrix\_coo**(*x*)

<span id="page-417-8"></span>scipy.sparse.**isspmatrix\_dia**(*x*)

# **3.14.7 Exceptions**

exception scipy.sparse.**SparseEfficiencyWarning**

exception scipy.sparse.**SparseWarning**

# **3.15 Sparse linear algebra (scipy.sparse.linalg)**

Warning: This documentation is work-in-progress and unorganized.

# **3.15.1 Sparse Linear Algebra**

The submodules of sparse.linalg:

- 1. eigen: sparse eigenvalue problem solvers
- 2. isolve: iterative methods for solving linear systems
- 3. dsolve: direct factorization methods for solving linear systems

# **3.15.2 Examples**

<span id="page-418-0"></span>class scipy.sparse.linalg.**LinearOperator**(*shape*, *matvec*, *rmatvec=None*, *matmat=None*, *dtype=None*)

Common interface for performing matrix vector products

Many iterative methods (e.g. cg, gmres) do not need to know the individual entries of a matrix to solve a linear system  $A^*x=b$ . Such solvers only require the computation of matrix vector products,  $A^*v$  where v is a dense vector. This class serves as an abstract interface between iterative solvers and matrix-like objects.

```
Parameters
```

```
shape : tuple
```
Matrix dimensions (M,N)

```
matvec : callable f(v)
```
Returns returns A \* v.

See Also:

```
aslinearoperator
     Construct LinearOperators
```
# **Notes**

The user-defined matvec() function must properly handle the case where v has shape  $(N)$ , as well as the  $(N,1)$ case. The shape of the return type is handled internally by LinearOperator.

## **Examples**

```
>>> from scipy.sparse.linalg import LinearOperator
>>> from scipy import *
>>> def mv(v):
... return array([ 2*v[0], 3*v[1]])
...
>>> A = LinearOperator( (2,2), matvec=mv )
>>> A
<2x2 LinearOperator with unspecified dtype>
>>> A.matvec( ones(2) )
array([ 2., 3.])
```
 $\rightarrow$   $\rightarrow$  A  $\ast$  ones (2) array([ 2., 3.])

## **Methods**

[matmat](#page-419-1) [matvec](#page-419-2)

<span id="page-419-1"></span> $m$ atmat $(X)$ 

Matrix-matrix multiplication

Performs the operation  $y = A^*X$  where A is an MxN linear operator and X dense N<sup>\*</sup>K matrix or ndarray.

#### Parameters

 $X:$  {matrix, ndarray}

An array with shape (N,K).

# Returns

 $Y : \{$  matrix, ndarray $\}$ 

A matrix or ndarray with shape (M,K) depending on the type of the X argument.

#### **Notes**

This matmat wraps any user-specified matmat routine to ensure that y has the correct type.

## <span id="page-419-2"></span>**matvec**(*x*)

Matrix-vector multiplication

Performs the operation  $y = A^*x$  where A is an MxN linear operator and x is a column vector or rank-1 array.

# Parameters

x : {matrix, ndarray}

An array with shape  $(N)$ , or  $(N,1)$ .

#### Returns

y : {matrix, ndarray}

A matrix or ndarray with shape (M,) or (M,1) depending on the type and shape of the x argument.

## **Notes**

This matvec wraps the user-specified matvec routine to ensure that y has the correct shape and type.

```
scipy.sparse.linalg.Tester
    alias of NoseTester
```

```
scipy.sparse.linalg.aslinearoperator(A)
    Return A as a LinearOperator.
```
#### 'A' may be any of the following types:

- ndarray
- matrix
- sparse matrix (e.g. csr\_matrix, lil\_matrix, etc.)
- LinearOperator

• An object with .shape and .matvec attributes

See the LinearOperator documentation for additonal information.

## **Examples**

```
>>> from scipy import matrix
>>> M = matrix( [[1,2,3],[4,5,6]], dtype='int32' )
>>> aslinearoperator( M )
<2x3 LinearOperator with dtype=int32>
```

```
scipy.sparse.linalg.bicg(A, b, x0=None, tol=1.0000000000000001e-05, maxiter=None,
                            xtype=None, M=None, callback=None)
```
Use BIConjugate Gradient iteration to solve  $A x = b$ 

#### **Parameters**

A : {sparse matrix, dense matrix, LinearOperator}

The N-by-N matrix of the linear system.

 $\mathbf{b}$  : {array, matrix}

Right hand side of the linear system. Has shape  $(N)$ , or  $(N,1)$ .

```
scipy.sparse.linalg.bicgstab(A, b, x0=None, tol=1.0000000000000001e-05, maxiter=None,
                                  xtype=None, M=None, callback=None)
```
Use BIConjugate Gradient STABilized iteration to solve  $A x = b$ 

#### Parameters

A : {sparse matrix, dense matrix, LinearOperator}

The N-by-N matrix of the linear system.

 $\mathbf{b}$  : {array, matrix}

Right hand side of the linear system. Has shape  $(N)$ , or  $(N,1)$ .

```
scipy.sparse.linalg.cg(A, b, x0=None, tol=1.0000000000000001e-05, maxiter=None, xtype=None,
                            M=None, callback=None)
```
Use Conjugate Gradient iteration to solve  $A x = b$ 

## Parameters

A : {sparse matrix, dense matrix, LinearOperator}

The N-by-N matrix of the linear system.

 $\mathbf{b}$  : {array, matrix}

Right hand side of the linear system. Has shape (N,) or (N,1).

```
scipy.sparse.linalg.cgs(A, b, x0=None, tol=1.0000000000000001e-05, maxiter=None,
                           xtype=None, M=None, callback=None)
```
Use Conjugate Gradient Squared iteration to solve  $A x = b$ 

#### Parameters

A : {sparse matrix, dense matrix, LinearOperator}

The N-by-N matrix of the linear system.

**b** : {array, matrix}

Right hand side of the linear system. Has shape  $(N)$ , or  $(N,1)$ .

class scipy.sparse.linalg.**csc\_matrix**(*arg1*, *shape=None*, *dtype=None*, *copy=False*, *dims=None*,

*nzmax=None*)

Compressed Sparse Column matrix

### This can be instantiated in several ways:

## csc\_matrix(D)

with a dense matrix or rank-2 ndarray D

csc matrix $(S)$ 

with another sparse matrix S (equivalent to S.tocsc())

csc\_matrix((M, N), [dtype])

to construct an empty matrix with shape (M, N) dtype is optional, defaulting to dtype='d'.

## csc\_matrix((data, ij), [shape=(M, N)])

where data and ij satisfy the relationship  $a[ij[0, k], ij[1, k]] = data[k]$ 

## csc\_matrix((data, indices, indptr), [shape=(M, N)])

is the standard CSC representation where the row indices for column i are stored in indices[indptr[i]:indices[i+1]] and their corresponding values are stored in data[indptr[i]:indptr[i+1]]. If the shape parameter is not supplied, the matrix dimensions are inferred from the index arrays.

#### **Notes**

## Advantages of the CSC format

- efficient arithmetic operations CSC + CSC, CSC \* CSC, etc.
- efficient column slicing
- fast matrix vector products (CSR, BSR may be faster)

## Disadvantages of the CSC format

- slow row slicing operations (consider CSR)
- changes to the sparsity structure are expensive (consider LIL or DOK)

# **Examples**

```
>>> from scipy.sparse import *
>>> from scipy import *
>>> csc_matrix( (3,4), dtype=int8 ).todense()
matrix([[0, 0, 0, 0],
         [0, 0, 0, 0],
         [0, 0, 0, 0]], dtype=int8)
\Rightarrow row = array([0, 2, 2, 0, 1, 2])
\Rightarrow \text{col} = \text{array}([0, 0, 1, 2, 2, 2])>>> data = array([1,2,3,4,5,6])
>>> csc_matrix( (data,(row,col)), shape=(3,3) ).todense()
matrix([[1, 0, 4],
         [0, 0, 5],
         [2, 3, 6]\Rightarrow indptr = array([0, 2, 3, 6])
\Rightarrow indices = array([0, 2, 2, 0, 1, 2])
\Rightarrow data = array([1, 2, 3, 4, 5, 6])
>>> csc_matrix( (data,indices,indptr), shape=(3,3) ).todense()
matrix([[1, 0, 4],
```
 $[0, 0, 5]$ ,

[2, 3, 6]])

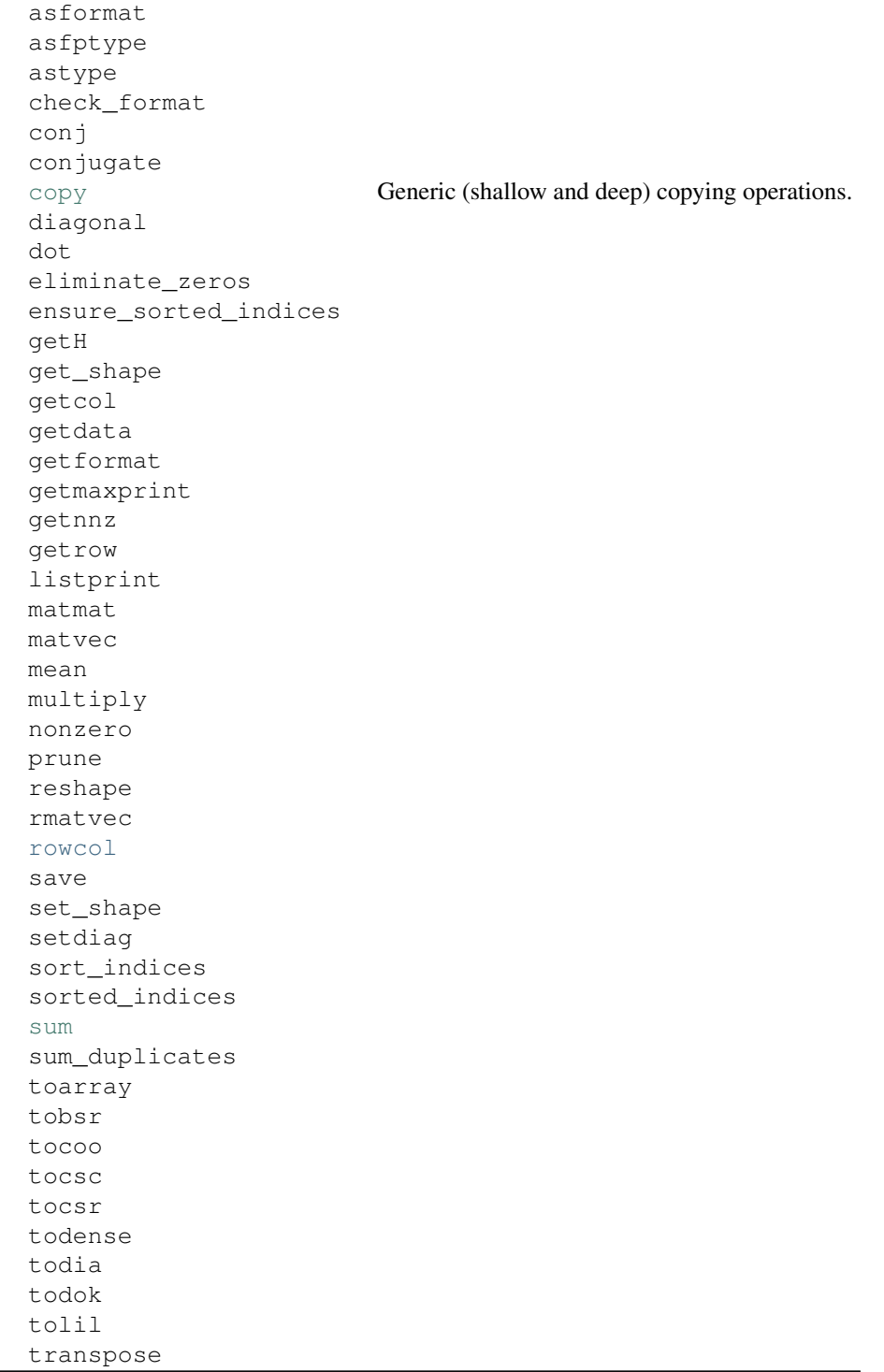

```
rowcol(*args, **kwds)
     rowcol is deprecated!
```

```
class scipy.sparse.linalg.csr_matrix(arg1, shape=None, dtype=None, copy=False, dims=None,
```
*nzmax=None*)

Compressed Sparse Row matrix

## This can be instantiated in several ways:

csr\_matrix(D)

with a dense matrix or rank-2 ndarray D

## csr\_matrix $(S)$

with another sparse matrix S (equivalent to S.tocsr())

 $\text{csr\_matrix}((M, N), [dtype])$ 

to construct an empty matrix with shape  $(M, N)$  dtype is optional, defaulting to dtype='d'.

## csr\_matrix((data, ij),  $[shape=(M, N)])$

where data and ij satisfy the relationship a  $[ij[0, k], ij[1, k]] = \text{data}[k]$ 

## csr\_matrix((data, indices, indptr), [shape=(M, N)])

is the standard CSR representation where the column indices for row i are stored in indices[indptr[i]:indices[i+1]] and their corresponding values are stored in data[indptr[i]:indptr[i+1]]. If the shape parameter is not supplied, the matrix dimensions are inferred from the index arrays.

## **Notes**

## Advantages of the CSR format

- efficient arithmetic operations CSR + CSR, CSR \* CSR, etc.
- efficient row slicing
- fast matrix vector products

#### Disadvantages of the CSR format

- slow column slicing operations (consider CSC)
- changes to the sparsity structure are expensive (consider LIL or DOK)

## **Examples**

```
>>> from scipy.sparse import *
>>> from scipy import *
>>> csr_matrix( (3,4), dtype=int8 ).todense()
matrix([[0, 0, 0, 0],
        [0, 0, 0, 0],
        [0, 0, 0, 0]], dtype=int8)
>>> row = array([0, 0, 1, 2, 2, 2])>>> col = array([0,2,2,0,1,2])
>>> data = array([1,2,3,4,5,6])
>>> csr_matrix( (data,(row,col)), shape=(3,3) ).todense()
matrix([[1, 0, 2],
        [0, 0, 3],
        [4, 5, 6])
```

```
>>> indptr = array([0,2,3,6])
>>> indices = array([0,2,2,0,1,2])
>>> data = array([1,2,3,4,5,6])
>>> csr_matrix( (data,indices,indptr), shape=(3,3) ).todense()
matrix([[1, 0, 2],
        [0, 0, 3],
        [4, 5, 6]]
```
# **Methods**

 $\overline{a}$ 

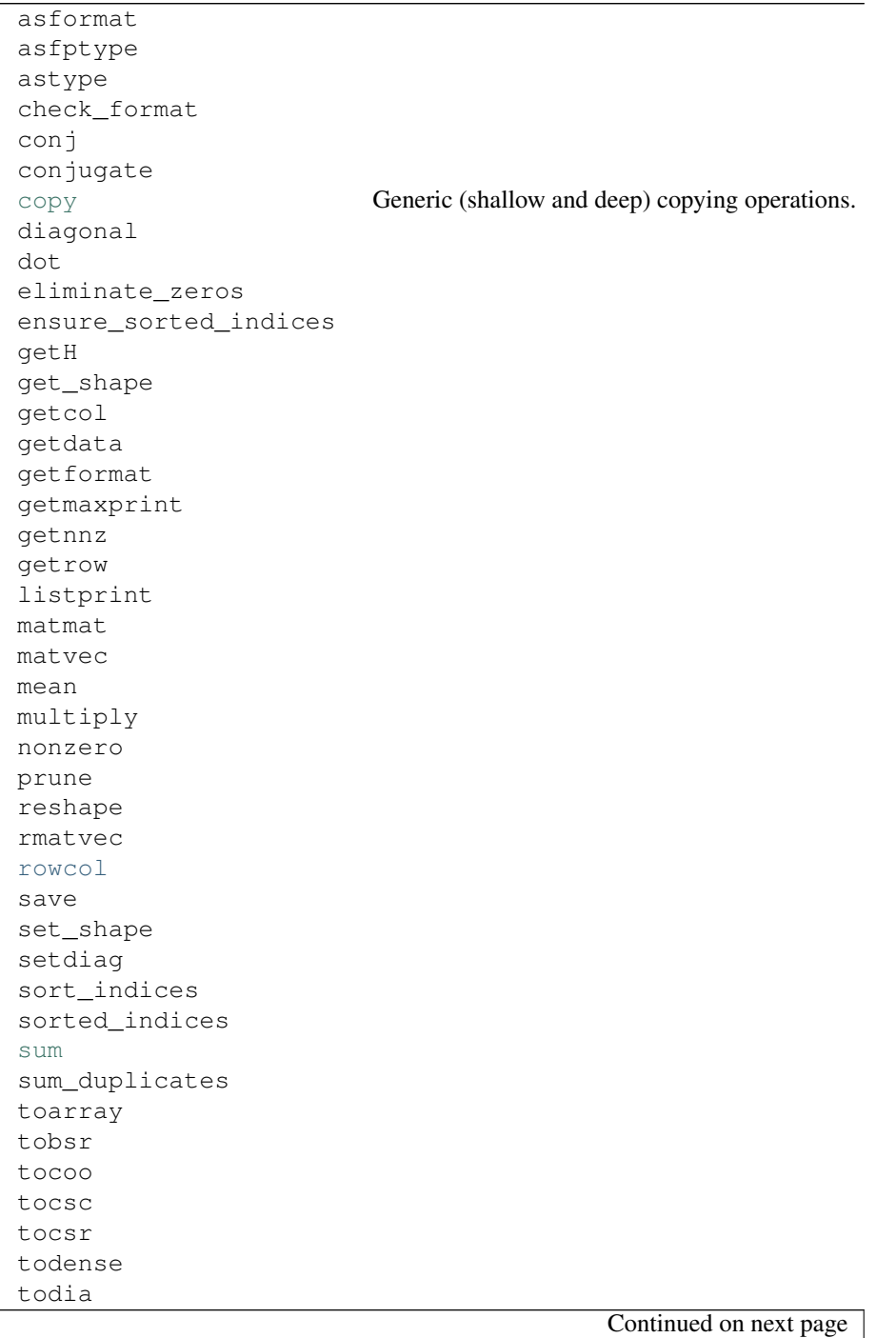

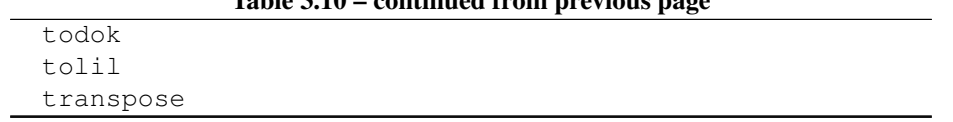

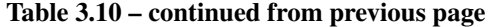

<span id="page-425-0"></span>**rowcol**(*\*args*, *\*\*kwds*) *rowcol* is deprecated!

<span id="page-425-2"></span>scipy.sparse.linalg.**eigen**(*A*, *k=6*, *M=None*, *sigma=None*, *which='LM'*, *v0=None*, *ncv=None*, *maxiter=None*, *tol=0*, *return\_eigenvectors=True*)

Find k eigenvalues and eigenvectors of the square matrix A.

Solves A  $*$  x[i] = w[i]  $*$  x[i], the standard eigenvalue problem for w[i] eigenvalues with corresponding eigenvectors x[i].

#### Parameters

 $A:$  matrix, array, or object with matvec $(x)$  method

An N x N matrix, array, or an object with matrice  $(x)$  method to perform the matrix vector product A \* x. The sparse matrix formats in scipy.sparse are appropriate for A.

k : integer

The number of eigenvalues and eigenvectors desired

### Returns

w : array

Array of k eigenvalues

v : array

An array of k eigenvectors The v[i] is the eigenvector corresponding to the eigenvector w[i]

# See Also:

#### **[eigen\\_symmetric](#page-425-1)**

eigenvalues and eigenvectors for symmetric matrix A

```
scipy.sparse.linalg.eigen_symmetric(A, k=6, M=None, sigma=None, which='LM',
                                        v0=None, ncv=None, maxiter=None, tol=0, re-
                                       turn_eigenvectors=True)
```
Find k eigenvalues and eigenvectors of the real symmetric square matrix A.

Solves A  $*$  x[i] = w[i]  $*$  x[i], the standard eigenvalue problem for w[i] eigenvalues with corresponding eigenvectors x[i].

#### Parameters

 $A:$  matrix or array with real entries or object with matvec $(x)$  method

An N x N real symmetric matrix or array or an object with matvec $(x)$  method to perform the matrix vector product  $A * x$ . The sparse matrix formats in scipy.sparse are appropriate for A.

k : integer

The number of eigenvalues and eigenvectors desired

#### Returns

w : array

Array of k eigenvalues

v : array

An array of k eigenvectors The v[i] is the eigenvector corresponding to the eigenvector w[i]

#### See Also:

#### **[eigen](#page-425-2)**

eigenvalues and eigenvectors for a general (nonsymmetric) matrix A

#### scipy.sparse.linalg.**factorized**(*A*)

Return a fuction for solving a sparse linear system, with A pre-factorized.

#### Example:

solve = factorized(A) # Makes LU decomposition.  $x1 =$  solve(rhs1) # Uses the LU factors.  $x2 =$  solve( rhs2 ) # Uses again the LU factors.

scipy.sparse.linalg.**gmres**(*A*, *b*, *x0=None*, *tol=1.0000000000000001e-05*, *restart=None*, *max-*

*iter=None*, *xtype=None*, *M=None*, *callback=None*, *restrt=None*)

Use Generalized Minimal RESidual iteration to solve  $A x = b$ 

## Parameters

A : {sparse matrix, dense matrix, LinearOperator}

The N-by-N matrix of the linear system.

 $\mathbf{b}$  : {array, matrix}

Right hand side of the linear system. Has shape  $(N)$ , or  $(N,1)$ .

## See Also:

#### [LinearOperator](#page-418-0)

```
scipy.sparse.linalg.lgmres(A, b, x0=None, tol=1.0000000000000001e-05, maxiter=1000,
                                M=None, callback=None, inner_m=30, outer_k=3, outer_v=None,
                                store_outer_Av=True)
```
Solve a matrix equation using the LGMRES algorithm.

The LGMRES algorithm [\[BJM\]](#page-682-0) [\[BPh\]](#page-682-1) is designed to avoid some problems in the convergence in restarted GMRES, and often converges in fewer iterations.

#### **Parameters**

A : {sparse matrix, dense matrix, LinearOperator}

The N-by-N matrix of the linear system.

 $\bf{b}$  : {array, matrix}

Right hand side of the linear system. Has shape  $(N)$ , or  $(N,1)$ .

 $x0$ : {array, matrix}

Starting guess for the solution.

tol : float

Tolerance to achieve. The algorithm terminates when either the relative or the absolute residual is below *tol*.

maxiter : integer

Maximum number of iterations. Iteration will stop after maxiter steps even if the specified tolerance has not been achieved.

M : {sparse matrix, dense matrix, LinearOperator}

Preconditioner for A. The preconditioner should approximate the inverse of A. Effective preconditioning dramatically improves the rate of convergence, which implies that fewer iterations are needed to reach a given error tolerance.

### callback : function

User-supplied function to call after each iteration. It is called as callback $(xk)$ , where xk is the current solution vector.

## Returns

x : array or matrix

The converged solution.

info : integer

## Provides convergence information:

0 : successful exit >0 : convergence to tolerance not achieved, number of iterations <0 : illegal input or breakdown

## **Notes**

The LGMRES algorithm [\[BJM\]](#page-682-0) [\[BPh\]](#page-682-1) is designed to avoid the slowing of convergence in restarted GMRES, due to alternating residual vectors. Typically, it often outperforms GMRES(m) of comparable memory requirements by some measure, or at least is not much worse.

Another advantage in this algorithm is that you can supply it with 'guess' vectors in the *outer\_v* argument that augment the Krylov subspace. If the solution lies close to the span of these vectors, the algorithm converges faster. This can be useful if several very similar matrices need to be inverted one after another, such as in Newton-Krylov iteration where the Jacobian matrix often changes little in the nonlinear steps.

## **References**

[\[BJM\],](#page-682-0) [\[BPh\]](#page-682-1)

```
scipy.sparse.linalg.lobpcg(A, X, B=None, M=None, Y=None, tol=None, maxiter=20,
                                 largest=True, verbosityLevel=0, retLambdaHistory=False, re-
                                 tResidualNormsHistory=False)
     Solve symmetric partial eigenproblems with optional preconditioning
```
This function implements the Locally Optimal Block Preconditioned Conjugate Gradient Method (LOBPCG).

#### Parameters

A : {sparse matrix, dense matrix, LinearOperator}

The symmetric linear operator of the problem, usually a sparse matrix. Often called the "stiffness matrix".

 $X:$  array like

Initial approximation to the k eigenvectors. If A has shape= $(n,n)$  then X should have shape shape= $(n,k)$ .

## Returns

w : array

Array of k eigenvalues

v : array

An array of k eigenvectors. V has the same shape as X.

## **Notes**

If both retLambdaHistory and retResidualNormsHistory are True, the return tuple has the following format (lambda, V, lambda history, residual norms history)

scipy.sparse.linalg.**lsqr**(*A*, *b*, *damp=0.0*, *atol=1e-08*, *btol=1e-08*, *conlim=100000000.0*, *iter\_lim=None*, *show=False*, *calc\_var=False*) Find the least-squares solution to a large, sparse, linear system of equations.

The function solves  $Ax = b$  or  $min |b - Ax|$   $\uparrow$  2 or " $min$   $\|Ax - b\|$  $\uparrow$   $2 + d$  $\uparrow$   $2$   $\|x\|$  $\uparrow$   $2$ .

The matrix A may be square or rectangular (over-determined or under-determined), and may have any rank.

```
1. Unsymmetric equations -- solve A*x = b2. Linear least squares -- solve A*x = bin the least-squares sense
3. Damped least squares -- solve (A ) * x = (b)
                                  ( damp*I ) ( 0 )
                           in the least-squares sense
```
## **Parameters**

A : {sparse matrix, ndarray, LinearOperatorLinear}

Representation of an mxn matrix. It is required that the linear operator can produce  $Ax$  and  $A^T$  x.

 $\mathbf{b}$  : (m,) ndarray

Right-hand side vector b.

damp : float

Damping coefficient.

atol, btol : float

Stopping tolerances. If both are 1.0e-9 (say), the final residual norm should be accurate to about 9 digits. (The final x will usually have fewer correct digits, depending on cond(A) and the size of damp.)

#### conlim : float

Another stopping tolerance. Isqr terminates if an estimate of  $\text{cond}(A)$  exceeds *conlim.* For compatible systems  $Ax = b$ , *conlim* could be as large as 1.0e+12 (say). For least-squares problems, conlim should be less than 1.0e+8. Maximum precision can be obtained by setting  $atol = btol = conlim = zero$ , but the number of iterations may then be excessive.

## iter\_lim : int

Explicit limitation on number of iterations (for safety).

show : bool

Display an iteration log.

#### calc\_var : bool

Whether to estimate diagonals of  $(A' A + \text{damp}^2*I)^{\wedge}(-1)$ .

#### Returns

x : ndarray of float

The final solution.

#### istop : int

Gives the reason for termination. 1 means x is an approximate solution to  $Ax = b$ . 2 means x approximately solves the least-squares problem.

#### itn : int

Iteration number upon termination.

## r1norm : float

norm $(r)$ , where  $r = b - Ax$ .

#### r2norm : float

```
sqrt( norm(r)^2 + damp^2 * norm(x)^2 ). Equal to rlnorm if damp
= 0.
```
anorm : float

Estimate of Frobenius norm of Abar =  $\lceil A \rceil$ ;  $\lceil \text{damp*I} \rceil$ .

#### acond : float

Estimate of cond(Abar).

arnorm : float

```
Estimate of norm (A' *r - \text{damp}^2 *x).
```
xnorm : float

norm(x)

var : ndarray of float

```
If calc_var is True, estimates all diagonals of (A' A)^{-1} (if damp == 0)
or more generally (A' A + \text{damp}^2*\text{I}) \{-1\}. This is well defined if A has full
column rank or damp > 0. (Not sure what var means if rank (A) \leq n and damp
= 0.
```
# **Notes**

LSQR uses an iterative method to approximate the solution. The number of iterations required to reach a certain accuracy depends strongly on the scaling of the problem. Poor scaling of the rows or columns of A should therefore be avoided where possible.

For example, in problem 1 the solution is unaltered by row-scaling. If a row of A is very small or large compared to the other rows of A, the corresponding row of ( A b ) should be scaled up or down.

In problems 1 and 2, the solution x is easily recovered following column-scaling. Unless better information is known, the nonzero columns of A should be scaled so that they all have the same Euclidean norm (e.g., 1.0).

In problem 3, there is no freedom to re-scale if damp is nonzero. However, the value of damp should be assigned only after attention has been paid to the scaling of A.

The parameter damp is intended to help regularize ill-conditioned systems, by preventing the true solution from being very large. Another aid to regularization is provided by the parameter acond, which may be used to terminate iterations before the computed solution becomes very large.

If some initial estimate  $x \circ 0$  is known and if damp == 0, one could proceed as follows:

1. Compute a residual vector  $r0 = b - A \times x0$ .

2.Use LSQR to solve the system  $A \star dx = r0$ .

3.Add the correction dx to obtain a final solution  $x = x0 + dx$ .

This requires that  $x0$  be available before and after the call to LSQR. To judge the benefits, suppose LSQR takes k1 iterations to solve  $A^*x = b$  and k2 iterations to solve  $A^*dx = r0$ . If x0 is "good", norm(r0) will be smaller than norm(b). If the same stopping tolerances atol and btol are used for each system, k1 and k2 will be similar, but the final solution  $x0 + dx$  should be more accurate. The only way to reduce the total work is to use a larger stopping tolerance for the second system. If some value btol is suitable for  $A^*x = b$ , the larger value btol\*norm(b)/norm(r0) should be suitable for  $A^*dx = r0$ .

Preconditioning is another way to reduce the number of iterations. If it is possible to solve a related system  $M \star x$  $=$  b efficiently, where M approximates A in some helpful way (e.g. M - A has low rank or its elements are small relative to those of A), LSQR may converge more rapidly on the system  $A*A$  (inverse)  $\star z = b$ , after which x can be recovered by solving  $M^*x = z$ .

If A is symmetric, LSQR should not be used!

Alternatives are the symmetric conjugate-gradient method (cg) and/or SYMMLQ. SYMMLQ is an implementation of symmetric cg that applies to any symmetric A and will converge more rapidly than LSQR. If A is positive definite, there are other implementations of symmetric cg that require slightly less work per iteration than SYMMLQ (but will take the same number of iterations).

## **References**

[\[R112\],](#page-682-2) [\[R113\],](#page-682-3) [\[R114\]](#page-682-4)

```
scipy.sparse.linalg.minres(A, b, x0=None, shift=0.0, tol=1.0000000000000001e-05, max-
                                iter=None, xtype=None, M=None, callback=None, show=False,
                                check=False)
```
Use MINimum RESidual iteration to solve Ax=b

MINRES minimizes norm $(A^*x - b)$  for the symmetric matrix A. Unlike the Conjugate Gradient method, A can be indefinite or singular.

If shift  $!= 0$  then the method solves  $(A - shift^*I)x = b$ 

## **Parameters**

A : {sparse matrix, dense matrix, LinearOperator}

The N-by-N matrix of the linear system.

 $\mathbf{b}$  : {array, matrix}

Right hand side of the linear system. Has shape  $(N)$ , or  $(N,1)$ .

# **Notes**

# THIS FUNCTION IS EXPERIMENTAL AND SUBJECT TO CHANGE!

#### **References**

#### Solution of sparse indefinite systems of linear equations,

C. C. Paige and M. A. Saunders (1975), SIAM J. Numer. Anal. 12(4), pp. 617-629. <http://www.stanford.edu/group/SOL/software/minres.html>

#### This file is a translation of the following MATLAB implementation:

<http://www.stanford.edu/group/SOL/software/minres/matlab/>

scipy.sparse.linalg.**qmr**(*A*, *b*, *x0=None*, *tol=1.0000000000000001e-05*, *maxiter=None*,

*xtype=None*, *M1=None*, *M2=None*, *callback=None*)

Use Quasi-Minimal Residual iteration to solve  $A x = b$ 

## Parameters

A : {sparse matrix, dense matrix, LinearOperator}

The N-by-N matrix of the linear system.

 $\mathbf{b}$  : {array, matrix}

Right hand side of the linear system. Has shape (N,) or (N,1).

# See Also:

#### [LinearOperator](#page-418-0)

scipy.sparse.linalg.**spilu**(*A*, *drop\_tol=None*, *fill\_factor=None*, *drop\_rule=None*, *permc\_spec=None*, *diag\_pivot\_thresh=None*, *relax=None*, *panel\_size=None*, *options=None*) Compute an incomplete LU decomposition for a sparse, square matrix A.

The resulting object is an approximation to the inverse of A.

#### Parameters

A :

Sparse matrix to factorize

drop\_tol : float, optional

Drop tolerance  $(0 \leq t \leq 1)$  for an incomplete LU decomposition. (default: 1e-4)

#### fill\_factor : float, optional

Specifies the fill ratio upper bound  $(>= 1.0)$  for ILU. (default: 10)

## drop\_rule : str, optional

Comma-separated string of drop rules to use. Available rules: basic, prows, column, area, secondary, dynamic, interp. (Default: basic, area)

See SuperLU documentation for details.

#### milu : str, optional

Which version of modified ILU to use. (Choices: silu, smilu\_1, smilu\_2 (default), smilu\_3.)

#### Remaining other options :

Same as for *splu*

#### Returns

invA\_approx : scipy.sparse.linalg.dsolve.\_superlu.SciPyLUType

Object, which has a solve method.

# See Also:

#### **[splu](#page-432-0)**

complete LU decomposition

## **Notes**

To improve the better approximation to the inverse, you may need to increase fill\_factor AND decrease drop\_tol.

This function uses the SuperLU library.
## **References**

### [\[SLU\]](#page-0-0)

scipy.sparse.linalg.**splu**(*A*, *permc\_spec=None*, *diag\_pivot\_thresh=None*, *drop\_tol=None*, *relax=None*, *panel\_size=None*, *options={}*)

Compute the LU decomposition of a sparse, square matrix.

## Parameters

 $A$ :

Sparse matrix to factorize. Should be in CSR or CSC format.

## permc\_spec : str, optional

How to permute the columns of the matrix for sparsity preservation. (default: 'CO-LAMD')

- NATURAL: natural ordering.
- MMD\_ATA: minimum degree ordering on the structure of A<sup> $\wedge$ </sup>T A.
- MMD\_AT\_PLUS\_A: minimum degree ordering on the structure of A^T+A.
- COLAMD: approximate minimum degree column ordering

#### diag pivot thresh : float, optional

Threshold used for a diagonal entry to be an acceptable pivot. See SuperLU user's guide for details [\[SLU\]](#page-0-0)

### drop tol : float, optional

(deprecated) No effect.

#### relax : int, optional

Expert option for customizing the degree of relaxing supernodes. See SuperLU user's guide for details [\[SLU\]](#page-0-0)

#### panel\_size : int, optional

Expert option for customizing the panel size. See SuperLU user's guide for details [\[SLU\]](#page-0-0)

### options : dict, optional

Dictionary containing additional expert options to SuperLU. See SuperLU user guide [\[SLU\]](#page-0-0) (section 2.4 on the 'Options' argument) for more details. For example, you can specify options=dict(Equil=False, IterRefine='SINGLE')) to turn equilibration off and perform a single iterative refinement.

#### Returns

invA : scipy.sparse.linalg.dsolve.\_superlu.SciPyLUType

Object, which has a solve method.

## See Also:

## **[spilu](#page-431-0)**

incomplete LU decomposition

## **Notes**

This function uses the SuperLU library.

## **References**

## [\[SLU\]](#page-0-0)

scipy.sparse.linalg.**spsolve**(*A*, *b*, *permc\_spec=None*, *use\_umfpack=True*) Solve the sparse linear system Ax=b

scipy.sparse.linalg.**svd**(*A*, *k=6*)

Compute a few singular values/vectors for a sparse matrix using ARPACK.

## **Parameters** A: sparse matrix :

Array to compute the SVD on.

k: int :

Number of singular values and vectors to compute.

scipy.sparse.linalg.**use\_solver**(*\*\*kwargs*)

## Valid keyword arguments with defaults (other ignored):

useUmfpack = True assumeSortedIndices = False

The default sparse solver is umfpack when available. This can be changed by passing useUmfpack = False, which then causes the always present SuperLU based solver to be used.

Umfpack requires a CSR/CSC matrix to have sorted column/row indices. If sure that the matrix fulfills this, pass assumeSortedIndices=True to gain some speed.

# **3.16 Spatial algorithms and data structures (scipy.spatial)**

Warning: This documentation is work-in-progress and unorganized.

# **3.16.1 Distance computations (scipy.spatial.distance)**

## **Function Reference**

Distance matrix computation from a collection of raw observation vectors stored in a rectangular array.

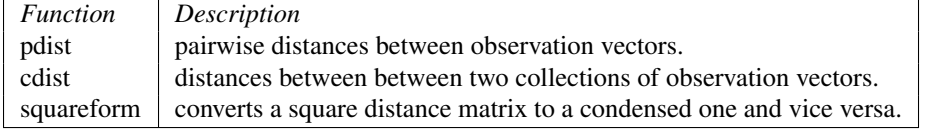

Predicates for checking the validity of distance matrices, both condensed and redundant. Also contained in this module are functions for computing the number of observations in a distance matrix.

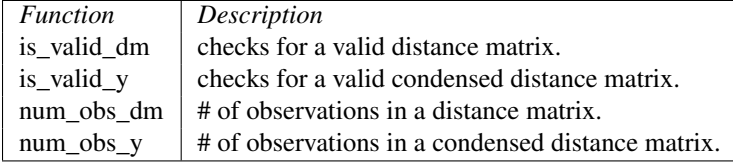

Distance functions between two vectors u and v. Computing distances over a large collection of vectors is inefficient for these functions. Use pdist for this purpose.

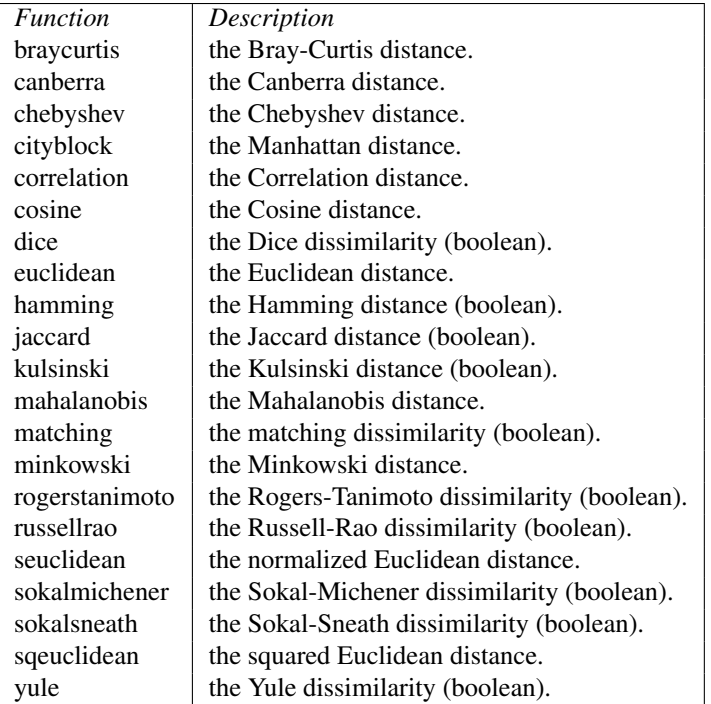

## **References**

## **Copyright Notice**

Copyright (C) Damian Eads, 2007-2008. New BSD License.

scipy.spatial.distance.**braycurtis**(*u*, *v*) Computes the Bray-Curtis distance between two n-vectors u and v, which is defined as

$$
\sum |u_i - v_i| / \sum |u_i + v_i|.
$$

## Parameters

u

[ndarray] An *n*-dimensional vector.

v

[ndarray] An *n*-dimensional vector.

Returns

d

[double] The Bray-Curtis distance between vectors u and v.

```
scipy.spatial.distance.canberra(u, v)
```
Computes the Canberra distance between two n-vectors u and v, which is defined as

$$
\frac{\sum_{i}|u_i - v_i|}{\sum_{i}|u_i| + |v_i|}.
$$

Parameters

u

[ndarray] An *n*-dimensional vector.

v

[ndarray] An *n*-dimensional vector.

Returns

d

[double] The Canberra distance between vectors u and v.

scipy.spatial.distance.**cdist**(*XA*, *XB*, *metric='euclidean'*, *p=2*, *V=None*, *VI=None*, *w=None*)

Computes distance between each pair of observation vectors in the Cartesian product of two collections of vectors. XA is a  $m_A$  by n array while XB is a  $m_B$  by n array. A  $m_A$  by  $m_B$  array is returned. An exception is thrown if XA and XB do not have the same number of columns.

A rectangular distance matrix Y is returned. For each i and j, the metric dist (u=XA[i], v=XB[j]) is computed and stored in the  $ij$  th entry.

The following are common calling conventions:

 $1.Y = \text{cdist}(XA, XB, 'euclidean')$ 

Computes the distance between  $m$  points using Euclidean distance (2-norm) as the distance metric between the points. The points are arranged as  $m$  n-dimensional row vectors in the matrix X.

 $2.Y = \text{cdist}(XA, XB, 'minkowski', p)$ 

Computes the distances using the Minkowski distance  $||u - v||_p$  (p-norm) where  $p \ge 1$ .

 $3.Y = \text{cdist}(XA, XB, 'cityblock')$ 

Computes the city block or Manhattan distance between the points.

 $4.Y = \text{clist}(XA, XB, 'seuclidean', V=None)$ 

Computes the standardized Euclidean distance. The standardized Euclidean distance between two nvectors  $u$  and  $v$  is

$$
\sqrt{\sum (u_i - v_i)^2 / V[x_i]}.
$$

V is the variance vector; V[i] is the variance computed over all the i'th components of the points. If not passed, it is automatically computed.

 $5.Y = \text{clist}(XA, XB, 'squeulidean')$ 

Computes the squared Euclidean distance  $||u - v||_2^2$  between the vectors.

 $6.Y = \text{cdist}(XA, XB, 'cosine')$ 

Computes the cosine distance between vectors u and v,

$$
\frac{1 - uv^T}{|u|_2|v|_2}
$$

where  $|*|_2$  is the 2-norm of its argument  $*$ .

 $7.Y = \text{clist}(XA, XB, 'correlation')$ 

Computes the correlation distance between vectors u and v. This is

$$
\frac{1-(u-n|u|_1)(v-n|v|_1)^T}{\left| (u-n|u|_1) \right|_2 \left| (v-n|v|_1) \right|^T}
$$

where  $|\cdot|_1$  is the Manhattan (or 1-norm) of its argument, and n is the common dimensionality of the vectors.

 $8.Y = \text{clist}(XA, XB, 'hamming')$ 

Computes the normalized Hamming distance, or the proportion of those vector elements between two n-vectors u and  $\nu$  which disagree. To save memory, the matrix  $X$  can be of type boolean.

 $9.Y = \text{clist}(XA, XB, 'jaccard')$ 

Computes the Jaccard distance between the points. Given two vectors,  $u$  and  $v$ , the Jaccard distance is the proportion of those elements  $u[i]$  and  $v[i]$  that disagree where at least one of them is non-zero.

 $10.Y = \text{clist}(XA, XB, 'chebyshev')$ 

Computes the Chebyshev distance between the points. The Chebyshev distance between two nvectors u and  $\nu$  is the maximum norm-1 distance between their respective elements. More precisely, the distance is given by

$$
d(u, v) = \max_{i} |u_i - v_i|.
$$

 $11.Y = \text{cdist}(XA, XB, 'canberra')$ 

Computes the Canberra distance between the points. The Canberra distance between two points u and  $\nu$  is

$$
d(u, v) = \sum_{u} \frac{|u_i - v_i|}{(|u_i| + |v_i|)}
$$

 $12.Y = \text{cdist}(XA, XB, 'braycurtis')$ 

Computes the Bray-Curtis distance between the points. The Bray-Curtis distance between two points  $u$  and  $v$  is

$$
d(u, v) = \frac{\sum_{i}(u_i - v_i)}{\sum_{i}(u_i + v_i)}
$$

 $13.Y = \text{cdist}(XA, XB, 'mahalanobis', VI=None)$ 

Computes the Mahalanobis distance between the points. The Mahalanobis distance between two points u and v is  $(u - v)(1/V)(u - v)^T$  where  $(1/V)$  (the VI variable) is the inverse covariance. If VI is not None, VI will be used as the inverse covariance matrix.

 $14.Y = \text{cdist}(XA, XB, 'yule')$ 

Computes the Yule distance between the boolean vectors. (see yule function documentation)

 $15.Y = \text{cdist}(XA, XB, 'matching')$ 

Computes the matching distance between the boolean vectors. (see matching function documentation)

 $16.Y = \text{clist}(XA, XB, 'dice')$ 

Computes the Dice distance between the boolean vectors. (see dice function documentation)

17.Y = cdist(XA, XB, 'kulsinski')

Computes the Kulsinski distance between the boolean vectors. (see kulsinski function documentation)

 $18.Y = \text{clist}(XA, XB, 'rogerstanimoto')$ 

Computes the Rogers-Tanimoto distance between the boolean vectors. (see rogerstanimoto function documentation)

19.Y = cdist(XA, XB, 'russellrao')

Computes the Russell-Rao distance between the boolean vectors. (see russellrao function documentation)

 $20.Y = \text{clist}(XA, XB, 'sokalmichener')$ 

Computes the Sokal-Michener distance between the boolean vectors. (see sokalmichener function documentation)

 $21.Y = \text{cdist}(XA, XB, 'sokalsneath')$ 

Computes the Sokal-Sneath distance between the vectors. (see sokalsneath function documentation)

```
22.Y = \text{cdist}(XA, XB, 'wminkowski')
```
Computes the weighted Minkowski distance between the vectors. (see sokalsneath function documentation)

 $23.Y = \text{cdist}(XA, XB, f)$ 

Computes the distance between all pairs of vectors in X using the user supplied 2-arity function f. For example, Euclidean distance between the vectors could be computed as follows:

dm = cdist(XA, XB, (**lambda** u, v: np.sqrt(((u-v)\*(u-v).T).sum())))

Note that you should avoid passing a reference to one of the distance functions defined in this library. For example,:

dm = cdist(XA, XB, sokalsneath)

would calculate the pair-wise distances between the vectors in X using the Python function sokalsneath. This would result in sokalsneath being called  $\binom{n}{2}$  times, which is inefficient. Instead, the optimized C version is more efficient, and we call it using the following syntax.:

dm = cdist(XA, XB, 'sokalsneath')

## Parameters

#### XA

[ndarray] An  $m_A$  by n array of  $m_A$  original observations in an n-dimensional space.

### XB

[ndarray] An  $m_B$  by n array of  $m_B$  original observations in an n-dimensional space.

## metric

[string or function] The distance metric to use. The distance function can be 'braycurtis', 'canberra', 'chebyshev', 'cityblock', 'correlation', 'cosine', 'dice', 'euclidean', 'hamming', 'jaccard', 'kulsinski', 'mahalanobis', 'matching', 'minkowski', 'rogerstanimoto', 'russellrao', 'seuclidean', 'sokalmichener', 'sokalsneath', 'sqeuclidean', 'wminkowski', 'yule'.

#### w

[ndarray] The weight vector (for weighted Minkowski).

p

[double] The p-norm to apply (for Minkowski, weighted and unweighted)

V

[ndarray] The variance vector (for standardized Euclidean).

#### VI

[ndarray] The inverse of the covariance matrix (for Mahalanobis).

## Returns

## Y

[ndarray] A  $m_A$  by  $m_B$  distance matrix.

## scipy.spatial.distance.**chebyshev**(*u*, *v*)

Computes the Chebyshev distance between two n-vectors u and v, which is defined as

$$
\max_i |u_i - v_i|.
$$

#### Parameters

u

[ndarray] An *n*-dimensional vector.

v

[ndarray] An *n*-dimensional vector.

# Returns

## d

[double] The Chebyshev distance between vectors u and v.

scipy.spatial.distance.**cityblock**(*u*, *v*)

Computes the Manhattan distance between two n-vectors u and v, which is defined as

$$
\sum_i (u_i - v_i).
$$

## Parameters

u

[ndarray] An  $n$ -dimensional vector.

v

[ndarray] An *n*-dimensional vector.

Returns

d

[double] The City Block distance between vectors u and v.

### scipy.spatial.distance.**correlation**(*u*, *v*)

Computes the correlation distance between two n-vectors u and v, which is defined as

$$
\frac{1 - (u - \bar{u})(v - \bar{v})^T}{|| (u - \bar{u}) ||_2 || (v - \bar{v}) ||_2^T}
$$

where  $\bar{u}$  is the mean of a vectors elements and n is the common dimensionality of u and v.

### Parameters

u

[ndarray] An *n*-dimensional vector.

v

[ndarray] An *n*-dimensional vector.

## Returns

## d

[double] The correlation distance between vectors u and v.

## scipy.spatial.distance.**cosine**(*u*, *v*)

Computes the Cosine distance between two n-vectors u and v, which is defined as

$$
\frac{1 - uv^T}{||u||_2||v||_2}.
$$

## Parameters

u

[ndarray] An *n*-dimensional vector.

## v

[ndarray] An *n*-dimensional vector.

## Returns

## d

[double] The Cosine distance between vectors u and v.

```
scipy.spatial.distance.dice(u, v)
```
Computes the Dice dissimilarity between two boolean n-vectors  $u$  and  $v$ , which is

$$
\frac{c_{TF}+c_{FT}}{2c_{TT}+c_{FT}+c_{TF}}
$$

where  $c_{ij}$  is the number of occurrences of  $u[k] = i$  and  $v[k] = j$  for  $k < n$ .

Parameters

u

[ndarray] An *n*-dimensional vector.

v

[ndarray] An *n*-dimensional vector.

## Returns

d

[double] The Dice dissimilarity between vectors u and v.

scipy.spatial.distance.**euclidean**(*u*, *v*)

Computes the Euclidean distance between two n-vectors  $u$  and  $v$ , which is defined as

 $||u - v||_2$ 

#### Parameters

u

[ndarray] An *n*-dimensional vector.

v

[ndarray] An *n*-dimensional vector.

Returns

## d

[double] The Euclidean distance between vectors u and v.

### scipy.spatial.distance.**hamming**(*u*, *v*)

Computes the Hamming distance between two n-vectors  $u$  and  $v$ , which is simply the proportion of disagreeing components in  $\alpha$  and  $\beta$ . If  $\alpha$  and  $\gamma$  are boolean vectors, the Hamming distance is

$$
\frac{c_{01}+c_{10}}{n}
$$

where  $c_{ij}$  is the number of occurrences of  $u[k] = i$  and  $v[k] = j$  for  $k < n$ .

### Parameters

[ndarray] An *n*-dimensional vector.

#### v

u

[ndarray] An *n*-dimensional vector.

#### Returns

d

[double] The Hamming distance between vectors u and v.

scipy.spatial.distance.**is\_valid\_dm**(*D*, *tol=0.0*, *throw=False*, *name='D'*, *warning=False*) Returns True if the variable D passed is a valid distance matrix. Distance matrices must be 2-dimensional numpy arrays containing doubles. They must have a zero-diagonal, and they must be symmetric.

## **Parameters**

### $\bf{D}$

[ndarray] The candidate object to test for validity.

tol

[double] The distance matrix should be symmetric. tol is the maximum difference between the :math:'ij'th entry and the :math:'ji'th entry for the distance metric to be considered symmetric.

### throw

[bool] An exception is thrown if the distance matrix passed is not valid.

## name

[string] the name of the variable to checked. This is useful ifa throw is set to True so the offending variable can be identified in the exception message when an exception is thrown.

#### warning

[boolx] Instead of throwing an exception, a warning message is raised.

### Returns

Returns True if the variable D passed is a valid distance matrix. Small numerical differences in  $D$  and  $D$ . T and non-zeroness of the diagonal are ignored if they are within the tolerance specified by  $\text{tol}$ .

scipy.spatial.distance.**is\_valid\_y**(*y*, *warning=False*, *throw=False*, *name=None*)

Returns True if the variable y passed is a valid condensed distance matrix. Condensed distance matrices must be 1-dimensional numpy arrays containing doubles. Their length must be a binomial coefficient  $\binom{n}{2}$  for some positive integer n.

#### Parameters

## y

[ndarray] The condensed distance matrix.

### warning

[bool] Invokes a warning if the variable passed is not a valid condensed distance matrix. The warning message explains why the distance matrix is not valid. 'name' is used when referencing the offending variable.

#### throws

[throw] Throws an exception if the variable passed is not a valid condensed distance matrix.

#### name

[bool] Used when referencing the offending variable in the warning or exception message.

#### scipy.spatial.distance.**jaccard**(*u*, *v*)

Computes the Jaccard-Needham dissimilarity between two boolean n-vectors u and v, which is

 $racc_{TF} + c_{FT}c_{TT} + c_{FT} + c_{TF}$ 

where  $c_{ij}$  is the number of occurrences of  $u[k] = i$  and  $v[k] = j$  for  $k < n$ .

### Parameters

## u

[ndarray] An *n*-dimensional vector.

## v

[ndarray] An *n*-dimensional vector.

## Returns

## d

[double] The Jaccard distance between vectors u and v.

## scipy.spatial.distance.**kulsinski**(*u*, *v*)

Computes the Kulsinski dissimilarity between two boolean n-vectors u and v, which is defined as

```
rac{c_{TF} + c_{FT} - c_{TT} + nc_{FT} + c_{TF} + n}{
```
where  $c_{ij}$  is the number of occurrences of  $u[k] = i$  and  $v[k] = j$  for  $k < n$ .

#### Parameters

u

[ndarray] An *n*-dimensional vector.

v

[ndarray] An *n*-dimensional vector.

### Returns

#### d

[double] The Kulsinski distance between vectors u and v.

```
scipy.spatial.distance.mahalanobis(u, v, VI)
```
Computes the Mahalanobis distance between two n-vectors  $u$  and  $v$ , which is defiend as

$$
(u-v)V^{-1}(u-v)^T
$$

where  $\forall$ I is the inverse covariance matrix  $V^{-1}$ .

## Parameters

u

v

[ndarray] An *n*-dimensional vector.

[ndarray] An *n*-dimensional vector.

### Returns

d

[double] The Mahalanobis distance between vectors u and v.

scipy.spatial.distance.**matching**(*u*, *v*)

Computes the Matching dissimilarity between two boolean n-vectors u and v, which is defined as

$$
\frac{c_{TF}+c_{FT}}{n}
$$

where  $c_{ij}$  is the number of occurrences of  $u[k] = i$  and  $v[k] = j$  for  $k < n$ .

## Parameters

u

v

[ndarray] An *n*-dimensional vector.

[ndarray] An *n*-dimensional vector.

Returns

d

[double] The Matching dissimilarity between vectors u and v.

## scipy.spatial.distance.**minkowski**(*u*, *v*, *p*)

Computes the Minkowski distance between two vectors u and v, defined as

$$
||u - v||_p = \left(\sum |u_i - v_i|^p\right)^{1/p}.
$$

#### **Parameters**

u

v

[ndarray] An n-dimensional vector.

[ndarray] An n-dimensional vector.

p

[ndarray] The norm of the difference  $||u - v||_p$ .

#### Returns

#### d

[double] The Minkowski distance between vectors u and v.

## scipy.spatial.distance.**num\_obs\_dm**(*d*)

Returns the number of original observations that correspond to a square, redudant distance matrix D.

### Parameters

#### d

[ndarray] The target distance matrix.

### Returns

The number of observations in the redundant distance matrix.

## scipy.spatial.distance.**num\_obs\_y**(*Y*)

Returns the number of original observations that correspond to a condensed distance matrix Y.

### Parameters

## Y

[ndarray] The number of original observations in the condensed observation Y.

## Returns

## n

[int] The number of observations in the condensed distance matrix passed.

scipy.spatial.distance.**pdist**(*X*, *metric='euclidean'*, *p=2*, *V=None*, *VI=None*)

Computes the pairwise distances between m original observations in n-dimensional space. Returns a condensed distance matrix Y. For each i and j (where  $i < j < n$ ), the metric dist (u=X[i], v=X[j]) is computed and stored in the :math:'ij'th entry.

See squareform for information on how to calculate the index of this entry or to convert the condensed distance matrix to a redundant square matrix.

The following are common calling conventions.

 $1.Y =$  pdist(X, 'euclidean')

Computes the distance between m points using Euclidean distance (2-norm) as the distance metric between the points. The points are arranged as m n-dimensional row vectors in the matrix X.

 $2.Y = \text{pdist}(X, \text{'minkowski'}, p)$ 

Computes the distances using the Minkowski distance  $||u - v||_p$  (p-norm) where  $p \ge 1$ .

 $3.Y = \text{pdist}(X, 'cityblock')$ 

Computes the city block or Manhattan distance between the points.

 $4.Y = pdist(X, 'seuclidean', V=None)$ 

Computes the standardized Euclidean distance. The standardized Euclidean distance between two nvectors  $u$  and  $v$  is

$$
\sqrt{\sum (u_i - v_i)^2 / V[x_i]}.
$$

V is the variance vector; V[i] is the variance computed over all

the i'th components of the points. If not passed, it is automatically computed.

 $5.Y =$  pdist(X, 'sqeuclidean')

Computes the squared Euclidean distance  $||u - v||_2^2$  between the vectors.

 $6.Y =$  pdist(X, 'cosine')

Computes the cosine distance between vectors u and v,

$$
\frac{1 - uv^T}{|u|_2|v|_2}
$$

where  $|\cdot|_2$  is the 2 norm of its argument  $\cdot$ .

 $7.Y = \text{pdist}(X, 'correlation')$ 

Computes the correlation distance between vectors u and v. This is

$$
\frac{1 - (u - \bar{u})(v - \bar{v})^T}{\left| (u - \bar{u}) \right| \left| (v - \bar{v}) \right|^T}
$$

where  $\bar{v}$  is the mean of the elements of vector v.

 $8.Y = \text{pdist}(X, 'hamming')$ 

Computes the normalized Hamming distance, or the proportion of those vector elements between two n-vectors  $u$  and  $v$  which disagree. To save memory, the matrix  $x$  can be of type boolean.

 $9.Y = \text{pdist}(X, 'jaccard')$ 

Computes the Jaccard distance between the points. Given two vectors,  $u$  and  $v$ , the Jaccard distance is the proportion of those elements  $u[i]$  and  $v[i]$  that disagree where at least one of them is non-zero.

 $10.Y = \text{pdist}(X, 'chebyshev')$ 

Computes the Chebyshev distance between the points. The Chebyshev distance between two nvectors u and v is the maximum norm-1 distance between their respective elements. More precisely, the distance is given by

$$
d(u, v) = \max_{i} |u_i - v_i|.
$$

 $11.Y = \text{pdist}(X, 'canberra')$ 

Computes the Canberra distance between the points. The Canberra distance between two points u and  $\nu$  is

$$
d(u, v) = \sum_{u} \frac{|u_i - v_i|}{(|u_i| + |v_i|)}
$$

 $12.Y = \text{pdist}(X, 'braycurtis')$ 

Computes the Bray-Curtis distance between the points. The Bray-Curtis distance between two points  $u$  and  $v$  is

$$
d(u, v) = \frac{\sum_{i} u_i - v_i}{\sum_{i} u_i + v_i}
$$

13.Y =  $pdist(X, 'mahalanobis', VI=None)$ 

Computes the Mahalanobis distance between the points. The Mahalanobis distance between two points u and v is  $(u - v)(1/V)(u - v)^T$  where  $(1/V)$  (the VI variable) is the inverse covariance. If VI is not None, VI will be used as the inverse covariance matrix.

 $14.Y = \text{pdist}(X, 'yule')$ 

Computes the Yule distance between each pair of boolean vectors. (see yule function documentation)

```
15.Y = pdist(X, 'matching')
```
Computes the matching distance between each pair of boolean vectors. (see matching function documentation)

```
16.Y = pdist(X, 'dice')
```
Computes the Dice distance between each pair of boolean vectors. (see dice function documentation)

```
17.Y = \text{pdist}(X, 'kulsinski')
```
Computes the Kulsinski distance between each pair of boolean vectors. (see kulsinski function documentation)

```
18.Y = pdist(X, 'rogerstanimoto')
```
Computes the Rogers-Tanimoto distance between each pair of boolean vectors. (see rogerstanimoto function documentation)

```
19.Y = \text{pdist}(X, 'russellrao')
```
Computes the Russell-Rao distance between each pair of boolean vectors. (see russellrao function documentation)

```
20.Y = \text{pdist}(X, 'sokalmichener')
```
Computes the Sokal-Michener distance between each pair of boolean vectors. (see sokalmichener function documentation)

 $21.Y = \text{pdist}(X, 'sokalsneath')$ 

Computes the Sokal-Sneath distance between each pair of boolean vectors. (see sokalsneath function documentation)

```
22.Y = \text{pdist}(X, 'wminkowski')
```
Computes the weighted Minkowski distance between each pair of vectors. (see wminkowski function documentation)

 $22.Y = \text{pdist}(X, f)$ 

Computes the distance between all pairs of vectors in X using the user supplied 2-arity function f. For example, Euclidean distance between the vectors could be computed as follows:

dm = pdist(X, (**lambda** u, v: np.sqrt(((u-v)\*(u-v).T).sum())))

Note that you should avoid passing a reference to one of the distance functions defined in this library. For example,:

```
dm = pdist(X, sokalsneath)
```
would calculate the pair-wise distances between the vectors in X using the Python function sokalsneath. This would result in sokalsneath being called  $\binom{n}{2}$  times, which is inefficient. Instead, the optimized C version is more efficient, and we call it using the following syntax.:

 $dm = pdist(X, 'sokalsneath')$ 

#### **Parameters**

### X

[ndarray] An m by n array of m original observations in an n-dimensional space.

#### metric

[string or function] The distance metric to use. The distance function can be 'braycurtis', 'canberra', 'chebyshev', 'cityblock', 'correlation', 'cosine', 'dice', 'euclidean', 'hamming', 'jaccard', 'kulsinski', 'mahalanobis', 'matching', 'minkowski', 'rogerstanimoto', 'russellrao', 'seuclidean', 'sokalmichener', 'sokalsneath', 'sqeuclidean', 'yule'.

#### w

[ndarray] The weight vector (for weighted Minkowski).

#### p

[double] The p-norm to apply (for Minkowski, weighted and unweighted)

V

[ndarray] The variance vector (for standardized Euclidean).

#### VI

[ndarray] The inverse of the covariance matrix (for Mahalanobis).

## Returns

#### Y

[ndarray] A condensed distance matrix.

### Seealso

### squareform

[converts between condensed distance matrices and] square distance matrices.

## scipy.spatial.distance.**rogerstanimoto**(*u*, *v*)

Computes the Rogers-Tanimoto dissimilarity between two boolean n-vectors  $u$  and  $v$ , which is defined as

$$
\frac{R}{c_{TT} + c_{FF} + R}
$$

where  $c_{ij}$  is the number of occurrences of  $u[k] = i$  and  $v[k] = j$  for  $k < n$  and  $R = 2(c_{TF} + c_{FT})$ .

### **Parameters**

u

[ndarray] An *n*-dimensional vector.

v

[ndarray] An *n*-dimensional vector.

Returns

d

[double] The Rogers-Tanimoto dissimilarity between vectors u and v.

### scipy.spatial.distance.**russellrao**(*u*, *v*)

Computes the Russell-Rao dissimilarity between two boolean n-vectors u and  $v$ , which is defined as

$$
\frac{n - c_{TT}}{n}
$$

where  $c_{ij}$  is the number of occurrences of  $u[k] = i$  and  $v[k] = j$  for  $k < n$ .

## **Parameters**

u

[ndarray] An *n*-dimensional vector.

v

[ndarray] An *n*-dimensional vector.

## Returns

d

[double] The Russell-Rao dissimilarity between vectors u and v.

```
scipy.spatial.distance.seuclidean(u, v, V)
```
Returns the standardized Euclidean distance between two n-vectors u and v. V is an m-dimensional vector of component variances. It is usually computed among a larger collection vectors.

#### **Parameters**

u

[ndarray] An *n*-dimensional vector.

v

[ndarray] An *n*-dimensional vector.

## Returns

d

[double] The standardized Euclidean distance between vectors u and v.

## scipy.spatial.distance.**sokalmichener**(*u*, *v*)

Computes the Sokal-Michener dissimilarity between two boolean vectors u and  $v$ , which is defined as

$$
\frac{2R}{S+2R}
$$

where  $c_{ij}$  is the number of occurrences of  $u[k] = i$  and  $v[k] = j$  for  $k < n$ ,  $R = 2 * (c_{TF} + c_{FT})$  and  $S = c_{FF} + c_{TT}$ .

## Parameters

u

[ndarray] An *n*-dimensional vector.

v

[ndarray] An *n*-dimensional vector.

Returns

d

[double] The Sokal-Michener dissimilarity between vectors u and v.

### scipy.spatial.distance.**sokalsneath**(*u*, *v*)

Computes the Sokal-Sneath dissimilarity between two boolean vectors u and v,

$$
\frac{2R}{c_{TT}+2R}
$$

where  $c_{ij}$  is the number of occurrences of  $u[k] = i$  and  $v[k] = j$  for  $k < n$  and  $R = 2(c_{TF} + c_{FT})$ .

### Parameters

u

v

[ndarray] An *n*-dimensional vector.

[ndarray] An *n*-dimensional vector.

Returns

d

[double] The Sokal-Sneath dissimilarity between vectors u and v.

## scipy.spatial.distance.**sqeuclidean**(*u*, *v*)

Computes the squared Euclidean distance between two n-vectors u and v, which is defined as

 $||u - v||_2^2$ .

## Parameters

u

[ndarray] An *n*-dimensional vector.

v

[ndarray] An *n*-dimensional vector.

### Returns

d

[double] The squared Euclidean distance between vectors u and v.

scipy.spatial.distance.**squareform**(*X*, *force='no'*, *checks=True*) Converts a vector-form distance vector to a square-form distance matrix, and vice-versa.

## Parameters

X

[ndarray] Either a condensed or redundant distance matrix.

## Returns

Y

[ndarray] If a condensed distance matrix is passed, a redundant one is returned, or if a redundant one is passed, a condensed distance matrix is returned.

#### force

[string] As with MATLAB(TM), if force is equal to 'tovector' or 'tomatrix', the input will be treated as a distance matrix or distance vector respectively.

#### checks

[bool] If checks is set to False, no checks will be made for matrix symmetry nor zero diagonals. This is useful if it is known that  $X - X.T1$  is small and  $diag(X)$  is close to zero. These values are ignored any way so they do not disrupt the squareform transformation.

### scipy.spatial.distance.**wminkowski**(*u*, *v*, *p*, *w*)

Computes the weighted Minkowski distance between two vectors u and v, defined as

$$
\left(\sum \left(w_i|u_i-v_i|^p\right)\right)^{1/p}.
$$

## Parameters

u

v

[ndarray] An *n*-dimensional vector.

- - [ndarray] An *n*-dimensional vector.
- $\mathbf{p}$

[ndarray] The norm of the difference  $||u - v||_p$ .

w

[ndarray] The weight vector.

## Returns

## d

[double] The Minkowski distance between vectors  $u$  and  $v$ .

scipy.spatial.distance.**yule**(*u*, *v*)

Computes the Yule dissimilarity between two boolean n-vectors u and v, which is defined as

$$
\frac{R}{c_{TT} + c_{FF} + \frac{R}{2}}
$$

where  $c_{ij}$  is the number of occurrences of  $u[k] = i$  and  $v[k] = j$  for  $k < n$  and  $R = 2.0 * (c_{TF} + c_{FT})$ .

**Parameters** 

u

[ndarray] An *n*-dimensional vector.

v

[ndarray] An  $n$ -dimensional vector.

Returns

d

[double] The Yule dissimilarity between vectors u and v.

## **3.16.2 Spatial data structures and algorithms**

Nearest-neighbor queries:

KDTree – class for efficient nearest-neighbor queries distance – module containing many different distance measures

class scipy.spatial.**KDTree**(*data*, *leafsize=10*)

kd-tree for quick nearest-neighbor lookup

This class provides an index into a set of k-dimensional points which can be used to rapidly look up the nearest neighbors of any point.

The algorithm used is described in Maneewongvatana and Mount 1999. The general idea is that the kd-tree is a binary tree, each of whose nodes represents an axis-aligned hyperrectangle. Each node specifies an axis and splits the set of points based on whether their coordinate along that axis is greater than or less than a particular value.

During construction, the axis and splitting point are chosen by the "sliding midpoint" rule, which ensures that the cells do not all become long and thin.

The tree can be queried for the r closest neighbors of any given point (optionally returning only those within some maximum distance of the point). It can also be queried, with a substantial gain in efficiency, for the r approximate closest neighbors.

For large dimensions (20 is already large) do not expect this to run significantly faster than brute force. Highdimensional nearest-neighbor queries are a substantial open problem in computer science.

The tree also supports all-neighbors queries, both with arrays of points and with other kd-trees. These do use a reasonably efficient algorithm, but the kd-tree is not necessarily the best data structure for this sort of calculation.

## **Methods**

```
count_neighbors
innernode
leafnode
node
query
query_ball_point
query_ball_tree
query_pairs
sparse_distance_matrix
```
<span id="page-451-0"></span>**count\_neighbors**(*other*, *r*, *p=2.0*)

Count how many nearby pairs can be formed.

Count the number of pairs  $(x1,x2)$  can be formed, with x1 drawn from self and x2 drawn from other, and where distance $(x1,x2,p)$  = r. This is the "two-point correlation" described in Gray and Moore 2000, "N-body problems in statistical learning", and the code here is based on their algorithm.

### Parameters

other : KDTree

r : float or one-dimensional array of floats

The radius to produce a count for. Multiple radii are searched with a single tree traversal.

 $p:$  float,  $1 \le p \le \text{infinity}$ 

Which Minkowski p-norm to use

## Returns

result : integer or one-dimensional array of integers

The number of pairs. Note that this is internally stored in a numpy int, and so may overflow if very large (two billion).

```
\mathbf{query}(x, k=1,eps=0, p=2, distance\_upper\_bound=inf)query the kd-tree for nearest neighbors
```
#### Parameters

x : array-like, last dimension self.m

An array of points to query.

k : integer

The number of nearest neighbors to return.

eps : nonnegative float

Return approximate nearest neighbors; the kth returned value is guaranteed to be no further than (1+eps) times the distance to the real kth nearest neighbor.

 $p:$  float,  $1 \le p \le \text{infinity}$ 

Which Minkowski p-norm to use. 1 is the sum-of-absolute-values "Manhattan" distance 2 is the usual Euclidean distance infinity is the maximum-coordinatedifference distance

#### distance upper bound : nonnegative float

Return only neighbors within this distance. This is used to prune tree searches, so if you are doing a series of nearest-neighbor queries, it may help to supply the distance to the nearest neighbor of the most recent point.

## Returns

d : array of floats

The distances to the nearest neighbors. If x has shape tuple $+(self.m.)$ , then d has shape tuple if k is one, or tuple $+(k)$  if k is larger than one. Missing neighbors are indicated with infinite distances. If k is None, then d is an object array of shape tuple, containing lists of distances. In either case the hits are sorted by distance (nearest first).

i : array of integers

The locations of the neighbors in self.data. i is the same shape as d.

#### **Examples**

```
>>> from scipy.spatial import KDTree
>>> x, y = np.mgrid[0:5, 2:8]
>>> tree = KDTree(zip(x.ravel(), y.ravel()))
>>> tree.data
array([[0, 2],
       [0, 3],
        [0, 4],
       [0, 5],
        [0, 6],
        [0, 7],[1, 2],
        [1, 3],
        [1, 4],
        [1, 5],
        [1, 6],
        [1, 7],
        [2, 2],
        [2, 3],
        [2, 4],[2, 5],[2, 6],
        [2, 7],
        [3, 2],
        [3, 3],
        [3, 4],
        [3, 5],
        [3, 6],
        [3, 7],
        [4, 2],
        [4, 3],
        [4, 4],
        [4, 5],
       [4, 6],
       [4, 7]])
>>> pts = np.array([[0, 0], [2.1, 2.9]])
>>> tree.query(pts)
(\text{array}([ 2. \qquad , 0.14142136]), \text{array}([ 0, 13]))
```

```
query_ball_point(x, r, p=2.0, eps=0)
```

```
Find all points within r of x
```
#### Parameters

 $x: array_{like, shape tuple + (self.m.)}$ 

The point or points to search for neighbors of

r : positive float

The radius of points to return

 $p:$  float  $1 \le p \le \text{infinity}$ 

Which Minkowski p-norm to use

eps : nonnegative float

Approximate search. Branches of the tree are not explored if their nearest points are further than r/(1+eps), and branches are added in bulk if their furthest points are nearer than r\*(1+eps).

#### Returns

results : list or array of lists

If x is a single point, returns a list of the indices of the neighbors of x. If x is an array of points, returns an object array of shape tuple containing lists of neighbors.

Note: if you have many points whose neighbors you want to find, you may save :

substantial amounts of time by putting them in a KDTree and using query\_ball\_tree.

#### <span id="page-453-0"></span>**query\_ball\_tree**(*other*, *r*, *p=2.0*, *eps=0*)

Find all pairs of points whose distance is at most r

## Parameters

:

other : KDTree

The tree containing points to search against

r : positive float

The maximum distance

 $p:$  float  $1 \le p \le \text{infinity}$ 

Which Minkowski norm to use

eps : nonnegative float

Approximate search. Branches of the tree are not explored if their nearest points are further than  $r/(1+eps)$ , and branches are added in bulk if their furthest points are nearer than r\*(1+eps).

#### Returns

results : list of lists

For each element self.data[i] of this tree, results[i] is a list of the indices of its neighbors in other.data.

```
query_pairs(r, p=2.0, eps=0)
```
Find all pairs of points whose distance is at most r

#### Parameters

r : positive float

The maximum distance

 $p:$  float  $1 \le p \le \text{infinity}$ 

Which Minkowski norm to use

eps : nonnegative float

Approximate search. Branches of the tree are not explored if their nearest points are further than r/(1+eps), and branches are added in bulk if their furthest points are nearer than r\*(1+eps).

### Returns

results : set

set of pairs  $(i,j)$ ,  $i < j$ , for which the corresponing positions are close.

```
sparse_distance_matrix(other, max_distance, p=2.0)
```
Compute a sparse distance matrix

Computes a distance matrix between two KDTrees, leaving as zero any distance greater than max\_distance.

Parameters

other : KDTree

max\_distance : positive float

### Returns

result : dok\_matrix

Sparse matrix representing the results in "dictionary of keys" format.

class scipy.spatial.**Rectangle**(*maxes*, *mins*)

Hyperrectangle class.

Represents a Cartesian product of intervals.

## **Methods**

```
max_distance_point
max_distance_rectangle
min_distance_point
min_distance_rectangle
split
volume
```
<span id="page-454-1"></span>**max\_distance\_point**(*x*, *p=2.0*)

Compute the maximum distance between x and a point in the hyperrectangle.

```
max_distance_rectangle(other, p=2.0)
```
Compute the maximum distance between points in the two hyperrectangles.

```
min_distance_point(x, p=2.0)
```
Compute the minimum distance between x and a point in the hyperrectangle.

#### <span id="page-454-4"></span>**min\_distance\_rectangle**(*other*, *p=2.0*)

Compute the minimum distance between points in the two hyperrectangles.

#### <span id="page-454-5"></span>**split**(*d*, *split*)

Produce two hyperrectangles by splitting along axis d.

In general, if you need to compute maximum and minimum distances to the children, it can be done more efficiently by updating the maximum and minimum distances to the parent.

#### <span id="page-454-6"></span>**volume**()

Total volume.

#### class scipy.spatial.**cKDTree**

kd-tree for quick nearest-neighbor lookup

This class provides an index into a set of k-dimensional points which can be used to rapidly look up the nearest neighbors of any point.

The algorithm used is described in Maneewongvatana and Mount 1999. The general idea is that the kd-tree is a binary trie, each of whose nodes represents an axis-aligned hyperrectangle. Each node specifies an axis and splits the set of points based on whether their coordinate along that axis is greater than or less than a particular value.

During construction, the axis and splitting point are chosen by the "sliding midpoint" rule, which ensures that the cells do not all become long and thin.

The tree can be queried for the r closest neighbors of any given point (optionally returning only those within some maximum distance of the point). It can also be queried, with a substantial gain in efficiency, for the r approximate closest neighbors.

For large dimensions (20 is already large) do not expect this to run significantly faster than brute force. Highdimensional nearest-neighbor queries are a substantial open problem in computer science.

#### **Methods**

#### [query](#page-455-0)

#### <span id="page-455-0"></span>**query**

query the kd-tree for nearest neighbors

scipy.spatial.**distance\_matrix**(*x*, *y*, *p=2*, *threshold=1000000*)

Compute the distance matrix.

Computes the matrix of all pairwise distances.

#### Parameters

- x : array-like, m by k
- y : array-like, n by k
- p : float 1 <= p < = infinity

Which Minkowski p-norm to use.

#### threshold : positive integer

If m\*n\*k>threshold use a python loop instead of creating a very large temporary.

#### Returns

result : array-like, m by n

```
scipy.spatial.heappop()
```
Pop the smallest item off the heap, maintaining the heap invariant.

```
scipy.spatial.heappush()
     Push item onto heap, maintaining the heap invariant.
```
scipy.spatial.**minkowski\_distance**(*x*, *y*, *p=2*) Compute the L\*\*p distance between x and y

scipy.spatial.**minkowski\_distance\_p**(*x*, *y*, *p=2*)

Compute the pth power of the  $L^{**}p$  distance between x and y

For efficiency, this function computes the L\*\*p distance but does not extract the pth root. If p is 1 or infinity, this is equal to the actual  $L^{**}p$  distance.

# **3.17 Special functions (scipy.special)**

Nearly all of the functions below are universal functions and follow broadcasting and automatic array-looping rules. Exceptions are noted.

## **3.17.1 Error handling**

Errors are handled by returning nans, or other appropriate values. Some of the special function routines will print an error message when an error occurs. By default this printing is disabled. To enable such messages use errprint(1) To disable such messages use errprint(0).

Example:

```
>>> print scipy.special.bdtr(-1,10,0.3)
>>> scipy.special.errprint(1)
>>> print scipy.special.bdtr(-1,10,0.3)
```
erreprint [errprint](#page-456-0) ({flag}) sets the error printing flag for special functions [errstate](#page-456-1)(\*\*kwargs) Context manager for floating-point error handling.

### <span id="page-456-0"></span>scipy.special.**errprint**()

errprint( $\{flag\}$ ) sets the error printing flag for special functions (from the cephesmodule). The output is the previous state. With errprint(0) no error messages are shown; the default is errprint(1). If no argument is given the current state of the flag is returned and no change occurs.

## <span id="page-456-1"></span>class scipy.special.**errstate**(*\*\*kwargs*)

Context manager for floating-point error handling.

Using an instance of *errstate* as a context manager allows statements in that context to execute with a known error handling behavior. Upon entering the context the error handling is set with *seterr* and *seterrcall*, and upon exiting it is reset to what it was before.

### Parameters

kwargs : {divide, over, under, invalid}

Keyword arguments. The valid keywords are the possible floating-point exceptions. Each keyword should have a string value that defines the treatment for the particular error. Possible values are {'ignore', 'warn', 'raise', 'call', 'print', 'log'}.

## See Also:

seterr, geterr, seterrcall, geterrcall

#### **Notes**

The with statement was introduced in Python 2.5, and can only be used there by importing it: from \_\_future\_\_ import with\_statement. In earlier Python versions the with statement is not available.

For complete documentation of the types of floating-point exceptions and treatment options, see *seterr*.

### **Examples**

```
>>> from __future__ import with_statement # use 'with' in Python 2.5
>>> olderr = np.seterr(all='ignore') # Set error handling to known state.
```

```
>>> np.arange(3) / 0.
array([ NaN, Inf, Inf])
>>> with np.errstate(divide='warn'):
       ... np.arange(3) / 0.
...
 __main__:2: RuntimeWarning: divide by zero encountered in divide
array([ NaN, Inf, Inf])
>>> np.sqrt(-1)
nan
>>> with np.errstate(invalid='raise'):
... np.sqrt(-1)
...
Traceback (most recent call last):
 File "<stdin>", line 2, in <module>
FloatingPointError: invalid value encountered in sqrt
```
Outside the context the error handling behavior has not changed:

```
>>> np.geterr()
{'over': 'ignore', 'divide': 'ignore', 'invalid': 'ignore',
'under': 'ignore'}
```
## **3.17.2 Available functions**

## **Airy functions**

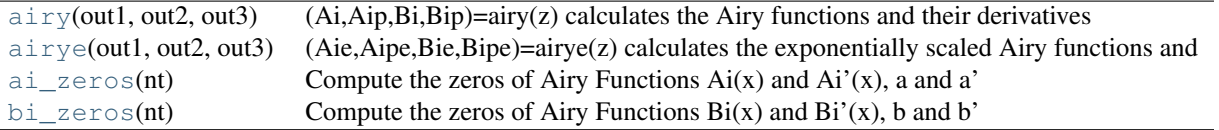

<span id="page-457-0"></span>scipy.special.**airy**( $x$ ,  $out1$ ,  $out2$ ,  $out3$ ,  $out4$ )

 $(Ai,Aip,Bi,Bip)=airy(z)$  calculates the Airy functions and their derivatives evaluated at real or complex number z. The Airy functions Ai and Bi are two independent solutions of  $y''(x)=xy$ . Aip and Bip are the first derivatives evaluated at x of Ai and Bi respectively.

<span id="page-457-1"></span>scipy.special.**airye**(*x*[, *out1*, *out2*, *out3*, *out4* ])

(Aie,Aipe,Bie,Bipe)=airye(z) calculates the exponentially scaled Airy functions and their derivatives evaluated at real or complex number z. airye(z)[0:1] = airy(z)[0:1] \* exp(2.0/3.0\*z\*sqrt(z)) airye(z)[2:3] = airy(z)[2:3] \*  $exp(-abs((2.0/3.0 \times z \times sqrt(z)).real))$ 

```
scipy.special.ai_zeros(nt)
```
Compute the zeros of Airy Functions  $Ai(x)$  and  $Ai'(x)$ , a and a' respectively, and the associated values of  $Ai(a')$ and  $Ai'(a)$ .

Outputs:

 $a[1-1]$  – the lth zero of Ai(x) ap[l-1] – the lth zero of Ai'(x) ai[l-1] – Ai(ap[l-1]) aip[l-1] – Ai'(a[l-1])

```
scipy.special.bi_zeros(nt)
```
Compute the zeros of Airy Functions  $Bi(x)$  and  $Bi'(x)$ , b and b' respectively, and the associated values of  $Ai(b')$ and Ai'(b).

Outputs:

```
b[1-1] – the lth zero of Bi(x) b[p[1-1] – the lth zero of Bi'(x) b[i-1] – Bi(b[p[1-1]) bip[1-1] – Bi'(b[1-1])
```
## **Elliptic Functions and Integrals**

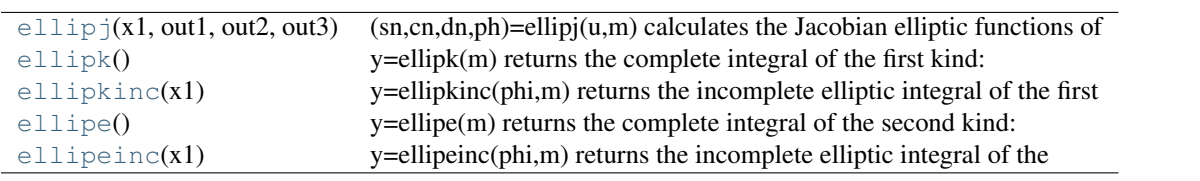

<span id="page-458-0"></span>scipy.special.ellipj $(x1, x2)$ , *out1*, *out2*, *out3*, *out4* $]$ 

(sn,cn,dn,ph)=ellipj(u,m) calculates the Jacobian elliptic functions of parameter m between 0 and 1, and real u. The returned functions are often written sn(ulm), cn(ulm), and dn(ulm). The value of ph is such that if  $u =$ ellik(ph,m), then  $sn(u/m) = sin(ph)$  and  $cn(u/m) = cos(ph)$ .

<span id="page-458-1"></span>scipy.special.**ellipk**(*x*[, *out*])

y=ellipk(m) returns the complete integral of the first kind: integral( $1/\sqrt{(1-m*\sin(t)*2)}$ ,t=0..pi/2)

<span id="page-458-2"></span>scipy.special.**ellipkinc**(*x1*, *x2*[, *out*])

y=ellipkinc(phi,m) returns the incomplete elliptic integral of the first kind: integral(1/sqrt(1  $m*sin(t)**2$ ,  $t=0..phi)$ 

<span id="page-458-3"></span>scipy.special.**ellipe**(*x*[, *out*])

y=ellipe(m) returns the complete integral of the second kind: integral(sqrt(1-m\*sin(t)\*\*2),t=0..pi/2)

```
scipy.special.ellipeinc(x1, x2[, out])
```
y=ellipeinc(phi,m) returns the incomplete elliptic integral of the second kind: integral(sqrt(1  $m*sin(t)**2$ ,  $t=0..phi)$ 

## **Bessel Functions**

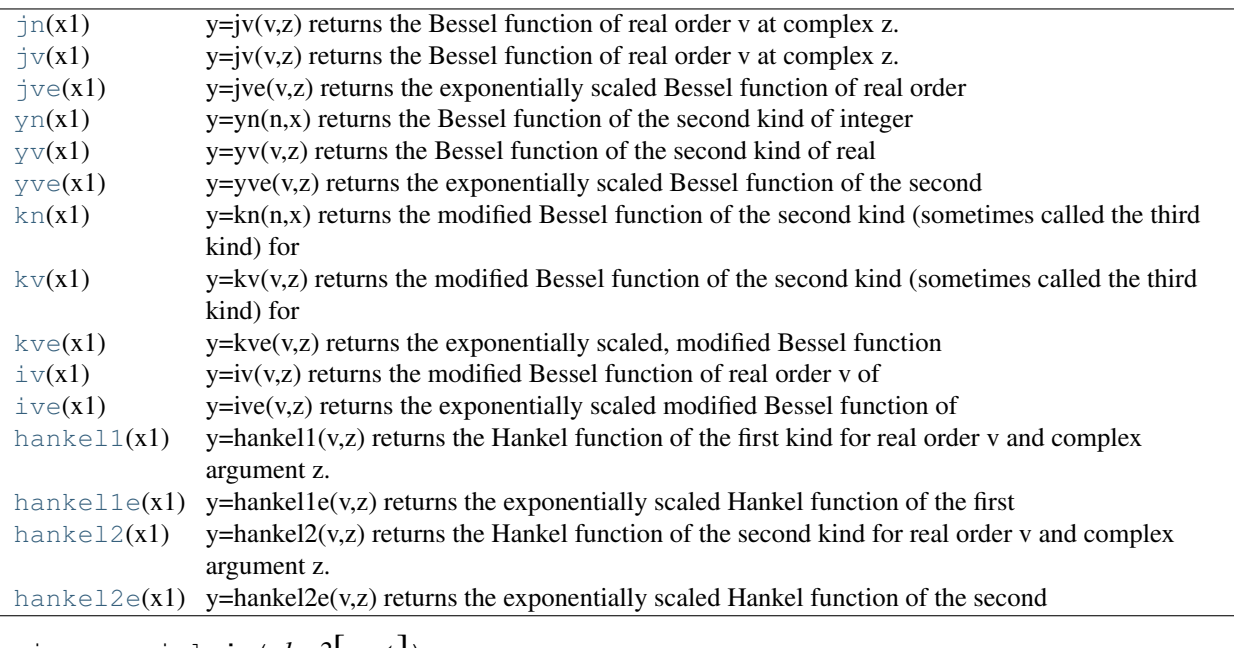

<span id="page-458-5"></span>scipy.special.**jn** $(x1, x2)$ , *out*)

 $y=iv(v, z)$  returns the Bessel function of real order v at complex z.

<span id="page-458-7"></span><span id="page-458-6"></span>scipy.special.**jv** $(x1, x2$ , *out*)

 $y=iv(v,z)$  returns the Bessel function of real order v at complex z.

<span id="page-459-6"></span><span id="page-459-5"></span><span id="page-459-4"></span><span id="page-459-3"></span><span id="page-459-2"></span><span id="page-459-1"></span><span id="page-459-0"></span> $scipy.\text{special}.\text{ive}(x1, x2[, out])$ y=jve(v,z) returns the exponentially scaled Bessel function of real order v at complex z: jve(v,z) = jv(v,z) \* exp(-abs(z.imag)) scipy.special. $\mathbf{yn}(x1, x2|, out)$  $y = yn(n,x)$  returns the Bessel function of the second kind of integer order n at x. scipy.special. $y\mathbf{v}(x1, x2|, out)$ y=yv(v,z) returns the Bessel function of the second kind of real order v at complex z. scipy.special.**yve** $(x1, x2, 0, out)$ y=yve(v,z) returns the exponentially scaled Bessel function of the second kind of real order v at complex z:  $yve(v,z) = yv(v,z) * exp(-abs(z.imag))$ scipy.special.**kn**(*x1*, *x2*[, *out*])  $y=kn(n,x)$  returns the modified Bessel function of the second kind (sometimes called the third kind) for integer order n at x. scipy.special.**kv**(*x1*, *x2*[, *out*])  $y=kv(v, z)$  returns the modified Bessel function of the second kind (sometimes called the third kind) for real order v at complex z. scipy.special.**kve** $(x1, x2)$ , *out* ) y=kve(v,z) returns the exponentially scaled, modified Bessel function of the second kind (sometimes called the third kind) for real order v at complex z:  $kve(v,z) = kv(v,z) * exp(z)$  $scipy.\text{special}.iv(x1,x2|, out)$  $y=iv(v, z)$  returns the modified Bessel function of real order v of z. If z is of real type and negative, v must be integer valued.  $scipy.\text{special}.\text{ive}(x1, x2), out)$  $y=ive(v, z)$  returns the exponentially scaled modified Bessel function of real order v and complex z:  $ive(v, z)$  =  $iv(v,z) * exp(-abs(z.read))$ scipy.special.**hankel1** $(x1, x2)$ , *out*) y=hankel1(v,z) returns the Hankel function of the first kind for real order v and complex argument z. scipy.special.**hankel1e**(*x1*, *x2*[, *out*]) y=hankel1e(v,z) returns the exponentially scaled Hankel function of the first kind for real order v and complex argument z: hankel1e(v,z) = hankel1(v,z) \* exp(-1j \* z) scipy.special.**hankel2**( $xI, x2$ ,  $out$ ) y=hankel2(v,z) returns the Hankel function of the second kind for real order v and complex argument z. scipy.special.**hankel2e**(*x1*, *x2*[, *out*]) y=hankel2e(v,z) returns the exponentially scaled Hankel function of the second kind for real order v and complex argument z: hankel1e(v,z) = hankel1(v,z) \* exp(1j \* z) The following is not an universal function:  $lmbda(v, x)$  $lmbda(v, x)$  Compute sequence of lambda functions with arbitrary order v and their derivatives. scipy.special.**lmbda**(*v*, *x*) Compute sequence of lambda functions with arbitrary order v and their derivatives.  $Lv0(x)$ ..Lv(x) are computed

<span id="page-459-12"></span><span id="page-459-11"></span><span id="page-459-10"></span><span id="page-459-9"></span><span id="page-459-8"></span><span id="page-459-7"></span>with  $v0=v-int(v)$ . **Zeros of Bessel Functions**

These are not universal functions:

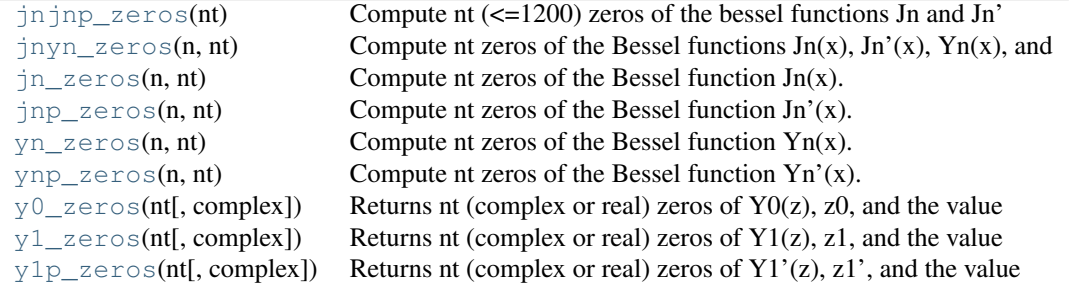

## <span id="page-460-0"></span>scipy.special.**jnjnp\_zeros**(*nt*)

Compute nt (<=1200) zeros of the bessel functions Jn and Jn' and arange them in order of their magnitudes.

Outputs (all are arrays of length nt):

 $zo[1-1]$  – Value of the lth zero of of  $Jn(x)$  and  $Jn'(x)$  n[l-1] – Order of the  $Jn(x)$  or  $Jn'(x)$  associated with lth zero m[l-1] – Serial number of the zeros of  $Jn(x)$  or  $Jn'(x)$  associated

with lth zero.

### t[l-1] – 0 if lth zero in zo is zero of  $Jn(x)$ , 1 if it is a zero of  $Jn'(x)$

See jn\_zeros, jnp\_zeros to get separated arrays of zeros.

```
scipy.special.jnyn_zeros(n, nt)
```
Compute nt zeros of the Bessel functions  $Jn(x)$ ,  $Jn'(x)$ ,  $Yn(x)$ , and  $Yn'(x)$ , respectively. Returns 4 arrays of length nt.

See jn\_zeros, jnp\_zeros, yn\_zeros, ynp\_zeros to get separate arrays.

```
scipy.special.jn_zeros(n, nt)
     Compute nt zeros of the Bessel function Jn(x).
```

```
scipy.special.jnp_zeros(n, nt)
     Compute nt zeros of the Bessel function Jn'(x).
```

```
scipy.special.yn_zeros(n, nt)
     Compute nt zeros of the Bessel function Yn(x).
```
- <span id="page-460-5"></span>scipy.special.**ynp\_zeros**(*n*, *nt*) Compute nt zeros of the Bessel function  $Yn'(x)$ .
- <span id="page-460-6"></span>scipy.special.**y0\_zeros**(*nt*, *complex=0*) Returns nt (complex or real) zeros of Y0(z), z0, and the value of Y0'(z0) =  $-Y1(z0)$  at each zero.

```
scipy.special.y1_zeros(nt, complex=0)
     Returns nt (complex or real) zeros of Y1(z), z1, and the value of Y1'(z1) = Y0(z1) at each zero.
```

```
scipy.special.y1p_zeros(nt, complex=0)
     Returns nt (complex or real) zeros of Y1'(z), z1', and the value of Y1(z1') at each zero.
```
## **Faster versions of common Bessel Functions**

<span id="page-461-3"></span><span id="page-461-2"></span><span id="page-461-1"></span><span id="page-461-0"></span>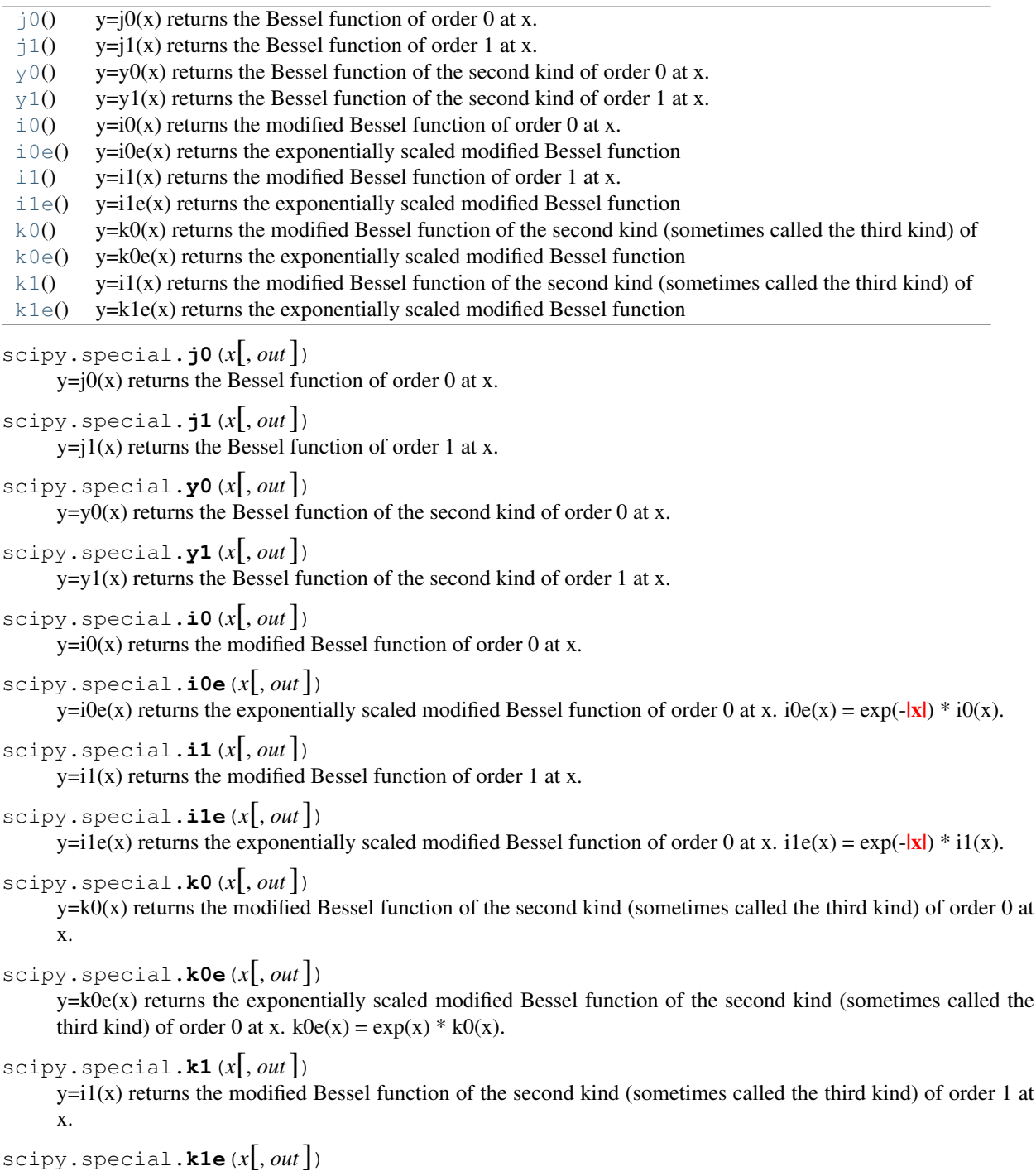

<span id="page-461-11"></span><span id="page-461-10"></span><span id="page-461-9"></span><span id="page-461-8"></span><span id="page-461-7"></span><span id="page-461-6"></span><span id="page-461-5"></span><span id="page-461-4"></span>y=k1e(x) returns the exponentially scaled modified Bessel function of the second kind (sometimes called the third kind) of order 1 at x.  $k1e(x) = exp(x) * k1(x)$ 

## **Integrals of Bessel Functions**

<span id="page-462-4"></span><span id="page-462-3"></span><span id="page-462-2"></span><span id="page-462-1"></span><span id="page-462-0"></span>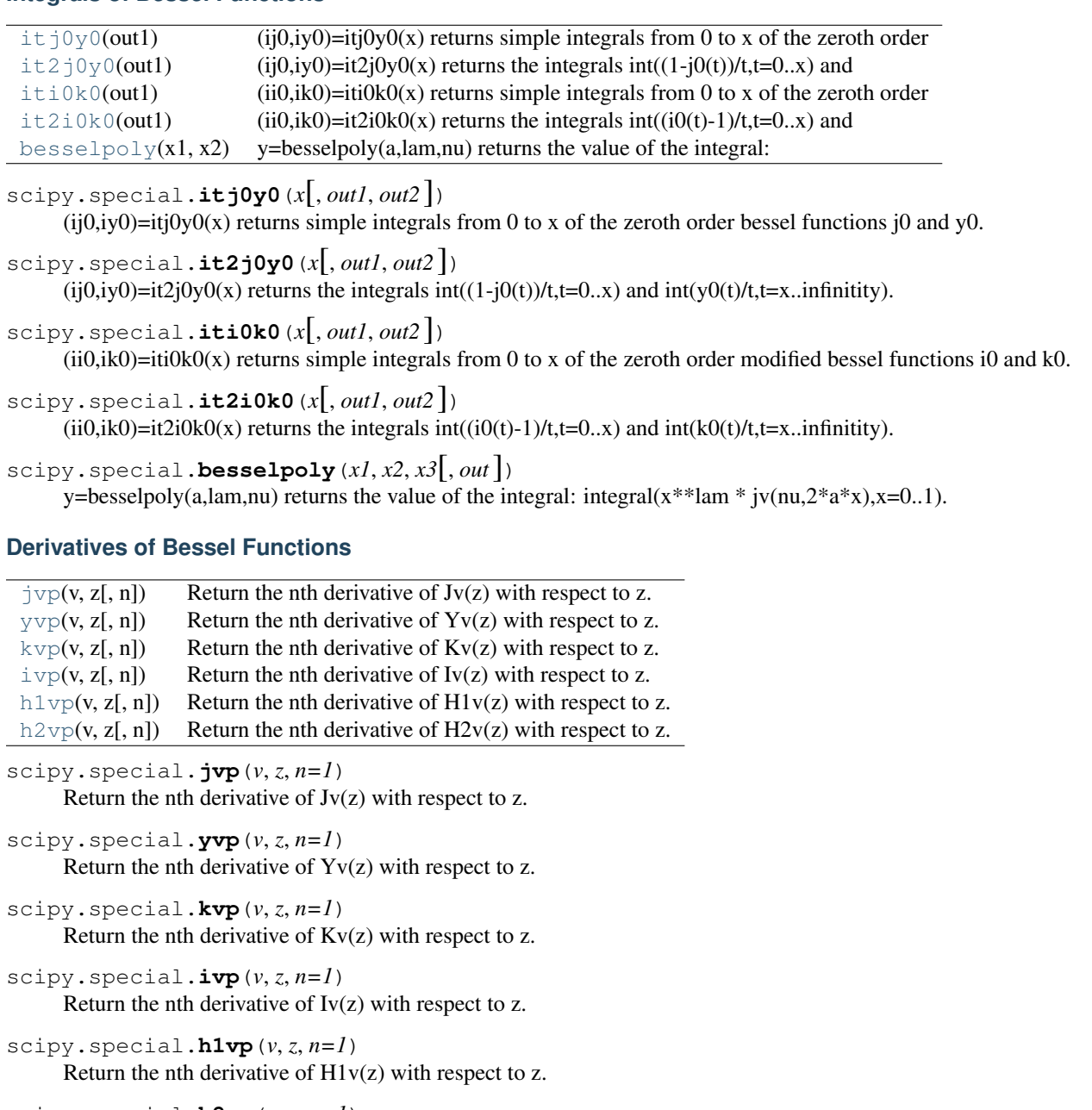

<span id="page-462-10"></span><span id="page-462-9"></span><span id="page-462-8"></span><span id="page-462-7"></span><span id="page-462-6"></span><span id="page-462-5"></span>scipy.special.**h2vp**(*v*, *z*, *n=1*) Return the nth derivative of  $H2v(z)$  with respect to z.

## **Spherical Bessel Functions**

These are not universal functions:

<span id="page-462-11"></span>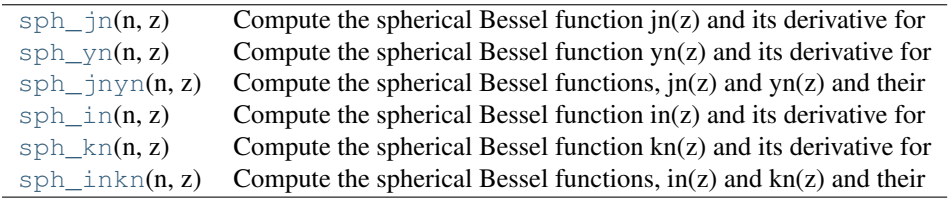

```
scipy.special.sph_jn(n, z)
```
Compute the spherical Bessel function jn(z) and its derivative for all orders up to and including n.

```
scipy.special.sph_yn(n, z)
```
Compute the spherical Bessel function yn(z) and its derivative for all orders up to and including n.

```
scipy.special.sph_jnyn(n, z)
```
Compute the spherical Bessel functions,  $\text{in}(z)$  and  $\text{v}$ n(z) and their derivatives for all orders up to and including n.

```
scipy.special.sph_in(n, z)
```
Compute the spherical Bessel function in(z) and its derivative for all orders up to and including n.

```
scipy.special.sph_kn(n, z)
```
Compute the spherical Bessel function kn(z) and its derivative for all orders up to and including n.

```
scipy.special.sph_inkn(n, z)
```
Compute the spherical Bessel functions,  $in(z)$  and  $kn(z)$  and their derivatives for all orders up to and including n.

## **Riccati-Bessel Functions**

These are not universal functions:

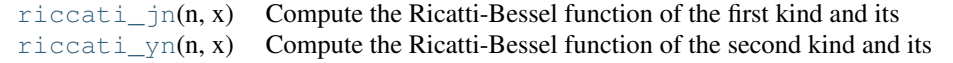

```
scipy.special.riccati_jn(n, x)
```
Compute the Ricatti-Bessel function of the first kind and its derivative for all orders up to and including n.

```
scipy.special.riccati_yn(n, x)
```
Compute the Ricatti-Bessel function of the second kind and its derivative for all orders up to and including n.

## **Struve Functions**

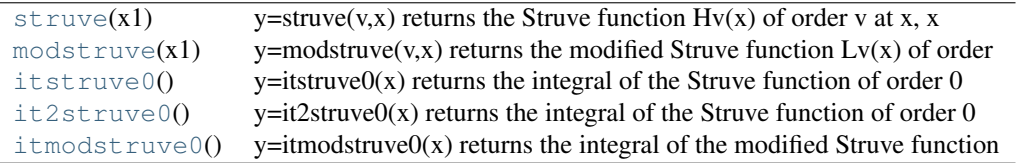

<span id="page-463-7"></span>scipy.special.**struve**(*x1*, *x2*[, *out*])

y=struve(v,x) returns the Struve function  $Hv(x)$  of order v at x, x must be positive unless v is an integer.

<span id="page-463-8"></span>scipy.special.**modstruve**(*x1*, *x2*[, *out*])

y=modstruve(v,x) returns the modified Struve function  $Lv(x)$  of order v at x, x must be positive unless v is an integer and it is recommended that  $|v| \leq 20$ .

```
scipy.special.itstruve0(x[, out])
```
y=itstruve0(x) returns the integral of the Struve function of order 0 from 0 to x: integral(H0(t), t=0.x).

```
scipy.special.it2struve0(x[, out])
```
 $y=it2struve0(x)$  returns the integral of the Struve function of order 0 divided by t from x to infinity: inte $gral(HO(t)/t, t=x..inf).$ 

<span id="page-463-11"></span>scipy.special.**itmodstruve0**(*x*[, *out*])

y=itmodstruve $0(x)$  returns the integral of the modified Struve function of order 0 from 0 to x: integral(L0(t),  $t=0..x$ ).

## **Raw Statistical Functions**

## See Also:

[scipy.stats](#page-481-0): Friendly versions of these functions.

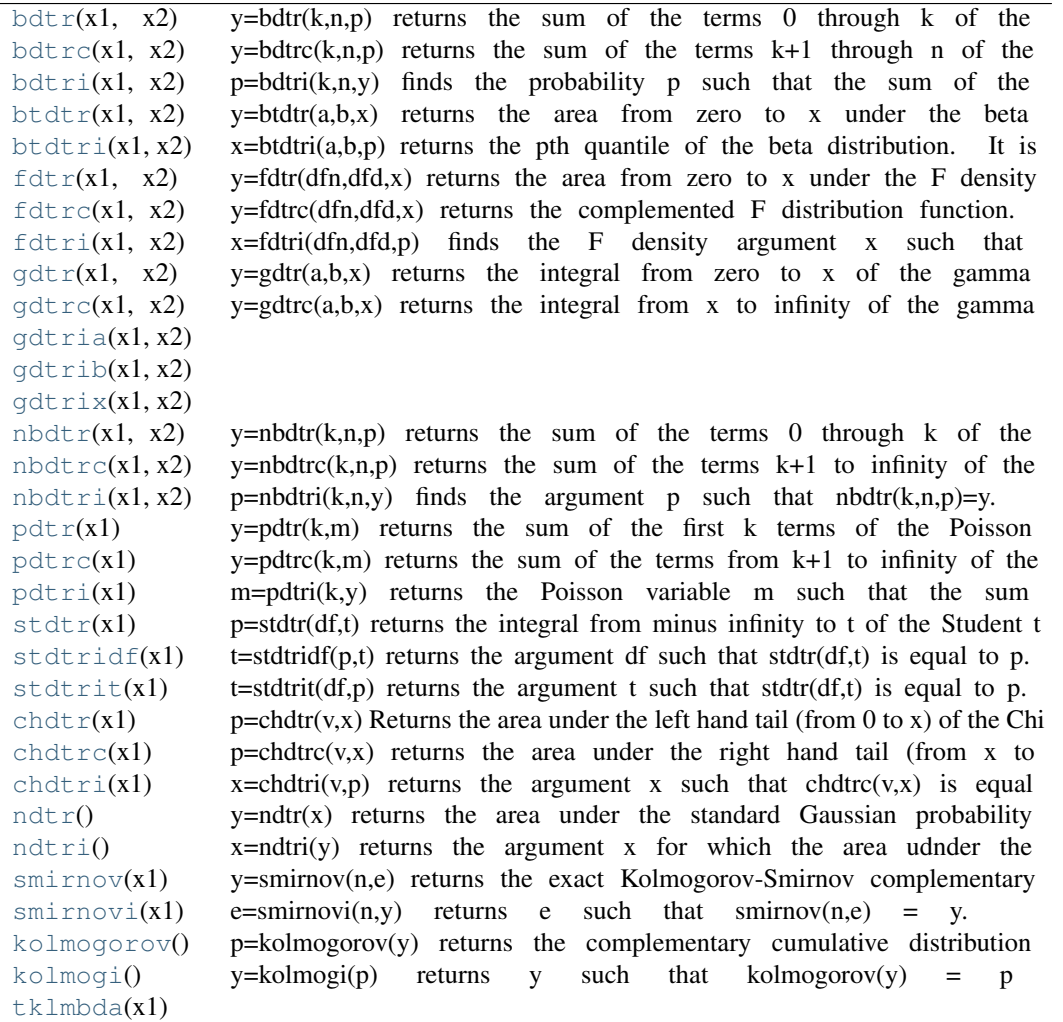

<span id="page-464-0"></span>scipy.special.**bdtr** $(x1, x2, x3)$ , *out*])

y=bdtr(k,n,p) returns the sum of the terms 0 through k of the Binomial probability density: sum(nCj  $p^{**}$ j  $(1-p)$ \*\* $(n-j), j=0..k)$ 

<span id="page-464-1"></span>scipy.special.**bdtrc** $(x1, x2, x3), out$ 

y=bdtrc(k,n,p) returns the sum of the terms k+1 through n of the Binomial probability density: sum(nCj  $p^{**}$ j  $(1-p)$ <sup>\*\*</sup> $(n-j)$ , j=k+1..n)

<span id="page-464-2"></span>scipy.special.**bdtri** $(x1, x2, x3$ ,  $out$ )

p=bdtri(k,n,y) finds the probability p such that the sum of the terms 0 through k of the Binomial probability density is equal to the given cumulative probability y.

<span id="page-464-3"></span>scipy.special.**btdtr** $(x1, x2, x3)$ , *out*])

y=btdtr(a,b,x) returns the area from zero to x under the beta density function: gamma(a+b)/(gamma(a)\*gamma(b)))\*integral(t\*\*(a-1) (1-t)\*\*(b-1), t=0..x). SEE ALSO betainc

<span id="page-464-4"></span>scipy.special.**btdtri** $(x1, x2, x3)$ , *out*])

 $x=btdtri(a,b,p)$  returns the pth quantile of the beta distribution. It is effectively the inverse of btdtr returning the value of x for which btdtr(a,b,x) = p. SEE ALSO betaincinv

```
scipy.\text{special}.\text{fdtr}(x1, x2, x3), out)
```
y=fdtr(dfn,dfd,x) returns the area from zero to x under the F density function (also known as Snedcor's density or the variance ratio density). This is the density of X = (unum/dfn)/(uden/dfd), where unum and uden are random variables having Chi square distributions with dfn and dfd degrees of freedom, respectively.

<span id="page-465-1"></span>scipy.special.**fdtrc**(*x1*, *x2*, *x3*[, *out*]) y=fdtrc(dfn,dfd,x) returns the complemented F distribution function.

```
scipy.special.fdtri(x1, x2, x3), out)
```
 $x = f \cdot d \cdot f \cdot d \cdot f$  finds the F density argument x such that  $f \cdot d \cdot f \cdot d \cdot f$ ,  $f \cdot d \cdot f$ ,  $f \cdot d \cdot f$ ,  $f \cdot d \cdot f$ ,  $f \cdot d \cdot f$ ,  $f \cdot d \cdot f$ ,  $f \cdot d \cdot f$ ,  $f \cdot d \cdot f$ ,  $f \cdot d \cdot f$ ,  $f \cdot d \cdot f$ ,  $f \cdot d \cdot f$ ,  $f \cdot d \cdot f$ ,  $f \cdot d \cdot f$ ,  $f \cdot d \cdot f$ ,  $f$ 

```
scipy.special.gdtr(x1, x2, x3, y), out |)
```
y=gdtr(a,b,x) returns the integral from zero to x of the gamma probability density function:  $a**b$  / gamma(b)  $*$ integral( $t^*(b-1)$ ) exp(-at),t=0..x). The arguments a and b are used differently here than in other definitions.

<span id="page-465-4"></span>scipy.special.gdtrc $(x1, x2, x3)$ , *out*])

 $y = gdt$ rc(a,b,x) returns the integral from x to infinity of the gamma probability density function. SEE gdtr, gdtri

<span id="page-465-5"></span>scipy.special.**gdtria** $(x1, x2, x3)$ , *out*])

<span id="page-465-6"></span>scipy.special.gdtrib $(x1, x2, x3$ ,  $out$ )

```
scipy.special.gdtrix(x1, x2, x3), out])
```

```
scipy.special.nbdtr(x1, x2, x3), out)
```
y=nbdtr(k,n,p) returns the sum of the terms 0 through k of the negative binomial distribution: sum((n+j-1)Cj  $p^{**n}$  (1-p)\*\*j,j=0..k). In a sequence of Bernoulli trials this is the probability that k or fewer failures precede the nth success.

```
scipy.special.nbdtrc(x1, x2, x3[, out])
```
 $y=nbdt$  returns the sum of the terms  $k+1$  to infinity of the negative binomial distribution.

```
scipy.special.nbdtri(x1, x2, x3, out)
     p = nbdtri(k, n, y) finds the argument p such that nbdtr(k, n, p) = y.
```
<span id="page-465-11"></span>scipy.special.**pdtr**(*x1*, *x2*[, *out*])

y=pdtr(k,m) returns the sum of the first k terms of the Poisson distribution: sum(exp(-m) \* m\*\*j / j!, j=0..k) = gammaincc( k+1, m). Arguments must both be positive and k an integer.

<span id="page-465-12"></span>scipy.special.**pdtrc**(*x1*, *x2*[, *out*])

y=pdtrc(k,m) returns the sum of the terms from k+1 to infinity of the Poisson distribution: sum(exp(-m)  $*$  m\*\*i  $/j!$ , j=k+1..inf) = gammainc( k+1, m). Arguments must both be positive and k an integer.

<span id="page-465-13"></span> $scipy.\text{special}.p\text{dtri}(x1, x2), out)$ 

m=pdtri(k,y) returns the Poisson variable m such that the sum from 0 to k of the Poisson density is equal to the given probability y: calculated by gammaincinv( k+1, y). k must be a nonnegative integer and y between 0 and 1.

<span id="page-465-14"></span>scipy.special.**stdtr**(*x1*, *x2*[, *out*])

 $p=stdtr(df,t)$  returns the integral from minus infinity to t of the Student t distribution with  $df > 0$  degrees of freedom: gamma((df+1)/2)/(sqrt(df\*pi)\*gamma(df/2)) \* integral((1+x\*\*2/df)\*\*(-df/2-1/2), x=-inf..t)

```
scipy.special.stdtridf(x1, x2[, out])
```
t=stdtridf(p,t) returns the argument df such that stdtr(df,t) is equal to p.

```
scipy.special.stdtrit(x1, x2[, out])
```
 $t=stdtrit(df,p)$  returns the argument t such that stdtr( $df, t$ ) is equal to p.

```
scipy.special.chdtr(x1, x2[, out])
```
 $p=chdt(r(x,x))$  Returns the area under the left hand tail (from 0 to x) of the Chi square probability density function with v degrees of freedom:  $1/(2**(v/2)*gamma(v/2)) * integral(t**(v/2-1)*exp(-t/2), t=0..x)$ 

<span id="page-466-1"></span>scipy.special.**chdtrc**(*x1*, *x2*[, *out*])

 $p=chdt$  returns the area under the right hand tail (from x to infinity) of the Chi square probability density function with v degrees of freedom:  $1/(2**(v/2) * \text{gamma}(v/2)) * \text{integral}(t**(v/2-1) * \text{exp}(-t/2), t=x \ldots$ inf)

```
scipy.special.chdtri(x1, x2[, out])
```
 $x = chdtri(v,p)$  returns the argument x such that chdtrc $(v,x)$  is equal to p.

```
scipy.special.ndtr(x[, out])
```
 $y=ndtr(x)$  returns the area under the standard Gaussian probability density function, integrated from minus infinity to x:  $1/\sqrt{sqrt(2*pi)} * integral(\exp(-t**2/2), t=-\inf..x)$ 

```
scipy.special.ndtri(x[, out])
```
 $x=ndtri(y)$  returns the argument x for which the area udnder the Gaussian probability density function (integrated from minus infinity to x) is equal to y.

```
scipy.special.smirnov(x1, x2|, out)
```
y=smirnov(n,e) returns the exact Kolmogorov-Smirnov complementary cumulative distribution function (Dn+ or Dn-) for a one-sided test of equality between an empirical and a theoretical distribution. It is equal to the probability that the maximum difference between a theoretical distribution and an empirical one based on n samples is greater than e.

```
scipy.special.smirnovi(x1, x2[, out])
```
e=smirnovi(n,y) returns e such that smirnov(n,e) = y.

<span id="page-466-7"></span>scipy.special.**kolmogorov**(*x*[, *out*])

p=kolmogorov(y) returns the complementary cumulative distribution function of Kolmogorov's limiting distribution (Kn\* for large n) of a two-sided test for equality between an empirical and a theoretical distribution. It is equal to the (limit as n->infinity of the) probability that sqrt(n)  $*$  max absolute deviation > y.

```
scipy.special.kolmogi(x[, out])
     y=kolmogi(p) returns y such that kolmogorov(y) = p
```
<span id="page-466-9"></span>scipy.special.**tklmbda**(*x1*, *x2*[, *out*])

## **Gamma and Related Functions**

<span id="page-466-10"></span>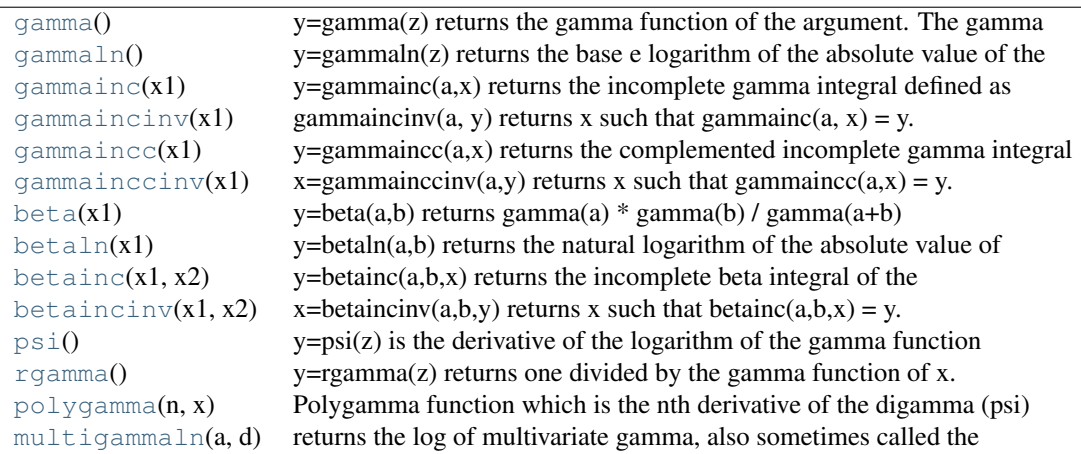

```
scipy.special.gamma(x[, out])
     y=gamma(z) returns the gamma function of the argument. The gamma function is often referred to as the
     generalized factorial since z^*gamma(z) = gamma(z+1) and gamma(n+1) = n! for natural number n.
scipy.special.gammaln(x[, out])
     y=gammaln(z) returns the base e logarithm of the absolute value of the gamma function of z: ln(|<b>gamma</b>|)|)scipy.special.gammainc(x1, x2[, out])
     y=gammainc(a,x) returns the incomplete gamma integral defined as 1 / gamma(a) * integral(exp(-t) * t**(a-1),
     t=0..x). Both arguments must be positive.
scipy.special.gammaincinv(x1, x2[, out])
     gammaincinv(a, y) returns x such that gammainc(a, x) = y.
scipy.special.gammaincc(x1, x2[, out])
     y=gammaincc(a,x) returns the complemented incomplete gamma integral defined as 1 / gamma(a) *integral(exp(-t) * t^{**}(a-1), t=x..inf) = 1 - gammainc(a,x). Both arguments must be positive.
scipy.special.gammainccinv(x1, x2[, out])
     x =gammainccinv(a,y) returns x such that gammaincc(a,x) = y.
scipy.special.beta(x1, x2[, out])
     y=beta(a,b) returns gamma(a) * gamma(b) / gamma(a+b)scipy.special.betaln(x1, x2[, out])
     y=betaln(a,b) returns the natural logarithm of the absolute value of beta: ln(lbeta(x)).
scipy.special.betainc(x1, x2, x3), out)
     y=betainc(a,b,x) returns the incomplete beta integral of the arguments, evaluated from zero to x:
     gamma(a+b) / (gamma(a)*gamma(b)) * integral(t^{**}(a-1) (1-t)**(b-1), t=0.x).
scipy.special.betaincinv(x1, x2, x3[, out])
     x=betaincinv(a,b,y) returns x such that betainc(a,b,x) = y.
scipy.special.psi(x[, out])
     y=psi(z) is the derivative of the logarithm of the gamma function evaluated at z (also called the digamma
     function).
scipy.special.rgamma(x[, out])
     y = r \gamma returns one divided by the gamma function of x.
scipy.special.polygamma(n, x)
     Polygamma function which is the nth derivative of the digamma (psi) function.
scipy.special.multigammaln(a, d)
     returns the log of multivariate gamma, also sometimes called the generalized gamma.
           Parameters
                a : ndarray
                    the multivariate gamma is computed for each item of a
```
<span id="page-467-12"></span><span id="page-467-11"></span><span id="page-467-10"></span><span id="page-467-9"></span><span id="page-467-8"></span><span id="page-467-7"></span> $d : int$ 

the dimension of the space of integration.

## Returns

res : ndarray

the values of the log multivariate gamma at the given points a.
# **Notes**

# Reference:

R. J. Muirhead, Aspects of multivariate statistical theory (Wiley Series in probability and mathematical statistics).

# **Error Function and Fresnel Integrals**

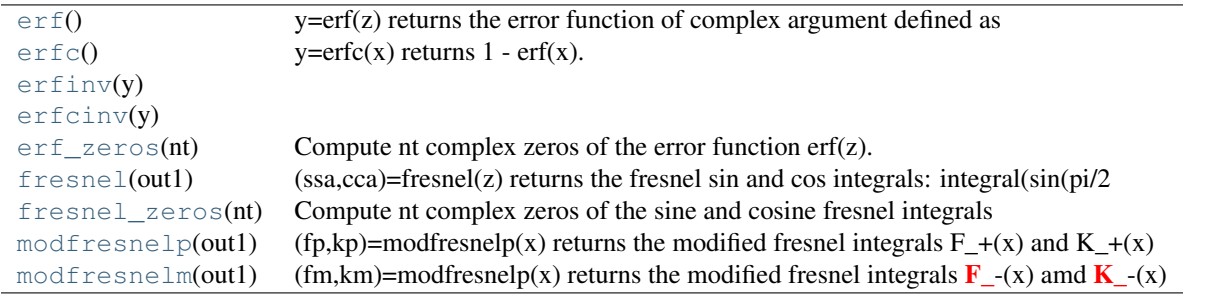

<span id="page-468-0"></span>scipy.special.**erf**(*x*[, *out*])

y=erf(z) returns the error function of complex argument defined as as  $2/sqrt(pi)*integral(exp(-t**2),t=0..z)$ 

```
scipy.special.erfc(x[, out])
     y=erfc(x) returns 1 - erf(x).
```
<span id="page-468-2"></span>scipy.special.**erfinv**(*y*)

```
scipy.special.erfcinv(y)
```

```
scipy.special.erf_zeros(nt)
```
Compute nt complex zeros of the error function erf(z).

```
scipy.special.fresnel(x[, out1, out2 ])
```
(ssa,cca)=fresnel(z) returns the fresnel sin and cos integrals: integral(sin(pi/2  $*$  t $**$ 2),t=0..z) and inte $gral(cos(pi/2 * t**2), t=0..z)$  for real or complex z.

```
scipy.special.fresnel_zeros(nt)
```
Compute nt complex zeros of the sine and cosine fresnel integrals  $S(z)$  and  $C(z)$ .

```
scipy.special.modfresnelp(x[, out1, out2 ])
```

```
(fp,kp)=modfresnelp(x) returns the modified fresnel integrals F+(x) and K +(x) as
fp=integral(exp(1j*t*t),t=x..inf) and kp=1/sqrt(pi)*exp(-1j*(x*x+pi/4))*fp
```

```
scipy.special.modfresnelm(x[, out1, out2 ])
```
(fm,km)=modfresnelp(x) returns the modified fresnel integrals **F** -(x) amd **K** -(x) as fp=integral(exp(- $1j^*t^*t$ , t=x..inf) and kp=1/sqrt(pi)\*exp(1j\*(x\*x+pi/4))\*fp

These are not universal functions:

[fresnelc\\_zeros](#page-468-9)(nt) Compute nt complex zeros of the cosine fresnel integral C(z). [fresnels\\_zeros](#page-468-10)(nt) Compute nt complex zeros of the sine fresnel integral S(z).

```
scipy.special.fresnelc_zeros(nt)
```
Compute nt complex zeros of the cosine fresnel integral  $C(z)$ .

```
scipy.special.fresnels_zeros(nt)
```
Compute nt complex zeros of the sine fresnel integral S(z).

# **Legendre Functions**

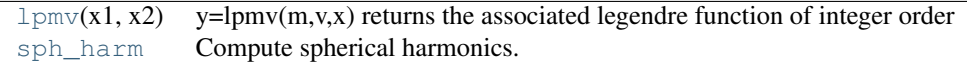

<span id="page-469-0"></span>scipy.special.**lpmv** $(x1, x2, x3$ ,  $out$ )

 $y=$ lpmv(m,v,x) returns the associated legendre function of integer order m and nonnegative degree v:  $|x| < 1$ .

<span id="page-469-1"></span>scipy.special.**sph\_harm**

Compute spherical harmonics.

This is a ufunc and may take scalar or array arguments like any other ufunc. The inputs will be broadcasted against each other.

### Parameters

m : int

 $|m| \leq n$ ; the order of the harmonic.

n : int

where  $n \geq 0$ ; the degree of the harmonic. This is often called 1 (lower case L) in descriptions of spherical harmonics.

theta : float

[0, 2\*pi]; the azimuthal (longitudinal) coordinate.

phi : float

[0, pi]; the polar (colatitudinal) coordinate.

### Returns

y\_mn : complex float

The harmonic \$Y^m\_n\$ sampled at *theta* and *phi*

### **Notes**

There are different conventions for the meaning of input arguments *theta* and *phi*. We take *theta* to be the azimuthal angle and *phi* to be the polar angle. It is common to see the opposite convention - that is *theta* as the polar angle and *phi* as the azimuthal angle.

These are not universal functions:

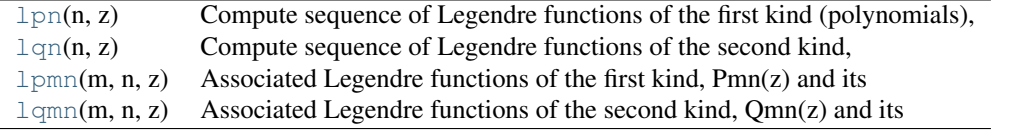

<span id="page-469-2"></span>scipy.special.**lpn**(*n*, *z*)

Compute sequence of Legendre functions of the first kind (polynomials), Pn(z) and derivatives for all degrees from 0 to n (inclusive).

See also special.legendre for polynomial class.

<span id="page-469-3"></span>scipy.special.**lqn**(*n*, *z*)

Compute sequence of Legendre functions of the second kind, Qn(z) and derivatives for all degrees from 0 to n (inclusive).

<span id="page-469-4"></span>scipy.special.**lpmn**(*m*, *n*, *z*)

Associated Legendre functions of the first kind, Pmn(z) and its derivative, Pmn'(z) of order m and degree n. Returns two arrays of size  $(m+1,n+1)$  containing  $Pmn(z)$  and  $Pmn'(z)$  for all orders from 0..m and degrees from 0..n.

z can be complex.

### Parameters

m : int

 $|m| \leq n$ ; the order of the Legendre function

n : int

where  $n \geq 0$ ; the degree of the Legendre function. Often called 1 (lower case L) in descriptions of the associated Legendre function

z : float or complex

input value

### Returns

**Pmn\_z** :  $(m+1, n+1)$  array

Values for all orders 0..m and degrees 0..n

**Pmn\_d\_z** :  $(m+1, n+1)$  array

Derivatives for all orders 0..m and degrees 0..n

# <span id="page-470-0"></span>scipy.special.**lqmn**(*m*, *n*, *z*)

Associated Legendre functions of the second kind,  $Qmn(z)$  and its derivative,  $Qmn'(z)$  of order m and degree n. Returns two arrays of size  $(m+1,n+1)$  containing  $Qmn(z)$  and  $Qmn'(z)$  for all orders from 0..m and degrees from 0..n.

z can be complex.

# **Orthogonal polynomials**

The following functions evaluate values of orthogonal polynomials:

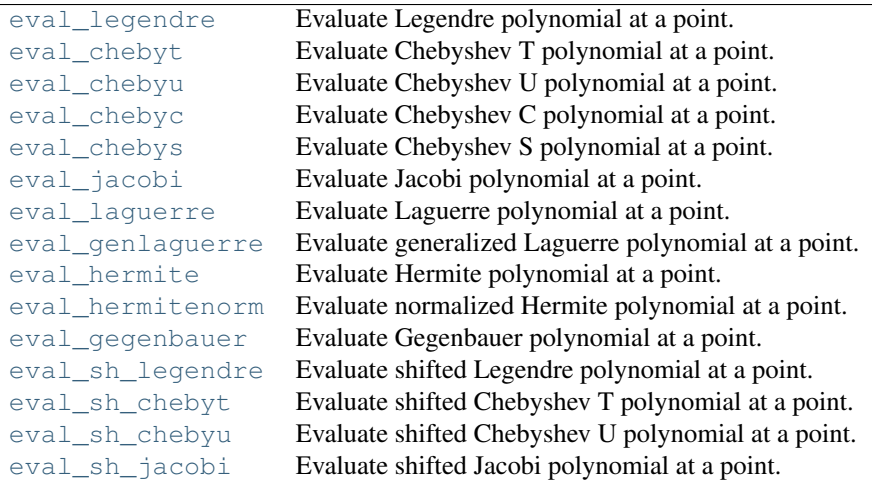

<span id="page-470-1"></span>scipy.special.**eval\_legendre**()

Evaluate Legendre polynomial at a point.

```
scipy.special.eval_chebyt()
```
Evaluate Chebyshev T polynomial at a point.

This routine is numerically stable for  $x$  in  $[-1, 1]$  at least up to order 10000.

```
scipy.special.eval_chebyu()
```
Evaluate Chebyshev U polynomial at a point.

```
scipy.special.eval_chebyc()
     Evaluate Chebyshev C polynomial at a point.
```

```
scipy.special.eval_chebys()
     Evaluate Chebyshev S polynomial at a point.
```
<span id="page-471-1"></span>scipy.special.**eval\_jacobi**() Evaluate Jacobi polynomial at a point.

```
scipy.special.eval_laguerre()
     Evaluate Laguerre polynomial at a point.
```

```
scipy.special.eval_genlaguerre()
     Evaluate generalized Laguerre polynomial at a point.
```

```
scipy.special.eval_hermite()
     Evaluate Hermite polynomial at a point.
```

```
scipy.special.eval_hermitenorm()
     Evaluate normalized Hermite polynomial at a point.
```

```
scipy.special.eval_gegenbauer()
     Evaluate Gegenbauer polynomial at a point.
```

```
scipy.special.eval_sh_legendre()
     Evaluate shifted Legendre polynomial at a point.
```

```
scipy.special.eval sh chebyt()
     Evaluate shifted Chebyshev T polynomial at a point.
```
<span id="page-471-9"></span>scipy.special.**eval\_sh\_chebyu**() Evaluate shifted Chebyshev U polynomial at a point.

```
scipy.special.eval_sh_jacobi()
     Evaluate shifted Jacobi polynomial at a point.
```
The functions below, in turn, return *orthopoly1d* objects, which functions similarly as *numpy.poly1d*. The *orthopoly1d* class also has an attribute weights which returns the roots, weights, and total weights for the appropriate form of Gaussian quadrature. These are returned in an  $n \times 3$  array with roots in the first column, weights in the second column, and total weights in the final column.

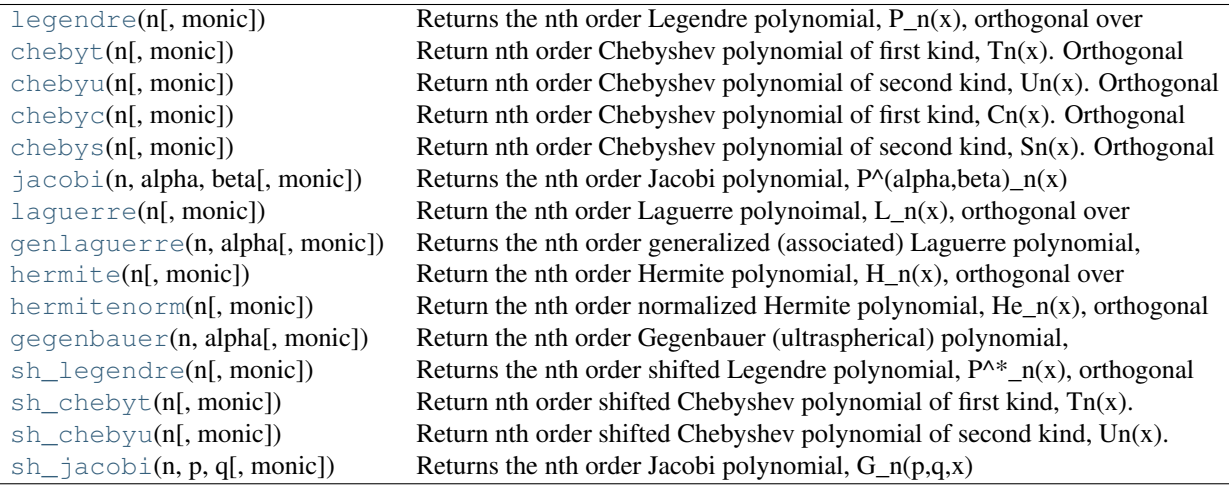

<span id="page-471-12"></span><span id="page-471-11"></span>scipy.special.**legendre**(*n*, *monic=0*)

Returns the nth order Legendre polynomial,  $P_n(x)$ , orthogonal over [-1,1] with weight function 1.

<span id="page-472-4"></span><span id="page-472-3"></span><span id="page-472-2"></span><span id="page-472-1"></span><span id="page-472-0"></span>scipy.special.**chebyt**(*n*, *monic=0*) Return nth order Chebyshev polynomial of first kind,  $Tn(x)$ . Orthogonal over  $[-1,1]$  with weight function  $(1-x**2)**(-1/2).$ scipy.special.**chebyu**(*n*, *monic=0*) Return nth order Chebyshev polynomial of second kind,  $Un(x)$ . Orthogonal over  $[-1,1]$  with weight function  $(1-x**2)**(1/2)$ . scipy.special.**chebyc**(*n*, *monic=0*) Return nth order Chebyshev polynomial of first kind, Cn(x). Orthogonal over [-2,2] with weight function  $(1-(x/2)$ <sup>\*\*</sup>2)<sup>\*\*</sup>(-1/2). scipy.special.**chebys**(*n*, *monic=0*) Return nth order Chebyshev polynomial of second kind,  $Sn(x)$ . Orthogonal over [-2,2] with weight function  $(1-(x/*)^{**}2)*(1/2)$ . scipy.special.**jacobi**(*n*, *alpha*, *beta*, *monic=0*) Returns the nth order Jacobi polynomial,  $P^{\wedge}(\text{alpha,beta})_n(x)$  orthogonal over [-1,1] with weighting function  $(1-x)$ <sup>\*\*</sup>alpha  $(1+x)$ <sup>\*\*</sup>beta with alpha, beta > -1. scipy.special.**laguerre**(*n*, *monic=0*) Return the nth order Laguerre polynoimal,  $L_n(x)$ , orthogonal over [0,inf) with weighting function  $exp(-x)$ scipy.special.**genlaguerre**(*n*, *alpha*, *monic=0*) Returns the nth order generalized (associated) Laguerre polynomial,  $L^{\wedge}(\text{alpha})_n(x)$ , orthogonal over [0,inf) with weighting function  $exp(-x)$  x\*\*alpha with alpha > -1 scipy.special.**hermite**(*n*, *monic=0*) Return the nth order Hermite polynomial, H\_n(x), orthogonal over (-inf,inf) with weighting function  $\exp(-x^{**2})$ scipy.special.**hermitenorm**(*n*, *monic=0*) Return the nth order normalized Hermite polynomial,  $He_n(x)$ , orthogonal over (-inf,inf) with weighting function  $exp(-(x/2) * * 2)$ scipy.special.**gegenbauer**(*n*, *alpha*, *monic=0*) Return the nth order Gegenbauer (ultraspherical) polynomial,  $C^{\wedge}(\alpha|p)$  n(x), orthogonal over [-1,1] with weighting function  $(1-x**2)**(\text{alpha}-1/2)$  with alpha  $> -1/2$ scipy.special.**sh\_legendre**(*n*, *monic=0*) Returns the nth order shifted Legendre polynomial,  $P^*_{n}(x)$ , orthogonal over [0,1] with weighting function 1. scipy.special.**sh\_chebyt**(*n*, *monic=0*) Return nth order shifted Chebyshev polynomial of first kind,  $Tn(x)$ . Orthogonal over [0,1] with weight function  $(x-x**2)**(-1/2).$ 

- <span id="page-472-11"></span><span id="page-472-10"></span><span id="page-472-9"></span><span id="page-472-8"></span><span id="page-472-7"></span><span id="page-472-6"></span><span id="page-472-5"></span>scipy.special.**sh\_chebyu**(*n*, *monic=0*) Return nth order shifted Chebyshev polynomial of second kind,  $Un(x)$ . Orthogonal over [0,1] with weight function  $(x-x^{**}2)^{**}(1/2)$ .
- <span id="page-472-12"></span>scipy.special.**sh\_jacobi**(*n*, *p*, *q*, *monic=0*) Returns the nth order Jacobi polynomial,  $G_n(p,q,x)$  orthogonal over [0,1] with weighting function (1-x)\*\*(p-q)  $(x)$ <sup>\*\*</sup>(q-1) with p>q-1 and q > 0.

Warning: Large-order polynomials obtained from these functions are numerically unstable. orthopoly1d objects are converted to poly1d, when doing arithmetic. numpy.poly1d works in power basis and cannot represent high-order polynomials accurately, which can cause significant inaccuracy.

# **Hypergeometric Functions**

<span id="page-473-1"></span><span id="page-473-0"></span>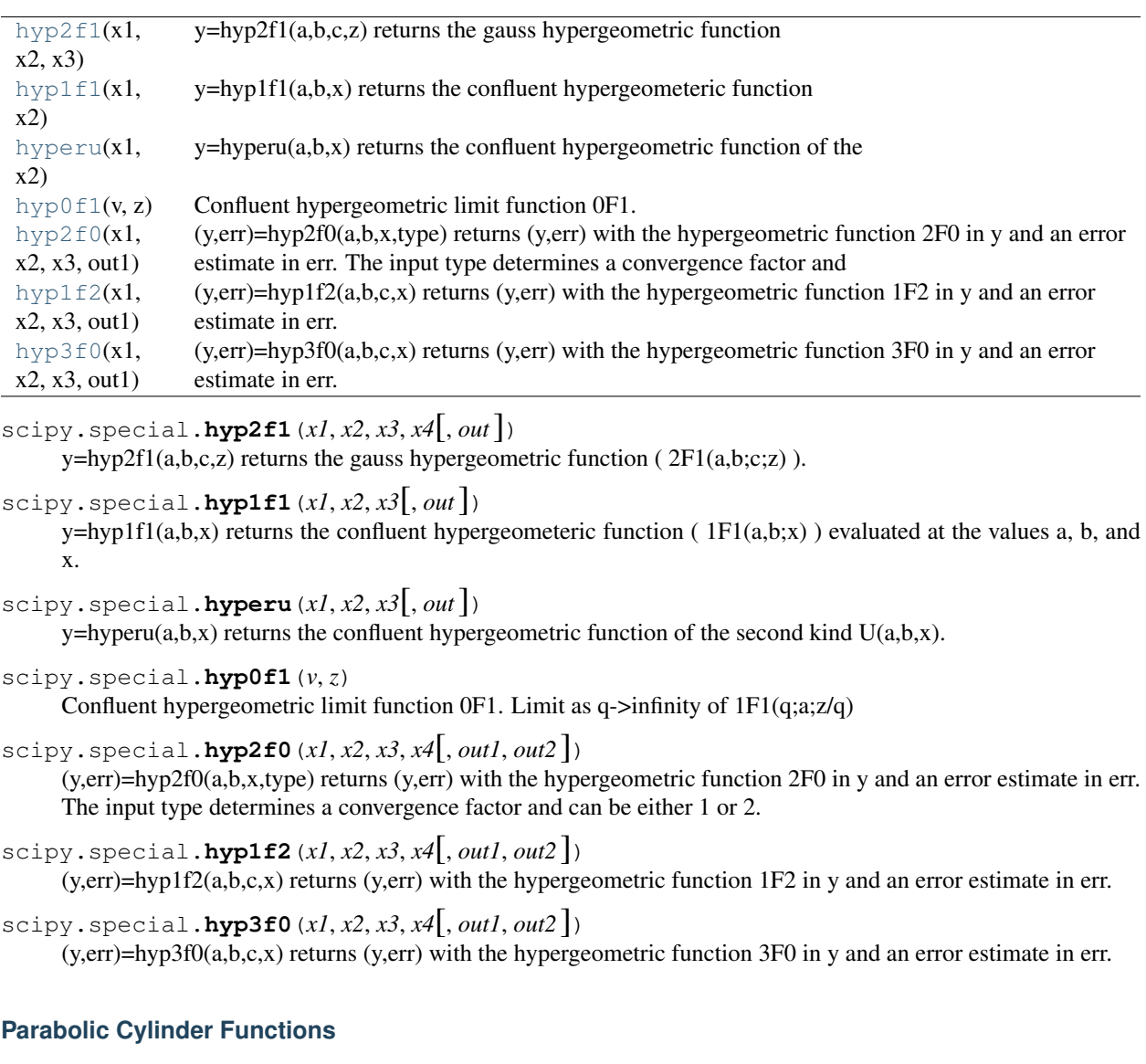

<span id="page-473-6"></span><span id="page-473-5"></span><span id="page-473-4"></span><span id="page-473-3"></span><span id="page-473-2"></span>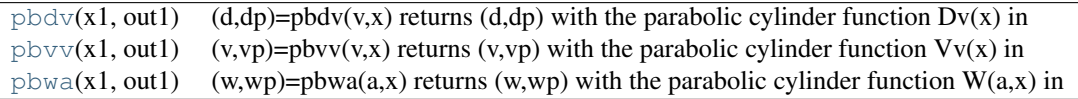

<span id="page-473-7"></span>scipy.special.**pbdv**(*x1*, *x2*[, *out1*, *out2* ])  $(d, dp) = pbdv(v, x)$  returns  $(d, dp)$  with the parabolic cylinder function  $Dv(x)$  in d and the derivative,  $Dv'(x)$  in dp.

<span id="page-473-8"></span>scipy.special.**pbvv**(*x1*, *x2*[, *out1*, *out2* ])  $(v,vp)=pbvv(v,x)$  returns  $(v,vp)$  with the parabolic cylinder function  $Vv(x)$  in v and the derivative,  $Vv'(x)$  in vp.

```
scipy.special.pbwa(x1, x2[, out1, out2 ])
```
 $(w,wp)=pbwa(a,x)$  returns  $(w,wp)$  with the parabolic cylinder function  $W(a,x)$  in w and the derivative,  $W'(a,x)$ in wp. May not be accurate for large (>5) arguments in a and/or x.

These are not universal functions:

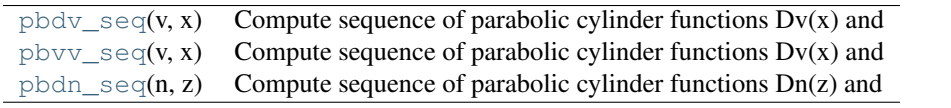

```
scipy.special.pbdv_seq(v, x)
```
Compute sequence of parabolic cylinder functions  $Dv(x)$  and their derivatives for  $Dv0(x)$ .. $Dv(x)$  with  $v0=v$  $int(v)$ .

```
scipy.special.pbvv_seq(v, x)
```
Compute sequence of parabolic cylinder functions  $Dv(x)$  and their derivatives for  $Dv(0(x))$ ... $Dv(x)$  with  $v0=v$  $int(v)$ .

```
scipy.special.pbdn_seq(n, z)
```
Compute sequence of parabolic cylinder functions  $Dn(z)$  and their derivatives for  $D0(z)$ .. $Dn(z)$ .

# **Mathieu and Related Functions**

mathieu  $a(x1)$  lmbda=mathieu  $a(m,q)$  returns the characteristic value for the even solution, [mathieu\\_b](#page-474-4)(x1) lmbda=mathieu\_b(m,q) returns the characteristic value for the odd solution,

```
scipy.special.mathieu a(x1, x2|, out)
```
lmbda=mathieu  $a(m,q)$  returns the characteristic value for the even solution, ce $m(z,q)$ , of Mathieu's equation

```
scipy.special.mathieu_b(x1, x2[, out])
```
lmbda=mathieu\_b(m,q) returns the characteristic value for the odd solution, se\_m(z,q), of Mathieu's equation

These are not universal functions:

[mathieu\\_even\\_coef](#page-474-5)(m, q) Compute expansion coefficients for even mathieu functions and [mathieu\\_odd\\_coef](#page-474-6)(m, q) Compute expansion coefficients for even mathieu functions and

```
scipy.special.mathieu_even_coef(m, q)
```
Compute expansion coefficients for even mathieu functions and modified mathieu functions.

```
scipy.special.mathieu_odd_coef(m, q)
```
Compute expansion coefficients for even mathieu functions and modified mathieu functions.

The following return both function and first derivative:

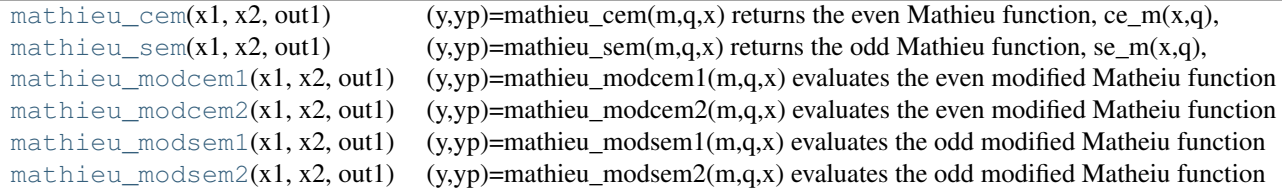

<span id="page-474-7"></span>scipy.special.**mathieu\_cem** $(x1, x2, x3)$ , *out1*, *out2* |)

 $(y,yp)$ =mathieu\_cem(m,q,x) returns the even Mathieu function, ce\_m(x,q), of order m and parameter q evaluated at x (given in degrees). Also returns the derivative with respect to x of ce\_m(x,q)

```
scipy.special.mathieu_sem(x1, x2, x3, out1, out2)
```
 $(y,yp)$ =mathieu\_sem(m,q,x) returns the odd Mathieu function, se\_m(x,q), of order m and parameter q evaluated at x (given in degrees). Also returns the derivative with respect to x of se\_m(x,q).

```
scipy.special.mathieu modcem1(x1, x2, x3, out1, out2)
     (y,yp)=mathieu_modcem1(m,q,x) evaluates the even modified Matheiu function of the first kind, Mc1m(x,q),
     and its derivative at x for order m and parameter q.
```

```
scipy.special.mathieu_modcem2(x1, x2, x3), out1, out2)
     (y,yp)=mathieu_modcem2(m,q,x) evaluates the even modified Matheiu function of the second kind, Mc2m(x,q),
     and its derivative at x (given in degrees) for order m and parameter q.
```

```
scipy.special.mathieu modsem1(x1, x2, x3[, out1, out2])
```
 $(y,yp)$ =mathieu\_modsem1(m,q,x) evaluates the odd modified Matheiu function of the first kind, Ms1m(x,q), and its derivative at x (given in degrees) for order m and parameter q.

```
scipy.special.mathieu_modsem2(x1, x2, x3, out1, out2)
```
 $(y,yp)$ =mathieu\_modsem2(m,q,x) evaluates the odd modified Matheiu function of the second kind, Ms2m(x,q), and its derivative at x (given in degrees) for order m and parameter q.

# **Spheroidal Wave Functions**

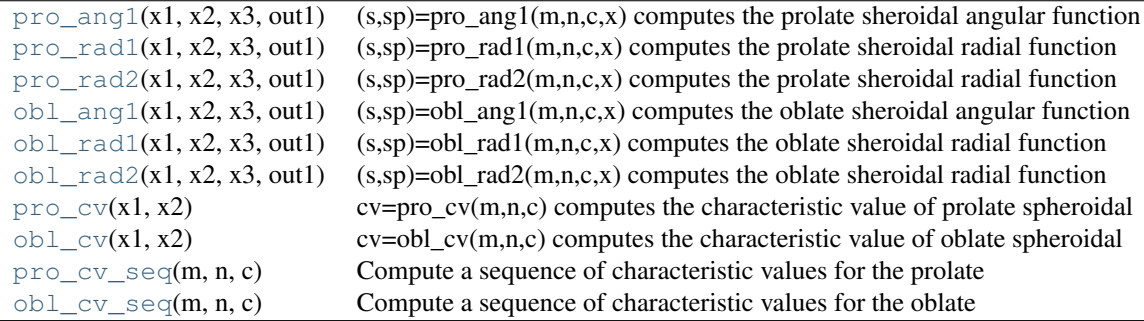

```
scipy.special.pro_ang1(x1, x2, x3, x4, out1, out2))
```
(s,sp)=pro\_ang1(m,n,c,x) computes the prolate sheroidal angular function of the first kind and its derivative (with respect to x) for mode paramters m>=0 and  $n$ >=m, spheroidal parameter c and  $|x| < 1.0$ .

```
scipy.special.pro_rad1(x1, x2, x3, x4, out1, out2)
```
(s,sp)=pro\_rad1(m,n,c,x) computes the prolate sheroidal radial function of the first kind and its derivative (with respect to x) for mode paramters m>=0 and n>=m, spheroidal parameter c and  $|x| < 1.0$ .

```
scipy.special.pro rad2(x1, x2, x3, x4, out1, out2)
```
(s,sp)=pro\_rad2(m,n,c,x) computes the prolate sheroidal radial function of the second kind and its derivative (with respect to x) for mode paramters m>=0 and  $n$ >=m, spheroidal parameter c and  $|x| < 1.0$ .

```
scipy.special.obl_ang1(x1, x2, x3, x4[, out1, out2 ])
```
(s,sp)=obl\_ang1(m,n,c,x) computes the oblate sheroidal angular function of the first kind and its derivative (with respect to x) for mode paramters m>=0 and n>=m, spheroidal parameter c and  $|x| < 1.0$ .

<span id="page-475-6"></span>scipy.special.**obl\_rad1**( $x1, x2, x3, x4$ , *out1*, *out2*)

 $(s, sp) = oblrad1(m, n, c, x)$  computes the oblate sheroidal radial function of the first kind and its derivative (with respect to x) for mode paramters m>=0 and n>=m, spheroidal parameter c and  $|x| < 1.0$ .

```
scipy.special.obl_rad2(x1, x2, x3, x4, out1, out2)
```
 $(s, sp) = obl rad2(m, n, c, x)$  computes the oblate sheroidal radial function of the second kind and its derivative (with respect to x) for mode paramters m>=0 and n>=m, spheroidal parameter c and  $|x| < 1.0$ .

<span id="page-475-8"></span>scipy.special.**pro\_cv**(*x1*, *x2*, *x3*[, *out*])

 $cv=pro\_cv(m,n,c)$  computes the characteristic value of prolate spheroidal wave functions of order m,n (n>=m) and spheroidal parameter c.

```
scipy.special.obl cv(x1, x2, x3), out)
```
cv=obl\_cv(m,n,c) computes the characteristic value of oblate spheroidal wave functions of order m,n (n>=m) and spheroidal parameter c.

<span id="page-475-10"></span>scipy.special.**pro\_cv\_seq**(*m*, *n*, *c*)

<span id="page-475-11"></span>Compute a sequence of characteristic values for the prolate spheroidal wave functions for mode m and n'=m..n and spheroidal parameter c.

scipy.special.**obl\_cv\_seq**(*m*, *n*, *c*)

Compute a sequence of characteristic values for the oblate spheroidal wave functions for mode m and n'=m..n and spheroidal parameter c.

The following functions require pre-computed characteristic value:

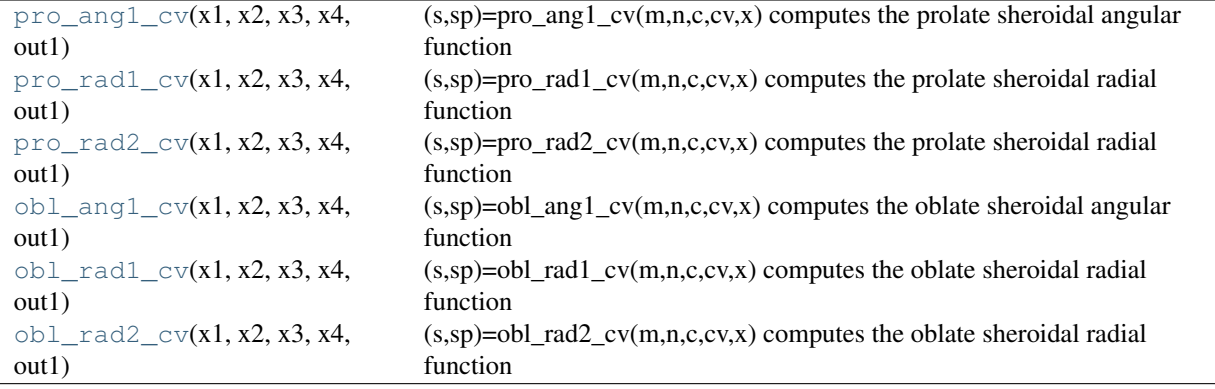

<span id="page-476-0"></span>scipy.special.**pro\_ang1\_cv**( $x1, x2, x3, x4, x5$ ,  $out1, out2$ )

 $(s, sp) = pro\_ang1\_cv(m, n, c, c, x)$  computes the prolate sheroidal angular function of the first kind and its derivative (with respect to x) for mode paramters m>=0 and n>=m, spheroidal parameter c and  $|x| < 1.0$ . Requires pre-computed characteristic value.

<span id="page-476-1"></span>scipy.special.**pro\_rad1\_cv**( $x1, x2, x3, x4, x5$ ,  $out1, out2$ )

 $(s, sp)$ =pro\_rad1\_cv(m,n,c,cv,x) computes the prolate sheroidal radial function of the first kind and its derivative (with respect to x) for mode paramters m>=0 and n>=m, spheroidal parameter c and  $|x| < 1.0$ . Requires pre-computed characteristic value.

```
scipy.special.pro_rad2_cv(x1, x2, x3, x4, x5[, out1, out2 ])
     (s,sp)=pro_rad2_cv(m,n,c,cv,x) computes the prolate sheroidal radial function of the second kind and its deriva-
     tive (with respect to x) for mode paramters m>=0 and n>=m, spheroidal parameter c and |x| < 1.0. Requires
     pre-computed characteristic value.
```
<span id="page-476-3"></span>scipy.special.**obl\_ang1\_cv**(*x1*, *x2*, *x3*, *x4*, *x5*[, *out1*, *out2* ])

 $(s, sp) = obl$  ang1  $cv(m, n, c, cv, x)$  computes the oblate sheroidal angular function of the first kind and its derivative (with respect to x) for mode paramters m>=0 and n>=m, spheroidal parameter c and  $|x| < 1.0$ . Requires pre-computed characteristic value.

<span id="page-476-4"></span>scipy.special.**obl\_rad1\_cv**( $x1, x2, x3, x4, x5$ ,  $out1, out2$ )

 $(s, sp) = obl$  rad1  $cv(m, n, c, cv, x)$  computes the oblate sheroidal radial function of the first kind and its derivative (with respect to x) for mode paramters m>=0 and  $n$ >=m, spheroidal parameter c and  $|x| < 1.0$ . Requires pre-computed characteristic value.

<span id="page-476-5"></span>scipy.special.**obl\_rad2\_cv**( $x1, x2, x3, x4, x5$ [,  $out1, out2$ ])

(s,sp)=obl\_rad2\_cv(m,n,c,cv,x) computes the oblate sheroidal radial function of the second kind and its derivative (with respect to x) for mode paramters m>=0 and n>=m, spheroidal parameter c and  $|x| < 1.0$ . Requires pre-computed characteristic value.

# **Kelvin Functions**

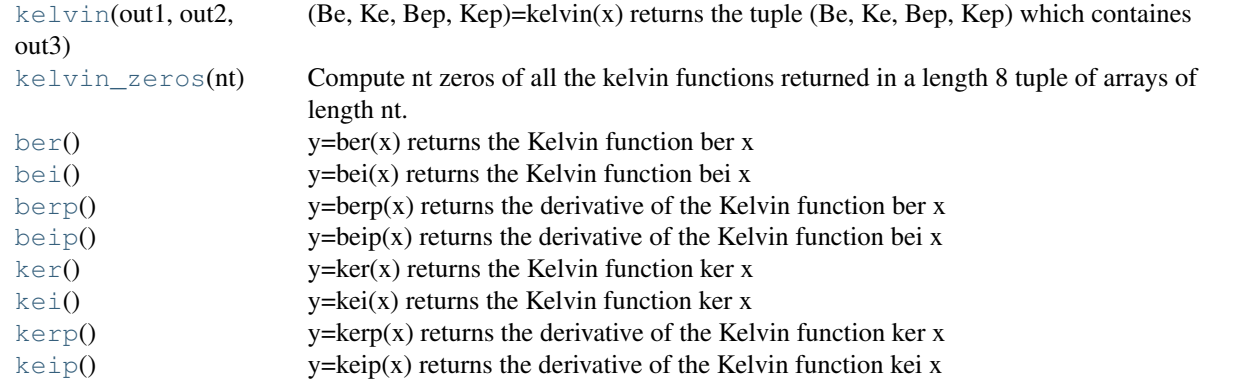

<span id="page-477-0"></span>scipy.special.**kelvin**(*x*[, *out1*, *out2*, *out3*, *out4* ])

(Be, Ke, Bep, Kep)=kelvin(x) returns the tuple (Be, Ke, Bep, Kep) which containes complex numbers representing the real and imaginary Kelvin functions and their derivatives evaluated at x. For example, kelvin(x)[0].real  $=$  ber x and kelvin(x)[0].imag  $=$  bei x with similar relationships for ker and kei.

```
scipy.special.kelvin_zeros(nt)
```
Compute nt zeros of all the kelvin functions returned in a length 8 tuple of arrays of length nt. The tuple containse the arrays of zeros of (ber, bei, ker, kei, ber', bei', ker', kei')

```
scipy.special.ber(x[, out])
```
 $y=ber(x)$  returns the Kelvin function ber x

```
scipy.special.bei(x[, out])
     y=bei(x) returns the Kelvin function bei x
```

```
scipy.special.berp(x[, out])
     y=berp(x) returns the derivative of the Kelvin function ber x
```

```
scipy.special.beip(x[, out])
```
 $y = beip(x)$  returns the derivative of the Kelvin function bei x

```
scipy.special.ker(x[, out])
     y=ker(x) returns the Kelvin function ker x
```
<span id="page-477-7"></span>scipy.special.**kei**(*x*[, *out*])  $y=kei(x)$  returns the Kelvin function ker x

<span id="page-477-8"></span>scipy.special.**kerp**(*x*[, *out*])  $y=kerp(x)$  returns the derivative of the Kelvin function ker x

<span id="page-477-9"></span>scipy.special.**keip**(*x*[, *out*])  $y=keip(x)$  returns the derivative of the Kelvin function kei x

These are not universal functions:

<span id="page-477-10"></span>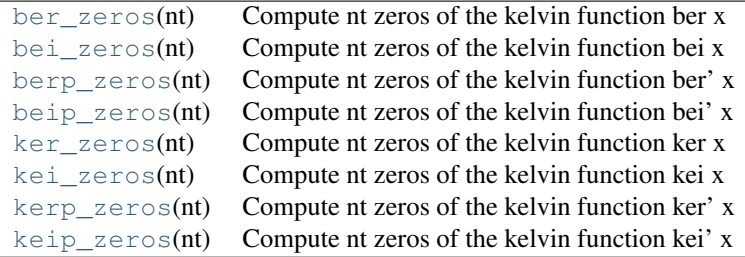

```
scipy.special.ber_zeros(nt)
     Compute nt zeros of the kelvin function ber x
```

```
scipy.special.bei_zeros(nt)
     Compute nt zeros of the kelvin function bei x
```

```
scipy.special.berp_zeros(nt)
     Compute nt zeros of the kelvin function ber' x
```

```
scipy.special.beip_zeros(nt)
     Compute nt zeros of the kelvin function bei' x
```

```
scipy.special.ker_zeros(nt)
     Compute nt zeros of the kelvin function ker x
```

```
scipy.special.kei_zeros(nt)
     Compute nt zeros of the kelvin function kei x
```

```
scipy.special.kerp_zeros(nt)
     Compute nt zeros of the kelvin function ker' x
```

```
scipy.special.keip_zeros(nt)
     Compute nt zeros of the kelvin function kei' x
```
# **Other Special Functions**

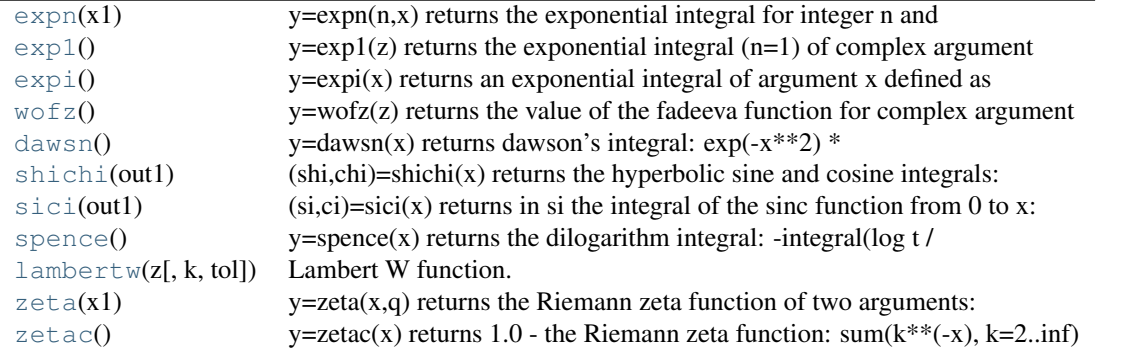

<span id="page-478-7"></span> $scipy.\nspecial.\nexpn(xl, x2[, out])$ 

y=expn(n,x) returns the exponential integral for integer n and non-negative x and n: integral(exp(-x\*t) / t\*\*n,  $t=1$ ..inf).

<span id="page-478-8"></span>scipy.special.**exp1**(*x*[, *out*])

y=exp1(z) returns the exponential integral (n=1) of complex argument z: integral(exp(-z\*t)/t,t=1..inf).

<span id="page-478-9"></span>scipy.special.**expi**(*x*[, *out*])

 $y=expi(x)$  returns an exponential integral of argument x defined as integral(exp(t)/t,t=-inf..x). See expn for a different exponential integral.

<span id="page-478-10"></span>scipy.special.**wofz**(*x*[, *out*])

y=wofz(z) returns the value of the fadeeva function for complex argument z:  $exp(-z^{**}2)*erfc(-i^{*}z)$ 

<span id="page-478-11"></span>scipy.special.**dawsn**(*x*[, *out*])

y=dawsn(x) returns dawson's integral:  $exp(-x^{**}2)$  \* integral( $exp(t^{**}2)$ ,t=0.x).

<span id="page-478-12"></span>scipy.special.**shichi**(*x*[, *out1*, *out2* ])

<span id="page-478-13"></span> $(\text{shi}, \text{chi}) = \text{ship}(\text{x})$  returns the hyperbolic sine and cosine integrals: integral(sinh(t)/t,t=0.x) and eul + ln x +  $integral((cosh(t)-1)/t,t=0..x)$  where eul is Euler's Constant.

scipy.special.**sici**(*x*[, *out1*, *out2* ])

 $(si,ci)=sici(x)$  returns in si the integral of the sinc function from 0 to x: integral $(sin(t)/t,t=0..x)$ . It returns in ci the cosine integral: eul + ln x + integral((cos(t) - 1)/t,t=0..x).

```
scipy.special.spence(x[, out])
```
y=spence(x) returns the dilogarithm integral: -integral(log t /  $(t-1)$ ,t=1.x)

<span id="page-479-1"></span>scipy.special.**lambertw**(*z*, *k=0*, *tol=1e-8*)

Lambert W function.

The Lambert W function  $W(z)$  is defined as the inverse function of  $w \exp(w)$ . In other words, the value of  $W(z)$ is such that  $z = W(z) \exp(W(z))$  for any complex number z.

The Lambert W function is a multivalued function with infinitely many branches. Each branch gives a separate solution of the equation  $w \exp(w)$ . Here, the branches are indexed by the integer *k*.

### **Parameters**

z : array\_like

Input argument

k : integer, optional

Branch index

tol : float

Evaluation tolerance

# **Notes**

All branches are supported by *lambertw*:

- •lambertw(z) gives the principal solution (branch 0)
- $\bullet$ lambertw(z, k) gives the solution on branch *k*

The Lambert W function has two partially real branches: the principal branch  $(k = 0)$  is real for real  $z > -1/e$ , and the  $k = -1$  branch is real for  $-1/e < z < 0$ . All branches except  $k = 0$  have a logarithmic singularity at  $z = 0$ .

# **Possible issues**

The evaluation can become inaccurate very close to the branch point at *-1/e*. In some corner cases, [lambertw](#page-479-1) might currently fail to converge, or can end up on the wrong branch.

# **Algorithm**

Halley's iteration is used to invert *w* exp(w), using a first-order asymptotic approximation  $(O(log(w))$  or  $O(w)$ as the initial estimate.

The definition, implementation and choice of branches is based on Corless et al, "On the Lambert W function", Adv. Comp. Math. 5 (1996) 329-359, available online here: [http://www.apmaths.uwo.ca/~djeffrey/Offprints/W](http://www.apmaths.uwo.ca/~djeffrey/Offprints/W-adv-cm.pdf)[adv-cm.pdf](http://www.apmaths.uwo.ca/~djeffrey/Offprints/W-adv-cm.pdf)

TODO: use a series expansion when extremely close to the branch point at *-1/e* and make sure that the proper branch is chosen there

# **Examples**

The Lambert W function is the inverse of *w exp(w)*:

```
>>> from scipy.special import lambertw
\Rightarrow \Rightarrow w = lambertw(1)
>>> w
```
0.56714329040978387299996866221035555 >>> w\*exp(w) 1.0

Any branch gives a valid inverse:

 $\Rightarrow$   $\ast$   $=$  lambertw(1, k=3) **>>>** w

(-2.8535817554090378072068187234910812 + 17.113535539412145912607826671159289j) >>> w\*exp(w) (1.0 + 3.5075477124212226194278700785075126e-36j)

### **Applications to equation-solving**

The Lambert W function may be used to solve various kinds of equations, such as finding the value of the infinite power tower *z^{z^{z^{ldots}}}*:

**>>> def** tower(z, n):

... if  $n = 0$ : ... return z ... return z \*\* tower(z, n-1) ... >>> tower(0.5, 100) 0.641185744504986 >>> -lambertw(log(0.5))/log(0.5) 0.6411857445049859844862004821148236665628209571911

# **Properties**

The Lambert W function grows roughly like the natural logarithm for large arguments:

```
>>> lambertw(1000)
```
5.2496028524016 >>> log(1000) 6.90775527898214 >>> lambertw(10\*\*100) 224.843106445119 >>> log(10\*\*100) 230.258509299405

The principal branch of the Lambert W function has a rational Taylor series expansion around *z = 0*:

```
>>> nprint(taylor(lambertw, 0, 6), 10)
```
 $[0.0, 1.0, -1.0, 1.5, -2.666666667, 5.20833333, -10.8]$ 

Some special values and limits are:

```
>>> lambertw(0)
```
0.0 >>> lambertw(1) 0.567143290409784 >>> lambertw(e) 1.0 >>> lambertw(inf) +inf >>> lambertw(0, k=-1)  $-\inf$  >>> lambertw(0, k=3)  $-\inf$  >>> lambertw(inf, k=3) ( $+\inf$  + 18.8495559215388j)

The  $k = 0$  and  $k = -1$  branches join at  $z = -1/e$  where  $W(z) = -1$  for both branches. Since  $-1/e$  can only be represented approximately with mpmath numbers, evaluating the Lambert W function at this point only gives *-1* approximately:

**>>>** lambertw(-1/e, 0)

-0.999999999999837133022867 >>> lambertw(-1/e, -1) -1.00000000000016286697718

If *-1/e* happens to round in the negative direction, there might be a small imaginary part:

**>>>** lambertw(-1/e)

 $(-1.0 + 8.22007971511612e-9j)$ 

<span id="page-480-0"></span> $scipy.\text{special}.\text{zeta}(x1, x2), out)$ 

y=zeta(x,q) returns the Riemann zeta function of two arguments: sum( $(k+q)$ <sup>\*\*</sup> $(-x)$ ,k=0..inf)

<span id="page-480-1"></span>scipy.special.**zetac**(*x*[, *out*])

y=zetac(x) returns 1.0 - the Riemann zeta function: sum( $k^{**}(-x)$ ,  $k=2$ ..inf)

# **Convenience Functions**

<span id="page-481-3"></span><span id="page-481-2"></span><span id="page-481-1"></span><span id="page-481-0"></span>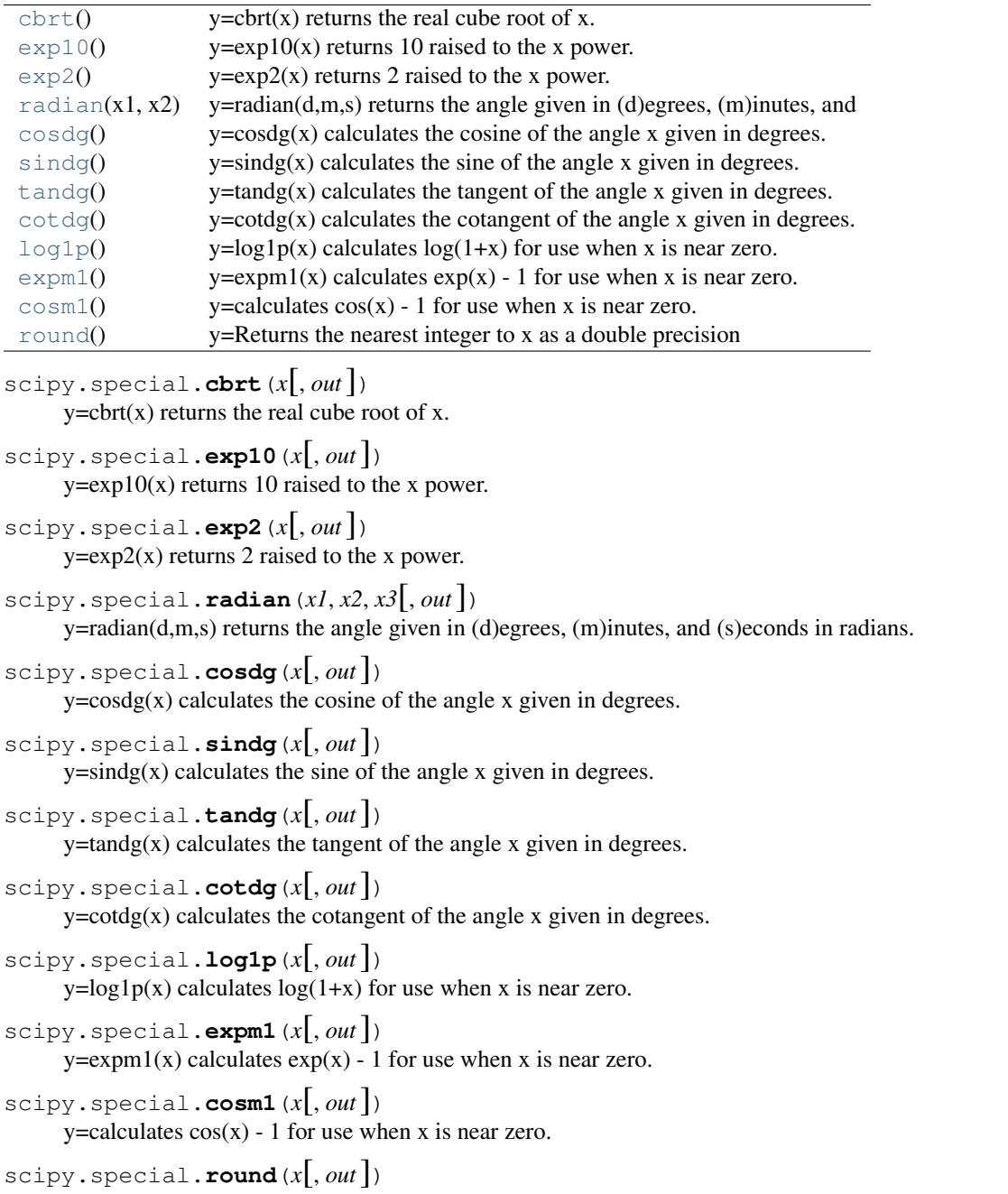

<span id="page-481-11"></span><span id="page-481-10"></span><span id="page-481-9"></span><span id="page-481-8"></span><span id="page-481-7"></span><span id="page-481-6"></span><span id="page-481-5"></span><span id="page-481-4"></span>y=Returns the nearest integer to x as a double precision floating point result. If x ends in 0.5 exactly, the nearest even integer is chosen.

# **3.18 Statistical functions (scipy.stats)**

This module contains a large number of probability distributions as well as a growing library of statistical functions.

Each included continuous distribution is an instance of the class rv\_continous:

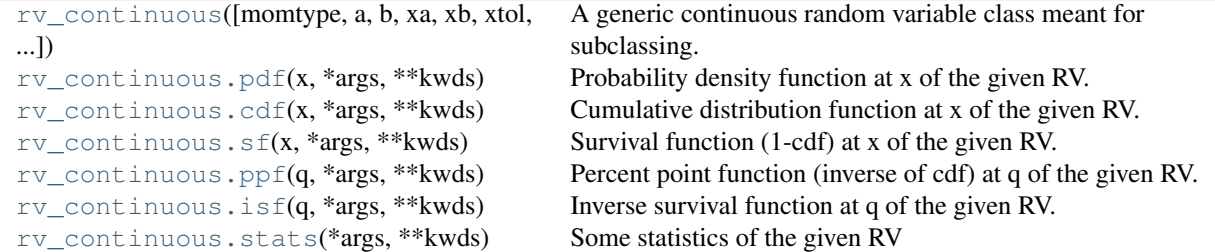

<span id="page-482-0"></span>class scipy.stats.**rv\_continuous**(*momtype=1*, *a=None*, *b=None*, *xa=-10.0*, *xb=10.0*, *xtol=1e-14*, *badvalue=None*, *name=None*, *longname=None*, *shapes=None*, *extradoc=None*)

A generic continuous random variable class meant for subclassing.

*rv\_continuous* is a base class to construct specific distribution classes and instances from for continuous random variables. It cannot be used directly as a distribution.

### **Parameters**

momtype : int, optional

The type of generic moment calculation to use (check this).

a : float, optional

Lower bound of the support of the distribution, default is minus infinity.

**b** : float, optional

Upper bound of the support of the distribution, default is plus infinity.

xa : float, optional

Lower bound for fixed point calculation for generic ppf.

xb : float, optional

Upper bound for fixed point calculation for generic ppf.

xtol : float, optional

The tolerance for fixed point calculation for generic ppf.

badvalue : object, optional

The value in a result arrays that indicates a value that for which some argument restriction is violated, default is np.nan.

name : str, optional

The name of the instance. This string is used to construct the default example for distributions.

### longname : str, optional

This string is used as part of the first line of the docstring returned when a subclass has no docstring of its own. Note: *longname* exists for backwards compatibility, do not use for new subclasses.

shapes : str, optional

The shape of the distribution. For example "m, n" for a distribution that takes two integers as the two shape arguments for all its methods.

#### extradoc : str, optional

This string is used as the last part of the docstring returned when a subclass has no docstring of its own. Note: *extradoc* exists for backwards compatibility, do not use for new subclasses.

# **Notes**

# Frozen Distribution

Alternatively, the object may be called (as a function) to fix the shape, location, and scale parameters returning a "frozen" continuous RV object:

### $rv = generic(*shape*(*s*)*>*, loc=0, scale=1)$

frozen RV object with the same methods but holding the given shape, location, and scale fixed

### Subclassing

New random variables can be defined by subclassing rv\_continuous class and re-defining at least the

\_pdf or the cdf method which will be given clean arguments (in between a and b) and passing the argument check method

If postive argument checking is not correct for your RV then you will also need to re-define

\_argcheck

Correct, but potentially slow defaults exist for the remaining methods but for speed and/or accuracy you can over-ride

\_cdf, \_ppf, \_rvs, \_isf, \_sf

Rarely would you override \_isf and \_sf but you could.

Statistics are computed using numerical integration by default. For speed you can redefine this using

\_stats

- take shape parameters and return mu, mu2, g1, g2
- If you can't compute one of these, return it as None
- Can also be defined with a keyword argument moments=<str> where <str> is a string composed of 'm', 'v', 's', and/or 'k'. Only the components appearing in string should be computed and returned in the order 'm', 'v', 's', or 'k' with missing values returned as None

OR

You can override

\_munp

takes n and shape parameters and returns the nth non-central moment of the distribution.

# **Examples**

To create a new Gaussian distribution, we would do the following:

```
class gaussian_gen(rv_continuous):
    "Gaussian distribution"
    def _pdf:
        ...
    ...
```
# **Methods**

<span id="page-484-0"></span>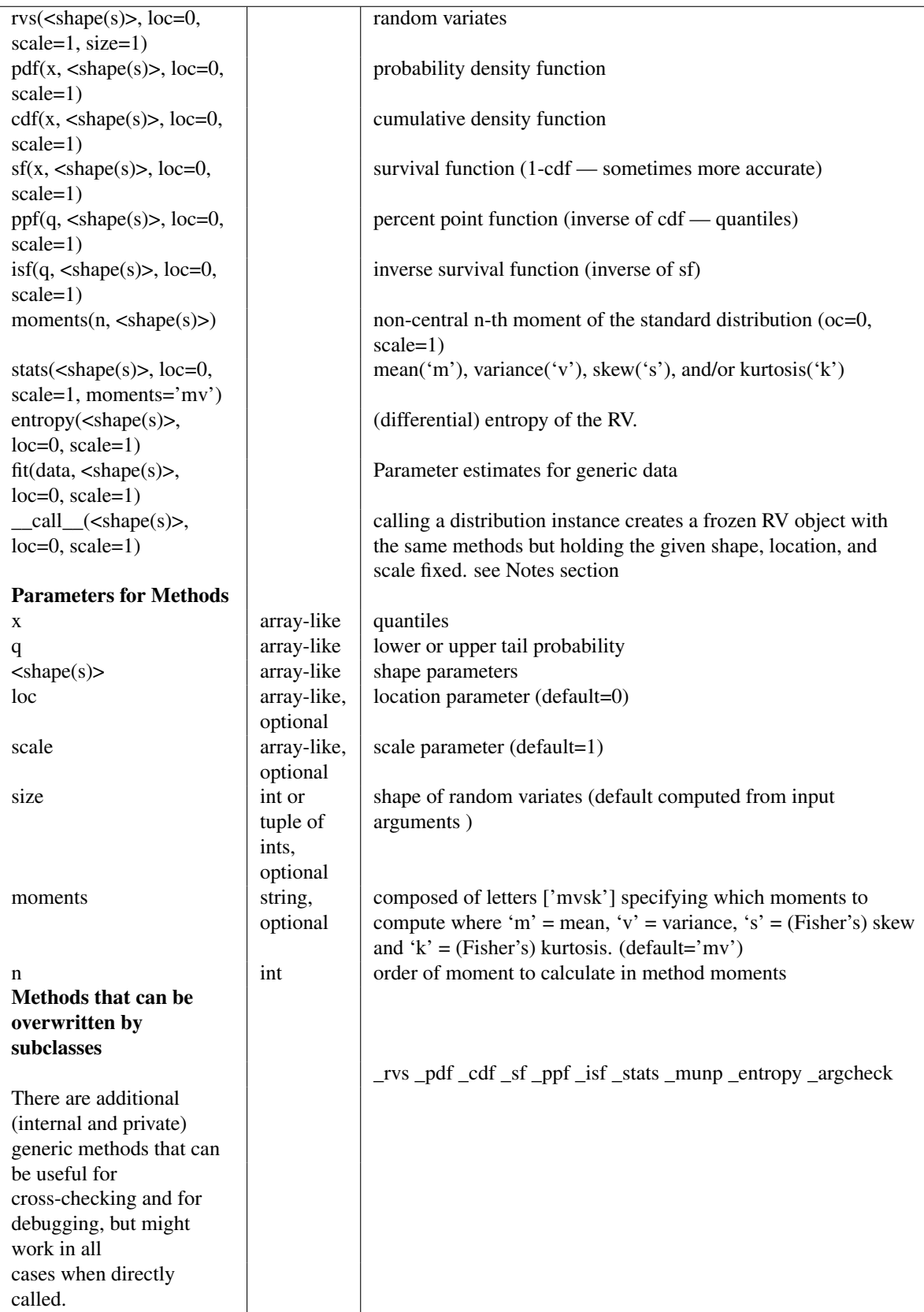

### rv\_continuous.**pdf**(*x*, *\*args*, *\*\*kwds*)

Probability density function at x of the given RV.

### **Parameters**

x : array-like

quantiles

arg1, arg2, arg3,... : array-like

The shape parameter(s) for the distribution (see docstring of the instance object for more information)

loc : array-like, optional

location parameter (default=0)

scale : array-like, optional

scale parameter (default=1)

### Returns

pdf : array-like

Probability density function evaluated at x

# <span id="page-485-0"></span>rv\_continuous.**cdf**(*x*, *\*args*, *\*\*kwds*)

Cumulative distribution function at x of the given RV.

### **Parameters**

x : array-like

quantiles

# arg1, arg2, arg3,... : array-like

The shape parameter(s) for the distribution (see docstring of the instance object for more information)

loc : array-like, optional

location parameter (default=0)

# scale : array-like, optional

scale parameter (default=1)

### Returns

cdf : array-like

Cumulative distribution function evaluated at x

# <span id="page-485-1"></span>rv\_continuous.**sf**(*x*, *\*args*, *\*\*kwds*)

Survival function (1-cdf) at x of the given RV.

### Parameters

x : array-like

quantiles

arg1, arg2, arg3,... : array-like

The shape parameter(s) for the distribution (see docstring of the instance object for more information)

loc : array-like, optional

location parameter (default=0)

scale : array-like, optional

scale parameter (default=1)

# Returns

sf : array-like

Survival function evaluated at x

<span id="page-486-0"></span>rv\_continuous.**ppf**(*q*, *\*args*, *\*\*kwds*) Percent point function (inverse of cdf) at q of the given RV.

Parameters

q : array-like

lower tail probability

#### arg1, arg2, arg3,... : array-like

The shape parameter(s) for the distribution (see docstring of the instance object for more information)

loc : array-like, optional

location parameter (default=0)

scale : array-like, optional

scale parameter (default=1)

### Returns

x : array-like

quantile corresponding to the lower tail probability q.

# <span id="page-486-1"></span>rv\_continuous.**isf**(*q*, *\*args*, *\*\*kwds*)

Inverse survival function at q of the given RV.

#### Parameters

q : array-like

upper tail probability

### arg1, arg2, arg3,... : array-like

The shape parameter(s) for the distribution (see docstring of the instance object for more information)

loc : array-like, optional

location parameter (default=0)

scale : array-like, optional

scale parameter (default=1)

### Returns

x : array-like

quantile corresponding to the upper tail probability q.

# <span id="page-486-2"></span>rv\_continuous.**stats**(*\*args*, *\*\*kwds*)

Some statistics of the given RV

# **Parameters**

arg1, arg2, arg3,... : array-like

The shape parameter(s) for the distribution (see docstring of the instance object for more information)

loc : array-like, optional

location parameter (default=0)

scale : array-like, optional

scale parameter (default=1)

moments : string, optional

composed of letters ['mvsk'] defining which moments to compute: 'm' = mean, 'v'  $=$  variance, 's' = (Fisher's) skew, 'k' = (Fisher's) kurtosis. (default='mv')

#### Returns

stats : sequence

of requested moments.

Each discrete distribution is an instance of the class rv\_discrete:

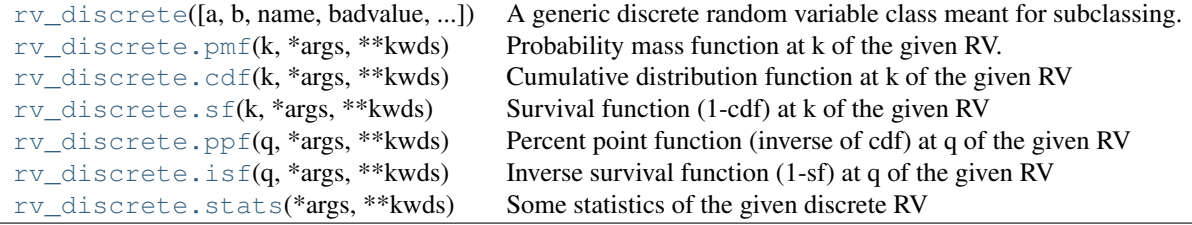

<span id="page-487-0"></span>class scipy.stats.**rv\_discrete**(*a=0*, *b=inf*, *name=None*, *badvalue=None*, *moment\_tol=1e-08*, *values=None*, *inc=1*, *longname=None*, *shapes=None*, *extradoc=None*)

A generic discrete random variable class meant for subclassing.

*rv\_discrete* is a base class to construct specific distribution classes and instances from for discrete random variables. rv\_discrete can be used to construct an arbitrary distribution with defined by a list of support points and the corresponding probabilities.

#### Parameters

a : float, optional

Lower bound of the support of the distribution, default: 0

**b** : float, optional

Upper bound of the support of the distribution, default: plus infinity

moment\_tol : float, optional

The tolerance for the generic calculation of moments

values : tuple of two array\_like

 $(xk, pk)$  where xk are points (integers) with positive probability pk with sum(pk) = 1

inc : integer

increment for the support of the distribution, default: 1 other values have not been tested

#### badvalue : object, optional

The value in (masked) arrays that indicates a value that should be ignored.

name : str, optional

The name of the instance. This string is used to construct the default example for distributions.

### longname : str, optional

This string is used as part of the first line of the docstring returned when a subclass has no docstring of its own. Note: *longname* exists for backwards compatibility, do not use for new subclasses.

shapes : str, optional

The shape of the distribution. For example  $\mathbb{m}$ ,  $\mathbb{n}$  " for a distribution that takes two integers as the first two arguments for all its methods.

### extradoc : str, optional

This string is used as the last part of the docstring returned when a subclass has no docstring of its own. Note: *extradoc* exists for backwards compatibility, do not use for new subclasses.

# **Notes**

Alternatively, the object may be called (as a function) to fix the shape and location parameters returning a "frozen" discrete RV object:

### $myrv = generic(*shape*(*s*)>, loc=0)$

• frozen RV object with the same methods but holding the given shape and location fixed.

You can construct an aribtrary discrete rv where  $P{X=xk} = pk$  by passing to the rv\_discrete initialization method (through the values=keyword) a tuple of sequences (xk, pk) which describes only those values of X (xk) that occur with nonzero probability (pk).

To create a new discrete distribution, we would do the following:

```
class poisson_gen(rv_continuous):
    #"Poisson distribution"
    def _pmf(self, k, mu):
        ...
```
and create an instance

poisson = poisson\_gen(name="poisson", shapes="mu", longname='A Poisson')

The docstring can be created from a template.

### **Examples**

```
>>> import matplotlib.pyplot as plt
>>> numargs = generic.numargs
>>> [ <shape(s)> ] = ['Replace with resonable value', ]*numargs
```
Display frozen pmf:

```
\rightarrow\rightarrow\rightarrow\text{rv} = generic(<shape(s)>)
\Rightarrow x = np \cdot \text{area}(0, np \cdot \text{min}(rv \cdot \text{dist} \cdot b, 3) + 1)\Rightarrow h = plt.plot(x, rv.pmf(x))
```
Check accuracy of cdf and ppf:

```
>>> prb = generic.cdf(x, <shape(s)>)
>>> h = plt.semilogy(np.abs(x-generic.ppf(prb, <shape(s)>))+1e-20)
```
Random number generation:

**>>>** R = generic.rvs(<shape(s)>, size=100)

Custom made discrete distribution:

```
>>> vals = [arange(7), (0.1, 0.2, 0.3, 0.1, 0.1, 0.1, 0.1)]
>>> custm = rv_discrete(name='custm', values=vals)
>>> h = plt.plot(vals[0], custm.pmf(vals[0]))
```
# **Methods**

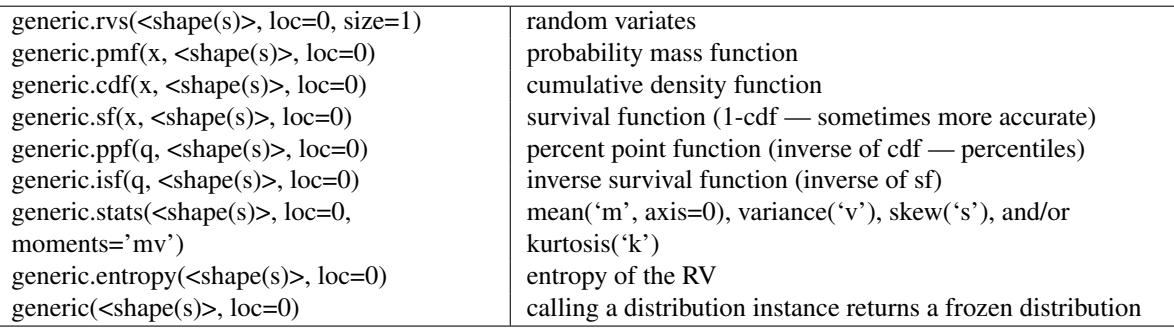

<span id="page-489-0"></span>rv\_discrete.**pmf**(*k*, *\*args*, *\*\*kwds*) Probability mass function at k of the given RV.

# Parameters

k : array-like

quantiles

arg1, arg2, arg3,... : array-like

The shape parameter(s) for the distribution (see docstring of the instance object for more information)

loc : array-like, optional

location parameter (default=0)

### Returns

pmf : array-like

Probability mass function evaluated at k

<span id="page-489-1"></span>rv\_discrete.**cdf**(*k*, *\*args*, *\*\*kwds*)

Cumulative distribution function at k of the given RV

### **Parameters**

k : array-like, int

quantiles

arg1, arg2, arg3,... : array-like

The shape parameter(s) for the distribution (see docstring of the instance object for more information)

loc : array-like, optional

location parameter (default=0)

### Returns

cdf : array-like

Cumulative distribution function evaluated at k

<span id="page-490-0"></span>rv\_discrete.**sf**(*k*, *\*args*, *\*\*kwds*)

Survival function (1-cdf) at k of the given RV

### Parameters

k : array-like

quantiles

arg1, arg2, arg3,... : array-like

The shape parameter(s) for the distribution (see docstring of the instance object for more information)

loc : array-like, optional

location parameter (default=0)

# Returns

sf : array-like

Survival function evaluated at k

# <span id="page-490-1"></span>rv\_discrete.**ppf**(*q*, *\*args*, *\*\*kwds*)

Percent point function (inverse of cdf) at q of the given RV

### Parameters

q : array-like

lower tail probability

# arg1, arg2, arg3,... : array-like

The shape parameter(s) for the distribution (see docstring of the instance object for more information)

loc : array-like, optional

location parameter (default=0)

### Returns

k : array-like

quantile corresponding to the lower tail probability, q.

# <span id="page-490-2"></span>rv\_discrete.**isf**(*q*, *\*args*, *\*\*kwds*)

Inverse survival function (1-sf) at q of the given RV

### Parameters

q : array-like

upper tail probability

### arg1, arg2, arg3,... : array-like

The shape parameter(s) for the distribution (see docstring of the instance object for more information)

loc : array-like, optional

location parameter (default=0)

# <span id="page-490-3"></span>Returns

k : array-like

quantile corresponding to the upper tail probability, q.

#### rv\_discrete.**stats**(*\*args*, *\*\*kwds*)

Some statistics of the given discrete RV

### Parameters

arg1, arg2, arg3,... : array-like

The shape parameter(s) for the distribution (see docstring of the instance object for more information)

loc : array-like, optional

location parameter (default=0)

# moments : string, optional

composed of letters ['mvsk'] defining which moments to compute: 'm' = mean, 'v'  $=$  variance, 's' = (Fisher's) skew, 'k' = (Fisher's) kurtosis. (default='mv')

#### Returns

L,

stats : sequence

of requested moments.

# **3.18.1 Continuous distributions**

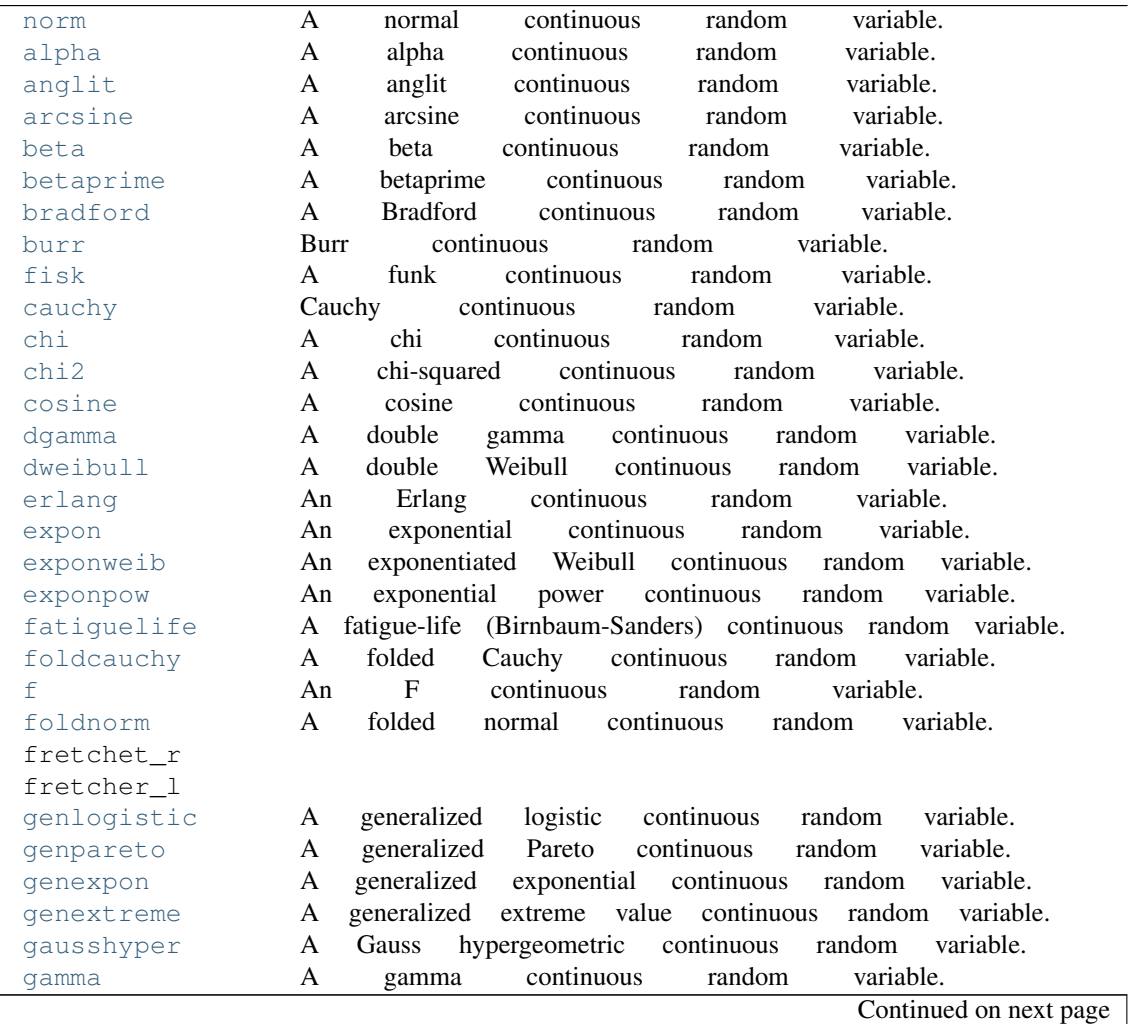

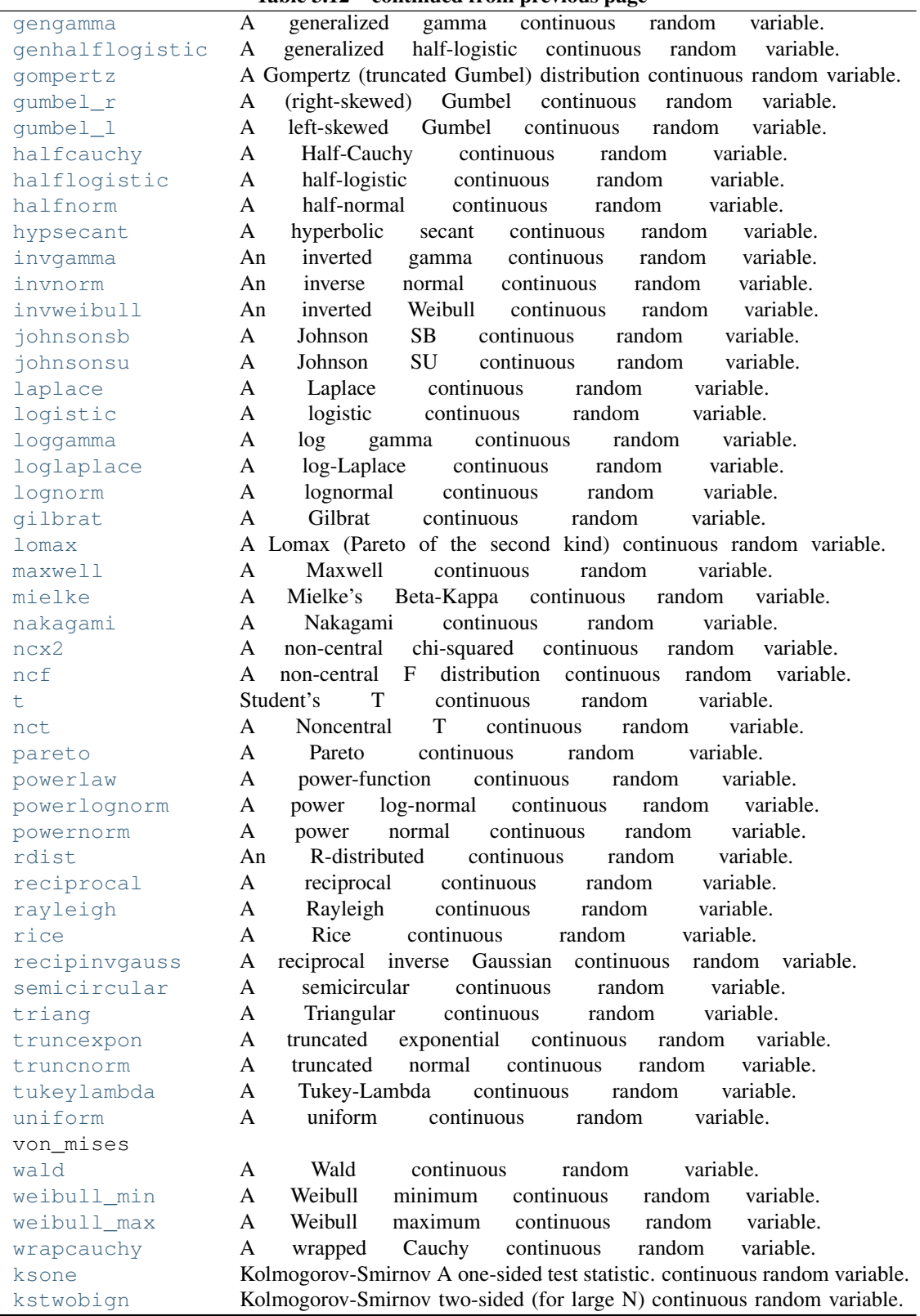

# Table 3.12 – continued from previous page

 $\overline{\phantom{0}}$ 

 $\overline{\phantom{0}}$ 

#### <span id="page-493-0"></span>scipy.stats.**norm**

A normal continuous random variable.

Continuous random variables are defined from a standard form and may require some shape parameters to complete its specification. Any optional keyword parameters can be passed to the methods of the RV object as given below:

### Parameters

x : array-like

quantiles

q : array-like

lower or upper tail probability

loc : array-like, optional

location parameter (default=0)

scale : array-like, optional

scale parameter (default=1)

size : int or tuple of ints, optional

shape of random variates (default computed from input arguments )

### moments : str, optional

composed of letters ['mvsk'] specifying which moments to compute where 'm'  $=$  mean, 'v' = variance, 's' = (Fisher's) skew and 'k' = (Fisher's) kurtosis. (default='mv')

### Alternatively, the object may be called (as a function) to fix the shape, :

#### location, and scale parameters returning a "frozen" continuous RV object: :

### $rv = norm(loc=0, scale=1)$ :

• Frozen RV object with the same methods but holding the given shape, location, and scale fixed.

# **Notes**

# Normal distribution

The location (loc) keyword specifies the mean. The scale (scale) keyword specifies the standard deviation.

normal.pdf(x) =  $exp(-x**2/2)/sqrt(2*pi)$ 

# **Examples**

```
>>> import matplotlib.pyplot as plt
>>> numargs = norm.numargs
>>> [ ] = [0.9,] * numargs
\Rightarrow \Rightarrow \quad \text{rv} = \text{norm}()
```
### Display frozen pdf

**>>>** x = np.linspace(0, np.minimum(rv.dist.b, 3)) **>>>** h = plt.plot(x, rv.pdf(x))

# Check accuracy of cdf and ppf

```
\Rightarrow \Rightarrow \text{prb} = \text{norm} \cdot \text{cdf}(x, \cdot)>>> h = plt.semilogy(np.abs(x - norm.ppf(prb, )) + 1e-20)
```
### Random number generation

**>>>** R = norm.rvs(size=100)

# **Methods**

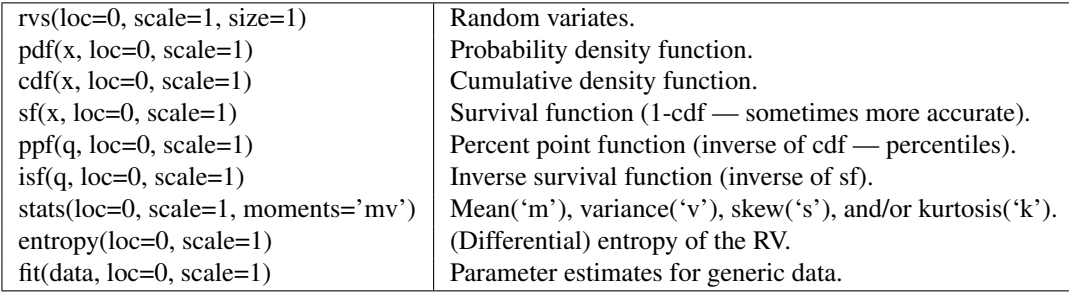

<span id="page-494-0"></span>scipy.stats.**alpha**

A alpha continuous random variable.

Continuous random variables are defined from a standard form and may require some shape parameters to complete its specification. Any optional keyword parameters can be passed to the methods of the RV object as given below:

### Parameters

x : array-like

quantiles

q : array-like

lower or upper tail probability

a : array-like

shape parameters

### loc : array-like, optional

location parameter (default=0)

scale : array-like, optional

scale parameter (default=1)

size : int or tuple of ints, optional

shape of random variates (default computed from input arguments )

#### moments : str, optional

composed of letters ['mvsk'] specifying which moments to compute where 'm'  $=$  mean, 'v' = variance, 's' = (Fisher's) skew and 'k' = (Fisher's) kurtosis. (default='mv')

Alternatively, the object may be called (as a function) to fix the shape, :

location, and scale parameters returning a "frozen" continuous RV object: :

# $rv = alpha(a, loc=0, scale=1)$ :

• Frozen RV object with the same methods but holding the given shape, location, and scale fixed.

# **Notes**

Alpha distribution

alpha.pdf(x,a) =  $1/(x**2*Phi(a)*sqrt(2*pi))*exp(-1/2*(a-1/x)*2)$  where Phi(alpha) is the normal CDF, x > 0, and  $a > 0$ .

# **Examples**

```
>>> import matplotlib.pyplot as plt
>>> numargs = alpha.numargs
\Rightarrow [ a ] = [0.9,] * numargs
>>> rv = alpha(a)
```
# Display frozen pdf

```
>>> x = np.linspace(0, np.minimum(rv.dist.b, 3))
>>> h = plt.plot(x, rv.pdf(x))
```
Check accuracy of cdf and ppf

```
\Rightarrow \Rightarrow \text{prb} = \text{alpha.cdf}(x, a)\Rightarrow h = plt.semilogy(np.abs(x - alpha.ppf(prb, a)) + 1e-20)
```
# Random number generation

**>>>** R = alpha.rvs(a, size=100)

# **Methods**

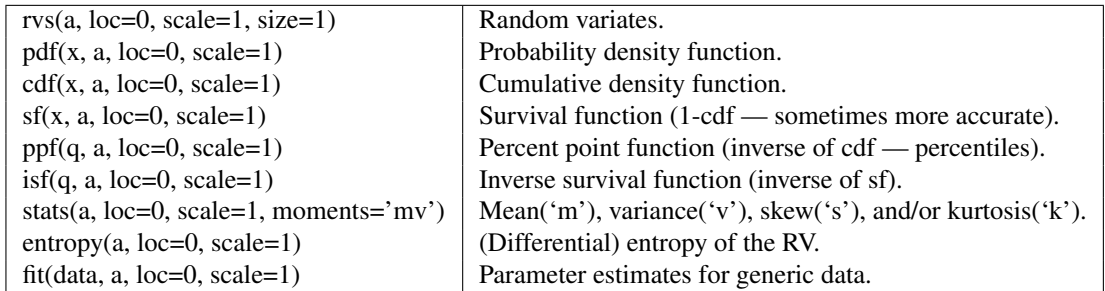

# <span id="page-495-0"></span>scipy.stats.**anglit**

A anglit continuous random variable.

Continuous random variables are defined from a standard form and may require some shape parameters to complete its specification. Any optional keyword parameters can be passed to the methods of the RV object as given below:

# Parameters

x : array-like

quantiles

q : array-like

lower or upper tail probability

loc : array-like, optional

location parameter (default=0)

scale : array-like, optional

scale parameter (default=1)

size : int or tuple of ints, optional

shape of random variates (default computed from input arguments )

#### moments : str, optional

composed of letters ['mvsk'] specifying which moments to compute where 'm'  $=$  mean, 'v' = variance, 's' = (Fisher's) skew and 'k' = (Fisher's) kurtosis. (de $fault='mv'$ 

### Alternatively, the object may be called (as a function) to fix the shape, :

location, and scale parameters returning a "frozen" continuous RV object: :

```
rv = anglit(loc=0, scale=1):
```
• Frozen RV object with the same methods but holding the given shape, location, and scale fixed.

# **Notes**

Anglit distribution

anglit.pdf(x) =  $\sin(2*x + pi/2) = \cos(2*x)$  for  $-pi/4 \le x \le pi/4$ 

### **Examples**

```
>>> import matplotlib.pyplot as plt
>>> numargs = anglit.numargs
>>> [ ] = [0.9,] * numargs
>>> rv = anglit()
```
Display frozen pdf

```
>>> x = np.linspace(0, np.minimum(rv.dist.b, 3))
\Rightarrow h = plt.plot(x, rv.pdf(x))
```
Check accuracy of cdf and ppf

```
>>> prb = anglit.cdf(x, )
\Rightarrow h = plt.semilogy(np.abs(x - anglit.ppf(prb, )) + 1e-20)
```
### Random number generation

**>>>** R = anglit.rvs(size=100)

### **Methods**

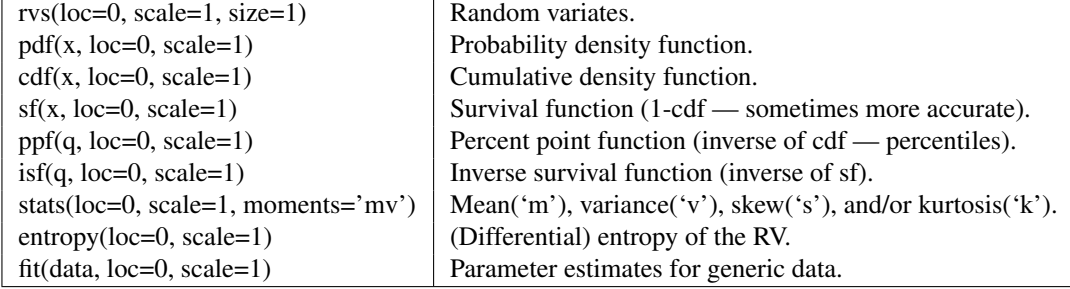

<span id="page-496-0"></span>scipy.stats.**arcsine**

A arcsine continuous random variable.

Continuous random variables are defined from a standard form and may require some shape parameters to complete its specification. Any optional keyword parameters can be passed to the methods of the RV object as given below:

### Parameters

x : array-like

quantiles

q : array-like

lower or upper tail probability

loc : array-like, optional

location parameter (default=0)

scale : array-like, optional

scale parameter (default=1)

size : int or tuple of ints, optional

shape of random variates (default computed from input arguments )

moments : str, optional

composed of letters ['mvsk'] specifying which moments to compute where 'm'  $=$  mean, 'v' = variance, 's' = (Fisher's) skew and 'k' = (Fisher's) kurtosis. (de $fault='mv'$ 

Alternatively, the object may be called (as a function) to fix the shape, :

location, and scale parameters returning a "frozen" continuous RV object: :

 $rv = arcsine(loc=0, scale=1)$ :

• Frozen RV object with the same methods but holding the given shape, location, and scale fixed.

# **Notes**

Arcsine distribution

arcsine.pdf(x) =  $1/(pi*sqrt(x*(1-x)))$  for  $0 < x < 1$ .

# **Examples**

```
>>> import matplotlib.pyplot as plt
>>> numargs = arcsine.numargs
>>> [ ] = [0.9,] * numargs
>>> rv = arcsine()
```
Display frozen pdf

**>>>** x = np.linspace(0, np.minimum(rv.dist.b, 3)) **>>>** h = plt.plot(x, rv.pdf(x))

Check accuracy of cdf and ppf

```
\Rightarrow \Rightarrow \text{prb} = \arcsin\text{erc}(\mathbf{x}, \cdot)\Rightarrow h = plt.semilogy(np.abs(x - arcsine.ppf(prb, )) + 1e-20)
```
Random number generation

```
>>> R = arcsine.rvs(size=100)
```
# **Methods**

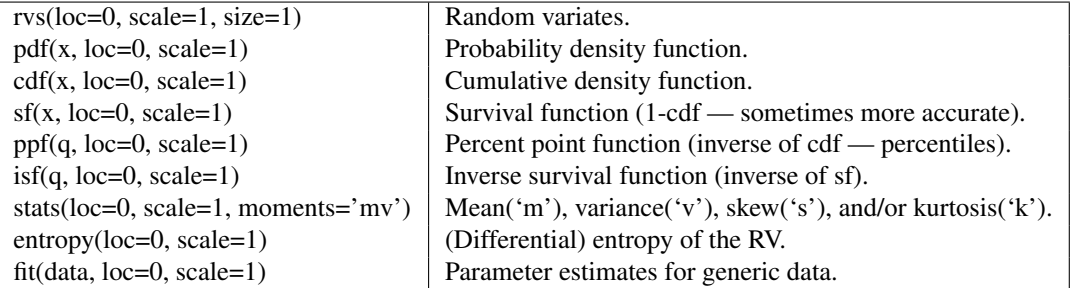

# <span id="page-498-0"></span>scipy.stats.**beta**

A beta continuous random variable.

Continuous random variables are defined from a standard form and may require some shape parameters to complete its specification. Any optional keyword parameters can be passed to the methods of the RV object as given below:

### Parameters

x : array-like

quantiles

q : array-like

lower or upper tail probability

a, b : array-like

shape parameters

loc : array-like, optional

location parameter (default=0)

scale : array-like, optional

scale parameter (default=1)

size : int or tuple of ints, optional

shape of random variates (default computed from input arguments )

### moments : str, optional

composed of letters ['mvsk'] specifying which moments to compute where 'm'  $=$  mean, 'v' = variance, 's' = (Fisher's) skew and 'k' = (Fisher's) kurtosis. (default='mv')

# Alternatively, the object may be called (as a function) to fix the shape, :

location, and scale parameters returning a "frozen" continuous RV object: :

#### $rv = beta(a, b, loc=0, scale=1)$ :

• Frozen RV object with the same methods but holding the given shape, location, and scale fixed.

# **Notes**

Beta distribution

```
beta.pdf(x, a, b) = gamma(a+b)/(gamma(a)*gamma(b)) * x^{**}(a-1) * (1-x)**(b-1) for 0 < x < 1, a, b > 0.
```
# **Examples**

```
>>> import matplotlib.pyplot as plt
>>> numargs = beta.numargs
>>> [ a, b ] = [0.9,] * numargs
>>> rv = beta(a, b)
```
# Display frozen pdf

```
>>> x = np.linspace(0, np.minimum(rv.dist.b, 3))
>>> h = plt.plot(x, rv.pdf(x))
```
Check accuracy of cdf and ppf

```
>>> prb = beta.cdf(x, a, b)
>>> h = plt.semilogy(np.abs(x - beta.ppf(prb, a, b)) + 1e-20)
```
# Random number generation

 $\Rightarrow$  R = beta.rvs(a, b, size=100)

# **Methods**

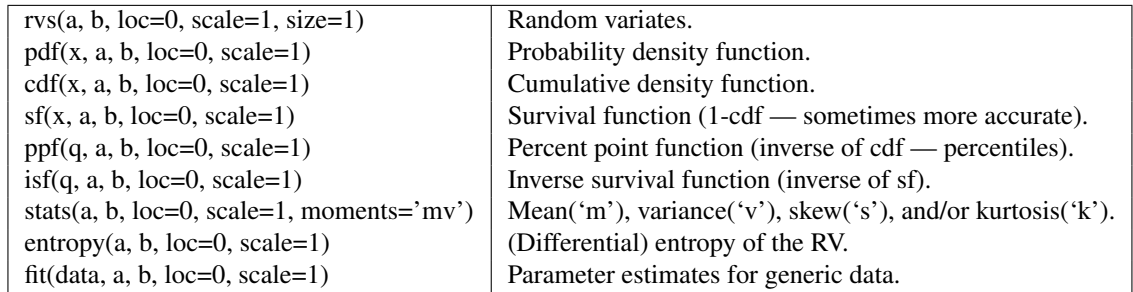

# <span id="page-499-0"></span>scipy.stats.**betaprime**

A betaprime continuous random variable.

Continuous random variables are defined from a standard form and may require some shape parameters to complete its specification. Any optional keyword parameters can be passed to the methods of the RV object as given below:

# Parameters

x : array-like

quantiles

q : array-like

lower or upper tail probability

a, b : array-like

shape parameters

loc : array-like, optional

location parameter (default=0)

scale : array-like, optional

scale parameter (default=1)

size : int or tuple of ints, optional

shape of random variates (default computed from input arguments )

moments : str, optional

composed of letters ['mvsk'] specifying which moments to compute where 'm'  $=$  mean, 'v' = variance, 's' = (Fisher's) skew and 'k' = (Fisher's) kurtosis. (default='mv')

Alternatively, the object may be called (as a function) to fix the shape, :

location, and scale parameters returning a "frozen" continuous RV object: :

```
rv = \text{betaprime}(a, b, \text{loc}=0, \text{scale}=1):
```
• Frozen RV object with the same methods but holding the given shape, location, and scale fixed.

### **Notes**

Beta prime distribution

betaprime.pdf(x, a, b) = gamma(a+b)/(gamma(a)\*gamma(b))

• 
$$
x^{**}(a-1) * (1-x)^{**}(-a-b)
$$

for  $x > 0$ , a,  $b > 0$ .

### **Examples**

```
>>> import matplotlib.pyplot as plt
>>> numargs = betaprime.numargs
>>> [ a, b ] = [0.9,] * numargs
>>> rv = betaprime(a, b)
```
### Display frozen pdf

 $\Rightarrow$   $x = np$ . linspace  $(0, np.minimum(rv.dist.b, 3))$  $\Rightarrow$  h = plt.plot(x, rv.pdf(x))

Check accuracy of cdf and ppf

**>>>** prb = betaprime.cdf(x, a, b) **>>>** h = plt.semilogy(np.abs(x - betaprime.ppf(prb, a, b)) + 1e-20)

Random number generation

```
>>> R = betaprime.rvs(a, b, size=100)
```
# **Methods**

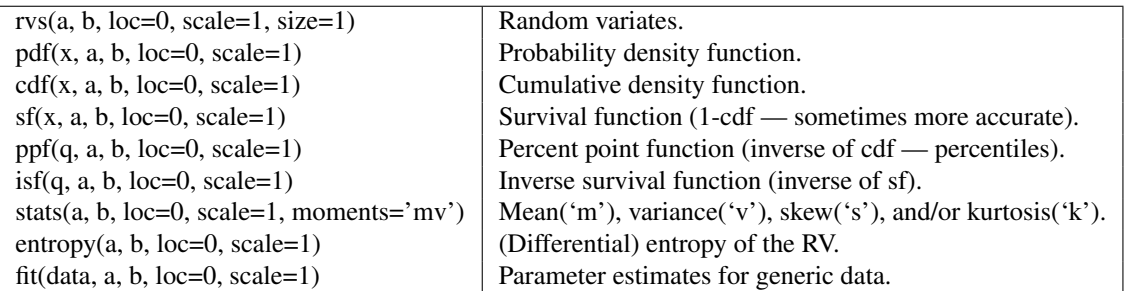

### <span id="page-501-0"></span>scipy.stats.**bradford**

A Bradford continuous random variable.

Continuous random variables are defined from a standard form and may require some shape parameters to complete its specification. Any optional keyword parameters can be passed to the methods of the RV object as given below:

#### Parameters

x : array-like

quantiles

q : array-like

lower or upper tail probability

c : array-like

shape parameters

loc : array-like, optional

location parameter (default=0)

```
scale : array-like, optional
```
scale parameter (default=1)

size : int or tuple of ints, optional

shape of random variates (default computed from input arguments )

### moments : str, optional

composed of letters ['mvsk'] specifying which moments to compute where 'm'  $=$  mean, 'v' = variance, 's' = (Fisher's) skew and 'k' = (Fisher's) kurtosis. (default='mv')

Alternatively, the object may be called (as a function) to fix the shape, :

location, and scale parameters returning a "frozen" continuous RV object: :

 $rv = \text{bradford}(c, \text{loc}=0, \text{scale}=1)$ :

• Frozen RV object with the same methods but holding the given shape, location, and scale fixed.

# **Notes**

# Bradford distribution

bradford.pdf(x,c) =  $c/(k*(1+c*x))$  for  $0 < x < 1$ ,  $c > 0$  and  $k = log(1+c)$ .

# **Examples**

```
>>> import matplotlib.pyplot as plt
>>> numargs = bradford.numargs
>>> [ c ] = [0.9,] * numargs
>>> rv = bradford(c)
```
# Display frozen pdf

**>>>** x = np.linspace(0, np.minimum(rv.dist.b, 3))  $\Rightarrow$  h = plt.plot(x, rv.pdf(x))

# Check accuracy of cdf and ppf

```
\Rightarrow \Rightarrow \phi prb = bradford.cdf(x, c)
>>> h = plt.semilogy(np.abs(x - bradford.ppf(prb, c)) + 1e-20)
```
### Random number generation

**>>>** R = bradford.rvs(c, size=100)

# **Methods**

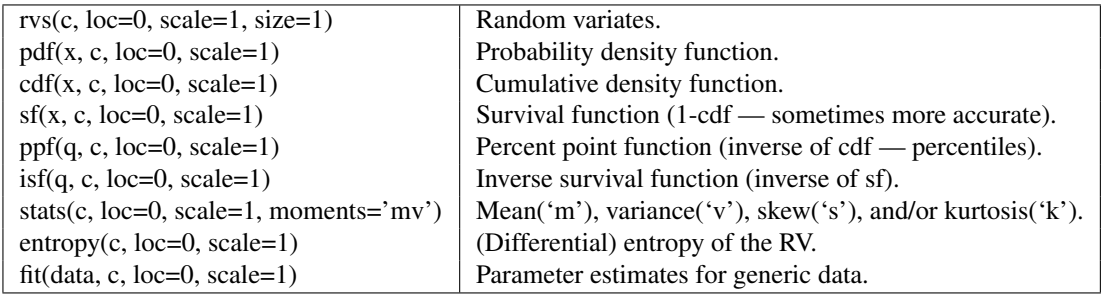

### <span id="page-502-0"></span>scipy.stats.**burr**

Burr continuous random variable.

Continuous random variables are defined from a standard form and may require some shape parameters to complete its specification. Any optional keyword parameters can be passed to the methods of the RV object as given below:

### Parameters

x : array-like

quantiles

q : array-like

lower or upper tail probability

c, d : array-like

shape parameters

loc : array-like, optional

location parameter (default=0)

scale : array-like, optional

scale parameter (default=1)

size : int or tuple of ints, optional

shape of random variates (default computed from input arguments )

moments : str, optional

composed of letters ['mvsk'] specifying which moments to compute where 'm'  $=$  mean, 'v' = variance, 's' = (Fisher's) skew and 'k' = (Fisher's) kurtosis. (default='mv')

Alternatively, the object may be called (as a function) to fix the shape, :

location, and scale parameters returning a "frozen" continuous RV object: :

 $rv = \text{burn}(c, d, \text{loc}=0, \text{scale}=1)$ :

• Frozen RV object with the same methods but holding the given shape, location, and scale fixed.

# **Notes**

Burr distribution

burr.pdf(x,c,d) = c\*d \* x\*\*(-c-1) \*  $(1+x**(-c))$ \*\*(-d-1) for x > 0.

#### **Examples**

```
>>> import matplotlib.pyplot as plt
>>> numargs = burr.numargs
>>> [ c, d ] = [0.9,] * numargs
>>> rv = burr(c, d)
```
### Display frozen pdf

```
\Rightarrow x = np. linspace (0, np.minimum(rv.dist.b, 3))\Rightarrow h = plt.plot(x, rv.pdf(x))
```
Check accuracy of cdf and ppf

 $\Rightarrow$   $\Rightarrow$  prb = burr.cdf(x, c, d) **>>>** h = plt.semilogy(np.abs(x - burr.ppf(prb, c, d)) + 1e-20)

### Random number generation

 $\rightarrow$  R = burr.rvs(c, d, size=100)

# **Methods**

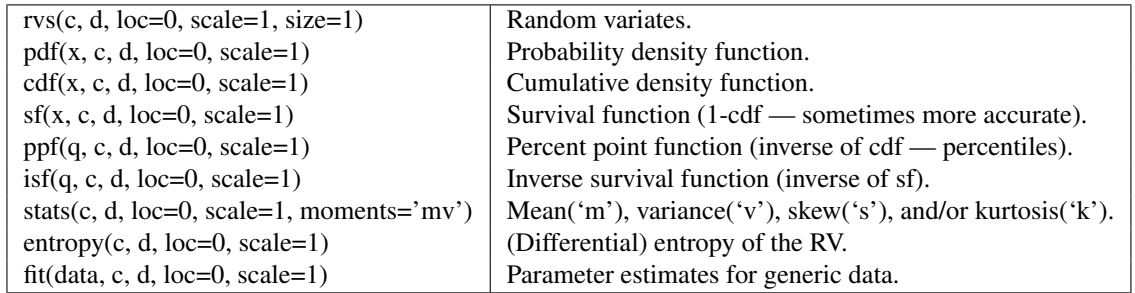

<span id="page-503-0"></span>scipy.stats.**fisk**

A funk continuous random variable.

Continuous random variables are defined from a standard form and may require some shape parameters to complete its specification. Any optional keyword parameters can be passed to the methods of the RV object as given below:
#### Parameters

x : array-like

quantiles

q : array-like

lower or upper tail probability

c : array-like

shape parameters

loc : array-like, optional

location parameter (default=0)

scale : array-like, optional

scale parameter (default=1)

size : int or tuple of ints, optional

shape of random variates (default computed from input arguments )

moments : str, optional

composed of letters ['mvsk'] specifying which moments to compute where 'm'  $=$  mean, 'v' = variance, 's' = (Fisher's) skew and 'k' = (Fisher's) kurtosis. (default='mv')

Alternatively, the object may be called (as a function) to fix the shape, :

location, and scale parameters returning a "frozen" continuous RV object: :

```
rv = fink(c, loc=0, scale=1):
```
• Frozen RV object with the same methods but holding the given shape, location, and scale fixed.

# **Notes**

Fink distribution.

Burr distribution with d=1.

### **Examples**

```
>>> import matplotlib.pyplot as plt
>>> numargs = fink.numargs
\Rightarrow [ c ] = [0.9,] * numargs
>>> rv = fink(c)
```
### Display frozen pdf

 $\Rightarrow$   $x = np$ . linspace  $(0, np.minimum(rv.dist.b, 3))$  $\Rightarrow$  h = plt.plot(x, rv.pdf(x))

Check accuracy of cdf and ppf

```
\Rightarrow \Rightarrow \text{prb} = \text{fink}. \text{cdf}(x, c)>>> h = plt.semilogy(np.abs(x - fink.ppf(prb, c)) + 1e-20)
```
#### Random number generation

 $\Rightarrow$   $R = \text{fink.rvs}(c, \text{size}=100)$ 

### **Methods**

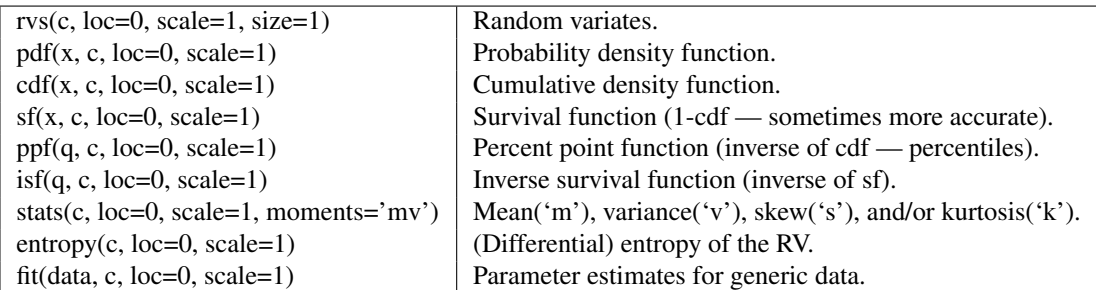

### scipy.stats.**cauchy**

Cauchy continuous random variable.

Continuous random variables are defined from a standard form and may require some shape parameters to complete its specification. Any optional keyword parameters can be passed to the methods of the RV object as given below:

#### Parameters

x : array-like

quantiles

q : array-like

lower or upper tail probability

loc : array-like, optional

location parameter (default=0)

scale : array-like, optional

scale parameter (default=1)

size : int or tuple of ints, optional

shape of random variates (default computed from input arguments )

moments : str, optional

composed of letters ['mvsk'] specifying which moments to compute where 'm'  $=$  mean, 'v' = variance, 's' = (Fisher's) skew and 'k' = (Fisher's) kurtosis. (default='mv')

Alternatively, the object may be called (as a function) to fix the shape, :

location, and scale parameters returning a "frozen" continuous RV object: :

- $rv = cauchy(loc=0, scale=1)$ :
	- Frozen RV object with the same methods but holding the given shape, location, and scale fixed.

### **Notes**

Cauchy distribution

cauchy.pdf(x) =  $1/(pi*(1+x**2))$ 

This is the t distribution with one degree of freedom.

# **Examples**

```
>>> import matplotlib.pyplot as plt
>>> numargs = cauchy.numargs
>>> [ ] = [0.9,] * numargs
>>> rv = cauchy()
```
### Display frozen pdf

```
>>> x = np.linspace(0, np.minimum(rv.dist.b, 3))
>>> h = plt.plot(x, rv.pdf(x))
```
### Check accuracy of cdf and ppf

```
\Rightarrow \Rightarrow \text{prb} = \text{cauchy} \cdot \text{cdf}(x, \cdot)>>> h = plt.semilogy(np.abs(x - cauchy.ppf(prb, )) + 1e-20)
```
### Random number generation

**>>>** R = cauchy.rvs(size=100)

## **Methods**

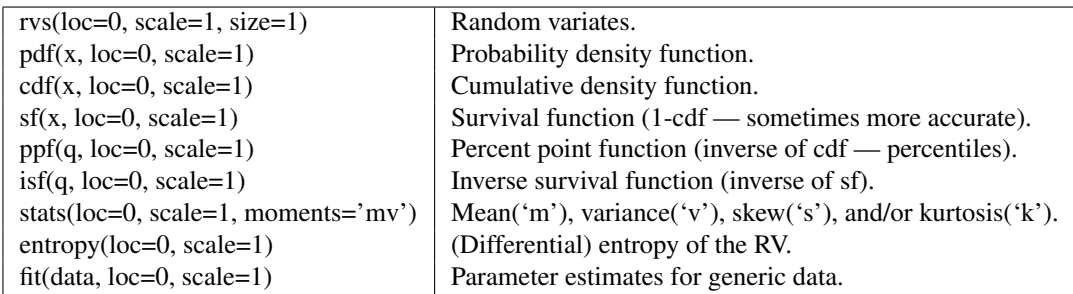

scipy.stats.**chi**

A chi continuous random variable.

Continuous random variables are defined from a standard form and may require some shape parameters to complete its specification. Any optional keyword parameters can be passed to the methods of the RV object as given below:

### Parameters

x : array-like

quantiles

q : array-like

lower or upper tail probability

df : array-like

shape parameters

loc : array-like, optional

location parameter (default=0)

scale : array-like, optional

scale parameter (default=1)

size : int or tuple of ints, optional

shape of random variates (default computed from input arguments )

moments : str, optional

composed of letters ['mvsk'] specifying which moments to compute where 'm'  $=$  mean, 'v' = variance, 's' = (Fisher's) skew and 'k' = (Fisher's) kurtosis. (default='mv')

Alternatively, the object may be called (as a function) to fix the shape, :

location, and scale parameters returning a "frozen" continuous RV object: :

 $rv = \text{chi(df, loc=0, scale=1)}$ :

• Frozen RV object with the same methods but holding the given shape, location, and scale fixed.

### **Notes**

Chi distribution

chi.pdf(x,df) =  $x^{**}(df-1)*exp(-x^{**}2/2)/(2^{**}(df/2-1)*gamma(df/2))$  for  $x > 0$ .

### **Examples**

```
>>> import matplotlib.pyplot as plt
>>> numargs = chi.numargs
>>> [ df ] = [0.9,] * numargs
>>> rv = chi(df)
```
#### Display frozen pdf

```
\Rightarrow x = np. linspace (0, np.minimum(rv.dist.b, 3))\Rightarrow h = plt.plot(x, rv.pdf(x))
```
Check accuracy of cdf and ppf

 $\Rightarrow$   $\Rightarrow$   $\phi$  prb = chi.cdf(x, df)  $\Rightarrow$  h = plt.semilogy(np.abs(x - chi.ppf(prb, df)) + 1e-20)

### Random number generation

**>>>** R = chi.rvs(df, size=100)

### **Methods**

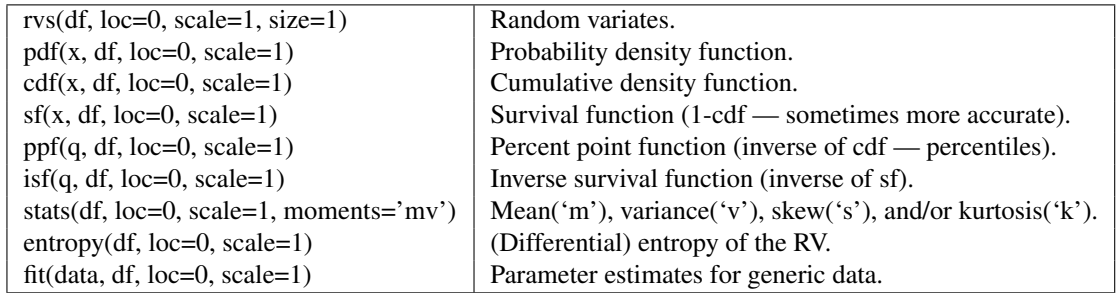

scipy.stats.**chi2**

A chi-squared continuous random variable.

Continuous random variables are defined from a standard form and may require some shape parameters to complete its specification. Any optional keyword parameters can be passed to the methods of the RV object as given below:

#### Parameters

x : array-like

quantiles

q : array-like

lower or upper tail probability

df : array-like

shape parameters

loc : array-like, optional

location parameter (default=0)

scale : array-like, optional

scale parameter (default=1)

size : int or tuple of ints, optional

shape of random variates (default computed from input arguments )

moments : str, optional

composed of letters ['mvsk'] specifying which moments to compute where 'm'  $=$  mean, 'v' = variance, 's' = (Fisher's) skew and 'k' = (Fisher's) kurtosis. (default='mv')

Alternatively, the object may be called (as a function) to fix the shape, :

location, and scale parameters returning a "frozen" continuous RV object: :

 $rv = \text{chi2(df, loc=0, scale=1)}$ :

• Frozen RV object with the same methods but holding the given shape, location, and scale fixed.

# **Notes**

Chi-squared distribution

chi2.pdf(x,df) =  $1/(2 \text{``gamma(dt/2)}) \cdot (x/2) \cdot (d f / 2 - 1) \cdot (x/2)$ 

### **Examples**

```
>>> import matplotlib.pyplot as plt
>>> numargs = chi2.numargs
>>> [ df ] = [0.9,] * numargs
>>> rv = chi2(df)
```
Display frozen pdf

 $\Rightarrow$   $x = np$ . linspace  $(0, np.minimum(rv.dist.b, 3))$  $\Rightarrow$  h = plt.plot(x, rv.pdf(x))

Check accuracy of cdf and ppf

```
\Rightarrow \Rightarrow \text{prb} = \text{chi2} \cdot \text{cdf}(x, df)>>> h = plt.semilogy(np.abs(x - chi2.ppf(prb, df)) + 1e-20)
```
Random number generation

 $\Rightarrow$   $R = \text{chi2}.\text{rvs}(\text{df}, \text{size}=100)$ 

### **Methods**

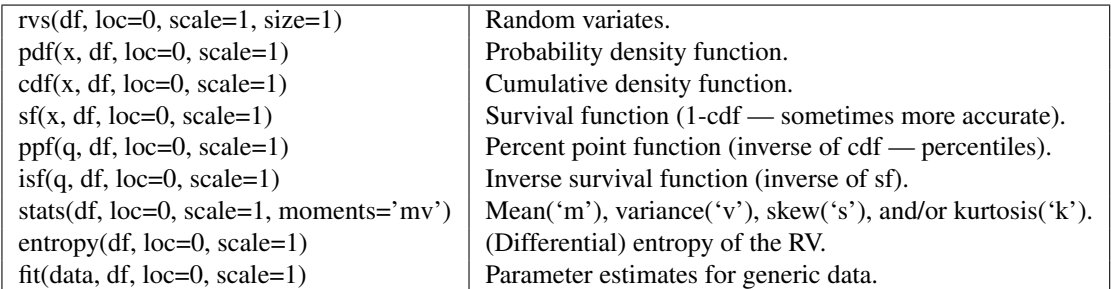

### scipy.stats.**cosine**

A cosine continuous random variable.

Continuous random variables are defined from a standard form and may require some shape parameters to complete its specification. Any optional keyword parameters can be passed to the methods of the RV object as given below:

#### Parameters

x : array-like

quantiles

q : array-like

lower or upper tail probability

loc : array-like, optional

location parameter (default=0)

scale : array-like, optional

scale parameter (default=1)

size : int or tuple of ints, optional

shape of random variates (default computed from input arguments )

moments : str, optional

composed of letters ['mvsk'] specifying which moments to compute where 'm'  $=$  mean, 'v' = variance, 's' = (Fisher's) skew and 'k' = (Fisher's) kurtosis. (default='mv')

Alternatively, the object may be called (as a function) to fix the shape, :

location, and scale parameters returning a "frozen" continuous RV object: :

 $rv = cosine(loc=0, scale=1)$ :

• Frozen RV object with the same methods but holding the given shape, location, and scale fixed.

### **Notes**

Cosine distribution (approximation to the normal)

cosine.pdf(x) =  $1/(2*pi) * (1+cos(x))$  for -pi <= x <= pi.

# **Examples**

```
>>> import matplotlib.pyplot as plt
>>> numargs = cosine.numargs
>>> [ ] = [0.9,] * numargs
>>> rv = cosine()
```
### Display frozen pdf

**>>>** x = np.linspace(0, np.minimum(rv.dist.b, 3))  $\Rightarrow$  h = plt.plot(x, rv.pdf(x))

# Check accuracy of cdf and ppf

```
\Rightarrow \Rightarrow \text{prb} = \text{cosine}.\text{cdf}(x, \cdot)>>> h = plt.semilogy(np.abs(x - cosine.ppf(prb, )) + 1e-20)
```
### Random number generation

**>>>** R = cosine.rvs(size=100)

# **Methods**

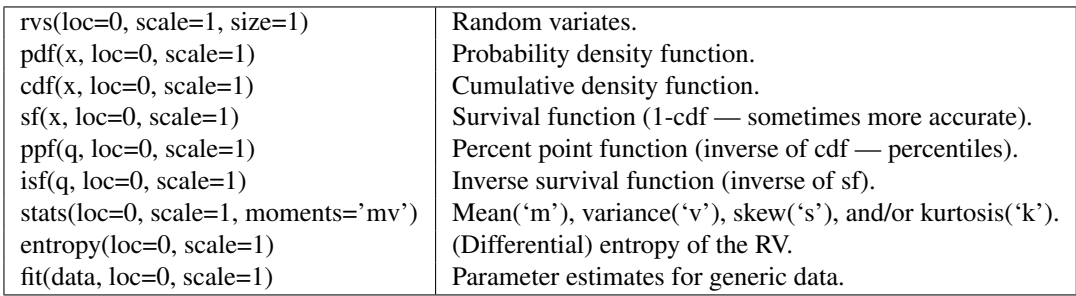

### scipy.stats.**dgamma**

A double gamma continuous random variable.

Continuous random variables are defined from a standard form and may require some shape parameters to complete its specification. Any optional keyword parameters can be passed to the methods of the RV object as given below:

#### Parameters

x : array-like

quantiles

q : array-like

lower or upper tail probability

a : array-like

shape parameters

loc : array-like, optional

location parameter (default=0)

scale : array-like, optional

scale parameter (default=1)

size : int or tuple of ints, optional

shape of random variates (default computed from input arguments )

moments : str, optional

composed of letters ['mvsk'] specifying which moments to compute where 'm'  $=$  mean, 'v' = variance, 's' = (Fisher's) skew and 'k' = (Fisher's) kurtosis. (default='mv')

Alternatively, the object may be called (as a function) to fix the shape, :

location, and scale parameters returning a "frozen" continuous RV object: :

 $rv = \text{dgamma}(a, \text{loc}=0, \text{scale}=1)$ :

• Frozen RV object with the same methods but holding the given shape, location, and scale fixed.

# **Notes**

Double gamma distribution

dgamma.pdf(x,a) =  $1/(2 \cdot \text{gamma}(a)) \cdot \text{abs}(x) \cdot \text{max}(a-1) \cdot \text{exp}(-\text{abs}(x))$  for a > 0.

#### **Examples**

```
>>> import matplotlib.pyplot as plt
>>> numargs = dgamma.numargs
>>> [a] = [0.9,] * numargs>>> rv = dgamma(a)
```
### Display frozen pdf

```
>>> x = np.linspace(0, np.minimum(rv.dist.b, 3))
>>> h = plt.plot(x, rv.pdf(x))
```
Check accuracy of cdf and ppf

 $\Rightarrow$   $\Rightarrow$   $\text{prb} = \text{dgamma.cdf}(x, a)$ **>>>** h = plt.semilogy(np.abs(x - dgamma.ppf(prb, a)) + 1e-20)

#### Random number generation

 $\Rightarrow$   $R =$  dgamma.rvs(a, size=100)

### **Methods**

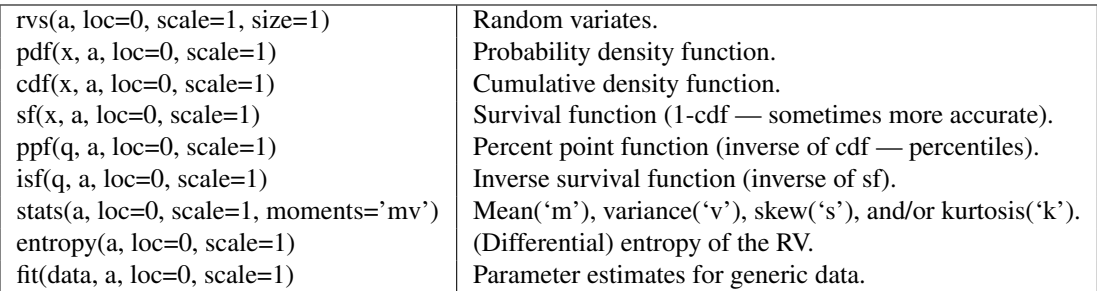

scipy.stats.**dweibull**

A double Weibull continuous random variable.

Continuous random variables are defined from a standard form and may require some shape parameters to complete its specification. Any optional keyword parameters can be passed to the methods of the RV object as given below:

#### Parameters

x : array-like

quantiles

q : array-like

lower or upper tail probability

c : array-like

shape parameters

loc : array-like, optional

location parameter (default=0)

scale : array-like, optional

scale parameter (default=1)

size : int or tuple of ints, optional

shape of random variates (default computed from input arguments )

moments : str, optional

composed of letters ['mvsk'] specifying which moments to compute where 'm'  $=$  mean, 'v' = variance, 's' = (Fisher's) skew and 'k' = (Fisher's) kurtosis. (default='mv')

Alternatively, the object may be called (as a function) to fix the shape, :

location, and scale parameters returning a "frozen" continuous RV object: :

 $rv =$  dweibull(c, loc=0, scale=1) :

• Frozen RV object with the same methods but holding the given shape, location, and scale fixed.

# **Notes**

Double Weibull distribution

dweibull.pdf(x,c) =  $c/2$ \*abs(x)\*\*(c-1)\*exp(-abs(x)\*\*c)

### **Examples**

```
>>> import matplotlib.pyplot as plt
>>> numargs = dweibull.numargs
\Rightarrow [ c ] = [0.9,] * numargs
>>> rv = dweibull(c)
```
Display frozen pdf

 $\Rightarrow$   $x = np$ . linspace  $(0, np.minimum(rv.dist.b, 3))$  $\Rightarrow$  h = plt.plot(x, rv.pdf(x))

Check accuracy of cdf and ppf

```
>>> prb = dweibull.cdf(x, c)
>>> h = plt.semilogy(np.abs(x - dweibull.ppf(prb, c)) + 1e-20)
```
Random number generation

 $\rightarrow$   $\rightarrow$  R = dweibull.rvs(c, size=100)

### **Methods**

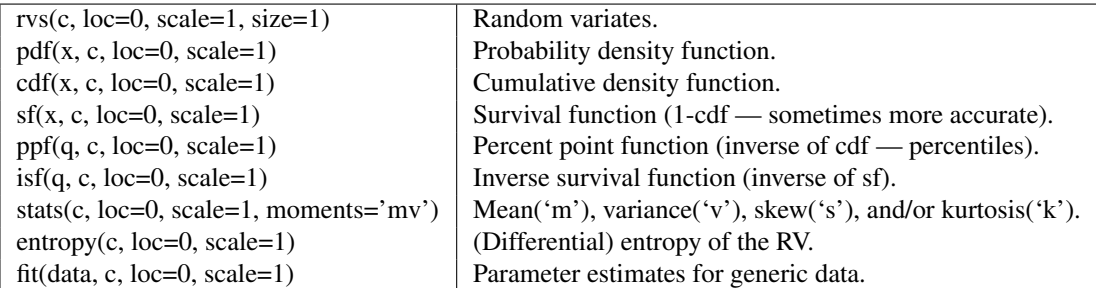

# scipy.stats.**erlang**

An Erlang continuous random variable.

Continuous random variables are defined from a standard form and may require some shape parameters to complete its specification. Any optional keyword parameters can be passed to the methods of the RV object as given below:

#### Parameters

x : array-like

quantiles

q : array-like

lower or upper tail probability

n : array-like

shape parameters

loc : array-like, optional

location parameter (default=0)

scale : array-like, optional

scale parameter (default=1)

size : int or tuple of ints, optional

shape of random variates (default computed from input arguments )

#### moments : str, optional

composed of letters ['mvsk'] specifying which moments to compute where 'm'  $=$  mean, 'v' = variance, 's' = (Fisher's) skew and 'k' = (Fisher's) kurtosis. (default='mv')

## Alternatively, the object may be called (as a function) to fix the shape, :

location, and scale parameters returning a "frozen" continuous RV object: :

 $rv = \text{erlang}(n, loc=0, scale=1)$ :

• Frozen RV object with the same methods but holding the given shape, location, and scale fixed.

# **Notes**

Erlang distribution (Gamma with integer shape parameter)

# **Examples**

```
>>> import matplotlib.pyplot as plt
>>> numargs = erlang.numargs
>>> [ n ] = [0.9,] * numargs
>>> rv = erlang(n)
```
### Display frozen pdf

**>>>** x = np.linspace(0, np.minimum(rv.dist.b, 3))  $\Rightarrow$  h = plt.plot(x, rv.pdf(x))

# Check accuracy of cdf and ppf

```
\Rightarrow \Rightarrow \text{prb} = \text{erlang} \cdot \text{cdf}(x, n)>>> h = plt.semilogy(np.abs(x - erlang.ppf(prb, n)) + 1e-20)
```
#### Random number generation

**>>>** R = erlang.rvs(n, size=100)

### **Methods**

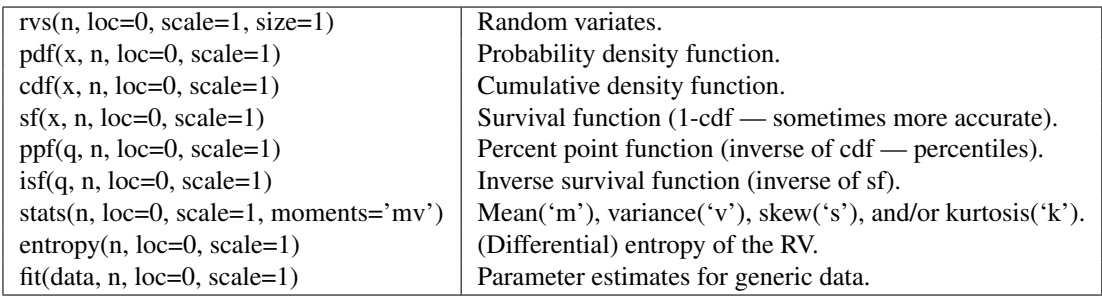

#### scipy.stats.**expon**

An exponential continuous random variable.

Continuous random variables are defined from a standard form and may require some shape parameters to complete its specification. Any optional keyword parameters can be passed to the methods of the RV object as given below:

### Parameters

x : array-like

quantiles

q : array-like

lower or upper tail probability

loc : array-like, optional

location parameter (default=0)

scale : array-like, optional

scale parameter (default=1)

size : int or tuple of ints, optional

shape of random variates (default computed from input arguments )

moments : str, optional

composed of letters ['mvsk'] specifying which moments to compute where 'm'  $=$  mean, 'v' = variance, 's' = (Fisher's) skew and 'k' = (Fisher's) kurtosis. (default='mv')

Alternatively, the object may be called (as a function) to fix the shape, :

location, and scale parameters returning a "frozen" continuous RV object: :

- $rv = exponent(loc=0, scale=1)$ :
	- Frozen RV object with the same methods but holding the given shape, location, and scale fixed.

# **Notes**

Exponential distribution

expon.pdf(x) =  $exp(-x)$  for  $x \ge 0$ .

scale  $= 1.0 /$ lambda

### **Examples**

```
>>> import matplotlib.pyplot as plt
>>> numargs = expon.numargs
>>> [ ] = [0.9,] * numargs
>>> rv = expon()
```
### Display frozen pdf

```
>>> x = np.linspace(0, np.minimum(rv.dist.b, 3))
\Rightarrow h = plt.plot(x, rv.pdf(x))
```
Check accuracy of cdf and ppf

 $\Rightarrow$   $\Rightarrow$   $\text{prb} = \text{expon.cdf}(x, )$ **>>>** h = plt.semilogy(np.abs(x - expon.ppf(prb, )) + 1e-20)

### Random number generation

**>>>** R = expon.rvs(size=100)

### **Methods**

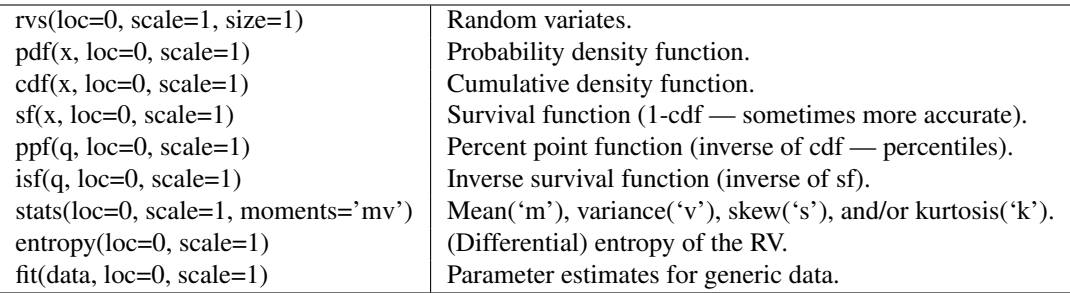

#### scipy.stats.**exponweib**

An exponentiated Weibull continuous random variable.

Continuous random variables are defined from a standard form and may require some shape parameters to complete its specification. Any optional keyword parameters can be passed to the methods of the RV object as given below:

#### Parameters

x : array-like

quantiles

q : array-like

lower or upper tail probability

a, c : array-like

shape parameters

loc : array-like, optional

location parameter (default=0)

scale : array-like, optional

scale parameter (default=1)

size : int or tuple of ints, optional

shape of random variates (default computed from input arguments )

moments : str, optional

composed of letters ['mvsk'] specifying which moments to compute where 'm'  $=$  mean, 'v' = variance, 's' = (Fisher's) skew and 'k' = (Fisher's) kurtosis. (default='mv')

Alternatively, the object may be called (as a function) to fix the shape, :

location, and scale parameters returning a "frozen" continuous RV object: :

 $rv =$  exponweib(a, c, loc=0, scale=1) :

• Frozen RV object with the same methods but holding the given shape, location, and scale fixed.

# **Notes**

Exponentiated Weibull distribution

exponweib.pdf(x,a,c) =  $a$ \*c\*(1-exp(-x\*\*c))\*\*(a-1)\*exp(-x\*\*c)\*x\*\*(c-1) for  $x > 0$ , a, c > 0.

### **Examples**

```
>>> import matplotlib.pyplot as plt
>>> numargs = exponweib.numargs
\Rightarrow [ a, c ] = [0.9,] * numargs
>>> rv = exponweib(a, c)
```
Display frozen pdf

**>>>** x = np.linspace(0, np.minimum(rv.dist.b, 3))  $\Rightarrow$  h = plt.plot(x, rv.pdf(x))

Check accuracy of cdf and ppf

```
>>> prb = exponweib.cdf(x, a, c)
>>> h = plt.semilogy(np.abs(x - exponweib.ppf(prb, a, c)) + 1e-20)
```
Random number generation

**>>>** R = exponweib.rvs(a, c, size=100)

### **Methods**

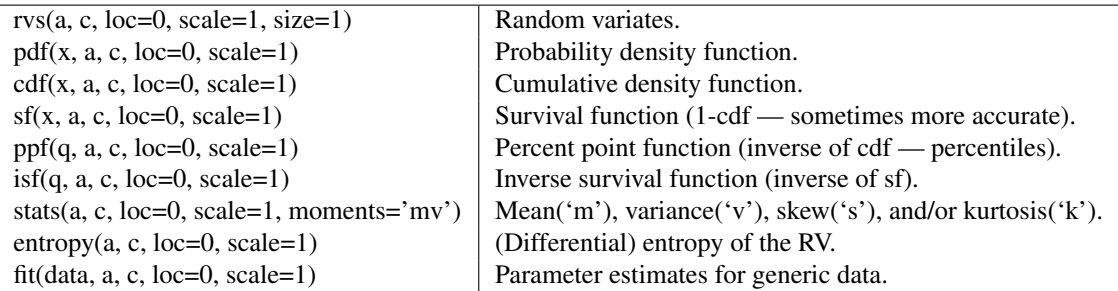

### scipy.stats.**exponpow**

An exponential power continuous random variable.

Continuous random variables are defined from a standard form and may require some shape parameters to complete its specification. Any optional keyword parameters can be passed to the methods of the RV object as given below:

#### Parameters

x : array-like

quantiles

q : array-like

lower or upper tail probability

b : array-like

shape parameters

loc : array-like, optional

location parameter (default=0)

scale : array-like, optional

scale parameter (default=1)

size : int or tuple of ints, optional

shape of random variates (default computed from input arguments )

moments : str, optional

composed of letters ['mvsk'] specifying which moments to compute where 'm'  $=$  mean, 'v' = variance, 's' = (Fisher's) skew and 'k' = (Fisher's) kurtosis. (default='mv')

## Alternatively, the object may be called (as a function) to fix the shape, :

location, and scale parameters returning a "frozen" continuous RV object: :

#### $rv = \exp \text{onpow}(b, loc=0, scale=1)$ :

• Frozen RV object with the same methods but holding the given shape, location, and scale fixed.

# **Notes**

Exponential Power distribution

exponpow.pdf(x,b) =  $b*x**$ (b-1) \* exp(1+x\*\*b - exp(x\*\*b)) for x >= 0, b > 0.

## **Examples**

```
>>> import matplotlib.pyplot as plt
>>> numargs = exponpow.numargs
>>> [ b ] = [0.9,] * numargs
>>> rv = exponpow(b)
```
### Display frozen pdf

```
>>> x = np.linspace(0, np.minimum(rv.dist.b, 3))
\Rightarrow h = plt.plot(x, rv.pdf(x))
```
### Check accuracy of cdf and ppf

```
>>> prb = exponpow.cdf(x, b)
>>> h = plt.semilogy(np.abs(x - exponpow.ppf(prb, b)) + 1e-20)
```
#### Random number generation

```
>>> R = exponpow.rvs(b, size=100)
```
### **Methods**

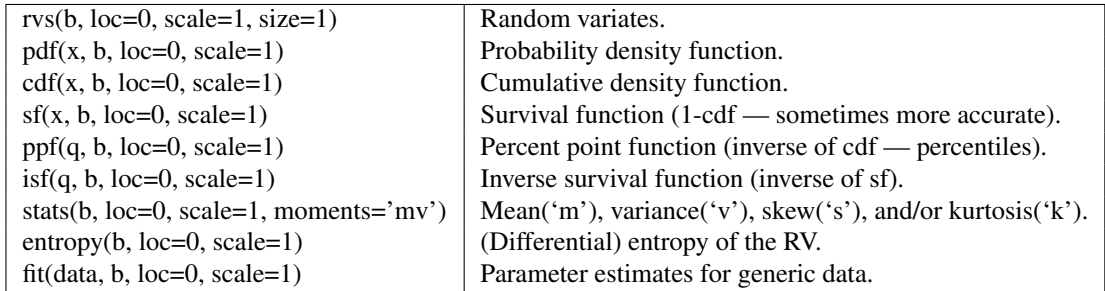

### scipy.stats.**fatiguelife**

A fatigue-life (Birnbaum-Sanders) continuous random variable.

Continuous random variables are defined from a standard form and may require some shape parameters to complete its specification. Any optional keyword parameters can be passed to the methods of the RV object as given below:

### Parameters

x : array-like

quantiles

q : array-like

lower or upper tail probability

c : array-like

shape parameters

loc : array-like, optional

location parameter (default=0)

scale : array-like, optional

scale parameter (default=1)

size : int or tuple of ints, optional

shape of random variates (default computed from input arguments )

moments : str, optional

composed of letters ['mvsk'] specifying which moments to compute where 'm'  $=$  mean, 'v' = variance, 's' = (Fisher's) skew and 'k' = (Fisher's) kurtosis. (default='mv')

Alternatively, the object may be called (as a function) to fix the shape, :

location, and scale parameters returning a "frozen" continuous RV object: :

```
rv = fatiguelife(c, loc=0, scale=1):
```
• Frozen RV object with the same methods but holding the given shape, location, and scale fixed.

### **Notes**

Fatigue-life (Birnbaum-Sanders) distribution

fatiguelife.pdf(x,c) = (x+1)/(2\*c\*sqrt(2\*pi\*x\*\*3)) \* exp(-(x-1)\*\*2/(2\*x\*c\*\*2)) for x > 0.

### **Examples**

```
>>> import matplotlib.pyplot as plt
>>> numargs = fatiguelife.numargs
>>> [ c ] = [0.9,] * numargs
>>> rv = fatiguelife(c)
```
#### Display frozen pdf

```
>>> x = np.linspace(0, np.minimum(rv.dist.b, 3))
\Rightarrow h = plt.plot(x, rv.pdf(x))
```
Check accuracy of cdf and ppf

```
>>> prb = fatiguelife.cdf(x, c)
>>> h = plt.semilogy(np.abs(x - fatiguelife.ppf(prb, c)) + 1e-20)
```
Random number generation

```
>>> R = fatiguelife.rvs(c, size=100)
```
# **Methods**

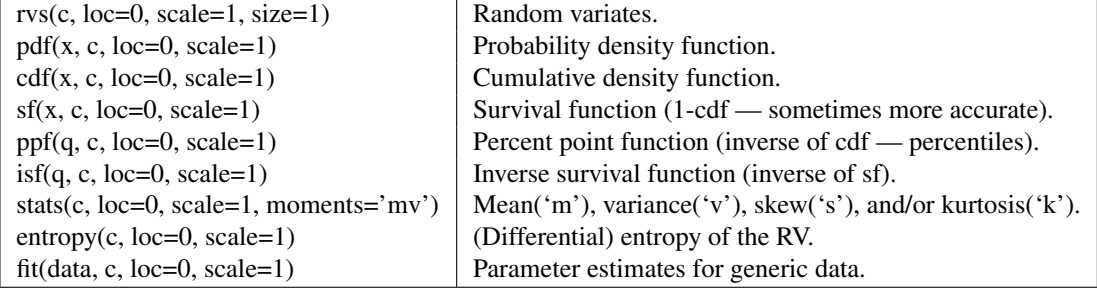

#### scipy.stats.**foldcauchy**

A folded Cauchy continuous random variable.

Continuous random variables are defined from a standard form and may require some shape parameters to complete its specification. Any optional keyword parameters can be passed to the methods of the RV object as given below:

### Parameters

x : array-like

quantiles

q : array-like

lower or upper tail probability

c : array-like

shape parameters

loc : array-like, optional

location parameter (default=0)

scale : array-like, optional

scale parameter (default=1)

size : int or tuple of ints, optional

shape of random variates (default computed from input arguments )

### moments : str, optional

composed of letters ['mvsk'] specifying which moments to compute where 'm'  $=$  mean, 'v' = variance, 's' = (Fisher's) skew and 'k' = (Fisher's) kurtosis. (default='mv')

Alternatively, the object may be called (as a function) to fix the shape, :

location, and scale parameters returning a "frozen" continuous RV object: :

 $rv = \text{foldcauchy}(c, loc=0, scale=1)$ :

• Frozen RV object with the same methods but holding the given shape, location, and scale fixed.

### **Notes**

A folded Cauchy distributions

foldcauchy.pdf(x,c) =  $1/(pi*(1+(x-c)**2)) + 1/(pi*(1+(x+c)**2))$  for  $x \ge 0$ .

### **Examples**

```
>>> import matplotlib.pyplot as plt
>>> numargs = foldcauchy.numargs
\Rightarrow [ c ] = [0.9, 1 \times numargs
>>> rv = foldcauchy(c)
```
Display frozen pdf

 $\Rightarrow$   $x = np$ . linspace  $(0, np.minimum(rv.dist.b, 3))$ **>>>** h = plt.plot(x, rv.pdf(x))

Check accuracy of cdf and ppf

**>>>** prb = foldcauchy.cdf(x, c) **>>>** h = plt.semilogy(np.abs(x - foldcauchy.ppf(prb, c)) + 1e-20)

#### Random number generation

**>>>** R = foldcauchy.rvs(c, size=100)

# **Methods**

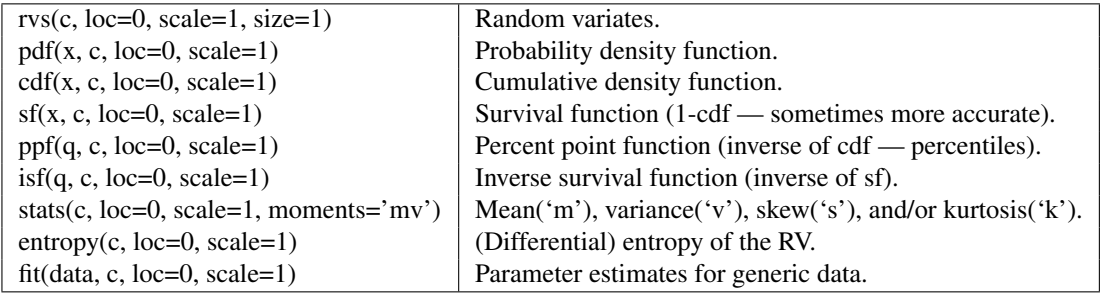

scipy.stats.**f**

An F continuous random variable.

Continuous random variables are defined from a standard form and may require some shape parameters to complete its specification. Any optional keyword parameters can be passed to the methods of the RV object as given below:

#### Parameters

x : array-like

quantiles

q : array-like

lower or upper tail probability

dfn, dfd : array-like

shape parameters

#### loc : array-like, optional

location parameter (default=0)

scale : array-like, optional

scale parameter (default=1)

size : int or tuple of ints, optional

shape of random variates (default computed from input arguments )

#### moments : str, optional

composed of letters ['mvsk'] specifying which moments to compute where 'm'  $=$  mean, 'v' = variance, 's' = (Fisher's) skew and 'k' = (Fisher's) kurtosis. (default='mv')

Alternatively, the object may be called (as a function) to fix the shape, :

location, and scale parameters returning a "frozen" continuous RV object: :

## $rv = f(dfn, dfd, loc=0, scale=1)$ :

• Frozen RV object with the same methods but holding the given shape, location, and scale fixed.

# **Notes**

F distribution

 $df2** (df2/2) * df1** (df1/2) * x** (df1/2-1)$ 

 $F.pdf(x,df1,df2) = -$ 

 $(df2+df1*x)**((df1+df2)/2) * B(df1/2, df2/2)$ 

for  $x > 0$ .

# **Examples**

```
>>> import matplotlib.pyplot as plt
>>> numargs = f.numargs
\Rightarrow [ dfn, dfd ] = [0.9,] * numargs
>>> rv = f(dfn, dfd)
```
### Display frozen pdf

**>>>** x = np.linspace(0, np.minimum(rv.dist.b, 3))  $\Rightarrow$  h = plt.plot(x, rv.pdf(x))

### Check accuracy of cdf and ppf

 $\Rightarrow$   $\Rightarrow$   $\text{prb} = f \cdot \text{cdf}(x, \text{ dfn}, \text{ dfd})$ **>>>** h = plt.semilogy(np.abs(x - f.ppf(prb, dfn, dfd)) + 1e-20)

#### Random number generation

**>>>** R = f.rvs(dfn, dfd, size=100)

# **Methods**

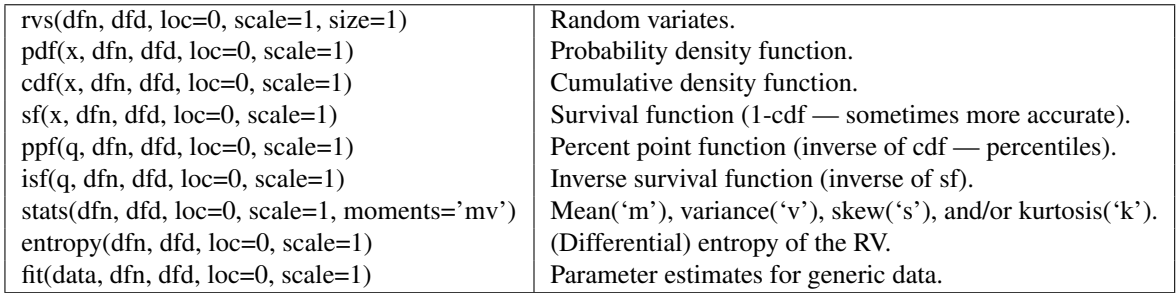

#### scipy.stats.**foldnorm**

A folded normal continuous random variable.

Continuous random variables are defined from a standard form and may require some shape parameters to complete its specification. Any optional keyword parameters can be passed to the methods of the RV object as given below:

#### Parameters

x : array-like

quantiles

q : array-like

lower or upper tail probability

c : array-like

shape parameters

loc : array-like, optional

location parameter (default=0)

scale : array-like, optional

scale parameter (default=1)

size : int or tuple of ints, optional

shape of random variates (default computed from input arguments )

#### moments : str, optional

composed of letters ['mvsk'] specifying which moments to compute where 'm'  $=$  mean, 'v' = variance, 's' = (Fisher's) skew and 'k' = (Fisher's) kurtosis. (default='mv')

Alternatively, the object may be called (as a function) to fix the shape, :

location, and scale parameters returning a "frozen" continuous RV object: :

 $rv = \text{foldnorm}(c, loc=0, scale=1)$ :

• Frozen RV object with the same methods but holding the given shape, location, and scale fixed.

# **Notes**

Folded normal distribution

foldnormal.pdf(x,c) = sqrt(2/pi) \* cosh(c\*x) \* exp(-(x\*\*2+c\*\*2)/2) for c >= 0.

### **Examples**

```
>>> import matplotlib.pyplot as plt
>>> numargs = foldnorm.numargs
\Rightarrow [ c ] = [0.9,] * numargs
>>> rv = foldnorm(c)
```
#### Display frozen pdf

```
>>> x = np.linspace(0, np.minimum(rv.dist.b, 3))
\Rightarrow h = plt.plot(x, rv.pdf(x))
```
Check accuracy of cdf and ppf

```
>>> prb = foldnorm.cdf(x, c)
>>> h = plt.semilogy(np.abs(x - foldnorm.ppf(prb, c)) + 1e-20)
```
### Random number generation

**>>>** R = foldnorm.rvs(c, size=100)

# **Methods**

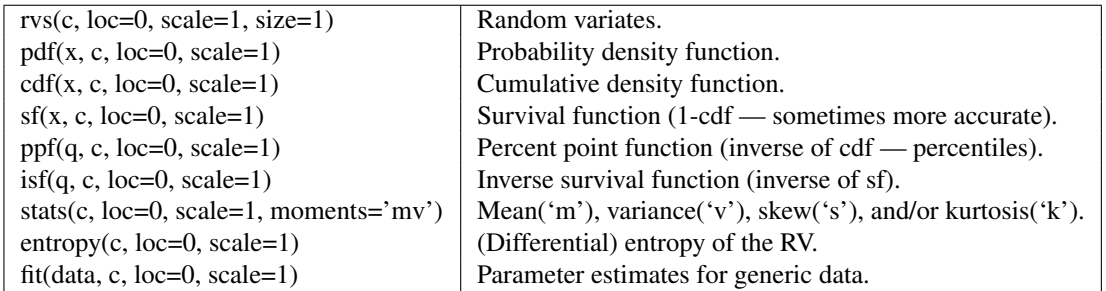

#### scipy.stats.**genlogistic**

A generalized logistic continuous random variable.

Continuous random variables are defined from a standard form and may require some shape parameters to complete its specification. Any optional keyword parameters can be passed to the methods of the RV object as given below:

#### Parameters

x : array-like

quantiles

q : array-like

lower or upper tail probability

c : array-like

shape parameters

loc : array-like, optional

location parameter (default=0)

scale : array-like, optional

scale parameter (default=1)

size : int or tuple of ints, optional

shape of random variates (default computed from input arguments )

### moments : str, optional

composed of letters ['mvsk'] specifying which moments to compute where 'm'  $=$  mean, 'v' = variance, 's' = (Fisher's) skew and 'k' = (Fisher's) kurtosis. (de $fault='mv')$ 

Alternatively, the object may be called (as a function) to fix the shape, :

location, and scale parameters returning a "frozen" continuous RV object: :

 $rv = genlogistic(c, loc=0, scale=1)$ :

• Frozen RV object with the same methods but holding the given shape, location, and scale fixed.

# **Notes**

Generalized logistic distribution

```
genlogistic.pdf(x,c) = c*exp(-x) / (1+exp(-x))**(c+1) for x > 0, c > 0.
```
### **Examples**

```
>>> import matplotlib.pyplot as plt
>>> numargs = genlogistic.numargs
\Rightarrow [ c ] = [0.9,] * numargs
>>> rv = genlogistic(c)
```
### Display frozen pdf

```
>>> x = np.linspace(0, np.minimum(rv.dist.b, 3))
\Rightarrow h = plt.plot(x, rv.pdf(x))
```
# Check accuracy of cdf and ppf

```
>>> prb = genlogistic.cdf(x, c)
>>> h = plt.semilogy(np.abs(x - genlogistic.ppf(prb, c)) + 1e-20)
```
#### Random number generation

**>>>** R = genlogistic.rvs(c, size=100)

### **Methods**

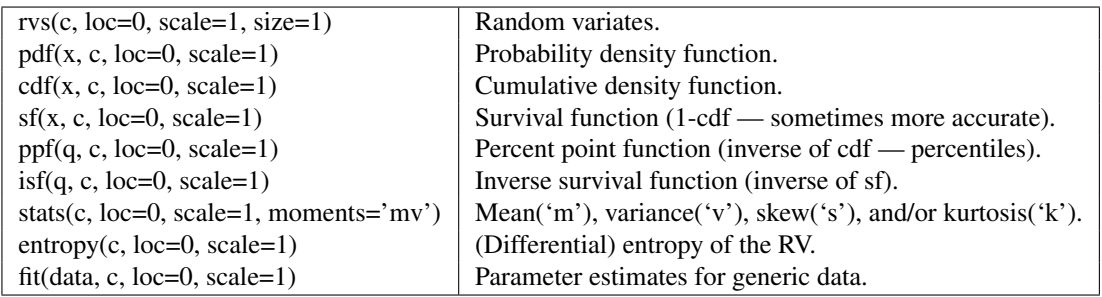

#### scipy.stats.**genpareto**

A generalized Pareto continuous random variable.

Continuous random variables are defined from a standard form and may require some shape parameters to complete its specification. Any optional keyword parameters can be passed to the methods of the RV object as given below:

#### Parameters

x : array-like

quantiles

q : array-like

lower or upper tail probability

c : array-like

shape parameters

loc : array-like, optional

location parameter (default=0)

scale : array-like, optional

scale parameter (default=1)

size : int or tuple of ints, optional

shape of random variates (default computed from input arguments )

moments : str, optional

```
composed of letters ['mvsk'] specifying which moments to compute where 'm'
= mean, 'v' = variance, 's' = (Fisher's) skew and 'k' = (Fisher's) kurtosis. (de-
fault='mv')
```
Alternatively, the object may be called (as a function) to fix the shape, :

location, and scale parameters returning a "frozen" continuous RV object: :

```
rv = genpareto(c, loc=0, scale=1) :
```
• Frozen RV object with the same methods but holding the given shape, location, and scale fixed.

# **Notes**

Generalized Pareto distribution

genpareto.pdf(x,c) =  $(1+c*x)**(-1-1/c)$  for c != 0, and for x >= 0 for all c, and x < 1/abs(c) for c < 0.

### **Examples**

```
>>> import matplotlib.pyplot as plt
>>> numargs = genpareto.numargs
\Rightarrow [ c ] = [0.9,] * numargs
>>> rv = genpareto(c)
```
### Display frozen pdf

```
>>> x = np.linspace(0, np.minimum(rv.dist.b, 3))
>>> h = plt.plot(x, rv.pdf(x))
```
Check accuracy of cdf and ppf

```
>>> prb = genpareto.cdf(x, c)
>>> h = plt.semilogy(np.abs(x - genpareto.ppf(prb, c)) + 1e-20)
```
### Random number generation

```
>>> R = genpareto.rvs(c, size=100)
```
### **Methods**

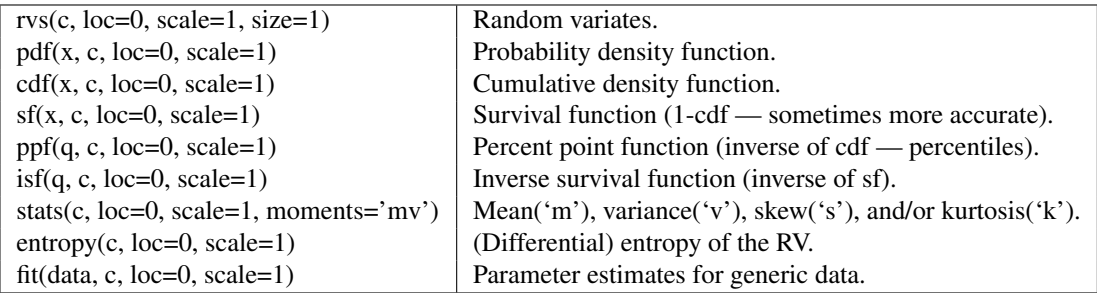

### scipy.stats.**genexpon**

A generalized exponential continuous random variable.

Continuous random variables are defined from a standard form and may require some shape parameters to complete its specification. Any optional keyword parameters can be passed to the methods of the RV object as given below:

#### Parameters

x : array-like

quantiles

q : array-like

lower or upper tail probability

a, b, c : array-like

shape parameters

loc : array-like, optional

location parameter (default=0)

scale : array-like, optional

scale parameter (default=1)

size : int or tuple of ints, optional

shape of random variates (default computed from input arguments )

moments : str, optional

composed of letters ['mvsk'] specifying which moments to compute where 'm'  $=$  mean, 'v' = variance, 's' = (Fisher's) skew and 'k' = (Fisher's) kurtosis. (default='mv')

Alternatively, the object may be called (as a function) to fix the shape, :

location, and scale parameters returning a "frozen" continuous RV object: :

 $rv = \text{generagon}(a, b, c, \text{loc}=0, \text{scale}=1)$ :

• Frozen RV object with the same methods but holding the given shape, location, and scale fixed.

# **Notes**

Generalized exponential distribution (Ryu 1993)

 $f(x,a,b,c) = (a+b*(1-exp(-c*x))) * exp(-a*x-b*x+b/c*(1-exp(-c*x)))$  for  $x \ge 0$ ,  $a,b,c > 0$ .

a, b, c are the first, second and third shape parameters.

#### **References**

"The Exponential Distribution: Theory, Methods and Applications", N. Balakrishnan, Asit P. Basu

#### **Examples**

**>>> import matplotlib.pyplot as plt >>>** numargs = genexpon.numargs **>>>** [ a, b, c ] =  $[0.9,]$  \* numargs **>>>** rv = genexpon(a, b, c)

### Display frozen pdf

 $\Rightarrow$   $x = npu$ . linspace (0, np. minimum (rv. dist. b, 3))  $\Rightarrow$  h = plt.plot(x, rv.pdf(x))

Check accuracy of cdf and ppf

```
\Rightarrow \Rightarrow prb = genexpon.cdf(x, a, b, c)
>>> h = plt.semilogy(np.abs(x - genexpon.ppf(prb, a, b, c)) + 1e-20)
```
#### Random number generation

**>>>** R = genexpon.rvs(a, b, c, size=100)

# **Methods**

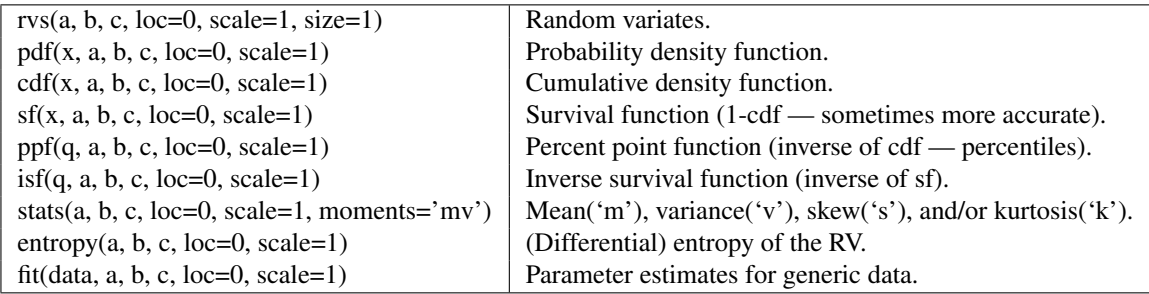

#### scipy.stats.**genextreme**

A generalized extreme value continuous random variable.

Continuous random variables are defined from a standard form and may require some shape parameters to complete its specification. Any optional keyword parameters can be passed to the methods of the RV object as given below:

#### Parameters

x : array-like

quantiles

q : array-like

lower or upper tail probability

c : array-like

shape parameters

#### loc : array-like, optional

location parameter (default=0)

scale : array-like, optional

scale parameter (default=1)

size : int or tuple of ints, optional

shape of random variates (default computed from input arguments )

#### moments : str, optional

composed of letters ['mvsk'] specifying which moments to compute where 'm'  $=$  mean, 'v' = variance, 's' = (Fisher's) skew and 'k' = (Fisher's) kurtosis. (default='mv')

Alternatively, the object may be called (as a function) to fix the shape, :

location, and scale parameters returning a "frozen" continuous RV object: :

### $rv = \text{generator}(c, loc=0, scale=1)$ :

• Frozen RV object with the same methods but holding the given shape, location, and scale fixed.

# **Notes**

Generalized extreme value (see gumbel\_r for c=0)

```
genextreme.pdf(x,c) = exp(-exp(-x))*exp(-x) for c==0 genextreme.pdf(x,c) = exp(-(1-c*x)**(1/c))*(1-
(c*x)**(1/c-1) for x \le 1/c, c > 0
```
### **Examples**

```
>>> import matplotlib.pyplot as plt
>>> numargs = genextreme.numargs
>>> [ c ] = [0.9, ] * numargs>>> rv = genextreme(c)
```
### Display frozen pdf

```
>>> x = np.linspace(0, np.minimum(rv.dist.b, 3))
>>> h = plt.plot(x, rv.pdf(x))
```
Check accuracy of cdf and ppf

```
>>> prb = genextreme.cdf(x, c)
>>> h = plt.semilogy(np.abs(x - genextreme.ppf(prb, c)) + 1e-20)
```
### Random number generation

```
>>> R = genextreme.rvs(c, size=100)
```
# **Methods**

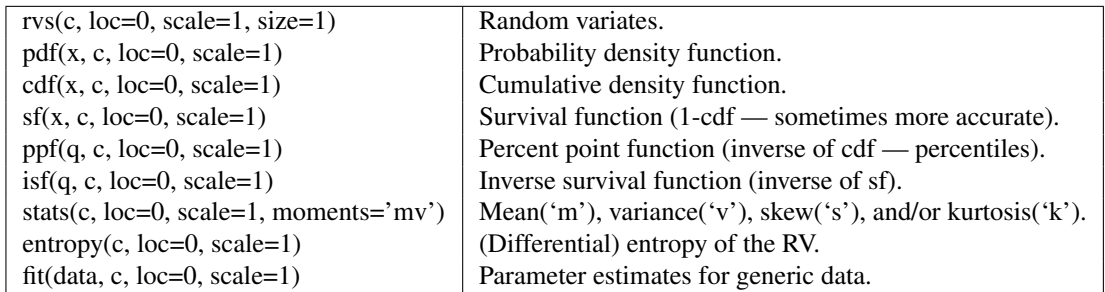

### scipy.stats.**gausshyper**

A Gauss hypergeometric continuous random variable.

Continuous random variables are defined from a standard form and may require some shape parameters to complete its specification. Any optional keyword parameters can be passed to the methods of the RV object as given below:

### **Parameters**

x : array-like

quantiles

q : array-like

lower or upper tail probability

a, b, c, z : array-like

shape parameters

loc : array-like, optional

location parameter (default=0)

scale : array-like, optional

scale parameter (default=1)

size : int or tuple of ints, optional

shape of random variates (default computed from input arguments )

moments : str, optional

composed of letters ['mvsk'] specifying which moments to compute where 'm'  $=$  mean, 'v' = variance, 's' = (Fisher's) skew and 'k' = (Fisher's) kurtosis. (default='mv')

Alternatively, the object may be called (as a function) to fix the shape, :

location, and scale parameters returning a "frozen" continuous RV object: :

```
rv = gausshyper(a, b, c, z, loc=0, scale=1):
```
• Frozen RV object with the same methods but holding the given shape, location, and scale fixed.

### **Notes**

Gauss hypergeometric distribution

gausshyper.pdf(x,a,b,c,z) = C \* x \*\* (a-1) \* (1-x) \*\* (b-1) \* (1+z\*x) \*\* (-c) for 0 <= x <= 1, a > 0, b > 0, and C =  $1/(B(a,b)F[2,1](c,a;a+b;-z))$ 

# **Examples**

```
>>> import matplotlib.pyplot as plt
>>> numargs = gausshyper.numargs
\Rightarrow [ a, b, c, z ] = [0.9,1 \times numargs
>>> rv = gausshyper(a, b, c, z)
```
#### Display frozen pdf

```
\Rightarrow x = np. linspace (0, np.minimum(rv.dist.b, 3))\Rightarrow h = plt.plot(x, rv.pdf(x))
```
### Check accuracy of cdf and ppf

```
\Rightarrow \Rightarrow prb = gausshyper.cdf(x, a, b, c, z)
>>> h = plt.semilogy(np.abs(x - gausshyper.ppf(prb, a, b, c, z)) + 1e-20)
```
#### Random number generation

**>>>** R = gausshyper.rvs(a, b, c, z, size=100)

#### **Methods**

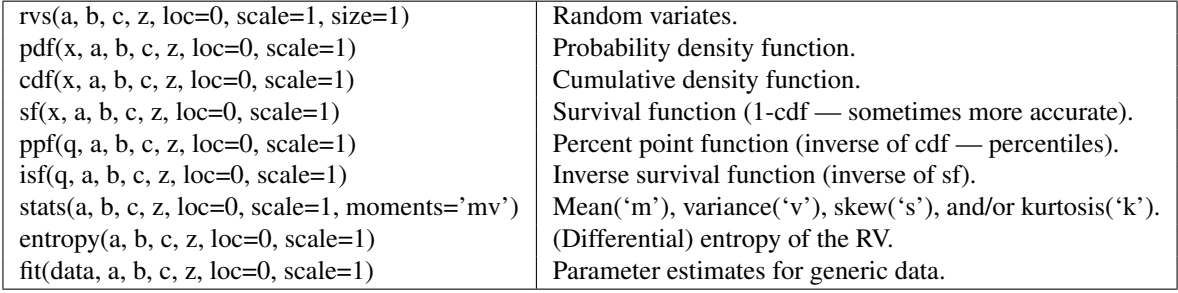

#### scipy.stats.**gamma**

A gamma continuous random variable.

Continuous random variables are defined from a standard form and may require some shape parameters to complete its specification. Any optional keyword parameters can be passed to the methods of the RV object as given below:

#### Parameters

x : array-like

quantiles

q : array-like

lower or upper tail probability

a : array-like

shape parameters

loc : array-like, optional

location parameter (default=0)

scale : array-like, optional

scale parameter (default=1)

size : int or tuple of ints, optional

shape of random variates (default computed from input arguments )

#### moments : str, optional

composed of letters ['mvsk'] specifying which moments to compute where 'm'  $=$  mean, 'v' = variance, 's' = (Fisher's) skew and 'k' = (Fisher's) kurtosis. (default='mv')

Alternatively, the object may be called (as a function) to fix the shape, :

location, and scale parameters returning a "frozen" continuous RV object: :

```
rv = gamma(a, loc=0, scale=1):
```
• Frozen RV object with the same methods but holding the given shape, location, and scale fixed.

### **Notes**

#### Gamma distribution

For a = integer, this is the Erlang distribution, and for a=1 it is the exponential distribution.

gamma.pdf(x,a) =  $x^{**}(a-1)^*exp(-x)/gamma(a)$  for  $x \ge 0$ ,  $a > 0$ .

### **Examples**

```
>>> import matplotlib.pyplot as plt
>>> numargs = gamma.numargs
>>> [a] = [0.9,] * numargs>>> rv = gamma(a)
```
#### Display frozen pdf

 $\Rightarrow$   $x = np$ . linspace  $(0, np.minimum(rv.dist.b, 3))$  $\Rightarrow$  h = plt.plot(x, rv.pdf(x))

### Check accuracy of cdf and ppf

```
\Rightarrow \Rightarrow \text{prb} = \text{gamma.cdf}(x, a)>>> h = plt.semilogy(np.abs(x - gamma.ppf(prb, a)) + 1e-20)
```
### Random number generation

 $\rightarrow$   $\rightarrow$  R = gamma.rvs(a, size=100)

# **Methods**

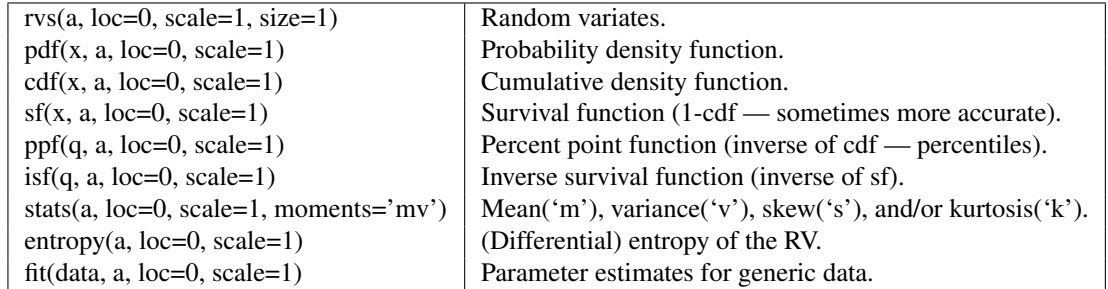

#### scipy.stats.**gengamma**

A generalized gamma continuous random variable.

Continuous random variables are defined from a standard form and may require some shape parameters to complete its specification. Any optional keyword parameters can be passed to the methods of the RV object as given below:

### Parameters

x : array-like

- quantiles
- q : array-like

lower or upper tail probability

a, c : array-like

shape parameters

loc : array-like, optional

location parameter (default=0)

scale : array-like, optional

scale parameter (default=1)

size : int or tuple of ints, optional

shape of random variates (default computed from input arguments )

#### moments : str, optional

composed of letters ['mvsk'] specifying which moments to compute where 'm'  $=$  mean, 'v' = variance, 's' = (Fisher's) skew and 'k' = (Fisher's) kurtosis. (default='mv')

Alternatively, the object may be called (as a function) to fix the shape, :

location, and scale parameters returning a "frozen" continuous RV object: :

```
rv = \text{gengamma}(a, c, loc=0, scale=1):
```
• Frozen RV object with the same methods but holding the given shape, location, and scale fixed.

# **Notes**

Generalized gamma distribution

gengamma.pdf(x,a,c) = abs(c)\*x\*\*(c\*a-1)\*exp(-x\*\*c)/gamma(a) for  $x > 0$ , a > 0, and c != 0.

### **Examples**

```
>>> import matplotlib.pyplot as plt
>>> numargs = gengamma.numargs
\Rightarrow [ a, c ] = [0.9,] * numargs
>>> rv = gengamma(a, c)
```
## Display frozen pdf

```
>>> x = np.linspace(0, np.minimum(rv.dist.b, 3))
\Rightarrow h = plt.plot(x, rv.pdf(x))
```
## Check accuracy of cdf and ppf

```
\Rightarrow \Rightarrow prb = gengamma.cdf(x, a, c)
>>> h = plt.semilogy(np.abs(x - gengamma.ppf(prb, a, c)) + 1e-20)
```
### Random number generation

```
>>> R = gengamma.rvs(a, c, size=100)
```
# **Methods**

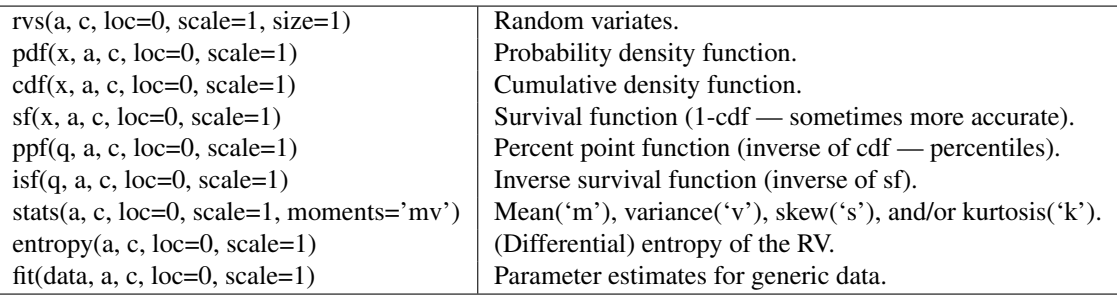

## scipy.stats.**genhalflogistic**

A generalized half-logistic continuous random variable.

Continuous random variables are defined from a standard form and may require some shape parameters to complete its specification. Any optional keyword parameters can be passed to the methods of the RV object as given below:

### Parameters

x : array-like

quantiles

q : array-like

lower or upper tail probability

c : array-like

shape parameters

loc : array-like, optional

location parameter (default=0)

scale : array-like, optional

scale parameter (default=1)

size : int or tuple of ints, optional

shape of random variates (default computed from input arguments )

moments : str, optional

composed of letters ['mvsk'] specifying which moments to compute where 'm'  $=$  mean, 'v' = variance, 's' = (Fisher's) skew and 'k' = (Fisher's) kurtosis. (default= $\text{`mv'}$ )

Alternatively, the object may be called (as a function) to fix the shape, :

location, and scale parameters returning a "frozen" continuous RV object: :

```
rv = \text{genhalflogistic}(c, \text{loc}=0, \text{scale}=1):
```
• Frozen RV object with the same methods but holding the given shape, location, and scale fixed.

### **Notes**

Generalized half-logistic

genhalflogistic.pdf(x,c) =  $2*(1-c*x)**(1/c-1) / (1+(1-c*x)**(1/c))**2$  for  $0 \le x \le 1/c$ , and  $c > 0$ .

#### **Examples**

```
>>> import matplotlib.pyplot as plt
>>> numargs = genhalflogistic.numargs
>>> [ c ] = [0.9, ] * numargs>>> rv = genhalflogistic(c)
```
#### Display frozen pdf

```
\Rightarrow x = np. linspace (0, np.minimum(rv.dist.b, 3))\Rightarrow h = plt.plot(x, rv.pdf(x))
```
Check accuracy of cdf and ppf

```
>>> prb = genhalflogistic.cdf(x, c)
>>> h = plt.semilogy(np.abs(x - genhalflogistic.ppf(prb, c)) + 1e-20)
```
### Random number generation

**>>>** R = genhalflogistic.rvs(c, size=100)

# **Methods**

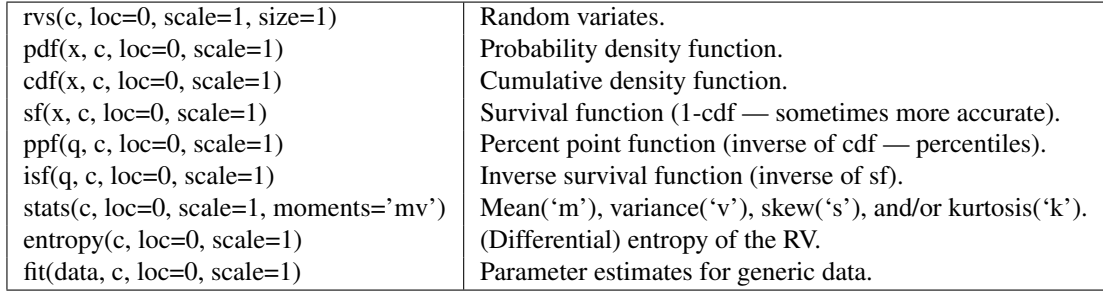

#### scipy.stats.**gompertz**

A Gompertz (truncated Gumbel) distribution continuous random variable.

Continuous random variables are defined from a standard form and may require some shape parameters to complete its specification. Any optional keyword parameters can be passed to the methods of the RV object as given below:

### Parameters

x : array-like

quantiles

q : array-like

lower or upper tail probability

c : array-like

shape parameters

loc : array-like, optional

location parameter (default=0)

scale : array-like, optional

scale parameter (default=1)

size : int or tuple of ints, optional

shape of random variates (default computed from input arguments )

### moments : str, optional

composed of letters ['mvsk'] specifying which moments to compute where 'm'  $=$  mean, 'v' = variance, 's' = (Fisher's) skew and 'k' = (Fisher's) kurtosis. (default='mv')

Alternatively, the object may be called (as a function) to fix the shape, :

location, and scale parameters returning a "frozen" continuous RV object: :

```
rv = gompertz(c, loc=0, scale=1):
```
• Frozen RV object with the same methods but holding the given shape, location, and scale fixed.

### **Notes**

Gompertz (truncated Gumbel) distribution

gompertz.pdf(x,c) = c\*exp(x) \* exp(-c\*(exp(x)-1)) for  $x > = 0$ , c > 0.

### **Examples**

```
>>> import matplotlib.pyplot as plt
>>> numargs = gompertz.numargs
>>> [ c ] = [0.9,] * numargs
>>> rv = gompertz(c)
```
Display frozen pdf

```
\Rightarrow x = np. linspace (0, np.minimum(rv.dist.b, 3))>>> h = plt.plot(x, rv.pdf(x))
```
Check accuracy of cdf and ppf

```
>>> prb = gompertz.cdf(x, c)
>>> h = plt.semilogy(np.abs(x - gompertz.ppf(prb, c)) + 1e-20)
```
#### Random number generation

**>>>** R = gompertz.rvs(c, size=100)

### **Methods**

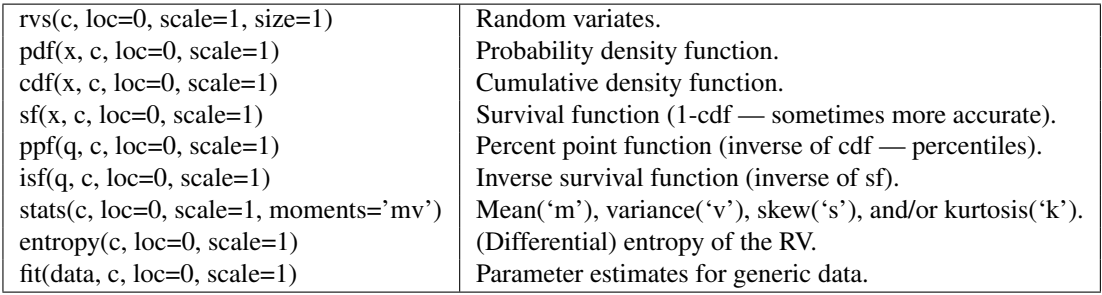

```
scipy.stats.gumbel_r
```
A (right-skewed) Gumbel continuous random variable.

Continuous random variables are defined from a standard form and may require some shape parameters to complete its specification. Any optional keyword parameters can be passed to the methods of the RV object as given below:

### Parameters

x : array-like

quantiles

q : array-like

lower or upper tail probability

loc : array-like, optional

location parameter (default=0)

scale : array-like, optional

scale parameter (default=1)

#### size : int or tuple of ints, optional

shape of random variates (default computed from input arguments )

moments : str, optional

composed of letters ['mvsk'] specifying which moments to compute where 'm'  $=$  mean, 'v' = variance, 's' = (Fisher's) skew and 'k' = (Fisher's) kurtosis. (default='mv')

Alternatively, the object may be called (as a function) to fix the shape, :

location, and scale parameters returning a "frozen" continuous RV object: :

#### $rv = \text{gumbel}_r(\text{loc}=0, \text{scale}=1)$ :

• Frozen RV object with the same methods but holding the given shape, location, and scale fixed.

# **Notes**

Right-skewed Gumbel (Log-Weibull, Fisher-Tippett, Gompertz) distribution

```
gumbel_r.pdf(x) = exp(-(x+exp(-x)))
```
## **Examples**

```
>>> import matplotlib.pyplot as plt
>>> numargs = gumbel_r.numargs
>>> [ ] = [0.9,] * numargs
\Rightarrow \Rightarrow \text{rv} = \text{qumbel}_r()
```
### Display frozen pdf

```
>>> x = np.linspace(0, np.minimum(rv.dist.b, 3))
\Rightarrow h = plt.plot(x, rv.pdf(x))
```
Check accuracy of cdf and ppf

```
>>> prb = gumbel_r.cdf(x, )
>>> h = plt.semilogy(np.abs(x - gumbel_r.ppf(prb, )) + 1e-20)
```
Random number generation

**>>>** R = gumbel\_r.rvs(size=100)

## **Methods**

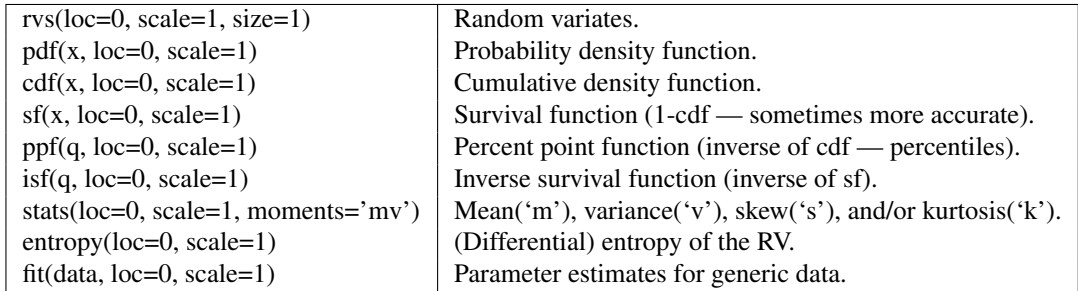

# scipy.stats.**gumbel\_l**

A left-skewed Gumbel continuous random variable.

Continuous random variables are defined from a standard form and may require some shape parameters to complete its specification. Any optional keyword parameters can be passed to the methods of the RV object as given below:

### Parameters

x : array-like

quantiles

q : array-like

lower or upper tail probability

loc : array-like, optional

location parameter (default=0)

scale : array-like, optional

```
scale parameter (default=1)
```
size : int or tuple of ints, optional

shape of random variates (default computed from input arguments )

#### moments : str, optional

composed of letters ['mvsk'] specifying which moments to compute where 'm'  $=$  mean, 'v' = variance, 's' = (Fisher's) skew and 'k' = (Fisher's) kurtosis. (de $fault='mv'$ 

#### Alternatively, the object may be called (as a function) to fix the shape, :

location, and scale parameters returning a "frozen" continuous RV object: :

```
rv = \text{gumbel\_l(loc=0, scale=1)}:
```
• Frozen RV object with the same methods but holding the given shape, location, and scale fixed.

# **Notes**

Left-skewed Gumbel distribution

 $gumbel_l.pdf(x) = exp(x - exp(x))$ 

### **Examples**

```
>>> import matplotlib.pyplot as plt
>>> numargs = gumbel_l.numargs
>>> [ ] = [0.9,] * numargs
>>> rv = gumbel_l()
```
Display frozen pdf

```
>>> x = np.linspace(0, np.minimum(rv.dist.b, 3))
\Rightarrow h = plt.plot(x, rv.pdf(x))
```
Check accuracy of cdf and ppf

```
>>> prb = gumbel_l.cdf(x, )
>>> h = plt.semilogy(np.abs(x - gumbel_l.ppf(prb, )) + 1e-20)
```
Random number generation

**>>>** R = gumbel\_l.rvs(size=100)

#### **Methods**

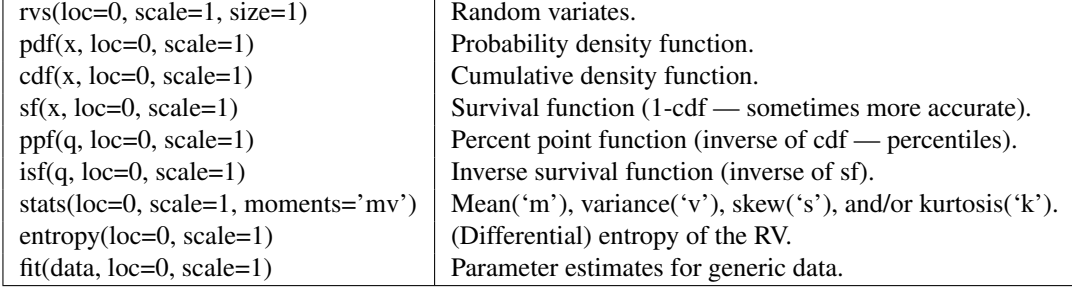

scipy.stats.**halfcauchy**

A Half-Cauchy continuous random variable.

Continuous random variables are defined from a standard form and may require some shape parameters to complete its specification. Any optional keyword parameters can be passed to the methods of the RV object as given below:

#### Parameters

x : array-like

quantiles

q : array-like

lower or upper tail probability

loc : array-like, optional

location parameter (default=0)

scale : array-like, optional

scale parameter (default=1)

size : int or tuple of ints, optional

shape of random variates (default computed from input arguments )

moments : str, optional

composed of letters ['mvsk'] specifying which moments to compute where 'm'  $=$  mean, 'v' = variance, 's' = (Fisher's) skew and 'k' = (Fisher's) kurtosis. (de $fault='mv'$ 

Alternatively, the object may be called (as a function) to fix the shape, :

location, and scale parameters returning a "frozen" continuous RV object: :

 $rv = \text{halfcauchy}(\text{loc}=0, \text{scale}=1)$ :

• Frozen RV object with the same methods but holding the given shape, location, and scale fixed.

### **Notes**

Half-Cauchy distribution

halfcauchy.pdf(x) =  $2/(pi*(1+x**2))$  for x >= 0.

# **Examples**

```
>>> import matplotlib.pyplot as plt
>>> numargs = halfcauchy.numargs
>>> [ ] = [0.9,] * numargs
>>> rv = halfcauchy()
```
Display frozen pdf

```
>>> x = np.linspace(0, np.minimum(rv.dist.b, 3))
\Rightarrow h = plt.plot(x, rv.pdf(x))
```
Check accuracy of cdf and ppf

```
>>> prb = halfcauchy.cdf(x, )
\Rightarrow h = plt.semilogy(np.abs(x - halfcauchy.ppf(prb, )) + 1e-20)
```
Random number generation
```
>>> R = halfcauchy.rvs(size=100)
```
## **Methods**

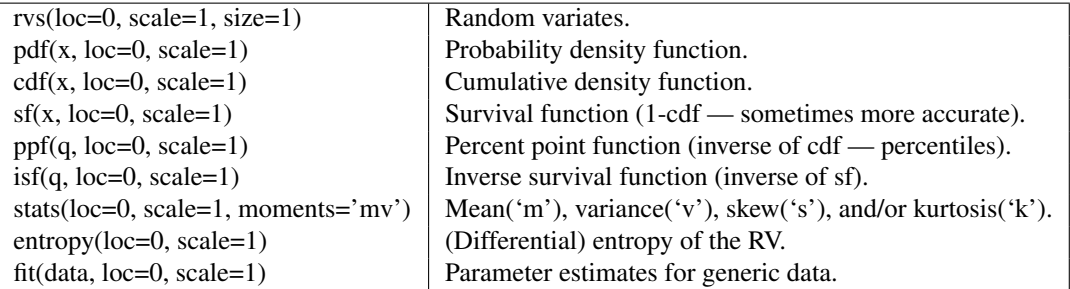

### scipy.stats.**halflogistic**

A half-logistic continuous random variable.

Continuous random variables are defined from a standard form and may require some shape parameters to complete its specification. Any optional keyword parameters can be passed to the methods of the RV object as given below:

### Parameters

x : array-like

quantiles

q : array-like

lower or upper tail probability

loc : array-like, optional

location parameter (default=0)

scale : array-like, optional

scale parameter (default=1)

size : int or tuple of ints, optional

shape of random variates (default computed from input arguments )

moments : str, optional

composed of letters ['mvsk'] specifying which moments to compute where 'm'  $=$  mean, 'v' = variance, 's' = (Fisher's) skew and 'k' = (Fisher's) kurtosis. (de $fault='mv'$ 

Alternatively, the object may be called (as a function) to fix the shape, :

location, and scale parameters returning a "frozen" continuous RV object: :

 $rv = \text{halflogistic}(loc=0, \text{scale}=1)$ :

• Frozen RV object with the same methods but holding the given shape, location, and scale fixed.

### **Notes**

Half-logistic distribution

halflogistic.pdf(x) =  $2*exp(-x)/(1+exp(-x))**2 = 1/2*sech(x/2)*2$  for  $x \ge 0$ .

## **Examples**

```
>>> import matplotlib.pyplot as plt
>>> numargs = halflogistic.numargs
>>> [ ] = [0.9,] * numargs
>>> rv = halflogistic()
```
## Display frozen pdf

```
>>> x = np.linspace(0, np.minimum(rv.dist.b, 3))
\Rightarrow h = plt.plot(x, rv.pdf(x))
```
# Check accuracy of cdf and ppf

```
>>> prb = halflogistic.cdf(x, )
>>> h = plt.semilogy(np.abs(x - halflogistic.ppf(prb, )) + 1e-20)
```
### Random number generation

**>>>** R = halflogistic.rvs(size=100)

## **Methods**

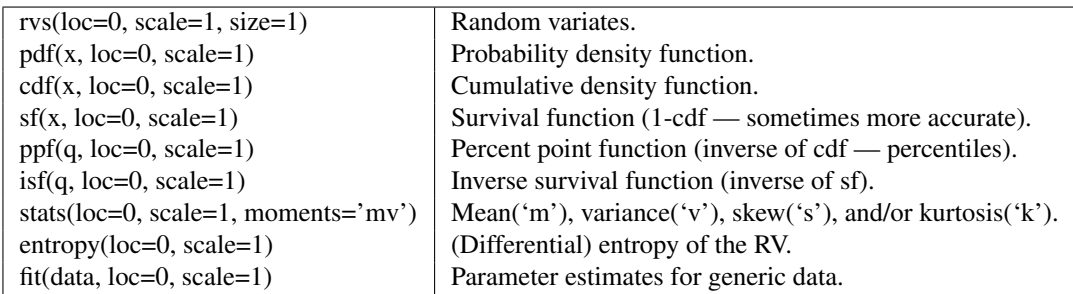

## scipy.stats.**halfnorm**

A half-normal continuous random variable.

Continuous random variables are defined from a standard form and may require some shape parameters to complete its specification. Any optional keyword parameters can be passed to the methods of the RV object as given below:

### Parameters

x : array-like

quantiles

q : array-like

lower or upper tail probability

loc : array-like, optional

location parameter (default=0)

scale : array-like, optional

scale parameter (default=1)

size : int or tuple of ints, optional

shape of random variates (default computed from input arguments )

moments : str, optional

composed of letters ['mvsk'] specifying which moments to compute where 'm'  $=$  mean, 'v' = variance, 's' = (Fisher's) skew and 'k' = (Fisher's) kurtosis. (default='mv')

Alternatively, the object may be called (as a function) to fix the shape, :

location, and scale parameters returning a "frozen" continuous RV object: :

- $rv = \text{halfnorm}(\text{loc}=0, \text{scale}=1)$ :
	- Frozen RV object with the same methods but holding the given shape, location, and scale fixed.

## **Notes**

Half-normal distribution

halfnorm.pdf(x) = sqrt(2/pi) \* exp(-x\*\*2/2) for  $x > 0$ .

### **Examples**

```
>>> import matplotlib.pyplot as plt
>>> numargs = halfnorm.numargs
>>> [ ] = [0.9,] * numargs
>>> rv = halfnorm()
```
## Display frozen pdf

```
\Rightarrow x = np. linspace (0, np.minimum(rv.dist.b, 3))\Rightarrow h = plt.plot(x, rv.pdf(x))
```
Check accuracy of cdf and ppf

```
\Rightarrow \Rightarrow \text{prb} = \text{halfnorm} \cdot \text{cdf}(x, \cdot)>>> h = plt.semilogy(np.abs(x - halfnorm.ppf(prb, )) + 1e-20)
```
Random number generation

**>>>** R = halfnorm.rvs(size=100)

## **Methods**

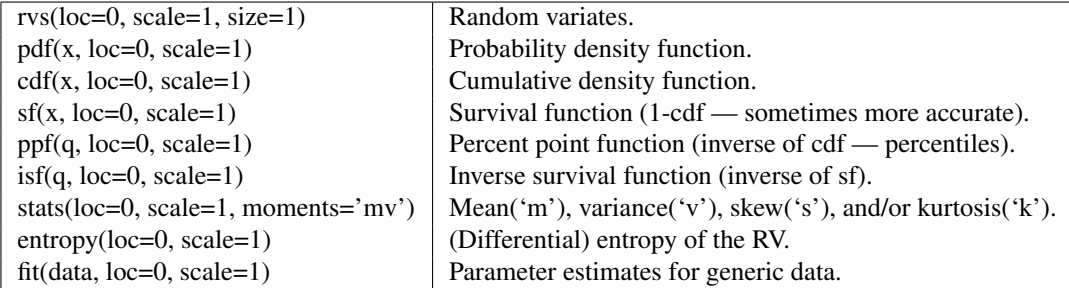

### scipy.stats.**hypsecant**

A hyperbolic secant continuous random variable.

Continuous random variables are defined from a standard form and may require some shape parameters to complete its specification. Any optional keyword parameters can be passed to the methods of the RV object as given below:

### Parameters

x : array-like

quantiles

q : array-like

lower or upper tail probability

loc : array-like, optional

location parameter (default=0)

scale : array-like, optional

scale parameter (default=1)

size : int or tuple of ints, optional

shape of random variates (default computed from input arguments )

moments : str, optional

composed of letters ['mvsk'] specifying which moments to compute where 'm'  $=$  mean, 'v' = variance, 's' = (Fisher's) skew and 'k' = (Fisher's) kurtosis. (default='mv')

Alternatively, the object may be called (as a function) to fix the shape, :

location, and scale parameters returning a "frozen" continuous RV object: :

 $rv = hypsecant(loc=0, scale=1)$ :

• Frozen RV object with the same methods but holding the given shape, location, and scale fixed.

### **Notes**

Hyperbolic secant distribution

hypsecant.pdf(x) =  $1/\pi$  \* sech(x)

### **Examples**

```
>>> import matplotlib.pyplot as plt
>>> numargs = hypsecant.numargs
>>> [ ] = [0.9,] * numargs
>>> rv = hypsecant()
```
Display frozen pdf

```
>>> x = np.linspace(0, np.minimum(rv.dist.b, 3))
>>> h = plt.plot(x, rv.pdf(x))
```
Check accuracy of cdf and ppf

```
>>> prb = hypsecant.cdf(x, )
>>> h = plt.semilogy(np.abs(x - hypsecant.ppf(prb, )) + 1e-20)
```
## Random number generation

**>>>** R = hypsecant.rvs(size=100)

# **Methods**

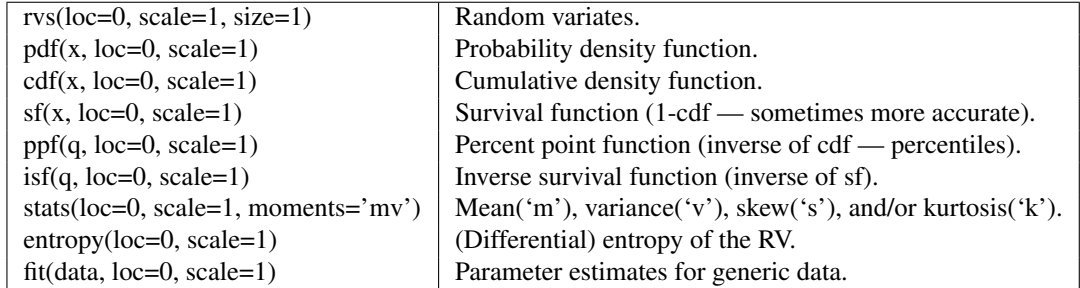

### scipy.stats.**invgamma**

An inverted gamma continuous random variable.

Continuous random variables are defined from a standard form and may require some shape parameters to complete its specification. Any optional keyword parameters can be passed to the methods of the RV object as given below:

### Parameters

x : array-like

quantiles

q : array-like

lower or upper tail probability

a : array-like

shape parameters

loc : array-like, optional

location parameter (default=0)

scale : array-like, optional

scale parameter (default=1)

size : int or tuple of ints, optional

shape of random variates (default computed from input arguments )

### moments : str, optional

composed of letters ['mvsk'] specifying which moments to compute where 'm'  $=$  mean, 'v' = variance, 's' = (Fisher's) skew and 'k' = (Fisher's) kurtosis. (de $fault='mv')$ 

Alternatively, the object may be called (as a function) to fix the shape, :

location, and scale parameters returning a "frozen" continuous RV object: :

 $rv = invgamma(a, loc=0, scale=1)$ :

• Frozen RV object with the same methods but holding the given shape, location, and scale fixed.

# **Notes**

Inverted gamma distribution

```
invgamma.pdf(x,a) = x^{**}(-a-1)/gamma(a) * exp(-1/x) for x > 0, a > 0.
```
## **Examples**

```
>>> import matplotlib.pyplot as plt
>>> numargs = invgamma.numargs
\Rightarrow [ a ] = [0.9,] * numargs
>>> rv = invgamma(a)
```
### Display frozen pdf

```
>>> x = np.linspace(0, np.minimum(rv.dist.b, 3))
\Rightarrow h = plt.plot(x, rv.pdf(x))
```
# Check accuracy of cdf and ppf

```
>>> prb = invgamma.cdf(x, a)
>>> h = plt.semilogy(np.abs(x - invgamma.ppf(prb, a)) + 1e-20)
```
### Random number generation

**>>>** R = invgamma.rvs(a, size=100)

## **Methods**

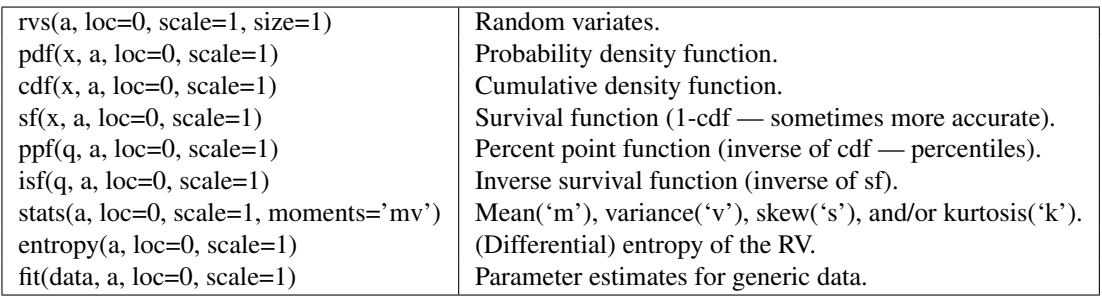

### scipy.stats.**invnorm**

An inverse normal continuous random variable.

Continuous random variables are defined from a standard form and may require some shape parameters to complete its specification. Any optional keyword parameters can be passed to the methods of the RV object as given below:

### Parameters

x : array-like

quantiles

q : array-like

lower or upper tail probability

mu : array-like

### shape parameters

loc : array-like, optional

location parameter (default=0)

### scale : array-like, optional

scale parameter (default=1)

size : int or tuple of ints, optional

shape of random variates (default computed from input arguments )

moments : str, optional

```
composed of letters ['mvsk'] specifying which moments to compute where 'm'
= mean, 'v' = variance, 's' = (Fisher's) skew and 'k' = (Fisher's) kurtosis. (de-
fault='mv')
```
Alternatively, the object may be called (as a function) to fix the shape, :

location, and scale parameters returning a "frozen" continuous RV object: :

```
rv = <i>inv</i> norm(mu, loc=0, scale=1):
```
• Frozen RV object with the same methods but holding the given shape, location, and scale fixed.

## **Notes**

Inverse normal distribution

invnorm.pdf(x,mu) =  $1/\sqrt{2\pi x^*}$ ;  $\exp(-(x-mu)*2/(2*x*mu**2))$  for  $x > 0$ .

### **Examples**

```
>>> import matplotlib.pyplot as plt
>>> numargs = invnorm.numargs
>>> [ mu ] = [0.9,] * numargs
>>> rv = invnorm(mu)
```
### Display frozen pdf

```
\Rightarrow x = np. linspace (0, np.minimum(rv.dist.b, 3))\Rightarrow h = plt.plot(x, rv.pdf(x))
```
Check accuracy of cdf and ppf

```
>>> prb = invnorm.cdf(x, mu)
>>> h = plt.semilogy(np.abs(x - invnorm.ppf(prb, mu)) + 1e-20)
```
### Random number generation

```
>>> R = invnorm.rvs(mu, size=100)
```
## **Methods**

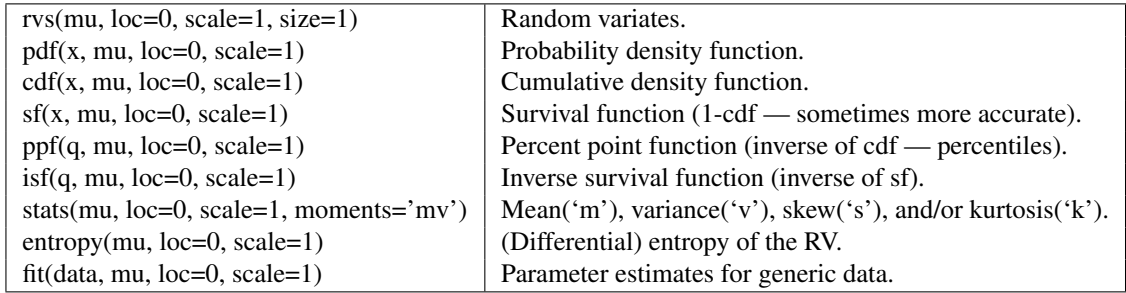

### scipy.stats.**invweibull**

An inverted Weibull continuous random variable.

Continuous random variables are defined from a standard form and may require some shape parameters to complete its specification. Any optional keyword parameters can be passed to the methods of the RV object as given below:

#### Parameters

x : array-like

quantiles

q : array-like

lower or upper tail probability

c : array-like

shape parameters

loc : array-like, optional

location parameter (default=0)

scale : array-like, optional

scale parameter (default=1)

size : int or tuple of ints, optional

shape of random variates (default computed from input arguments )

moments : str, optional

composed of letters ['mvsk'] specifying which moments to compute where 'm'  $=$  mean, 'v' = variance, 's' = (Fisher's) skew and 'k' = (Fisher's) kurtosis. (default='mv')

Alternatively, the object may be called (as a function) to fix the shape, :

location, and scale parameters returning a "frozen" continuous RV object: :

 $rv =$  invweibull(c, loc=0, scale=1) :

• Frozen RV object with the same methods but holding the given shape, location, and scale fixed.

# **Notes**

Inverted Weibull distribution

invweibull.pdf(x,c) =  $c*x**(-c-1)*exp(-x**(-c))$  for  $x > 0$ ,  $c > 0$ .

## **Examples**

```
>>> import matplotlib.pyplot as plt
>>> numargs = invweibull.numargs
>>> [ c ] = [0.9,] * numargs
>>> rv = invweibull(c)
```
Display frozen pdf

 $\Rightarrow$   $x = np$ . linspace  $(0, np.minimum(rv.dist.b, 3))$  $\Rightarrow$  h = plt.plot(x, rv.pdf(x))

Check accuracy of cdf and ppf

```
>>> prb = invweibull.cdf(x, c)
>>> h = plt.semilogy(np.abs(x - invweibull.ppf(prb, c)) + 1e-20)
```
### Random number generation

**>>>** R = invweibull.rvs(c, size=100)

### **Methods**

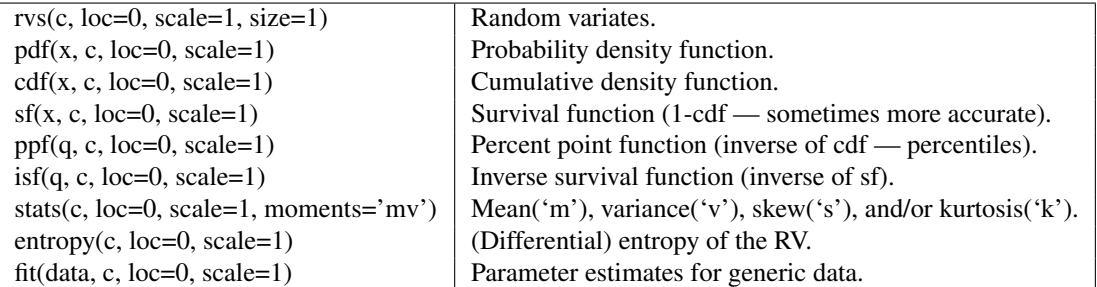

## scipy.stats.**johnsonsb**

A Johnson SB continuous random variable.

Continuous random variables are defined from a standard form and may require some shape parameters to complete its specification. Any optional keyword parameters can be passed to the methods of the RV object as given below:

### Parameters

x : array-like

quantiles

q : array-like

lower or upper tail probability

a, b : array-like

shape parameters

loc : array-like, optional

location parameter (default=0)

scale : array-like, optional

scale parameter (default=1)

size : int or tuple of ints, optional

shape of random variates (default computed from input arguments )

#### moments : str, optional

composed of letters ['mvsk'] specifying which moments to compute where 'm'  $=$  mean, 'v' = variance, 's' = (Fisher's) skew and 'k' = (Fisher's) kurtosis. (default='mv')

## Alternatively, the object may be called (as a function) to fix the shape, :

location, and scale parameters returning a "frozen" continuous RV object: :

#### $rv = johnsonb(a, b, loc=0, scale=1)$ :

• Frozen RV object with the same methods but holding the given shape, location, and scale fixed.

# **Notes**

Johnson SB distribution

johnsonsb.pdf(x,a,b) =  $b/(x*(1-x))$  \* phi(a +  $b*log(x/(1-x))$ ) for  $0 < x < 1$  and a,b > 0, and phi is the normal pdf.

## **Examples**

```
>>> import matplotlib.pyplot as plt
>>> numargs = johnsonb.numargs
>>> [ a, b ] = [0.9,] * numargs
>>> rv = johnsonb(a, b)
```
## Display frozen pdf

```
>>> x = np.linspace(0, np.minimum(rv.dist.b, 3))
\Rightarrow h = plt.plot(x, rv.pdf(x))
```
## Check accuracy of cdf and ppf

```
>>> prb = johnsonb.cdf(x, a, b)
>>> h = plt.semilogy(np.abs(x - johnsonb.ppf(prb, a, b)) + 1e-20)
```
### Random number generation

```
>>> R = johnsonb.rvs(a, b, size=100)
```
## **Methods**

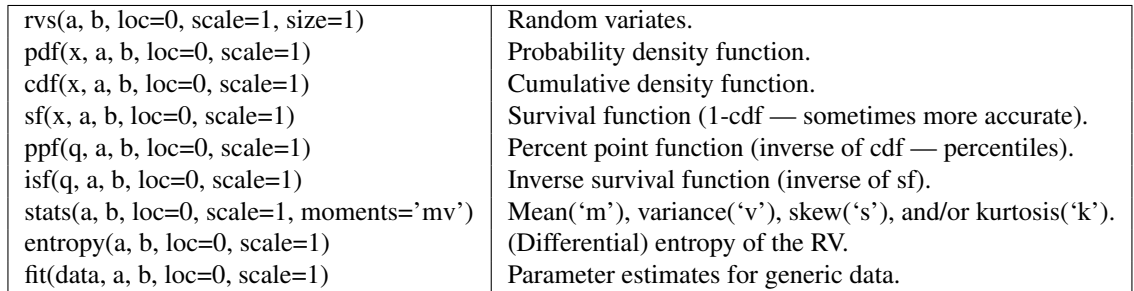

## scipy.stats.**johnsonsu**

A Johnson SU continuous random variable.

Continuous random variables are defined from a standard form and may require some shape parameters to complete its specification. Any optional keyword parameters can be passed to the methods of the RV object as given below:

## Parameters

x : array-like

quantiles

q : array-like

lower or upper tail probability

a, b : array-like

shape parameters

loc : array-like, optional

location parameter (default=0)

scale : array-like, optional

scale parameter (default=1)

size : int or tuple of ints, optional

shape of random variates (default computed from input arguments )

moments : str, optional

composed of letters ['mvsk'] specifying which moments to compute where 'm'  $=$  mean, 'v' = variance, 's' = (Fisher's) skew and 'k' = (Fisher's) kurtosis. (default='mv')

Alternatively, the object may be called (as a function) to fix the shape, :

location, and scale parameters returning a "frozen" continuous RV object: :

```
rv = johnsonsu(a, b, loc=0, scale=1):
```
• Frozen RV object with the same methods but holding the given shape, location, and scale fixed.

## **Notes**

Johnson SU distribution

johnsonsu.pdf(x,a,b) = b/sqrt(x\*\*2+1) \* phi(a + b\*log(x+sqrt(x\*\*2+1))) for all x, a,b > 0, and phi is the normal pdf.

## **Examples**

```
>>> import matplotlib.pyplot as plt
>>> numargs = johnsonsu.numargs
\Rightarrow [ a, b ] = [0.9, 1 \times numargs
>>> rv = johnsonsu(a, b)
```
### Display frozen pdf

```
>>> x = np.linspace(0, np.minimum(rv.dist.b, 3))
\Rightarrow h = plt.plot(x, rv.pdf(x))
```
Check accuracy of cdf and ppf

```
\Rightarrow \Rightarrow prb = johnsonsu.cdf(x, a, b)
>>> h = plt.semilogy(np.abs(x - johnsonsu.ppf(prb, a, b)) + 1e-20)
```
#### Random number generation

**>>>** R = johnsonsu.rvs(a, b, size=100)

### **Methods**

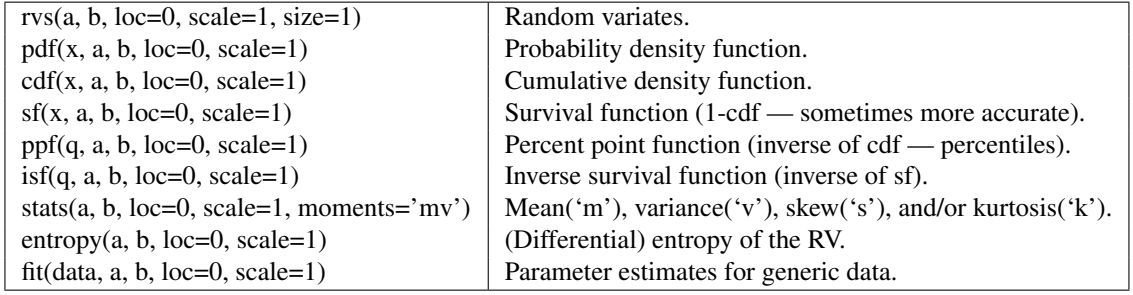

#### scipy.stats.**laplace**

A Laplace continuous random variable.

Continuous random variables are defined from a standard form and may require some shape parameters to complete its specification. Any optional keyword parameters can be passed to the methods of the RV object as given below:

### Parameters

x : array-like

quantiles

q : array-like

lower or upper tail probability

loc : array-like, optional

location parameter (default=0)

scale : array-like, optional

scale parameter (default=1)

size : int or tuple of ints, optional

shape of random variates (default computed from input arguments )

### moments : str, optional

composed of letters ['mvsk'] specifying which moments to compute where 'm'  $=$  mean, 'v' = variance, 's' = (Fisher's) skew and 'k' = (Fisher's) kurtosis. (default='mv')

### Alternatively, the object may be called (as a function) to fix the shape, :

### location, and scale parameters returning a "frozen" continuous RV object: :

### $rv = laplace(loc=0, scale=1)$ :

• Frozen RV object with the same methods but holding the given shape, location, and scale fixed.

# **Notes**

Laplacian distribution

laplace.pdf(x) =  $1/2$ \*exp(-abs(x))

## **Examples**

```
>>> import matplotlib.pyplot as plt
>>> numargs = laplace.numargs
>>> [ ] = [0.9,] * numargs
>>> rv = laplace()
```
## Display frozen pdf

```
>>> x = np.linspace(0, np.minimum(rv.dist.b, 3))
\Rightarrow h = plt.plot(x, rv.pdf(x))
```
### Check accuracy of cdf and ppf

```
\Rightarrow \Rightarrow \text{prb} = \text{laplace}.\text{cdf}(x, )>>> h = plt.semilogy(np.abs(x - laplace.ppf(prb, )) + 1e-20)
```
## Random number generation

```
>>> R = laplace.rvs(size=100)
```
# **Methods**

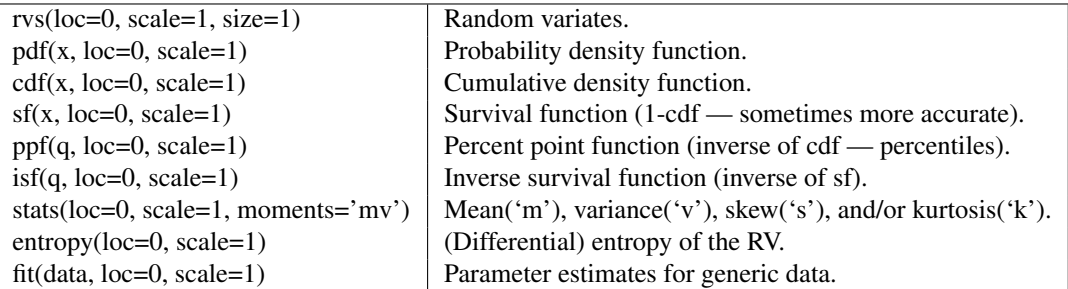

## scipy.stats.**logistic**

A logistic continuous random variable.

Continuous random variables are defined from a standard form and may require some shape parameters to complete its specification. Any optional keyword parameters can be passed to the methods of the RV object as given below:

### Parameters

x : array-like

quantiles

q : array-like

lower or upper tail probability

loc : array-like, optional

location parameter (default=0)

scale : array-like, optional

scale parameter (default=1)

size : int or tuple of ints, optional

shape of random variates (default computed from input arguments )

### moments : str, optional

composed of letters ['mvsk'] specifying which moments to compute where 'm'  $=$  mean, 'v'  $=$  variance, 's'  $=$  (Fisher's) skew and 'k'  $=$  (Fisher's) kurtosis. (default='mv')

Alternatively, the object may be called (as a function) to fix the shape, :

location, and scale parameters returning a "frozen" continuous RV object: :

- $rv = logistic(loc=0, scale=1)$ :
	- Frozen RV object with the same methods but holding the given shape, location, and scale fixed.

# **Notes**

Logistic distribution

logistic.pdf(x) =  $exp(-x)/(1+exp(-x))$ <sup>\*\*</sup>2

## **Examples**

```
>>> import matplotlib.pyplot as plt
>>> numargs = logistic.numargs
>>> [ ] = [0.9,] * numargs
>>> rv = logistic()
```
## Display frozen pdf

```
>>> x = np.linspace(0, np.minimum(rv.dist.b, 3))
\Rightarrow h = plt.plot(x, rv.pdf(x))
```
# Check accuracy of cdf and ppf

```
>>> prb = logistic.cdf(x, )
>>> h = plt.semilogy(np.abs(x - logistic.ppf(prb, )) + 1e-20)
```
### Random number generation

**>>>** R = logistic.rvs(size=100)

## **Methods**

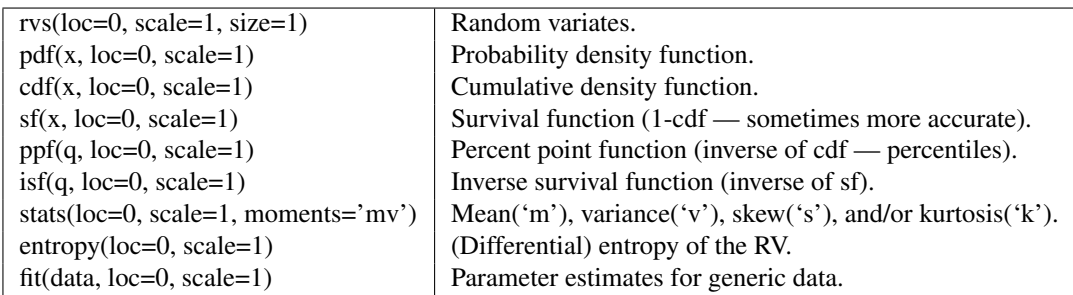

## scipy.stats.**loggamma**

A log gamma continuous random variable.

Continuous random variables are defined from a standard form and may require some shape parameters to complete its specification. Any optional keyword parameters can be passed to the methods of the RV object as given below:

## Parameters

x : array-like

quantiles

q : array-like

lower or upper tail probability

loc : array-like, optional

location parameter (default=0)

scale : array-like, optional

scale parameter (default=1)

size : int or tuple of ints, optional

shape of random variates (default computed from input arguments )

moments : str, optional

composed of letters ['mvsk'] specifying which moments to compute where 'm'  $=$  mean, 'v' = variance, 's' = (Fisher's) skew and 'k' = (Fisher's) kurtosis. (default='mv')

Alternatively, the object may be called (as a function) to fix the shape, :

location, and scale parameters returning a "frozen" continuous RV object: :

- $rv = loggamma(loc=0, scale=1)$ :
	- Frozen RV object with the same methods but holding the given shape, location, and scale fixed.

## **Notes**

Log gamma distribution

loggamma.pdf(x,c) =  $exp(c*x-exp(x))$  / gamma(c) for all x, c > 0.

### **Examples**

```
>>> import matplotlib.pyplot as plt
>>> numargs = loggamma.numargs
>>> [ ] = [0.9,] * numargs
>>> rv = loggamma()
```
### Display frozen pdf

```
>>> x = np.linspace(0, np.minimum(rv.dist.b, 3))
>>> h = plt.plot(x, rv.pdf(x))
```
Check accuracy of cdf and ppf

```
>>> prb = loggamma.cdf(x, )
>>> h = plt.semilogy(np.abs(x - loggamma.ppf(prb, )) + 1e-20)
```
### Random number generation

**>>>** R = loggamma.rvs(size=100)

# **Methods**

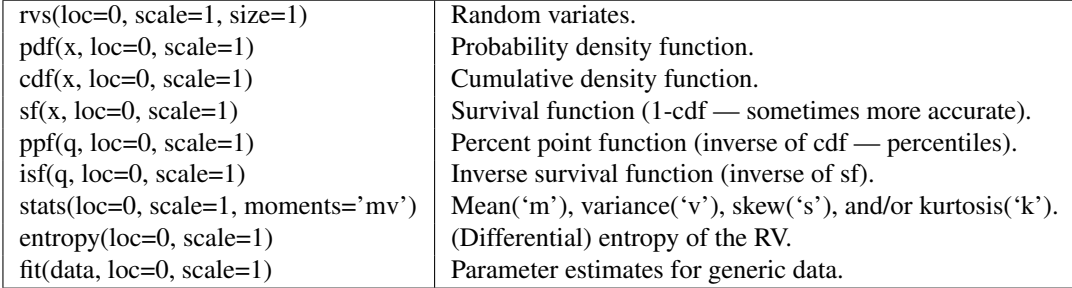

## scipy.stats.**loglaplace**

A log-Laplace continuous random variable.

Continuous random variables are defined from a standard form and may require some shape parameters to complete its specification. Any optional keyword parameters can be passed to the methods of the RV object as given below:

### Parameters

x : array-like

quantiles

q : array-like

lower or upper tail probability

c : array-like

shape parameters

loc : array-like, optional

location parameter (default=0)

scale : array-like, optional

scale parameter (default=1)

size : int or tuple of ints, optional

shape of random variates (default computed from input arguments )

moments : str, optional

composed of letters ['mvsk'] specifying which moments to compute where 'm'  $=$  mean, 'v' = variance, 's' = (Fisher's) skew and 'k' = (Fisher's) kurtosis. (de $fault='mv'$ 

Alternatively, the object may be called (as a function) to fix the shape, :

location, and scale parameters returning a "frozen" continuous RV object: :

```
rv = loglaplace(c, loc=0, scale=1):
```
• Frozen RV object with the same methods but holding the given shape, location, and scale fixed.

## **Notes**

Log-Laplace distribution (Log Double Exponential)

```
loglaplace.pdf(x,c) = c/2*x**(c-1) for 0 < x < 1
```
 $= c/2 * x * (-c-1)$  for  $x \ge 1$ 

for  $c > 0$ .

### **Examples**

```
>>> import matplotlib.pyplot as plt
>>> numargs = loglaplace.numargs
>>> [ c ] = [0.9,] * numargs
>>> rv = loglaplace(c)
```
Display frozen pdf

**>>>** x = np.linspace(0, np.minimum(rv.dist.b, 3))  $\Rightarrow$  h = plt.plot(x, rv.pdf(x))

Check accuracy of cdf and ppf

```
>>> prb = loglaplace.cdf(x, c)
>>> h = plt.semilogy(np.abs(x - loglaplace.ppf(prb, c)) + 1e-20)
```
### Random number generation

```
>>> R = loglaplace.rvs(c, size=100)
```
## **Methods**

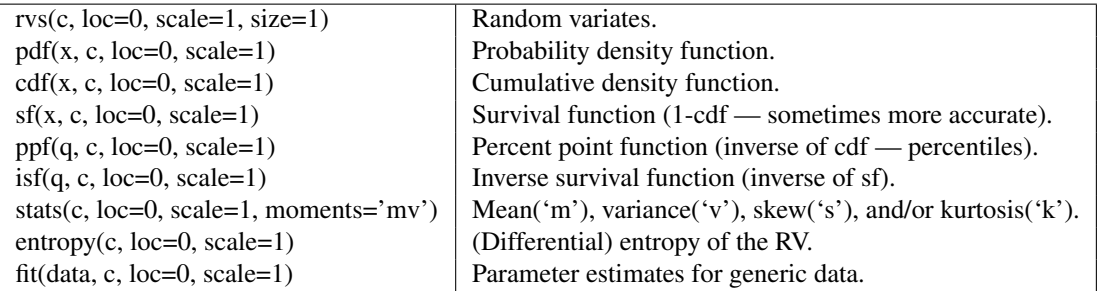

## scipy.stats.**lognorm**

A lognormal continuous random variable.

Continuous random variables are defined from a standard form and may require some shape parameters to complete its specification. Any optional keyword parameters can be passed to the methods of the RV object as given below:

### Parameters

x : array-like

quantiles

q : array-like

lower or upper tail probability

s : array-like

shape parameters

loc : array-like, optional

location parameter (default=0)

scale : array-like, optional

scale parameter (default=1)

size : int or tuple of ints, optional

shape of random variates (default computed from input arguments )

#### moments : str, optional

composed of letters ['mvsk'] specifying which moments to compute where 'm'  $=$  mean, 'v' = variance, 's' = (Fisher's) skew and 'k' = (Fisher's) kurtosis. (default='mv')

## Alternatively, the object may be called (as a function) to fix the shape, :

location, and scale parameters returning a "frozen" continuous RV object: :

#### $rv = lognorm(s, loc=0, scale=1)$ :

• Frozen RV object with the same methods but holding the given shape, location, and scale fixed.

## **Notes**

Lognormal distribution

lognorm.pdf(x,s) =  $1/(s*x*sqrt(2*pi)) * exp(-1/2*(log(x)/s)*2)$  for  $x > 0$ , s > 0.

If log x is normally distributed with mean mu and variance sigma\*\*2, then x is log-normally distributed with shape paramter sigma and scale parameter exp(mu).

## **Examples**

```
>>> import matplotlib.pyplot as plt
>>> numargs = lognorm.numargs
>>> [ s ] = [0.9,] * numargs
>>> rv = lognorm(s)
```
Display frozen pdf

```
>>> x = np.linspace(0, np.minimum(rv.dist.b, 3))
\Rightarrow h = plt.plot(x, rv.pdf(x))
```
Check accuracy of cdf and ppf

```
>>> prb = lognorm.cdf(x, s)
>>> h = plt.semilogy(np.abs(x - lognorm.ppf(prb, s)) + 1e-20)
```
## Random number generation

```
>>> R = lognorm.rvs(s, size=100)
```
# **Methods**

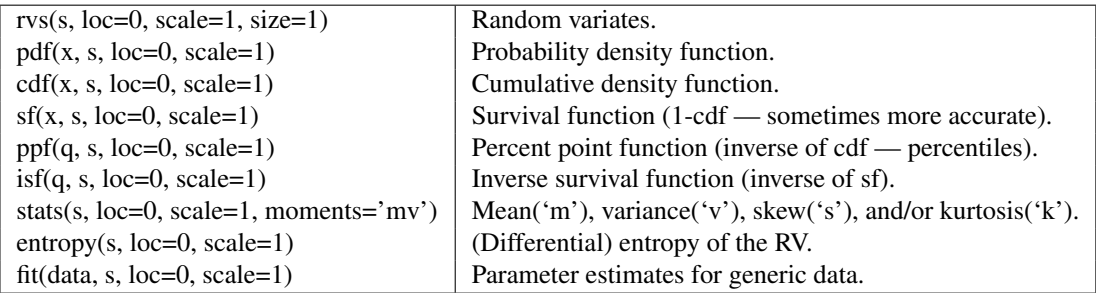

## scipy.stats.**gilbrat**

A Gilbrat continuous random variable.

Continuous random variables are defined from a standard form and may require some shape parameters to complete its specification. Any optional keyword parameters can be passed to the methods of the RV object as given below:

## Parameters

x : array-like

quantiles

q : array-like

lower or upper tail probability

loc : array-like, optional

location parameter (default=0)

```
scale : array-like, optional
```
scale parameter (default=1)

size : int or tuple of ints, optional

shape of random variates (default computed from input arguments )

moments : str, optional

composed of letters ['mvsk'] specifying which moments to compute where 'm'  $=$  mean, 'v' = variance, 's' = (Fisher's) skew and 'k' = (Fisher's) kurtosis. (de $fault='mv'$ 

Alternatively, the object may be called (as a function) to fix the shape, :

location, and scale parameters returning a "frozen" continuous RV object: :

```
rv = \text{gilbrat}(\text{loc}=0, \text{scale}=1):
```
• Frozen RV object with the same methods but holding the given shape, location, and scale fixed.

## **Notes**

Gilbrat distribution

gilbrat.pdf(x) =  $1/(x * sqrt(2 * pi)) * exp(-1/2 * (log(x)) * 2)$ 

## **Examples**

```
>>> import matplotlib.pyplot as plt
>>> numargs = gilbrat.numargs
>>> [ ] = [0.9,] * numargs
>>> rv = gilbrat()
```
## Display frozen pdf

**>>>** x = np.linspace(0, np.minimum(rv.dist.b, 3))  $\Rightarrow$  h = plt.plot(x, rv.pdf(x))

### Check accuracy of cdf and ppf

```
\Rightarrow \Rightarrow \phi prb = \phiilbrat.cdf(x,)
\Rightarrow h = plt.semilogy(np.abs(x - gilbrat.ppf(prb, )) + 1e-20)
```
### Random number generation

```
>>> R = gilbrat.rvs(size=100)
```
# **Methods**

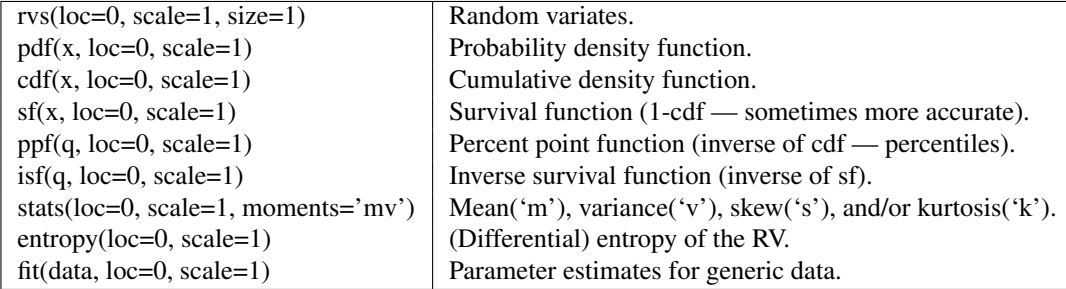

scipy.stats.**lomax**

A Lomax (Pareto of the second kind) continuous random variable.

Continuous random variables are defined from a standard form and may require some shape parameters to complete its specification. Any optional keyword parameters can be passed to the methods of the RV object as given below:

### Parameters

x : array-like

quantiles

q : array-like

lower or upper tail probability

c : array-like

shape parameters

loc : array-like, optional

location parameter (default=0)

scale : array-like, optional

scale parameter (default=1)

size : int or tuple of ints, optional

shape of random variates (default computed from input arguments )

moments : str, optional

```
composed of letters ['mvsk'] specifying which moments to compute where 'm'
= mean, 'v' = variance, 's' = (Fisher's) skew and 'k' = (Fisher's) kurtosis. (de-
fault='mv')
```
Alternatively, the object may be called (as a function) to fix the shape, :

location, and scale parameters returning a "frozen" continuous RV object: :

- $rv = \text{lomax}(c, \text{loc}=0, \text{scale}=1)$ :
	- Frozen RV object with the same methods but holding the given shape, location, and scale fixed.

# **Notes**

Lomax (Pareto of the second kind) distribution

lomax.pdf(x,c) = c / (1+x)\*\*(c+1) for x >= 0, c > 0.

## **Examples**

```
>>> import matplotlib.pyplot as plt
>>> numargs = lomax.numargs
>>> [ c ] = [0.9,] * numargs
>>> rv = lomax(c)
```
### Display frozen pdf

**>>>** x = np.linspace(0, np.minimum(rv.dist.b, 3)) **>>>** h = plt.plot(x, rv.pdf(x))

Check accuracy of cdf and ppf

```
\Rightarrow \Rightarrow \text{prb} = \text{lomax}. \text{cdf}(x, c)>>> h = plt.semilogy(np.abs(x - lomax.ppf(prb, c)) + 1e-20)
```
### Random number generation

```
>>> R = lomax.rvs(c, size=100)
```
# **Methods**

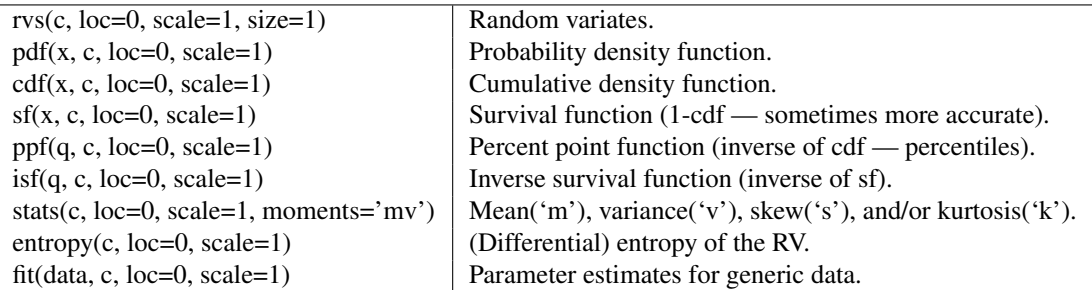

## scipy.stats.**maxwell**

A Maxwell continuous random variable.

Continuous random variables are defined from a standard form and may require some shape parameters to complete its specification. Any optional keyword parameters can be passed to the methods of the RV object as given below:

## Parameters

x : array-like

quantiles

q : array-like

lower or upper tail probability

loc : array-like, optional

location parameter (default=0)

scale : array-like, optional

scale parameter (default=1)

size : int or tuple of ints, optional

shape of random variates (default computed from input arguments )

moments : str, optional

composed of letters ['mvsk'] specifying which moments to compute where 'm'  $=$  mean, 'v' = variance, 's' = (Fisher's) skew and 'k' = (Fisher's) kurtosis. (default='mv')

Alternatively, the object may be called (as a function) to fix the shape, :

location, and scale parameters returning a "frozen" continuous RV object: :

- $rv = maxwell(loc=0, scale=1)$ :
	- Frozen RV object with the same methods but holding the given shape, location, and scale fixed.

## **Notes**

A special case of a *chi* distribution, with  $df = 3$ ,  $loc = 0.0$ , and given scale = 1.0 / sqrt(a), where a is the parameter used in the Mathworld description [\[R57\].](#page-682-0)

Probability density function. Given by  $\sqrt{(2/\pi)}x^2 exp(-x^2/2)$  for  $x > 0$ .

## **References**

[\[R57\]](#page-682-0)

## **Examples**

```
>>> import matplotlib.pyplot as plt
>>> numargs = maxwell.numargs
>>> [ ] = [0.9,] * numargs
>>> rv = maxwell()
```
### Display frozen pdf

```
\Rightarrow x = np. linspace (0, np.minimum(rv.dist.b, 3))\Rightarrow h = plt.plot(x, rv.pdf(x))
```
### Check accuracy of cdf and ppf

```
\Rightarrow \Rightarrow \text{prb} = \text{maxwell} \cdot \text{cdf}(x, \cdot)>>> h = plt.semilogy(np.abs(x - maxwell.ppf(prb, )) + 1e-20)
```
### Random number generation

**>>>** R = maxwell.rvs(size=100)

## **Methods**

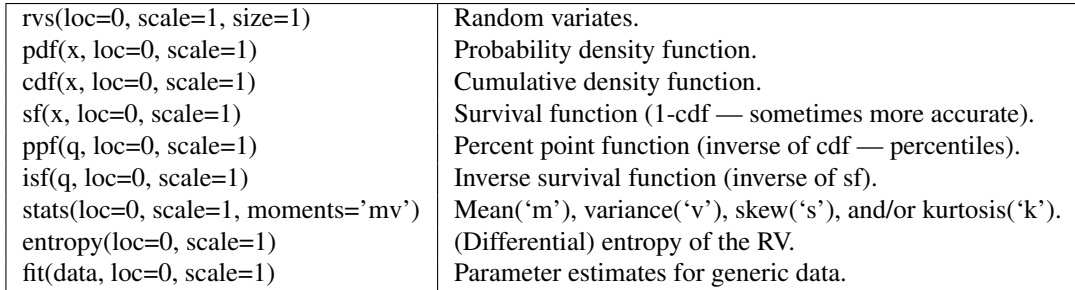

### scipy.stats.**mielke**

A Mielke's Beta-Kappa continuous random variable.

Continuous random variables are defined from a standard form and may require some shape parameters to complete its specification. Any optional keyword parameters can be passed to the methods of the RV object as given below:

### Parameters

x : array-like

quantiles

q : array-like

lower or upper tail probability

k, s : array-like

shape parameters

loc : array-like, optional

location parameter (default=0)

### scale : array-like, optional

scale parameter (default=1)

size : int or tuple of ints, optional

shape of random variates (default computed from input arguments )

moments : str, optional

composed of letters ['mvsk'] specifying which moments to compute where 'm'  $=$  mean, 'v' = variance, 's' = (Fisher's) skew and 'k' = (Fisher's) kurtosis. (de $fault='mv'$ 

Alternatively, the object may be called (as a function) to fix the shape, :

location, and scale parameters returning a "frozen" continuous RV object: :

```
rv = mielke(k, s, loc=0, scale=1):
```
• Frozen RV object with the same methods but holding the given shape, location, and scale fixed.

# **Notes**

Mielke's Beta-Kappa distribution

mielke.pdf(x,k,s) = k\*x\*\*(k-1) /  $(1+x**s)**(1+k/s)$  for  $x > 0$ .

### **Examples**

```
>>> import matplotlib.pyplot as plt
>>> numargs = mielke.numargs
>>> [ k, s ] = [0.9,] * numargs
>>> rv = mielke(k, s)
```
### Display frozen pdf

 $\Rightarrow$   $x = np$ . linspace  $(0, np.minimum(rv.dist.b, 3))$  $\Rightarrow$  h = plt.plot(x, rv.pdf(x))

#### Check accuracy of cdf and ppf

**>>>** prb = mielke.cdf(x, k, s) **>>>** h = plt.semilogy(np.abs(x - mielke.ppf(prb, k, s)) + 1e-20)

### Random number generation

**>>>** R = mielke.rvs(k, s, size=100)

# **Methods**

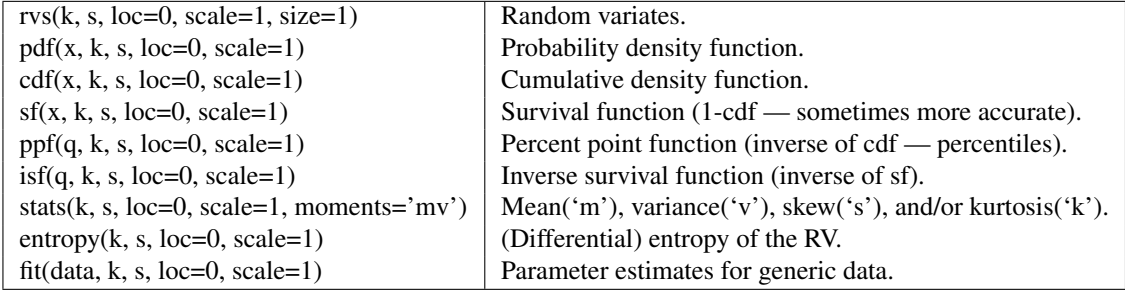

scipy.stats.**nakagami**

A Nakagami continuous random variable.

Continuous random variables are defined from a standard form and may require some shape parameters to complete its specification. Any optional keyword parameters can be passed to the methods of the RV object as given below:

### Parameters

x : array-like

quantiles

q : array-like

lower or upper tail probability

nu : array-like

shape parameters

### loc : array-like, optional

location parameter (default=0)

scale : array-like, optional

scale parameter (default=1)

size : int or tuple of ints, optional

shape of random variates (default computed from input arguments )

#### moments : str, optional

```
composed of letters ['mvsk'] specifying which moments to compute where 'm'
= mean, 'v' = variance, 's' = (Fisher's) skew and 'k' = (Fisher's) kurtosis. (de-
fault='mv')
```
## Alternatively, the object may be called (as a function) to fix the shape, :

## location, and scale parameters returning a "frozen" continuous RV object: :

#### $rv = nakagami(nu, loc=0, scale=1)$ :

• Frozen RV object with the same methods but holding the given shape, location, and scale fixed.

# **Notes**

Nakagami distribution

```
nakagami.pdf(x,nu) = 2*nu**nu/gamma(nu) * x**(2*nu-1) * exp(-nu*x**2) for x > 0, nu > 0.
```
### **Examples**

```
>>> import matplotlib.pyplot as plt
>>> numargs = nakagami.numargs
>>> [ nu ] = [0.9,] * numargs
>>> rv = nakagami(nu)
```
Display frozen pdf

```
>>> x = np.linspace(0, np.minimum(rv.dist.b, 3))
\Rightarrow h = plt.plot(x, rv.pdf(x))
```
Check accuracy of cdf and ppf

```
>>> prb = nakagami.cdf(x, nu)
>>> h = plt.semilogy(np.abs(x - nakagami.ppf(prb, nu)) + 1e-20)
```
## Random number generation

```
>>> R = nakagami.rvs(nu, size=100)
```
# **Methods**

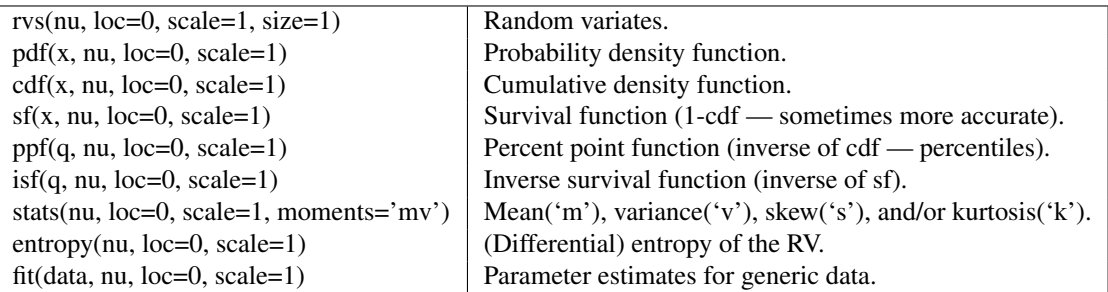

### scipy.stats.**ncx2**

A non-central chi-squared continuous random variable.

Continuous random variables are defined from a standard form and may require some shape parameters to complete its specification. Any optional keyword parameters can be passed to the methods of the RV object as given below:

### Parameters

x : array-like

quantiles

q : array-like

lower or upper tail probability

df, nc : array-like

shape parameters

loc : array-like, optional

location parameter (default=0)

scale : array-like, optional

scale parameter (default=1)

size : int or tuple of ints, optional

shape of random variates (default computed from input arguments )

moments : str, optional

composed of letters ['mvsk'] specifying which moments to compute where 'm'  $=$  mean, 'v' = variance, 's' = (Fisher's) skew and 'k' = (Fisher's) kurtosis. (de $fault='mv')$ 

Alternatively, the object may be called (as a function) to fix the shape, :

location, and scale parameters returning a "frozen" continuous RV object: :

- $rv = ncx2(df, nc, loc=0, scale=1)$ :
	- Frozen RV object with the same methods but holding the given shape, location, and scale fixed.

# **Notes**

Non-central chi-squared distribution

 $ncx2.pdf(x,df,nc) = exp(-(nc+df)/2)*1/2*(x/nc)**((df-2)/4)$ 

```
• I\left[\frac{df-2}{2}\right](sqrt\left(\frac{mc}{x}\right))
```
for  $x > 0$ .

## **Examples**

```
>>> import matplotlib.pyplot as plt
>>> numargs = ncx2.numargs
>>> [ df, nc ] = [0.9, ] * numargs\Rightarrow \Rightarrow \text{rv} = \text{ncx2}(\text{df}, \text{nc})
```
## Display frozen pdf

```
\Rightarrow x = np. linspace (0, np.minimum(rv.dist.b, 3))\Rightarrow h = plt.plot(x, rv.pdf(x))
```
## Check accuracy of cdf and ppf

```
\Rightarrow \Rightarrow \text{prb} = \text{ncx2} \cdot \text{cdf}(x, df, nc)>>> h = plt.semilogy(np.abs(x - ncx2.ppf(prb, df, nc)) + 1e-20)
```
## Random number generation

```
\Rightarrow R = ncx2.rvs(df, nc, size=100)
```
# **Methods**

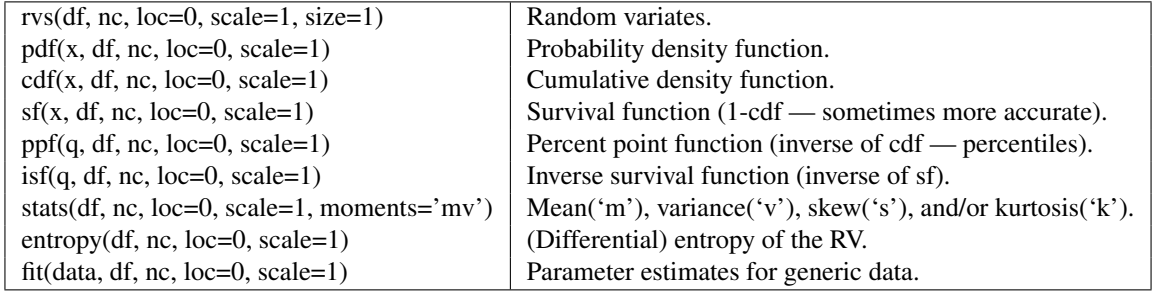

scipy.stats.**ncf**

A non-central F distribution continuous random variable.

Continuous random variables are defined from a standard form and may require some shape parameters to complete its specification. Any optional keyword parameters can be passed to the methods of the RV object as given below:

### Parameters

x : array-like

quantiles

q : array-like

lower or upper tail probability

dfn, dfd, nc : array-like

shape parameters

loc : array-like, optional

location parameter (default=0)

scale : array-like, optional

scale parameter (default=1)

size : int or tuple of ints, optional

shape of random variates (default computed from input arguments )

moments : str, optional

composed of letters ['mvsk'] specifying which moments to compute where 'm'  $=$  mean, 'v' = variance, 's' = (Fisher's) skew and 'k' = (Fisher's) kurtosis. (default= $\text{`mv'}$ )

Alternatively, the object may be called (as a function) to fix the shape, :

location, and scale parameters returning a "frozen" continuous RV object: :

```
rv = ncf(dfn, dfd, nc, loc=0, scale=1):
```
• Frozen RV object with the same methods but holding the given shape, location, and scale fixed.

## **Notes**

Non-central F distribution

## ncf.pdf(x,df1,df2,nc) = exp(nc/2 + nc\*df1\*x/(2\*(df1\*x+df2)))

- df1\*\*(df1/2) \* df2\*\*(df2/2) \*  $x$ \*\*(df1/2-1)
- $(df2+df1*x)**(-(df1+df2)/2)$
- gamma $(df1/2)*gamma(1+df2/2)$
- L^{v1/2-1}^{v2/2}(-nc\*v1\*x/(2\*(v1\*x+v2)))
- $/(B(v1/2, v2/2) * gamma((v1+v2)/2))$

for df1, df2,  $nc > 0$ .

### **Examples**

```
>>> import matplotlib.pyplot as plt
>>> numargs = ncf.numargs
\Rightarrow [ dfn, dfd, nc ] = [0.9,] * numargs
>>> rv = ncf(dfn, dfd, nc)
```
Display frozen pdf

 $\Rightarrow$   $x = np$ . linspace  $(0, np.minimum(rv.dist.b, 3))$  $\Rightarrow$  h = plt.plot(x, rv.pdf(x))

Check accuracy of cdf and ppf

```
>>> prb = ncf.cdf(x, dfn, dfd, nc)
>>> h = plt.semilogy(np.abs(x - ncf.ppf(prb, dfn, dfd, nc)) + 1e-20)
```
Random number generation

**>>>** R = ncf.rvs(dfn, dfd, nc, size=100)

## **Methods**

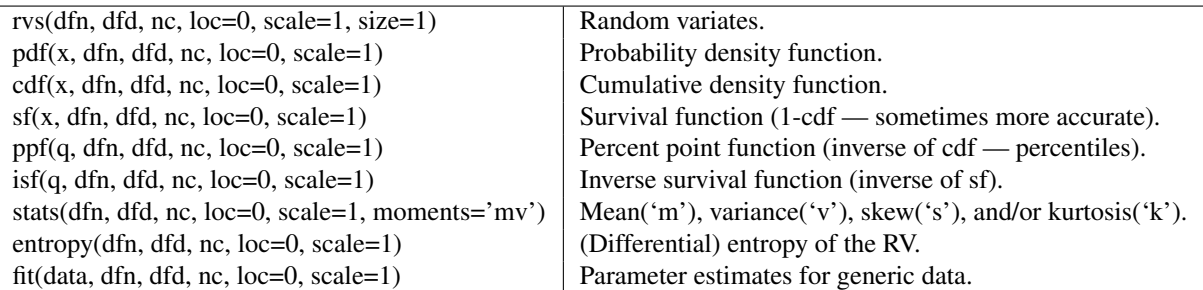

## scipy.stats.**t**

Student's T continuous random variable.

Continuous random variables are defined from a standard form and may require some shape parameters to complete its specification. Any optional keyword parameters can be passed to the methods of the RV object as given below:

### Parameters

x : array-like

quantiles

q : array-like

lower or upper tail probability

df : array-like

shape parameters

loc : array-like, optional

location parameter (default=0)

scale : array-like, optional

scale parameter (default=1)

size : int or tuple of ints, optional

shape of random variates (default computed from input arguments )

### moments : str, optional

composed of letters ['mvsk'] specifying which moments to compute where 'm'  $=$  mean, 'v' = variance, 's' = (Fisher's) skew and 'k' = (Fisher's) kurtosis. (default='mv')

## Alternatively, the object may be called (as a function) to fix the shape, :

location, and scale parameters returning a "frozen" continuous RV object: :

## $rv = t(df, loc=0, scale=1)$ :

• Frozen RV object with the same methods but holding the given shape, location, and scale fixed.

# **Notes**

Student's T distribution

 $gamma((df+1)/2)$ 

# $t.pdf(x,df) = -$

sqrt(pi\*df)\*gamma(df/2)\*(1+x\*\*2/df)\*\*((df+1)/2)

for  $df > 0$ .

# **Examples**

```
>>> import matplotlib.pyplot as plt
>>> numargs = t.numargs
\Rightarrow [ df ] = [0.9, 1 \times numargs
\Rightarrow \Rightarrow \text{rv} = \text{t}(\text{df})
```
## Display frozen pdf

**>>>** x = np.linspace(0, np.minimum(rv.dist.b, 3))  $\Rightarrow$  h = plt.plot(x, rv.pdf(x))

## Check accuracy of cdf and ppf

 $\Rightarrow$   $\Rightarrow$  prb = t.cdf(x, df)  $\Rightarrow$  h = plt.semilogy(np.abs(x - t.ppf(prb, df)) + 1e-20)

### Random number generation

**>>>** R = t.rvs(df, size=100)

# **Methods**

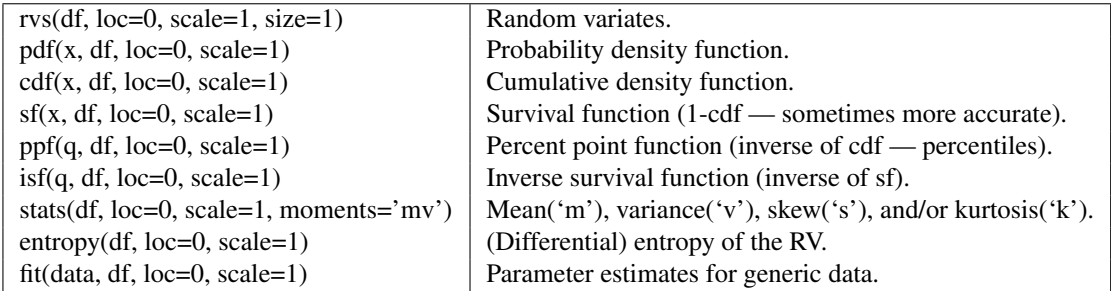

scipy.stats.**nct**

A Noncentral T continuous random variable.

Continuous random variables are defined from a standard form and may require some shape parameters to complete its specification. Any optional keyword parameters can be passed to the methods of the RV object as given below:

### Parameters

x : array-like

quantiles

q : array-like

lower or upper tail probability

df, nc : array-like

shape parameters

loc : array-like, optional

location parameter (default=0)

scale : array-like, optional

scale parameter (default=1)

size : int or tuple of ints, optional

shape of random variates (default computed from input arguments )

moments : str, optional

composed of letters ['mvsk'] specifying which moments to compute where 'm'  $=$  mean, 'v' = variance, 's' = (Fisher's) skew and 'k' = (Fisher's) kurtosis. (default='mv')

Alternatively, the object may be called (as a function) to fix the shape, :

location, and scale parameters returning a "frozen" continuous RV object: :

 $rv = nct(df, nc, loc=0, scale=1)$ :

• Frozen RV object with the same methods but holding the given shape, location, and scale fixed.

# **Notes**

Non-central Student T distribution

 $df^{**}(df/2)$  \* gamma $(df+1)$ 

 $net.pdf(x,df,nc) = 2**df*exp(nc**2/2)*(df+x**2)**(df/2)*gamma(df/2)$ 

for  $df > 0$ , nc  $> 0$ .

## **Examples**

```
>>> import matplotlib.pyplot as plt
>>> numargs = nct.numargs
>>> [ df, nc ] = [0.9,] * numargs
>>> rv = nct(df, nc)
```
## Display frozen pdf

 $\Rightarrow$   $x = np$ . linspace  $(0, np.minimum(rv.dist.b, 3))$ **>>>** h = plt.plot(x, rv.pdf(x))

Check accuracy of cdf and ppf

 $\Rightarrow$   $\Rightarrow$  prb = nct.cdf(x, df, nc) **>>>** h = plt.semilogy(np.abs(x - nct.ppf(prb, df, nc)) + 1e-20)

Random number generation

 $\Rightarrow$  R = nct.rvs(df, nc, size=100)

# **Methods**

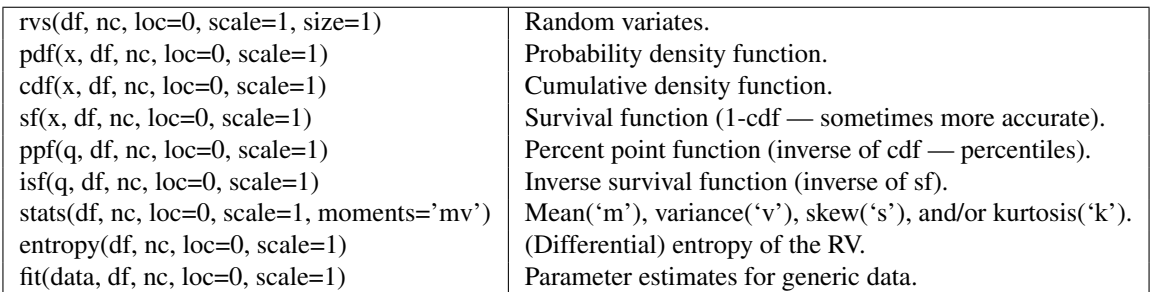

#### scipy.stats.**pareto**

A Pareto continuous random variable.

Continuous random variables are defined from a standard form and may require some shape parameters to complete its specification. Any optional keyword parameters can be passed to the methods of the RV object as given below:

### Parameters

x : array-like

quantiles

q : array-like

lower or upper tail probability

b : array-like

shape parameters

loc : array-like, optional

location parameter (default=0)

scale : array-like, optional

scale parameter (default=1)

size : int or tuple of ints, optional

shape of random variates (default computed from input arguments )

### moments : str, optional

composed of letters ['mvsk'] specifying which moments to compute where 'm'  $=$  mean, 'v' = variance, 's' = (Fisher's) skew and 'k' = (Fisher's) kurtosis. (default='mv')

Alternatively, the object may be called (as a function) to fix the shape, :

location, and scale parameters returning a "frozen" continuous RV object: :

 $rv = \text{pareto}(b, \text{loc}=0, \text{scale}=1)$ :

• Frozen RV object with the same methods but holding the given shape, location, and scale fixed.

## **Notes**

Pareto distribution

pareto.pdf(x,b) =  $b/x**$ (b+1) for  $x \ge 1$ ,  $b > 0$ .

## **Examples**

```
>>> import matplotlib.pyplot as plt
>>> numargs = pareto.numargs
\Rightarrow [ b ] = [0.9,] * numargs
>>> rv = pareto(b)
```
### Display frozen pdf

**>>>** x = np.linspace(0, np.minimum(rv.dist.b, 3))  $\Rightarrow$  h = plt.plot(x, rv.pdf(x))

## Check accuracy of cdf and ppf

```
>>> prb = pareto.cdf(x, b)
>>> h = plt.semilogy(np.abs(x - pareto.ppf(prb, b)) + 1e-20)
```
### Random number generation

**>>>** R = pareto.rvs(b, size=100)

## **Methods**

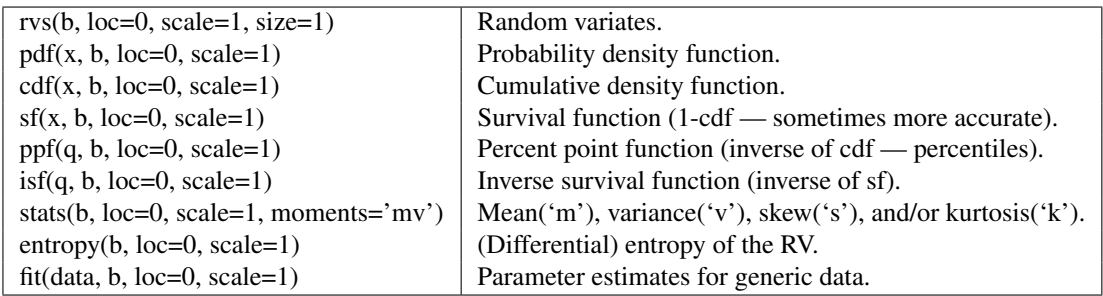

### scipy.stats.**powerlaw**

A power-function continuous random variable.

Continuous random variables are defined from a standard form and may require some shape parameters to complete its specification. Any optional keyword parameters can be passed to the methods of the RV object as given below:

## Parameters

x : array-like

quantiles

q : array-like

lower or upper tail probability

a : array-like

shape parameters

loc : array-like, optional

location parameter (default=0)

scale : array-like, optional

scale parameter (default=1)

size : int or tuple of ints, optional

shape of random variates (default computed from input arguments )

moments : str, optional

```
composed of letters ['mvsk'] specifying which moments to compute where 'm'
= mean, 'v' = variance, 's' = (Fisher's) skew and 'k' = (Fisher's) kurtosis. (de-
fault='mv')
```
Alternatively, the object may be called (as a function) to fix the shape, :

location, and scale parameters returning a "frozen" continuous RV object: :

 $rv = powerlaw(a, loc=0, scale=1)$ :

• Frozen RV object with the same methods but holding the given shape, location, and scale fixed.

## **Notes**

Power-function distribution

powerlaw.pdf(x,a) =  $a*x**$ (a-1) for  $0 \le x \le 1$ ,  $a > 0$ .

### **Examples**

```
>>> import matplotlib.pyplot as plt
>>> numargs = powerlaw.numargs
\Rightarrow [ a ] = [0.9,] * numargs
>>> rv = powerlaw(a)
```
### Display frozen pdf

```
>>> x = np.linspace(0, np.minimum(rv.dist.b, 3))
>>> h = plt.plot(x, rv.pdf(x))
```
Check accuracy of cdf and ppf

```
>>> prb = powerlaw.cdf(x, a)
>>> h = plt.semilogy(np.abs(x - powerlaw.ppf(prb, a)) + 1e-20)
```
### Random number generation

**>>>** R = powerlaw.rvs(a, size=100)

## **Methods**

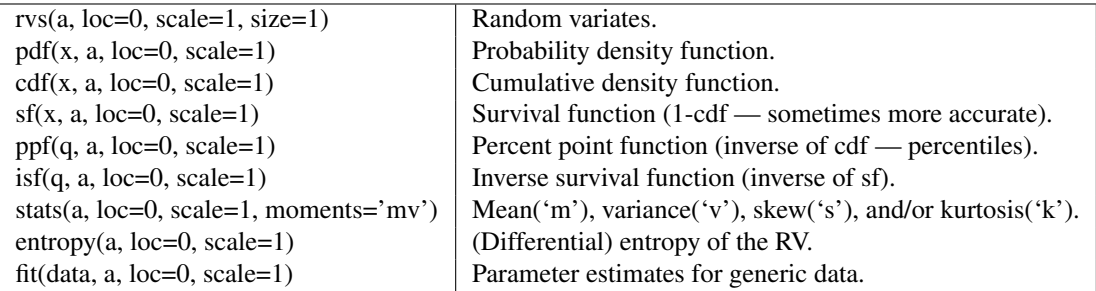

#### scipy.stats.**powerlognorm**

A power log-normal continuous random variable.

Continuous random variables are defined from a standard form and may require some shape parameters to complete its specification. Any optional keyword parameters can be passed to the methods of the RV object as given below:

#### Parameters

x : array-like

quantiles

q : array-like

lower or upper tail probability

c, s : array-like

shape parameters

loc : array-like, optional

location parameter (default=0)

scale : array-like, optional

scale parameter (default=1)

size : int or tuple of ints, optional

shape of random variates (default computed from input arguments )

moments : str, optional

composed of letters ['mvsk'] specifying which moments to compute where 'm'  $=$  mean, 'v' = variance, 's' = (Fisher's) skew and 'k' = (Fisher's) kurtosis. (default='mv')

Alternatively, the object may be called (as a function) to fix the shape, :

location, and scale parameters returning a "frozen" continuous RV object: :

 $rv = powerlognorm(c, s, loc=0, scale=1)$ :

• Frozen RV object with the same methods but holding the given shape, location, and scale fixed.

# **Notes**

Power log-normal distribution

powerlognorm.pdf(x,c,s) =  $c/(x*s)$  \* phi(log(x)/s) \* (Phi(-log(x)/s))\*\*(c-1) where phi is the normal pdf, and Phi is the normal cdf, and  $x > 0$ , s,c  $> 0$ .

## **Examples**

```
>>> import matplotlib.pyplot as plt
>>> numargs = powerlognorm.numargs
>>> [ c, s ] = [0.9,] * numargs
>>> rv = powerlognorm(c, s)
```
Display frozen pdf

```
>>> x = np.linspace(0, np.minimum(rv.dist.b, 3))
\Rightarrow h = plt.plot(x, rv.pdf(x))
```
Check accuracy of cdf and ppf

```
>>> prb = powerlognorm.cdf(x, c, s)
>>> h = plt.semilogy(np.abs(x - powerlognorm.ppf(prb, c, s)) + 1e-20)
```
Random number generation

```
>>> R = powerlognorm.rvs(c, s, size=100)
```
## **Methods**

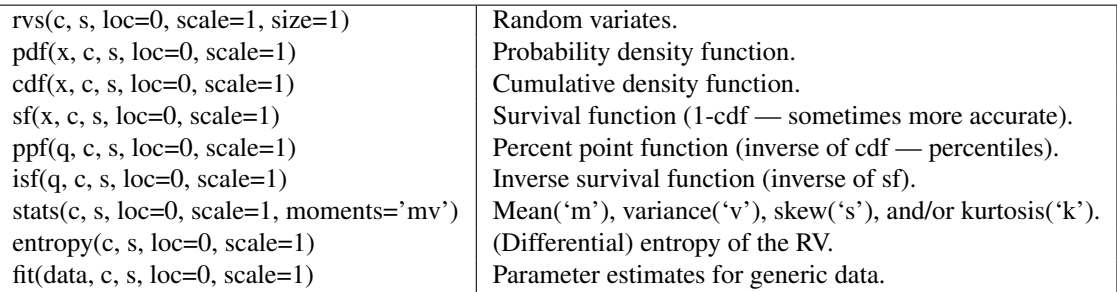

### scipy.stats.**powernorm**

A power normal continuous random variable.

Continuous random variables are defined from a standard form and may require some shape parameters to complete its specification. Any optional keyword parameters can be passed to the methods of the RV object as given below:

### Parameters

x : array-like

quantiles

q : array-like

lower or upper tail probability

c : array-like

shape parameters

loc : array-like, optional

location parameter (default=0)

scale : array-like, optional

scale parameter (default=1)

size : int or tuple of ints, optional

shape of random variates (default computed from input arguments )

#### moments : str, optional

composed of letters ['mvsk'] specifying which moments to compute where 'm'  $=$  mean, 'v' = variance, 's' = (Fisher's) skew and 'k' = (Fisher's) kurtosis. (default='mv')

## Alternatively, the object may be called (as a function) to fix the shape, :

location, and scale parameters returning a "frozen" continuous RV object: :

#### $rv = powernorm(c, loc=0, scale=1)$ :

• Frozen RV object with the same methods but holding the given shape, location, and scale fixed.

# **Notes**

Power normal distribution

powernorm.pdf(x,c) = c \* phi(x)\*(Phi(-x))\*\*(c-1) where phi is the normal pdf, and Phi is the normal cdf, and x  $> 0$ ,  $c > 0$ .

## **Examples**

```
>>> import matplotlib.pyplot as plt
>>> numargs = powernorm.numargs
>>> [ c ] = [0.9, ] * numargs>>> rv = powernorm(c)
```
## Display frozen pdf

```
>>> x = np.linspace(0, np.minimum(rv.dist.b, 3))
>>> h = plt.plot(x, rv.pdf(x))
```
Check accuracy of cdf and ppf

```
>>> prb = powernorm.cdf(x, c)
>>> h = plt.semilogy(np.abs(x - powernorm.ppf(prb, c)) + 1e-20)
```
## Random number generation

```
>>> R = powernorm.rvs(c, size=100)
```
# **Methods**

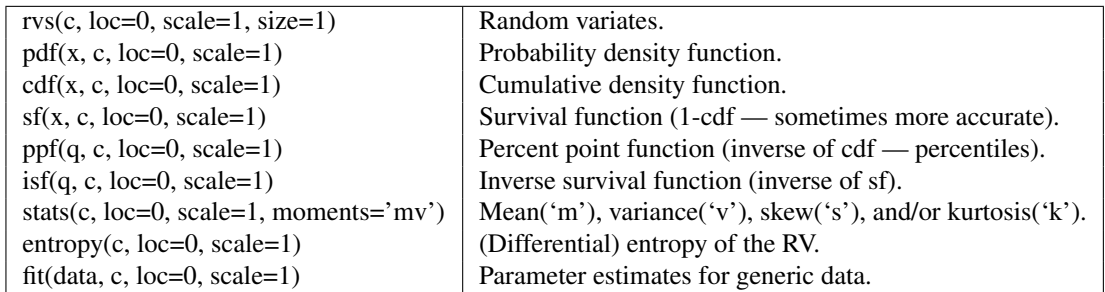

## scipy.stats.**rdist**

An R-distributed continuous random variable.

Continuous random variables are defined from a standard form and may require some shape parameters to complete its specification. Any optional keyword parameters can be passed to the methods of the RV object as given below:

## Parameters

x : array-like

quantiles

q : array-like

lower or upper tail probability

c : array-like

shape parameters

loc : array-like, optional

location parameter (default=0)
scale : array-like, optional

scale parameter (default=1)

size : int or tuple of ints, optional

shape of random variates (default computed from input arguments )

moments : str, optional

composed of letters ['mvsk'] specifying which moments to compute where 'm'  $=$  mean, 'v' = variance, 's' = (Fisher's) skew and 'k' = (Fisher's) kurtosis. (default='mv')

Alternatively, the object may be called (as a function) to fix the shape, :

location, and scale parameters returning a "frozen" continuous RV object: :

```
rv = \text{rdist}(c, \text{loc}=0, \text{scale}=1):
```
• Frozen RV object with the same methods but holding the given shape, location, and scale fixed.

### **Notes**

R-distribution

rdist.pdf(x,c) =  $(1-x**2)**(c/2-1) / B(1/2, c/2)$  for  $-1 \le x \le 1, c > 0$ .

### **Examples**

```
>>> import matplotlib.pyplot as plt
>>> numargs = rdist.numargs
>>> [ c ] = [0.9,] * numargs
>>> rv = rdist(c)
```
### Display frozen pdf

**>>>** x = np.linspace(0, np.minimum(rv.dist.b, 3)) **>>>** h = plt.plot(x, rv.pdf(x))

Check accuracy of cdf and ppf

 $\Rightarrow$   $\Rightarrow$   $\text{prb} = \text{rdist} \cdot \text{cdf}(x, c)$ **>>>** h = plt.semilogy(np.abs(x - rdist.ppf(prb, c)) + 1e-20)

Random number generation

**>>>** R = rdist.rvs(c, size=100)

## **Methods**

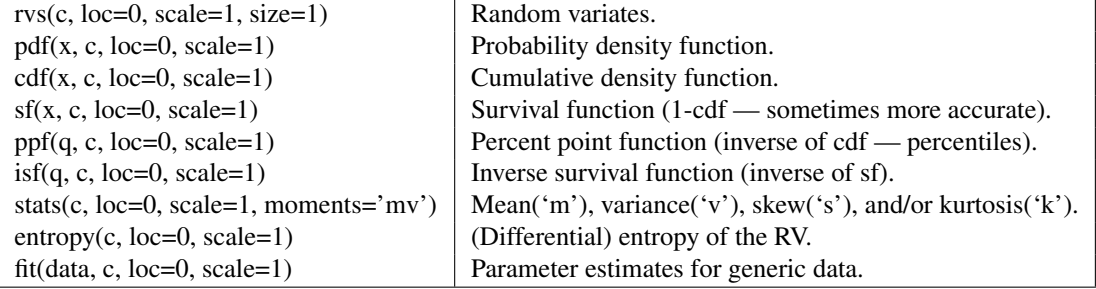

#### scipy.stats.**reciprocal**

A reciprocal continuous random variable.

Continuous random variables are defined from a standard form and may require some shape parameters to complete its specification. Any optional keyword parameters can be passed to the methods of the RV object as given below:

### Parameters

x : array-like

quantiles

q : array-like

lower or upper tail probability

a, b : array-like

shape parameters

loc : array-like, optional

location parameter (default=0)

scale : array-like, optional

scale parameter (default=1)

size : int or tuple of ints, optional

shape of random variates (default computed from input arguments )

### moments : str, optional

composed of letters ['mvsk'] specifying which moments to compute where 'm'  $=$  mean, 'v' = variance, 's' = (Fisher's) skew and 'k' = (Fisher's) kurtosis. (default='mv')

Alternatively, the object may be called (as a function) to fix the shape, :

location, and scale parameters returning a "frozen" continuous RV object: :

 $rv = reciprocal(a, b, loc=0, scale=1)$ :

• Frozen RV object with the same methods but holding the given shape, location, and scale fixed.

### **Notes**

Reciprocal distribution

reciprocal.pdf(x,a,b) =  $1/(x * log(b/a))$  for  $a \le x \le b$ , a,b > 0.

### **Examples**

```
>>> import matplotlib.pyplot as plt
>>> numargs = reciprocal.numargs
>>> [ a, b ] = [0.9,] * numargs
>>> rv = reciprocal(a, b)
```
Display frozen pdf

```
\Rightarrow x = np. linspace (0, np.minimum(rv.dist.b, 3))>>> h = plt.plot(x, rv.pdf(x))
```
Check accuracy of cdf and ppf

```
\Rightarrow \Rightarrow prb = reciprocal.cdf(x, a, b)
>>> h = plt.semilogy(np.abs(x - reciprocal.ppf(prb, a, b)) + 1e-20)
```
### Random number generation

**>>>** R = reciprocal.rvs(a, b, size=100)

### **Methods**

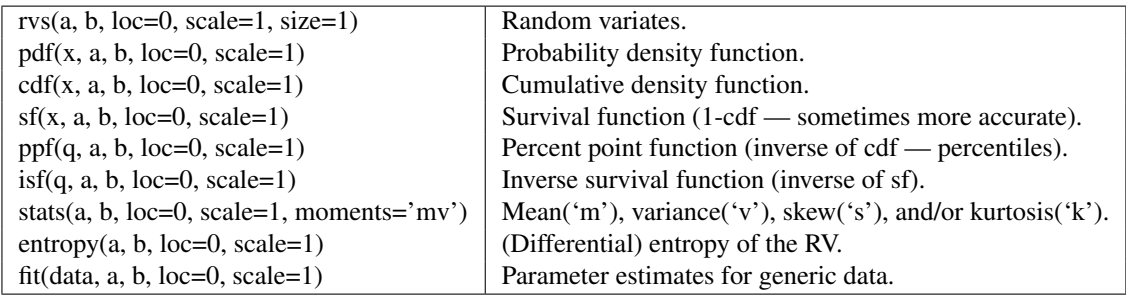

### scipy.stats.**rayleigh**

A Rayleigh continuous random variable.

Continuous random variables are defined from a standard form and may require some shape parameters to complete its specification. Any optional keyword parameters can be passed to the methods of the RV object as given below:

### Parameters

x : array-like

quantiles

q : array-like

lower or upper tail probability

loc : array-like, optional

location parameter (default=0)

scale : array-like, optional

scale parameter (default=1)

#### size : int or tuple of ints, optional

shape of random variates (default computed from input arguments )

moments : str, optional

composed of letters ['mvsk'] specifying which moments to compute where 'm'  $=$  mean, 'v' = variance, 's' = (Fisher's) skew and 'k' = (Fisher's) kurtosis. (default='mv')

### Alternatively, the object may be called (as a function) to fix the shape, :

location, and scale parameters returning a "frozen" continuous RV object: :

#### $rv = rayleigh(loc=0, scale=1)$ :

• Frozen RV object with the same methods but holding the given shape, location, and scale fixed.

# **Notes**

Rayleigh distribution

rayleigh.pdf(r) =  $r * exp(-r * 2/2)$  for  $x >= 0$ .

## **Examples**

```
>>> import matplotlib.pyplot as plt
>>> numargs = rayleigh.numargs
>>> [ ] = [0.9,] * numargs
>>> rv = rayleigh()
```
### Display frozen pdf

```
>>> x = np.linspace(0, np.minimum(rv.dist.b, 3))
\Rightarrow h = plt.plot(x, rv.pdf(x))
```
Check accuracy of cdf and ppf

```
>>> prb = rayleigh.cdf(x, )
>>> h = plt.semilogy(np.abs(x - rayleigh.ppf(prb, )) + 1e-20)
```
Random number generation

**>>>** R = rayleigh.rvs(size=100)

## **Methods**

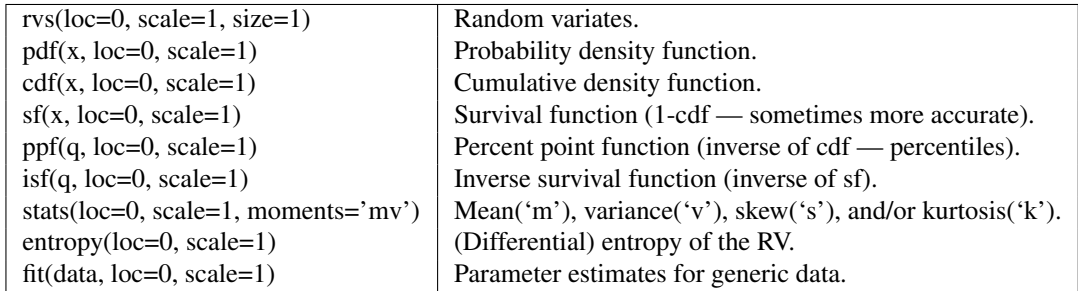

scipy.stats.**rice**

A Rice continuous random variable.

Continuous random variables are defined from a standard form and may require some shape parameters to complete its specification. Any optional keyword parameters can be passed to the methods of the RV object as given below:

### Parameters

x : array-like

quantiles

q : array-like

lower or upper tail probability

b : array-like

shape parameters

loc : array-like, optional

location parameter (default=0)

scale : array-like, optional

scale parameter (default=1)

size : int or tuple of ints, optional

shape of random variates (default computed from input arguments )

moments : str, optional

composed of letters ['mvsk'] specifying which moments to compute where 'm'  $=$  mean, 'v' = variance, 's' = (Fisher's) skew and 'k' = (Fisher's) kurtosis. (default='mv')

Alternatively, the object may be called (as a function) to fix the shape, :

location, and scale parameters returning a "frozen" continuous RV object: :

```
rv = rice(b, loc=0, scale=1):
```
• Frozen RV object with the same methods but holding the given shape, location, and scale fixed.

### **Notes**

Rician distribution

rice.pdf(x,b) = x \* exp( $-(x**2+b**2)/2$ ) \* I[0](x\*b) for x > 0, b > 0.

### **Examples**

```
>>> import matplotlib.pyplot as plt
>>> numargs = rice.numargs
>>> [ b ] = [0.9,] * numargs
>>> rv = rice(b)
```
### Display frozen pdf

**>>>** x = np.linspace(0, np.minimum(rv.dist.b, 3)) **>>>** h = plt.plot(x, rv.pdf(x))

Check accuracy of cdf and ppf

 $\Rightarrow$   $\Rightarrow$   $\text{prb} = \text{rice}.\text{cdf}(x, b)$ **>>>** h = plt.semilogy(np.abs(x - rice.ppf(prb, b)) + 1e-20)

Random number generation

 $\rightarrow$   $\rightarrow$  R = rice.rvs(b, size=100)

## **Methods**

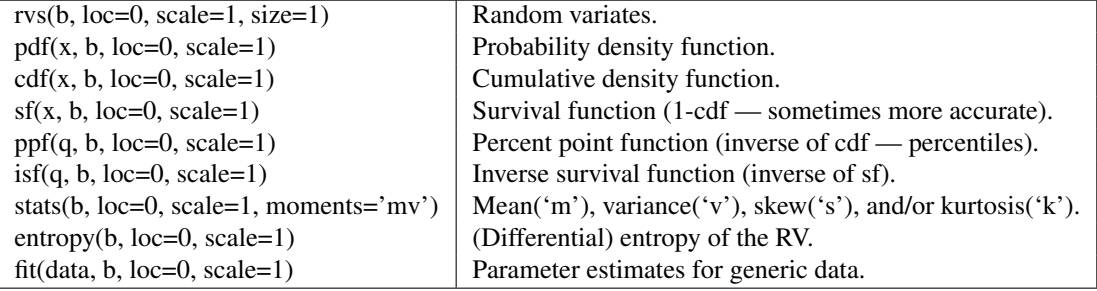

#### scipy.stats.**recipinvgauss**

A reciprocal inverse Gaussian continuous random variable.

Continuous random variables are defined from a standard form and may require some shape parameters to complete its specification. Any optional keyword parameters can be passed to the methods of the RV object as given below:

### Parameters

x : array-like

quantiles

q : array-like

lower or upper tail probability

mu : array-like

shape parameters

loc : array-like, optional

location parameter (default=0)

scale : array-like, optional

scale parameter (default=1)

size : int or tuple of ints, optional

shape of random variates (default computed from input arguments )

### moments : str, optional

composed of letters ['mvsk'] specifying which moments to compute where 'm'  $=$  mean, 'v' = variance, 's' = (Fisher's) skew and 'k' = (Fisher's) kurtosis. (default='mv')

Alternatively, the object may be called (as a function) to fix the shape, :

location, and scale parameters returning a "frozen" continuous RV object: :

```
rv = reciprogauss(mu, loc=0, scale=1):
```
• Frozen RV object with the same methods but holding the given shape, location, and scale fixed.

### **Notes**

Reciprocal inverse Gaussian

recipinvgauss.pdf(x, mu) =  $1/\text{sqrt}(2^*\text{pi}^*x) * \text{exp}(-(1-\text{mu}^*x)*2/(2^*\text{sin}^*x^2))$  for  $x >= 0$ .

#### **Examples**

```
>>> import matplotlib.pyplot as plt
>>> numargs = recipinvgauss.numargs
\Rightarrow [ mu ] = [0.9,] * numargs
>>> rv = recipinvgauss(mu)
```
Display frozen pdf

```
\Rightarrow x = np. linspace (0, np.minimum(rv.dist.b, 3))>>> h = plt.plot(x, rv.pdf(x))
```
Check accuracy of cdf and ppf

```
>>> prb = recipinvgauss.cdf(x, mu)
>>> h = plt.semilogy(np.abs(x - recipinvgauss.ppf(prb, mu)) + 1e-20)
```
### Random number generation

**>>>** R = recipinvgauss.rvs(mu, size=100)

## **Methods**

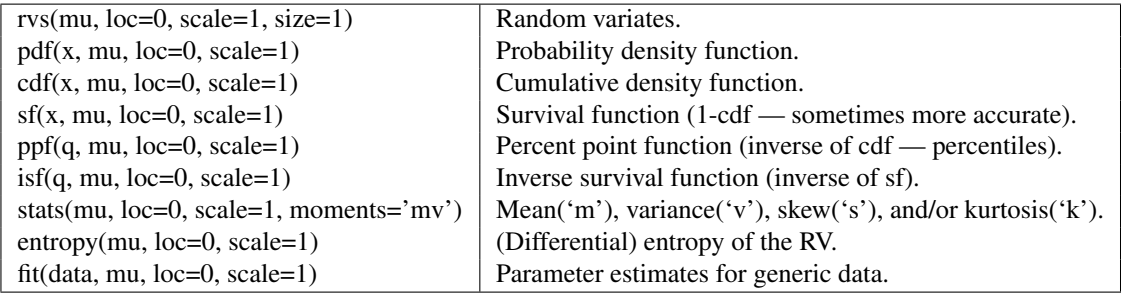

#### scipy.stats.**semicircular**

A semicircular continuous random variable.

Continuous random variables are defined from a standard form and may require some shape parameters to complete its specification. Any optional keyword parameters can be passed to the methods of the RV object as given below:

### Parameters

x : array-like

quantiles

q : array-like

lower or upper tail probability

loc : array-like, optional

location parameter (default=0)

scale : array-like, optional

scale parameter (default=1)

#### size : int or tuple of ints, optional

shape of random variates (default computed from input arguments )

moments : str, optional

composed of letters ['mvsk'] specifying which moments to compute where 'm'  $=$  mean, 'v' = variance, 's' = (Fisher's) skew and 'k' = (Fisher's) kurtosis. (default='mv')

Alternatively, the object may be called (as a function) to fix the shape, :

location, and scale parameters returning a "frozen" continuous RV object: :

#### $rv = semicircular(loc=0, scale=1)$ :

• Frozen RV object with the same methods but holding the given shape, location, and scale fixed.

# **Notes**

Semicircular distribution

semicircular.pdf(x) =  $2$ /pi \* sqrt(1-x\*\*2) for  $-1 \le x \le 1$ .

## **Examples**

```
>>> import matplotlib.pyplot as plt
>>> numargs = semicircular.numargs
>>> [ ] = [0.9,] * numargs
>>> rv = semicircular()
```
### Display frozen pdf

```
>>> x = np.linspace(0, np.minimum(rv.dist.b, 3))
>>> h = plt.plot(x, rv.pdf(x))
```
Check accuracy of cdf and ppf

```
>>> prb = semicircular.cdf(x, )
>>> h = plt.semilogy(np.abs(x - semicircular.ppf(prb, )) + 1e-20)
```
Random number generation

**>>>** R = semicircular.rvs(size=100)

## **Methods**

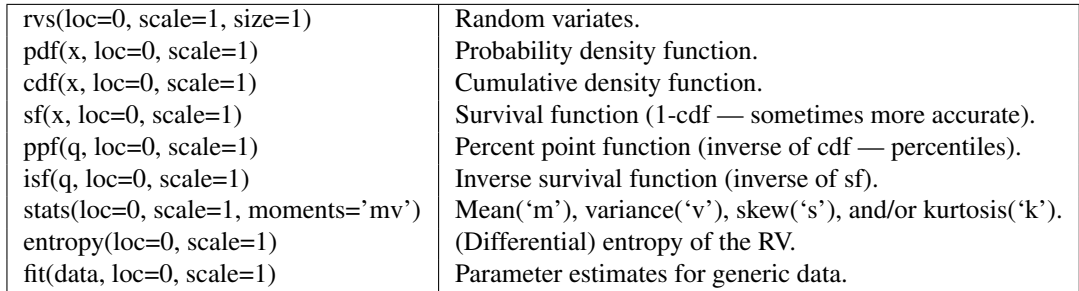

### scipy.stats.**triang**

A Triangular continuous random variable.

Continuous random variables are defined from a standard form and may require some shape parameters to complete its specification. Any optional keyword parameters can be passed to the methods of the RV object as given below:

### Parameters

x : array-like

quantiles

q : array-like

lower or upper tail probability

c : array-like

shape parameters

loc : array-like, optional

location parameter (default=0)

scale : array-like, optional

scale parameter (default=1)

size : int or tuple of ints, optional

shape of random variates (default computed from input arguments )

moments : str, optional

composed of letters ['mvsk'] specifying which moments to compute where 'm'  $=$  mean, 'v' = variance, 's' = (Fisher's) skew and 'k' = (Fisher's) kurtosis. (default='mv')

Alternatively, the object may be called (as a function) to fix the shape, :

location, and scale parameters returning a "frozen" continuous RV object: :

```
rv = triangle(c, loc=0, scale=1):
```
• Frozen RV object with the same methods but holding the given shape, location, and scale fixed.

#### **Notes**

Triangular distribution

up-sloping line from loc to (loc + c\*scale) and then downsloping for (loc + c\*scale) to (loc+scale).

•standard form is in the range [0,1] with c the mode.

•location parameter shifts the start to loc

•scale changes the width from 1 to scale

## **Examples**

```
>>> import matplotlib.pyplot as plt
>>> numargs = triang.numargs
\Rightarrow [ c ] = [0.9,] * numargs
>>> rv = triang(c)
```
Display frozen pdf

```
\Rightarrow x = np. linspace (0, np.minimum(rv.dist.b, 3))\Rightarrow h = plt.plot(x, rv.pdf(x))
```
Check accuracy of cdf and ppf

**>>>** prb = triang.cdf(x, c) **>>>** h = plt.semilogy(np.abs(x - triang.ppf(prb, c)) + 1e-20)

Random number generation

 $\Rightarrow$   $R = \text{triangle} \cdot x$  (c, size=100)

## **Methods**

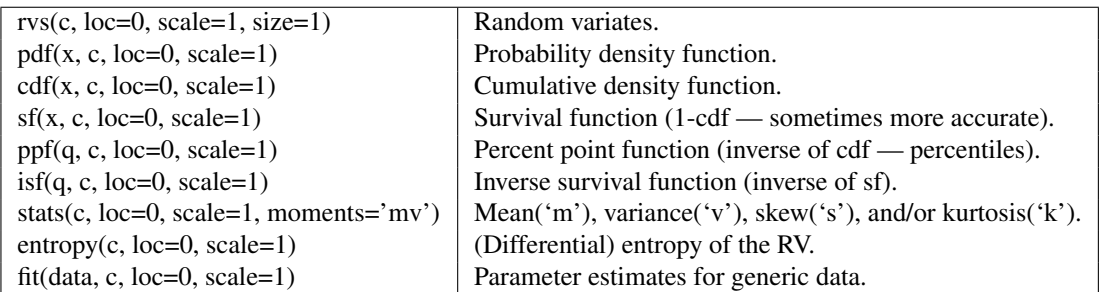

#### scipy.stats.**truncexpon**

A truncated exponential continuous random variable.

Continuous random variables are defined from a standard form and may require some shape parameters to complete its specification. Any optional keyword parameters can be passed to the methods of the RV object as given below:

#### Parameters

x : array-like

quantiles

q : array-like

lower or upper tail probability

**b** : array-like

shape parameters

loc : array-like, optional

location parameter (default=0)

```
scale : array-like, optional
```
scale parameter (default=1)

size : int or tuple of ints, optional

shape of random variates (default computed from input arguments )

### moments : str, optional

composed of letters ['mvsk'] specifying which moments to compute where 'm'  $=$  mean, 'v' = variance, 's' = (Fisher's) skew and 'k' = (Fisher's) kurtosis. (default='mv')

Alternatively, the object may be called (as a function) to fix the shape, :

location, and scale parameters returning a "frozen" continuous RV object: :

 $rv = truncexpon(b, loc=0, scale=1)$ :

• Frozen RV object with the same methods but holding the given shape, location, and scale fixed.

## **Notes**

Truncated exponential distribution

truncexpon.pdf(x,b) = exp(-x)/(1-exp(-b)) for  $0 < x < b$ .

## **Examples**

```
>>> import matplotlib.pyplot as plt
>>> numargs = truncexpon.numargs
>>> [ b ] = [0.9,] * numargs
>>> rv = truncexpon(b)
```
## Display frozen pdf

```
>>> x = np.linspace(0, np.minimum(rv.dist.b, 3))
\Rightarrow h = plt.plot(x, rv.pdf(x))
```
## Check accuracy of cdf and ppf

```
>>> prb = truncexpon.cdf(x, b)
>>> h = plt.semilogy(np.abs(x - truncexpon.ppf(prb, b)) + 1e-20)
```
### Random number generation

**>>>** R = truncexpon.rvs(b, size=100)

## **Methods**

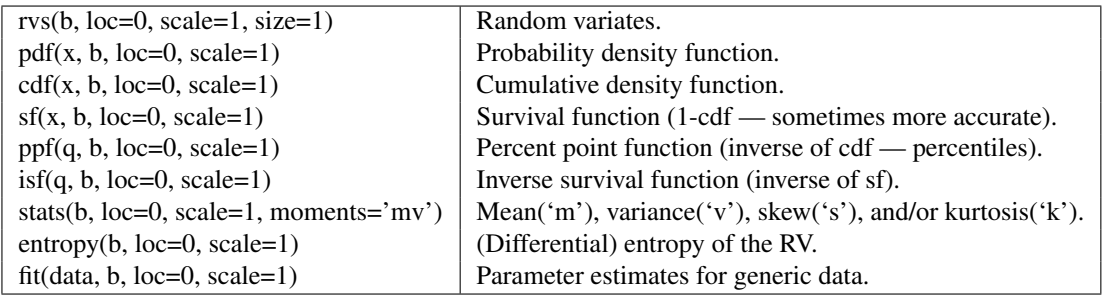

### scipy.stats.**truncnorm**

A truncated normal continuous random variable.

Continuous random variables are defined from a standard form and may require some shape parameters to complete its specification. Any optional keyword parameters can be passed to the methods of the RV object as given below:

#### Parameters

x : array-like

quantiles

q : array-like

lower or upper tail probability

a, b : array-like

shape parameters

loc : array-like, optional

location parameter (default=0)

scale : array-like, optional

scale parameter (default=1)

size : int or tuple of ints, optional

shape of random variates (default computed from input arguments )

moments : str, optional

composed of letters ['mvsk'] specifying which moments to compute where 'm'  $=$  mean, 'v' = variance, 's' = (Fisher's) skew and 'k' = (Fisher's) kurtosis. (default='mv')

Alternatively, the object may be called (as a function) to fix the shape, :

location, and scale parameters returning a "frozen" continuous RV object: :

 $rv = truncnorm(a, b, loc=0, scale=1)$ :

• Frozen RV object with the same methods but holding the given shape, location, and scale fixed.

## **Notes**

Truncated Normal distribution.

The standard form of this distribution is a standard normal truncated to the range  $[a,b]$  — notice that a and b are defined over the domain of the standard normal. To convert clip values for a specific mean and standard deviation use a,b = (myclip\_a-my\_mean)/my\_std, (myclip\_b-my\_mean)/my\_std

#### **Examples**

```
>>> import matplotlib.pyplot as plt
>>> numargs = truncnorm.numargs
\Rightarrow [ a, b ] = [0.9,] * numargs
>>> rv = truncnorm(a, b)
```
### Display frozen pdf

**>>>** x = np.linspace(0, np.minimum(rv.dist.b, 3)) **>>>** h = plt.plot(x, rv.pdf(x))

### Check accuracy of cdf and ppf

```
\Rightarrow \Rightarrow prb = truncnorm.cdf(x, a, b)
>>> h = plt.semilogy(np.abs(x - truncnorm.ppf(prb, a, b)) + 1e-20)
```
#### Random number generation

```
>>> R = truncnorm.rvs(a, b, size=100)
```
## **Methods**

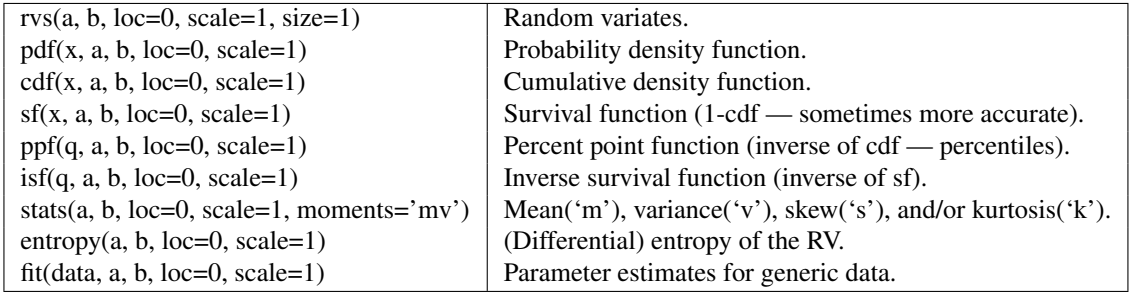

### scipy.stats.**tukeylambda**

A Tukey-Lambda continuous random variable.

Continuous random variables are defined from a standard form and may require some shape parameters to complete its specification. Any optional keyword parameters can be passed to the methods of the RV object as given below:

#### Parameters

x : array-like

quantiles

q : array-like

lower or upper tail probability

lam : array-like

shape parameters

loc : array-like, optional

location parameter (default=0)

scale : array-like, optional

scale parameter (default=1)

size : int or tuple of ints, optional

shape of random variates (default computed from input arguments )

moments : str, optional

composed of letters ['mvsk'] specifying which moments to compute where 'm'  $=$  mean, 'v' = variance, 's' = (Fisher's) skew and 'k' = (Fisher's) kurtosis. (default='mv')

Alternatively, the object may be called (as a function) to fix the shape, :

location, and scale parameters returning a "frozen" continuous RV object: :

 $rv = t$ ukeylambda(lam, loc=0, scale=1) :

• Frozen RV object with the same methods but holding the given shape, location, and scale fixed.

## **Notes**

Tukey-Lambda distribution

A flexible distribution ranging from Cauchy (lam=-1) to logistic (lam=0.0) to approx Normal  $(lam=0.14)$  to u-shape  $(lam = 0.5)$  to Uniform from  $-1$  to  $1$   $(lam = 1)$ 

### **Examples**

```
>>> import matplotlib.pyplot as plt
>>> numargs = tukeylambda.numargs
\Rightarrow [ lam ] = [0.9,] * numargs
>>> rv = tukeylambda(lam)
```
Display frozen pdf

```
>>> x = np.linspace(0, np.minimum(rv.dist.b, 3))
\Rightarrow h = plt.plot(x, rv.pdf(x))
```
Check accuracy of cdf and ppf

```
>>> prb = tukeylambda.cdf(x, lam)
>>> h = plt.semilogy(np.abs(x - tukeylambda.ppf(prb, lam)) + 1e-20)
```
Random number generation

**>>>** R = tukeylambda.rvs(lam, size=100)

### **Methods**

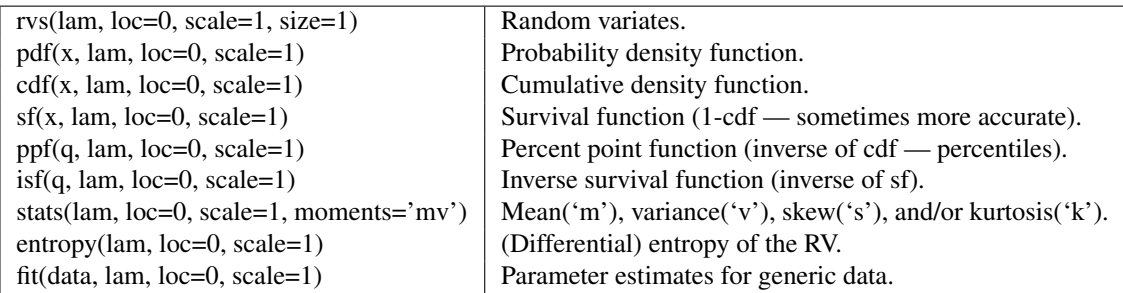

### scipy.stats.**uniform**

A uniform continuous random variable.

Continuous random variables are defined from a standard form and may require some shape parameters to complete its specification. Any optional keyword parameters can be passed to the methods of the RV object as given below:

#### Parameters

x : array-like

quantiles

q : array-like

lower or upper tail probability

loc : array-like, optional

location parameter (default=0)

scale : array-like, optional

scale parameter (default=1)

size : int or tuple of ints, optional

shape of random variates (default computed from input arguments )

moments : str, optional

composed of letters ['mvsk'] specifying which moments to compute where 'm'  $=$  mean, 'v' = variance, 's' = (Fisher's) skew and 'k' = (Fisher's) kurtosis. (de $fault='mv'$ 

Alternatively, the object may be called (as a function) to fix the shape, :

location, and scale parameters returning a "frozen" continuous RV object: :

 $rv = uniform(loc=0, scale=1)$ :

• Frozen RV object with the same methods but holding the given shape, location, and scale fixed.

## **Notes**

Uniform distribution

constant between loc and loc+scale

## **Examples**

```
>>> import matplotlib.pyplot as plt
>>> numargs = uniform.numargs
>>> [ ] = [0.9,] * numargs
>>> rv = uniform()
```
## Display frozen pdf

**>>>** x = np.linspace(0, np.minimum(rv.dist.b, 3))  $\Rightarrow$  h = plt.plot(x, rv.pdf(x))

## Check accuracy of cdf and ppf

```
\Rightarrow \Rightarrow \phi \phi = uniform.cdf(x, )
>>> h = plt.semilogy(np.abs(x - uniform.ppf(prb, )) + 1e-20)
```
### Random number generation

**>>>** R = uniform.rvs(size=100)

## **Methods**

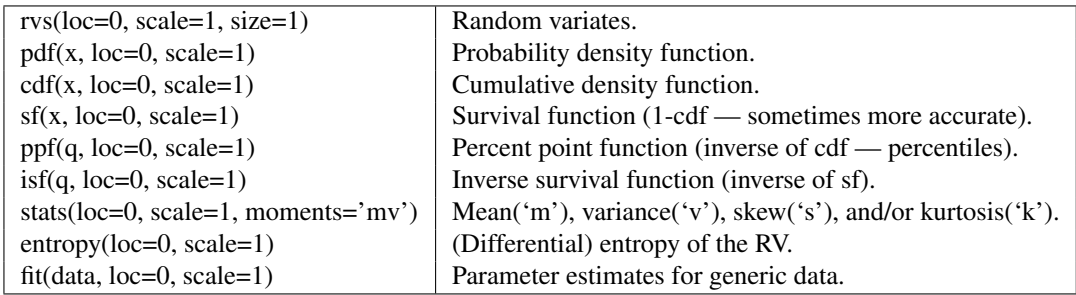

scipy.stats.**wald**

A Wald continuous random variable.

Continuous random variables are defined from a standard form and may require some shape parameters to complete its specification. Any optional keyword parameters can be passed to the methods of the RV object as given below:

### Parameters

x : array-like

quantiles

q : array-like

lower or upper tail probability

loc : array-like, optional

location parameter (default=0)

scale : array-like, optional

scale parameter (default=1)

size : int or tuple of ints, optional

shape of random variates (default computed from input arguments )

moments : str, optional

composed of letters ['mvsk'] specifying which moments to compute where 'm'  $=$  mean, 'v' = variance, 's' = (Fisher's) skew and 'k' = (Fisher's) kurtosis. (default='mv')

Alternatively, the object may be called (as a function) to fix the shape, :

location, and scale parameters returning a "frozen" continuous RV object: :

- $rv = \text{wald}(loc=0, \text{scale}=1)$ :
	- Frozen RV object with the same methods but holding the given shape, location, and scale fixed.

## **Notes**

The probability density function, *pdf*, is defined by  $1/\text{sqrt}(2*\text{pix}*\text{x}^3)$  \* exp(-(x-1)\*\*2/(2\*x)), for  $x > 0$ .

### **Examples**

```
>>> import matplotlib.pyplot as plt
>>> numargs = wald.numargs
>>> [ ] = [0.9,] * numargs
>>> rv = wald()
```
### Display frozen pdf

```
\Rightarrow x = np. linspace (0, np.minimum(rv.dist.b, 3))\Rightarrow h = plt.plot(x, rv.pdf(x))
```
Check accuracy of cdf and ppf

**>>>** prb = wald.cdf(x, ) **>>>** h = plt.semilogy(np.abs(x - wald.ppf(prb, )) + 1e-20)

Random number generation

**>>>** R = wald.rvs(size=100)

### **Methods**

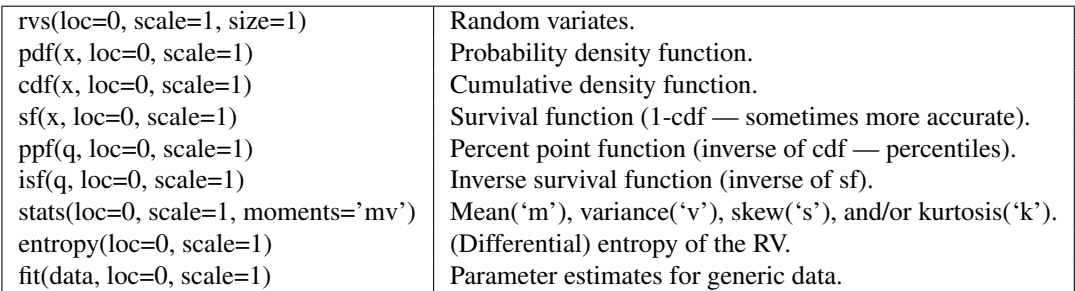

scipy.stats.**weibull\_min**

A Weibull minimum continuous random variable.

Continuous random variables are defined from a standard form and may require some shape parameters to complete its specification. Any optional keyword parameters can be passed to the methods of the RV object as given below:

### Parameters

x : array-like

quantiles

q : array-like

lower or upper tail probability

c : array-like

shape parameters

loc : array-like, optional

location parameter (default=0)

scale : array-like, optional

scale parameter (default=1)

size : int or tuple of ints, optional

shape of random variates (default computed from input arguments )

moments : str, optional

composed of letters ['mvsk'] specifying which moments to compute where 'm'  $=$  mean, 'v' = variance, 's' = (Fisher's) skew and 'k' = (Fisher's) kurtosis. (default='mv')

Alternatively, the object may be called (as a function) to fix the shape, :

```
location, and scale parameters returning a "frozen" continuous RV object: :
```

```
rv = weibull_min(c, loc=0, scale=1) :
```
• Frozen RV object with the same methods but holding the given shape, location, and scale fixed.

## **Notes**

A Weibull minimum distribution (also called a Frechet (right) distribution)

weibull  $min.pdf(x,c) = c*x**(c-1)*exp(-x**c)$  for  $x > 0, c > 0$ .

### **Examples**

```
>>> import matplotlib.pyplot as plt
>>> numargs = weibull_min.numargs
>>> [ c ] = [0.9,] * numargs
>>> rv = weibull_min(c)
```
Display frozen pdf

```
>>> x = np.linspace(0, np.minimum(rv.dist.b, 3))
\Rightarrow h = plt.plot(x, rv.pdf(x))
```
#### Check accuracy of cdf and ppf

```
>>> prb = weibull_min.cdf(x, c)
\Rightarrow h = plt.semilogy(np.abs(x - weibull_min.ppf(prb, c)) + 1e-20)
```
Random number generation

```
>>> R = weibull_min.rvs(c, size=100)
```
## **Methods**

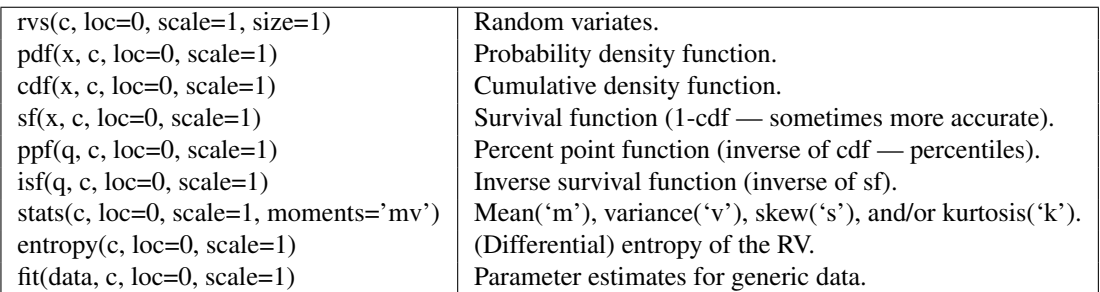

#### scipy.stats.**weibull\_max**

A Weibull maximum continuous random variable.

Continuous random variables are defined from a standard form and may require some shape parameters to complete its specification. Any optional keyword parameters can be passed to the methods of the RV object as given below:

### Parameters

x : array-like

quantiles

q : array-like

lower or upper tail probability

c : array-like

shape parameters

loc : array-like, optional

location parameter (default=0)

scale : array-like, optional

scale parameter (default=1)

size : int or tuple of ints, optional

shape of random variates (default computed from input arguments )

### moments : str, optional

composed of letters ['mvsk'] specifying which moments to compute where 'm'  $=$  mean, 'v' = variance, 's' = (Fisher's) skew and 'k' = (Fisher's) kurtosis. (de $fault='mv')$ 

Alternatively, the object may be called (as a function) to fix the shape, :

location, and scale parameters returning a "frozen" continuous RV object: :

 $rv = weibull_max(c, loc=0, scale=1)$ :

• Frozen RV object with the same methods but holding the given shape, location, and scale fixed.

# **Notes**

A Weibull maximum distribution (also called a Frechet (left) distribution)

weibull\_max.pdf(x,c) = c \* (-x)\*\*(c-1) \* exp(-(-x)\*\*c) for  $x < 0$ , c > 0.

## **Examples**

```
>>> import matplotlib.pyplot as plt
>>> numargs = weibull_max.numargs
>>> [ c ] = [0.9,] * numargs
>>> rv = weibull_max(c)
```
## Display frozen pdf

```
>>> x = np.linspace(0, np.minimum(rv.dist.b, 3))
\Rightarrow h = plt.plot(x, rv.pdf(x))
```
### Check accuracy of cdf and ppf

```
>>> prb = weibull_max.cdf(x, c)
\Rightarrow h = plt.semilogy(np.abs(x - weibull_max.ppf(prb, c)) + 1e-20)
```
#### Random number generation

**>>>** R = weibull\_max.rvs(c, size=100)

### **Methods**

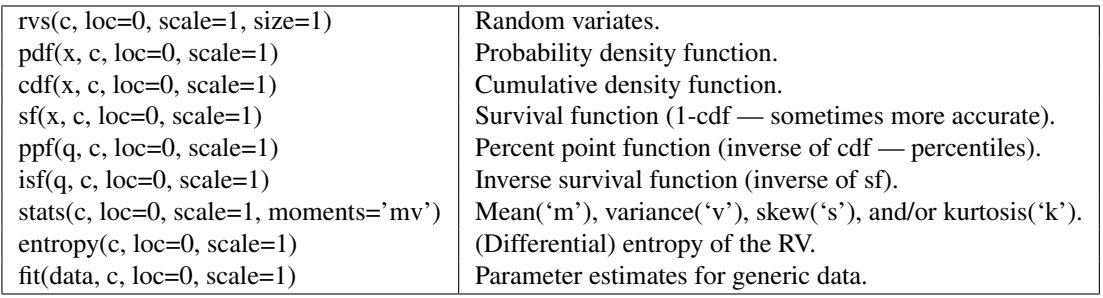

## scipy.stats.**wrapcauchy**

A wrapped Cauchy continuous random variable.

Continuous random variables are defined from a standard form and may require some shape parameters to complete its specification. Any optional keyword parameters can be passed to the methods of the RV object as given below:

#### Parameters

x : array-like

quantiles

q : array-like

lower or upper tail probability

c : array-like

shape parameters

loc : array-like, optional

location parameter (default=0)

scale : array-like, optional

scale parameter (default=1)

size : int or tuple of ints, optional

shape of random variates (default computed from input arguments )

moments : str, optional

composed of letters ['mvsk'] specifying which moments to compute where 'm'  $=$  mean, 'v' = variance, 's' = (Fisher's) skew and 'k' = (Fisher's) kurtosis. (default='mv')

Alternatively, the object may be called (as a function) to fix the shape, :

location, and scale parameters returning a "frozen" continuous RV object: :

```
rv = wrapcauchy(c, loc=0, scale=1) :
```
• Frozen RV object with the same methods but holding the given shape, location, and scale fixed.

## **Notes**

Wrapped Cauchy distribution

wrapcauchy.pdf(x,c) =  $(1 - e^{**2}) / (2 \pi p \cdot 1 + e^{**2} - 2 \cdot e^* \cos(x))$  for  $0 \le x \le 2 \pi p$  i,  $0 \le c \le 1$ .

#### **Examples**

```
>>> import matplotlib.pyplot as plt
>>> numargs = wrapcauchy.numargs
\Rightarrow [ c ] = [0.9,] * numargs
>>> rv = wrapcauchy(c)
```
### Display frozen pdf

```
>>> x = np.linspace(0, np.minimum(rv.dist.b, 3))
>>> h = plt.plot(x, rv.pdf(x))
```
Check accuracy of cdf and ppf

```
>>> prb = wrapcauchy.cdf(x, c)
>>> h = plt.semilogy(np.abs(x - wrapcauchy.ppf(prb, c)) + 1e-20)
```
### Random number generation

```
>>> R = wrapcauchy.rvs(c, size=100)
```
### **Methods**

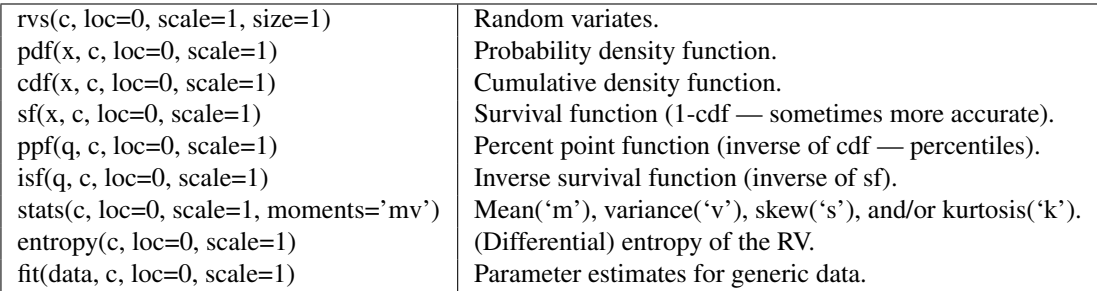

#### scipy.stats.**ksone**

Kolmogorov-Smirnov A one-sided test statistic. continuous random variable.

Continuous random variables are defined from a standard form and may require some shape parameters to complete its specification. Any optional keyword parameters can be passed to the methods of the RV object as given below:

#### Parameters

x : array-like

quantiles

q : array-like

lower or upper tail probability

n : array-like

shape parameters

loc : array-like, optional

location parameter (default=0)

scale : array-like, optional

scale parameter (default=1)

size : int or tuple of ints, optional

shape of random variates (default computed from input arguments )

moments : str, optional

composed of letters ['mvsk'] specifying which moments to compute where 'm'  $=$  mean, 'v' = variance, 's' = (Fisher's) skew and 'k' = (Fisher's) kurtosis. (default='mv')

Alternatively, the object may be called (as a function) to fix the shape, :

location, and scale parameters returning a "frozen" continuous RV object: :

 $rv = ksone(n, loc=0, scale=1)$ :

• Frozen RV object with the same methods but holding the given shape, location, and scale fixed.

## **Notes**

General Kolmogorov-Smirnov one-sided test.

## **Examples**

```
>>> import matplotlib.pyplot as plt
>>> numargs = ksone.numargs
>>> [ n ] = [0.9,] * numargs
>>> rv = ksone(n)
```
### Display frozen pdf

```
>>> x = np.linspace(0, np.minimum(rv.dist.b, 3))
\Rightarrow h = plt.plot(x, rv.pdf(x))
```
Check accuracy of cdf and ppf

 $\Rightarrow$   $\Rightarrow$   $\text{prb} = \text{ksone} \cdot \text{cdf}(x, n)$ **>>>** h = plt.semilogy(np.abs(x - ksone.ppf(prb, n)) + 1e-20)

Random number generation

**>>>** R = ksone.rvs(n, size=100)

## **Methods**

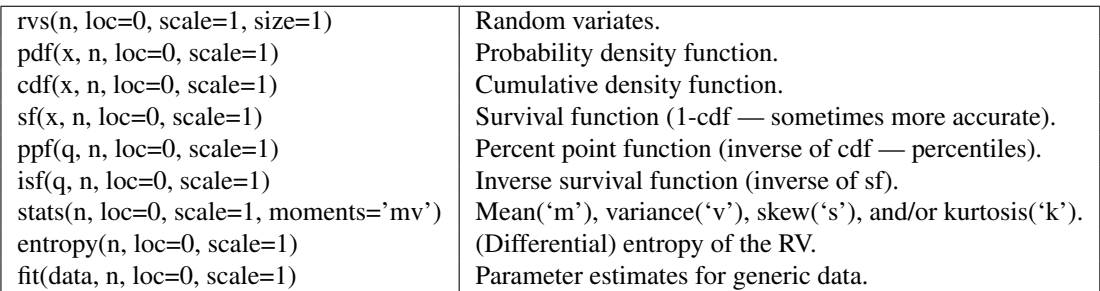

#### scipy.stats.**kstwobign**

Kolmogorov-Smirnov two-sided (for large N) continuous random variable.

Continuous random variables are defined from a standard form and may require some shape parameters to complete its specification. Any optional keyword parameters can be passed to the methods of the RV object as given below:

#### Parameters

x : array-like

quantiles

q : array-like

lower or upper tail probability

loc : array-like, optional

location parameter (default=0)

scale : array-like, optional

scale parameter (default=1)

size : int or tuple of ints, optional

shape of random variates (default computed from input arguments )

moments : str, optional

composed of letters ['mvsk'] specifying which moments to compute where 'm'  $=$  mean, 'v' = variance, 's' = (Fisher's) skew and 'k' = (Fisher's) kurtosis. (default='mv')

## Alternatively, the object may be called (as a function) to fix the shape, :

location, and scale parameters returning a "frozen" continuous RV object: :

#### $rv = kstwobign(loc=0, scale=1)$ :

• Frozen RV object with the same methods but holding the given shape, location, and scale fixed.

# **Notes**

Kolmogorov-Smirnov two-sided test for large N

#### **Examples**

```
>>> import matplotlib.pyplot as plt
>>> numargs = kstwobign.numargs
>>> [ ] = [0.9,] * numargs
>>> rv = kstwobign()
```
Display frozen pdf

```
\Rightarrow x = np. linspace (0, np.minimum(rv.dist.b, 3))\Rightarrow h = plt.plot(x, rv.pdf(x))
```
Check accuracy of cdf and ppf

```
>>> prb = kstwobign.cdf(x, )
>>> h = plt.semilogy(np.abs(x - kstwobign.ppf(prb, )) + 1e-20)
```
Random number generation

**>>>** R = kstwobign.rvs(size=100)

### **Methods**

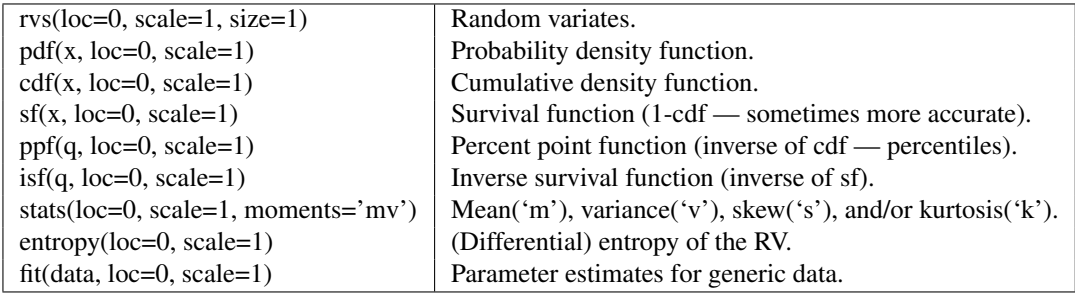

# **3.18.2 Discrete distributions**

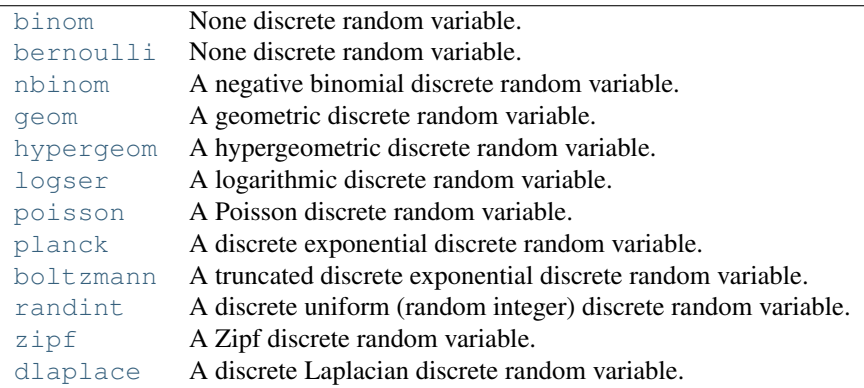

<span id="page-598-0"></span>scipy.stats.**binom**

None discrete random variable.

Continuous random variables are defined from a standard form and may require some shape parameters to complete its specification. Any optional keyword parameters can be passed to the methods of the RV object as given below:

### Parameters

x : array-like

quantiles

q : array-like

lower or upper tail probability

n, pr : array-like

shape parameters

loc : array-like, optional

location parameter (default=0)

scale : array-like, optional

scale parameter (default=1)

size : int or tuple of ints, optional

shape of random variates (default computed from input arguments )

moments : str, optional

composed of letters ['mvsk'] specifying which moments to compute where 'm'  $=$  mean, 'v' = variance, 's' = (Fisher's) skew and 'k' = (Fisher's) kurtosis. (default='mv')

Alternatively, the object may be called (as a function) to fix the shape, :

location, and scale parameters returning a "frozen" continuous RV object: :

 $rv = binom(n, pr, loc=0, scale=1)$ :

• Frozen RV object with the same methods but holding the given shape, location, and scale fixed.

# **Notes**

Binomial distribution

Counts the number of successes in *n* independent trials when the probability of success each time is *pr*.

binom.pmf(k,n,p) = choose(n,k)\*p\*\*k\*(1-p)\*\*(n-k) for k in {0,1,...,n}

### **Examples**

```
>>> import matplotlib.pyplot as plt
>>> numargs = binom.numargs
>>> [ n, pr ] = Replace with reasonable value * numargs
>>> rv = binom(n, pr)
```
#### Display frozen pdf

```
>>> x = np.linspace(0, np.minimum(rv.dist.b, 3))
\Rightarrow h = plt.plot(x, rv.pdf(x))
```
### Check accuracy of cdf and ppf

**>>>** prb = binom.cdf(x, n, pr) **>>>** h = plt.semilogy(np.abs(x - binom.ppf(prb, n, pr)) + 1e-20)

### Random number generation

 $\rightarrow$   $\rightarrow$  R = binom.rvs(n, pr, size=100)

# **Methods**

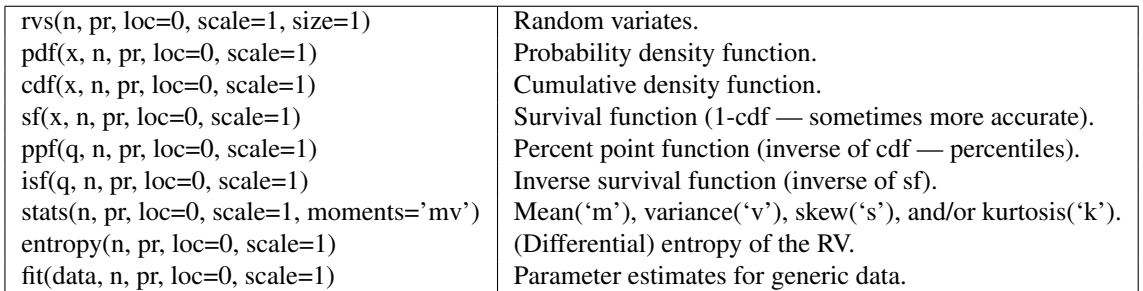

#### <span id="page-600-0"></span>scipy.stats.**bernoulli**

None discrete random variable.

Continuous random variables are defined from a standard form and may require some shape parameters to complete its specification. Any optional keyword parameters can be passed to the methods of the RV object as given below:

#### Parameters

x : array-like

quantiles

q : array-like

lower or upper tail probability

pr : array-like

shape parameters

loc : array-like, optional

location parameter (default=0)

scale : array-like, optional

scale parameter (default=1)

size : int or tuple of ints, optional

shape of random variates (default computed from input arguments )

## moments : str, optional

composed of letters ['mvsk'] specifying which moments to compute where 'm'  $=$  mean, 'v' = variance, 's' = (Fisher's) skew and 'k' = (Fisher's) kurtosis. (de $fault='mv')$ 

Alternatively, the object may be called (as a function) to fix the shape, :

location, and scale parameters returning a "frozen" continuous RV object: :

- $rv = bernoulli(pr, loc=0, scale=1)$ :
	- Frozen RV object with the same methods but holding the given shape, location, and scale fixed.

## **Notes**

Bernoulli distribution

1 if binary experiment succeeds, 0 otherwise. Experiment succeeds with probabilty *pr*.

bernoulli.pmf $(k,p) = 1-p$  if  $k = 0$  $= p$  if  $k = 1$ 

for  $k = 0.1$ 

## **Examples**

```
>>> import matplotlib.pyplot as plt
>>> numargs = bernoulli.numargs
>>> [ pr ] = Replace with reasonable value * numargs
>>> rv = bernoulli(pr)
```
## Display frozen pdf

```
>>> x = np.linspace(0, np.minimum(rv.dist.b, 3))
\Rightarrow h = plt.plot(x, rv.pdf(x))
```
### Check accuracy of cdf and ppf

```
>>> prb = bernoulli.cdf(x, pr)
>>> h = plt.semilogy(np.abs(x - bernoulli.ppf(prb, pr)) + 1e-20)
```
### Random number generation

**>>>** R = bernoulli.rvs(pr, size=100)

## **Methods**

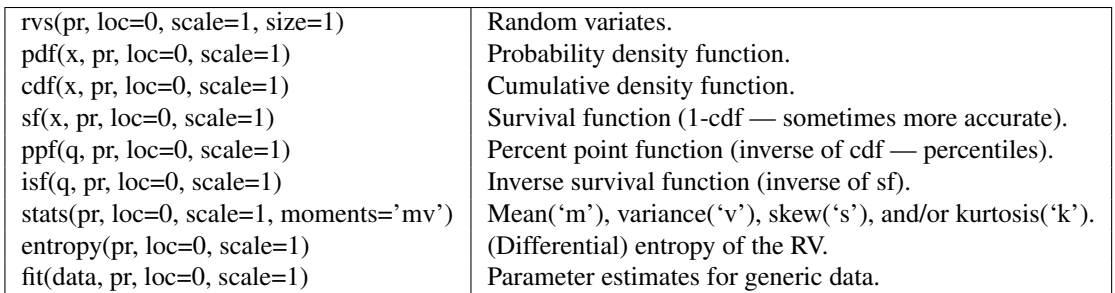

### <span id="page-601-0"></span>scipy.stats.**nbinom**

A negative binomial discrete random variable.

Continuous random variables are defined from a standard form and may require some shape parameters to complete its specification. Any optional keyword parameters can be passed to the methods of the RV object as given below:

### **Parameters**

x : array-like

quantiles

q : array-like

lower or upper tail probability

n, pr : array-like

shape parameters

loc : array-like, optional

location parameter (default=0)

```
scale : array-like, optional
```
scale parameter (default=1)

size : int or tuple of ints, optional

shape of random variates (default computed from input arguments )

moments : str, optional

composed of letters ['mvsk'] specifying which moments to compute where 'm'  $=$  mean, 'v' = variance, 's' = (Fisher's) skew and 'k' = (Fisher's) kurtosis. (de $fault='mv'$ 

Alternatively, the object may be called (as a function) to fix the shape, :

location, and scale parameters returning a "frozen" continuous RV object: :

```
rv = \text{nbinom}(n, pr, loc=0, scale=1):
```
• Frozen RV object with the same methods but holding the given shape, location, and scale fixed.

## **Notes**

Probability mass function, given by np.choose  $(k+n-1, n-1)$  \*  $p**n$  \*  $(1-p)**k$  for k >= 0.

#### **Examples**

```
>>> import matplotlib.pyplot as plt
>>> numargs = nbinom.numargs
>>> [ n, pr ] = Replace with reasonable value * numargs
>>> rv = nbinom(n, pr)
```
### Display frozen pdf

```
>>> x = np.linspace(0, np.minimum(rv.dist.b, 3))
\Rightarrow h = plt.plot(x, rv.pdf(x))
```
Check accuracy of cdf and ppf

```
>>> prb = nbinom.cdf(x, n, pr)
>>> h = plt.semilogy(np.abs(x - nbinom.ppf(prb, n, pr)) + 1e-20)
```
#### Random number generation

```
>>> R = nbinom.rvs(n, pr, size=100)
```
## **Methods**

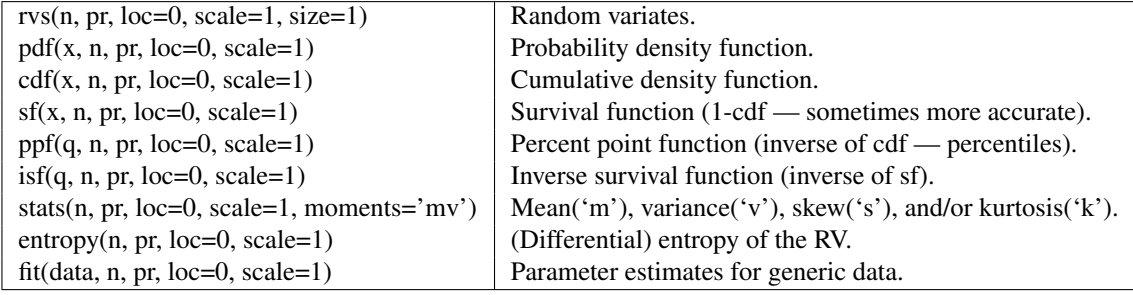

<span id="page-602-0"></span>scipy.stats.**geom**

A geometric discrete random variable.

Continuous random variables are defined from a standard form and may require some shape parameters to complete its specification. Any optional keyword parameters can be passed to the methods of the RV object as given below:

#### Parameters

x : array-like

quantiles

q : array-like

lower or upper tail probability

pr : array-like

shape parameters

#### loc : array-like, optional

location parameter (default=0)

scale : array-like, optional

scale parameter (default=1)

size : int or tuple of ints, optional

shape of random variates (default computed from input arguments )

#### moments : str, optional

```
composed of letters ['mvsk'] specifying which moments to compute where 'm'
= mean, 'v' = variance, 's' = (Fisher's) skew and 'k' = (Fisher's) kurtosis. (de-
fault='mv')
```
### Alternatively, the object may be called (as a function) to fix the shape, :

### location, and scale parameters returning a "frozen" continuous RV object: :

#### $rv = geom(pr, loc=0, scale=1)$ :

• Frozen RV object with the same methods but holding the given shape, location, and scale fixed.

# **Notes**

Geometric distribution

geom.pmf(k,p) =  $(1-p)$ <sup>\*\*</sup>(k-1)<sup>\*</sup>p for k >= 1

### **Examples**

```
>>> import matplotlib.pyplot as plt
>>> numargs = geom.numargs
>>> [ pr ] = Replace with reasonable value * numargs
>>> rv = geom(pr)
```
#### Display frozen pdf

```
>>> x = np.linspace(0, np.minimum(rv.dist.b, 3))
\Rightarrow h = plt.plot(x, rv.pdf(x))
```
### Check accuracy of cdf and ppf

```
>>> prb = geom.cdf(x, pr)
>>> h = plt.semilogy(np.abs(x - geom.ppf(prb, pr)) + 1e-20)
```
Random number generation

```
>>> R = geom.rvs(pr, size=100)
```
## **Methods**

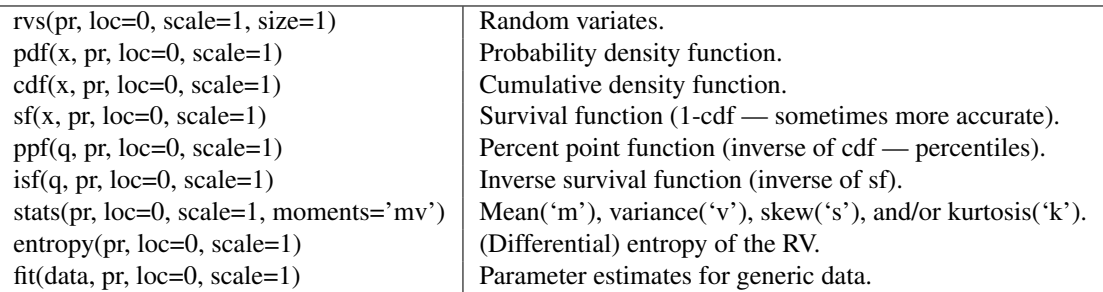

## <span id="page-604-0"></span>scipy.stats.**hypergeom**

A hypergeometric discrete random variable.

Continuous random variables are defined from a standard form and may require some shape parameters to complete its specification. Any optional keyword parameters can be passed to the methods of the RV object as given below:

### Parameters

x : array-like

quantiles

q : array-like

lower or upper tail probability

M, n, N : array-like

shape parameters

loc : array-like, optional

location parameter (default=0)

scale : array-like, optional

scale parameter (default=1)

size : int or tuple of ints, optional

shape of random variates (default computed from input arguments )

moments : str, optional

composed of letters ['mvsk'] specifying which moments to compute where 'm'  $=$  mean, 'v' = variance, 's' = (Fisher's) skew and 'k' = (Fisher's) kurtosis. (de $fault='mv')$ 

Alternatively, the object may be called (as a function) to fix the shape, :

location, and scale parameters returning a "frozen" continuous RV object: :

```
rv = hypergeom(M, n, N, loc=0, scale=1):
```
• Frozen RV object with the same methods but holding the given shape, location, and scale fixed.

## **Notes**

Hypergeometric distribution

Models drawing objects from a bin. M is total number of objects, n is total number of Type I objects. RV counts number of Type I objects in N drawn without replacement from population.

hypergeom.pmf(k, M, n, N) = choose(n,k)\*choose(M-n,N-k)/choose(M,N) for N - (M-n) <= k <=  $min(m,N)$ 

### **Examples**

```
>>> import matplotlib.pyplot as plt
>>> numargs = hypergeom.numargs
>>> [ M, n, N ] = Replace with reasonable value * numargs
>>> rv = hypergeom(M, n, N)
```
### Display frozen pdf

```
\Rightarrow x = np. linspace (0, np.minimum(rv.dist.b, 3))\Rightarrow h = plt.plot(x, rv.pdf(x))
```
## Check accuracy of cdf and ppf

```
>>> prb = hypergeom.cdf(x, M, n, N)
>>> h = plt.semilogy(np.abs(x - hypergeom.ppf(prb, M, n, N)) + 1e-20)
```
#### Random number generation

**>>>** R = hypergeom.rvs(M, n, N, size=100)

## **Methods**

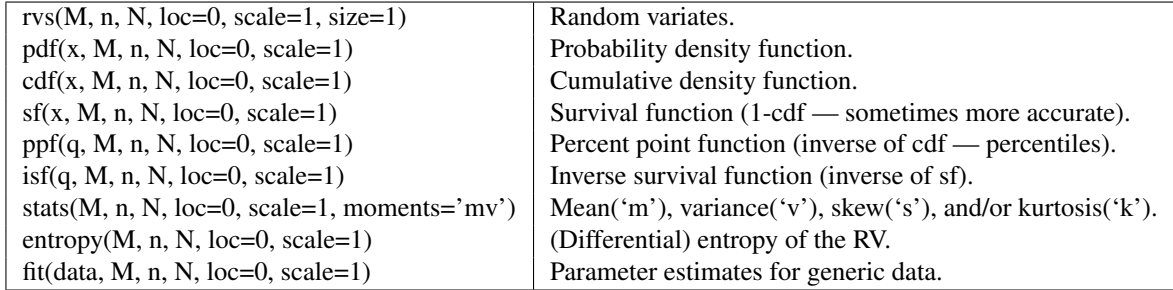

### <span id="page-605-0"></span>scipy.stats.**logser**

A logarithmic discrete random variable.

Continuous random variables are defined from a standard form and may require some shape parameters to complete its specification. Any optional keyword parameters can be passed to the methods of the RV object as given below:

#### Parameters

x : array-like

quantiles

q : array-like

lower or upper tail probability

pr : array-like

shape parameters

loc : array-like, optional

location parameter (default=0)

scale : array-like, optional

scale parameter (default=1)

size : int or tuple of ints, optional

shape of random variates (default computed from input arguments )

moments : str, optional

composed of letters ['mvsk'] specifying which moments to compute where 'm'  $=$  mean, 'v' = variance, 's' = (Fisher's) skew and 'k' = (Fisher's) kurtosis. (default= $\text{`mv'}$ )

Alternatively, the object may be called (as a function) to fix the shape, :

location, and scale parameters returning a "frozen" continuous RV object: :

 $rv = logser(pr, loc=0, scale=1)$ :

• Frozen RV object with the same methods but holding the given shape, location, and scale fixed.

## **Notes**

Logarithmic (Log-Series, Series) distribution

logser.pmf(k,p) = -  $p$ \*\*k / (k\*log(1-p)) for k >= 1

### **Examples**

```
>>> import matplotlib.pyplot as plt
>>> numargs = logser.numargs
>>> [ pr ] = Replace with reasonable value * numargs
>>> rv = logser(pr)
```
### Display frozen pdf

 $\Rightarrow$   $x = np$ . linspace  $(0, np.minimum(rv.dist.b, 3))$  $\Rightarrow$  h = plt.plot(x, rv.pdf(x))

Check accuracy of cdf and ppf

```
>>> prb = logser.cdf(x, pr)
>>> h = plt.semilogy(np.abs(x - logser.ppf(prb, pr)) + 1e-20)
```
#### Random number generation

**>>>** R = logser.rvs(pr, size=100)

## **Methods**

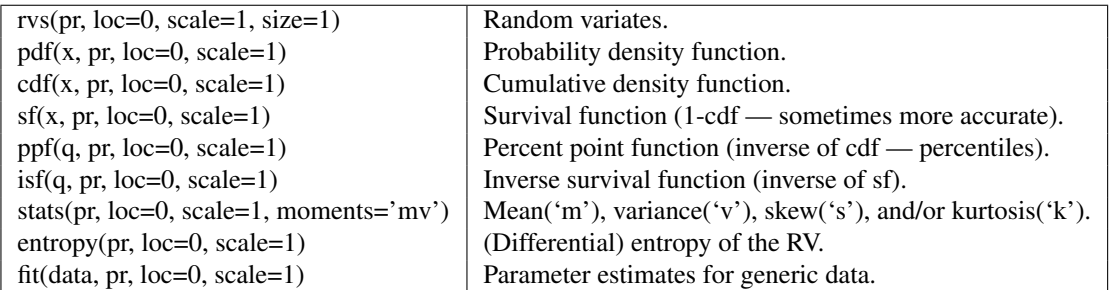

#### <span id="page-607-0"></span>scipy.stats.**poisson**

A Poisson discrete random variable.

Continuous random variables are defined from a standard form and may require some shape parameters to complete its specification. Any optional keyword parameters can be passed to the methods of the RV object as given below:

#### Parameters

x : array-like

quantiles

q : array-like

lower or upper tail probability

mu : array-like

shape parameters

loc : array-like, optional

location parameter (default=0)

scale : array-like, optional

scale parameter (default=1)

size : int or tuple of ints, optional

shape of random variates (default computed from input arguments )

### moments : str, optional

composed of letters ['mvsk'] specifying which moments to compute where 'm'  $=$  mean, 'v' = variance, 's' = (Fisher's) skew and 'k' = (Fisher's) kurtosis. (de $fault='mv')$ 

Alternatively, the object may be called (as a function) to fix the shape, :

location, and scale parameters returning a "frozen" continuous RV object: :

 $rv = \text{poisson}(mu, loc=0, scale=1)$ :

• Frozen RV object with the same methods but holding the given shape, location, and scale fixed.

## **Notes**

Poisson distribution

poisson.pmf(k, mu) =  $\exp(-mu)$  \* mu\*\*k / k! for k >= 0

## **Examples**

```
>>> import matplotlib.pyplot as plt
>>> numargs = poisson.numargs
>>> [ mu ] = Replace with reasonable value * numargs
>>> rv = poisson(mu)
```
### Display frozen pdf

**>>>** x = np.linspace(0, np.minimum(rv.dist.b, 3))  $\Rightarrow$  h = plt.plot(x, rv.pdf(x))

### Check accuracy of cdf and ppf

```
>>> prb = poisson.cdf(x, mu)
>>> h = plt.semilogy(np.abs(x - poisson.ppf(prb, mu)) + 1e-20)
```
#### Random number generation

**>>>** R = poisson.rvs(mu, size=100)

### **Methods**

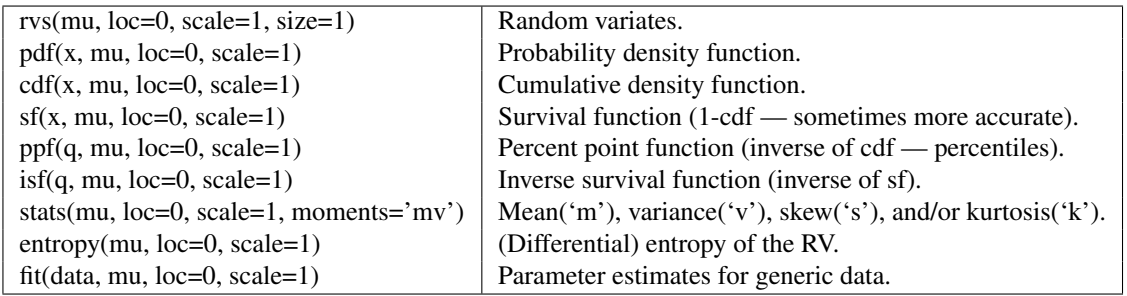

## <span id="page-608-0"></span>scipy.stats.**planck**

A discrete exponential discrete random variable.

Continuous random variables are defined from a standard form and may require some shape parameters to complete its specification. Any optional keyword parameters can be passed to the methods of the RV object as given below:

#### Parameters

x : array-like

quantiles

q : array-like

lower or upper tail probability

lamda : array-like

shape parameters

loc : array-like, optional

location parameter (default=0)

scale : array-like, optional

scale parameter (default=1)

size : int or tuple of ints, optional

shape of random variates (default computed from input arguments )

moments : str, optional

composed of letters ['mvsk'] specifying which moments to compute where 'm'  $=$  mean, 'v' = variance, 's' = (Fisher's) skew and 'k' = (Fisher's) kurtosis. (default='mv')

Alternatively, the object may be called (as a function) to fix the shape, :

location, and scale parameters returning a "frozen" continuous RV object: :

 $rv = planck(lamda, loc=0, scale=1)$ :

• Frozen RV object with the same methods but holding the given shape, location, and scale fixed.

## **Notes**

Planck (Discrete Exponential)

planck.pmf(k,b) =  $(1-exp(-b))^* exp(-b^*k)$  for  $k^*b \ge 0$ 

#### **Examples**

```
>>> import matplotlib.pyplot as plt
>>> numargs = planck.numargs
>>> [ lamda ] = Replace with reasonable value * numargs
>>> rv = planck(lamda)
```
### Display frozen pdf

```
>>> x = np.linspace(0, np.minimum(rv.dist.b, 3))
>>> h = plt.plot(x, rv.pdf(x))
```
Check accuracy of cdf and ppf

```
>>> prb = planck.cdf(x, lamda)
>>> h = plt.semilogy(np.abs(x - planck.ppf(prb, lamda)) + 1e-20)
```
#### Random number generation

**>>>** R = planck.rvs(lamda, size=100)

## **Methods**

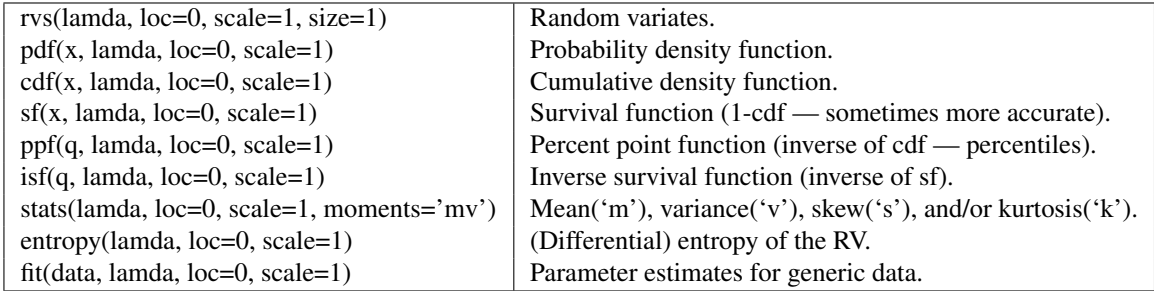

#### <span id="page-609-0"></span>scipy.stats.**boltzmann**

A truncated discrete exponential discrete random variable.

Continuous random variables are defined from a standard form and may require some shape parameters to complete its specification. Any optional keyword parameters can be passed to the methods of the RV object as given below:

#### Parameters

x : array-like

quantiles

q : array-like

lower or upper tail probability

lamda, N : array-like

shape parameters

loc : array-like, optional

location parameter (default=0)

scale : array-like, optional

scale parameter (default=1)

size : int or tuple of ints, optional

shape of random variates (default computed from input arguments )

moments : str, optional

composed of letters ['mvsk'] specifying which moments to compute where 'm'  $=$  mean, 'v' = variance, 's' = (Fisher's) skew and 'k' = (Fisher's) kurtosis. (default='mv')

Alternatively, the object may be called (as a function) to fix the shape, :

location, and scale parameters returning a "frozen" continuous RV object: :

```
rv = \text{boltzmann}(\text{lamda}, N, \text{loc=0}, \text{scale=1}):
```
• Frozen RV object with the same methods but holding the given shape, location, and scale fixed.

# **Notes**

Boltzmann (Truncated Discrete Exponential)

boltzmann.pmf(k,b,N) =  $(1-exp(-b))^* exp(-b^*k)/(1-exp(-b^*N))$  for k=0,..,N-1

### **Examples**

```
>>> import matplotlib.pyplot as plt
>>> numargs = boltzmann.numargs
>>> [ lamda, N ] = Replace with reasonable value * numargs
>>> rv = boltzmann(lamda, N)
```
Display frozen pdf

 $\Rightarrow$   $x = np$ . linspace  $(0, np.minimum(rv.dist.b, 3))$ **>>>** h = plt.plot(x, rv.pdf(x))

Check accuracy of cdf and ppf

```
>>> prb = boltzmann.cdf(x, lamda, N)
>>> h = plt.semilogy(np.abs(x - boltzmann.ppf(prb, lamda, N)) + 1e-20)
```
Random number generation

**>>>** R = boltzmann.rvs(lamda, N, size=100)

### **Methods**

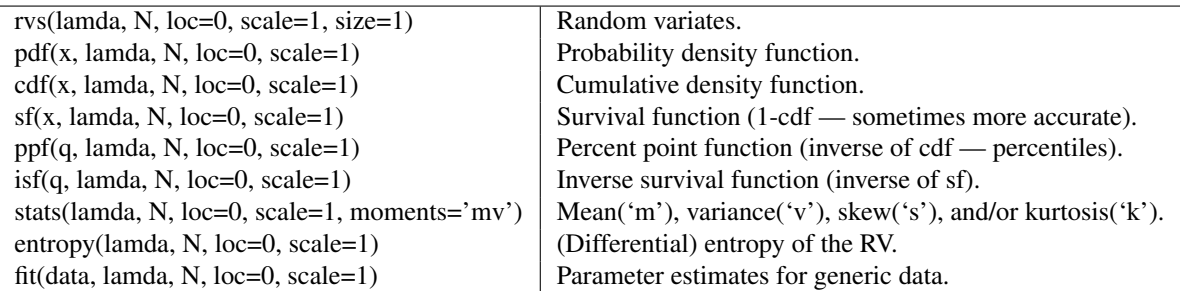

## <span id="page-611-0"></span>scipy.stats.**randint**

A discrete uniform (random integer) discrete random variable.

Continuous random variables are defined from a standard form and may require some shape parameters to complete its specification. Any optional keyword parameters can be passed to the methods of the RV object as given below:

### Parameters

x : array-like

quantiles

q : array-like

lower or upper tail probability

min, max : array-like

shape parameters

loc : array-like, optional

location parameter (default=0)

scale : array-like, optional

scale parameter (default=1)

size : int or tuple of ints, optional

shape of random variates (default computed from input arguments )

#### moments : str, optional

composed of letters ['mvsk'] specifying which moments to compute where 'm'  $=$  mean, 'v' = variance, 's' = (Fisher's) skew and 'k' = (Fisher's) kurtosis. (default='mv')

## Alternatively, the object may be called (as a function) to fix the shape, :

location, and scale parameters returning a "frozen" continuous RV object: :

 $rv = \text{randint}(\text{min}, \text{max}, \text{loc=0}, \text{scale=1})$ :

• Frozen RV object with the same methods but holding the given shape, location, and scale fixed.
# **Notes**

Discrete Uniform

Random integers >=min and <max.

randint.pmf(k,min, max) =  $1/(max-min)$  for min <= k < max.

# **Examples**

```
>>> import matplotlib.pyplot as plt
>>> numargs = randint.numargs
>>> [ min, max ] = Replace with reasonable value * numargs
>>> rv = randint(min, max)
```
#### Display frozen pdf

```
>>> x = np.linspace(0, np.minimum(rv.dist.b, 3))
\Rightarrow h = plt.plot(x, rv.pdf(x))
```
# Check accuracy of cdf and ppf

```
>>> prb = randint.cdf(x, min, max)
>>> h = plt.semilogy(np.abs(x - randint.ppf(prb, min, max)) + 1e-20)
```
#### Random number generation

**>>>** R = randint.rvs(min, max, size=100)

# **Methods**

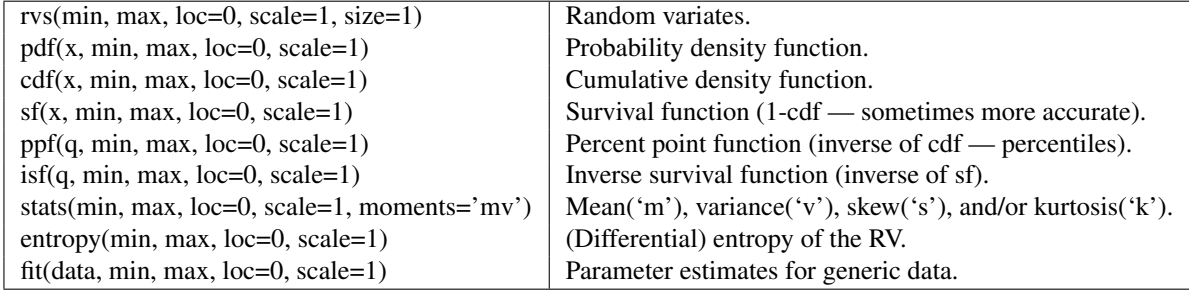

scipy.stats.**zipf**

A Zipf discrete random variable.

Continuous random variables are defined from a standard form and may require some shape parameters to complete its specification. Any optional keyword parameters can be passed to the methods of the RV object as given below:

#### Parameters

x : array-like

quantiles

q : array-like

lower or upper tail probability

a : array-like

shape parameters

#### loc : array-like, optional

location parameter (default=0)

scale : array-like, optional

scale parameter (default=1)

size : int or tuple of ints, optional

shape of random variates (default computed from input arguments )

moments : str, optional

composed of letters ['mvsk'] specifying which moments to compute where 'm'  $=$  mean, 'v' = variance, 's' = (Fisher's) skew and 'k' = (Fisher's) kurtosis. (default= $\text{`mv'}$ )

Alternatively, the object may be called (as a function) to fix the shape, :

location, and scale parameters returning a "frozen" continuous RV object: :

```
rv = zipf(a, loc=0, scale=1):
```
• Frozen RV object with the same methods but holding the given shape, location, and scale fixed.

# **Notes**

Zipf distribution

 $zipf.pmf(k, a) = 1/(zeta(a)*k**a)$  for  $k > = 1$ 

#### **Examples**

```
>>> import matplotlib.pyplot as plt
>>> numargs = zipf.numargs
>>> [ a ] = Replace with reasonable value * numargs
>>> rv = zipf(a)
```
#### Display frozen pdf

 $\Rightarrow$   $x = np$ . linspace  $(0, np.minimum(rv.dist.b, 3))$  $\Rightarrow$  h = plt.plot(x, rv.pdf(x))

Check accuracy of cdf and ppf

```
\Rightarrow \Rightarrow prb = zipf.cdf(x, a)
\Rightarrow h = plt.semilogy(np.abs(x - zipf.ppf(prb, a)) + 1e-20)
```
Random number generation

**>>>** R = zipf.rvs(a, size=100)

# **Methods**

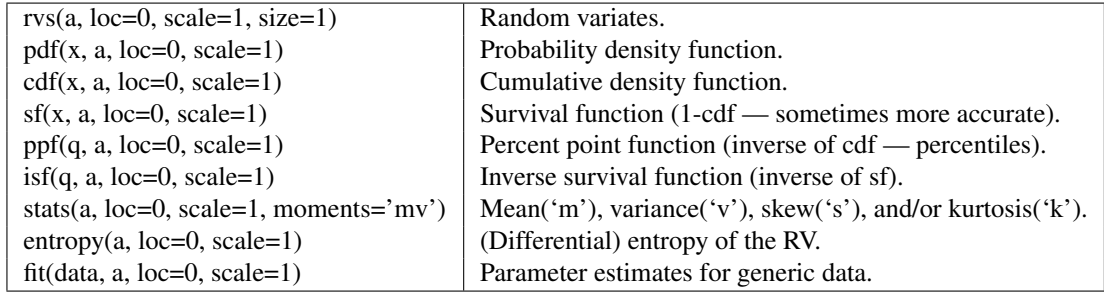

#### scipy.stats.**dlaplace**

A discrete Laplacian discrete random variable.

Continuous random variables are defined from a standard form and may require some shape parameters to complete its specification. Any optional keyword parameters can be passed to the methods of the RV object as given below:

### Parameters

x : array-like

quantiles

q : array-like

lower or upper tail probability

a : array-like

shape parameters

loc : array-like, optional

location parameter (default=0)

scale : array-like, optional

scale parameter (default=1)

size : int or tuple of ints, optional

shape of random variates (default computed from input arguments )

### moments : str, optional

composed of letters ['mvsk'] specifying which moments to compute where 'm'  $=$  mean, 'v' = variance, 's' = (Fisher's) skew and 'k' = (Fisher's) kurtosis. (default='mv')

Alternatively, the object may be called (as a function) to fix the shape, :

location, and scale parameters returning a "frozen" continuous RV object: :

 $rv = dlaplace(a, loc=0, scale=1)$ :

• Frozen RV object with the same methods but holding the given shape, location, and scale fixed.

# **Notes**

Discrete Laplacian distribution.

dlapacle.pmf(k,a) = tanh(a/2) \* exp(-a\*abs(k)) for  $a > 0$ .

## **Examples**

```
>>> import matplotlib.pyplot as plt
>>> numargs = dlaplace.numargs
>>> [ a ] = Replace with reasonable value * numargs
>>> rv = dlaplace(a)
```
Display frozen pdf

 $\Rightarrow$   $x = np$ . linspace  $(0, np.minimum(rv.dist.b, 3))$ **>>>** h = plt.plot(x, rv.pdf(x))

Check accuracy of cdf and ppf

 $\Rightarrow$   $\Rightarrow$  prb = dlaplace.cdf(x, a) **>>>** h = plt.semilogy(np.abs(x - dlaplace.ppf(prb, a)) + 1e-20)

### Random number generation

**>>>** R = dlaplace.rvs(a, size=100)

### **Methods**

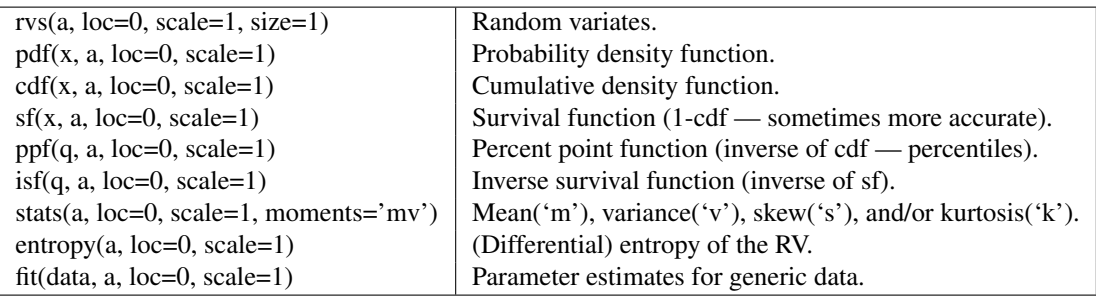

# **3.18.3 Statistical functions**

Several of these functions have a similar version in scipy.stats.mstats which work for masked arrays.

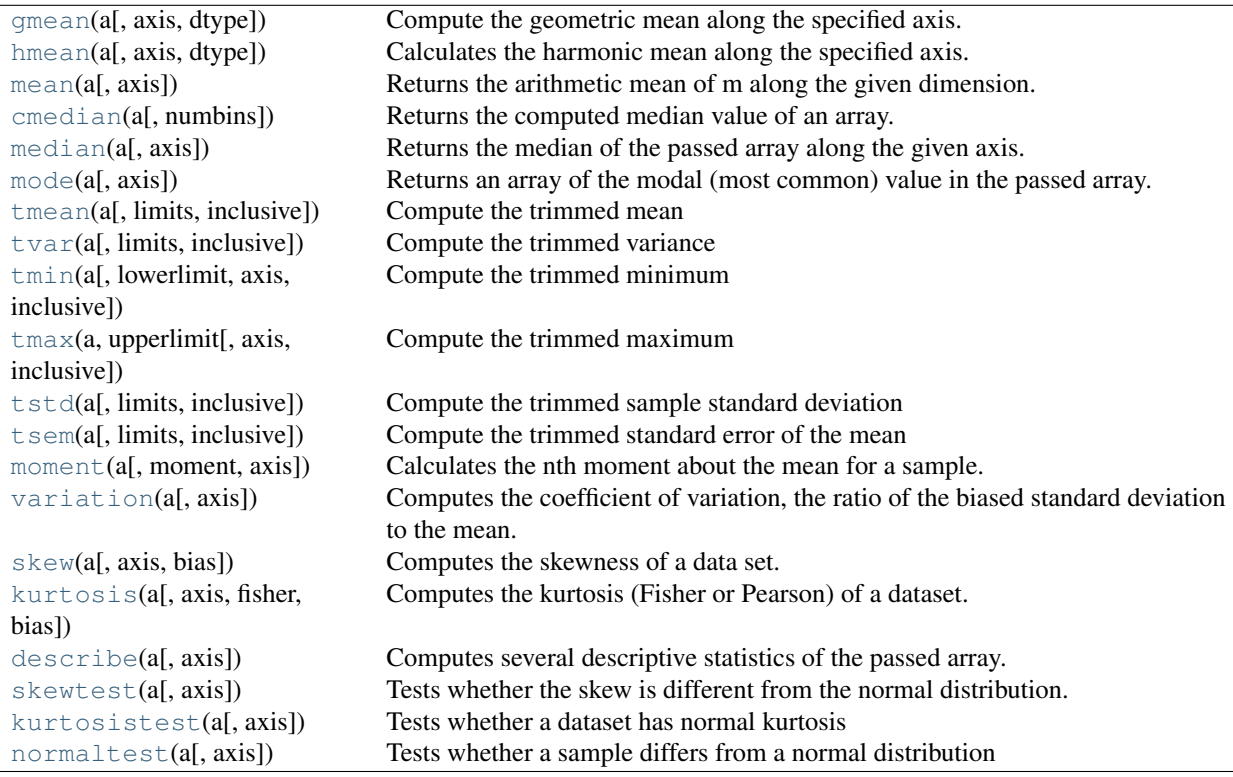

<span id="page-615-0"></span>scipy.stats.**gmean**(*a*, *axis=0*, *dtype=None*)

Compute the geometric mean along the specified axis.

Returns the geometric average of the array elements. That is: n-th root of  $(x1 * x2 * ... * xn)$ 

#### Parameters

a : array\_like

Input array or object that can be converted to an array.

axis : int, optional, default axis=0

Axis along which the geometric mean is computed.

dtype : dtype, optional

Type of the returned array and of the accumulator in which the elements are summed. If dtype is not specified, it defaults to the dtype of a, unless a has an integer dtype with a precision less than that of the default platform integer. In that case, the default platform integer is used.

### Returns

gmean : ndarray,

see dtype parameter above

See Also:

**[numpy.mean](http://docs.scipy.org/doc/numpy/reference/generated/numpy.mean.html#numpy.mean)** Arithmetic average

**[numpy.average](http://docs.scipy.org/doc/numpy/reference/generated/numpy.average.html#numpy.average)**

Weighted average

**[hmean](#page-616-0)**

Harmonic mean

#### **Notes**

The geometric average is computed over a single dimension of the input array, axis=0 by default, or all values in the array if axis=None. float64 intermediate and return values are used for integer inputs.

Use masked arrays to ignore any non-finite values in the input or that arise in the calculations such as Not a Number and infinity because masked arrays automatically mask any non-finite values.

```
scipy.stats.hmean(a, axis=0, dtype=None)
```
Calculates the harmonic mean along the specified axis.

That is:  $n / (1/x1 + 1/x2 + ... + 1/xn)$ 

### Parameters

a : array\_like

Input array, masked array or object that can be converted to an array.

axis : int, optional, default axis=0

Axis along which the harmonic mean is computed.

dtype : dtype, optional

Type of the returned array and of the accumulator in which the elements are summed. If dtype is not specified, it defaults to the dtype of a, unless a has an integer dtype with a precision less than that of the default platform integer. In that case, the default platform integer is used.

### Returns

hmean : ndarray,

see dtype parameter above

See Also:

**[numpy.mean](http://docs.scipy.org/doc/numpy/reference/generated/numpy.mean.html#numpy.mean)** Arithmetic average

**[numpy.average](http://docs.scipy.org/doc/numpy/reference/generated/numpy.average.html#numpy.average)**

Weighted average

**[gmean](#page-615-0)**

Geometric mean

### **Notes**

The harmonic mean is computed over a single dimension of the input array, axis=0 by default, or all values in the array if axis=None. float64 intermediate and return values are used for integer inputs.

Use masked arrays to ignore any non-finite values in the input or that arise in the calculations such as Not a Number and infinity.

# <span id="page-617-0"></span>scipy.stats.**mean**(*a*, *axis=0*)

Returns the arithmetic mean of m along the given dimension.

That is:  $(x1 + x2 + ... + xn)/n$ 

Parameters

a : array

axis : int or None

#### Returns

The arithmetic mean computed over a single dimension of the input array or :

all values in the array if axis=None. The return value will have a floating :

point dtype even if the input data are integers. :

# **Notes**

scipy.stats.mean is deprecated; please update your code to use numpy.mean.

### Please note that:

- numpy.mean axis argument defaults to None, not 0
- numpy.mean has a ddof argument to replace bias in a more general manner.
- scipy.stats.mean(a, bias=True) can be replaced by

numpy.mean(x, axis=0, ddof=1)

removed in scipy 0.8.0

<span id="page-617-1"></span>scipy.stats.**cmedian**(*a*, *numbins=1000*)

Returns the computed median value of an array.

All of the values in the input array are used. The input array is first histogrammed using numbins bins. The bin containing the median is selected by searching for the halfway point in the cumulative histogram. The median value is then computed by linearly interpolating across that bin.

### **Parameters**

a : array

numbins : int

The number of bins used to histogram the data. More bins give greater accuracy to the approximation of the median.

### Returns

A floating point value approximating the median. :

### **References**

[\[CRCProbStat2000\]](#page-682-0) Section 2.2.6

[\[CRCProbStat2000\]](#page-682-0)

### <span id="page-618-0"></span>scipy.stats.**median**(*a*, *axis=0*)

Returns the median of the passed array along the given axis.

If there is an even number of entries, the mean of the 2 middle values is returned.

**Parameters** 

a : array

axis=0 : int

### Returns

### The median of each remaining axis, or of all of the values in the array :

if axis is None. :

<span id="page-618-1"></span>scipy.stats.**mode**(*a*, *axis=0*)

Returns an array of the modal (most common) value in the passed array.

If there is more than one such value, only the first is returned. The bin-count for the modal bins is also returned.

#### Parameters

a : array

axis=0 : int

#### Returns

#### (array of modal values, array of counts for each mode) :

<span id="page-618-2"></span>scipy.stats.**tmean**(*a*, *limits=None*, *inclusive=(True*, *True)*)

Compute the trimmed mean

This function finds the arithmetic mean of given values, ignoring values outside the given *limits*.

#### Parameters

a : array\_like

array of values

limits : None or (lower limit, upper limit), optional

Values in the input array less than the lower limit or greater than the upper limit will be ignored. When limits is None, then all values are used. Either of the limit values in the tuple can also be None representing a half-open interval. The default value is None.

inclusive : (bool, bool), optional

A tuple consisting of the (lower flag, upper flag). These flags determine whether values exactly equal to the lower or upper limits are included. The default value is (True, True).

### Returns

tmean : float

```
scipy.stats.tvar(a, limits=None, inclusive=(1, 1))
     Compute the trimmed variance
```
This function computes the sample variance of an array of values, while ignoring values which are outside of given *limits*.

#### **Parameters**

a : array\_like

array of values

limits : None or (lower limit, upper limit), optional

Values in the input array less than the lower limit or greater than the upper limit will be ignored. When limits is None, then all values are used. Either of the limit values in the tuple can also be None representing a half-open interval. The default value is None.

inclusive : (bool, bool), optional

A tuple consisting of the (lower flag, upper flag). These flags determine whether values exactly equal to the lower or upper limits are included. The default value is (True, True).

### Returns

tvar : float

<span id="page-619-0"></span>scipy.stats.**tmin**(*a*, *lowerlimit=None*, *axis=0*, *inclusive=True*)

Compute the trimmed minimum

This function finds the miminum value of an array *a* along the specified axis, but only considering values greater than a specified lower limit.

#### **Parameters**

a : array\_like

array of values

lowerlimit : None or float, optional

Values in the input array less than the given limit will be ignored. When lowerlimit is None, then all values are used. The default value is None.

axis : None or int, optional

Operate along this axis. None means to use the flattened array and the default is zero

inclusive : {True, False}, optional

This flag determines whether values exactly equal to the lower limit are included. The default value is True.

#### Returns

tmin: float :

<span id="page-619-1"></span>scipy.stats.**tmax**(*a*, *upperlimit*, *axis=0*, *inclusive=True*) Compute the trimmed maximum

This function computes the maximum value of an array along a given axis, while ignoring values larger than a specified upper limit.

#### Parameters

a : array\_like

array of values

upperlimit : None or float, optional

Values in the input array greater than the given limit will be ignored. When upperlimit is None, then all values are used. The default value is None.

axis : None or int, optional

Operate along this axis. None means to use the flattened array and the default is zero.

inclusive : {True, False}, optional

This flag determines whether values exactly equal to the upper limit are included. The default value is True.

### Returns

tmax : float

```
scipy.stats.tstd(a, limits=None, inclusive=(1, 1))
```
Compute the trimmed sample standard deviation

This function finds the sample standard deviation of given values, ignoring values outside the given *limits*.

#### **Parameters**

a : array\_like

array of values

limits : None or (lower limit, upper limit), optional

Values in the input array less than the lower limit or greater than the upper limit will be ignored. When limits is None, then all values are used. Either of the limit values in the tuple can also be None representing a half-open interval. The default value is None.

inclusive : (bool, bool), optional

A tuple consisting of the (lower flag, upper flag). These flags determine whether values exactly equal to the lower or upper limits are included. The default value is (True, True).

# Returns

tstd : float

<span id="page-620-1"></span>scipy.stats.**tsem**(*a*, *limits=None*, *inclusive=(True*, *True)*) Compute the trimmed standard error of the mean

This function finds the standard error of the mean for given values, ignoring values outside the given *limits*.

#### **Parameters**

a : array\_like

array of values

limits : None or (lower limit, upper limit), optional

Values in the input array less than the lower limit or greater than the upper limit will be ignored. When limits is None, then all values are used. Either of the limit values in the tuple can also be None representing a half-open interval. The default value is None.

inclusive : (bool, bool), optional

A tuple consisting of the (lower flag, upper flag). These flags determine whether values exactly equal to the lower or upper limits are included. The default value is (True, True).

### Returns

tsem : float

### <span id="page-621-0"></span>scipy.stats.**moment**(*a*, *moment=1*, *axis=0*)

Calculates the nth moment about the mean for a sample.

Generally used to calculate coefficients of skewness and kurtosis.

### Parameters

a : array\_like

data

moment : int

order of central moment that is returned

axis : int or None

Axis along which the central moment is computed. If None, then the data array is raveled. The default axis is zero.

### Returns

n-th central moment : ndarray or float

The appropriate moment along the given axis or over all values if axis is None. The denominator for the moment calculation is the number of observations, no degrees of freedom correction is done.

### <span id="page-621-1"></span>scipy.stats.**variation**(*a*, *axis=0*)

Computes the coefficient of variation, the ratio of the biased standard deviation to the mean.

### Parameters

a : array

axis : int or None

# **References**

[\[CRCProbStat2000\]](#page-682-0) Section 2.2.20

[\[CRCProbStat2000\]](#page-682-0)

<span id="page-621-2"></span>scipy.stats.**skew**(*a*, *axis=0*, *bias=True*)

Computes the skewness of a data set.

For normally distributed data, the skewness should be about 0. A skewness value  $> 0$  means that there is more weight in the left tail of the distribution. The function skewtest() can be used to determine if the skewness value is close enough to 0, statistically speaking.

### Parameters

a : ndarray

data

axis : int or None

axis along which skewness is calculated

bias : bool

If False, then the calculations are corrected for statistical bias.

### Returns

skewness : ndarray

The skewness of values along an axis, returning 0 where all values are equal.

# **References**

[\[CRCProbStat2000\]](#page-682-0) Section 2.2.24.1

[\[CRCProbStat2000\]](#page-682-0)

<span id="page-622-0"></span>scipy.stats.**kurtosis**(*a*, *axis=0*, *fisher=True*, *bias=True*)

Computes the kurtosis (Fisher or Pearson) of a dataset.

Kurtosis is the fourth central moment divided by the square of the variance. If Fisher's definition is used, then 3.0 is subtracted from the result to give 0.0 for a normal distribution.

If bias is False then the kurtosis is calculated using k statistics to eliminate bias coming from biased moment estimators

Use kurtosistest() to see if result is close enough to normal.

#### Parameters

a : array

data for which the kurtosis is calculated

axis : int or None

Axis along which the kurtosis is calculated

fisher : bool

If True, Fisher's definition is used (normal ==> 0.0). If False, Pearson's definition is used (normal  $==$ > 3.0).

### bias : bool

If False, then the calculations are corrected for statistical bias.

### Returns

kurtosis : array

The kurtosis of values along an axis. If all values are equal, return -3 for Fisher's definition and 0 for Pearson's definition.

# **References**

[\[CRCProbStat2000\]](#page-682-0) Section 2.2.25

[\[CRCProbStat2000\]](#page-682-0)

#### <span id="page-622-1"></span>scipy.stats.**describe**(*a*, *axis=0*)

Computes several descriptive statistics of the passed array.

### Parameters

a : array\_like

data

axis : int or None

axis along which statistics are calculated. If axis is None, then data array is raveled. The default axis is zero.

#### Returns

size of the data : int

length of data along axis

#### (min, max): tuple of ndarrays or floats :

minimum and maximum value of data array

#### arithmetic mean : ndarray or float

mean of data along axis

#### unbiased variance : ndarray or float

variance of the data along axis, denominator is number of observations minus one.

#### biased skewness : ndarray or float

skewness, based on moment calculations with denominator equal to the number of observations, i.e. no degrees of freedom correction

#### biased kurtosis : ndarray or float

kurtosis (Fisher), the kurtosis is normalized so that it is zero for the normal distribution. No degrees of freedom or bias correction is used.

# See Also:

#### [skew](#page-621-2), [kurtosis](#page-622-0)

## <span id="page-623-0"></span>scipy.stats.**skewtest**(*a*, *axis=0*)

Tests whether the skew is different from the normal distribution.

This function tests the null hypothesis that the skewness of the population that the sample was drawn from is the same as that of a corresponding normal distribution.

#### **Parameters**

a : array

axis : int or None

#### Returns

p-value : float

a 2-sided p-value for the hypothesis test

# **Notes**

The sample size should be at least 8.

<span id="page-623-1"></span>scipy.stats.**kurtosistest**(*a*, *axis=0*)

Tests whether a dataset has normal kurtosis

This function tests the null hypothesis that the kurtosis of the population from which the sample was drawn is that of the normal distribution: kurtosis= $3(n-1)/(n+1)$ .

### **Parameters**

a : array

array of the sample data

axis : int or None

the axis to operate along, or None to work on the whole array. The default is the first axis.

#### Returns

p-value : float

The 2-sided p-value for the hypothesis test

# **Notes**

Valid only for n>20. The Z-score is set to 0 for bad entries.

<span id="page-624-0"></span>scipy.stats.**normaltest**(*a*, *axis=0*)

Tests whether a sample differs from a normal distribution

This function tests the null hypothesis that a sample comes from a normal distribution. It is based on D'Agostino and Pearson's [\[R62\],](#page-683-0) [\[R63\]](#page-683-1) test that combines skew and kurtosis to produce an omnibus test of normality.

### **Parameters**

a : array

axis : int or None

#### Returns

p-value : float

A 2-sided chi squared probability for the hypothesis test

# **References**

[\[R62\],](#page-683-0) [\[R63\]](#page-683-1)

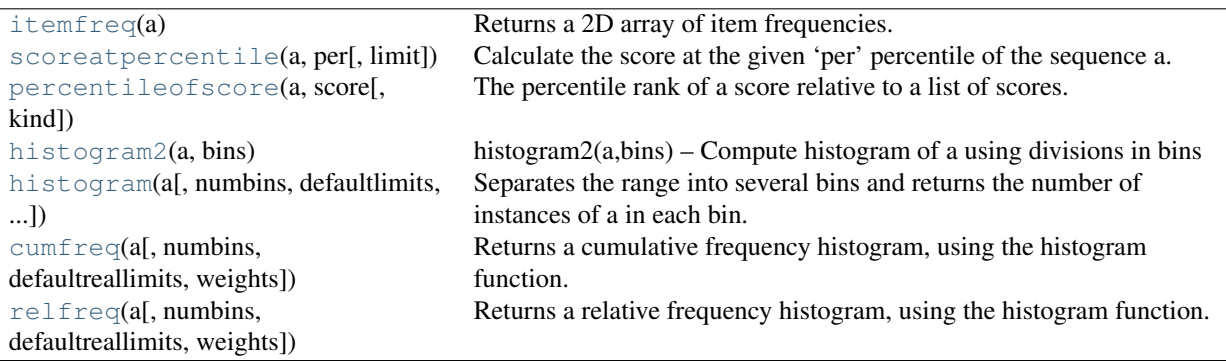

<span id="page-624-1"></span>scipy.stats.**itemfreq**(*a*)

Returns a 2D array of item frequencies.

Column 1 contains item values, column 2 contains their respective counts. Assumes a 1D array is passed.

**Parameters** 

a : array

### Returns

# A 2D frequency table (col [0:n-1]=scores, col n=frequencies) :

### <span id="page-624-2"></span>scipy.stats.**scoreatpercentile**(*a*, *per*, *limit=()*)

Calculate the score at the given 'per' percentile of the sequence a. For example, the score at per=50 is the median.

If the desired quantile lies between two data points, we interpolate between them.

If the parameter 'limit' is provided, it should be a tuple (lower, upper) of two values. Values of 'a' outside this (closed) interval will be ignored.

<span id="page-624-3"></span>scipy.stats.**percentileofscore**(*a*, *score*, *kind='rank'*)

The percentile rank of a score relative to a list of scores.

A *percentileofscore* of, for example, 80% means that 80% of the scores in *a* are below the given score. In the case of gaps or ties, the exact definition depends on the optional keyword, *kind*.

# Parameters

a: array like :

Array of scores to which *score* is compared.

#### score: int or float :

Score that is compared to the elements in *a*.

### kind: {'rank', 'weak', 'strict', 'mean'}, optional :

This optional parameter specifies the interpretation of the resulting score:

- "rank": Average percentage ranking of score. In case of multiple matches, average the percentage rankings of all matching scores.
- "weak": This kind corresponds to the definition of a cumulative distribution function. A percentileofscore of 80% means that 80% of values are less than or equal to the provided score.
- "strict": Similar to "weak", except that only values that are strictly less than the given score are counted.
- "mean": The average of the "weak" and "strict" scores, often used in testing. See

[http://en.wikipedia.org/wiki/Percentile\\_rank](http://en.wikipedia.org/wiki/Percentile_rank)

### Returns

pcos : float

Percentile-position of score (0-100) relative to *a*.

### **Examples**

Three-quarters of the given values lie below a given score:

```
>>> percentileofscore([1, 2, 3, 4], 3)
75.0
```
With multiple matches, note how the scores of the two matches, 0.6 and 0.8 respectively, are averaged:

```
>>> percentileofscore([1, 2, 3, 3, 4], 3)
70.0
```
Only 2/5 values are strictly less than 3:

```
>>> percentileofscore([1, 2, 3, 3, 4], 3, kind='strict')
40.0
```
But 4/5 values are less than or equal to 3:

```
>>> percentileofscore([1, 2, 3, 3, 4], 3, kind='weak')
80.0
```
The average between the weak and the strict scores is

```
>>> percentileofscore([1, 2, 3, 3, 4], 3, kind='mean')
60.0
```
### <span id="page-625-0"></span>scipy.stats.**histogram2**(*a*, *bins*)

histogram2(a,bins) – Compute histogram of a using divisions in bins

### Description:

Count the number of times values from array a fall into numerical ranges defined by bins. Range x is given by bins[x]  $\leq$  range x  $\leq$  bins[x+1] where x =0,N and N is the length of the bins array. The last range is given by bins $[N] \leq$  range  $N \leq$  infinity. Values less than bins $[0]$  are not included in the histogram.

#### Arguments:

a – 1D array. The array of values to be divied into bins bins – 1D array. Defines the ranges of values to use during

histogramming.

# Returns:

1D array. Each value represents the occurences for a given bin (range) of values.

#### Caveat:

This should probably have an axis argument that would histogram along a specific axis (kinda like matlab)

#### <span id="page-626-0"></span>scipy.stats.**histogram**(*a*, *numbins=10*, *defaultlimits=None*, *weights=None*, *printextras=False*)

Separates the range into several bins and returns the number of instances of a in each bin. This histogram is based on numpy's histogram but has a larger range by default if default limits is not set.

#### **Parameters**

a: array like :

Array of scores which will be put into bins.

#### numbins: integer, optional :

The number of bins to use for the histogram. Default is 10.

#### defaultlimits: tuple (lower, upper), optional :

The lower and upper values for the range of the histogram. If no value is given, a range slightly larger then the range of the values in a is used. Specifically (a.min() s,  $a.max() + s$ ,

where s is  $(1/2)(a.max() - a.min())$  / (numbins - 1)

### weights: array like, same length as a, optional :

The weights for each value in a. Default is None, which gives each value a weight of 1.0

#### printextras: boolean, optional :

If True, the number of extra points is printed to standard output. Default is False

#### Returns

### histogram: array :

Number of points (or sum of weights) in each bin

### low range: float :

Lowest value of histogram, the lower limit of the first bin.

### binsize: float :

The size of the bins (all bins have the same size).

### extrapoints: integer :

The number of points outside the range of the histogram

# See Also:

## [numpy.histogram](http://docs.scipy.org/doc/numpy/reference/generated/numpy.histogram.html#numpy.histogram)

### <span id="page-626-1"></span>scipy.stats.**cumfreq**(*a*, *numbins=10*, *defaultreallimits=None*, *weights=None*)

Returns a cumulative frequency histogram, using the histogram function. Defaultreallimits can be None (use all data), or a 2-sequence containing lower and upper limits on values to include.

Returns: array of cumfreq bin values, lowerreallimit, binsize, extrapoints

<span id="page-627-0"></span>scipy.stats.**relfreq**(*a*, *numbins=10*, *defaultreallimits=None*, *weights=None*)

Returns a relative frequency histogram, using the histogram function. Defaultreallimits can be None (use all data), or a 2-sequence containing lower and upper limits on values to include.

Returns: array of cumfreq bin values, lowerreallimit, binsize, extrapoints

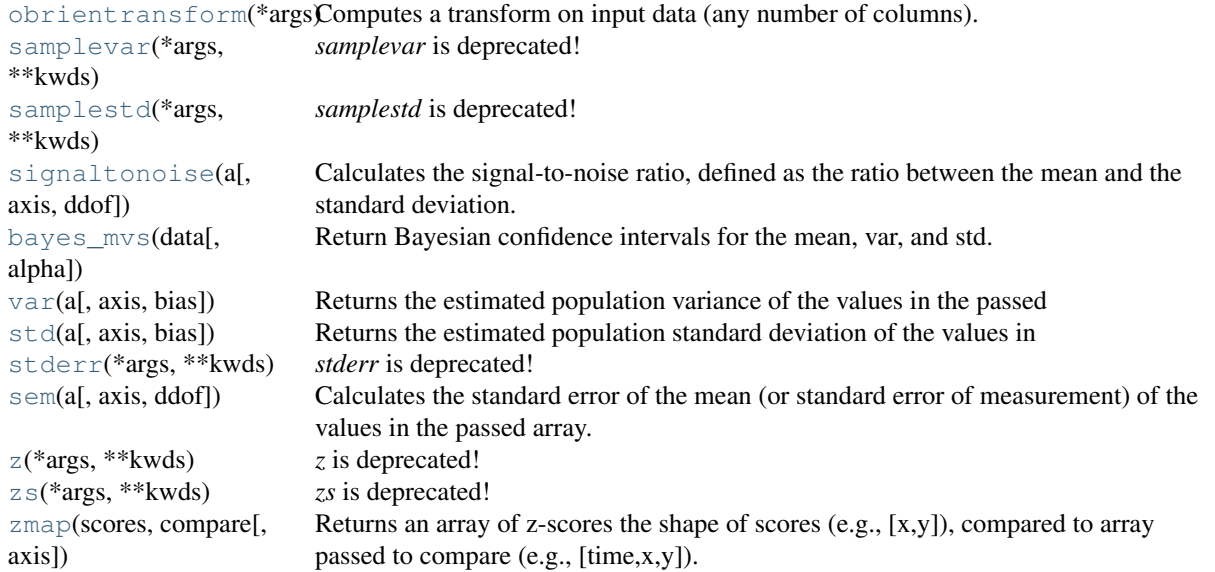

<span id="page-627-1"></span>scipy.stats.**obrientransform**(*\*args*)

Computes a transform on input data (any number of columns). Used to test for homogeneity of variance prior to running one-way stats. Each array in \*args is one level of a factor. If an F\_oneway() run on the transformed data and found significant, variances are unequal. From Maxwell and Delaney, p.112.

Returns: transformed data for use in an ANOVA

```
scipy.stats.samplevar(*args, **kwds)
```
*samplevar* is deprecated!

scipy.stats.samplevar is deprecated; please update your code to use numpy.var.

Please note that numpy. var axis argument defaults to None, not 0.

Returns the sample standard deviation of the values in the passed array (i.e., using N). Axis can equal None (ravel array first), an integer (the axis over which to operate)

# <span id="page-627-3"></span>scipy.stats.**samplestd**(*\*args*, *\*\*kwds*)

*samplestd* is deprecated!

scipy.stats.samplestd is deprecated; please update your code to use numpy.std.

Please note that numpy. std axis argument defaults to None, not 0.

Returns the sample standard deviation of the values in the passed array (i.e., using N). Axis can equal None (ravel array first), an integer (the axis over which to operate).

<span id="page-627-4"></span>scipy.stats.**signaltonoise**(*a*, *axis=0*, *ddof=0*)

Calculates the signal-to-noise ratio, defined as the ratio between the mean and the standard deviation.

# Parameters

a: array-like :

An array like object containing the sample data

#### axis: int or None, optional :

If axis is equal to None, the array is first ravel'd. If axis is an integer, this is the axis over which to operate. Defaults to None???0

ddof : integer, optional, default 0

degrees of freedom correction for standard deviation

#### Returns

### array containing the value of the ratio of the mean to the standard :

#### deviation along axis, or 0, when the standard deviation is equal to 0 :

<span id="page-628-0"></span>scipy.stats.**bayes\_mvs**(*data*, *alpha=0.90000000000000002*) Return Bayesian confidence intervals for the mean, var, and std.

Assumes 1-d data all has same mean and variance and uses Jeffrey's prior for variance and std.

alpha gives the probability that the returned confidence interval contains the true parameter.

Uses mean of conditional pdf as center estimate (but centers confidence interval on the median)

Returns (center, (a, b)) for each of mean, variance and standard deviation. Requires 2 or more data-points.

### <span id="page-628-1"></span>scipy.stats.**var**(*a*, *axis=0*, *bias=False*)

Returns the estimated population variance of the values in the passed array (i.e., N-1). Axis can equal None (ravel array first), or an integer (the axis over which to operate).

### <span id="page-628-2"></span>scipy.stats.**std**(*a*, *axis=0*, *bias=False*)

Returns the estimated population standard deviation of the values in the passed array (i.e., N-1). Axis can equal None (ravel array first), or an integer (the axis over which to operate).

### <span id="page-628-3"></span>scipy.stats.**stderr**(*\*args*, *\*\*kwds*)

*stderr* is deprecated!

scipy.stats.stderr is deprecated; please update your code to use scipy.stats.sem.

Returns the estimated population standard error of the values in the passed array (i.e., N-1). Axis can equal None (ravel array first), or an integer (the axis over which to operate).

# <span id="page-628-4"></span>scipy.stats.**sem**(*a*, *axis=0*, *ddof=1*)

Calculates the standard error of the mean (or standard error of measurement) of the values in the passed array.

#### **Parameters**

#### a: array like :

An array containing the values for which

#### axis: int or None, optional. :

if equal None, ravel array first. If equal to an integer, this will be the axis over which to operate. Defaults to 0.

## ddof: int :

Delta degrees-of-freedom. How many degrees of freedom to adjust for bias in limited samples relative to the population estimate of variance

#### Returns

### The standard error of the mean in the sample(s), along the input axis :

<span id="page-628-5"></span>scipy.stats.**z**(*\*args*, *\*\*kwds*)

*z* is deprecated!

scipy.stats.z is deprecated; please update your code to use scipy.stats.zscore\_compare.

Returns the z-score of a given input score, given thearray from which that score came. Not appropriate for population calculations, nor for arrays > 1D.

```
scipy.stats.zs(*args, **kwds)
```
*zs* is deprecated!

scipy.stats.zs is deprecated; please update your code to use scipy.stats.zscore.

Returns a 1D array of z-scores, one for each score in the passed array, computed relative to the passed array.

<span id="page-629-1"></span>scipy.stats.**zmap**(*scores*, *compare*, *axis=0*)

Returns an array of z-scores the shape of scores (e.g., [x,y]), compared to array passed to compare (e.g., [time,x,y]). Assumes collapsing over dim 0 of the compare array.

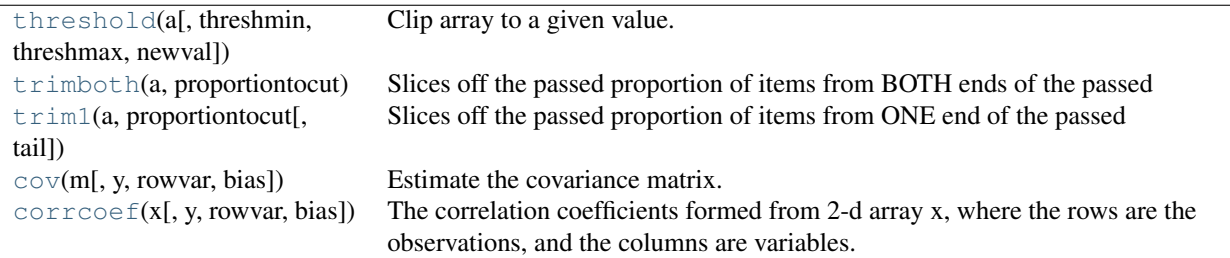

<span id="page-629-2"></span>scipy.stats.**threshold**(*a*, *threshmin=None*, *threshmax=None*, *newval=0*)

Clip array to a given value.

Similar to numpy.clip(), except that values less than threshmin or greater than threshmax are replaced by newval, instead of by threshmin and threshmax respectively.

# Returns: a, with values less than threshmin or greater than threshmax

replaced with newval

# <span id="page-629-3"></span>scipy.stats.**trimboth**(*a*, *proportiontocut*)

Slices off the passed proportion of items from BOTH ends of the passed array (i.e., with proportiontocut=0.1, slices 'leftmost' 10% AND 'rightmost' 10% of scores. You must pre-sort the array if you want "proper" trimming. Slices off LESS if proportion results in a non-integer slice index (i.e., conservatively slices off proportiontocut).

Returns: trimmed version of array a

### <span id="page-629-4"></span>scipy.stats.**trim1**(*a*, *proportiontocut*, *tail='right'*)

Slices off the passed proportion of items from ONE end of the passed array (i.e., if proportiontocut=0.1, slices off 'leftmost' or 'rightmost' 10% of scores). Slices off LESS if proportion results in a non-integer slice index (i.e., conservatively slices off proportiontocut).

Returns: trimmed version of array a

<span id="page-629-5"></span>scipy.stats.**cov**(*m*, *y=None*, *rowvar=False*, *bias=False*)

Estimate the covariance matrix.

If m is a vector, return the variance. For matrices where each row is an observation, and each column a variable, return the covariance matrix. Note that in this case diag( $cov(m)$ ) is a vector of variances for each column.

 $cov(m)$  is the same as  $cov(m, m)$ 

Normalization is by (N-1) where N is the number of observations (unbiased estimate). If bias is True then normalization is by N.

If rowvar is False, then each row is a variable with observations in the columns.

### <span id="page-629-6"></span>scipy.stats.**corrcoef**(*x*, *y=None*, *rowvar=False*, *bias=True*)

The correlation coefficients formed from 2-d array x, where the rows are the observations, and the columns are variables.

corrcoef(x,y) where x and y are 1d arrays is the same as corrcoef(transpose([x,y]))

If rowvar is True, then each row is a variables with observations in the columns.

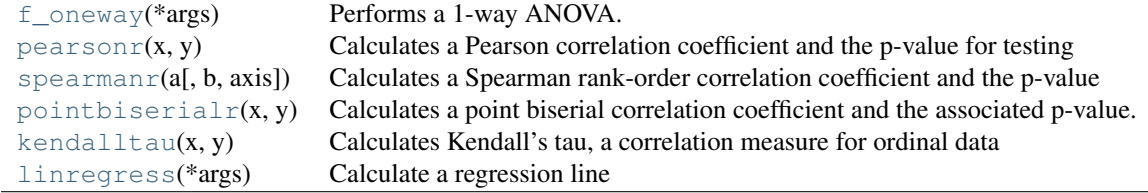

<span id="page-630-0"></span>scipy.stats.**f\_oneway**(*\*args*)

Performs a 1-way ANOVA.

The on-way ANOVA tests the null hypothesis that 2 or more groups have the same population mean. The test is applied to samples from two or more groups, possibly with differing sizes.

#### Parameters

sample1, sample2, ... : array\_like

The sample measurements should be given as arguments.

# Returns

F-value : float

The computed F-value of the test

p-value : float

The associated p-value from the F-distribution

## **Notes**

The ANOVA test has important assumptions that must be satisfied in order for the associated p-value to be valid.

1.The samples are independent

2.Each sample is from a normally distributed population

3.The population standard deviations of the groups are all equal. This property is known as homocedasticity.

If these assumptions are not true for a given set of data, it may still be possible to use the Kruskal-Wallis H-test ('stats.kruskal'\_) although with some loss of power

The algorithm is from Heiman[2], pp.394-7.

# **References**

[\[R48\],](#page-683-2) [\[R49\]](#page-683-3)

### <span id="page-630-1"></span>scipy.stats.**pearsonr**(*x*, *y*)

Calculates a Pearson correlation coefficient and the p-value for testing non-correlation.

The Pearson correlation coefficient measures the linear relationship between two datasets. Strictly speaking, Pearson's correlation requires that each dataset be normally distributed. Like other correlation coefficients, this one varies between -1 and +1 with 0 implying no correlation. Correlations of -1 or +1 imply an exact linear relationship. Positive correlations imply that as x increases, so does y. Negative correlations imply that as x increases, y decreases.

The p-value roughly indicates the probability of an uncorrelated system producing datasets that have a Pearson correlation at least as extreme as the one computed from these datasets. The p-values are not entirely reliable but are probably reasonable for datasets larger than 500 or so.

### **Parameters**

x : 1D array

y : 1D array the same length as x

### Returns

### (Pearson's correlation coefficient, :

2-tailed p-value)

# **References**

<http://www.statsoft.com/textbook/glosp.html#Pearson%20Correlation>

#### <span id="page-631-0"></span>scipy.stats.**spearmanr**(*a*, *b=None*, *axis=0*)

Calculates a Spearman rank-order correlation coefficient and the p-value to test for non-correlation.

The Spearman correlation is a nonparametric measure of the linear relationship between two datasets. Unlike the Pearson correlation, the Spearman correlation does not assume that both datasets are normally distributed. Like other correlation coefficients, this one varies between -1 and +1 with 0 implying no correlation. Correlations of -1 or +1 imply an exact linear relationship. Positive correlations imply that as x increases, so does y. Negative correlations imply that as x increases, y decreases.

The p-value roughly indicates the probability of an uncorrelated system producing datasets that have a Spearman correlation at least as extreme as the one computed from these datasets. The p-values are not entirely reliable but are probably reasonable for datasets larger than 500 or so.

spearmanr currently does not do any tie correction, and is only correct if there are no ties in the data.

#### Parameters

a, b : 1D or 2D array\_like, b is optional

One or two 1-D or 2-D arrays containing multiple variables and observations. Each column of m represents a variable, and each row entry a single observation of those variables. Also see axis below. Both arrays need to have the same length in the *axis* dimension.

axis : int or None, optional

If axis=0 (default), then each column represents a variable, with observations in the rows. If axis=0, the relationship is transposed: each row represents a variable, while the columns contain observations. If axis=None, then both arrays will be raveled

# Returns

#### rho: float or array (2D square) :

Spearman correlation matrix or correlation coefficient (if only 2 variables are given as parameters. Correlation matrix is square with length equal to total number of variables (columns or rows) in a and b combined

#### p-value : float

The two-sided p-value for a hypothesis test whose null hypothesis is that two sets of data are uncorrelated, has same dimension as rho

# **Notes**

changes in scipy 0.8: rewrite to add tie-handling, and axis

### **References**

[\[CRCProbStat2000\]](#page-682-0) Section 14.7

[\[CRCProbStat2000\]](#page-682-0)

# **Examples**

```
>>> spearmanr([1,2,3,4,5],[5,6,7,8,7])
(0.82078268166812329, 0.088587005313543798)
>>> np.random.seed(1234321)
>>> x2n=np.random.randn(100,2)
>>> y2n=np.random.randn(100,2)
>>> spearmanr(x2n)
(0.059969996999699973, 0.55338590803773591)
>>> spearmanr(x2n[:,0], x2n[:,1])
(0.059969996999699973, 0.55338590803773591)
>>> rho, pval = spearmanr(x2n,y2n)
>>> rho
array([[ 1. , 0.05997 , 0.18569457, 0.06258626],
       [\begin{array}{ccccccccc} 0.05997 & , & 1. & & , & 0.110003 & , & 0.02534653 \end{array}] ,[ 0.18569457, 0.110003, 1. 0.03488749],[ 0.06258626, 0.02534653, 0.03488749, 1. ]]>>> pval
array([[ 0. , 0.55338591, 0.06435364, 0.53617935],
       [ 0.55338591, 0. , 0.27592895, 0.80234077],
       [ 0.06435364, 0.27592895, 0. 0.73039992],[ 0.53617935, 0.80234077, 0.73039992, 0.  ]]>>> rho, pval = spearmanr(x2n.T, y2n.T, axis=1)
>>> rho
array([[ 1. , 0.05997 , 0.18569457, 0.06258626],<br>[ 0.05997 , 1. , 0.110003 , 0.025346531.
       [ 0.05997 , 1. , 0.110003 , 0.02534653],[ 0.18569457, 0.110003, 1. , 0.03488749],[ 0.06258626, 0.02534653, 0.03488749, 1. ]]>>> spearmanr(x2n, y2n, axis=None)
(0.10816770419260482, 0.1273562188027364)
>>> spearmanr(x2n.ravel(), y2n.ravel())
(0.10816770419260482, 0.1273562188027364)
\rightarrow\rightarrow\rightarrow xint = np.random.randint(10, size=(100, 2))
>>> spearmanr(xint)
(0.052760927029710199, 0.60213045837062351)
```
#### <span id="page-632-0"></span>scipy.stats.**pointbiserialr**(*x*, *y*)

Calculates a point biserial correlation coefficient and the associated p-value.

The point biserial correlation is used to measure the relationship between a binary variable, x, and a continuous variable, y. Like other correlation coefficients, this one varies between -1 and +1 with 0 implying no correlation. Correlations of -1 or +1 imply a determinative relationship.

#### Parameters

x : array of bools

y : array of floats

#### Returns

# (point-biserial r, :

2-tailed p-value)

### **References**

<http://www.childrens-mercy.org/stats/definitions/biserial.htm>

```
scipy.stats.kendalltau(x, y)
```
Calculates Kendall's tau, a correlation measure for ordinal data

Kendall's tau is a measure of the correspondence between two rankings. Values close to 1 indicate strong agreement, values close to -1 indicate strong disagreement. This is the tau-b version of Kendall's tau which accounts for ties.

### Parameters

x : array\_like

array of rankings

y : array\_like

second array of rankings, must be the same length as x

# Returns

Kendall's tau : float

The tau statistic

### p-value : float

The two-sided p-value for a hypothesis test whose null hypothesis is an absence of association,  $tau = 0$ .

#### <span id="page-633-0"></span>scipy.stats.**linregress**(*\*args*)

Calculate a regression line

This computes a least-squares regression for two sets of measurements.

#### Parameters

 $x, y: array_{like}$ 

two sets of measurements. Both arrays should have the same length. If only x is given, then it must be a two-dimensional array where one dimension has length 2. The two sets of measurements are then found by splitting the array along the length-2 dimension.

# Returns

slope : float

slope of the regression line

#### intercept : float

intercept of the regression line

### r-value : float

correlation coefficient

### p-value : float

two-sided p-value for a hypothesis test whose null hypothesis is that the slope is zero.

stderr : float

Standard error of the estimate

# **Examples**

```
>>> from scipy import stats
>>> import numpy as np
\Rightarrow \times \times = np. random. random (10)
\Rightarrow \Rightarrow y = np.random.random(10)>>> slope, intercept, r_value, p_value, std_err = stats.linregress(x,y)
```
# To get coefficient of determination (r\_squared)

>>> **print** "r-squared:", r\_value\*\*2 r-squared: 0.15286643777

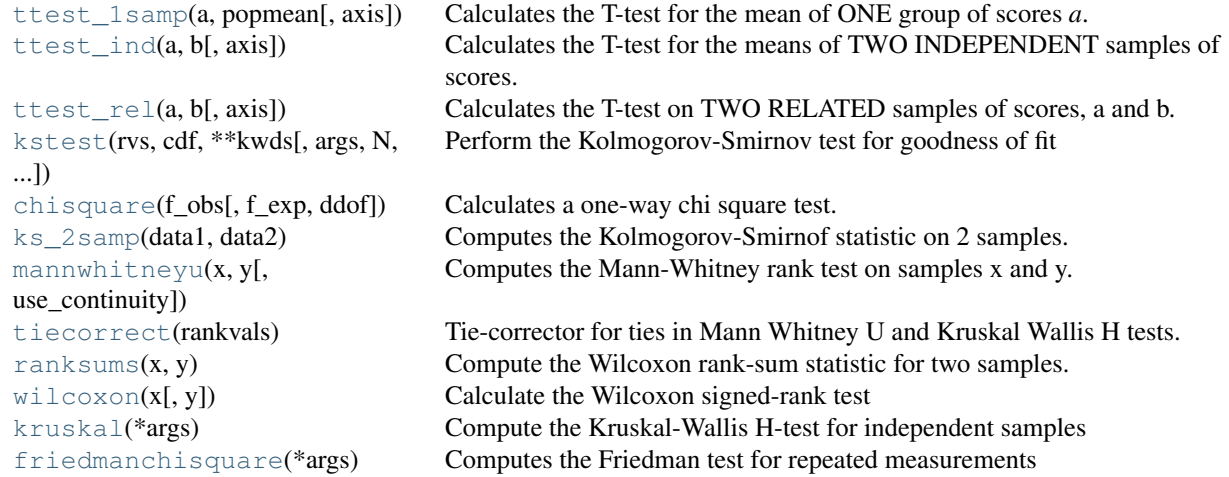

<span id="page-634-0"></span>scipy.stats.**ttest\_1samp**(*a*, *popmean*, *axis=0*)

Calculates the T-test for the mean of ONE group of scores *a*.

This is a two-sided test for the null hypothesis that the expected value (mean) of a sample of independent observations is equal to the given population mean, *popmean*.

#### Parameters

a : array\_like

sample observation

popmean : float or array\_like

expected value in null hypothesis, if array\_like than it must have the same shape as *a* excluding the axis dimension

axis : int, optional, (default axis=0)

Axis can equal None (ravel array first), or an integer (the axis over which to operate on a).

#### Returns

t : float or array

t-statistic

prob : float or array

two-tailed p-value

# **Examples**

```
>>> from scipy import stats
>>> import numpy as np
>>> #fix seed to get the same result
>>> np.random.seed(7654567)
>>> rvs = stats.norm.rvs(loc=5,scale=10,size=(50,2))
```
test if mean of random sample is equal to true mean, and different mean. We reject the null hypothesis in the second case and don't reject it in the first case

```
>>> stats.ttest_1samp(rvs,5.0)
(array([-0.68014479, -0.04323899]), array([ 0.49961383, 0.96568674]))
>>> stats.ttest_1samp(rvs,0.0)
(array([ 2.77025808, 4.11038784]), array([ 0.00789095, 0.00014999]))
```
examples using axis and non-scalar dimension for population mean

```
>>> stats.ttest_1samp(rvs,[5.0,0.0])
(\text{array}([-0.68014479, 4.11038784]), \text{array}([-4.99613833e-01, 1.49986458e-04]))>>> stats.ttest_1samp(rvs.T,[5.0,0.0],axis=1)
(array([-0.68014479, 4.11038784]), array([ 4.99613833e-01, 1.49986458e-04]))
>>> stats.ttest_1samp(rvs,[[5.0],[0.0]])
(array([[-0.68014479, -0.04323899],
       [ 2.77025808, 4.11038784]]), array([ 4.99613833e-01, 9.65686743e-01],
       [7.89094663e-03, 1.49986458e-04]])
```
<span id="page-635-0"></span>scipy.stats.**ttest\_ind**(*a*, *b*, *axis=0*)

Calculates the T-test for the means of TWO INDEPENDENT samples of scores.

This is a two-sided test for the null hypothesis that 2 independent samples have identical average (expected) values.

# Parameters

a, b : sequence of ndarrays

The arrays must have the same shape, except in the dimension corresponding to *axis* (the first, by default).

axis : int, optional

Axis can equal None (ravel array first), or an integer (the axis over which to operate on a and b).

### Returns

t : float or array

t-statistic

prob : float or array

two-tailed p-value

#### **Notes**

We can use this test, if we observe two independent samples from the same or different population, e.g. exam scores of boys and girls or of two ethnic groups. The test measures whether the average (expected) value differs significantly across samples. If we observe a large p-value, for example larger than 0.05 or 0.1, then we cannot reject the null hypothesis of identical average scores. If the p-value is smaller than the threshold, e.g. 1%, 5% or 10%, then we reject the null hypothesis of equal averages.

### **Examples**

```
>>> from scipy import stats
>>> import numpy as np
>>> #fix seed to get the same result
>>> np.random.seed(12345678)
```
test with sample with identical means

```
>>> rvs1 = stats.norm.rvs(loc=5,scale=10,size=500)
>>> rvs2 = stats.norm.rvs(loc=5,scale=10,size=500)
>>> stats.ttest_ind(rvs1,rvs2)
(0.26833823296239279, 0.78849443369564765)
```
### test with sample with different means

```
>>> rvs3 = stats.norm.rvs(loc=8,scale=10,size=500)
>>> stats.ttest_ind(rvs1,rvs3)
(-5.0434013458585092, 5.4302979468623391e-007)
```
# <span id="page-636-0"></span>scipy.stats.**ttest\_rel**(*a*, *b*, *axis=0*)

Calculates the T-test on TWO RELATED samples of scores, a and b.

This is a two-sided test for the null hypothesis that 2 related or repeated samples have identical average (expected) values.

#### **Parameters**

a, b : sequence of ndarrays

The arrays must have the same shape.

axis : int, optional, (default axis=0)

Axis can equal None (ravel array first), or an integer (the axis over which to operate on a and b).

#### Returns

t : float or array

t-statistic

prob : float or array

two-tailed p-value

### **Notes**

Examples for the use are scores of the same set of student in different exams, or repeated sampling from the same units. The test measures whether the average score differs significantly across samples (e.g. exams). If we observe a large p-value, for example greater than 0.05 or 0.1 then we cannot reject the null hypothesis of identical average scores. If the p-value is smaller than the threshold, e.g. 1%, 5% or 10%, then we reject the null hypothesis of equal averages. Small p-values are associated with large t-statistics.

### **Examples**

```
>>> from scipy import stats
>>> np.random.seed(12345678) # fix random seed to get same numbers
>>> rvs1 = stats.norm.rvs(loc=5,scale=10,size=500)
>>> rvs2 = (stats.norm.rvs(loc=5,scale=10,size=500) +
... stats.norm.rvs(scale=0.2,size=500))
>>> stats.ttest_rel(rvs1,rvs2)
(0.24101764965300962, 0.80964043445811562)
>>> rvs3 = (stats.norm.rvs(loc=8,scale=10,size=500) +
... stats.norm.rvs(scale=0.2,size=500))
>>> stats.ttest_rel(rvs1,rvs3)
(-3.9995108708727933, 7.3082402191726459e-005)
```
<span id="page-636-1"></span>scipy.stats.**kstest**(*rvs*, *cdf*, *args=()*, *N=20*, *alternative='two\_sided'*, *mode='approx'*, *\*\*kwds*) Perform the Kolmogorov-Smirnov test for goodness of fit

This performs a test of the distribution  $G(x)$  of an observed random variable against a given distribution  $F(x)$ . Under the null hypothesis the two distributions are identical,  $G(x)=F(x)$ . The alternative hypothesis can be either 'two\_sided' (default), 'less' or 'greater'. The KS test is only valid for continuous distributions.

### Parameters

rvs : string or array or callable

string: name of a distribution in scipy.stats

array: 1-D observations of random variables

callable: function to generate random variables, requires keyword argument *size*

#### cdf : string or callable

string: name of a distribution in scipy.stats, if rvs is a string then cdf can evaluate to *False* or be the same as rvs callable: function to evaluate cdf

### args : tuple, sequence

distribution parameters, used if rvs or cdf are strings

N : int

sample size if rvs is string or callable

alternative : 'two\_sided' (default), 'less' or 'greater'

defines the alternative hypothesis (see explanation)

mode : 'approx' (default) or 'asymp'

defines the distribution used for calculating p-value

'approx' : use approximation to exact distribution of test statistic

'asymp' : use asymptotic distribution of test statistic

# Returns

D : float

KS test statistic, either D, D+ or D-

p-value : float

one-tailed or two-tailed p-value

### **Notes**

In the one-sided test, the alternative is that the empirical cumulative distribution function of the random variable is "less" or "greater" than the cumulative distribution function  $F(x)$  of the hypothesis,  $G(x) \leq F(x)$ , resp.  $G(x) = F(x)$ .

### **Examples**

```
>>> from scipy import stats
>>> import numpy as np
>>> from scipy.stats import kstest
\Rightarrow x = npu. Linspace (-15, 15, 9)>>> kstest(x,'norm')
(0.44435602715924361, 0.038850142705171065)
>>> np.random.seed(987654321) # set random seed to get the same result
>>> kstest('norm','',N=100)
(0.058352892479417884, 0.88531190944151261)
```
is equivalent to this

```
>>> np.random.seed(987654321)
>>> kstest(stats.norm.rvs(size=100),'norm')
(0.058352892479417884, 0.88531190944151261)
```
Test against one-sided alternative hypothesis:

**>>>** np.random.seed(987654321)

Shift distribution to larger values, so that  $cdf\_dgp(x)$ < norm.cdf(x):

```
\Rightarrow x = stats.norm.rvs(loc=0.2, size=100)
>>> kstest(x,'norm', alternative = 'less')
(0.12464329735846891, 0.040989164077641749)
```
Reject equal distribution against alternative hypothesis: less

**>>>** kstest(x,'norm', alternative = 'greater') (0.0072115233216311081, 0.98531158590396395)

Don't reject equal distribution against alternative hypothesis: greater

```
>>> kstest(x,'norm', mode='asymp')
(0.12464329735846891, 0.08944488871182088)
```
Testing t distributed random variables against normal distribution:

With 100 degrees of freedom the t distribution looks close to the normal distribution, and the kstest does not reject the hypothesis that the sample came from the normal distribution

```
>>> np.random.seed(987654321)
>>> stats.kstest(stats.t.rvs(100,size=100),'norm')
(0.072018929165471257, 0.67630062862479168)
```
With 3 degrees of freedom the t distribution looks sufficiently different from the normal distribution, that we can reject the hypothesis that the sample came from the normal distribution at a alpha=10% level

```
>>> np.random.seed(987654321)
>>> stats.kstest(stats.t.rvs(3,size=100),'norm')
(0.131016895759829, 0.058826222555312224)
```
<span id="page-638-0"></span>scipy.stats.**chisquare**(*f\_obs*, *f\_exp=None*, *ddof=0*)

Calculates a one-way chi square test.

The chi square test tests the null hypothesis that the categorical data has the given frequencies.

**Parameters** 

f\_obs : array

observed frequencies in each category

f\_exp : array, optional

expected frequencies in each category. By default the categories are assumed to be equally likely.

ddof : int, optional

adjustment to the degrees of freedom for the p-value

Returns

chisquare statistic : float

The chisquare test statistic

p : float

The p-value of the test.

# **Notes**

This test is invalid when the observed or expected frequencies in each category are too small. A typical rule is that all of the observed and expected frequencies should be at least 5. The default degrees of freedom, k-1, are for the case when no parameters of the distribution are estimated. If p parameters are estimated by efficient maximum likelihood then the correct degrees of freedom are k-1-p. If the parameters are estimated in a different way, then then the dof can be between k-1-p and k-1. However, it is also possible that the asymptotic distributions is not a chisquare, in which case this test is notappropriate.

#### **References**

[\[R47\]](#page-683-4)

#### <span id="page-639-0"></span>scipy.stats.**ks\_2samp**(*data1*, *data2*)

Computes the Kolmogorov-Smirnof statistic on 2 samples.

This is a two-sided test for the null hypothesis that 2 independent samples are drawn from the same continuous distribution.

#### **Parameters**

a, b : sequence of 1-D ndarrays

two arrays of sample observations assumed to be drawn from a continuous distribution, sample sizes can be different

#### Returns

D : float

KS statistic

p-value : float

two-tailed p-value

### **Notes**

This tests whether 2 samples are drawn from the same distribution. Note that, like in the case of the one-sample K-S test, the distribution is assumed to be continuous.

This is the two-sided test, one-sided tests are not implemented. The test uses the two-sided asymptotic Kolmogorov-Smirnov distribution.

If the K-S statistic is small or the p-value is high, then we cannot reject the hypothesis that the distributions of the two samples are the same.

### **Examples**

```
>>> from scipy import stats
>>> import numpy as np
>>> from scipy.stats import ks_2samp
>>> #fix random seed to get the same result
>>> np.random.seed(12345678);
>>> n1 = 200 # size of first sample
>>> n2 = 300 # size of second sample
```
different distribution we can reject the null hypothesis since the pvalue is below 1%

```
>>> rvs1 = stats.norm.rvs(size=n1,loc=0.,scale=1);
>>> rvs2 = stats.norm.rvs(size=n2,loc=0.5,scale=1.5)
>>> ks_2samp(rvs1,rvs2)
(0.20833333333333337, 4.6674975515806989e-005)
```
slightly different distribution we cannot reject the null hypothesis at a 10% or lower alpha since the pvalue at 0.144 is higher than  $10\%$ 

```
>>> rvs3 = stats.norm.rvs(size=n2,loc=0.01,scale=1.0)
>>> ks_2samp(rvs1,rvs3)
(0.10333333333333333, 0.14498781825751686)
```
identical distribution we cannot reject the null hypothesis since the pvalue is high,  $41\%$ 

```
>>> rvs4 = stats.norm.rvs(size=n2,loc=0.0,scale=1.0)
>>> ks_2samp(rvs1,rvs4)
(0.07999999999999996, 0.41126949729859719)
```
<span id="page-640-0"></span>scipy.stats.**mannwhitneyu**(*x*, *y*, *use\_continuity=True*)

Computes the Mann-Whitney rank test on samples x and y.

#### Parameters

 $x, y: array_{like}$ 

Array of samples, should be one-dimensional.

use\_continuity : bool, optional

Whether a continuity correction (1/2.) should be taken into account. Default is True.

# Returns

u : float

The Mann-Whitney statistics.

prob : float

One-sided p-value assuming a asymptotic normal distribution.

# **Notes**

Use only when the number of observation in each sample is > 20 and you have 2 independent samples of ranks. Mann-Whitney U is significant if the u-obtained is LESS THAN or equal to the critical value of U.

This test corrects for ties and by default uses a continuity correction. The reported p-value is for a one-sided hypothesis, to get the two-sided p-value multiply the returned p-value by 2.

#### <span id="page-640-1"></span>scipy.stats.**tiecorrect**(*rankvals*)

Tie-corrector for ties in Mann Whitney U and Kruskal Wallis H tests. See Siegel, S. (1956) Nonparametric Statistics for the Behavioral Sciences. New York: McGraw-Hill. Code adapted from |Stat rankind.c code.

Returns: T correction factor for U or H

```
scipy.stats.ranksums(x, y)
```
Compute the Wilcoxon rank-sum statistic for two samples.

The Wilcoxon rank-sum test tests the null hypothesis that two sets of measurements are drawn from the same distribution. The alternative hypothesis is that values in one sample are more likely to be larger than the values in the other sample.

This test should be used to compare two samples from continuous distributions. It does not handle ties between measurements in x and y. For tie-handling and an optional continuity correction see **'stats.mannwhitneyu'** 

### Parameters

x,y : array\_like

The data from the two samples

### Returns

# z-statistic : float

The test statistic under the large-sample approximation that the rank sum statistic is normally distributed

### p-value : float

The two-sided p-value of the test

# **References**

# [\[R64\]](#page-683-5)

<span id="page-641-0"></span>scipy.stats.**wilcoxon**(*x*, *y=None*)

Calculate the Wilcoxon signed-rank test

The Wilcoxon signed-rank test tests the null hypothesis that two related samples come from the same distribution. It is a a non-parametric version of the paired T-test.

### Parameters

x : array\_like

The first set of measurements

y : array\_like, optional, default None

The second set of measurements. If y is not given, then the x array is considered to be the differences between the two sets of measurements.

# Returns

# z-statistic : float

The test statistic under the large-sample approximation that the signed-rank statistic is normally distributed.

# p-value : float

The two-sided p-value for the test

# **Notes**

Because the normal approximation is used for the calculations, the samples used should be large. A typical rule is to require that  $n > 20$ .

# **References**

# [\[R66\]](#page-683-6)

```
scipy.stats.kruskal(*args)
```
Compute the Kruskal-Wallis H-test for independent samples

The Kruskal-Wallis H-test tests the null hypothesis that the population median of all of the groups are equal. It is a non-parametric version of ANOVA. The test works on 2 or more independent samples, which may have different sizes. Note that rejecting the null hypothesis does not indicate which of the groups differs. Post-hoc comparisons between groups are required to determine which groups are different.

# Parameters

sample1, sample2, ... : array\_like

Two or more arrays with the sample measurements can be given as arguments.

### Returns

H-statistic : float

The Kruskal-Wallis H statistic, corrected for ties

#### p-value : float

The p-value for the test using the assumption that H has a chi square distribution

### **Notes**

Due to the assumption that H has a chi square distribution, the number of samples in each group must not be too small. A typical rule is that each sample must have at least 5 measurements.

#### **References**

### [\[R53\]](#page-683-7)

#### <span id="page-642-0"></span>scipy.stats.**friedmanchisquare**(*\*args*)

Computes the Friedman test for repeated measurements

The Friedman test tests the null hypothesis that repeated measurements of the same individuals have the same distribution. It is often used to test for consistency among measurements obtained in different ways. For example, if two measurement techniques are used on the same set of individuals, the Friedman test can be used to determine if the two measurement techniques are consistent.

### Parameters

### measurements1, measurements2, measurements3... : array\_like

Arrays of measurements. All of the arrays must have the same number of elements. At least 3 sets of measurements must be given.

### Returns

friedman chi-square statistic : float

the test statistic, correcting for ties

```
p-value : float
```
the associated p-value assuming that the test statistic has a chi squared distribution

### **Notes**

Due to the assumption that the test statistic has a chi squared distribution, the p-vale is only reliable for  $n > 10$ and more than 6 repeated measurements.

#### **References**

[\[R52\]](#page-683-8)

<span id="page-642-1"></span>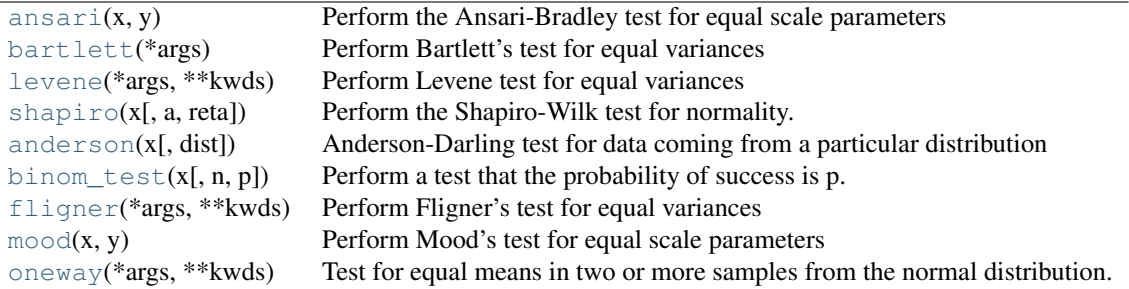

#### scipy.stats.**ansari**(*x*, *y*)

Perform the Ansari-Bradley test for equal scale parameters

The Ansari-Bradley test is a non-parametric test for the equality of the scale parameter of the distributions from which two samples were drawn.

# Parameters

 $x, y: array_{like}$ 

arrays of sample data

### Returns

p-value : float

The p-value of the hypothesis test

# See Also:

#### **[fligner](#page-646-0)**

A non-parametric test for the equality of k variances

# **[mood](#page-646-1)**

A non-parametric test for the equality of two scale parameters

### **Notes**

The p-value given is exact when the sample sizes are both less than 55 and there are no ties, otherwise a normal approximation for the p-value is used.

# **References**

### [\[R43\]](#page-683-9)

```
scipy.stats.bartlett(*args)
```
Perform Bartlett's test for equal variances

Bartlett's test tests the null hypothesis that all input samples are from populations with equal variances. For samples from significantly non-normal populations, Levene's test 'levene' is more robust.

### Parameters

sample1, sample2,... : array\_like

arrays of sample data. May be different lengths.

### Returns

T : float

the test statistic

p-value : float

the p-value of the test

### **References**

# [\[R44\],](#page-683-10) [\[R45\]](#page-683-11)

<span id="page-643-1"></span>scipy.stats.**levene**(*\*args*, *\*\*kwds*)

Perform Levene test for equal variances

The Levene test tests the null hypothesis that all input samples are from populations with equal variances. Levene's test is an alternative to Bartlett's test '**bartlett'** in the case where there are significant deviations from normality.

#### Parameters

sample1, sample2, ... : array\_like

The sample data, possibly with different lengths

center : {'mean', 'median', 'trimmed'}, optional

Which function of the data to use in the test. The default is 'median'.

### Returns

W : float

the test statistic

p-value : float

the p-value for the test

## **Notes**

Three variations of Levene's test are possible. The possibilities and their recommended usages are:

### 'median'

Recommended for skewed (non-normal) distributions

### 'mean'

Recommended for symmetric, moderate-tailed distributions

'trimmed'

Recommended for heavy-tailed distributions

# **References**

## [\[R54\],](#page-683-12) [\[R55\],](#page-683-13) [\[R56\]](#page-683-14)

# <span id="page-644-0"></span>scipy.stats.**shapiro**(*x*, *a=None*, *reta=0*)

Perform the Shapiro-Wilk test for normality.

The Shapiro-Wilk test tests the null hypothesis that the data was drawn from a normal distribution.

#### **Parameters**

x : array\_like

array of sample data

a : array\_like, optional

array of internal parameters used in the calculation. If these are not given, they will be computed internally. If x has length n, then a must have length n/2.

reta : {True, False}

whether or not to return the internally computed a values. The default is False.

# Returns

W : float

The test statistic

p-value : float

The p-value for the hypothesis test

a : array\_like, optional

If *reta* is True, then these are the internally computed "a" values that may be passed into this function on future calls.

See Also:

### **[anderson](#page-645-0)**

The Anderson-Darling test for normality

# **References**

[\[R65\]](#page-683-15)

### <span id="page-645-0"></span>scipy.stats.**anderson**(*x*, *dist='norm'*)

Anderson-Darling test for data coming from a particular distribution

The Anderson-Darling test is a modification of the Kolmogorov- Smirnov test **kstest** for the null hypothesis that a sample is drawn from a population that follows a particular distribution. For the Anderson-Darling test, the critical values depend on which distribution is being tested against. This function works for normal, exponential, logistic, or Gumbel (Extreme Value Type I) distributions.

### Parameters

x : array\_like

array of sample data

dist : {'norm','expon','logistic','gumbel','extreme1'}, optional

the type of distribution to test against. The default is 'norm' and 'extreme1' is a synonym for 'gumbel'

### Returns

A2 : float

The Anderson-Darling test statistic

# critical : list

The critical values for this distribution

sig : list

The significance levels for the corresponding critical values in percents. The function returns critical values for a differing set of significance levels depending on the distribution that is being tested against.

# **Notes**

Critical values provided are for the following significance levels:

### normal/exponenential

15%, 10%, 5%, 2.5%, 1%

# logistic

25%, 10%, 5%, 2.5%, 1%, 0.5%

# Gumbel

25%, 10%, 5%, 2.5%, 1%

If A2 is larger than these critical values then for the corresponding significance level, the null hypothesis that the data come from the chosen distribution can be rejected.

# **References**

<span id="page-645-1"></span>[\[R37\],](#page-683-16) [\[R38\],](#page-683-17) [\[R39\],](#page-683-18) [\[R40\],](#page-683-19) [\[R41\],](#page-683-20) [\[R42\]](#page-683-21)

scipy.stats.**binom test**  $(x, n=None, p=0.5)$ 

Perform a test that the probability of success is p.

This is an exact, two-sided test of the null hypothesis that the probability of success in a Bernoulli experiment is *p*.

# Parameters

x : integer or array\_like

the number of successes, or if x has length 2, it is the number of successes and the number of failures.

n : integer

the number of trials. This is ignored if x gives both the number of successes and failures

p : float, optional

The hypothesized probability of success.  $0 \le p \le 1$ . The default value is  $p = 0.5$ 

### Returns

p-value : float

The p-value of the hypothesis test

### **References**

[\[R46\]](#page-683-22)

```
scipy.stats.fligner(*args, **kwds)
```
Perform Fligner's test for equal variances

Fligner's test tests the null hypothesis that all input samples are from populations with equal variances. Fligner's test is non-parametric in contrast to Bartlett's test **bartlett** and Levene's test levene.

### Parameters

sample1, sample2, ... : array\_like

arrays of sample data. Need not be the same length

center : {'mean', 'median', 'trimmed'}, optional

keyword argument controlling which function of the data is used in computing the test statistic. The default is 'median'.

#### Returns

Xsq : float

the test statistic

p-value : float

the p-value for the hypothesis test

# **Notes**

As with Levene's test there are three variants of Fligner's test that differ by the measure of central tendency used in the test. See levene\_ for more information.

# **References**

<span id="page-646-1"></span>[\[R50\],](#page-683-23) [\[R51\]](#page-683-24)

#### scipy.stats.**mood**(*x*, *y*)

Perform Mood's test for equal scale parameters

Mood's two-sample test for scale parameters is a non-parametric test for the null hypothesis that two samples are drawn from the same distribution with the same scale parameter.

### Parameters

 $x, y: array_{like}$ 

arrays of sample data

## Returns

p-value : float

The p-value for the hypothesis test

# See Also:

#### **[fligner](#page-646-0)**

A non-parametric test for the equality of k variances

### **[ansari](#page-642-1)**

A non-parametric test for the equality of 2 variances

# **[bartlett](#page-643-0)**

A parametric test for equality of k variances in normal samples

#### **[levene](#page-643-1)**

A parametric test for equality of k variances

### **Notes**

The data are assumed to be drawn from probability distributions  $f(x)$  and  $f(x)/s$  respectively, for some probability density function f. The null hypothesis is that  $s = 1$ .

#### <span id="page-647-0"></span>scipy.stats.**oneway**(*\*args*, *\*\*kwds*)

Test for equal means in two or more samples from the normal distribution.

If the keyword parameter <equal\_var> is true then the variances are assumed to be equal, otherwise they are not assumed to be equal (default).

Return test statistic and the p-value giving the probability of error if the null hypothesis (equal means) is rejected at this value.

 $g\ln(\text{data}, \text{para})$  Calculates a linear model fit ... anova

<span id="page-647-1"></span>scipy.stats.**glm**(*data*, *para*)

Calculates a linear model fit ... anova/ancova/lin-regress/t-test/etc. Taken from:

Peterson et al. Statistical limitations in functional neuroimaging I. Non-inferential methods and statistical models. Phil Trans Royal Soc Lond B 354: 1239-1260.

Returns: statistic, p-value ???
# **3.18.4 Plot-tests**

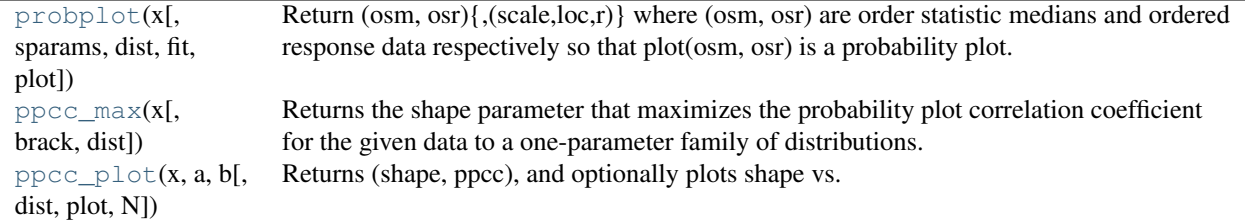

<span id="page-648-0"></span>scipy.stats.**probplot**(*x*, *sparams=()*, *dist='norm'*, *fit=1*, *plot=None*)

Return (osm, osr){,(scale,loc,r)} where (osm, osr) are order statistic medians and ordered response data respectively so that plot(osm, osr) is a probability plot. If fit==1, then do a regression fit and compute the slope (scale), intercept (loc), and correlation coefficient (r), of the best straight line through the points. If fit==0, only (osm, osr) is returned.

sparams is a tuple of shape parameter arguments for the distribution.

```
scipy.stats.ppcc_max(x, brack=(0.0, 1.0), dist='tukeylambda')
```
Returns the shape parameter that maximizes the probability plot correlation coefficient for the given data to a one-parameter family of distributions.

See also ppcc\_plot

```
scipy.stats.ppcc_plot(x, a, b, dist='tukeylambda', plot=None, N=80)
```
Returns (shape, ppcc), and optionally plots shape vs. ppcc (probability plot correlation coefficient) as a function of shape parameter for a one-parameter family of distributions from shape value a to b.

See also ppcc\_max

# **3.18.5 Masked statistics functions**

## **Statistical functions for masked arrays (scipy.stats.mstats)**

This module contains a large number of statistical functions that can be used with masked arrays.

Most of these functions are similar to those in scipy.stats but might have small differences in the API or in the algorithm used. Since this is a relatively new package, some API changes are still possible.

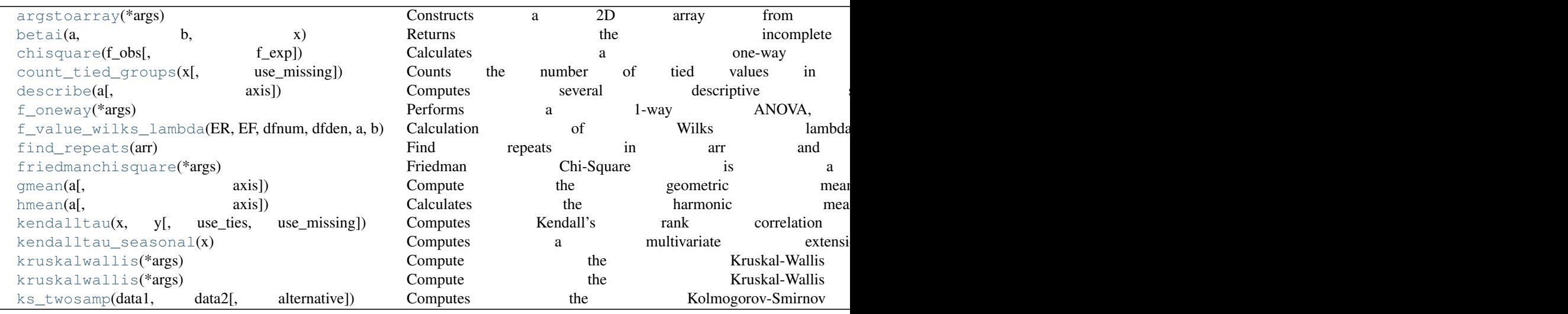

Table  $3.13$  – continued from

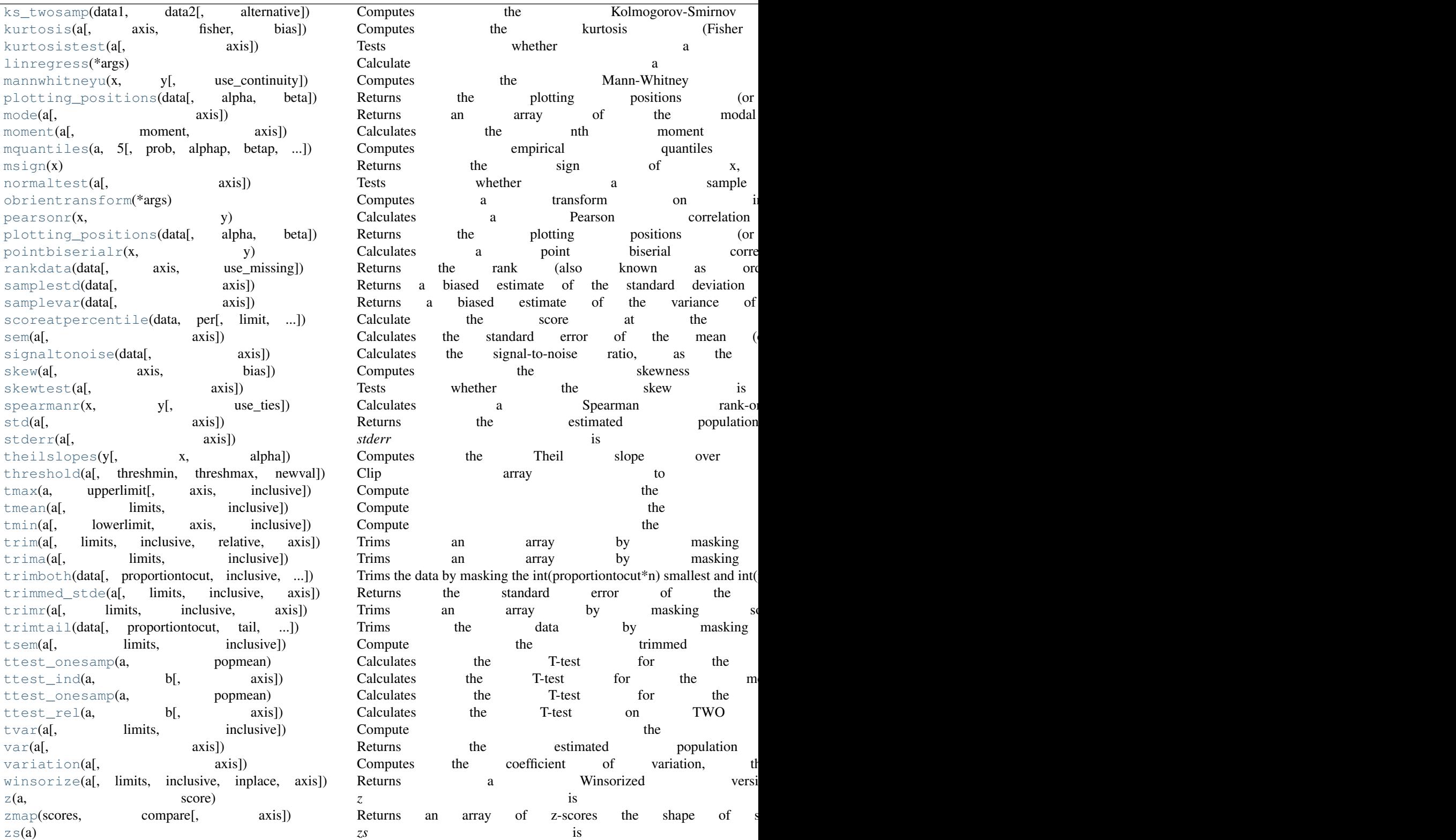

<span id="page-649-0"></span>scipy.stats.mstats.**argstoarray**(*\*args*)

Constructs a 2D array from a sequence of sequences. Sequences are filled with missing values to match the

length of the longest sequence.

#### Returns

output : MaskedArray

a (mxn) masked array, where m is the number of arguments and n the length of the longest argument.

<span id="page-650-0"></span>scipy.stats.mstats.**betai**(*a*, *b*, *x*)

Returns the incomplete beta function.

 $I_x(a,b) = 1/B(a,b) * (Integral(0,x)$  of  $t^{(a-1)}(1-t)^{(b-1)} dt)$ 

where a,b>0 and B(a,b) = G(a)\*G(b)/(G(a+b)) where G(a) is the gamma function of a.

The standard broadcasting rules apply to a, b, and x.

#### **Parameters**

- $\mathbf{a}$  : array or float  $> 0$
- **b** : array or float  $> 0$
- x : array or float

x will be clipped to be no greater than 1.0 .

```
scipy.stats.mstats.chisquare(f_obs, f_exp=None)
```
Calculates a one-way chi square test.

The chi square test tests the null hypothesis that the categorical data has the given frequencies.

#### Parameters

f\_obs : array

observed frequencies in each category

f\_exp : array, optional

expected frequencies in each category. By default the categories are assumed to be equally likely.

ddof : int, optional

adjustment to the degrees of freedom for the p-value

## Returns

chisquare statistic : float

The chisquare test statistic

p : float

The p-value of the test.

## **Notes**

This test is invalid when the observed or expected frequencies in each category are too small. A typical rule is that all of the observed and expected frequencies should be at least 5. The default degrees of freedom, k-1, are for the case when no parameters of the distribution are estimated. If p parameters are estimated by efficient maximum likelihood then the correct degrees of freedom are k-1-p. If the parameters are estimated in a different way, then then the dof can be between k-1-p and k-1. However, it is also possible that the asymptotic distributions is not a chisquare, in which case this test is notappropriate.

## **References**

### [\[R58\]](#page-684-0)

<span id="page-651-0"></span>scipy.stats.mstats.**count\_tied\_groups**(*x*, *use\_missing=False*)

Counts the number of tied values in x, and returns a dictionary

(nb of ties: nb of groups).

#### Parameters

x : sequence

Sequence of data on which to counts the ties

#### use\_missing : boolean

Whether to consider missing values as tied.

## **Examples**

```
\Rightarrow z = [0, 0, 0, 2, 2, 2, 3, 3, 4, 5, 6]
>>> count_tied_groups(z)
>>> {2:1, 3:2}
\Rightarrow \Rightarrow \neq The ties were 0 (3x), 2 (3x) and 3 (2x)
>>> z = ma.array([0, 0, 1, 2, 2, 2, 3, 3, 4, 5, 6])
>>> count_tied_groups(z)
>>> {2:2, 3:1}
>>> # The ties were 0 (2x), 2 (3x) and 3 (2x)
>>> z[[1,-1]] = masked
>>> count_tied_groups(z, use_missing=True)
>>> {2:2, 3:1}
\rightarrow \rightarrow \ast The ties were 2 (3x), 3 (2x) and masked (2x)
```
## <span id="page-651-1"></span>scipy.stats.mstats.**describe**(*a*, *axis=0*)

Computes several descriptive statistics of the passed array.

#### Parameters

a : array

axis : int or None

#### Returns

#### (size of the data (discarding missing values), :

(min, max), arithmetic mean, unbiased variance, biased skewness, biased kurtosis)

```
scipy.stats.mstats.f_oneway(*args)
```
Performs a 1-way ANOVA, returning an F-value and probability given any number of groups. From Heiman, pp.394-7.

## Usage: f\_oneway (\*args) where \*args is 2 or more arrays, one per treatment group

Returns: f-value, probability

<span id="page-651-3"></span>scipy.stats.mstats.**f\_value\_wilks\_lambda**(*ER*, *EF*, *dfnum*, *dfden*, *a*, *b*) Calculation of Wilks lambda F-statistic for multivarite data, per Maxwell & Delaney p.657.

<span id="page-651-4"></span>scipy.stats.mstats.**find\_repeats**(*arr*)

#### Find repeats in arr and return a tuple (repeats, repeat count).

Masked values are discarded.

## **Parameters**

arr : sequence

Input array. The array is flattened if it is not 1D.

#### Returns

repeats : ndarray

Array of repeated values.

counts

[ndarray] Array of counts.

#### <span id="page-652-0"></span>scipy.stats.mstats.**friedmanchisquare**(*\*args*)

Friedman Chi-Square is a non-parametric, one-way within-subjects ANOVA. This function calculates the Friedman Chi-square test for repeated measures and returns the result, along with the associated probability value.

Each input is considered a given group. Ideally, the number of treatments among each group should be equal. If this is not the case, only the first n treatments are taken into account, where n is the number of treatments of the smallest group. If a group has some missing values, the corresponding treatments are masked in the other groups. The test statistic is corrected for ties.

Masked values in one group are propagated to the other groups.

Returns: chi-square statistic, associated p-value

#### <span id="page-652-1"></span>scipy.stats.mstats.**gmean**(*a*, *axis=0*)

Compute the geometric mean along the specified axis.

Returns the geometric average of the array elements. That is: n-th root of  $(x1 * x2 * ... * xn)$ 

#### **Parameters**

a : array\_like

Input array or object that can be converted to an array.

axis : int, optional, default axis=0

Axis along which the geometric mean is computed.

dtype : dtype, optional

Type of the returned array and of the accumulator in which the elements are summed. If dtype is not specified, it defaults to the dtype of a, unless a has an integer dtype with a precision less than that of the default platform integer. In that case, the default platform integer is used.

## Returns

gmean : ndarray,

see dtype parameter above

#### See Also:

**[numpy.mean](http://docs.scipy.org/doc/numpy/reference/generated/numpy.mean.html#numpy.mean)**

Arithmetic average

**[numpy.average](http://docs.scipy.org/doc/numpy/reference/generated/numpy.average.html#numpy.average)**

Weighted average

#### **[hmean](#page-653-0)**

Harmonic mean

## **Notes**

The geometric average is computed over a single dimension of the input array, axis=0 by default, or all values in the array if axis=None. float64 intermediate and return values are used for integer inputs.

Use masked arrays to ignore any non-finite values in the input or that arise in the calculations such as Not a Number and infinity because masked arrays automatically mask any non-finite values.

```
scipy.stats.mstats.hmean(a, axis=0)
```
Calculates the harmonic mean along the specified axis.

That is:  $n / (1/x1 + 1/x2 + ... + 1/xn)$ 

#### **Parameters**

a : array\_like

Input array, masked array or object that can be converted to an array.

axis : int, optional, default axis=0

Axis along which the harmonic mean is computed.

dtype : dtype, optional

Type of the returned array and of the accumulator in which the elements are summed. If dtype is not specified, it defaults to the dtype of a, unless a has an integer dtype with a precision less than that of the default platform integer. In that case, the default platform integer is used.

## Returns

hmean : ndarray,

see dtype parameter above

## See Also:

```
numpy.mean
```
Arithmetic average

**[numpy.average](http://docs.scipy.org/doc/numpy/reference/generated/numpy.average.html#numpy.average)**

Weighted average

**[gmean](#page-652-1)**

Geometric mean

#### **Notes**

The harmonic mean is computed over a single dimension of the input array, axis=0 by default, or all values in the array if axis=None. float64 intermediate and return values are used for integer inputs.

Use masked arrays to ignore any non-finite values in the input or that arise in the calculations such as Not a Number and infinity.

<span id="page-653-1"></span>scipy.stats.mstats.**kendalltau**(*x*, *y*, *use\_ties=True*, *use\_missing=False*)

Computes Kendall's rank correlation tau on two variables *x* and *y*.

## **Parameters**

xdata: sequence :

First data list (for example, time).

#### ydata: sequence :

Second data list.

## use\_ties: {True, False} optional :

Whether ties correction should be performed.

## use\_missing: {False, True} optional :

Whether missing data should be allocated a rank of 0 (False) or the average rank (True)

## Returns

tau : float

Kendall tau

## prob

[float] Approximate 2-side p-value.

<span id="page-654-0"></span>scipy.stats.mstats.**kendalltau\_seasonal**(*x*)

Computes a multivariate extension Kendall's rank correlation tau, designed for seasonal data.

Parameters x: 2D array :

Array of seasonal data, with seasons in columns.

#### scipy.stats.mstats.**kruskalwallis**(*\*args*)

Compute the Kruskal-Wallis H-test for independent samples

The Kruskal-Wallis H-test tests the null hypothesis that the population median of all of the groups are equal. It is a non-parametric version of ANOVA. The test works on 2 or more independent samples, which may have different sizes. Note that rejecting the null hypothesis does not indicate which of the groups differs. Post-hoc comparisons between groups are required to determine which groups are different.

## Parameters

sample1, sample2, ... : array\_like

Two or more arrays with the sample measurements can be given as arguments.

## Returns

H-statistic : float

The Kruskal-Wallis H statistic, corrected for ties

p-value : float

The p-value for the test using the assumption that H has a chi square distribution

## **Notes**

Due to the assumption that H has a chi square distribution, the number of samples in each group must not be too small. A typical rule is that each sample must have at least 5 measurements.

## **References**

### [\[R59\]](#page-684-1)

## <span id="page-655-0"></span>scipy.stats.mstats.**kruskalwallis**(*\*args*)

Compute the Kruskal-Wallis H-test for independent samples

The Kruskal-Wallis H-test tests the null hypothesis that the population median of all of the groups are equal. It is a non-parametric version of ANOVA. The test works on 2 or more independent samples, which may have different sizes. Note that rejecting the null hypothesis does not indicate which of the groups differs. Post-hoc comparisons between groups are required to determine which groups are different.

#### Parameters

sample1, sample2, ... : array\_like

Two or more arrays with the sample measurements can be given as arguments.

## Returns

H-statistic : float

The Kruskal-Wallis H statistic, corrected for ties

p-value : float

The p-value for the test using the assumption that H has a chi square distribution

## **Notes**

Due to the assumption that H has a chi square distribution, the number of samples in each group must not be too small. A typical rule is that each sample must have at least 5 measurements.

## **References**

## [\[R59\]](#page-684-1)

scipy.stats.mstats.**ks\_twosamp**(*data1*, *data2*, *alternative='two\_sided'*)

Computes the Kolmogorov-Smirnov test on two samples. Missing values are discarded.

## **Parameters**

data1 : sequence

First data set

## data2

[sequence] Second data set

## alternative

[{'two\_sided', 'less', 'greater'} optional] Indicates the alternative hypothesis.

## Returns

d : float

Value of the Kolmogorov Smirnov test

## p

[float] Corresponding p-value.

<span id="page-655-1"></span>scipy.stats.mstats.**ks\_twosamp**(*data1*, *data2*, *alternative='two\_sided'*)

Computes the Kolmogorov-Smirnov test on two samples. Missing values are discarded.

## Parameters

data1 : sequence

First data set

data2

[sequence] Second data set

## alternative

[{'two\_sided', 'less', 'greater'} optional] Indicates the alternative hypothesis.

#### Returns

d : float

Value of the Kolmogorov Smirnov test

p

[float] Corresponding p-value.

```
scipy.stats.mstats.kurtosis(a, axis=0, fisher=True, bias=True)
```
Computes the kurtosis (Fisher or Pearson) of a dataset.

Kurtosis is the fourth central moment divided by the square of the variance. If Fisher's definition is used, then 3.0 is subtracted from the result to give 0.0 for a normal distribution.

If bias is False then the kurtosis is calculated using k statistics to eliminate bias coming from biased moment estimators

Use kurtosistest() to see if result is close enough to normal.

#### Parameters

a : array

data for which the kurtosis is calculated

axis : int or None

Axis along which the kurtosis is calculated

fisher : bool

If True, Fisher's definition is used (normal  $==$ > 0.0). If False, Pearson's definition is used (normal  $==$ > 3.0).

bias : bool

If False, then the calculations are corrected for statistical bias.

#### Returns

## kurtosis : array

The kurtosis of values along an axis. If all values are equal, return -3 for Fisher's definition and 0 for Pearson's definition.

## **References**

[\[CRCProbStat2000\]](#page-682-0) Section 2.2.25

[\[CRCProbStat2000\]](#page-682-0)

<span id="page-656-1"></span>scipy.stats.mstats.**kurtosistest**(*a*, *axis=0*)

Tests whether a dataset has normal kurtosis

This function tests the null hypothesis that the kurtosis of the population from which the sample was drawn is that of the normal distribution: kurtosis= $3(n-1)/(n+1)$ .

#### Parameters

a : array

array of the sample data

axis : int or None

the axis to operate along, or None to work on the whole array. The default is the first axis.

#### Returns

p-value : float

The 2-sided p-value for the hypothesis test

#### **Notes**

Valid only for n>20. The Z-score is set to 0 for bad entries.

#### <span id="page-657-0"></span>scipy.stats.mstats.**linregress**(*\*args*)

Calculate a regression line

This computes a least-squares regression for two sets of measurements.

#### Parameters

x, y : array\_like

two sets of measurements. Both arrays should have the same length. If only x is given, then it must be a two-dimensional array where one dimension has length 2. The two sets of measurements are then found by splitting the array along the length-2 dimension.

## Returns

slope : float

slope of the regression line

## intercept

[float] intercept of the regression line

## r-value

[float] correlation coefficient

#### p-value

[float] two-sided p-value for a hypothesis test whose null hypothesis is that the slope is zero.

#### stderr

[float] Standard error of the estimate

## **Notes**

Missing values are considered pair-wise: if a value is missing in x, the corresponding value in y is masked.

#### **Examples**

```
>>> from scipy import stats
>>> import numpy as np
\Rightarrow \times \times = np. random. random (10)
>>> y = np.random.random(10)
>>> slope, intercept, r_value, p_value, std_err = stats.linregress(x,y)
```
# To get coefficient of determination (r\_squared)

```
>>> print "r-squared:", r_value**2
r-squared: 0.15286643777
```
<span id="page-658-0"></span>scipy.stats.mstats.**mannwhitneyu**(*x*, *y*, *use\_continuity=True*)

Computes the Mann-Whitney on samples x and y. Missing values in x and/or y are discarded.

#### Parameters

x : sequence

y : sequence use\_continuity : {True, False} optional

Whether a continuity correction (1/2.) should be taken into account.

#### Returns

u : float

The Mann-Whitney statistics

prob

[float] Approximate p-value assuming a normal distribution.

scipy.stats.mstats.**plotting\_positions**(*data*, *alpha=0.40000000000000002*, *beta=0.40000000000000002*)

## Returns the plotting positions (or empirical percentile points) for the

data. Plotting positions are defined as (i-alpha)/(n-alpha-beta), where:

- i is the rank order statistics
- n is the number of unmasked values along the given axis
- alpha and beta are two parameters.

#### Typical values for alpha and beta are:

- $(0,1)$ :  $p(k) = k/n$ : linear interpolation of cdf (R, type 4)
- $(.5, .5)$ :  $p(k) = (k-1/2, 1/n)$ : piecewise linear function  $(R, type 5)$
- $(0,0)$ :  $p(k) = k/(n+1)$ : Weibull (R type 6)
- $(1,1)$ :  $p(k) = (k-1)/(n-1)$ . In this case,  $p(k) = mode[F(x[k])]$ . That's R default (R type 7)
- $(1/3,1/3)$ :  $p(k) = (k-1/3)/(n+1/3)$ . Then  $p(k) \sim \text{median}[F(x[k])]$ . The resulting quantile estimates are approximately median-unbiased regardless of the distribution of x. (R type 8)
- (3/8,3/8):  $p(k) = (k-3/8)/(n+1/4)$ . Blom. The resulting quantile estimates are approximately unbiased if x is normally distributed (R type 9)
- (.4,.4) : approximately quantile unbiased (Cunnane)
- (.35,.35): APL, used with PWM

#### Parameters

x : sequence

Input data, as a sequence or array of dimension at most 2.

#### prob

[sequence] List of quantiles to compute.

alpha

[{0.4, float} optional] Plotting positions parameter.

beta

[{0.4, float} optional] Plotting positions parameter.

#### <span id="page-659-0"></span>scipy.stats.mstats.**mode**(*a*, *axis=0*)

Returns an array of the modal (most common) value in the passed array.

If there is more than one such value, only the first is returned. The bin-count for the modal bins is also returned.

Parameters

a : array

axis=0 : int

#### Returns

#### (array of modal values, array of counts for each mode) :

<span id="page-659-1"></span>scipy.stats.mstats.**moment**(*a*, *moment=1*, *axis=0*)

Calculates the nth moment about the mean for a sample.

Generally used to calculate coefficients of skewness and kurtosis.

#### Parameters

a : array\_like

data

## moment : int

order of central moment that is returned

axis : int or None

Axis along which the central moment is computed. If None, then the data array is raveled. The default axis is zero.

#### Returns

n-th central moment : ndarray or float

The appropriate moment along the given axis or over all values if axis is None. The denominator for the moment calculation is the number of observations, no degrees of freedom correction is done.

```
scipy.stats.mstats.mquantiles(a, prob=[, 0.25, 0.5, 0.75 ], alphap=0.40000000000000002, be-
                                      tap=0.40000000000000002, axis=None, limit=())
```
Computes empirical quantiles for a data array.

Samples quantile are defined by  $Q(p) = (1 - g)x[i] + g_x[i + 1]$ , where  $x[j]$  is the \*j\*th order statistic, and *i = (floor(n\*p+m))*, *m=alpha+p\*(1-alpha-beta)* and *g = n\*p + m - i*.

#### Typical values of (alpha,beta) are:

- $(0,1)$ :  $p(k) = k/n$ : linear interpolation of cdf (R, type 4)
- $(.5, .5)$ :  $p(k) = (k + 1/2) / n$ : piecewise linear function (R, type 5)
- $(0,0)$ :  $p(k) = k/(n+1)$ : (R type 6)
- $(1,1)$ :  $p(k) = (k-1)/(n-1)$ . In this case,  $p(k) = mode[F(x[k])]$ . That's R default (R type 7)
- (1/3,1/3):  $p(k) = (k-1/3)/(n+1/3)$ . Then  $p(k) \sim$  median[F(x[k])]. The resulting quantile estimates are approximately median-unbiased regardless of the distribution of x. (R type 8)
- (3/8,3/8):  $p(k) = (k-3/8)/(n+1/4)$ . Blom. The resulting quantile estimates are approximately unbiased if x is normally distributed (R type 9)
- (.4,.4) : approximately quantile unbiased (Cunnane)
- (.35,.35): APL, used with PWM

#### Parameters

a : array-like

Input data, as a sequence or array of dimension at most 2.

prob : array-like, optional

List of quantiles to compute.

alpha : float, optional

Plotting positions parameter, default is 0.4.

beta : float, optional

Plotting positions parameter, default is 0.4.

axis : int, optional

Axis along which to perform the trimming. If None (default), the input array is first flattened.

limit : tuple

Tuple of (lower, upper) values. Values of *a* outside this closed interval are ignored.

#### Returns

quants : MaskedArray

An array containing the calculated quantiles.

#### **Examples**

```
>>> from scipy.stats.mstats import mquantiles
>>> a = np.array([6., 47., 49., 15., 42., 41., 7., 39., 43., 40., 36.])
>>> mquantiles(a)
array([ 19.2, 40. , 42.8])
```
Using a 2D array, specifying axis and limit.

```
\Rightarrow data = np.array([ 6., 7., 1.],
                             \begin{bmatrix} 47., & 15., & 2. \end{bmatrix},<br>
\begin{bmatrix} 49., & 36., & 3. \end{bmatrix}[ 49., 36., 3.][15., 39., 4.][ 42., 40., -999.]\begin{bmatrix} 41., & 41., & -999. \end{bmatrix}\begin{bmatrix} 7. & -999. & -999. \end{bmatrix}\begin{bmatrix} 39. & -999. & -999. \end{bmatrix}\begin{bmatrix} 43., -999., -999. \end{bmatrix}[ 40., -999., -999.],[ 36., -999., -999.]>>> mquantiles(data, axis=0, limit=(0, 50))
array([[ 19.2, 14.6, 1.45],
         [ 40. , 37.5 , 2.5 ],
         [42.8, 40.05, 3.55]]
```

```
\Rightarrow data[:, 2] = -999.
>>> mquantiles(data, axis=0, limit=(0, 50))
masked_array(data =
 [19.2 14.6 -][40.0 37.5 --][42.8 40.05 -1],
             mask =
 [[False False True]
  [False False True]
  [False False True]],
       fill_value = 1e+20)
```
<span id="page-661-0"></span>scipy.stats.mstats.**msign**(*x*)

Returns the sign of x, or 0 if x is masked.

```
scipy.stats.mstats.normaltest(a, axis=0)
```
Tests whether a sample differs from a normal distribution

This function tests the null hypothesis that a sample comes from a normal distribution. It is based on D'Agostino and Pearson's [\[R60\],](#page-684-2) [\[R61\]](#page-684-3) test that combines skew and kurtosis to produce an omnibus test of normality.

#### Parameters

a : array

axis : int or None

#### Returns

p-value : float

A 2-sided chi squared probability for the hypothesis test

## **References**

[\[R60\],](#page-684-2) [\[R61\]](#page-684-3)

#### <span id="page-661-2"></span>scipy.stats.mstats.**obrientransform**(*\*args*)

Computes a transform on input data (any number of columns). Used to test for homogeneity of variance prior to running one-way stats. Each array in \*args is one level of a factor. If an F\_oneway() run on the transformed data and found significant, variances are unequal. From Maxwell and Delaney, p.112.

Returns: transformed data for use in an ANOVA

#### <span id="page-661-3"></span>scipy.stats.mstats.**pearsonr**(*x*, *y*)

Calculates a Pearson correlation coefficient and the p-value for testing non-correlation.

The Pearson correlation coefficient measures the linear relationship between two datasets. Strictly speaking, Pearson's correlation requires that each dataset be normally distributed. Like other correlation coefficients, this one varies between -1 and +1 with 0 implying no correlation. Correlations of -1 or +1 imply an exact linear relationship. Positive correlations imply that as x increases, so does y. Negative correlations imply that as x increases, y decreases.

The p-value roughly indicates the probability of an uncorrelated system producing datasets that have a Pearson correlation at least as extreme as the one computed from these datasets. The p-values are not entirely reliable but are probably reasonable for datasets larger than 500 or so.

#### Parameters

x : 1D array

y : 1D array the same length as x

#### Returns

(Pearson's correlation coefficient, :

2-tailed p-value)

## **References**

<http://www.statsoft.com/textbook/glosp.html#Pearson%20Correlation>

<span id="page-662-0"></span>scipy.stats.mstats.**plotting\_positions**(*data*, *alpha=0.40000000000000002*, *beta=0.40000000000000002*)

#### Returns the plotting positions (or empirical percentile points) for the

data. Plotting positions are defined as (i-alpha)/(n-alpha-beta), where:

- i is the rank order statistics
- n is the number of unmasked values along the given axis
- alpha and beta are two parameters.

#### Typical values for alpha and beta are:

- $(0,1)$ :  $p(k) = k/n$ : linear interpolation of cdf (R, type 4)
- $(.5, .5)$ :  $p(k) = (k-1/2,)/n$ : piecewise linear function (R, type 5)
- $(0,0)$ :  $p(k) = k/(n+1)$ : Weibull (R type 6)
- $(1,1)$ :  $p(k) = (k-1)/(n-1)$ . In this case,  $p(k) = \text{mode}[F(x[k])]$ . That's R default (R type 7)
- $(1/3,1/3)$ :  $p(k) = (k-1/3)/(n+1/3)$ . Then  $p(k) \sim$  median[F(x[k])]. The resulting quantile estimates are approximately median-unbiased regardless of the distribution of x. (R type 8)
- (3/8,3/8):  $p(k) = (k-3/8)/(n+1/4)$ . Blom. The resulting quantile estimates are approximately unbiased if x is normally distributed (R type 9)
- (.4,.4) : approximately quantile unbiased (Cunnane)
- (.35,.35): APL, used with PWM

#### Parameters

x : sequence

Input data, as a sequence or array of dimension at most 2.

#### prob

[sequence] List of quantiles to compute.

#### alpha

[{0.4, float} optional] Plotting positions parameter.

#### beta

[{0.4, float} optional] Plotting positions parameter.

#### <span id="page-662-1"></span>scipy.stats.mstats.**pointbiserialr**(*x*, *y*)

#### Calculates a point biserial correlation coefficient and the associated

p-value.

The point biserial correlation is used to measure the relationship between a binary variable, x, and a continuous variable, y. Like other correlation coefficients, this one varies between -1 and +1 with 0 implying no correlation. Correlations of -1 or +1 imply a determinative relationship.

#### Parameters

x : array of bools

y : array of floats

#### Returns

## (point-biserial r, :

2-tailed p-value)

## **Notes**

Missing values are considered pair-wise: if a value is missing in x, the corresponding value in y is masked.

<span id="page-663-0"></span>scipy.stats.mstats.**rankdata**(*data*, *axis=None*, *use\_missing=False*)

Returns the rank (also known as order statistics) of each data point along the given axis.

If some values are tied, their rank is averaged. If some values are masked, their rank is set to 0 if use\_missing is False, or set to the average rank of the unmasked values if use\_missing is True.

#### **Parameters**

data : sequence

Input data. The data is transformed to a masked array

## axis

[{None,int} optional] Axis along which to perform the ranking. If None, the array is first flattened. An exception is raised if the axis is specified for arrays with a dimension larger than 2

#### use\_missing

[{boolean} optional] Whether the masked values have a rank of 0 (False) or equal to the average rank of the unmasked values (True).

## <span id="page-663-1"></span>scipy.stats.mstats.**samplestd**(*data*, *axis=0*)

Returns a biased estimate of the standard deviation of the data, as the square root of the average squared deviations from the mean.

## **Parameters**

data : sequence

Input data

## axis

[{0,int} optional] Axis along which to compute. If None, the computation is performed on a flat version of the array.

## **Notes**

samplestd $(a)$  is equivalent to a.std $(ddof=0)$ 

## <span id="page-663-2"></span>scipy.stats.mstats.**samplevar**(*data*, *axis=0*)

Returns a biased estimate of the variance of the data, as the average of the squared deviations from the mean.

#### **Parameters**

data : sequence

Input data

axis

[{0, int} optional] Axis along which to compute. If None, the computation is performed on a flat version of the array.

```
scipy.stats.mstats.scoreatpercentile(data, per, limit=(), alphap=0.40000000000000002, be-
```
*tap=0.40000000000000002*)

Calculate the score at the given 'per' percentile of the sequence a. For example, the score at per=50 is the median.

This function is a shortcut to mquantile

## <span id="page-664-1"></span>scipy.stats.mstats.**sem**(*a*, *axis=0*)

Calculates the standard error of the mean (or standard error of measurement) of the values in the passed array.

#### Parameters

#### a: array like :

An array containing the values for which

#### axis: int or None, optional. :

if equal None, ravel array first. If equal to an integer, this will be the axis over which to operate. Defaults to 0.

#### ddof: int :

Delta degrees-of-freedom. How many degrees of freedom to adjust for bias in limited samples relative to the population estimate of variance

#### Returns

The standard error of the mean in the sample(s), along the input axis :

#### <span id="page-664-2"></span>scipy.stats.mstats.**signaltonoise**(*data*, *axis=0*)

Calculates the signal-to-noise ratio, as the ratio of the mean over standard deviation along the given axis.

#### Parameters

data : sequence

Input data

axis

[ ${0, int}$ ] optional] Axis along which to compute. If None, the computation is performed on a flat version of the array.

#### <span id="page-664-3"></span>scipy.stats.mstats.**skew**(*a*, *axis=0*, *bias=True*)

Computes the skewness of a data set.

For normally distributed data, the skewness should be about 0. A skewness value  $> 0$  means that there is more weight in the left tail of the distribution. The function skewtest() can be used to determine if the skewness value is close enough to 0, statistically speaking.

#### Parameters

a : ndarray

data

axis : int or None

axis along which skewness is calculated

bias : bool

If False, then the calculations are corrected for statistical bias.

#### Returns

skewness : ndarray

The skewness of values along an axis, returning 0 where all values are equal.

## **References**

[\[CRCProbStat2000\]](#page-682-0) Section 2.2.24.1

[\[CRCProbStat2000\]](#page-682-0)

#### <span id="page-665-0"></span>scipy.stats.mstats.**skewtest**(*a*, *axis=0*)

Tests whether the skew is different from the normal distribution.

This function tests the null hypothesis that the skewness of the population that the sample was drawn from is the same as that of a corresponding normal distribution.

#### Parameters

a : array

axis : int or None

#### Returns

p-value : float

a 2-sided p-value for the hypothesis test

## **Notes**

The sample size should be at least 8.

```
scipy.stats.mstats.spearmanr(x, y, use_ties=True)
```
#### Calculates a Spearman rank-order correlation coefficient and the p-value

to test for non-correlation.

The Spearman correlation is a nonparametric measure of the linear relationship between two datasets. Unlike the Pearson correlation, the Spearman correlation does not assume that both datasets are normally distributed. Like other correlation coefficients, this one varies between -1 and +1 with 0 implying no correlation. Correlations of -1 or +1 imply an exact linear relationship. Positive correlations imply that as x increases, so does y. Negative correlations imply that as x increases, y decreases.

Missing values are discarded pair-wise: if a value is missing in x, the corresponding value in y is masked.

The p-value roughly indicates the probability of an uncorrelated system producing datasets that have a Spearman correlation at least as extreme as the one computed from these datasets. The p-values are not entirely reliable but are probably reasonable for datasets larger than 500 or so.

#### Parameters

x : 1D array

y

[1D array the same length as x] The lengths of both arrays must be  $> 2$ .

use\_ties

[{True, False} optional] Whether the correction for ties should be computed.

#### <span id="page-665-2"></span>Returns

(Spearman correlation coefficient, :

2-tailed p-value)

#### scipy.stats.mstats.**std**(*a*, *axis=None*)

Returns the estimated population standard deviation of the values in the passed array (i.e., N-1). Axis can equal None (ravel array first), or an integer (the axis over which to operate).

#### <span id="page-666-0"></span>scipy.stats.mstats.**stderr**(*a*, *axis=0*)

*stderr* is deprecated!

scipy.stats.stderr is deprecated; please update your code to use scipy.stats.sem.

Returns the estimated population standard error of the values in the passed array (i.e., N-1). Axis can equal None (ravel array first), or an integer (the axis over which to operate).

#### <span id="page-666-1"></span>scipy.stats.mstats.**theilslopes**(*y*, *x=None*, *alpha=0.050000000000000003*)

Computes the Theil slope over the dataset  $(x,y)$ , as the median of all slopes between paired values.

#### Parameters

y : sequence

Dependent variable.

#### x

[{None, sequence} optional] Independent variable. If None, use arange(len(y)) instead.

#### alpha

[float] Confidence degree.

#### Returns

medslope : float

Theil slope

#### medintercept

[float] Intercept of the Theil line, as median(y)-medslope\*median(x)

#### lo\_slope

[float] Lower bound of the confidence interval on medslope

#### up\_slope

[float] Upper bound of the confidence interval on medslope

#### <span id="page-666-2"></span>scipy.stats.mstats.**threshold**(*a*, *threshmin=None*, *threshmax=None*, *newval=0*)

Clip array to a given value.

Similar to numpy.clip(), except that values less than threshmin or greater than threshmax are replaced by newval, instead of by threshmin and threshmax respectively.

#### Parameters

a : ndarray

Input data

#### threshmin

[{None, float} optional] Lower threshold. If None, set to the minimum value.

## threshmax

[{None, float} optional] Upper threshold. If None, set to the maximum value.

#### newval

[ ${0, float}$ ] optional] Value outside the thresholds.

#### Returns

#### a, with values less (greater) than threshmin (threshmax) replaced with newval. :

<span id="page-667-0"></span>scipy.stats.mstats.**tmax**(*a*, *upperlimit*, *axis=0*, *inclusive=True*)

Compute the trimmed maximum

This function computes the maximum value of an array along a given axis, while ignoring values larger than a specified upper limit.

#### Parameters

a : array\_like

array of values

upperlimit : None or float, optional

Values in the input array greater than the given limit will be ignored. When upperlimit is None, then all values are used. The default value is None.

axis : None or int, optional

Operate along this axis. None means to use the flattened array and the default is zero.

inclusive : {True, False}, optional

This flag determines whether values exactly equal to the upper limit are included. The default value is True.

## Returns

tmax : float

<span id="page-667-1"></span>scipy.stats.mstats.**tmean**(*a*, *limits=None*, *inclusive=(True*, *True)*)

Compute the trimmed mean

This function finds the arithmetic mean of given values, ignoring values outside the given *limits*.

#### Parameters

a : array\_like

array of values

limits : None or (lower limit, upper limit), optional

Values in the input array less than the lower limit or greater than the upper limit will be ignored. When limits is None, then all values are used. Either of the limit values in the tuple can also be None representing a half-open interval. The default value is None.

inclusive : (bool, bool), optional

A tuple consisting of the (lower flag, upper flag). These flags determine whether values exactly equal to the lower or upper limits are included. The default value is (True, True).

#### Returns

tmean : float

<span id="page-667-2"></span>scipy.stats.mstats.**tmin**(*a*, *lowerlimit=None*, *axis=0*, *inclusive=True*)

Compute the trimmed minimum

This function finds the miminum value of an array *a* along the specified axis, but only considering values greater than a specified lower limit.

#### Parameters

a : array\_like

array of values

lowerlimit : None or float, optional

Values in the input array less than the given limit will be ignored. When lowerlimit is None, then all values are used. The default value is None.

axis : None or int, optional

Operate along this axis. None means to use the flattened array and the default is zero

inclusive : {True, False}, optional

This flag determines whether values exactly equal to the lower limit are included. The default value is True.

#### Returns

#### tmin: float :

<span id="page-668-0"></span>scipy.stats.mstats.**trim**(*a*, *limits=None*, *inclusive=(True*, *True)*, *relative=False*, *axis=None*) Trims an array by masking the data outside some given limits. Returns a masked version of the input array.

#### **Parameters**

a : sequence

Input array

limits : {None, tuple} optional

If relative == False, tuple (lower limit, upper limit) in absolute values. Values of the input array lower (greater) than the lower (upper) limit are masked. If relative == True, tuple (lower percentage, upper percentage) to cut on each side of the array, with respect to the number of unmasked data. Noting n the number of unmasked data before trimming, the (n\*limits[0])th smallest data and the (n\*limits[1])th largest data are masked, and the total number of unmasked data after trimming is  $n*(1,$ sum(limits)) In each case, the value of one limit can be set to None to indicate an open interval. If limits is None, no trimming is performed

inclusive : {(True, True) tuple} optional

If relative==False, tuple indicating whether values exactly equal to the absolute limits are allowed. If relative==True, tuple indicating whether the number of data being masked on each side should be rounded (True) or truncated (False).

relative : {False, True} optional

Whether to consider the limits as absolute values (False) or proportions to cut (True).

axis : {None, integer}, optional

Axis along which to trim.

#### **Examples**

 $\Rightarrow$  >>z = [ 1, 2, 3, 4, 5, 6, 7, 8, 9,10] >>>trim(z,(3,8)) [-,-, 3, 4, 5, 6, 7, 8,-,-] >>trim(z,(0.1,0.2),relative=True)  $[-, 2, 3, 4, 5, 6, 7, 8, -,-]$ 

<span id="page-668-1"></span>scipy.stats.mstats.**trima**(*a*, *limits=None*, *inclusive=(True*, *True)*)

Trims an array by masking the data outside some given limits. Returns a masked version of the input array.

#### Parameters

a : sequence

Input array.

limits : {None, tuple} optional

Tuple of (lower limit, upper limit) in absolute values. Values of the input array lower (greater) than the lower (upper) limit will be masked. A limit is None indicates an open interval.

inclusive : {(True,True) tuple} optional

Tuple of (lower flag, upper flag), indicating whether values exactly equal to the lower (upper) limit are allowed.

<span id="page-669-0"></span>scipy.stats.mstats.**trimboth**(*data*, *proportiontocut=0.20000000000000001*, *inclusive=(True*, *True)*, *axis=None*)

#### Trims the data by masking the int(proportiontocut\*n) smallest and

int(proportiontocut\*n) largest values of data along the given axis, where n is the number of unmasked values before trimming.

#### Parameters

data : ndarray

Data to trim.

#### proportiontocut

 $[0.2, \text{float}]$  optional] Percentage of trimming (as a float between 0 and 1). If n is the number of unmasked values before trimming, the number of values after trimming is:

(1-2\*proportiontocut)\*n.

#### inclusive

[{(True, True) tuple} optional] Tuple indicating whether the number of data being masked on each side should be rounded (True) or truncated (False).

#### axis

[{None, integer}, optional] Axis along which to perform the trimming. If None, the input array is first flattened.

<span id="page-669-1"></span>scipy.stats.mstats.**trimmed\_stde**(*a*, *limits=(0.10000000000000001*, *0.10000000000000001)*, *in-*

*clusive=(1*, *1)*, *axis=None*) Returns the standard error of the trimmed mean of the data along the given axis. Parameters —————- a :

#### Input array

#### limits

sequence

[{(0.1,0.1), tuple of float} optional] tuple (lower percentage, upper percentage) to cut on each side of the array, with respect to the number of unmasked data. Noting n the number of unmasked data before trimming, the (n\*limits[0])th smallest data and the (n\*limits[1])th largest data are masked, and the total number of unmasked data after trimming is n\*(1.-sum(limits)) In each case, the value of one limit can be set to None to indicate an open interval. If limits is None, no trimming is performed

#### inclusive

[{(True, True) tuple} optional] Tuple indicating whether the number of data being masked on each side should be rounded (True) or truncated (False).

#### <span id="page-669-2"></span>axis

[{None, integer}, optional] Axis along which to trim.

```
scipy.stats.mstats.trimr(a, limits=None, inclusive=(True, True), axis=None)
```
Trims an array by masking some proportion of the data on each end. Returns a masked version of the input array.

#### Parameters

a : sequence

Input array.

limits : {None, tuple} optional

Tuple of the percentages to cut on each side of the array, with respect to the number of unmasked data, as floats between 0. and 1. Noting n the number of unmasked data before trimming, the  $(n*limits[0])$ th smallest data and the  $(n*limits[1])$ th largest data are masked, and the total number of unmasked data after trimming is  $n*(1,$ sum(limits)) The value of one limit can be set to None to indicate an open interval.

#### inclusive : {(True,True) tuple} optional

Tuple of flags indicating whether the number of data being masked on the left (right) end should be truncated (True) or rounded (False) to integers.

#### axis : {None,int} optional

Axis along which to trim. If None, the whole array is trimmed, but its shape is maintained.

<span id="page-670-0"></span>scipy.stats.mstats.**trimtail**(*data*, *proportiontocut=0.20000000000000001*, *tail='left'*, *inclusive=(True*, *True)*, *axis=None*)

#### Trims the data by masking int(trim\*n) values from ONE tail of the

data along the given axis, where n is the number of unmasked values.

#### Parameters

data : {ndarray}

Data to trim.

## proportiontocut

[{0.2, float} optional] Percentage of trimming. If n is the number of unmasked values before trimming, the number of values after trimming is (1 proportiontocut)\*n.

#### tail

[{'left','right'} optional] If left (right), the proportiontocut lowest (greatest) values will be masked.

## inclusive

[{(True, True) tuple} optional] Tuple indicating whether the number of data being masked on each side should be rounded (True) or truncated (False).

#### axis

[{None, integer}, optional] Axis along which to perform the trimming. If None, the input array is first flattened.

<span id="page-670-1"></span>scipy.stats.mstats.**tsem**(*a*, *limits=None*, *inclusive=(True*, *True)*)

Compute the trimmed standard error of the mean

This function finds the standard error of the mean for given values, ignoring values outside the given *limits*.

#### Parameters

a : array\_like

array of values

limits : None or (lower limit, upper limit), optional

Values in the input array less than the lower limit or greater than the upper limit will be ignored. When limits is None, then all values are used. Either of the limit values in the tuple can also be None representing a half-open interval. The default value is None.

inclusive : (bool, bool), optional

A tuple consisting of the (lower flag, upper flag). These flags determine whether values exactly equal to the lower or upper limits are included. The default value is (True, True).

#### Returns

tsem : float

```
scipy.stats.mstats.ttest_onesamp(a, popmean)
```
Calculates the T-test for the mean of ONE group of scores *a*.

This is a two-sided test for the null hypothesis that the expected value (mean) of a sample of independent observations is equal to the given population mean, *popmean*.

#### **Parameters**

a : array\_like

sample observation

popmean : float or array\_like

expected value in null hypothesis, if array\_like than it must have the same shape as *a* excluding the axis dimension

axis : int, optional, (default axis=0)

Axis can equal None (ravel array first), or an integer (the axis over which to operate on a).

## Returns

t : float or array

t-statistic

prob : float or array

two-tailed p-value

## **Examples**

```
>>> from scipy import stats
>>> import numpy as np
>>> #fix seed to get the same result
```
**>>>** np.random.seed(7654567) **>>>** rvs = stats.norm.rvs(loc=5,scale=10,size=(50,2))

test if mean of random sample is equal to true mean, and different mean. We reject the null hypothesis in the second case and don't reject it in the first case

```
>>> stats.ttest_1samp(rvs,5.0)
(array([-0.68014479, -0.04323899]), array([ 0.49961383, 0.96568674]))
>>> stats.ttest_1samp(rvs,0.0)
(array([ 2.77025808, 4.11038784]), array([ 0.00789095, 0.00014999]))
```
examples using axis and non-scalar dimension for population mean

```
>>> stats.ttest_1samp(rvs,[5.0,0.0])
(\text{array}([-0.68014479, 4.11038784]), \text{array}([-4.99613833e-01, 1.49986458e-04]))>>> stats.ttest_1samp(rvs.T,[5.0,0.0],axis=1)
(array([-0.68014479, 4.11038784]), array([ 4.99613833e-01, 1.49986458e-04]))
>>> stats.ttest_1samp(rvs,[[5.0],[0.0]])
(array([[-0.68014479, -0.04323899],
       [ 2.77025808, 4.11038784]]), array([ 4.99613833e-01, 9.65686743e-01],
       [7.89094663e-03, 1.49986458e-04]]
```
<span id="page-672-0"></span>scipy.stats.mstats.**ttest\_ind**(*a*, *b*, *axis=0*)

Calculates the T-test for the means of TWO INDEPENDENT samples of scores.

This is a two-sided test for the null hypothesis that 2 independent samples have identical average (expected) values.

#### Parameters

a, b : sequence of ndarrays

The arrays must have the same shape, except in the dimension corresponding to *axis* (the first, by default).

axis : int, optional

Axis can equal None (ravel array first), or an integer (the axis over which to operate on a and b).

Returns

t : float or array

t-statistic

prob : float or array

two-tailed p-value

## **Notes**

We can use this test, if we observe two independent samples from the same or different population, e.g. exam scores of boys and girls or of two ethnic groups. The test measures whether the average (expected) value differs significantly across samples. If we observe a large p-value, for example larger than 0.05 or 0.1, then we cannot reject the null hypothesis of identical average scores. If the p-value is smaller than the threshold, e.g. 1%, 5% or 10%, then we reject the null hypothesis of equal averages.

## **Examples**

```
>>> from scipy import stats
>>> import numpy as np
>>> #fix seed to get the same result
>>> np.random.seed(12345678)
```
test with sample with identical means

```
>>> rvs1 = stats.norm.rvs(loc=5,scale=10,size=500)
>>> rvs2 = stats.norm.rvs(loc=5,scale=10,size=500)
>>> stats.ttest_ind(rvs1,rvs2)
(0.26833823296239279, 0.78849443369564765)
```
test with sample with different means

```
>>> rvs3 = stats.norm.rvs(loc=8,scale=10,size=500)
>>> stats.ttest_ind(rvs1,rvs3)
(-5.0434013458585092, 5.4302979468623391e-007)
```
<span id="page-673-0"></span>scipy.stats.mstats.**ttest\_onesamp**(*a*, *popmean*)

Calculates the T-test for the mean of ONE group of scores *a*.

This is a two-sided test for the null hypothesis that the expected value (mean) of a sample of independent observations is equal to the given population mean, *popmean*.

#### **Parameters**

a : array\_like

sample observation

popmean : float or array\_like

expected value in null hypothesis, if array\_like than it must have the same shape as *a* excluding the axis dimension

axis : int, optional, (default axis=0)

Axis can equal None (ravel array first), or an integer (the axis over which to operate on a).

## Returns

t : float or array

t-statistic

prob : float or array

two-tailed p-value

## **Examples**

```
>>> from scipy import stats
>>> import numpy as np
>>> #fix seed to get the same result
>>> np.random.seed(7654567)
>>> rvs = stats.norm.rvs(loc=5,scale=10,size=(50,2))
```
test if mean of random sample is equal to true mean, and different mean. We reject the null hypothesis in the second case and don't reject it in the first case

```
>>> stats.ttest_1samp(rvs,5.0)
(\text{array}([-0.68014479, -0.04323899]), \text{array}([-0.49961383, 0.96568674]))>>> stats.ttest_1samp(rvs,0.0)
(array([ 2.77025808, 4.11038784]), array([ 0.00789095, 0.00014999]))
```
examples using axis and non-scalar dimension for population mean

```
>>> stats.ttest_1samp(rvs,[5.0,0.0])
(array([-0.68014479, 4.11038784]), array([ 4.99613833e-01, 1.49986458e-04]))
>>> stats.ttest_1samp(rvs.T,[5.0,0.0],axis=1)
(array([-0.68014479, 4.11038784]), array([ 4.99613833e-01, 1.49986458e-04]))
>>> stats.ttest_1samp(rvs,[[5.0],[0.0]])
(array([[-0.68014479, -0.04323899],
       [ 2.77025808, 4.11038784]]), array([[ 4.99613833e-01, 9.65686743e-01],
       [7.89094663e-03, 1.49986458e-04]])
```

```
scipy.stats.mstats.ttest_rel(a, b, axis=None)
```
Calculates the T-test on TWO RELATED samples of scores, a and b.

This is a two-sided test for the null hypothesis that 2 related or repeated samples have identical average (expected) values.

#### Parameters

a, b : sequence of ndarrays

The arrays must have the same shape.

axis : int, optional, (default axis=0)

Axis can equal None (ravel array first), or an integer (the axis over which to operate on a and b).

#### Returns

t : float or array

t-statistic

prob : float or array

two-tailed p-value

### **Notes**

Examples for the use are scores of the same set of student in different exams, or repeated sampling from the same units. The test measures whether the average score differs significantly across samples (e.g. exams). If we observe a large p-value, for example greater than 0.05 or 0.1 then we cannot reject the null hypothesis of identical average scores. If the p-value is smaller than the threshold, e.g. 1%, 5% or 10%, then we reject the null hypothesis of equal averages. Small p-values are associated with large t-statistics.

#### **Examples**

```
>>> from scipy import stats
>>> np.random.seed(12345678) # fix random seed to get same numbers
>>> rvs1 = stats.norm.rvs(loc=5,scale=10,size=500)
>>> rvs2 = (stats.norm.rvs(loc=5,scale=10,size=500) +
            stats.norm.rvs(scale=0.2,size=500))
>>> stats.ttest_rel(rvs1,rvs2)
(0.24101764965300962, 0.80964043445811562)
\Rightarrow \text{rvs3} = (\text{stats.norm.rvs}(\text{loc}=8, \text{scale}=10, \text{size}=500) +... stats.norm.rvs(scale=0.2,size=500))
>>> stats.ttest_rel(rvs1,rvs3)
(-3.9995108708727933, 7.3082402191726459e-005)
```
<span id="page-674-0"></span>scipy.stats.mstats.**tvar**(*a*, *limits=None*, *inclusive=(True*, *True)*) Compute the trimmed variance

This function computes the sample variance of an array of values, while ignoring values which are outside of given *limits*.

## **Parameters**

a : array\_like

array of values

limits : None or (lower limit, upper limit), optional

Values in the input array less than the lower limit or greater than the upper limit will be ignored. When limits is None, then all values are used. Either of the limit values in the tuple can also be None representing a half-open interval. The default value is None.

## inclusive : (bool, bool), optional

A tuple consisting of the (lower flag, upper flag). These flags determine whether values exactly equal to the lower or upper limits are included. The default value is (True, True).

#### Returns

tvar : float

## <span id="page-675-0"></span>scipy.stats.mstats.**var**(*a*, *axis=None*)

Returns the estimated population variance of the values in the passed array (i.e., N-1). Axis can equal None (ravel array first), or an integer (the axis over which to operate).

#### <span id="page-675-1"></span>scipy.stats.mstats.**variation**(*a*, *axis=0*)

Computes the coefficient of variation, the ratio of the biased standard deviation to the mean.

#### **Parameters**

a : array

axis : int or None

#### **References**

[\[CRCProbStat2000\]](#page-682-0) Section 2.2.20

[\[CRCProbStat2000\]](#page-682-0)

```
scipy.stats.mstats.winsorize(a, limits=None, inclusive=(True, True), inplace=False,
```
*axis=None*) Returns a Winsorized version of the input array.

The (limits[0])th lowest values are set to the (limits[0])th percentile, and the (limits[1])th highest values are set to the (limits[1])th percentile. Masked values are skipped.

#### **Parameters**

a : sequence

Input array.

limits : {None, tuple of float} optional

Tuple of the percentages to cut on each side of the array, with respect to the number of unmasked data, as floats between 0. and 1. Noting n the number of unmasked data before trimming, the  $(n*limits[0])$ th smallest data and the  $(n*limits[1])$ th largest data are masked, and the total number of unmasked data after trimming is  $n^*(1,-\n)$ sum(limits)) The value of one limit can be set to None to indicate an open interval.

inclusive : {(True, True) tuple} optional

Tuple indicating whether the number of data being masked on each side should be rounded (True) or truncated (False).

inplace : {False, True} optional

Whether to winsorize in place (True) or to use a copy (False)

<span id="page-675-3"></span>axis : {None, int} optional

Axis along which to trim. If None, the whole array is trimmed, but its shape is maintained.

```
scipy.stats.mstats.z(a, score)
     z is deprecated!
```
scipy.stats.z is deprecated; please update your code to use scipy.stats.zscore\_compare.

Returns the z-score of a given input score, given thearray from which that score came. Not appropriate for population calculations, nor for arrays > 1D.

```
scipy.stats.mstats.zmap(scores, compare, axis=0)
```
Returns an array of z-scores the shape of scores (e.g., [x,y]), compared to array passed to compare (e.g., [time,x,y]). Assumes collapsing over dim 0 of the compare array.

```
scipy.stats.mstats.zs(a)
```
*zs* is deprecated!

scipy.stats.zs is deprecated; please update your code to use scipy.stats.zscore.

Returns a 1D array of z-scores, one for each score in the passed array, computed relative to the passed array.

# **3.18.6 Univariate and multivariate kernel density estimation (scipy.stats.kde)**

[gaussian\\_kde](#page-676-2)(dataset) Representation of a kernel-density estimate using Gaussian kernels.

```
class scipy.stats.gaussian_kde(dataset)
```
Representation of a kernel-density estimate using Gaussian kernels.

#### **Parameters**

dataset : (# of dims, # of data)-array

datapoints to estimate from

## **Attributes**

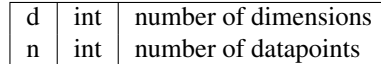

## **Methods**

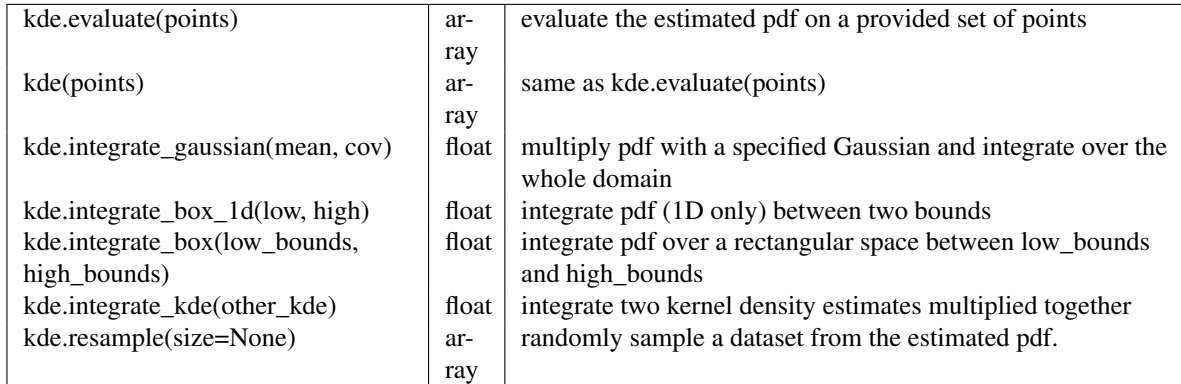

For many more stat related functions install the software R and the interface package rpy.

# **3.19 C/C++ integration (scipy.weave)**

Warning: This documentation is work-in-progress and unorganized.

## **3.19.1 C/C++ integration**

inline – a function for including  $C/C++$  code within Python blitz – a function for compiling Numeric expressions to  $C++$  ext\_tools – a module that helps construct  $C/C++$  extension modules. accelerate – a module that inline accelerates Python functions

```
inline(code, **kw[, arg_names, local_dict, ...]) Inline C/C++ code within Python scripts.
blitz(expr, **kw[, local_dict, global_dict, ...])
ext_tools
accelerate
```
<span id="page-677-0"></span>scipy.weave.**inline**(*code*, *arg\_names=*[ ], *local\_dict=None*, *global\_dict=None*, *force=0*, *compiler=''*, *verbose=0*, *support\_code=None*, *headers=*[ ], *customize=None*, *type\_converters=None*, *auto\_downcast=1*, *newarr\_converter=0*, *\*\*kw*)

In line  $C/C++$  code within Python scripts.

inline() compiles and executes  $C/C++$  code on the fly. Variables in the local and global Python scope are also available in the C/C++ code. Values are passed to the C/C++ code by assignment much like variables passed are passed into a standard Python function. Values are returned from the C/C++ code through a special argument called return\_val. Also, the contents of mutable objects can be changed within the C/C++ code and the changes remain after the C code exits and returns to Python.

inline has quite a few options as listed below. Also, the keyword arguments for distutils extension modules are accepted to specify extra information needed for compiling.

## **Parameters**

#### code : string

A string of valid C++ code. It should not specify a return statement. Instead it should assign results that need to be returned to Python in the *return\_val*.

arg\_names : [str], optional

A list of Python variable names that should be transferred from Python into the C/C++ code. It defaults to an empty string.

## local\_dict : dict, optional

If specified, it is a dictionary of values that should be used as the local scope for the  $C/C++$  code. If local dict is not specified the local dictionary of the calling function is used.

#### global\_dict : dict, optional

If specified, it is a dictionary of values that should be used as the global scope for the C/C++ code. If *global\_dict* is not specified, the global dictionary of the calling function is used.

### force :  $\{0, 1\}$ , optional

If 1, the C++ code is compiled every time inline is called. This is really only useful for debugging, and probably only useful if your editing *support\_code* a lot.

#### compiler : str, optional

The name of compiler to use when compiling. On windows, it understands 'msvc' and 'gcc' as well as all the compiler names understood by distutils. On Unix, it'll only understand the values understood by distutils. (I should add 'gcc' though to this).

On windows, the compiler defaults to the Microsoft C++ compiler. If this isn't available, it looks for mingw32 (the gcc compiler).

On Unix, it'll probably use the same compiler that was used when compiling Python. Cygwin's behavior should be similar.

**verbose** :  $\{0,1,2\}$ , optional

Speficies how much much information is printed during the compile phase of inlining code. 0 is silent (except on windows with msvc where it still prints some garbage). 1 informs you when compiling starts, finishes, and how long it took. 2 prints out the command lines for the compilation process and can be useful if your having problems getting code to work. Its handy for finding the name of the .cpp file if you need to examine it. verbose has no affect if the compilation isn't necessary.

### support\_code : str, optional

A string of valid C++ code declaring extra code that might be needed by your compiled function. This could be declarations of functions, classes, or structures.

#### headers : [str], optional

A list of strings specifying header files to use when compiling the code. The list might look like  $\lceil$  "<vector>", "' my\_header'"]. Note that the header strings need to be in a form than can be pasted at the end of a #include statement in the C++ code.

#### customize : base\_info.custom\_info, optional

An alternative way to specify *support\_code*, *headers*, etc. needed by the function. See scipy.weave.base info for more details. (not sure this'll be used much).

#### type\_converters : [type converters], optional

These guys are what convert Python data types to C/C++ data types. If you'd like to use a different set of type conversions than the default, specify them here. Look in the type conversions section of the main documentation for examples.

#### auto\_downcast : {1,0}, optional

This only affects functions that have numpy arrays as input variables. Setting this to 1 will cause all floating point values to be cast as float instead of double if all the Numeric arrays are of type float. If even one of the arrays has type double or double complex, all variables maintain there standard types.

#### newarr\_converter : int, optional

Unused.

## See Also:

## **distutils.extension.Extension**

Describes additional parameters.

<span id="page-678-0"></span>scipy.weave.**blitz**(*expr*, *local\_dict=None*, *global\_dict=None*, *check\_size=1*, *verbose=0*, *\*\*kw*)

## **Functions**

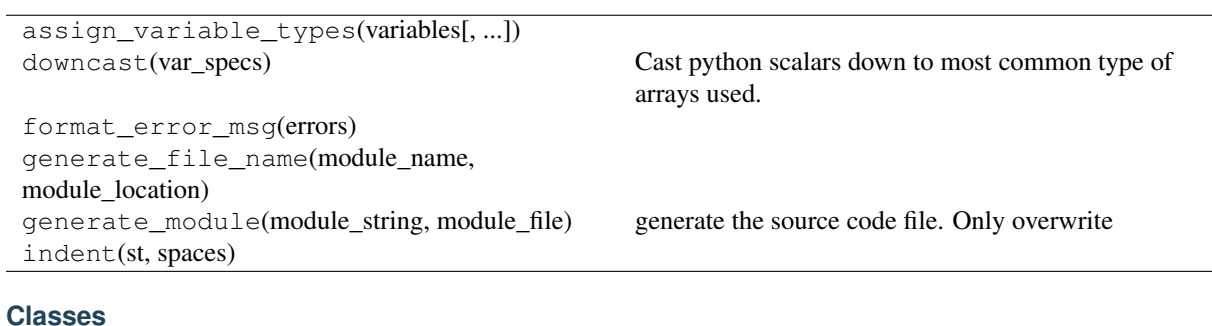

ext\_function(name, code\_block, args[, ...]) ext\_function\_from\_specs(name, code\_block, ...) ext\_module(name[, compiler])

# **BIBLIOGRAPHY**

- [CT] Cooley, James W., and John W. Tukey, 1965, "An algorithm for the machine calculation of complex Fourier series," *Math. Comput.* 19: 297-301.
- [NR] Press, W., Teukolsky, S., Vetterline, W.T., and Flannery, B.P., 2007, *Numerical Recipes: The Art of Scientific Computing*, ch. 12-13. Cambridge Univ. Press, Cambridge, UK.
- [Mak] J. Makhoul, 1980, 'A Fast Cosine Transform in One and Two Dimensions', *IEEE Transactions on acoustics, speech and signal processing* vol. 28(1), pp. 27-34, <http://dx.doi.org/10.1109/TASSP.1980.1163351>
- [WP] [http://en.wikipedia.org/wiki/Discrete\\_cosine\\_transform](http://en.wikipedia.org/wiki/Discrete_cosine_transform)
- [Sta07] "Statistics toolbox." API Reference Documentation. The MathWorks. [http://www.mathworks.com/access/helpdesk/help/toolbox/stats/.](http://www.mathworks.com/access/helpdesk/help/toolbox/stats/) Accessed October 1, 2007.
- [Mti07] "Hierarchical clustering." API Reference Documentation. The Wolfram Research, Inc. [http://reference.wolfram.com/mathematica/HierarchicalClustering/tutorial/HierarchicalClustering.html.](http://reference.wolfram.com/mathematica/HierarchicalClustering/tutorial/HierarchicalClustering.html) Accessed October 1, 2007.
- [Gow69] Gower, JC and Ross, GJS. "Minimum Spanning Trees and Single Linkage Cluster Analysis." Applied Statistics. 18(1): pp. 54–64. 1969.
- [War63] Ward Jr, JH. "Hierarchical grouping to optimize an objective function." Journal of the American Statistical Association. 58(301): pp. 236–44. 1963.
- [Joh66] Johnson, SC. "Hierarchical clustering schemes." Psychometrika. 32(2): pp. 241–54. 1966.
- [Sne62] Sneath, PH and Sokal, RR. "Numerical taxonomy." Nature. 193: pp. 855–60. 1962.
- [Bat95] Batagelj, V. "Comparing resemblance measures." Journal of Classification. 12: pp. 73–90. 1995.
- [Sok58] Sokal, RR and Michener, CD. "A statistical method for evaluating systematic relationships." Scientific Bulletins. 38(22): pp. 1409–38. 1958.
- [Ede79] Edelbrock, C. "Mixture model tests of hierarchical clustering algorithms: the problem of classifying everybody." Multivariate Behavioral Research. 14: pp. 367–84. 1979.
- [Jai88] Jain, A., and Dubes, R., "Algorithms for Clustering Data." Prentice-Hall. Englewood Cliffs, NJ. 1988.
- [Fis36] Fisher, RA "The use of multiple measurements in taxonomic problems." Annals of Eugenics, 7(2): 179-188. 1936
- [R1] 'Romberg's method' [http://en.wikipedia.org/wiki/Romberg%27s\\_method](http://en.wikipedia.org/wiki/Romberg%27s_method)
- [R2] Wikipedia page: [http://en.wikipedia.org/wiki/Trapezoidal\\_rule](http://en.wikipedia.org/wiki/Trapezoidal_rule)
- [R3] Illustration image: [http://en.wikipedia.org/wiki/File:Composite\\_trapezoidal\\_rule\\_illustration.png](http://en.wikipedia.org/wiki/File:Composite_trapezoidal_rule_illustration.png)
- [R4] Krogh, "Efficient Algorithms for Polynomial Interpolation and Numerical Differentiation", 1970.
- [R5] C. de Boor, "On calculating with b-splines", J. Approximation Theory, 6, p.50-62, 1972.
- [R6] M.G. Cox, "The numerical evaluation of b-splines", J. Inst. Maths Applics, 10, p.134-149, 1972.
- [R7] P. Dierckx, "Curve and surface fitting with splines", Monographs on Numerical Analysis, Oxford University Press, 1993.
- [R8] P.W. Gaffney, The calculation of indefinite integrals of b-splines", J. Inst. Maths Applics, 17, p.37-41, 1976.
- [R9] P. Dierckx, "Curve and surface fitting with splines", Monographs on Numerical Analysis, Oxford University Press, 1993.
- [R10] C. de Boor, "On calculating with b-splines", J. Approximation Theory, 6, p.50-62, 1972.
- [R11] M.G. Cox, "The numerical evaluation of b-splines", J. Inst. Maths Applics, 10, p.134-149, 1972.
- [R12] P. Dierckx, "Curve and surface fitting with splines", Monographs on Numerical Analysis, Oxford University Press, 1993.
- [R14] G. H. Golub and C. F. Van Loan, *Matrix Computations*, Baltimore, MD, Johns Hopkins University Press, 1985, pg. 15
- [R13] Wikipedia, "Block matrix", [http://en.wikipedia.org/wiki/Block\\_diagonal\\_matrix](http://en.wikipedia.org/wiki/Block_diagonal_matrix)
- [R89] Wikipedia, "Double Factorial", [http://en.wikipedia.org/wiki/Factorial#Double\\_factorial](http://en.wikipedia.org/wiki/Factorial#Double_factorial)
- [R15] [http://en.wikipedia.org/wiki/Closing\\_%28morphology%29](http://en.wikipedia.org/wiki/Closing_%28morphology%29)
- [R16] [http://en.wikipedia.org/wiki/Mathematical\\_morphology](http://en.wikipedia.org/wiki/Mathematical_morphology)
- [R17] [http://en.wikipedia.org/wiki/Dilation\\_%28morphology%29](http://en.wikipedia.org/wiki/Dilation_%28morphology%29)
- [R18] [http://en.wikipedia.org/wiki/Mathematical\\_morphology](http://en.wikipedia.org/wiki/Mathematical_morphology)
- [R19] [http://en.wikipedia.org/wiki/Erosion\\_%28morphology%29](http://en.wikipedia.org/wiki/Erosion_%28morphology%29)
- [R20] [http://en.wikipedia.org/wiki/Mathematical\\_morphology](http://en.wikipedia.org/wiki/Mathematical_morphology)
- [R21] [http://en.wikipedia.org/wiki/Mathematical\\_morphology](http://en.wikipedia.org/wiki/Mathematical_morphology)
- [R22] [http://en.wikipedia.org/wiki/Hit-or-miss\\_transform](http://en.wikipedia.org/wiki/Hit-or-miss_transform)
- [R23] [http://en.wikipedia.org/wiki/Opening\\_%28morphology%29](http://en.wikipedia.org/wiki/Opening_%28morphology%29)
- [R24] [http://en.wikipedia.org/wiki/Mathematical\\_morphology](http://en.wikipedia.org/wiki/Mathematical_morphology)
- [R25] [http://cmm.ensmp.fr/~serra/cours/pdf/en/ch6en.pdf,](http://cmm.ensmp.fr/~serra/cours/pdf/en/ch6en.pdf) slide 15.
- [R26] <http://www.qi.tnw.tudelft.nl/Courses/FIP/noframes/fip-Morpholo.html#Heading102>
- [R27] [http://cmm.ensmp.fr/Micromorph/course/sld011.htm,](http://cmm.ensmp.fr/Micromorph/course/sld011.htm) and following slides
- [R28] [http://en.wikipedia.org/wiki/Top-hat\\_transform](http://en.wikipedia.org/wiki/Top-hat_transform)
- [R29] [http://en.wikipedia.org/wiki/Mathematical\\_morphology](http://en.wikipedia.org/wiki/Mathematical_morphology)
- [R30] [http://en.wikipedia.org/wiki/Dilation\\_%28morphology%29](http://en.wikipedia.org/wiki/Dilation_%28morphology%29)
- [R31] [http://en.wikipedia.org/wiki/Mathematical\\_morphology](http://en.wikipedia.org/wiki/Mathematical_morphology)
- [R32] [http://en.wikipedia.org/wiki/Erosion\\_%28morphology%29](http://en.wikipedia.org/wiki/Erosion_%28morphology%29)
- [R33] [http://en.wikipedia.org/wiki/Mathematical\\_morphology](http://en.wikipedia.org/wiki/Mathematical_morphology)
- [R34] [http://en.wikipedia.org/wiki/Mathematical\\_morphology](http://en.wikipedia.org/wiki/Mathematical_morphology)
- [R35] [http://en.wikipedia.org/wiki/Mathematical\\_morphology](http://en.wikipedia.org/wiki/Mathematical_morphology)
- [Brent1973] Brent, R. P., *Algorithms for Minimization Without Derivatives*. Englewood Cliffs, NJ: Prentice-Hall, 1973. Ch. 3-4.
- [PressEtal1992] Press, W. H.; Flannery, B. P.; Teukolsky, S. A.; and Vetterling, W. T. *Numerical Recipes in FOR-TRAN: The Art of Scientific Computing*, 2nd ed. Cambridge, England: Cambridge University Press, pp. 352-355, 1992. Section 9.3: "Van Wijngaarden-Dekker-Brent Method."
- [Ridders1979] Ridders, C. F. J. "A New Algorithm for Computing a Single Root of a Real Continuous Function." IEEE Trans. Circuits Systems 26, 979-980, 1979.
- [R36] Wikipedia, "Analytic signal". [http://en.wikipedia.org/wiki/Analytic\\_signal](http://en.wikipedia.org/wiki/Analytic_signal)
- [BJM] A.H. Baker and E.R. Jessup and T. Manteuffel, SIAM J. Matrix Anal. Appl. 26, 962 (2005).
- [BPh] A.H. Baker, PhD thesis, University of Colorado (2003). <http://amath.colorado.edu/activities/thesis/allisonb/Thesis.ps>
- [R112] C. C. Paige and M. A. Saunders (1982a). "LSQR: An algorithm for sparse linear equations and sparse least squares", ACM TOMS 8(1), 43-71.
- [R113] C. C. Paige and M. A. Saunders (1982b). "Algorithm 583. LSQR: Sparse linear equations and least squares problems", ACM TOMS 8(2), 195-209.
- [R114] M. A. Saunders (1995). "Solution of sparse rectangular systems using LSQR and CRAIG", BIT 35, 588-604.
- [SLU] SuperLU <http://crd.lbl.gov/~xiaoye/SuperLU/>
- [SLU] SuperLU <http://crd.lbl.gov/~xiaoye/SuperLU/>
- [Sta07] "Statistics toolbox." API Reference Documentation. The MathWorks. [http://www.mathworks.com/access/helpdesk/help/toolbox/stats/.](http://www.mathworks.com/access/helpdesk/help/toolbox/stats/) Accessed October 1, 2007.
- [Mti07] "Hierarchical clustering." API Reference Documentation. The Wolfram Research, Inc. [http://reference.wolfram.com/mathematica/HierarchicalClustering/tutorial/HierarchicalClustering.html.](http://reference.wolfram.com/mathematica/HierarchicalClustering/tutorial/HierarchicalClustering.html) Accessed October 1, 2007.
- [Gow69] Gower, JC and Ross, GJS. "Minimum Spanning Trees and Single Linkage Cluster Analysis." Applied Statistics. 18(1): pp. 54–64. 1969.
- [War63] Ward Jr, JH. "Hierarchical grouping to optimize an objective function." Journal of the American Statistical Association. 58(301): pp. 236–44. 1963.
- [Joh66] Johnson, SC. "Hierarchical clustering schemes." Psychometrika. 32(2): pp. 241–54. 1966.
- [Sne62] Sneath, PH and Sokal, RR. "Numerical taxonomy." Nature. 193: pp. 855–60. 1962.
- [Bat95] Batagelj, V. "Comparing resemblance measures." Journal of Classification. 12: pp. 73–90. 1995.
- [Sok58] Sokal, RR and Michener, CD. "A statistical method for evaluating systematic relationships." Scientific Bulletins. 38(22): pp. 1409–38. 1958.
- [Ede79] Edelbrock, C. "Mixture model tests of hierarchical clustering algorithms: the problem of classifying everybody." Multivariate Behavioral Research. 14: pp. 367–84. 1979.
- [Jai88] Jain, A., and Dubes, R., "Algorithms for Clustering Data." Prentice-Hall. Englewood Cliffs, NJ. 1988.
- [Fis36] Fisher, RA "The use of multiple measurements in taxonomic problems." Annals of Eugenics, 7(2): 179-188. 1936
- [R57] <http://mathworld.wolfram.com/MaxwellDistribution.html>
- [CRCProbStat2000] Zwillinger, D. and Kokoska, S. (2000). CRC Standard Probablity and Statistics Tables and Formulae. Chapman & Hall: New York. 2000.
- <span id="page-682-0"></span>[CRCProbStat2000] Zwillinger, D. and Kokoska, S. (2000). CRC Standard Probablity and Statistics Tables and Formulae. Chapman & Hall: New York. 2000.
- [CRCProbStat2000] Zwillinger, D. and Kokoska, S. (2000). CRC Standard Probablity and Statistics Tables and Formulae. Chapman & Hall: New York. 2000.
- [CRCProbStat2000] Zwillinger, D. and Kokoska, S. (2000). CRC Standard Probablity and Statistics Tables and Formulae. Chapman & Hall: New York. 2000.
- [R62] D'Agostino, R. B. and Pearson, E. S. (1971), "An Omnibus Test of Normality for Moderate and Large Sample Size," Biometrika, 58, 341-348
- [R63] D'Agostino, R. B. and Pearson, E. S. (1973), "Testing for departures from Normality," Biometrika, 60, 613-622
- [R48] Lowry, Richard. "Concepts and Applications of Inferential Statistics". Chapter 14. <http://faculty.vassar.edu/lowry/ch14pt1.html>
- [R49] Heiman, G.W. Research Methods in Statistics. 2002.
- [CRCProbStat2000] Zwillinger, D. and Kokoska, S. (2000). CRC Standard Probablity and Statistics Tables and Formulae. Chapman & Hall: New York. 2000.
- [R47] Lowry, Richard. "Concepts and Applications of Inferential Statistics". Chapter 8. <http://faculty.vassar.edu/lowry/ch8pt1.html>
- [R64] [http://en.wikipedia.org/wiki/Wilcoxon\\_rank-sum\\_test](http://en.wikipedia.org/wiki/Wilcoxon_rank-sum_test)
- [R66] [http://en.wikipedia.org/wiki/Wilcoxon\\_signed-rank\\_test](http://en.wikipedia.org/wiki/Wilcoxon_signed-rank_test)
- [R53] [http://en.wikipedia.org/wiki/Kruskal-Wallis\\_one-way\\_analysis\\_of\\_variance](http://en.wikipedia.org/wiki/Kruskal-Wallis_one-way_analysis_of_variance)
- [R52] [http://en.wikipedia.org/wiki/Friedman\\_test](http://en.wikipedia.org/wiki/Friedman_test)
- [R43] Sprent, Peter and N.C. Smeeton. Applied nonparametric statistical methods. 3rd ed. Chapman and Hall/CRC. 2001. Section 5.8.2.
- [R44] <http://www.itl.nist.gov/div898/handbook/eda/section3/eda357.htm>
- [R45] Snedecor, George W. and Cochran, William G. (1989), Statistical Methods, Eighth Edition, Iowa State University Press.
- [R54] <http://www.itl.nist.gov/div898/handbook/eda/section3/eda35a.htm>
- [R55] Levene, H. (1960). In Contributions to Probability and Statistics: Essays in Honor of Harold Hotelling, I. Olkin et al. eds., Stanford University Press, pp. 278-292.
- [R56] Brown, M. B. and Forsythe, A. B. (1974), Journal of the American Statistical Association, 69, 364-367
- [R65] <http://www.itl.nist.gov/div898/handbook/prc/section2/prc213.htm>
- [R37] <http://www.itl.nist.gov/div898/handbook/prc/section2/prc213.htm>
- [R38] Stephens, M. A. (1974). EDF Statistics for Goodness of Fit and Some Comparisons, Journal of the American Statistical Association, Vol. 69, pp. 730-737.
- [R39] Stephens, M. A. (1976). Asymptotic Results for Goodness-of-Fit Statistics with Unknown Parameters, Annals of Statistics, Vol. 4, pp. 357-369.
- [R40] Stephens, M. A. (1977). Goodness of Fit for the Extreme Value Distribution, Biometrika, Vol. 64, pp. 583-588.
- [R41] Stephens, M. A. (1977). Goodness of Fit with Special Reference to Tests for Exponentiality , Technical Report No. 262, Department of Statistics, Stanford University, Stanford, CA.
- [R42] Stephens, M. A. (1979). Tests of Fit for the Logistic Distribution Based on the Empirical Distribution Function, Biometrika, Vol. 66, pp. 591-595.
- [R46] http://en.wikipedia.org/wiki/Binomial test
- [R50] <http://www.stat.psu.edu/~bgl/center/tr/TR993.ps>
- [R51] Fligner, M.A. and Killeen, T.J. (1976). Distribution-free two-sample tests for scale. 'Journal of the American Statistical Association.' 71(353), 210-213.
- [R58] Lowry, Richard. "Concepts and Applications of Inferential Statistics". Chapter 8. <http://faculty.vassar.edu/lowry/ch8pt1.html>
- [R59] [http://en.wikipedia.org/wiki/Kruskal-Wallis\\_one-way\\_analysis\\_of\\_variance](http://en.wikipedia.org/wiki/Kruskal-Wallis_one-way_analysis_of_variance)
- [R59] [http://en.wikipedia.org/wiki/Kruskal-Wallis\\_one-way\\_analysis\\_of\\_variance](http://en.wikipedia.org/wiki/Kruskal-Wallis_one-way_analysis_of_variance)
- [CRCProbStat2000] Zwillinger, D. and Kokoska, S. (2000). CRC Standard Probablity and Statistics Tables and Formulae. Chapman & Hall: New York. 2000.
- [R60] D'Agostino, R. B. and Pearson, E. S. (1971), "An Omnibus Test of Normality for Moderate and Large Sample Size," Biometrika, 58, 341-348
- [R61] D'Agostino, R. B. and Pearson, E. S. (1973), "Testing for departures from Normality," Biometrika, 60, 613-622
- [CRCProbStat2000] Zwillinger, D. and Kokoska, S. (2000). CRC Standard Probablity and Statistics Tables and Formulae. Chapman & Hall: New York. 2000.
- [CRCProbStat2000] Zwillinger, D. and Kokoska, S. (2000). CRC Standard Probablity and Statistics Tables and Formulae. Chapman & Hall: New York. 2000.

# **PYTHON MODULE INDEX**

#### s

scipy.cluster, [154](#page-157-0) scipy.cluster.hierarchy, [131](#page-134-0) scipy.cluster.vq, [149](#page-152-0) scipy.constants, [154](#page-157-1) scipy.fftpack, [169](#page-172-0) scipy.fftpack.\_fftpack, [178](#page-181-0) scipy.fftpack.convolve, [177](#page-180-0) scipy.integrate, [180](#page-183-0) scipy.interpolate, [192](#page-195-0) scipy.io, [214](#page-217-0) scipy.io.arff, [89](#page-92-0) scipy.io.netcdf, [89](#page-92-1) scipy.io.wavfile, [89](#page-92-2) scipy.linalg, [219](#page-222-0) scipy.maxentropy, [252](#page-255-0) scipy.misc, [264](#page-267-0) scipy.ndimage, [271](#page-274-0) scipy.ndimage.filters, [272](#page-275-0) scipy.ndimage.fourier, [286](#page-289-0) scipy.ndimage.interpolation, [288](#page-291-0) scipy.ndimage.measurements, [295](#page-298-0) scipy.ndimage.morphology, [301](#page-304-0) scipy.odr, [324](#page-327-0) scipy.optimize, [331](#page-334-0) scipy.signal, [359](#page-362-0) scipy.sparse, [391](#page-394-0) scipy.sparse.linalg, [415](#page-418-0) scipy.spatial, [447](#page-450-0) scipy.spatial.distance, [430](#page-433-0) scipy.special, [453](#page-456-0) scipy.stats, [478](#page-481-0) scipy.stats.mstats, [645](#page-648-0) scipy.weave, [673](#page-676-0) scipy.weave.ext\_tools, [675](#page-678-0)

# **INDEX**

#### Symbols

\_\_call\_\_() (scipy.interpolate.UnivariateSpline method), [201](#page-204-0)

### A

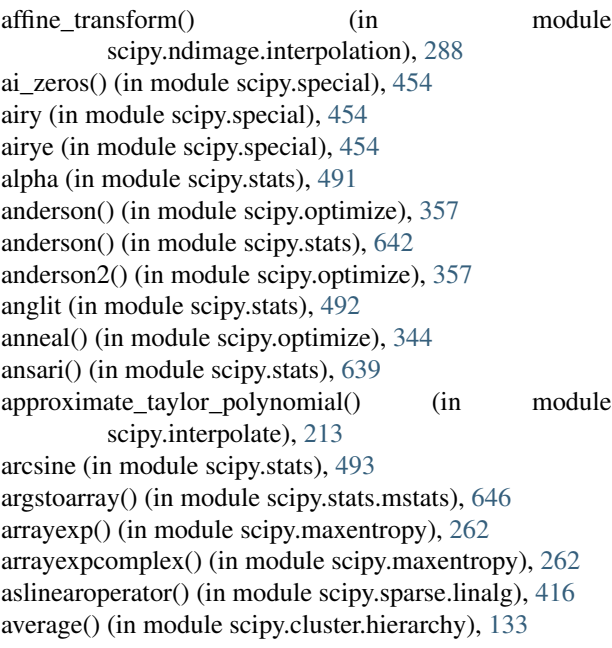

### B

barthann() (in module scipy.signal), [389](#page-392-0) bartlett() (in module scipy.signal), [389](#page-392-0) bartlett() (in module scipy.stats), [640](#page-643-0) barycentric interpolate() (in module scipy.interpolate), [194](#page-197-0) BarycentricInterpolator (class in scipy.interpolate), [192](#page-195-1) basemodel (class in scipy.maxentropy), [252](#page-255-1) bayes mvs() (in module scipy.stats), [625](#page-628-0) bdtr (in module scipy.special), [461](#page-464-0) bdtrc (in module scipy.special), [461](#page-464-0) bdtri (in module scipy.special), [461](#page-464-0) beginlogging() (scipy.maxentropy.basemodel method), [253](#page-256-0) bei (in module scipy.special), [474](#page-477-0)

bei\_zeros() (in module scipy.special), [475](#page-478-0) beip (in module scipy.special), [474](#page-477-0) beip\_zeros() (in module scipy.special), [475](#page-478-0) ber (in module scipy.special), [474](#page-477-0) ber\_zeros() (in module scipy.special), [474](#page-477-0) bernoulli (in module scipy.stats), [597](#page-600-0) berp (in module scipy.special), [474](#page-477-0) berp\_zeros() (in module scipy.special), [475](#page-478-0) bessel() (in module scipy.signal), [377](#page-380-0) besselpoly (in module scipy.special), [459](#page-462-0) beta (in module scipy.special), [464](#page-467-0) beta (in module scipy.stats), [495](#page-498-0) betai() (in module scipy.stats.mstats), [647](#page-650-0) betainc (in module scipy.special), [464](#page-467-0) betaincinv (in module scipy.special), [464](#page-467-0) betaln (in module scipy.special), [464](#page-467-0) betaprime (in module scipy.stats), [496](#page-499-0) bi\_zeros() (in module scipy.special), [454](#page-457-0) bicg() (in module scipy.sparse.linalg), [417](#page-420-0) bicgstab() (in module scipy.sparse.linalg), [417](#page-420-0) bigmodel (class in scipy.maxentropy), [256](#page-259-0) bilinear() (in module scipy.signal), [369](#page-372-0) binary\_closing() (in module scipy.ndimage.morphology), [301](#page-304-1) binary dilation() (in module scipy.ndimage.morphology), [303](#page-306-0) binary\_erosion() (in module scipy.ndimage.morphology), [305](#page-308-0) binary\_fill\_holes() (in module scipy.ndimage.morphology), [307](#page-310-0) binary\_hit\_or\_miss() (in module scipy.ndimage.morphology), [308](#page-311-0) binary\_opening() (in module scipy.ndimage.morphology), [309](#page-312-0) binary\_propagation() (in module scipy.ndimage.morphology), [311](#page-314-0) binom (in module scipy.stats), [595](#page-598-0) binom test() (in module scipy.stats), [642](#page-645-0) bisect() (in module scipy.optimize), [355](#page-358-0) bisplev() (in module scipy.interpolate), [208,](#page-211-0) [212](#page-215-0) bisplrep() (in module scipy.interpolate), [207,](#page-210-0) [211](#page-214-0) BivariateSpline (class in scipy.interpolate), [209](#page-212-0)

black tophat() (in module scipy.ndimage.morphology), [313](#page-316-0) blackman() (in module scipy.signal), [389](#page-392-0) blackmanharris() (in module scipy.signal), [389](#page-392-0) blitz() (in module scipy.weave), [675](#page-678-1) block diag() (in module scipy.linalg), [245](#page-248-0) bmat() (in module scipy.sparse), [412](#page-415-0) bohman() (in module scipy.signal), [389](#page-392-0) boltzmann (in module scipy.stats), [606](#page-609-0) boxcar() (in module scipy.signal), [389](#page-392-0) bracket() (in module scipy.optimize), [348](#page-351-0) bradford (in module scipy.stats), [498](#page-501-0) braycurtis() (in module scipy.spatial.distance), [431](#page-434-0) brent() (in module scipy.optimize), [348](#page-351-0) brenth() (in module scipy.optimize), [353](#page-356-0) brentq() (in module scipy.optimize), [351](#page-354-0) broyden1() (in module scipy.optimize), [357](#page-360-0) broyden2() (in module scipy.optimize), [357](#page-360-0) broyden3() (in module scipy.optimize), [357](#page-360-0) broyden\_generalized() (in module scipy.optimize), [357](#page-360-0) brute() (in module scipy.optimize), [345](#page-348-0) bspline() (in module scipy.signal), [362](#page-365-0) bsr\_matrix (class in scipy.sparse), [397](#page-400-0) btdtr (in module scipy.special), [461](#page-464-0) btdtri (in module scipy.special), [461](#page-464-0) burr (in module scipy.stats), [499](#page-502-0) butter() (in module scipy.signal), [375](#page-378-0) buttord() (in module scipy.signal), [375](#page-378-0) bytescale() (in module scipy.misc), [267](#page-270-0)

# C

C2F() (in module scipy.constants), [166](#page-169-0) C2K() (in module scipy.constants), [165](#page-168-0) canberra() (in module scipy.spatial.distance), [431](#page-434-0) cascade() (in module scipy.signal), [390](#page-393-0) cauchy (in module scipy.stats), [502](#page-505-0) cbrt (in module scipy.special), [478](#page-481-1) cc\_diff() (in module scipy.fftpack), [175](#page-178-0) cdf() (scipy.stats.rv\_continuous method), [482](#page-485-0) cdf() (scipy.stats.rv\_discrete method), [486](#page-489-0) cdist() (in module scipy.spatial.distance), [432](#page-435-0) center\_of\_mass() (in module scipy.ndimage.measurements), [295](#page-298-1) central\_diff\_weights() (in module scipy.misc), [270](#page-273-0) centroid() (in module scipy.cluster.hierarchy), [134](#page-137-0) cg() (in module scipy.sparse.linalg), [417](#page-420-0) cgs() (in module scipy.sparse.linalg), [417](#page-420-0) chdtr (in module scipy.special), [463](#page-466-0) chdtrc (in module scipy.special), [463](#page-466-0) chdtri (in module scipy.special), [463](#page-466-0) cheb1ord() (in module scipy.signal), [375](#page-378-0) cheb2ord() (in module scipy.signal), [376](#page-379-0) chebwin() (in module scipy.signal), [389](#page-392-0) cheby1() (in module scipy.signal), [375](#page-378-0)

cheby2() (in module scipy.signal), [376](#page-379-0) chebyc() (in module scipy.special), [469](#page-472-0) chebys() (in module scipy.special), [469](#page-472-0) chebyshev() (in module scipy.spatial.distance), [435](#page-438-0) chebyt() (in module scipy.special), [468](#page-471-0) chebyu() (in module scipy.special), [469](#page-472-0) check\_grad() (in module scipy.optimize), [359](#page-362-1) chi (in module scipy.stats), [503](#page-506-0) chi2 (in module scipy.stats), [504](#page-507-0) chirp() (in module scipy.signal), [385](#page-388-0) chisquare() (in module scipy.stats), [635](#page-638-0) chisquare() (in module scipy.stats.mstats), [647](#page-650-0) cho\_factor() (in module scipy.linalg), [237](#page-240-0) cho\_solve() (in module scipy.linalg), [238](#page-241-0) cho\_solve\_banded() (in module scipy.linalg), [238](#page-241-0) cholesky() (in module scipy.linalg), [236](#page-239-0) cholesky\_banded() (in module scipy.linalg), [236](#page-239-0) circulant() (in module scipy.linalg), [246](#page-249-0) cityblock() (in module scipy.spatial.distance), [435](#page-438-0) cKDTree (class in scipy.spatial), [451](#page-454-0) clearcache() (scipy.maxentropy.basemodel method), [253](#page-256-0) ClusterNode (class in scipy.cluster.hierarchy), [132](#page-135-0) cmedian() (in module scipy.stats), [614](#page-617-0) columnmeans() (in module scipy.maxentropy), [262](#page-265-0) columnvariances() (in module scipy.maxentropy), [263](#page-266-0) comb() (in module scipy.misc), [270](#page-273-0) companion() (in module scipy.linalg), [247](#page-250-0) complete() (in module scipy.cluster.hierarchy), [134](#page-137-0) conditionalmodel (class in scipy.maxentropy), [260](#page-263-0) convolve (in module scipy.fftpack.convolve), [177](#page-180-1) convolve() (in module scipy.ndimage.filters), [272](#page-275-1) convolve() (in module scipy.signal), [359](#page-362-1) convolve1d() (in module scipy.ndimage.filters), [273](#page-276-0) convolve2d() (in module scipy.signal), [360](#page-363-0) convolve\_z (in module scipy.fftpack.convolve), [178](#page-181-1) coo\_matrix (class in scipy.sparse), [403](#page-406-0) cophenet() (in module scipy.cluster.hierarchy), [135](#page-138-0) corrcoef() (in module scipy.stats), [626](#page-629-0) correlate() (in module scipy.ndimage.filters), [273](#page-276-0) correlate() (in module scipy.signal), [359](#page-362-1) correlate1d() (in module scipy.ndimage.filters), [274](#page-277-0) correlate2d() (in module scipy.signal), [361](#page-364-0) correlation() (in module scipy.spatial.distance), [436](#page-439-0) correspond() (in module scipy.cluster.hierarchy), [135](#page-138-0) cosdg (in module scipy.special), [478](#page-481-1) coshm() (in module scipy.linalg), [243](#page-246-0) cosine (in module scipy.stats), [506](#page-509-0) cosine() (in module scipy.spatial.distance), [436](#page-439-0) cosm() (in module scipy.linalg), [242](#page-245-0) cosm1 (in module scipy.special), [478](#page-481-1) cotdg (in module scipy.special), [478](#page-481-1) count\_neighbors() (scipy.spatial.KDTree method), [448](#page-451-0) count tied groups() (in module scipy.stats.mstats), [648](#page-651-0) cov() (in module scipy.stats), [626](#page-629-0)

crossentropy() (scipy.maxentropy.basemodel method), [253](#page-256-0)

cs\_diff() (in module scipy.fftpack), [174](#page-177-0) csc\_matrix (class in scipy.sparse), [393](#page-396-0) csc\_matrix (class in scipy.sparse.linalg), [417](#page-420-0) cspline1d() (in module scipy.signal), [362](#page-365-0) cspline2d() (in module scipy.signal), [362](#page-365-0) csr\_matrix (class in scipy.sparse), [395](#page-398-0) csr\_matrix (class in scipy.sparse.linalg), [420](#page-423-0) cumfreq() (in module scipy.stats), [623](#page-626-0) cumtrapz() (in module scipy.integrate), [187](#page-190-0) curve\_fit() (in module scipy.optimize), [349](#page-352-0)

## D

Data (class in scipy.odr), [325](#page-328-0) daub() (in module scipy.signal), [390](#page-393-0) dawsn (in module scipy.special), [475](#page-478-0) dblquad() (in module scipy.integrate), [181](#page-184-0) decimate() (in module scipy.signal), [367](#page-370-0) deconvolve() (in module scipy.signal), [367](#page-370-0) dendrogram() (in module scipy.cluster.hierarchy), [135](#page-138-0) densefeaturematrix() (in module scipy.maxentropy), [263](#page-266-0) densefeatures() (in module scipy.maxentropy), [263](#page-266-0) derivative() (in module scipy.misc), [270](#page-273-0) derivatives() (scipy.interpolate.UnivariateSpline method), [201](#page-204-0) describe() (in module scipy.stats), [619](#page-622-0) describe() (in module scipy.stats.mstats), [648](#page-651-0) destroy\_convolve\_cache (in module scipy.fftpack.convolve), [178](#page-181-1) destroy\_drfft\_cache (in module scipy.fftpack.\_fftpack), [179](#page-182-0) destroy zfft cache (in module scipy.fftpack. fftpack), [179](#page-182-0) destroy\_zfftnd\_cache (in module scipy.fftpack.\_fftpack), [179](#page-182-0) det() (in module scipy.linalg), [221](#page-224-0) detrend() (in module scipy.signal), [368](#page-371-0) dgamma (in module scipy.stats), [507](#page-510-0) dia\_matrix (class in scipy.sparse), [405](#page-408-0) diagsvd() (in module scipy.linalg), [235](#page-238-0) dice() (in module scipy.spatial.distance), [436](#page-439-0) diff() (in module scipy.fftpack), [172](#page-175-0) distance\_matrix() (in module scipy.spatial), [452](#page-455-0) distance\_transform\_bf() (in module scipy.ndimage.morphology), [313](#page-316-0) distance\_transform\_cdt() (in module scipy.ndimage.morphology), [313](#page-316-0) distance transform edt() (in module scipy.ndimage.morphology), [314](#page-317-0) dlaplace (in module scipy.stats), [610](#page-613-0) dok matrix (class in scipy.sparse), [401](#page-404-0) dotprod() (in module scipy.maxentropy), [263](#page-266-0) drfft (in module scipy.fftpack.\_fftpack), [178](#page-181-1)

dual() (scipy.maxentropy.basemodel method), [253](#page-256-0) dual() (scipy.maxentropy.conditionalmodel method), [261](#page-264-0) dweibull (in module scipy.stats), [508](#page-511-0)

#### E

eig() (in module scipy.linalg), [225](#page-228-0) eig\_banded() (in module scipy.linalg), [229](#page-232-0) eigen() (in module scipy.sparse.linalg), [422](#page-425-0) eigen\_symmetric() (in module scipy.sparse.linalg), [422](#page-425-0) eigh() (in module scipy.linalg), [227](#page-230-0) eigvals() (in module scipy.linalg), [226](#page-229-0) eigvals\_banded() (in module scipy.linalg), [230](#page-233-0) eigvalsh() (in module scipy.linalg), [228](#page-231-0) ellip() (in module scipy.signal), [376](#page-379-0) ellipe (in module scipy.special), [455](#page-458-0) ellipeinc (in module scipy.special), [455](#page-458-0) ellipj (in module scipy.special), [455](#page-458-0) ellipk (in module scipy.special), [455](#page-458-0) ellipkinc (in module scipy.special), [455](#page-458-0) ellipord() (in module scipy.signal), [377](#page-380-0) endlogging() (scipy.maxentropy.basemodel method), [253](#page-256-0) erf (in module scipy.special), [465](#page-468-0) erf\_zeros() (in module scipy.special), [465](#page-468-0) erfc (in module scipy.special), [465](#page-468-0) erfcinv() (in module scipy.special), [465](#page-468-0) erfinv() (in module scipy.special), [465](#page-468-0) erlang (in module scipy.stats), [510](#page-513-0) errprint() (in module scipy.special), [453](#page-456-1) errstate (class in scipy.special), [453](#page-456-1) estimate() (scipy.maxentropy.bigmodel method), [257](#page-260-0) euclidean() (in module scipy.spatial.distance), [437](#page-440-0) eval\_chebyc() (in module scipy.special), [467](#page-470-0) eval chebys() (in module scipy.special), [468](#page-471-0) eval chebyt() (in module scipy.special), [467](#page-470-0) eval\_chebyu() (in module scipy.special), [467](#page-470-0) eval gegenbauer() (in module scipy.special), [468](#page-471-0) eval\_genlaguerre() (in module scipy.special), [468](#page-471-0) eval\_hermite() (in module scipy.special), [468](#page-471-0) eval hermitenorm() (in module scipy.special), [468](#page-471-0) eval jacobi() (in module scipy.special), [468](#page-471-0) eval\_laguerre() (in module scipy.special), [468](#page-471-0) eval\_legendre() (in module scipy.special), [467](#page-470-0) eval sh chebyt() (in module scipy.special), [468](#page-471-0) eval\_sh\_chebyu() (in module scipy.special), [468](#page-471-0) eval sh jacobi() (in module scipy.special), [468](#page-471-0) eval\_sh\_legendre() (in module scipy.special), [468](#page-471-0) exp1 (in module scipy.special), [475](#page-478-0) exp10 (in module scipy.special), [478](#page-481-1) exp2 (in module scipy.special), [478](#page-481-1) expectations() (scipy.maxentropy.conditionalmodel method), [261](#page-264-0) expectations() (scipy.maxentropy.model method), [256](#page-259-0) expi (in module scipy.special), [475](#page-478-0) expm() (in module scipy.linalg), [241](#page-244-0)

expm1 (in module scipy.special), [478](#page-481-1) expm2() (in module scipy.linalg), [242](#page-245-0) expm3() (in module scipy.linalg), [242](#page-245-0) expn (in module scipy.special), [475](#page-478-0) expon (in module scipy.stats), [511](#page-514-0) exponpow (in module scipy.stats), [514](#page-517-0) exponweib (in module scipy.stats), [512](#page-515-0) extrema() (in module scipy.ndimage.measurements), [295](#page-298-1) eye() (in module scipy.sparse), [408](#page-411-0)

#### F

f (in module scipy.stats), [518](#page-521-0) F2C() (in module scipy.constants), [166](#page-169-0) F2K() (in module scipy.constants), [167](#page-170-0) f\_oneway() (in module scipy.stats), [627](#page-630-0) f\_oneway() (in module scipy.stats.mstats), [648](#page-651-0) f value wilks lambda() (in module scipy.stats.mstats), [648](#page-651-0) factorial() (in module scipy.misc), [269](#page-272-0) factorial2() (in module scipy.misc), [269](#page-272-0) factorialk() (in module scipy.misc), [269](#page-272-0) factorized() (in module scipy.sparse.linalg), [423](#page-426-0) fatiguelife (in module scipy.stats), [515](#page-518-0) fcluster() (in module scipy.cluster.hierarchy), [138](#page-141-0) fclusterdata() (in module scipy.cluster.hierarchy), [140](#page-143-0) fdtr (in module scipy.special), [462](#page-465-0) fdtrc (in module scipy.special), [462](#page-465-0) fdtri (in module scipy.special), [462](#page-465-0) fft() (in module scipy.fftpack), [169](#page-172-1) fft2() (in module scipy.fftpack), [171](#page-174-0) fftconvolve() (in module scipy.signal), [360](#page-363-0) fftn() (in module scipy.fftpack), [170](#page-173-0) fftshift() (in module scipy.fftpack), [176](#page-179-0) find() (in module scipy.constants), [156](#page-159-0) find objects() (in module scipy.ndimage.measurements), [296](#page-299-0) find\_repeats() (in module scipy.stats.mstats), [648](#page-651-0) firwin() (in module scipy.signal), [369](#page-372-0) fisk (in module scipy.stats), [500](#page-503-0) fit() (scipy.maxentropy.basemodel method), [254](#page-257-0) fit() (scipy.maxentropy.conditionalmodel method), [262](#page-265-0) fixed\_point() (in module scipy.optimize), [356](#page-359-0) fixed quad() (in module scipy.integrate), [183](#page-186-0) flatten() (in module scipy.maxentropy), [263](#page-266-0) flattop() (in module scipy.signal), [389](#page-392-0) fligner() (in module scipy.stats), [643](#page-646-0) fmin() (in module scipy.optimize), [331](#page-334-1) fmin\_bfgs() (in module scipy.optimize), [334](#page-337-0) fmin\_cg() (in module scipy.optimize), [332](#page-335-0) fmin\_cobyla() (in module scipy.optimize), [341](#page-344-0) fmin 1 bfgs  $b()$  (in module scipy.optimize), [338](#page-341-0) fmin\_ncg() (in module scipy.optimize), [335](#page-338-0) fmin\_powell() (in module scipy.optimize), [332](#page-335-0) fmin\_slsqp() (in module scipy.optimize), [342](#page-345-0)

fmin tnc() (in module scipy.optimize), [339](#page-342-0) fminbound() (in module scipy.optimize), [346](#page-349-0) foldcauchy (in module scipy.stats), [516](#page-519-0) foldnorm (in module scipy.stats), [519](#page-522-0) fourier ellipsoid() (in module scipy.ndimage.fourier), [286](#page-289-1) fourier gaussian() (in module scipy.ndimage.fourier), [286](#page-289-1) fourier\_shift() (in module scipy.ndimage.fourier), [287](#page-290-0) fourier\_uniform() (in module scipy.ndimage.fourier), [287](#page-290-0) freqs() (in module scipy.signal), [369](#page-372-0) freqz() (in module scipy.signal), [370](#page-373-0) fresnel (in module scipy.special), [465](#page-468-0) fresnel\_zeros() (in module scipy.special), [465](#page-468-0) fresnelc\_zeros() (in module scipy.special), [465](#page-468-0) fresnels\_zeros() (in module scipy.special), [465](#page-468-0) friedmanchisquare() (in module scipy.stats), [639](#page-642-0) friedmanchisquare() (in module scipy.stats.mstats), [649](#page-652-0) from mlab linkage() (in module scipy.cluster.hierarchy), [140](#page-143-0) fromimage() (in module scipy.misc), [266](#page-269-0) fsolve() (in module scipy.optimize), [350](#page-353-0) funm() (in module scipy.linalg), [245](#page-248-0)

## G

gamma (in module scipy.special), [463](#page-466-0) gamma (in module scipy.stats), [527](#page-530-0) gammainc (in module scipy.special), [464](#page-467-0) gammaincc (in module scipy.special), [464](#page-467-0) gammainccinv (in module scipy.special), [464](#page-467-0) gammaincinv (in module scipy.special), [464](#page-467-0) gammaln (in module scipy.special), [464](#page-467-0) gauss\_spline() (in module scipy.signal), [362](#page-365-0) gausshyper (in module scipy.stats), [526](#page-529-0) gaussian() (in module scipy.signal), [389](#page-392-0) gaussian\_filter() (in module scipy.ndimage.filters), [275](#page-278-0) gaussian\_filter1d() (in module scipy.ndimage.filters), [275](#page-278-0) gaussian\_gradient\_magnitude() (in module scipy.ndimage.filters), [276](#page-279-0) gaussian\_kde (class in scipy.stats), [673](#page-676-1) gaussian\_laplace() (in module scipy.ndimage.filters), [276](#page-279-0) gausspulse() (in module scipy.signal), [386](#page-389-0) gdtr (in module scipy.special), [462](#page-465-0) gdtrc (in module scipy.special), [462](#page-465-0) gdtria (in module scipy.special), [462](#page-465-0) gdtrib (in module scipy.special), [462](#page-465-0) gdtrix (in module scipy.special), [462](#page-465-0) gegenbauer() (in module scipy.special), [469](#page-472-0) general\_gaussian() (in module scipy.signal), [389](#page-392-0) generate binary structure() (in module scipy.ndimage.morphology), [314](#page-317-0) generic\_filter() (in module scipy.ndimage.filters), [277](#page-280-0) generic\_filter1d() (in module scipy.ndimage.filters), [277](#page-280-0)

hamming() (in module scipy.signal), [389](#page-392-0)

hankel() (in module scipy.linalg), [248](#page-251-0)

hamming() (in module scipy.spatial.distance), [437](#page-440-0)

- generic gradient magnitude() (in module scipy.ndimage.filters), [278](#page-281-0)
- generic\_laplace() (in module scipy.ndimage.filters), [279](#page-282-0)
- genexpon (in module scipy.stats), [523](#page-526-0)
- genextreme (in module scipy.stats), [525](#page-528-0)
- gengamma (in module scipy.stats), [529](#page-532-0)
- genhalflogistic (in module scipy.stats), [530](#page-533-0)
- genlaguerre() (in module scipy.special), [469](#page-472-0)
- genlogistic (in module scipy.stats), [521](#page-524-0)
- genpareto (in module scipy.stats), [522](#page-525-0)
- geom (in module scipy.stats), [599](#page-602-0)
- geometric\_transform() (in module scipy.ndimage.interpolation), [289](#page-292-0)
- get\_coeffs() (scipy.interpolate.UnivariateSpline method), [202](#page-205-0)
- get\_count() (scipy.cluster.hierarchy.ClusterNode method), [132](#page-135-0)
- get id() (scipy.cluster.hierarchy.ClusterNode method), [133](#page-136-0)
- get knots() (scipy.interpolate.UnivariateSpline method), [202](#page-205-0)
- get\_left() (scipy.cluster.hierarchy.ClusterNode method), [133](#page-136-0)
- get residual() (scipy.interpolate.UnivariateSpline method), [202](#page-205-0)
- get\_right() (scipy.cluster.hierarchy.ClusterNode method), [133](#page-136-0)
- get\_window() (in module scipy.signal), [367,](#page-370-0) [388](#page-391-0)
- gilbrat (in module scipy.stats), [554](#page-557-0)
- glm() (in module scipy.stats), [644](#page-647-0)
- gmean() (in module scipy.stats), [612](#page-615-0)
- gmean() (in module scipy.stats.mstats), [649](#page-652-0)
- gmres() (in module scipy.sparse.linalg), [423](#page-426-0)
- golden() (in module scipy.optimize), [347](#page-350-0)
- gompertz (in module scipy.stats), [531](#page-534-0)
- grad() (scipy.maxentropy.basemodel method), [254](#page-257-0)
- grey\_closing() (in module scipy.ndimage.morphology), [315](#page-318-0)
- grey\_dilation() (in module scipy.ndimage.morphology), [317](#page-320-0)
- grey\_erosion() (in module scipy.ndimage.morphology), [318](#page-321-0)
- grey\_opening() (in module scipy.ndimage.morphology), [320](#page-323-0)
- gumbel\_l (in module scipy.stats), [534](#page-537-0) gumbel\_r (in module scipy.stats), [533](#page-536-0)

### H

h<sub>1vp</sub>() (in module scipy.special), [459](#page-462-0) h2vp() (in module scipy.special), [459](#page-462-0) hadamard() (in module scipy.linalg), [247](#page-250-0) halfcauchy (in module scipy.stats), [535](#page-538-0) halflogistic (in module scipy.stats), [537](#page-540-0) halfnorm (in module scipy.stats), [538](#page-541-0)

hankel1 (in module scipy.special), [456](#page-459-0) hankel1e (in module scipy.special), [456](#page-459-0) hankel2 (in module scipy.special), [456](#page-459-0) hankel2e (in module scipy.special), [456](#page-459-0) hann() (in module scipy.signal), [389](#page-392-0) heappop() (in module scipy.spatial), [452](#page-455-0) heappush() (in module scipy.spatial), [452](#page-455-0) hermite() (in module scipy.special), [469](#page-472-0) hermitenorm() (in module scipy.special), [469](#page-472-0) hessenberg() (in module scipy.linalg), [241](#page-244-0) hilbert() (in module scipy.fftpack), [174](#page-177-0) hilbert() (in module scipy.signal), [367](#page-370-0) histogram() (in module scipy.ndimage.measurements), [296](#page-299-0) histogram() (in module scipy.stats), [623](#page-626-0) histogram2() (in module scipy.stats), [622](#page-625-0) hmean() (in module scipy.stats), [613](#page-616-0) hmean() (in module scipy.stats.mstats), [650](#page-653-0) hstack() (in module scipy.sparse), [413](#page-416-0) hyp0f1() (in module scipy.special), [470](#page-473-0) hyp1f1 (in module scipy.special), [470](#page-473-0) hyp1f2 (in module scipy.special), [470](#page-473-0) hyp2f0 (in module scipy.special), [470](#page-473-0) hyp2f1 (in module scipy.special), [470](#page-473-0)

hyp3f0 (in module scipy.special), [470](#page-473-0) hypergeom (in module scipy.stats), [601](#page-604-0) hyperu (in module scipy.special), [470](#page-473-0) hypsecant (in module scipy.stats), [539](#page-542-0)

#### I

i0 (in module scipy.special), [458](#page-461-0) i0e (in module scipy.special), [458](#page-461-0) i1 (in module scipy.special), [458](#page-461-0) i1e (in module scipy.special), [458](#page-461-0) identity() (in module scipy.sparse), [408](#page-411-0) ifft() (in module scipy.fftpack), [170](#page-173-0) ifft2() (in module scipy.fftpack), [171](#page-174-0) ifftn() (in module scipy.fftpack), [171](#page-174-0) ifftshift() (in module scipy.fftpack), [176](#page-179-0) ihilbert() (in module scipy.fftpack), [174](#page-177-0) iirdesign() (in module scipy.signal), [371](#page-374-0) iirfilter() (in module scipy.signal), [371](#page-374-0) imfilter() (in module scipy.misc), [268](#page-271-0) impulse() (in module scipy.signal), [378,](#page-381-0) [380](#page-383-0) impulse2() (in module scipy.signal), [380](#page-383-0) imread() (in module scipy.misc), [267](#page-270-0) imresize() (in module scipy.misc), [268](#page-271-0) imrotate() (in module scipy.misc), [268](#page-271-0) imsave() (in module scipy.misc), [267](#page-270-0) imshow() (in module scipy.misc), [268](#page-271-0) inconsistent() (in module scipy.cluster.hierarchy), [141](#page-144-0) info() (in module scipy.misc), [265](#page-268-0) init convolution kernel (in module scipy.fftpack.convolve), [178](#page-181-1) inline() (in module scipy.weave), [674](#page-677-0) innerprod() (in module scipy.maxentropy), [263](#page-266-0) innerprodtranspose() (in module scipy.maxentropy), [263](#page-266-0) integral() (scipy.interpolate.UnivariateSpline method), [201](#page-204-0) interp1d (class in scipy.interpolate), [192](#page-195-1) interp2d (class in scipy.interpolate), [196](#page-199-0) InterpolatedUnivariateSpline (class in scipy.interpolate), [199](#page-202-0) inv() (in module scipy.linalg), [219](#page-222-1) invgamma (in module scipy.stats), [541](#page-544-0) invnorm (in module scipy.stats), [542](#page-545-0) invres() (in module scipy.signal), [374](#page-377-0) invweibull (in module scipy.stats), [543](#page-546-0) irfft() (in module scipy.fftpack), [172](#page-175-0) is isomorphic() (in module scipy.cluster.hierarchy), [141](#page-144-0) is leaf() (scipy.cluster.hierarchy.ClusterNode method), [133](#page-136-0) is\_monotonic() (in module scipy.cluster.hierarchy), [141](#page-144-0) is\_valid\_dm() (in module scipy.spatial.distance), [437](#page-440-0) is valid  $im()$  (in module scipy.cluster.hierarchy),  $142$ is valid linkage() (in module scipy.cluster.hierarchy), [142](#page-145-0) is\_valid\_y() (in module scipy.spatial.distance), [438](#page-441-0) isf() (scipy.stats.rv\_continuous method), [483](#page-486-0) isf() (scipy.stats.rv\_discrete method), [487](#page-490-0) issparse() (in module scipy.sparse), [414](#page-417-0) isspmatrix() (in module scipy.sparse), [414](#page-417-0) isspmatrix\_bsr() (in module scipy.sparse), [414](#page-417-0) isspmatrix\_coo() (in module scipy.sparse), [414](#page-417-0) isspmatrix\_csc() (in module scipy.sparse), [414](#page-417-0) isspmatrix  $\csc()$  (in module scipy.sparse), [414](#page-417-0) isspmatrix\_dia() (in module scipy.sparse), [414](#page-417-0) isspmatrix\_dok() (in module scipy.sparse), [414](#page-417-0) isspmatrix\_lil() (in module scipy.sparse), [414](#page-417-0) it2i0k0 (in module scipy.special), [459](#page-462-0) it2j0y0 (in module scipy.special), [459](#page-462-0) it2struve0 (in module scipy.special), [460](#page-463-0) itemfreq() (in module scipy.stats), [621](#page-624-0) iterate structure() (in module scipy.ndimage.morphology), [321](#page-324-0) iti0k0 (in module scipy.special), [459](#page-462-0) itilbert() (in module scipy.fftpack), [173](#page-176-0) itj0y0 (in module scipy.special), [459](#page-462-0) itmodstruve0 (in module scipy.special), [460](#page-463-0) itstruve0 (in module scipy.special), [460](#page-463-0) iv (in module scipy.special), [456](#page-459-0) ive (in module scipy.special), [456](#page-459-0) ivp() (in module scipy.special), [459](#page-462-0)

#### J

j0 (in module scipy.special), [458](#page-461-0) j1 (in module scipy.special), [458](#page-461-0) jaccard() (in module scipy.spatial.distance), [438](#page-441-0) jacobi() (in module scipy.special), [469](#page-472-0) jn (in module scipy.special), [455](#page-458-0) jn zeros() (in module scipy.special), [457](#page-460-0) jnjnp\_zeros() (in module scipy.special), [457](#page-460-0) jnp\_zeros() (in module scipy.special), [457](#page-460-0) jnyn\_zeros() (in module scipy.special), [457](#page-460-0) johnsonsb (in module scipy.stats), [545](#page-548-0) johnsonsu (in module scipy.stats), [546](#page-549-0) jv (in module scipy.special), [455](#page-458-0) jve (in module scipy.special), [455](#page-458-0) jvp() (in module scipy.special), [459](#page-462-0)

## K

k0 (in module scipy.special), [458](#page-461-0) k0e (in module scipy.special), [458](#page-461-0) k1 (in module scipy.special), [458](#page-461-0) k1e (in module scipy.special), [458](#page-461-0) K2C() (in module scipy.constants), [166](#page-169-0) K2F() (in module scipy.constants), [167](#page-170-0) kaiser() (in module scipy.signal), [390](#page-393-0) kaiserord() (in module scipy.signal), [372](#page-375-0) KDTree (class in scipy.spatial), [447](#page-450-1) kei (in module scipy.special), [474](#page-477-0) kei\_zeros() (in module scipy.special), [475](#page-478-0) keip (in module scipy.special), [474](#page-477-0) keip\_zeros() (in module scipy.special), [475](#page-478-0) kelvin (in module scipy.special), [474](#page-477-0) kelvin\_zeros() (in module scipy.special), [474](#page-477-0) kendalltau() (in module scipy.stats), [629](#page-632-0) kendalltau() (in module scipy.stats.mstats), [650](#page-653-0) kendalltau\_seasonal() (in module scipy.stats.mstats), [651](#page-654-0) ker (in module scipy.special), [474](#page-477-0) ker zeros() (in module scipy.special), [475](#page-478-0) kerp (in module scipy.special), [474](#page-477-0) kerp\_zeros() (in module scipy.special), [475](#page-478-0) kmeans() (in module scipy.cluster.vq), [152](#page-155-0) kmeans2() (in module scipy.cluster.vq), [153](#page-156-0) kn (in module scipy.special), [456](#page-459-0) kolmogi (in module scipy.special), [463](#page-466-0) kolmogorov (in module scipy.special), [463](#page-466-0) krogh\_interpolate() (in module scipy.interpolate), [194](#page-197-0) KroghInterpolator (class in scipy.interpolate), [193](#page-196-0) kron() (in module scipy.linalg), [248](#page-251-0) kron() (in module scipy.sparse), [408](#page-411-0) kronsum() (in module scipy.sparse), [409](#page-412-0) kruskal() (in module scipy.stats), [638](#page-641-0) kruskalwallis() (in module scipy.stats.mstats), [651,](#page-654-0) [652](#page-655-0) ks\_2samp() (in module scipy.stats), [636](#page-639-0) ks twosamp() (in module scipy.stats.mstats),  $652$ ksone (in module scipy.stats), [592](#page-595-0)

kstest() (in module scipy.stats), [633](#page-636-0) kstwobign (in module scipy.stats), [594](#page-597-0) kulsinski() (in module scipy.spatial.distance), [438](#page-441-0) kurtosis() (in module scipy.stats), [619](#page-622-0) kurtosis() (in module scipy.stats.mstats), [653](#page-656-0) kurtosistest() (in module scipy.stats), [620](#page-623-0) kurtosistest() (in module scipy.stats.mstats), [653](#page-656-0) kv (in module scipy.special), [456](#page-459-0) kve (in module scipy.special), [456](#page-459-0) kvp() (in module scipy.special), [459](#page-462-0)

### L

label() (in module scipy.ndimage.measurements), [296](#page-299-0) lagrange() (in module scipy.interpolate), [213](#page-216-0) laguerre() (in module scipy.special), [469](#page-472-0) lambda2nu() (in module scipy.constants), [168](#page-171-0) lambertw() (in module scipy.special), [476](#page-479-0) laplace (in module scipy.stats), [547](#page-550-0) laplace() (in module scipy.ndimage.filters), [279](#page-282-0) leaders() (in module scipy.cluster.hierarchy), [142](#page-145-0) leastsq() (in module scipy.optimize), [336](#page-339-0) leaves\_list() (in module scipy.cluster.hierarchy), [143](#page-146-0) legendre() (in module scipy.special), [468](#page-471-0) leslie() (in module scipy.linalg), [249](#page-252-0) levene() (in module scipy.stats), [640](#page-643-0) lfilter() (in module scipy.signal), [365](#page-368-0) lfiltic() (in module scipy.signal), [366](#page-369-0) lgmres() (in module scipy.sparse.linalg), [423](#page-426-0) lil\_diags() (in module scipy.sparse), [409](#page-412-0) lil\_eye() (in module scipy.sparse), [409](#page-412-0) lil\_matrix (class in scipy.sparse), [399](#page-402-0) line\_search() (in module scipy.optimize), [358](#page-361-0) LinearOperator (class in scipy.sparse.linalg), [415](#page-418-1) linkage() (in module scipy.cluster.hierarchy), [143](#page-146-0) linregress() (in module scipy.stats), [630](#page-633-0) linregress() (in module scipy.stats.mstats), [654](#page-657-0) lmbda() (in module scipy.special), [456](#page-459-0) loadarff() (in module scipy.io.arff), [217](#page-220-0) loadmat() (in module scipy.io), [214](#page-217-1) lobpcg() (in module scipy.sparse.linalg), [424](#page-427-0) log() (scipy.maxentropy.basemodel method), [254](#page-257-0) log1p (in module scipy.special), [478](#page-481-1) loggamma (in module scipy.stats), [550](#page-553-0) logistic (in module scipy.stats), [549](#page-552-0) loglaplace (in module scipy.stats), [551](#page-554-0) logm() (in module scipy.linalg), [242](#page-245-0) lognorm (in module scipy.stats), [553](#page-556-0) lognormconst() (scipy.maxentropy.conditionalmodel method), [262](#page-265-0) lognormconst() (scipy.maxentropy.model method), [256](#page-259-0) logparams() (scipy.maxentropy.basemodel method), [254](#page-257-0) logpdf() (scipy.maxentropy.bigmodel method), [258](#page-261-0) logpmf() (scipy.maxentropy.conditionalmodel method), [262](#page-265-0)

logpmf() (scipy.maxentropy.model method), [256](#page-259-0) logser (in module scipy.stats), [602](#page-605-0) logsumexp() (in module scipy.maxentropy), [263](#page-266-0) logsumexp\_naive() (in module scipy.maxentropy), [263](#page-266-0) lomax (in module scipy.stats), [555](#page-558-0) lpmn() (in module scipy.special), [466](#page-469-0) lpmv (in module scipy.special), [466](#page-469-0) lpn() (in module scipy.special), [466](#page-469-0) lqmn() (in module scipy.special), [467](#page-470-0) lqn() (in module scipy.special), [466](#page-469-0) lsim() (in module scipy.signal), [379](#page-382-0) lsim2() (in module scipy.signal), [379](#page-382-0) LSQBivariateSpline (class in scipy.interpolate), [210](#page-213-0) lsqr() (in module scipy.sparse.linalg), [425](#page-428-0) LSQUnivariateSpline (class in scipy.interpolate), [200](#page-203-0) lstsq() (in module scipy.linalg), [223](#page-226-0) lti (class in scipy.signal), [377](#page-380-0) lu() (in module scipy.linalg), [232](#page-235-0) lu\_factor() (in module scipy.linalg), [233](#page-236-0) lu\_solve() (in module scipy.linalg), [233](#page-236-0)

#### M

mahalanobis() (in module scipy.spatial.distance), [439](#page-442-0) mannwhitneyu() (in module scipy.stats), [637](#page-640-0) mannwhitneyu() (in module scipy.stats.mstats), [655](#page-658-0) map coordinates() (in module scipy.ndimage.interpolation), [290](#page-293-0) matching() (in module scipy.spatial.distance), [439](#page-442-0) mathieu\_a (in module scipy.special), [471](#page-474-0) mathieu\_b (in module scipy.special), [471](#page-474-0) mathieu\_cem (in module scipy.special), [471](#page-474-0) mathieu\_even\_coef() (in module scipy.special), [471](#page-474-0) mathieu modcem1 (in module scipy.special), [471](#page-474-0) mathieu modcem2 (in module scipy.special), [471](#page-474-0) mathieu modsem1 (in module scipy.special), [472](#page-475-0) mathieu modsem2 (in module scipy.special), [472](#page-475-0) mathieu\_odd\_coef() (in module scipy.special), [471](#page-474-0) mathieu sem (in module scipy.special), [471](#page-474-0) matmat() (scipy.sparse.linalg.LinearOperator method), [416](#page-419-0) matvec() (scipy.sparse.linalg.LinearOperator method), [416](#page-419-0) max\_distance\_point() (scipy.spatial.Rectangle method), [451](#page-454-0) max\_distance\_rectangle() (scipy.spatial.Rectangle method), [451](#page-454-0) maxdists() (in module scipy.cluster.hierarchy), [146](#page-149-0) maximum() (in module scipy.ndimage.measurements), [297](#page-300-0) maximum filter() (in module scipy.ndimage.filters), [280](#page-283-0) maximum filter1d() (in module scipy.ndimage.filters), [280](#page-283-0) maximum position() (in module

scipy.ndimage.measurements), [298](#page-301-0)

maxinconsts() (in module scipy.cluster.hierarchy), [146](#page-149-0) maxRstat() (in module scipy.cluster.hierarchy), [145](#page-148-0) maxwell (in module scipy.stats), [557](#page-560-0) mean() (in module scipy.ndimage.measurements), [299](#page-302-0) mean() (in module scipy.stats), [614](#page-617-0) medfilt() (in module scipy.signal), [363](#page-366-0) medfilt2d() (in module scipy.signal), [364](#page-367-0) median() (in module scipy.cluster.hierarchy), [146](#page-149-0) median() (in module scipy.stats), [615](#page-618-0) median\_filter() (in module scipy.ndimage.filters), [281](#page-284-0) mielke (in module scipy.stats), [558](#page-561-0) min\_distance\_point() (scipy.spatial.Rectangle method), [451](#page-454-0) min\_distance\_rectangle() (scipy.spatial.Rectangle method), [451](#page-454-0) minimum() (in module scipy.ndimage.measurements), [299](#page-302-0) minimum filter() (in module scipy.ndimage.filters), [281](#page-284-0) minimum\_filter1d() (in module scipy.ndimage.filters), [282](#page-285-0) minimum\_position() (in module scipy.ndimage.measurements), [300](#page-303-0) minkowski() (in module scipy.spatial.distance), [440](#page-443-0) minkowski distance() (in module scipy.spatial), [452](#page-455-0) minkowski\_distance\_p() (in module scipy.spatial), [452](#page-455-0) minres() (in module scipy.sparse.linalg), [427](#page-430-0) mminfo() (in module scipy.io), [215](#page-218-0) mmread() (in module scipy.io), [216](#page-219-0) mmwrite() (in module scipy.io), [216](#page-219-0) mode() (in module scipy.stats), [615](#page-618-0) mode() (in module scipy.stats.mstats), [656](#page-659-0) model (class in scipy.maxentropy), [255](#page-258-0) Model (class in scipy.odr), [326](#page-329-0) modfresnelm (in module scipy.special), [465](#page-468-0) modfresnelp (in module scipy.special), [465](#page-468-0) modstruve (in module scipy.special), [460](#page-463-0) moment() (in module scipy.stats), [618](#page-621-0) moment() (in module scipy.stats.mstats), [656](#page-659-0) mood() (in module scipy.stats), [643](#page-646-0) morlet() (in module scipy.signal), [390](#page-393-0) morphological gradient() (in module scipy.ndimage.morphology), [322](#page-325-0) morphological laplace() (in module scipy.ndimage.morphology), [324](#page-327-1) mquantiles() (in module scipy.stats.mstats), [656](#page-659-0) msign() (in module scipy.stats.mstats), [658](#page-661-0) multigammaln() (in module scipy.special), [464](#page-467-0) nuttall() (in module scipy.signal), [390](#page-393-0)

## N

nakagami (in module scipy.stats), [559](#page-562-0) nbdtr (in module scipy.special), [462](#page-465-0) nbdtrc (in module scipy.special), [462](#page-465-0) nbdtri (in module scipy.special), [462](#page-465-0) nbinom (in module scipy.stats), [598](#page-601-0)

ncf (in module scipy.stats), [562](#page-565-0) nct (in module scipy.stats), [565](#page-568-0) ncx2 (in module scipy.stats), [561](#page-564-0) ndtr (in module scipy.special), [463](#page-466-0) ndtri (in module scipy.special), [463](#page-466-0) netcdf\_file (class in scipy.io.netcdf), [218](#page-221-0) netcdf\_variable (class in scipy.io.netcdf), [218](#page-221-0) newton() (in module scipy.optimize), [356](#page-359-0) nnls() (in module scipy.optimize), [344](#page-347-0) norm (in module scipy.stats), [490](#page-493-0) norm() (in module scipy.linalg), [222](#page-225-0) normaltest() (in module scipy.stats), [621](#page-624-0) normaltest() (in module scipy.stats.mstats), [658](#page-661-0) normconst() (scipy.maxentropy.basemodel method), [254](#page-257-0) nu2lambda() (in module scipy.constants), [168](#page-171-0) num\_obs\_dm() (in module scipy.spatial.distance), [440](#page-443-0) num\_obs\_linkage() (in module scipy.cluster.hierarchy), [147](#page-150-0) num\_obs\_y() (in module scipy.spatial.distance), [440](#page-443-0)

### O

obl\_ang1 (in module scipy.special), [472](#page-475-0) obl\_ang1\_cv (in module scipy.special), [473](#page-476-0) obl\_cv (in module scipy.special), [472](#page-475-0) obl\_cv\_seq() (in module scipy.special), [472](#page-475-0) obl\_rad1 (in module scipy.special), [472](#page-475-0) obl\_rad1\_cv (in module scipy.special), [473](#page-476-0) obl\_rad2 (in module scipy.special), [472](#page-475-0) obl\_rad2\_cv (in module scipy.special), [473](#page-476-0) obrientransform() (in module scipy.stats), [624](#page-627-0) obrientransform() (in module scipy.stats.mstats), [658](#page-661-0) ode (class in scipy.integrate), [191](#page-194-0) odeint() (in module scipy.integrate), [190](#page-193-0) ODR (class in scipy.odr), [327](#page-330-0) odr() (in module scipy.odr), [330](#page-333-0) odr\_error, [330](#page-333-0) odr\_stop, [330](#page-333-0) oneway() (in module scipy.stats), [644](#page-647-0) order\_filter() (in module scipy.signal), [363](#page-366-0) orth() (in module scipy.linalg), [235](#page-238-0) Output (class in scipy.odr), [330](#page-333-0)

### P

pade() (in module scipy.misc), [271](#page-274-1) pareto (in module scipy.stats), [567](#page-570-0) parzen() (in module scipy.signal), [390](#page-393-0) pbdn\_seq() (in module scipy.special), [471](#page-474-0) pbdv (in module scipy.special), [470](#page-473-0) pbdv\_seq() (in module scipy.special), [471](#page-474-0) pbvv (in module scipy.special), [470](#page-473-0) pbvv\_seq() (in module scipy.special), [471](#page-474-0) pbwa (in module scipy.special), [470](#page-473-0) pdf() (scipy.maxentropy.bigmodel method), [258](#page-261-0) pdf() (scipy.stats.rv\_continuous method), [481](#page-484-0) pdf\_function() (scipy.maxentropy.bigmodel method), [259](#page-262-0) pdist() (in module scipy.spatial.distance), [440](#page-443-0) pdtr (in module scipy.special), [462](#page-465-0) pdtrc (in module scipy.special), [462](#page-465-0) pdtri (in module scipy.special), [462](#page-465-0) pearsonr() (in module scipy.stats), [627](#page-630-0) pearsonr() (in module scipy.stats.mstats), [658](#page-661-0) percentile\_filter() (in module scipy.ndimage.filters), [282](#page-285-0) percentileofscore() (in module scipy.stats), [621](#page-624-0) physical\_constants (in module scipy.constants), [157](#page-160-0) piecewise\_polynomial\_interpolate() (in module scipy.interpolate), [195](#page-198-0) PiecewisePolynomial (class in scipy.interpolate), [193](#page-196-0) pinv() (in module scipy.linalg), [224](#page-227-0) pinv2() (in module scipy.linalg), [224](#page-227-0) planck (in module scipy.stats), [605](#page-608-0) plotting\_positions() (in module scipy.stats.mstats), [655,](#page-658-0) [659](#page-662-0) pmf() (scipy.stats.rv\_discrete method), [486](#page-489-0) pmf\_function() (scipy.maxentropy.model method), [256](#page-259-0) pointbiserialr() (in module scipy.stats), [629](#page-632-0) pointbiserialr() (in module scipy.stats.mstats), [659](#page-662-0) poisson (in module scipy.stats), [604](#page-607-0) polygamma() (in module scipy.special), [464](#page-467-0) powerlaw (in module scipy.stats), [568](#page-571-0) powerlognorm (in module scipy.stats), [569](#page-572-0) powernorm (in module scipy.stats), [571](#page-574-0) ppcc\_max() (in module scipy.stats), [645](#page-648-1) ppcc\_plot() (in module scipy.stats), [645](#page-648-1) ppf() (scipy.stats.rv\_continuous method), [483](#page-486-0) ppf() (scipy.stats.rv\_discrete method), [487](#page-490-0) pprint() (scipy.odr.Output method), [330](#page-333-0) pre\_order() (scipy.cluster.hierarchy.ClusterNode method), [133](#page-136-0) precision() (in module scipy.constants), [156](#page-159-0) prewitt() (in module scipy.ndimage.filters), [283](#page-286-0) pro\_ang1 (in module scipy.special), [472](#page-475-0) pro\_ang1\_cv (in module scipy.special), [473](#page-476-0) pro\_cv (in module scipy.special), [472](#page-475-0) pro\_cv\_seq() (in module scipy.special), [472](#page-475-0) pro\_rad1 (in module scipy.special), [472](#page-475-0) pro\_rad1\_cv (in module scipy.special), [473](#page-476-0) pro\_rad2 (in module scipy.special), [472](#page-475-0) pro\_rad2\_cv (in module scipy.special), [473](#page-476-0) probplot() (in module scipy.stats), [645](#page-648-1) psi (in module scipy.special), [464](#page-467-0)

# Q

qmf() (in module scipy.signal), [391](#page-394-1) qmr() (in module scipy.sparse.linalg), [427](#page-430-0) qr() (in module scipy.linalg), [239](#page-242-0) qspline1d() (in module scipy.signal), [362](#page-365-0) qspline2d() (in module scipy.signal), [362](#page-365-0)

quad() (in module scipy.integrate), [180](#page-183-1) quadrature() (in module scipy.integrate), [184](#page-187-0) query (scipy.spatial.cKDTree attribute), [452](#page-455-0) query() (scipy.spatial.KDTree method), [448](#page-451-0) query\_ball\_point() (scipy.spatial.KDTree method), [449](#page-452-0) query\_ball\_tree() (scipy.spatial.KDTree method), [450](#page-453-0) query\_pairs() (scipy.spatial.KDTree method), [450](#page-453-0)

## R

radian (in module scipy.special), [478](#page-481-1) randint (in module scipy.stats), [608](#page-611-0) rank\_filter() (in module scipy.ndimage.filters), [284](#page-287-0) rankdata() (in module scipy.stats.mstats), [660](#page-663-0) ranksums() (in module scipy.stats), [637](#page-640-0) rayleigh (in module scipy.stats), [575](#page-578-0) Rbf (class in scipy.interpolate), [196](#page-199-0) rdist (in module scipy.stats), [572](#page-575-0) read() (in module scipy.io.wavfile), [217](#page-220-0) recipinvgauss (in module scipy.stats), [577](#page-580-0) reciprocal (in module scipy.stats), [573](#page-576-0) Rectangle (class in scipy.spatial), [451](#page-454-0) relfreq() (in module scipy.stats), [624](#page-627-0) remez() (in module scipy.signal), [372](#page-375-0) resample() (in module scipy.signal), [368](#page-371-0) resample() (scipy.maxentropy.bigmodel method), [259](#page-262-0) reset() (scipy.maxentropy.basemodel method), [255](#page-258-0) residue() (in module scipy.signal), [373](#page-376-0) residuez() (in module scipy.signal), [373](#page-376-0) restart() (scipy.odr.ODR method), [329](#page-332-0) rfft() (in module scipy.fftpack), [171](#page-174-0) rfftfreq() (in module scipy.fftpack), [177](#page-180-1) rgamma (in module scipy.special), [464](#page-467-0) riccati  $jn()$  (in module scipy.special), [460](#page-463-0) riccati yn() (in module scipy.special), [460](#page-463-0) rice (in module scipy.stats), [576](#page-579-0) ridder() (in module scipy.optimize), [354](#page-357-0) robustlog() (in module scipy.maxentropy), [263](#page-266-0) rogerstanimoto() (in module scipy.spatial.distance), [444](#page-447-0) romb() (in module scipy.integrate), [189](#page-192-0) romberg() (in module scipy.integrate), [185](#page-188-0) roots() (scipy.interpolate.UnivariateSpline method), [201](#page-204-0) rotate() (in module scipy.ndimage.interpolation), [292](#page-295-0) round (in module scipy.special), [478](#page-481-1) rowcol() (scipy.sparse.linalg.csc\_matrix method), [420](#page-423-0) rowcol() (scipy.sparse.linalg.csr\_matrix method), [422](#page-425-0) rowmeans() (in module scipy.maxentropy), [263](#page-266-0) rsf2csf() (in module scipy.linalg), [240](#page-243-0) run() (scipy.odr.ODR method), [329](#page-332-0) russellrao() (in module scipy.spatial.distance), [444](#page-447-0) rv\_continuous (class in scipy.stats), [479](#page-482-0) rv\_discrete (class in scipy.stats), [484](#page-487-0)

# S

sample wr() (in module scipy.maxentropy), [264](#page-267-1)

samplestd() (in module scipy.stats), [624](#page-627-0) samplestd() (in module scipy.stats.mstats), [660](#page-663-0) samplevar() (in module scipy.stats), [624](#page-627-0) samplevar() (in module scipy.stats.mstats), [660](#page-663-0) save as module() (in module scipy.io),  $216$ savemat() (in module scipy.io), [215](#page-218-0) sawtooth() (in module scipy.signal), [387](#page-390-0) sc\_diff() (in module scipy.fftpack), [174](#page-177-0) schur() (in module scipy.linalg), [239](#page-242-0) scipy.cluster (module), [154](#page-157-2) scipy.cluster.hierarchy (module), [131](#page-134-1) scipy.cluster.vq (module), [149](#page-152-1) scipy.constants (module), [154](#page-157-2) scipy.fftpack (module), [169](#page-172-1) scipy.fftpack.\_fftpack (module), [178](#page-181-1) scipy.fftpack.convolve (module), [177](#page-180-1) scipy.integrate (module), [180](#page-183-1) scipy.interpolate (module), [192](#page-195-1) scipy.io (module), [214](#page-217-1) scipy.io.arff (module), [89,](#page-92-3) [217](#page-220-0) scipy.io.netcdf (module), [89,](#page-92-3) [218](#page-221-0) scipy.io.wavfile (module), [89,](#page-92-3) [217](#page-220-0) scipy.linalg (module), [219](#page-222-1) scipy.maxentropy (module), [252](#page-255-1) scipy.misc (module), [264](#page-267-1) scipy.ndimage (module), [271](#page-274-1) scipy.ndimage.filters (module), [272](#page-275-1) scipy.ndimage.fourier (module), [286](#page-289-1) scipy.ndimage.interpolation (module), [288](#page-291-1) scipy.ndimage.measurements (module), [295](#page-298-1) scipy.ndimage.morphology (module), [301](#page-304-1) scipy.odr (module), [324](#page-327-1) scipy.optimize (module), [331](#page-334-1) scipy.signal (module), [359](#page-362-1) scipy.sparse (module), [391](#page-394-1) scipy.sparse.linalg (module), [415](#page-418-1) scipy.spatial (module), [447](#page-450-1) scipy.spatial.distance (module), [430](#page-433-1) scipy.special (module), [453](#page-456-1) scipy.stats (module), [478](#page-481-1) scipy.stats.mstats (module), [645](#page-648-1) scipy.weave (module), [673](#page-676-1) scipy.weave.ext\_tools (module), [675](#page-678-1) scoreatpercentile() (in module scipy.stats), [621](#page-624-0) scoreatpercentile() (in module scipy.stats.mstats), [661](#page-664-0) sem() (in module scipy.stats), [625](#page-628-0) sem() (in module scipy.stats.mstats), [661](#page-664-0) semicircular (in module scipy.stats), [579](#page-582-0) sepfir2d() (in module scipy.signal), [361](#page-364-0) set\_iprint() (scipy.odr.ODR method), [329](#page-332-0) set\_job() (scipy.odr.ODR method), [330](#page-333-0) set link color palette() (in module scipy.cluster.hierarchy), [147](#page-150-0) set\_meta() (scipy.odr.Data method), [326](#page-329-0)

set\_meta() (scipy.odr.Model method), [327](#page-330-0) set\_smoothing\_factor() (scipy.interpolate.UnivariateSpline method), [202](#page-205-0) setcallback() (scipy.maxentropy.basemodel method), [255](#page-258-0) setfeaturesandsamplespace() (scipy.maxentropy.model method), [256](#page-259-0) setparams() (scipy.maxentropy.basemodel method), [255](#page-258-0) setsampleFgen() (scipy.maxentropy.bigmodel method), [259](#page-262-0) setsmooth() (scipy.maxentropy.basemodel method), [255](#page-258-0) settestsamples() (scipy.maxentropy.bigmodel method), [259](#page-262-0) seuclidean() (in module scipy.spatial.distance), [444](#page-447-0) sf() (scipy.stats.rv\_continuous method), [482](#page-485-0) sf() (scipy.stats.rv\_discrete method), [487](#page-490-0) sh\_chebyt() (in module scipy.special), [469](#page-472-0) sh\_chebyu() (in module scipy.special), [469](#page-472-0) sh jacobi() (in module scipy.special), [469](#page-472-0) sh legendre() (in module scipy.special), [469](#page-472-0) shapiro() (in module scipy.stats), [641](#page-644-0) shichi (in module scipy.special), [475](#page-478-0) shift() (in module scipy.fftpack), [175](#page-178-0) shift() (in module scipy.ndimage.interpolation), [293](#page-296-0) sici (in module scipy.special), [475](#page-478-0) signaltonoise() (in module scipy.stats), [624](#page-627-0) signaltonoise() (in module scipy.stats.mstats), [661](#page-664-0) signm() (in module scipy.linalg), [244](#page-247-0) simps() (in module scipy.integrate), [188](#page-191-0) sindg (in module scipy.special), [478](#page-481-1) single() (in module scipy.cluster.hierarchy), [147](#page-150-0) sinhm() (in module scipy.linalg), [243](#page-246-0) sinm() (in module scipy.linalg), [243](#page-246-0) skew() (in module scipy.stats), [618](#page-621-0) skew() (in module scipy.stats.mstats), [661](#page-664-0) skewtest() (in module scipy.stats), [620](#page-623-0) skewtest() (in module scipy.stats.mstats), [662](#page-665-0) slepian() (in module scipy.signal), [390](#page-393-0) smirnov (in module scipy.special), [463](#page-466-0) smirnovi (in module scipy.special), [463](#page-466-0) SmoothBivariateSpline (class in scipy.interpolate), [210](#page-213-0) sobel() (in module scipy.ndimage.filters), [284](#page-287-0) sokalmichener() (in module scipy.spatial.distance), [445](#page-448-0) sokalsneath() (in module scipy.spatial.distance), [445](#page-448-0) solve() (in module scipy.linalg), [219](#page-222-1) solve\_banded() (in module scipy.linalg), [220](#page-223-0) solveh\_banded() (in module scipy.linalg), [220](#page-223-0) source() (in module scipy.misc), [265](#page-268-0) spalde() (in module scipy.interpolate), [207](#page-210-0) sparse\_distance\_matrix() (scipy.spatial.KDTree method), [451](#page-454-0) SparseEfficiencyWarning, [414](#page-417-0) sparsefeaturematrix() (in module scipy.maxentropy), [264](#page-267-1) sparsefeatures() (in module scipy.maxentropy), [264](#page-267-1) SparseWarning, [414](#page-417-0)

spdiags() (in module scipy.sparse), [410](#page-413-0) spearmanr() (in module scipy.stats), [628](#page-631-0) spearmanr() (in module scipy.stats.mstats), [662](#page-665-0) spence (in module scipy.special), [476](#page-479-0) sph\_harm (in module scipy.special), [466](#page-469-0) sph in() (in module scipy.special), [460](#page-463-0) sph\_inkn() (in module scipy.special), [460](#page-463-0) sph\_jn() (in module scipy.special), [459](#page-462-0) sph\_jnyn() (in module scipy.special), [460](#page-463-0) sph\_kn() (in module scipy.special), [460](#page-463-0) sph\_yn() (in module scipy.special), [460](#page-463-0) spilu() (in module scipy.sparse.linalg), [428](#page-431-0) splev() (in module scipy.interpolate), [205](#page-208-0) spline\_filter() (in module scipy.ndimage.interpolation), [293](#page-296-0) spline\_filter() (in module scipy.signal), [363](#page-366-0) spline\_filter1d() (in module scipy.ndimage.interpolation), [294](#page-297-0) splint() (in module scipy.interpolate), [206](#page-209-0) split() (scipy.spatial.Rectangle method), [451](#page-454-0) splprep() (in module scipy.interpolate), [204](#page-207-0) splrep() (in module scipy.interpolate), [202](#page-205-0) splu() (in module scipy.sparse.linalg), [429](#page-432-0) sproot() (in module scipy.interpolate), [206](#page-209-0) spsolve() (in module scipy.sparse.linalg), [430](#page-433-1) sqeuclidean() (in module scipy.spatial.distance), [445](#page-448-0) sqrtm() (in module scipy.linalg), [244](#page-247-0) square() (in module scipy.signal), [387](#page-390-0) squareform() (in module scipy.spatial.distance), [446](#page-449-0) ss2tf() (in module scipy.signal), [384](#page-387-0) ss2zpk() (in module scipy.signal), [384](#page-387-0) ss\_diff() (in module scipy.fftpack), [175](#page-178-0) standard deviation() (in module scipy.ndimage.measurements), [300](#page-303-0) stats() (scipy.stats.rv continuous method), [483](#page-486-0) stats() (scipy.stats.rv discrete method), [487](#page-490-0) std() (in module scipy.stats), [625](#page-628-0) std() (in module scipy.stats.mstats), [662](#page-665-0) stderr() (in module scipy.stats), [625](#page-628-0) stderr() (in module scipy.stats.mstats), [663](#page-666-0) stdtr (in module scipy.special), [462](#page-465-0) stdtridf (in module scipy.special), [462](#page-465-0) stdtrit (in module scipy.special), [462](#page-465-0) step() (in module scipy.signal), [378,](#page-381-0) [381](#page-384-0) step2() (in module scipy.signal), [382](#page-385-0) stochapprox() (scipy.maxentropy.bigmodel method), [259](#page-262-0) struve (in module scipy.special), [460](#page-463-0) sum() (in module scipy.ndimage.measurements), [300](#page-303-0) svd() (in module scipy.linalg), [234](#page-237-0) svd() (in module scipy.sparse.linalg), [430](#page-433-1) svdvals() (in module scipy.linalg), [235](#page-238-0) sweep\_poly() (in module scipy.signal), [387](#page-390-0) symiirorder1() (in module scipy.signal), [364](#page-367-0) symiirorder2() (in module scipy.signal), [365](#page-368-0)

## T

t (in module scipy.stats), [564](#page-567-0) tandg (in module scipy.special), [478](#page-481-1) tanhm() (in module scipy.linalg), [243](#page-246-0) tanm() (in module scipy.linalg), [243](#page-246-0) test() (scipy.maxentropy.bigmodel method), [260](#page-263-0) Tester (in module scipy.sparse.linalg), [416](#page-419-0) tf2ss() (in module scipy.signal), [383](#page-386-0) tf2zpk() (in module scipy.signal), [383](#page-386-0) theilslopes() (in module scipy.stats.mstats), [663](#page-666-0) threshold() (in module scipy.stats), [626](#page-629-0) threshold() (in module scipy.stats.mstats), [663](#page-666-0) tiecorrect() (in module scipy.stats), [637](#page-640-0) tilbert() (in module scipy.fftpack), [173](#page-176-0) tklmbda (in module scipy.special), [463](#page-466-0) tmax() (in module scipy.stats), [616](#page-619-0) tmax() (in module scipy.stats.mstats), [664](#page-667-0) tmean() (in module scipy.stats), [615](#page-618-0) tmean() (in module scipy.stats.mstats), [664](#page-667-0) tmin() (in module scipy.stats), [616](#page-619-0) tmin() (in module scipy.stats.mstats), [664](#page-667-0) to\_mlab\_linkage() (in module scipy.cluster.hierarchy), [148](#page-151-0) to\_tree() (in module scipy.cluster.hierarchy), [148](#page-151-0) toeplitz() (in module scipy.linalg), [249](#page-252-0) toimage() (in module scipy.misc), [266](#page-269-0) tplquad() (in module scipy.integrate), [182](#page-185-0) trapz() (in module scipy.integrate), [186](#page-189-0) tri() (in module scipy.linalg), [250](#page-253-0) triang (in module scipy.stats), [580](#page-583-0) triang() (in module scipy.signal), [390](#page-393-0) tril() (in module scipy.linalg), [251](#page-254-0) tril() (in module scipy.sparse), [410](#page-413-0) trim() (in module scipy.stats.mstats), [665](#page-668-0) trim1() (in module scipy.stats), [626](#page-629-0) trima() (in module scipy.stats.mstats), [665](#page-668-0) trimboth() (in module scipy.stats), [626](#page-629-0) trimboth() (in module scipy.stats.mstats), [666](#page-669-0) trimmed\_stde() (in module scipy.stats.mstats), [666](#page-669-0) trimr() (in module scipy.stats.mstats), [666](#page-669-0) trimtail() (in module scipy.stats.mstats), [667](#page-670-0) triu() (in module scipy.linalg), [251](#page-254-0) triu() (in module scipy.sparse), [411](#page-414-0) truncexpon (in module scipy.stats), [582](#page-585-0) truncnorm (in module scipy.stats), [583](#page-586-0) tsem() (in module scipy.stats), [617](#page-620-0) tsem() (in module scipy.stats.mstats), [667](#page-670-0) tstd() (in module scipy.stats), [617](#page-620-0) ttest\_1samp() (in module scipy.stats), [631](#page-634-0) ttest\_ind() (in module scipy.stats), [632](#page-635-0) ttest\_ind() (in module scipy.stats.mstats), [669](#page-672-0) ttest\_onesamp() (in module scipy.stats.mstats), [668,](#page-671-0) [670](#page-673-0) ttest\_rel() (in module scipy.stats), [633](#page-636-0) ttest\_rel() (in module scipy.stats.mstats), [670](#page-673-0)

tukeylambda (in module scipy.stats), [584](#page-587-0) tvar() (in module scipy.stats), [615](#page-618-0) tvar() (in module scipy.stats.mstats), [671](#page-674-0)

#### $\mathbf{U}$

uniform (in module scipy.stats), [586](#page-589-0) uniform filter() (in module scipy.ndimage.filters), [285](#page-288-0) uniform\_filter1d() (in module scipy.ndimage.filters), [285](#page-288-0) unique  $roots()$  (in module scipy.signal), [373](#page-376-0) unit() (in module scipy.constants), [155](#page-158-0) UnivariateSpline (class in scipy.interpolate), [198](#page-201-0) use\_solver() (in module scipy.sparse.linalg), [430](#page-433-1)

## V

value() (in module scipy.constants), [155](#page-158-0) var() (in module scipy.stats), [625](#page-628-0) var() (in module scipy.stats.mstats), [672](#page-675-0) variance() (in module scipy.ndimage.measurements), [300](#page-303-0) variation() (in module scipy.stats), [618](#page-621-0) variation() (in module scipy.stats.mstats), [672](#page-675-0) volume() (scipy.spatial.Rectangle method), [451](#page-454-0) vq() (in module scipy.cluster.vq), [151](#page-154-0) vstack() (in module scipy.sparse), [413](#page-416-0)

## W

wald (in module scipy.stats), [587](#page-590-0) ward() (in module scipy.cluster.hierarchy), [148](#page-151-0) watershed\_ift() (in module scipy.ndimage.measurements), [300](#page-303-0) weibull\_max (in module scipy.stats), [590](#page-593-0) weibull\_min (in module scipy.stats), [588](#page-591-0) weighted() (in module scipy.cluster.hierarchy), [149](#page-152-1) white\_tophat() (in module scipy.ndimage.morphology), [324](#page-327-1) whiten() (in module scipy.cluster.vq), [150](#page-153-0) who() (in module scipy.misc), [264](#page-267-1) wiener() (in module scipy.signal), [364](#page-367-0) wilcoxon() (in module scipy.stats), [638](#page-641-0) winsorize() (in module scipy.stats.mstats), [672](#page-675-0) wminkowski() (in module scipy.spatial.distance), [446](#page-449-0) wofz (in module scipy.special), [475](#page-478-0) wrapcauchy (in module scipy.stats), [591](#page-594-0) write() (in module scipy.io.wavfile), [217](#page-220-0)

# Y

y0 (in module scipy.special), [458](#page-461-0) y0\_zeros() (in module scipy.special), [457](#page-460-0) y1 (in module scipy.special), [458](#page-461-0) y1\_zeros() (in module scipy.special), [457](#page-460-0) y1p\_zeros() (in module scipy.special), [457](#page-460-0) yn (in module scipy.special), [456](#page-459-0) yn\_zeros() (in module scipy.special), [457](#page-460-0) ynp\_zeros() (in module scipy.special), [457](#page-460-0) yule() (in module scipy.spatial.distance), [446](#page-449-0) yv (in module scipy.special), [456](#page-459-0) yve (in module scipy.special), [456](#page-459-0) yvp() (in module scipy.special), [459](#page-462-0)

# Z

z() (in module scipy.stats), [625](#page-628-0) z() (in module scipy.stats.mstats), [672](#page-675-0) zeta (in module scipy.special), [477](#page-480-0) zetac (in module scipy.special), [477](#page-480-0) zfft (in module scipy.fftpack.\_fftpack), [179](#page-182-0) zfftnd (in module scipy.fftpack.\_fftpack), [179](#page-182-0) zipf (in module scipy.stats), [609](#page-612-0) zmap() (in module scipy.stats), [626](#page-629-0) zmap() (in module scipy.stats.mstats), [673](#page-676-1) zoom() (in module scipy.ndimage.interpolation), [294](#page-297-0) zpk2ss() (in module scipy.signal), [384](#page-387-0) zpk2tf() (in module scipy.signal), [383](#page-386-0) zrfft (in module scipy.fftpack.\_fftpack), [179](#page-182-0) zs() (in module scipy.stats), [626](#page-629-0) zs() (in module scipy.stats.mstats), [673](#page-676-1)